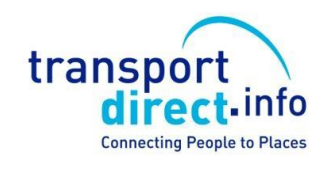

# *NPTG* - Nation Public Transport Gazetteer & *NaPTAN* - National Public Transport Access Node database

<http://www.dft.gov.uk/naptan>

*NPTG and NaPTAN Schema Guide.*

*NaPTAN & NPTG v2.5*

NPTG and NaPTAN Schema Guide

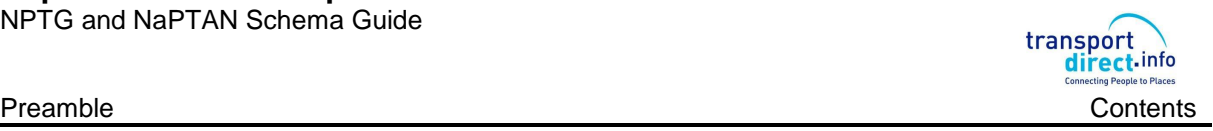

# **Version History**

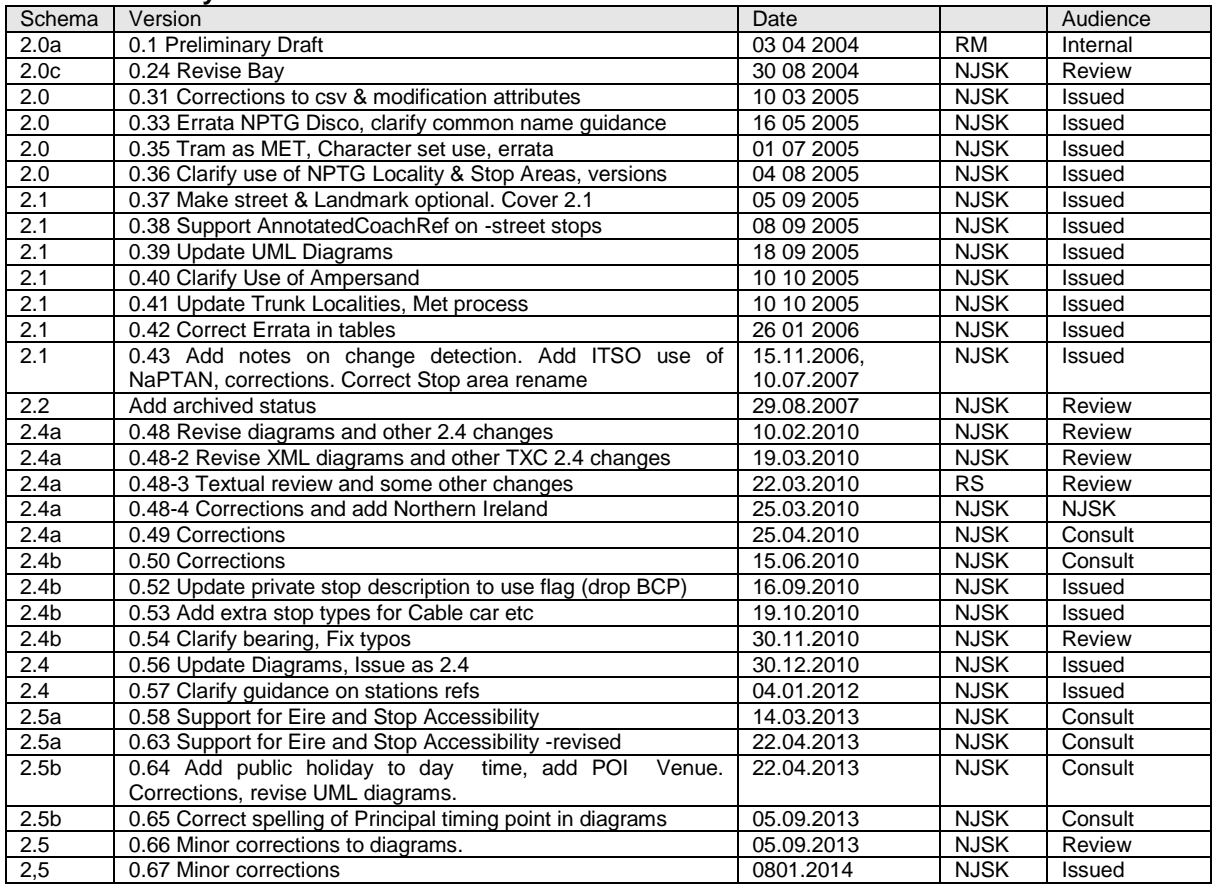

**Prepared By:** Nicholas Knowles

Email: [schemer@naptan.org.uk](mailto:schemer@naptan.org.uk)

#### **Prepared For:**

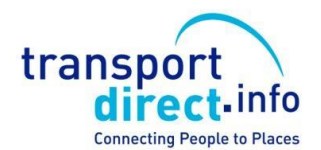

Transport Direct, Department for Transport 2/17 Great Minster House, 33 Horseferry Road, London, SW1P 4DR

© Crown Copyright 2000-2014

The content in this document may be reproduced free of charge in any format or media without requiring specific permission, subject to the NaPTAN Terms & Conditions of use, viewable at http://www.naptan.org.uk. This is subject to the material not being used in a derogatory manner or in a misleading context. The source of the material must be acknowledged as Crown Copyright and the title of the content must be included when being reproduced as part of another publication or service.

NaPTANSchemaGuide-2.5-v0.67.doc **Page 2 of 237**

NPTG and NaPTAN Schema Guide

**CONTENTS** *Section Page* **1 INTRODUCTION [\\_\\_\\_\\_\\_\\_\\_\\_\\_\\_\\_\\_\\_\\_\\_\\_\\_\\_\\_\\_\\_\\_\\_\\_\\_\\_\\_\\_\\_\\_\\_\\_\\_\\_\\_\\_\\_\\_\\_\\_\\_](#page-13-0) 14 1.1 [NPTG Components](#page-13-1) 14 1.2 [NaPTAN Components](#page-13-2) 14 1.3 [NPTG and NaPTAN Users](#page-13-3) 14 1.4 [Motivation](#page-14-0) 15 1.5 [Antecedents](#page-14-1) 15 1.6 [Document Structure](#page-15-0) 1.7 [Intellectual Property Rights](#page-16-0) 17** 1.7.1 *[NPTG and NaPTAN](#page-16-1)* Schema<br>1.7.2 *NPTG* Database 17 1.7.2 *NPTG* [Database](#page-16-2) 17<br>1.7.3 *NaPTAN* Database 17 1.7.3 *NaPTAN* [Database](#page-16-3) 17 **1.8 [Versioning](#page-16-4) 17 1.9 [Changes in Releases](#page-16-5) 17** 1.9.1 [Standardisation 2.0](#page-16-6) 17 1.9.2 [Functional Enhancements 2.0](#page-17-0) 18 1.9.3 [Name Changes in Release 2.0](#page-17-1) 18 1.9.4 [Changes in Release 2.1](#page-17-2) 18 1.9.5 [Changes in Release 2.2](#page-18-0) 19 1.9.6 [Changes in Release 2.3](#page-18-1) 19 1.9.7 [Changes in Release 2.4](#page-18-2) 19 19<br>1.9.8 Changes in Release 2.5 19 [Changes in Release 2.5](#page-18-3) 19 **1.10 [Content Not Covered by NaPTAN](#page-18-4) 19 1.11 [Naming Conventions](#page-19-0) 20 1.12 [Presentation Conventions](#page-19-1) 20** 1.12.1 [XML Elements in Text](#page-19-2) 20 1.12.2 [UML Diagrams](#page-19-3) 20 1.12.3 [XML Structure Diagrams](#page-19-4) 20 **1.13 [Related Transport Information Standards](#page-21-0) 22 1.14 [Acknowledgments](#page-22-0) 23 2 [INTRODUCTION TO NAPTAN AND THE](#page-24-0) NPTG \_\_\_\_\_\_\_\_\_\_\_\_\_\_\_\_ 25 2.1 [The Purpose of the National Public Transport Gazetteer](#page-24-1) 25** 2.1.1 [The NPTG Database](#page-24-2) 25 2.1.2 [The NPTG XML Schemas](#page-24-3) 25 2.1.3 [The NPTG CSV Exchange Format](#page-24-4) 25 **2.2 [The Purpose of NaPTAN](#page-24-5) 25** [NaPTAN Identifiers](#page-24-6) 25 2.2.2 [The NaPTAN Database](#page-25-0) 26 2.2.3 [The NaPTAN XML Schema](#page-25-1) 26 2.2.4 [The NaPTAN CSV Exchange Format](#page-25-2) 26 2.2.5 [NaPTAN Process](#page-25-3) 26 **2.3 [How are NPTG and NaPTAN used?](#page-26-0) 27** 2.3.1 [Scenario #1: Compilation and Distribution of](#page-26-1) *NPTG* Data 27 2.3.2 [Scenario #2: Gathering and Distribution of](#page-26-2) *NaPTAN* Stop Data 27 2.3.3 [Scenario #3: Exchange of](#page-27-0) *NaPTAN* Data within *TransXChange* 28 2.3.4 [Scenario #4: Using NPTG and NaPTAN Data in a Place Finder](#page-27-1) 28 2.3.5 [Scenario #5: Using NPTG and NaPTAN Data in a Stop Finder](#page-28-0) 29<br>2.3.6 Scenario #6: Using NaPTAN Data for real-time departures 29 29.5 [Scenario #6: Using NaPTAN Data for real-time departures](#page-28-1) 29<br>29.5 A Validation **2.4 [Document Validation](#page-28-2)** 

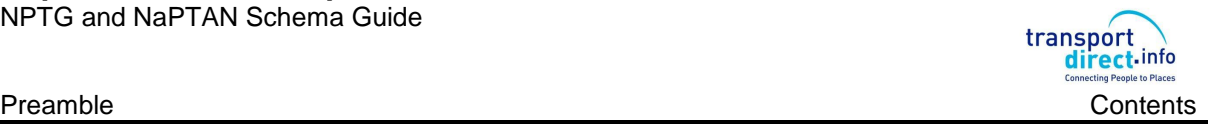

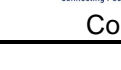

NPTG and NaPTAN Schema Guide

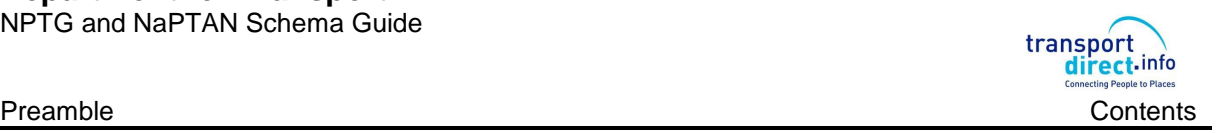

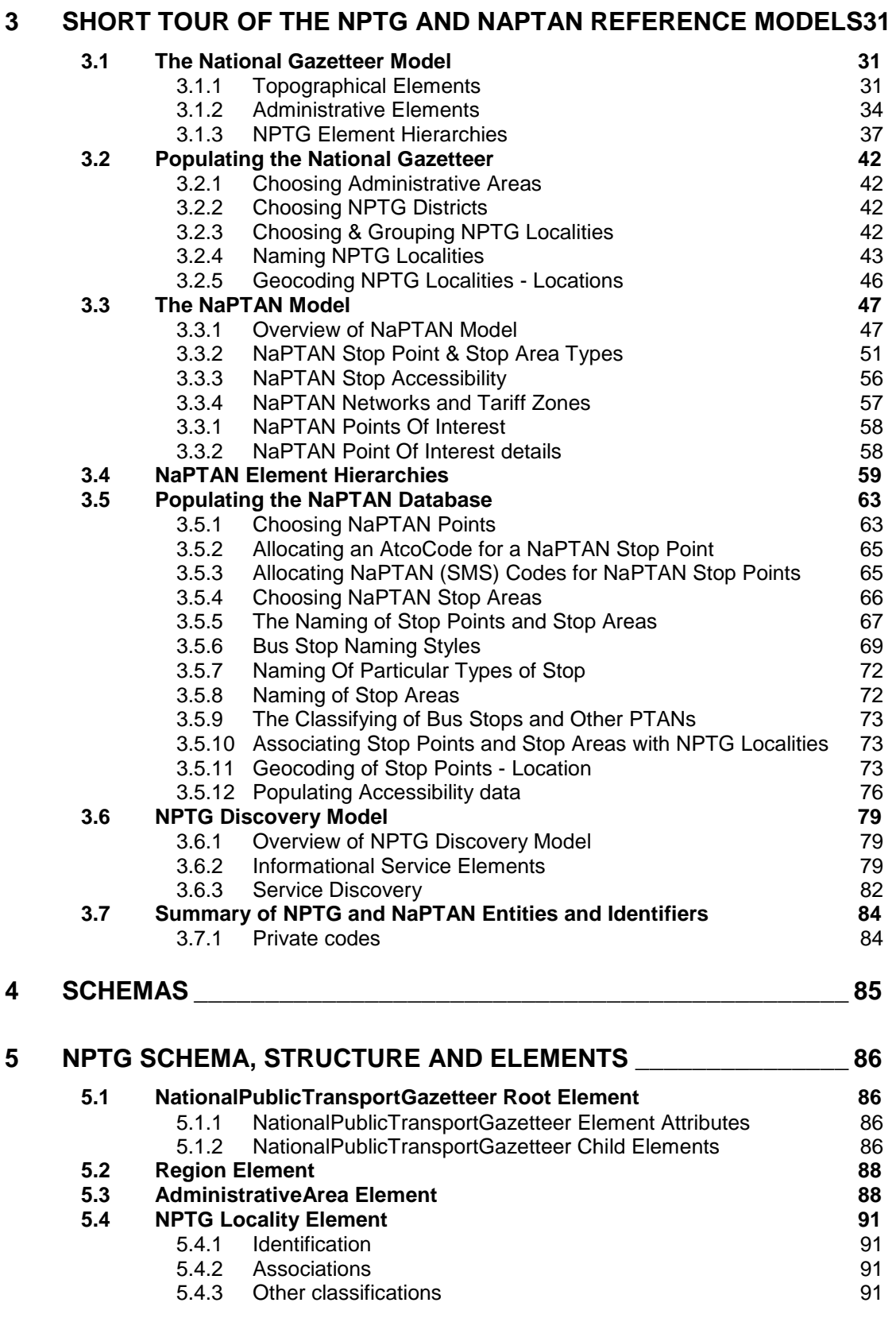

# NaPTANSchemaGuide-2.5-v0.67.doc **Page 4 of 237**

NPTG and NaPTAN Schema Guide

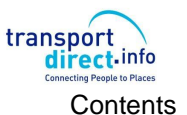

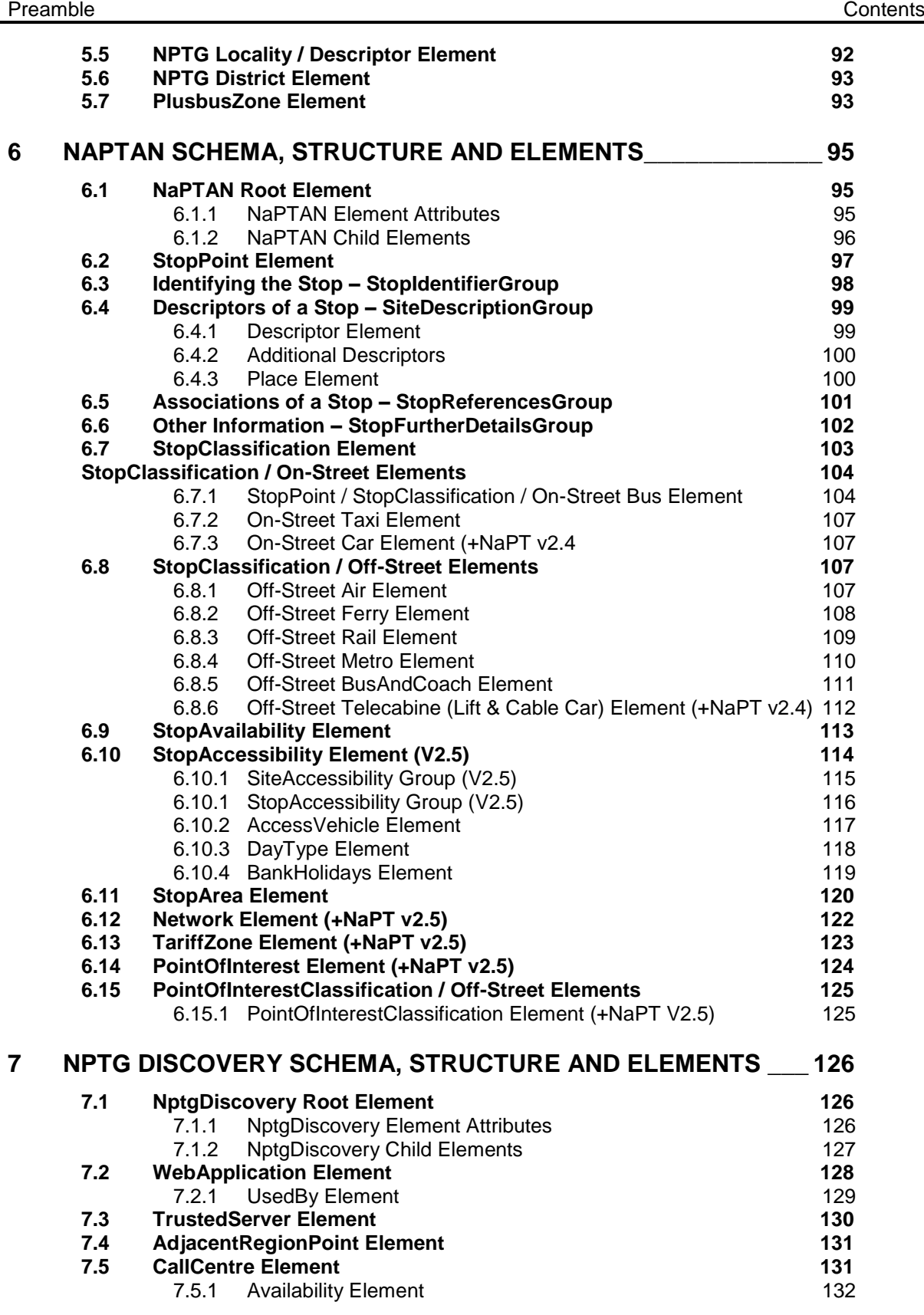

NPTG and NaPTAN Schema Guide

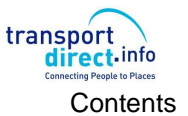

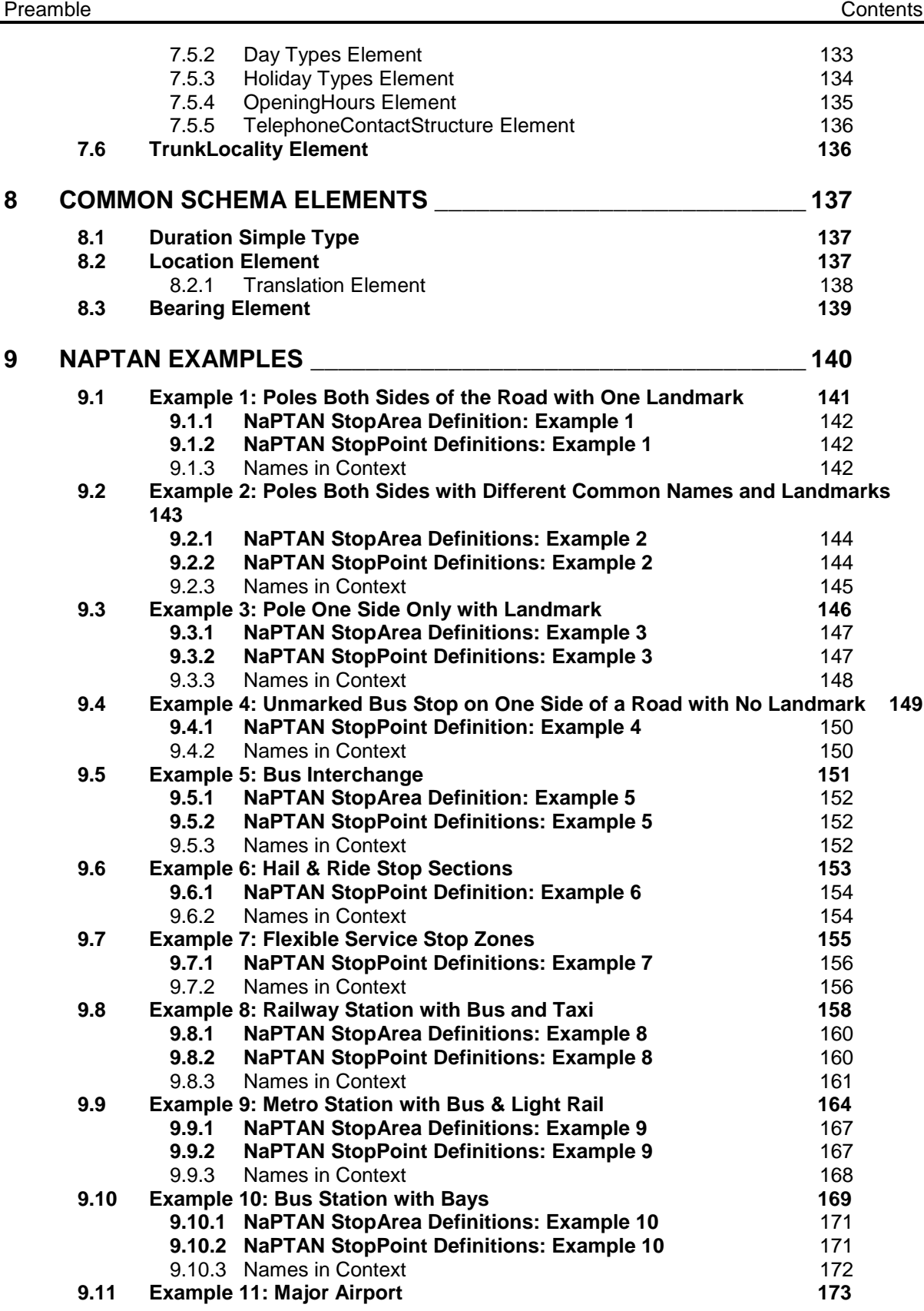

NPTG and NaPTAN Schema Guide

transport

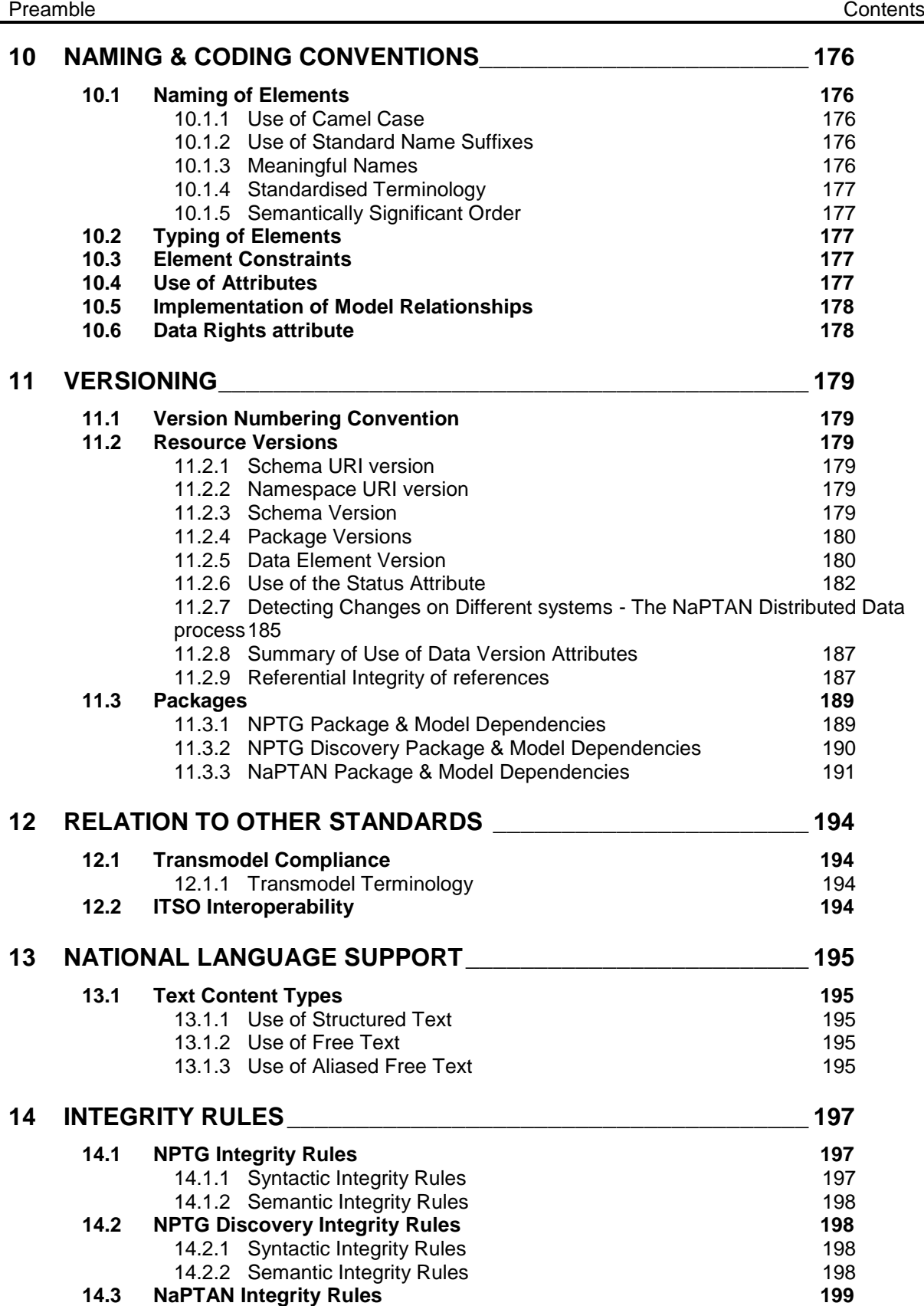

NaPTANSchemaGuide-2.5-v0.67.doc **Page 7** of 237

NPTG and NaPTAN Schema Guide

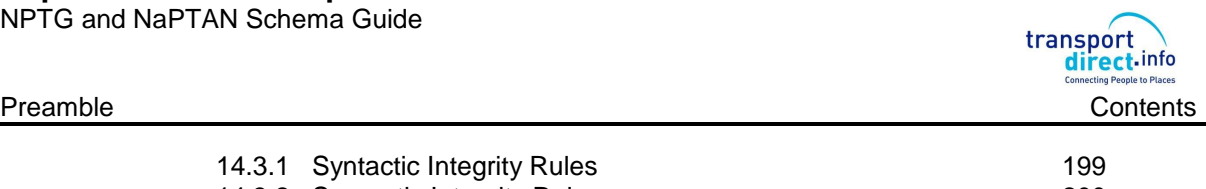

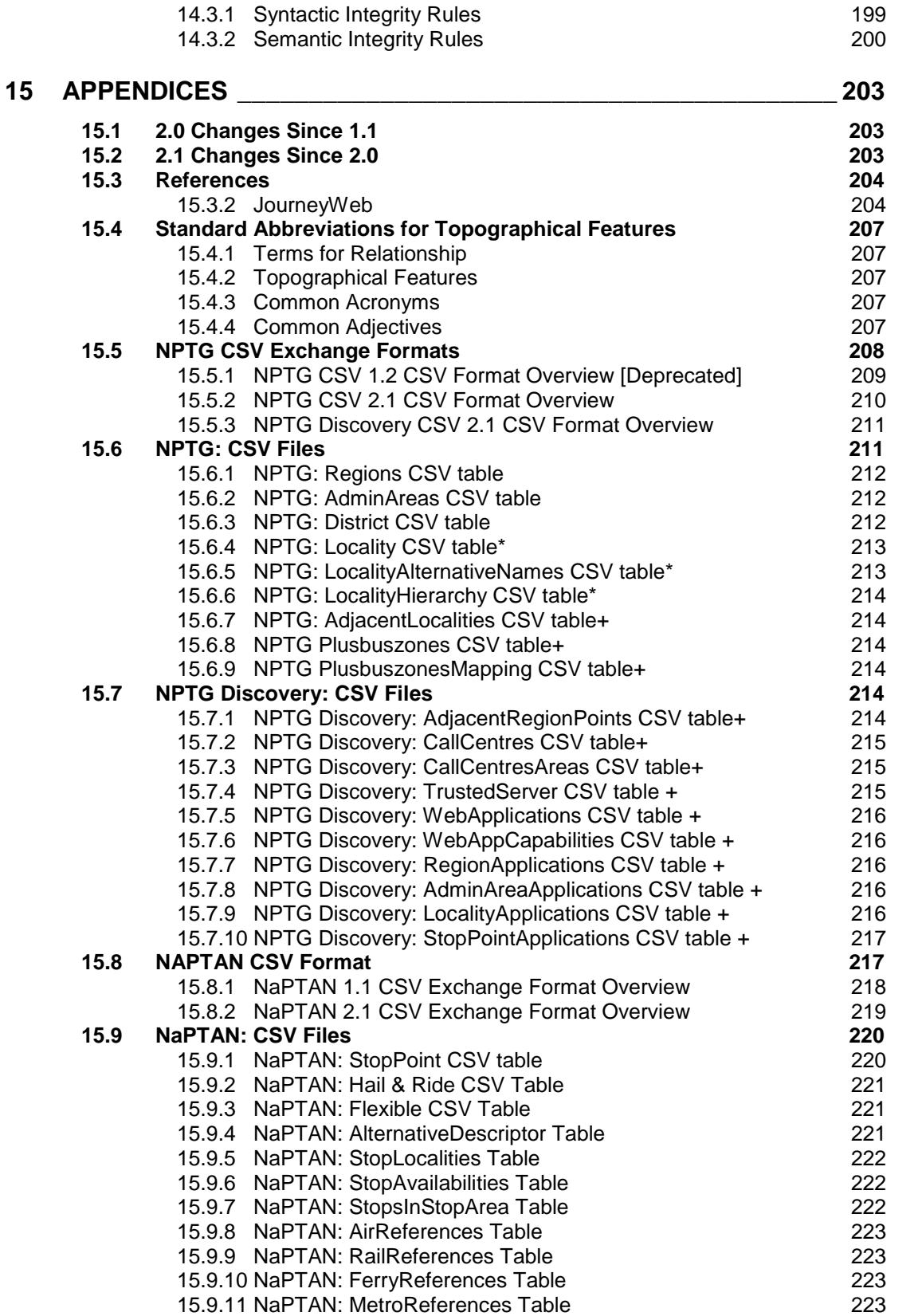

NaPTANSchemaGuide-2.5-v0.67.doc **Page 8 of 237** 

NPTG and NaPTAN Schema Guide

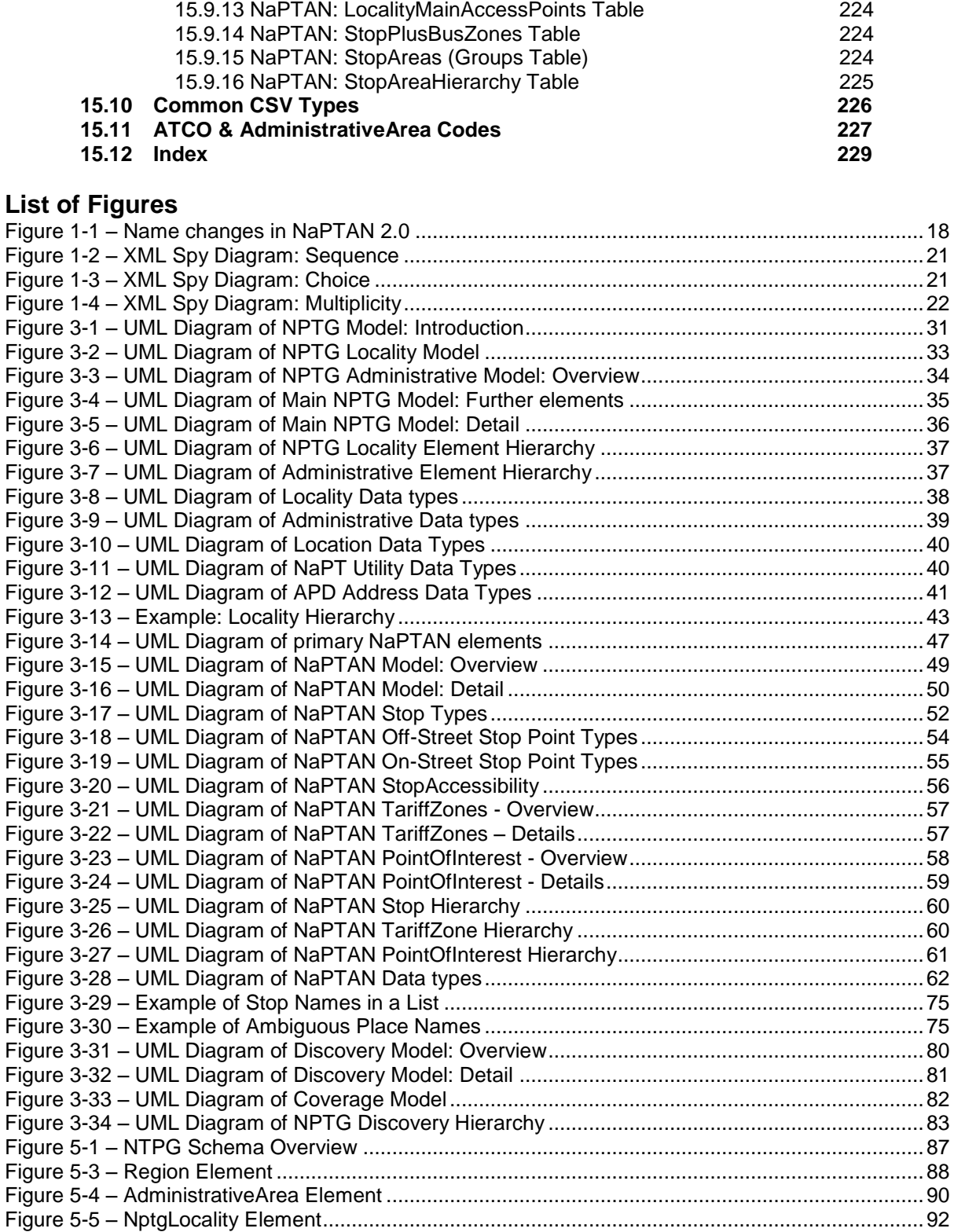

Figure 5-6 – [Locality / Descriptor Element............................................................................................93](#page-92-2)

15.9.12 [NaPTAN: CoachReferences Table](#page-223-0) 224

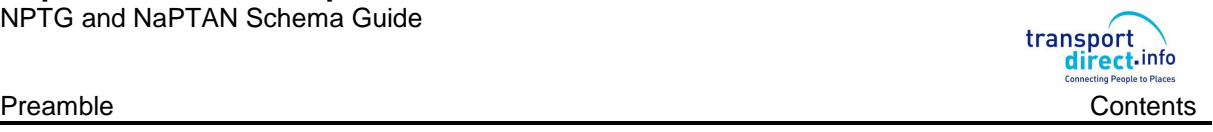

# **Department for Transport**<br>NPTG and NaPTAN Schema Guide

Preamble

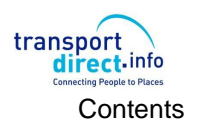

NaPTANSchemaGuide-2.5-v0.67.doc

Page 10 of 237

NPTG and NaPTAN Schema Guide

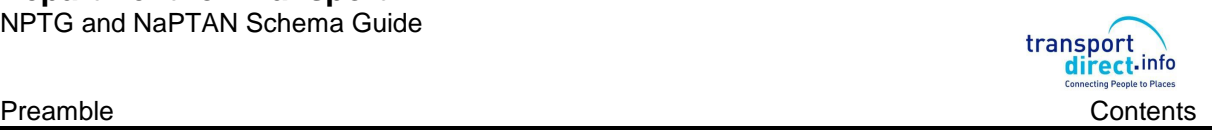

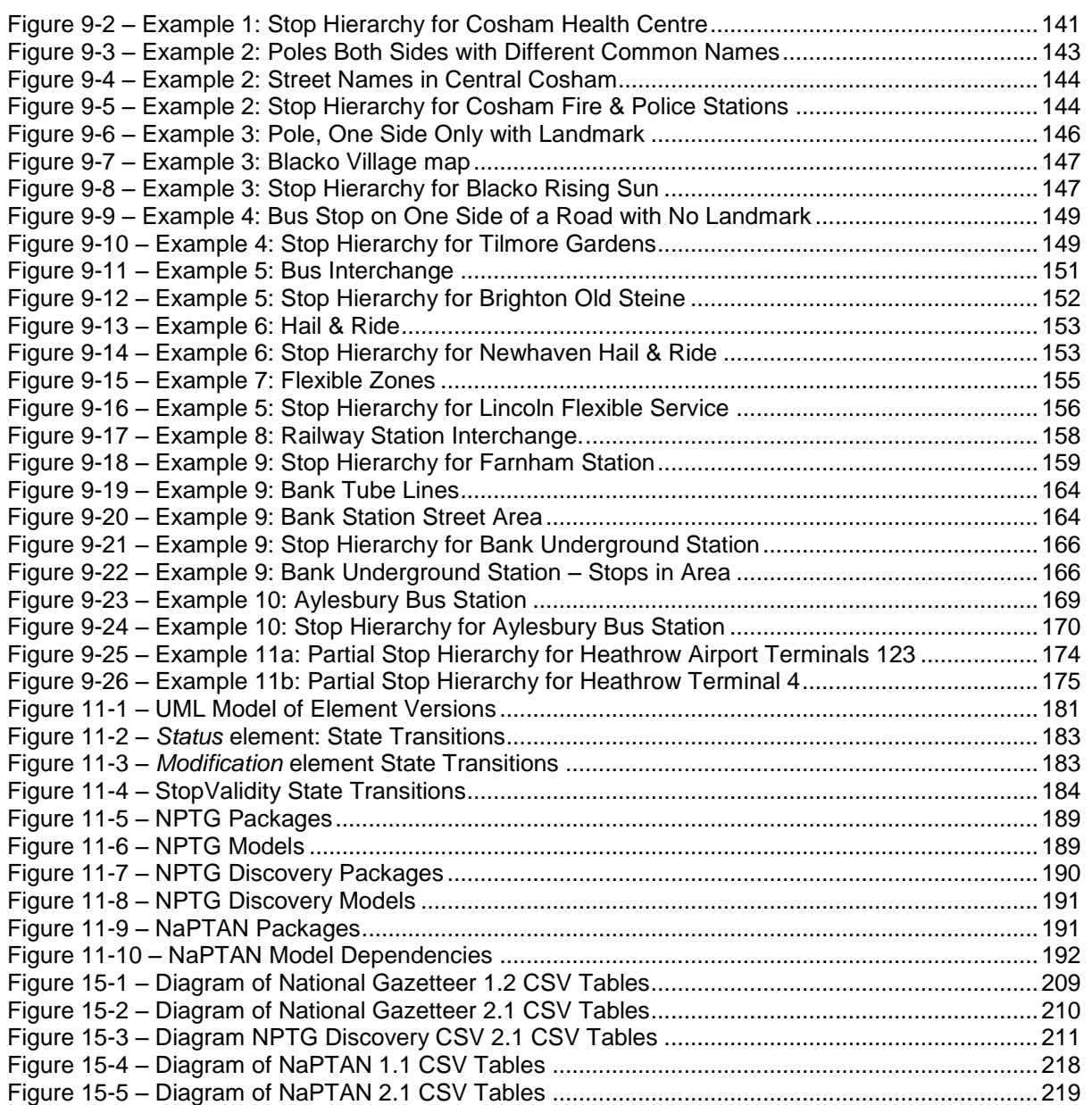

# **List of Tables**

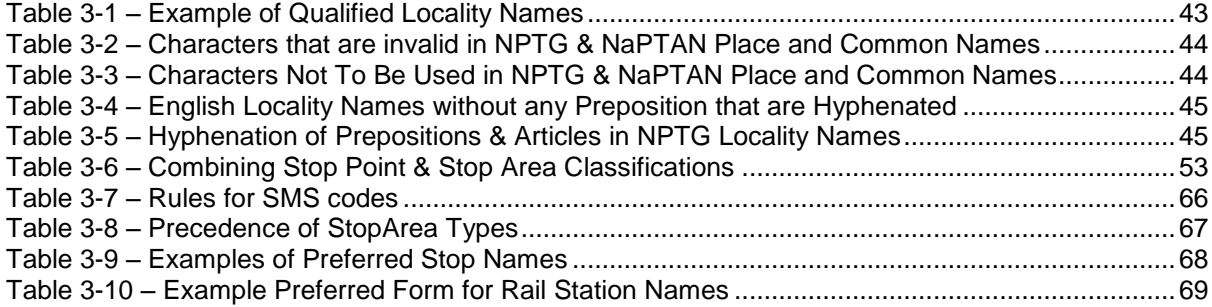

NaPTANSchemaGuide-2.5-v0.67.doc **Page 11 of 237** 

NPTG and NaPTAN Schema Guide

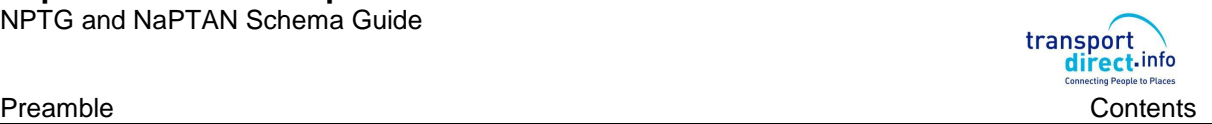

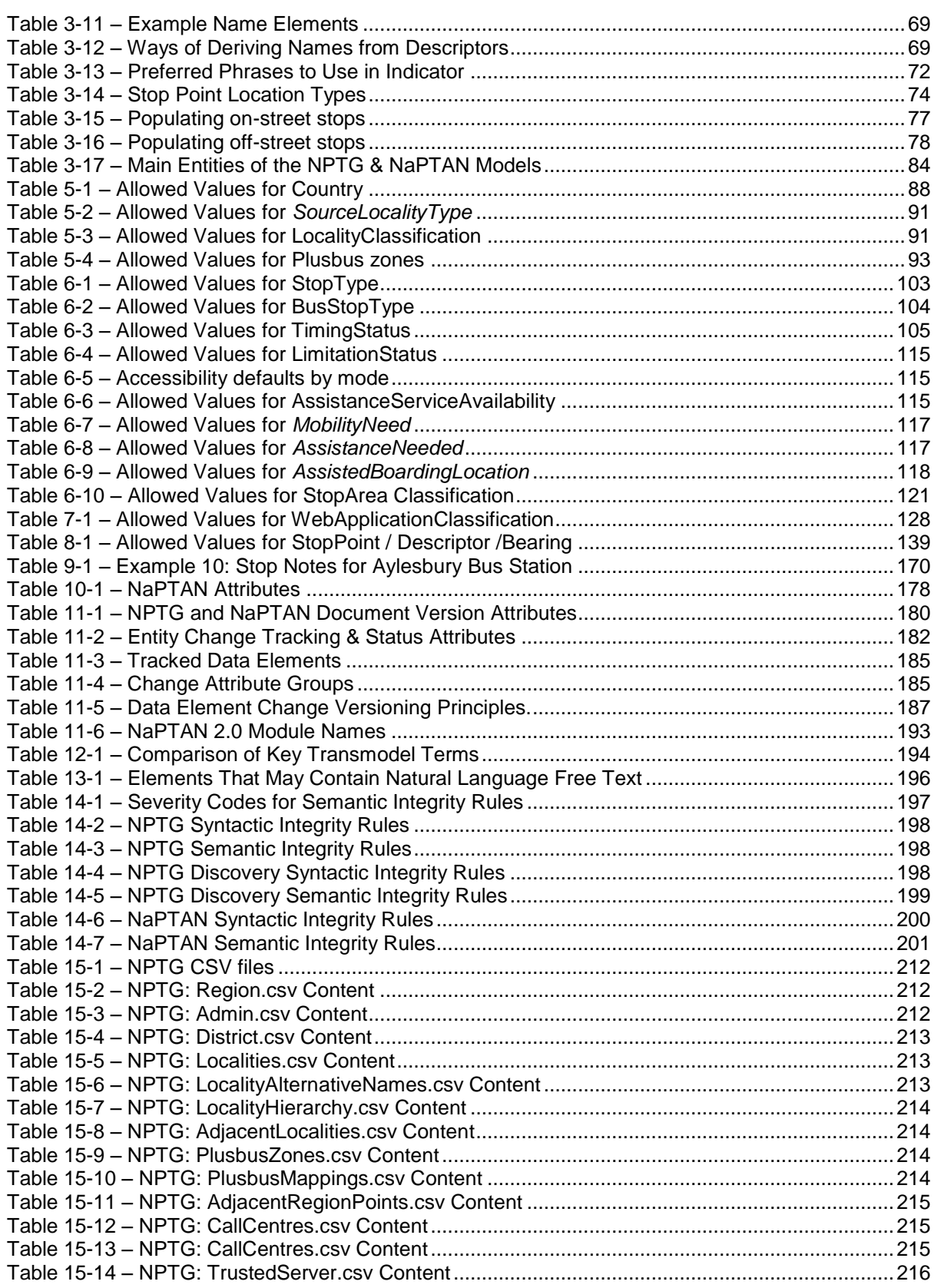

NPTG and NaPTAN Schema Guide

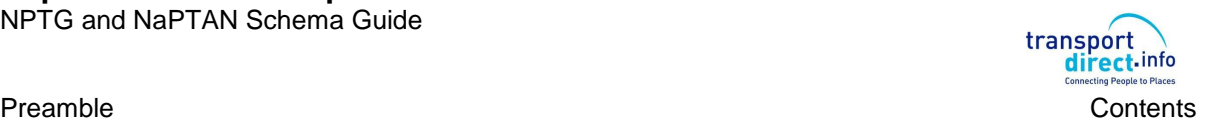

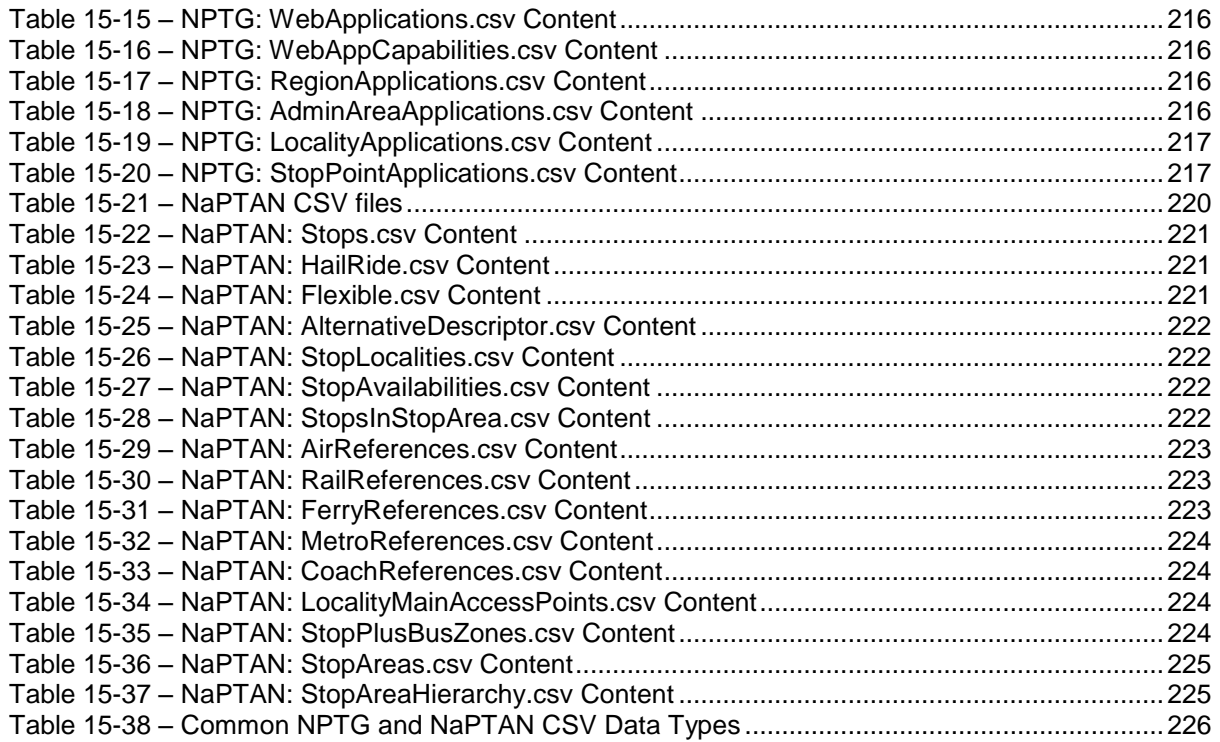

NaPTAN Schema User Guide

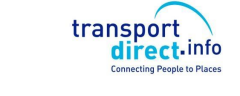

# <span id="page-13-0"></span>**1 INTRODUCTION**

The National Public Transport Access Nodes (*NaPTAN)* database is a UK nationwide system for uniquely identifying all the points of access to public transport in the UK. *NaPTAN* seeks to provide a comprehensive data set of all of the stopping places used by public transport services.

The National Public Transport Gazetteer (*NPTG*) provides a topographic database of towns and settlements in the UK, and is used by the *NaPTAN* dataset to associate Public Transport Access Nodes (PTANS) with localities.

*NPTG and NaPTAN* together enable computerised public transport information systems to provide stop finding and referencing capabilities using consistent, meaningful names for places and stops. The points of the NaPTAN system provide a coherent national framework of reference for integrating all kinds of public transport data including journey planning and real-time information.

Both *NaPTAN* and the *NPTG* can be exchanged as XML documents; this document is a guide to the *NaPTAN* and *NPTG* XML schemas which describe those documents. The schemas are available at a website at [http://www.naptan.org.uk,](http://www.naptan.org.uk/) which also provides additional information and resources.

This is a revised version of the Schema Guide covering NaPTAN & NPTG 2.5, released in 2013 to coincide with release 2.5 of TransXChange. For a summary of modifications see Section [1.9.6](#page-18-1) below.

# <span id="page-13-1"></span>**1.1 NPTG Components**

The *NPTG* consists of the following elements:

- 1. A standard set of names [for](http://www.kizoom.com/standards/naptan/overview.htm#NaPTANidentifier#NaPTANidentifier) UK places and settlements, together with a method for assigning topographic names so as to be suitable for journey planning and other computer based information services.
- 2. A division of the UK into administrative areas to manage public transport access node and other data, and the identification of services supporting it.
- 3. A pair of [XML Schemas](http://www.kizoom.com/standards/naptan/overview.htm#NaPTANschema#NaPTANschema) for describing the *NPTG* & *NPTG Discovery* data when it is exchanged as XML documents.
- 4. An alternative exchange format for exchanging *NPTG* data as [CSV files.](http://www.kizoom.com/standards/naptan/overview.htm#NaPTANcsv#NaPTANcsv)
- 5. A [database](http://www.kizoom.com/standards/naptan/overview.htm#NaPTANdatabase#NaPTANdatabase) of all the settlements in the UK, compiled to the standard that can be exported into the prescribed formats.

### <span id="page-13-2"></span>**1.2 NaPTAN Components**

*NaPTAN* consists of the following elements:

- 1. A standard method for [identifying](http://www.kizoom.com/standards/naptan/overview.htm#NaPTANidentifier#NaPTANidentifier) and describing access points to public transport.
- 2. An [XML Schema](http://www.kizoom.com/standards/naptan/overview.htm#NaPTANschema#NaPTANschema) for describing the *NaPTAN* data when it is exchanged as XML documents.
- 3. An alternative exchange format for exchanging stop data as [CSV files.](http://www.kizoom.com/standards/naptan/overview.htm#NaPTANcsv#NaPTANcsv)
- 4. A process for gathering information about changes to stop data and compiling it into the central database.
- 5. A [database](http://www.kizoom.com/standards/naptan/overview.htm#NaPTANdatabase#NaPTANdatabase) of all the access points in the UK, compiled to the standard that can be exported into the prescribed formats.

The *NaPTAN* database is maintained centrally under contract to the Department for Transport.

# <span id="page-13-3"></span>**1.3 NPTG and NaPTAN Users**

*NPTG and NaPTAN* data users include:

Traveline – the National Passenger Transport Information System.

NaPTANSchemaGuide-2.5-v0.67.doc **Page 14 of 237**

NaPTAN Schema User Guide

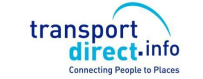

- Transport Direct Portal.
- Bus Service Operators.
- Traffic Area Offices.
- Local Authorities.
- Passenger Transport Executives.
- Scheduling System Suppliers.
- Journey Planning System Suppliers.
- Real Time Information Systems Suppliers.
- Electronic Fare management systems and Smartcards (ITSO)
- Mapping and Map-information Information System Suppliers.
- Point of interest databases.
- Tourism Industry.
- Estate Agents.

The *NaPTAN* stop database is fundamental for *TransXChange*, the UK system for recording schedules as XML documents for electronic registration of bus services.

*NaPTAN* is also fundamental to *JourneyWeb*, the UK national distributed journey planning protocol. Note that the appropriate naming of localities and stops is an important consideration for providing effective place and stop finding in on-line journey planners, and some guidance on this subject is included in this document.

# <span id="page-14-0"></span>**1.4 Motivation**

This *NPTG and NaPTAN XML Schema Guide* is intended to provide a technical overview and reference manual to the *NPTG and NaPTAN* Schemas for system developers, data providers and other users of *NaPTAN* and the *NPTG*.

It includes guidelines on the naming of stops and stop areas so that data is effectively labelled for use in journey planning engines. The guide provides, in particular, a description of the *NaPTAN* and *NPTG* XML schemas, both of which are encoded as W3C XML xsd schemas. Note that detailed documentation of individual schema elements is provided as annotations within the schemas. Software tools such as XML SPY can be used to explore the structure and details of the schema.

# <span id="page-14-1"></span>**1.5 Antecedents**

Version 1.0 of *NaPTAN* was originally developed by WSAtkins for Transport Direct under contract to the UK Department for Transport. It built on earlier stop numbering systems used by the Association of Transport Coordinating Officers (ATCO).

A subsequent update 1.1 in October 2003, also managed by WSAtkins, comprised a revision to the coding of stations to simplify the use of *NaPTAN* codes by journey planners.

*NaPTAN* version 2.0, a revision in 2004 of the standard, managed by Carl Bro with technical development by Kizoom, had as its main functional change the harmonisation of *NaPTAN* with other public transport schemas and government standards for XML schemas. NaPTAN 2.0 included a new documentation set, including this guide, drawing on the NaPTAN specification v1.0 produced by WSAtkins on behalf of the Department for Transport (see [15.3\)](#page-203-0), and the '*Creation of National Public Transport Gazetteer (NPTG) Guidance Notes – Version 6* (1 June 2002)'. A slightly revised version of the 1.1 schema was introduced as 1.3 to ease migration to 2.0. The term '1.x' is used to refer collectively to the 1.0 and other prior versions

*NaPTAN* version 2.1 was a very minor update to version 2.0 to relax the requirement to provide *Landmark* and *Street* elements for all descriptors. 2.1 should be fully backwards compatible with 2.1 in all other respects. It is accompanied by a 1.4 version of the earlier 1.x schema.

NaPTANSchemaGuide-2.5-v0.67.doc **Page 15 of 237**

NaPTAN Schema User Guide

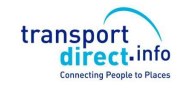

*NaPTAN* version 2.2 was a minor update to version 2.1 to add an archive status for element change management. V2.2 should be fully backwards compatible with 2.1 in all other respects. Version 2.3 added a new stop type for bus/coach stops in private locations.

*NaPTAN* & NPTG version 2.4 was a minor update to version 2.2 to add some stop type and relax some constraints on certain data types and support for private stops. It coincided with release 2.4 of TransXChange. It was also internally restructured into smaller component packages to facilitate maintenance and correspondence with Transmodel/NeTEx. .

*NaPTAN* & NPTG version 2.5 is a minor update to version 2.4 to add support for Eire stops, fare zones and some basic accessibility tagging. It coincides with release 2.5 of TransXChange.

V2.5 of NaPTAN & NPTG are fully backwards compatible with 2.4. For the London 2012 Olympics JourneyWeb was enhanced to allow planning to venues and other points of interest. NaPTAN 2.5 also includes elements to show how NaPTAN point identifiers can be used to describe sites other than stop points. Note however that point of interest data is not supplied.

The term '2.x' is used to refer collectively to the 2.0, 2.1, 2.2, 2.3, 2.4 and 2.5 versions.

The *NPTG and NaPTAN* 2.x XML schemas reference common GovTalk XML type definitions, in particular those shared by other UK Public Transport XML schema that use *NaPTAN,* such as *JourneyWeb* and *TransXChange*.

# <span id="page-15-0"></span>**1.6 Document Structure**

The *NPTG and NaPTAN Schema Guide* is organised as follows:

# **Part I – Overview.**

The chapters in Part I are intended to give a summary of the basic concepts and purpose of *NPTG and NaPTAN*.

- *NPTG and NaPTAN* Overview.
- *NPTG and NaPTAN* Models.

# **Part II – Schema Elements**

The chapters in Part II provide a detailed account of the schema elements:

- *NPTG* Schema.
- *NaPTAN* Schema.

# **Part III – NPTG and NaPTAN Examples**

The chapters in Part III provide some examples for creating correct *NaPTAN* stop definitions.

#### **Part IV – Technical Annexes**

The chapters in Part IV provide technical details on various aspects of *NPTG and NaPTAN* documents and technology.

- Technical Annexes.
	- o Versioning.
	- o National Language Support.
- Reference Appendixes.
- Reference Annexes.
	- o *NaPTAN* CSV exchange format.

NaPTAN Schema User Guide

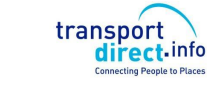

Part I **Introduction and Overview Part I** Introduction and Overview

# <span id="page-16-0"></span>**1.7 Intellectual Property Rights**

# <span id="page-16-1"></span>1.7.1 *NPTG and NaPTAN* Schema

The *NPTG and NaPTAN* Schemas are Crown Copyright, managed by the UK Department for Transport. The schemas may be used without charge.

The *NPTG and NaPTAN* Schemas may reference other Schemas that are also Crown Copyright, or that are owned by Associate Members of the UK Government GovTalk initiative.

Anyone who wishes to reproduce the Schemas in any format must acknowledge the source and state that the Schemas are the copyright of the named Associate Member or Crown Copyright, as appropriate. The permission to reproduce does not extend to any Schema or parts of Schema which are specifically identified as being the copyright of anyone who is not a Member or Associate Member. Permission to reproduce these Schema or parts of these Schemas must be obtained from the identified copyright holders.

The designated owner of the *NPTG and NaPTAN* schemas for GovTalk is:

NaPTAN, Transport Direct Team, Department for Transport, 2/17 Great Minster House 33 Horseferry Road London, SW1P 4DR

#### <span id="page-16-2"></span>1.7.2 *NPTG* Database

Rights in the *NPTG* database are separate from rights in the *NPTG* Schema.

The *NPTG* Database is Crown Copyright. Use of the *NPTG* data is free, but subject to UK Open Government Licence (OGL). http://www.nationalarchives.gov.uk/doc/open-government-licence/

#### <span id="page-16-3"></span>1.7.3 *NaPTAN* Database

Rights in the NaPTAN database are separate from rights in the *NaPTAN* Schema.

The *NaPTAN* Database is Crown Copyright. Use of the *NaPTAN* data is free, but subject to UK Open Government Licence (OGL). http://www.nationalarchives.gov.uk/doc/open-government-licence/

Anyone who wishes to use the *NaPTAN* data must acknowledge the source and state that the data is Crown Copyright in accordance with the licence conditions.

# <span id="page-16-4"></span>**1.8 Versioning**

A strict versioning system is used for the *NPTG and NaPTAN* schemas, following e-Gif principles. This has been made explicit since Version 2.0 of *NaPTAN*, and is explained in Section [11.1.](#page-178-1)

### <span id="page-16-5"></span>**1.9 Changes in Releases**

The primary objective of release 2.0 of *NaPTAN* was to systemise the XML schema and model so as to facilitate the interoperability of *NPTG* and *NaPTAN* with other UK standards.

#### <span id="page-16-6"></span>1.9.1 Standardisation 2.0

Harmonising changes included:

NaPTANSchemaGuide-2.5-v0.67.doc **Page 17 of 237**

NaPTAN Schema User Guide

transport direct.info

- Part I **Introduction and Overview Part I** Introduction and Overview
	- Adding coverage of *NPTG* entities in an additional, interoperating XML schema.
	- Harmonising with NaPT types and with GovTalk standard types.
	- Applying e-GIF and XML best practice principles.
	- Support for WGS84 coordinates.
	- Systemising National Language support.
	- Harmonising entity modification version numbers and timestamps.
	- Adding support for flexible zone stops.

# <span id="page-17-0"></span>1.9.2 Functional Enhancements 2.0

In addition a number of changes were included to address issues arising from experience with version 1.1. These included:

- Introduction of explicit name qualifiers so that locality and stop names can be made unique as required within different scopes. A short name to use as a qualifier was added to administrative area.
- An explicit relationship between NPTG district and administrative area.
- Restrictions on the allowed character set for name elements.
- Further guidance on naming styles so as to obtain unique names.
- Addition of an explicit delete pending status.
- Addition of a short common name to stop point, with maximum length set by administrative area.
- Extension of alternative stop name element to become an alternative descriptor element that includes indicator, street and landmark.
- Addition of an availability element including both validity periods for stops, and a transfer relationship to allow for the moving of stops.
- Separation of concept of locality centre and main or central stop for locality.
- Addition of an optional adjacency relationship for localities.

# <span id="page-17-1"></span>1.9.3 Name Changes in Release 2.0

One of the consequences of harmonisation was that a number of fundamental *NaPTAN* elements are renamed to bring them in line with *Transmodel* and/or the other UK Public Transport schemas.

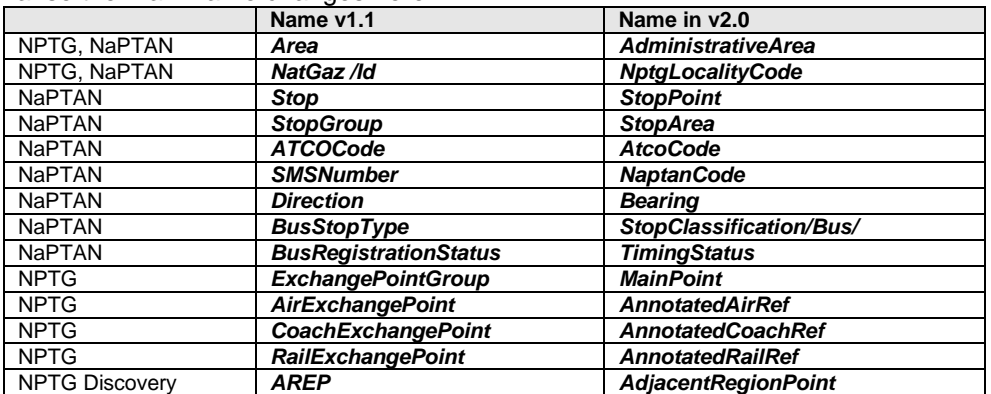

We summarise the main name changes here:

# **Figure 1-1 – Name changes in NaPTAN 2.0**

# <span id="page-17-3"></span><span id="page-17-2"></span>1.9.4 Changes in Release 2.1

- In release 2.1 the *Landmark* and *Street* elements were made optional.
- *AnnotatedCoachRef* was added to all types of on street bus and coach stop.
- *AnnotatedCoachRef* may also include an operator code.

NaPTAN Schema User Guide

- <span id="page-18-0"></span>1.9.5 Changes in Release 2.2
	- Allowed an additional "archived" status.
	- [NPTG Discovery] Added *TrunkLocality.*
	- [NPTG Discovery] Corrected version No.

<span id="page-18-1"></span>1.9.6 Changes in Release 2.3

- Diagrams revised and more detail added.
- NaPT \_stop-V2.1 added new Public flag on stops (replacing previous proposition for a *BCP* stop type).

### <span id="page-18-2"></span>1.9.7 Changes in Release 2.4

Changes in 2.4 are limited to syntactic changes. No database changes are required.

- Functional
	- PTIC-008 NaPT \_stop-v2.4 Constraints on NPTG NaPTAN code AlphaPrefix relaxed to allow 1 for London and to relax constraints on codes for use in London and Yorkshire.
	- NaPT types-v2.1 Constraints on PrivateCode relaxed from NMTOKEN to string.
	- PTIC-075 NPTG updates: Add Northern Ireland & Eire to country enumerations. NPTG Discovery: Support multiple regions per call centre. Add SIRI & other service types.
	- Stop types added for Cable Lifts & Car setDown to enable London 2012 Olympics.
- **Technical** 
	- All UML diagrams converted to EA format and revised, Correction to the data.
	- All XML diagrams updated to show types.
	- All Example diagrams corrected and updated.
	- Internally restructuring to small modular packages corresponding to the Transmodel / NeTEx structure. This facilitates mapping between standards and further evolution of NaPTAN. Should not have an effect on the resulting aggregated document.
- <span id="page-18-3"></span>1.9.8 Changes in Release 2.5
	- Functional
		- PTIC-083 Support for Eire locations:
			- ITM (Irish Transverse Mercator) allowed as grid type.
			- Multiple Grid translations allowed.
		- PTIC-087 Accessible Booking info added
		- PTIC-086 StopAccessibility added to StopPoint.
		- PTIC-088 Basic Tariff Zones added. Sufficient to tag stops with the Zones for which they are eligible.
		- Add Location to AnnotatedAirRef for consistency.
		- PTIC086 Alignment with JourneyWeb. Venue types added with PointOfInterest. This
		- also serves to clarify the general modelling of sites and to support accessibility.
	- Technical.
		- The version number attribute on a NaPTAN document was previously a fixed value (e.g. 2.1, 2.4, etc). It is now a variable that defaults to the current value (e.g. 2.5). This makes it easier for implementers to use a single schema binding with documents that conform to earlier releases.

# <span id="page-18-4"></span>**1.10 Content Not Covered by NaPTAN**

*NaPTAN* focuses on PTAN information and does not currently cover interchange times, or interchange paths. This can be exchanged using the CEN NeTEx schema, into which NaPTAN data can be mapped.

NaPTANSchemaGuide-2.5-v0.67.doc **Page 19 of 237**

NaPTAN Schema User Guide

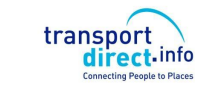

# <span id="page-19-0"></span>**1.11 Naming Conventions**

Systematic Naming conventions are used for schema elements. These are described in Section [11.](#page-178-0)

# <span id="page-19-1"></span>**1.12 Presentation Conventions**

<span id="page-19-2"></span>Consistent conventions are used throughout this Guide to present software artefacts.

### 1.12.1 XML Elements in Text

*NaPTAN* and *NPTG* use the XML Schema Language (See [http://www.w3.org/TR/xmlschema-0/,](http://www.w3.org/TR/xmlschema-0/) <http://www.w3.org/TR/xmlschema-1/> and [http://www.w3.org/TR/xmlschema-2/\),](http://www.w3.org/TR/xmlschema-2/),) and its terminology, such as "element", "attribute", "sequence" and "choice" to formally describe its data structures.

Throughout this *NPTG and NaPTAN* Schema Guide:

- XML elements are shown in bold italic type, for example the *StopPoint* element.
- XML attributes are shown in bold, for example **MappingSystem**.
- Containment of a subelement by another element is shown by a forward slash, for example *StopPoint* / *AtcoCode*.

# <span id="page-19-3"></span>1.12.2 UML Diagrams

Unified Modelling Language (UML) notation is used for class and instance diagrams to show the formal structure of the *NPTG and NaPTAN* conceptual models; the diagrams express structure in terms of classes, connected by association, aggregation and inheritance relationships, corresponding to the semantics available in XML's built-in reference and extension mechanisms.

UML notation uses well known conventions for showing the navigability, multiplicity, and optionality of model elements and relationships.

For *NPTG and NaPTAN, w*e refine the standard UML conventions by the systematic use of colour, in particular:

- Network topology elements are shown in diagrams in *green* (for example, *StopPoint*, *StopArea*).
- Administrative related elements are shown in *pink* (for example, *AdministrativeArea*, Region).
- Topographical elements are shown in *olive*, for example (for example, *NptgLocality*, *NptgDistrict*).

Different levels of detail are shown in the UML diagrams; introductory diagrams omit details and provide a high level overview; model diagrams show detailed attributes including physical attributes used to implement relationships; hierarchical views show the supertypes of objects; supporting diagrams show the low level data types used in the model diagrams.

Since we are depicting a physical model, in detailed diagrams we also indicate the attributes used to implement relationships.

# <span id="page-19-4"></span>1.12.3 XML Structure Diagrams

XML Spy (from Altova GmbH) structure diagrams are used extensively in the detailed schema description to illustrate the containment structure of XML schema fragments. Each XML element is shown as a solid box. Use of a complex data type is shown by a dashed box.

The presence of attributes is indicated by a '+. Since a common set of metadata attributes is used for first class objects, we do not generally show the attributes, though they may be listed in the accompanying documentation, using a convention of including the attribute name in the element comment prefixed by an 'at' sign ('@'), for example '*@lang'*.

#### 1.12.3.1Element Structure – Sequence

The hexagonal symbol with the horizontal line of three dots indicates "sequence of." For example, *[Figure 1-2](#page-20-0)* says the element *ValidityPeriod* consists of the sequence of *StartTime* followed by *EndTIme*. Both elements are defined in the namespace whose prefix is "*txc*". The adornment of a

NaPTANSchemaGuide-2.5-v0.67.doc **Page 20 of 237**

NaPTAN Schema User Guide

direct.info Part I **Introduction and Overview Part I** Introduction and Overview

transport

small series of horizontal lines in their upper left box corners indicates that *StartTime* and *EndTIme*  have a simple type. Types are normally shown in the bottom half of the box.

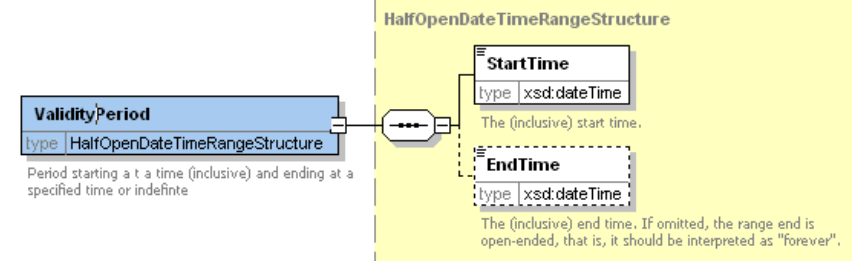

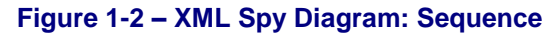

# <span id="page-20-0"></span>1.12.3.2Element Structure – Choice

The hexagonal symbol with the switch-like icon indicates a choice. For example in *[Figure 1-3](#page-20-1)* there is a choice between the elements *NoSubsidy*, and *Subsidy*. *Subsidy* has a further substructure, indicated by a "+" in at the right-hand end. *NoSubsidy* is simple type.

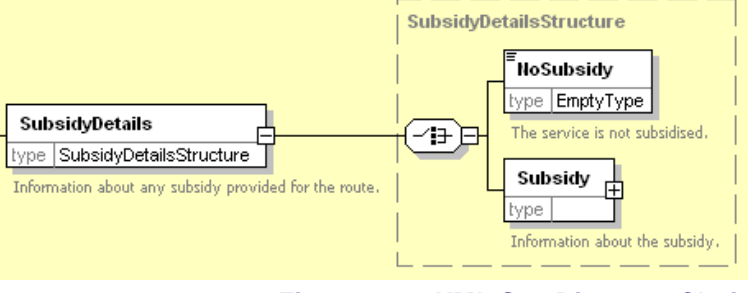

**Figure 1-3 – XML Spy Diagram: Choice**

# <span id="page-20-1"></span>1.12.3.3Multiplicity and Optionality

Whether elements are required or optional, and the multiplicity (cardinality) of elements is indicated by adornments as follows:

- A *fine dashed line* on the connecting line and surrounding box indicates an element is optional. For example, in *[Figure 1-4](#page-21-1)*; *FlexibleZones* and *Description*.
- A *solid line* indicates a mandatory element. For example, in *[Figure 1-4](#page-21-1)*; *StopPointRef.*
- A *number adornment* indicates a multiplicity other than one. 'Many' is indicated by an infinity sign ∞. Thus, for example in *[Figure 1-4](#page-21-1)*, there may be zero or one *Activity instances* per *StopUsage,* but there can be between one and many *StopUsages* per *FlexibleZone*.

NaPTAN Schema User Guide

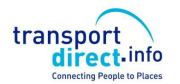

Part I **Introduction and Overview Part I** Introduction and Overview

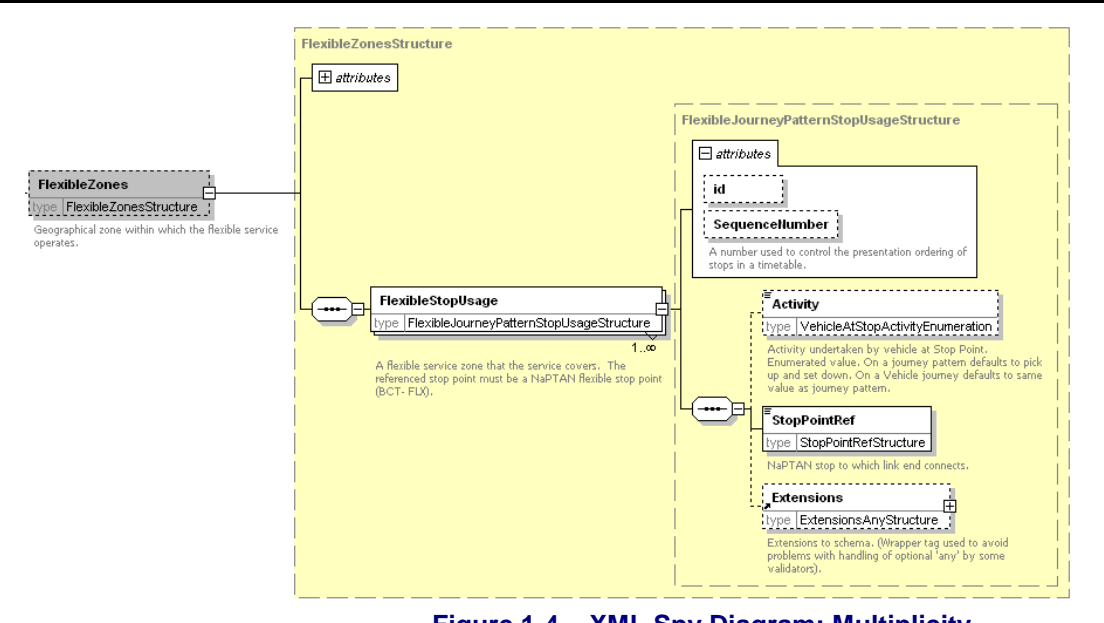

**Figure 1-4 – XML Spy Diagram: Multiplicity**

# <span id="page-21-1"></span><span id="page-21-0"></span>**1.13 Related Transport Information Standards**

*NPTG and NaPTAN* are XML based standards and are compatible with the following standards for public transport information:

- **ATCO-CIF: (UK)** ATCO-CIF is a general purpose interchange format for common elements of timetable information. NaPTAN is an evolution of the stop identification system from ATCO.
- **TransXChange: (UK)** *TransXChange* is a UK national data standard for the interchange of bus route and timetable information, intended as a successor to ATCO-CIF. The standard is sponsored by the UK Department for Transport, and is mandated by the Traffic Area Network (TAN) for the electronic registration of UK bus services with Traffic Area Offices (TAO) within the Vehicle and Operator Services Agency (VOSA), and Local Authorities. *TransXChange* 2.x is harmonised with *NaPTAN* 2.x.
- **Transmodel: (**CEN**)** *Transmodel* is an abstract reference model of the data of interest to organisations providing transport related information systems. It has resulted from several European Commission sponsored projects. *NaPTAN* can be related to Transmodel concepts and terminology for stops. Since the development of NaPTAN Transmodel has been further evolved by the addition of a detailed stop model IFOPT (Identification of Fixed Objects) drawing on NaPTAN and the experience of other European nations.
- **NeTEx: (**CEN**)** *Network Exchange* is a reference model and XML schema for exchanging network, timetable and fare data for public transport information systems, developed from Transmodel and IFOPT. It includes a stop place model and administrative model derived from NaPTAN and NPTG. It provides design input for many further aspects of public transport. *NaPTAN* data can be mapped into a NeTEx schema and augmented. Enhancements to NaPTAN are usually done in a manner intended to be compatible with NeTEx.
- **JourneyWeb:** (UK) *JourneyWeb* is an XML protocol allowing distributed journey planning. The protocol is a UK national *de facto* standard sponsored by the UK Department for Transport and is being used in the Transport Direct Portal to provide contiguous distributed journey planning across the whole of Great Britain.

NaPTANSchemaGuide-2.5-v0.67.doc **Page 22 of 237**

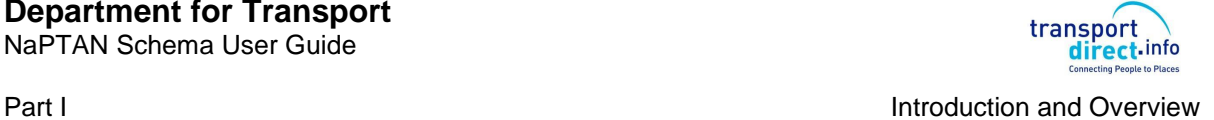

- **SIRI:** (CEN) The *Service Interface for Real-time Information* is a standard for the exchange of real time bus information between systems which was developed by TC278 WG3 of CEN with UK participation sponsored by the DfT, originally through the UK Real Time Interest Group, and now PTIC. SIRI services that reference stops, such as the SIRI Stop Monitoring Service (SIRI-SM), can reference NaPTAN stop points.
- UK **Geocoding** References: For geospatial references the *NaPTAN* data set hold OSGR Grid references – the Easting and Northing, with support for both UK Mainland and Irish grids. In release 2.x the schema supports the exchange of WGS84 coordinates as an alternative. For release 2.5 ITM (Irish Transverse Mercator) grid is also supported.

# <span id="page-22-0"></span>**1.14 Acknowledgments**

The original Schema Guide for version 2.0 of NaPTAN was prepared by the Kizoom (Nick Knowles, Tom White) and Carlbro (Richard Mejia, Paul Robinson) teams under direction of Roger Slevin of the Department for Transport. It included revised examples and appendixes from the original *NaPTAN* specification prepared by WSAtkins, and examples from '*Modelling stops – Usage of NPTG and NaPTAN in the South East Enquiry Management System'*, a paper produced by MDV gmbh. Schema, introduction, modelling and technical sections were provided by Kizoom. We thank Dr Hans-Joachim Mentz of MDV for his examples, comments and material on stop naming. Thanks also to John Gallagher (Thales), Dean Garraghty (Trandata), Kieren Holmes (Cap Gemini), Paul Houghton (Trandata), Peter Miller (ACIS), Mike Ness (WSAtkins), John Prince (SYPTE), Richard Shaw (WSAtkins), Dr Martin Siczkowski (WYPTE), Roger Dennis (Trapsoft) and other ATCO and RTIG members for their comments, corrections and other feedback.

Version 2.1 of NaPTAN accompanied version 2.1 of *TransXChange* and was prepared to by the Kizoom (Nick Knowles, Tom White) and Carlbro (Richard Mejia, Paul Robinson) teams under direction of Roger Slevin of the Department for Transport.

Version 2.4 accompanied version 2.4 of *TransXChange* and was prepared by the Kizoom (Nick Knowles) and Centaur (Mark Cartwright) teams with guidance from Roger Slevin and Chris Gibbard of the Department for Transport.

Version 2.5 accompanied version 2.5 of *TransXChange* and was prepared by Nick Knowles with guidance from Chris Gibbard and Helen Pattington of the Department for Transport. with input from Jonathan Shewell Cooper of ATOS.

NaPTANSchemaGuide-2.5-v0.67.doc **Page 23 of 237**

NaPTAN Schema User Guide

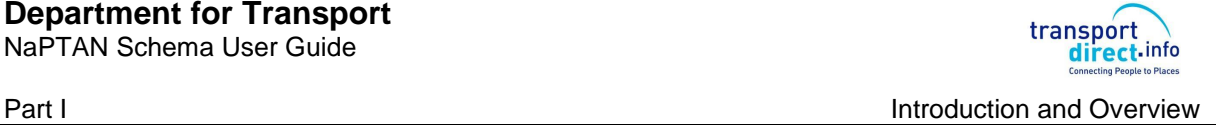

# <span id="page-24-0"></span>**2 INTRODUCTION TO NAPTAN AND THE NPTG**

# <span id="page-24-1"></span>**2.1 The Purpose of the National Public Transport Gazetteer**

*NaPTAN* depends closely on the *National Public Transport Gazetteer* (NPTG). The *NPTG* provides a model of all UK cities, towns and settlements to which people might wish to travel, or which they might wish to use to describe the places to which they wish to travel. Every *NaPTAN* stop is assigned to a *NPTG* locality. This association has two main purposes:

- 1. It allows stops to be related to the topographical area in which they lie, so that a wide variety of user search functions can be supported to find travel destinations and travel access points.
- 2. It allows stops to be related to the computer systems which provide coverage for the stop, for example for journey planning or real time information, so that services can be provisioned automatically.

Not all NPTG localities, however, have stops associated with them. The Gazetteer seeks to present a comprehensive list of UK localities as known to the public, regardless of whether transport services are available within a given locality.

# <span id="page-24-2"></span>2.1.1 The NPTG Database

The *NPTG* database holds a current data set of all UK towns and settlements, organised within a topographical hierarchy. The *NPTG* database is maintained centrally by [Landmark](http://www.thalesgroup.com/) Information Group under contract to the Department for Transport.

# <span id="page-24-3"></span>2.1.2 The NPTG XML Schemas

*NPTG* data is described by two related *XML schemas*. (i) The main NPTG Schema, (ii) The NPTG Discovery schema, relating NPTG entities to available services. The schemas can be used to describe *NPTG* data when exchanging it between systems as XML documents. The schemas can be used with software tools to check that documents are correctly formatted and contain the required content.

# <span id="page-24-4"></span>2.1.3 The NPTG CSV Exchange Format

*NPTG* data can also be distributed to systems in Comma Separated Variable (CSV) format, as well as XML documents. The *NPTG* CSV exchange format uses a format, recorded in Appendix [15.5.](#page-207-0)

# <span id="page-24-5"></span>**2.2 The Purpose of NaPTAN**

*NaPTAN* seeks to assemble and maintain a single source of information on the location and naming of bus stops and other public transport access nodes. *NaPTAN* includes the following main elements:

#### <span id="page-24-6"></span>2.2.1 NaPTAN Identifiers

*NaPTAN* stop point identifiers are a systematic way of identifying all UK points of access to public transport. Stops are submitted by administrative area authorities to a central service which consolidates the stops and distributes them back to users.

- Every UK station, coach terminus, airport, ferry terminal, bus stop, etc is allocated at least one unique *NaPTAN* stop point with its own identifier.
- For large interchanges and termini, *NaPTAN* points identify the entrances from the public thoroughfare – one identifier is distinguished as the main entrance. A second point may be used to designate the 'transport side' – airside, berth or platform area.

For every *NaPTAN* stop there are two associated *NaPTAN* identifiers, each unique within the UK:

- The *AtcoCode*: A twelve character *NaPTAN* identifier intended for use in computer systems.
- The *NaptanCode*: A short (seven or eight digit) identifier suitable for displaying on stops and referring to the stop in public facing systems. This has been designed to be suitable for use

NaPTAN Schema User Guide

in SMS and other delivery channels requiring direct reference to a stop identifier by the public. In most areas it uses a character set optimised for a mobile device keypad.

# <span id="page-25-0"></span>2.2.2 The NaPTAN Database

The *NaPTAN* database holds a current copy of all UK stops and their descriptions. Stops are submitted by Public Transport Authorities (Metropolitan, County and Unitary) to a central authority which validates and aggregates the stop point data and returns it back to consumer systems. The *NaPTAN* database is maintained centrally by [Landmark](http://www.thalesgroup.com/) Information Group under contract to the Department for Transport.

# <span id="page-25-1"></span>2.2.3 The NaPTAN XML Schema

*NaPTAN* data is described by a *[NaPTAN XML Schema](http://www.kizoom.com/standards/naptan/schema/schemas.htm)*. The schema can be used to describe *NaPTAN* data when exchanging it between systems as XML documents. The schema describes the content model: not only the elements and Data types, but also the rules for combining them. The schema can be used with software tools to check that documents are correctly formatted and have the required content.

The XML documents themselves can be exchanged by different transport mechanisms, for example, FTP, email or http.

It should be emphasised that the *NPTG and NaPTAN* schemas are a standard format for data exchange, and not a specific software program or a dynamic protocol. *NaPTAN* is intended to enable local and national user communities to build systems that can share information correctly, cheaply and efficiently, but does not prescribe detailed error handling or other data processing details.

# <span id="page-25-2"></span>2.2.4 The NaPTAN CSV Exchange Format

*NaPTAN* data can also be distributed to systems in CSV format, as well as XML documents. The *NaPTAN* CSV exchange format uses a format recorded in Appendix [15.8.](#page-216-1)

### <span id="page-25-3"></span>2.2.5 NaPTAN Process

Gathering, collating and maintaining a large, volatile data set such as that of UK PTANS requires an agreed workflow and process for a large number of different bodies to work together, in both the public and private sectors. *NaPTAN* includes an overall workflow and tools, with specific organisations being charged with specific roles in the overall process.

*NaPTAN* also prescribes a set of rules for describing stops when populating the *NaPTAN* textual descriptions elements.

NaPTAN Schema User Guide

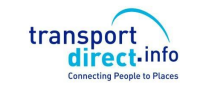

Part I **Introduction and Overview Part I** Introduction and Overview

# <span id="page-26-0"></span>**2.3 How are NPTG and NaPTAN used?**

The most common use of *NPTG and NaPTAN* data – to support the exchange of bus timetables may involve the exchange of three different data sets:

- Exchange of the *NPTG* Gazetteer data.
- Exchange of the *NaPTAN* stops which reference *NPTG* data.
- Exchange of TransXChange documents which reference *NaPTAN* stops and *NPTG* localities, and which may also contain interim local definitions of NaPTAN stops.

A further common use of *NPTG and NaPTAN* data is to provide place and stop finding functions in journey planners and other on-line enquiry services.

<span id="page-26-1"></span>Typical scenarios for the use of *NPTG and NaPTAN* are as follows:

# 2.3.1 Scenario #1: Compilation and Distribution of *NPTG* Data

#### **1. Compilation**

The *NPTG* database has been compiled centrally by the Department for Transport, from the input of local editors who use the on-line NPTG editor to submit locality definitions. It is updated and reissued continually to the Transport Authorities and other users as an XML file (and also as csv tables). Some data elements may be added centrally – for example Plusbus Zones. *NPTG* documents must validate against a stated version of the *NPTG* schema. If necessary, the same content could be exported and distributed in multiple versions at different schema version levels at the same time.

# **2. Distribution**

The XML document of the NPTG content (& or csv files) are distributed. The documents are available to authorised users to download from Landmark Information Group at [http://www.dft.gov.uk/public-transportdatamanagement.](http://www.dft.gov.uk/public-transportdatamanagement) Users may specify the format (XML or CSV) and the version level (e.g. 1.1 or 2.1) that they wish to download.

# **3. Use**

Each authority or other user imports the *NPTG* document into their system, using the version number to determine the appropriate schema level to use. The import application updates the user's version of the *NPTG* data with the changes in the update. Note that individual entities such as localities have version numbers, so it is possible to hold multiple versions of data for the same entity in a client database if desired.

#### <span id="page-26-2"></span>2.3.2 Scenario #2: Gathering and Distribution of *NaPTAN* Stop Data

# **1. Data Preparation**

The responsible party for preparing *NaPTAN* stop data for a given administrative area prepares an updated version of the stop data for that area. Stop points reference *NPTG* localities.

# **2. Data Export**

The *NaPTAN* stop data set for the whole administrative area is exported as an XML document (formerly as a csv file) following a named version of the *NaPTAN* schema. Each administrative area should only export nodes contained within its administrative area boundaries, ignoring nodes outside its boundaries that are 'owned' by another authority. Only the latest revision of each entity should be exported.

#### **3. Data Transmission**

The XML document is sent to the central organisation responsible for concentrating *NaPTAN* data [\(Landmark](http://www.thalesgroup.com/) Information Group).

# **4. Data Concentration**

NaPTANSchemaGuide-2.5-v0.67.doc **Page 27 of 237**

NaPTAN Schema User Guide

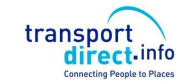

The stop data is imported into the *NaPTAN* database, using the schema level indicated in the document to interpret the content. Note that records are never removed from the database, simple flagged as deleted or suspended if out of use. When a replacement set of stops for a whole area is imported, an error report will be produced detailing any nodes that were in the database previously but are not in the imported file. This error report will be sent back to the supplier of the data so that they can discover where the records have gone. The 'lost' nodes will be kept in the *NaPTAN* database with a 'pending' delete *Status*.

### **5. Data Export**

*NaPTAN* data for the country is exported as an XML document conforming to the *NaPTAN* schema. The data is also available as csv files. There are separate files:

- For the whole country.
- For each administrative area. As of March 2010 there are currently 146 administrative areas (including 5 which are national mode-based areas).

The files are available from [Landmark](http://www.thalesgroup.com/) Information Group at http://www.dft.gov.uk/publictransportdatamanagement/. Users may specify (i) the area (all or area code(s)), (ii) the format (XML or CSV) and (iii) the version level (e.g. 1.1 or 2.1) that they wish to download.

# **6. Data Import**

Each authority or other user downloads and imports the *NaPTAN* document into their system, using the version number to determine the appropriate schema level to use.

# <span id="page-27-0"></span>2.3.3 Scenario #3: Exchange of *NaPTAN* Data within *TransXChange*

# **1. Data Preparation**

Users prepare bus schedules including, if necessary, any stop definitions for new *NaPTAN* stop points that are required. An *AtcoCode* is obtained for each new stop from the relevant local Transport Authority.

# **2. Data Export**

The bus schedules are exported as XML documents in *TransXChange* format, and may include (i) local definitions of new *NaPTAN* stop points and stop areas, as well as (ii) references to existing *NaPTAN* stop points and stop areas. The schedules may be published using the *TransXChange* publisher; *NaPTAN* stop names will be used to identify the stops. The *NPTG* Administrative Areas and *NPTG* Localities referenced by any new local stop definitions must exist in the *NPTG*.

### **3. Data Use**

The importing application imports the *TransXChange* documents, and resolves the stops against its *NaPTAN* database. Stops are reconciled according to their *NaPTAN AtcoCode* identifiers, and the interim definitions used for any new stops that are not yet defined in the application's current copy of the distributed *NaPTAN d*atabase. For most applications (for example schedule registration with a Traffic Area Office), any reference to an existing stop that is not found in the *NaPTAN* database is an error.

#### <span id="page-27-1"></span>2.3.4 Scenario #4: Using NPTG and NaPTAN Data in a Place Finder

One of the common uses that a public transport information system, such as a journey planner, will wish to make of data is to provide users with a means to find origin destination places by a variety of different strategies. For example:

- o By *NPTG* locality name.
- o By *NPTG* locality name &/or transport mode.
- o By *NPTG* locality name & *NPTG* sub locality.
- o By Map location (or post code).

NaPTAN Schema User Guide

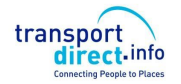

Journey planning engines will use the *NPTG and NaPTAN* data sets to build a place model. It is therefore important to have names that are authoritative and descriptive, and in particular that are comprised of content that can be used to distinguish a target place from other places that are similar in name and/or location. It is also important to geocode stops with their correct spatial location, as well as to annotate PTANs and localities by semantic relationships, so that powerful 'fuzzy' search functions can be provided, and so that the engines can aggregate very similar stops in a locality into a single 'place' within the user interface. The role of *NaPTAN* is to provide data that can be transformed correctly and unambiguously into the different presentations of stop names needed by software user interfaces, but not to prescribe or preclude specific presentation formats. The requirements to fulfil this role are discussed further later on.

# <span id="page-28-0"></span>2.3.5 Scenario #5: Using NPTG and NaPTAN Data in a Stop Finder

Another common use that public transport information systems, in particular Automatic Vehicle Location (AVL) systems, may wish to make of *NPTG and NaPTAN* data is to provide users a means to find stop points by a variety of different strategies. In this case the ability to discriminate every individual stop is important: (as opposed to aggregating a number of stops into a 'place').

- o By name, and/or transport mode.
- o By name and *NPTG* locality and /or transport mode.
- o By NaPTAN identifier.
- o By *NPTG* locality and /or transport mode.
- o By *NPTG* locality and *NPTG* sub locality.
- o By address.
- o By map location (or post code).

It is therefore important to have stop names that are descriptive, and in particular that distinguish them from similar instances in a locality. The requirements to do this are discussed later.

# <span id="page-28-1"></span>2.3.6 Scenario #6: Using NaPTAN Data for real-time departures

Stop Identifiers may be used to provide a common reference framework for exchanging data between Automatic Vehicle Location (AVL) systems and web, mobile and sign distribution channels. The stop point identifier can be used to identify individual points.

# <span id="page-28-2"></span>**2.4 Document Validation**

To be valid *NPTG or NaPTAN* data, XML documents must satisfy two levels of validity criteria:

- 1. **Well-formedness and validity:** Documents must parse and validate against the *NPTG or NaPTAN* schemas, including all the integrity constraints coded within the schema, such as for key uniqueness and reference and for conformance of values to data types. Validation is typically done by the built-in capabilities of standard software tools using the specification provided by the schema and does not require additional programming.
- 2. **Correctness:** Documents must satisfy additional processing rules and constraints that are not enforceable in the XML of the schema, but which can be applied by an application importing the data. A number of data integrity rules are specified in this document in sections *[14.2.2](#page-197-3)* and *[14.3.2.](#page-199-0)*, and are also mentioned as annotations in the schema. Typically these rules cover additional complex processing or uniqueness constraints that cannot readily be expressed using XML's built-in mechanisms.

NaPTAN Schema User Guide

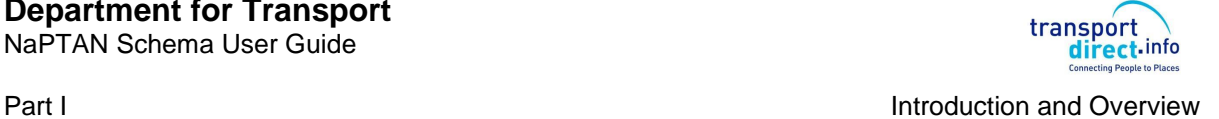

# <span id="page-30-0"></span>**3 SHORT TOUR OF THE NPTG AND NAPTAN REFERENCE MODELS**

In this chapter we provide a summary of the physical data models underlying (i) the *NPTG* and (ii) the *NaPTAN* schemas. Both are relatively simple models with a small number of entities.

The physical model is presented as UML diagrams, with different levels of details

- Top level elements
	- Detailed elements with attributes

The diagrams are intended to show how relations and composite objects are serialised as XML: the model therefore includes the attributes used to implement relationships by reference and by containment.

# <span id="page-30-1"></span>**3.1 The National Gazetteer Model**

[Figure 3-1](#page-30-3) introduces, in UML class diagram notation, the fundamental elements of the *NPTG* schema. The elements of the *NPTG* model fall into two main groups:

- *Topographical*.
- *Administrative*.

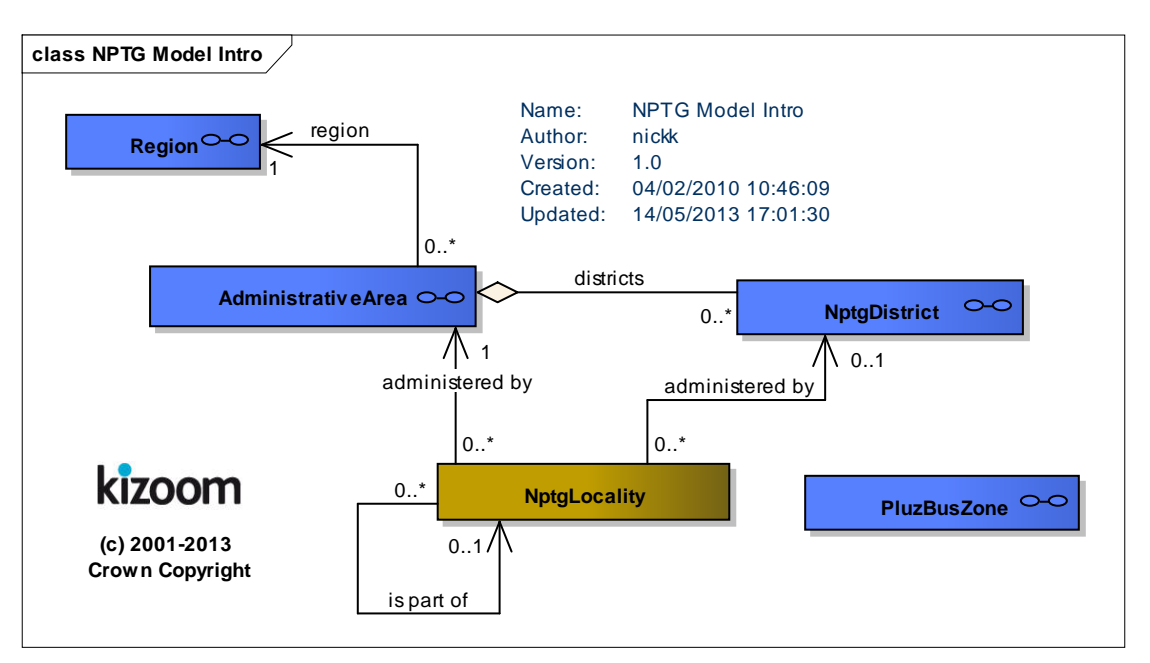

**Figure 3-1 – UML Diagram of NPTG Model: Introduction**

#### <span id="page-30-3"></span><span id="page-30-2"></span>3.1.1 Topographical Elements

The fundamental entity of the *NPTG* is the *NptgLocality*, which represents a UK city, suburb, district, village, town or other settlement, for example, '*Holborn', 'Cardiff', 'North Wootton, Somerset' or 'Barnsbury, Islington'*.

- Localities can be organised into hierarchies using an '*is part of'* relationship.
	- o The '*is part of'* relationship implies that the contained element is inside its parent element.
	- $\circ$  An arbitrary number of levels may be used, though currently at most three levels are used in practice. Parent references should not be cyclic, that is a locality should not be part of itself, directly or indirectly. ,

NaPTANSchemaGuide-2.5-v0.67.doc **Page 31 of 237**

NaPTAN Schema User Guide

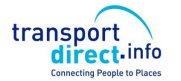

- $\circ$  A parent element will not necessarily be uniformly divided into children: typically there may be additional children covering town centres and areas significant for travel. Other areas may be more sparsely covered.
- $\circ$  Localities may overlap. Localities may be used to describe geographically fuzzy areas like '*The West End'* or '*South Bank'.*
- Each *NptgLocality* has a *Location*, specifying the geospatial coordinates, ideally at 1m precision, of a central point for the locality.
- Each *NptgLocality* has a name and an optional short name which can be used to qualify other names. Each *NptgLocality* may have multiple *AlternativeDescriptor* instances, each specifying alternative names for the locality. For example, *Swansea'* has an alternative common name of '*Abertawe'* where the *a*lternative name is being used for a bilingual (Welsh) variant of its name.
- Each *NptgLocality* is associated with a single *AdministrativeArea,* representing a Metropolitan PTE, a Shire County or a Shire Unitary Authority (the authority with transport responsibilities).
- Each *NptgLocality* can also be associated with an *NptgDistrict,* a subdivision of *AdministrativeArea.*
	- o The district specifies the Local Authority to which the *NptgLocality* belongs. A district will correspond to governmental district, thus be a Borough, District or Metropolitan Borough of the UK.
	- o For each *AdministrativeArea* that is a Shire or Metropolitan County, there is an *NptgDistrict* for each subdivision of the administrative area.

[Figure 3-2](#page-32-0) elaborates, in UML class diagram notation, the elements of the *NPTG* Locality Model to show attributes and ancillary elements.

NaPTAN Schema User Guide

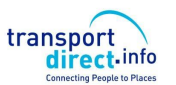

Part I and Overview **Part I** Introduction and Overview

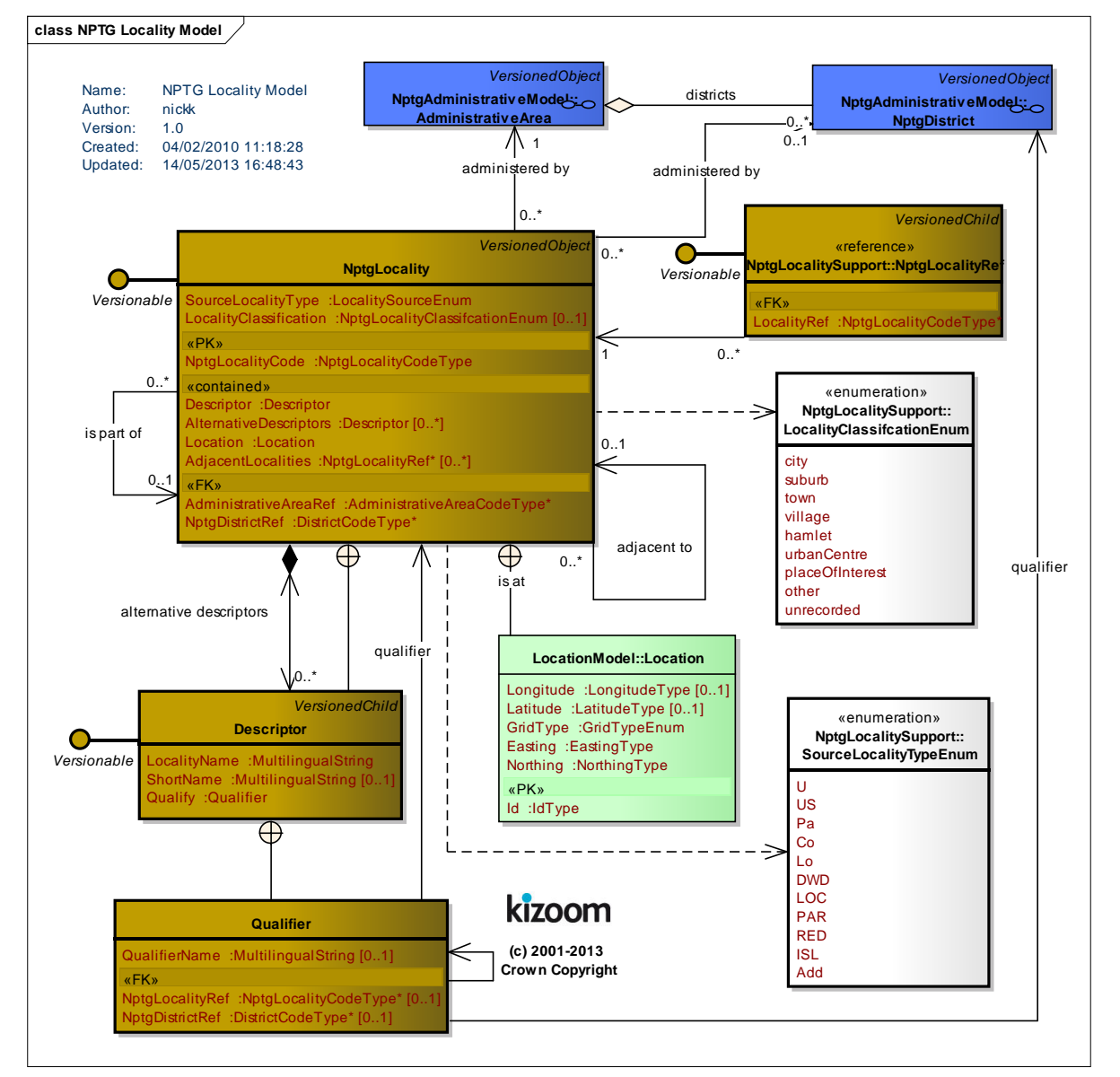

<span id="page-32-0"></span>**Figure 3-2 – UML Diagram of NPTG Locality Model**

NaPTANSchemaGuide-2.5-v0.67.doc **Page 33 of 237**

NaPTAN Schema User Guide

# <span id="page-33-0"></span>3.1.2 Administrative Elements

*Figure [3-3](#page-33-2)* introduces, in UML class diagram notation, the elements of the *NPTG* Administrative Model, which assign responsibility for managing locality data:

- Great Britain is divided into Traveline *Region* instances.
- Every *Region* contains a number of *AdministrativeArea* instances.
- Each *NptgLocality* and *NptgDistrict* belongs to a specific *AdministrativeArea*.
- Great Britain also contains a number of *PlusbusZone* instances. These are Tariff zones for the Plusbus scheme.

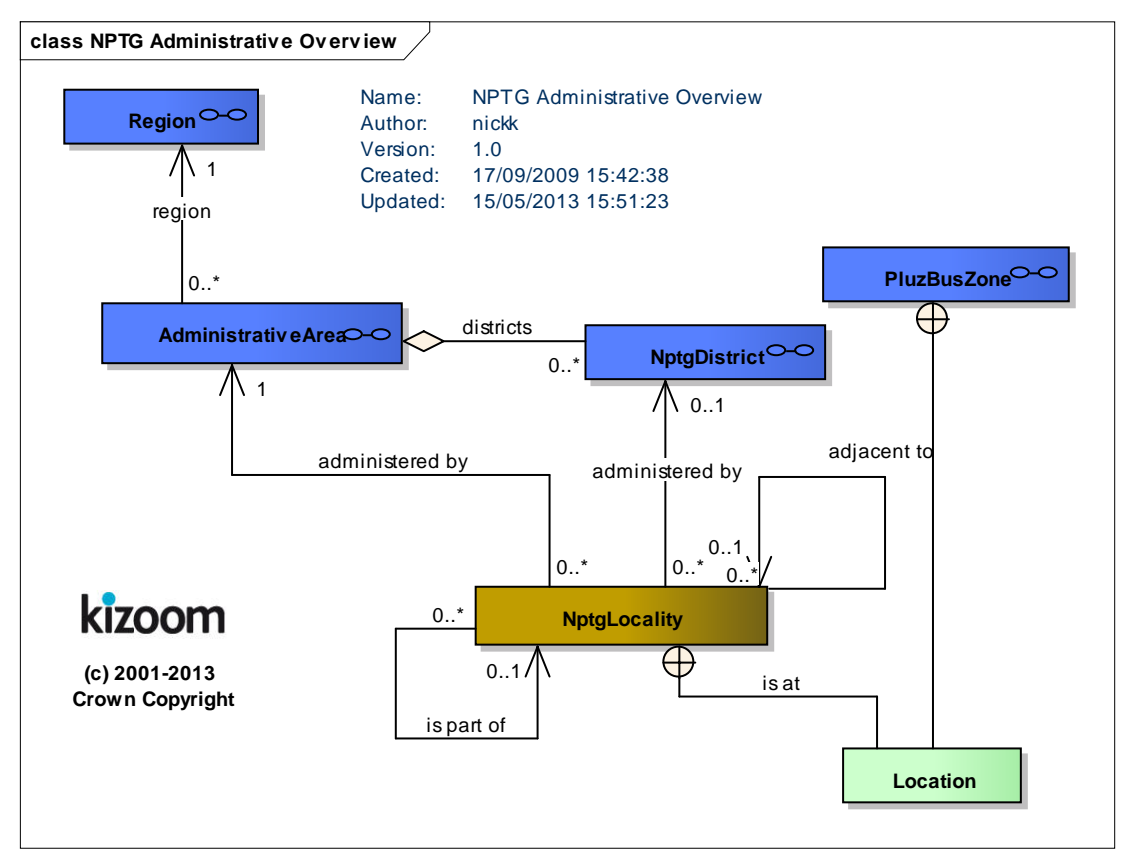

<span id="page-33-2"></span><span id="page-33-1"></span>**Figure 3-3 – UML Diagram of NPTG Administrative Model: Overview**

NaPTAN Schema User Guide

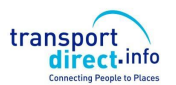

Part I and Overview **Part I** Introduction and Overview

*[Figure 3-4](#page-34-0)* elaborates the same elements as in *Figure [3-3](#page-33-2)* with some further detail showing additional

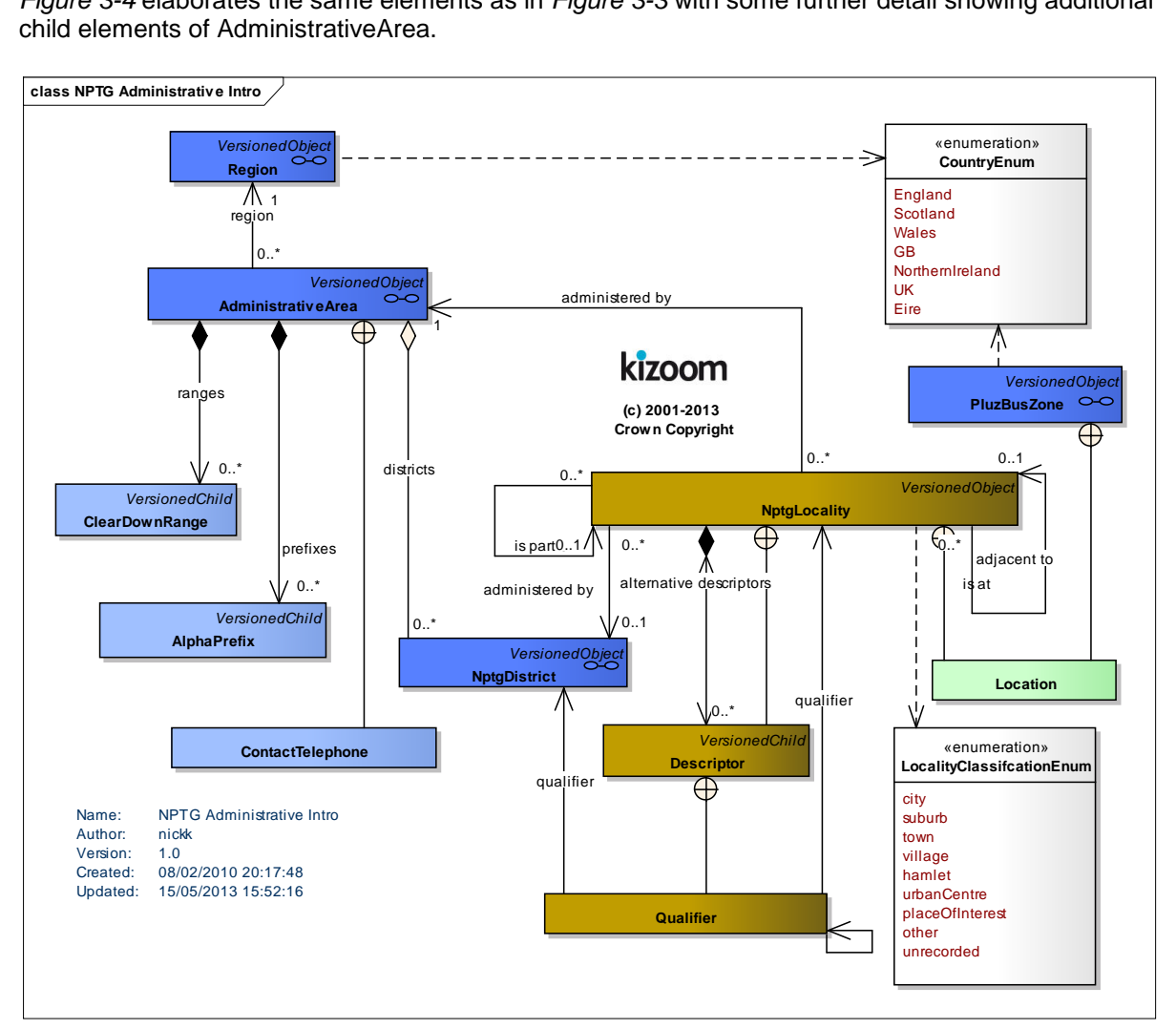

<span id="page-34-0"></span>**Figure 3-4 – UML Diagram of Main NPTG Model: Further elements**

NaPTAN Schema User Guide

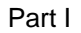

transport direct.info

Part I and Overview **Part I** Introduction and Overview

[Figure 3-5](#page-35-0) shows the same elements as in *[Figure 3-4](#page-34-0)* with further detail as to the properties of individual entities.

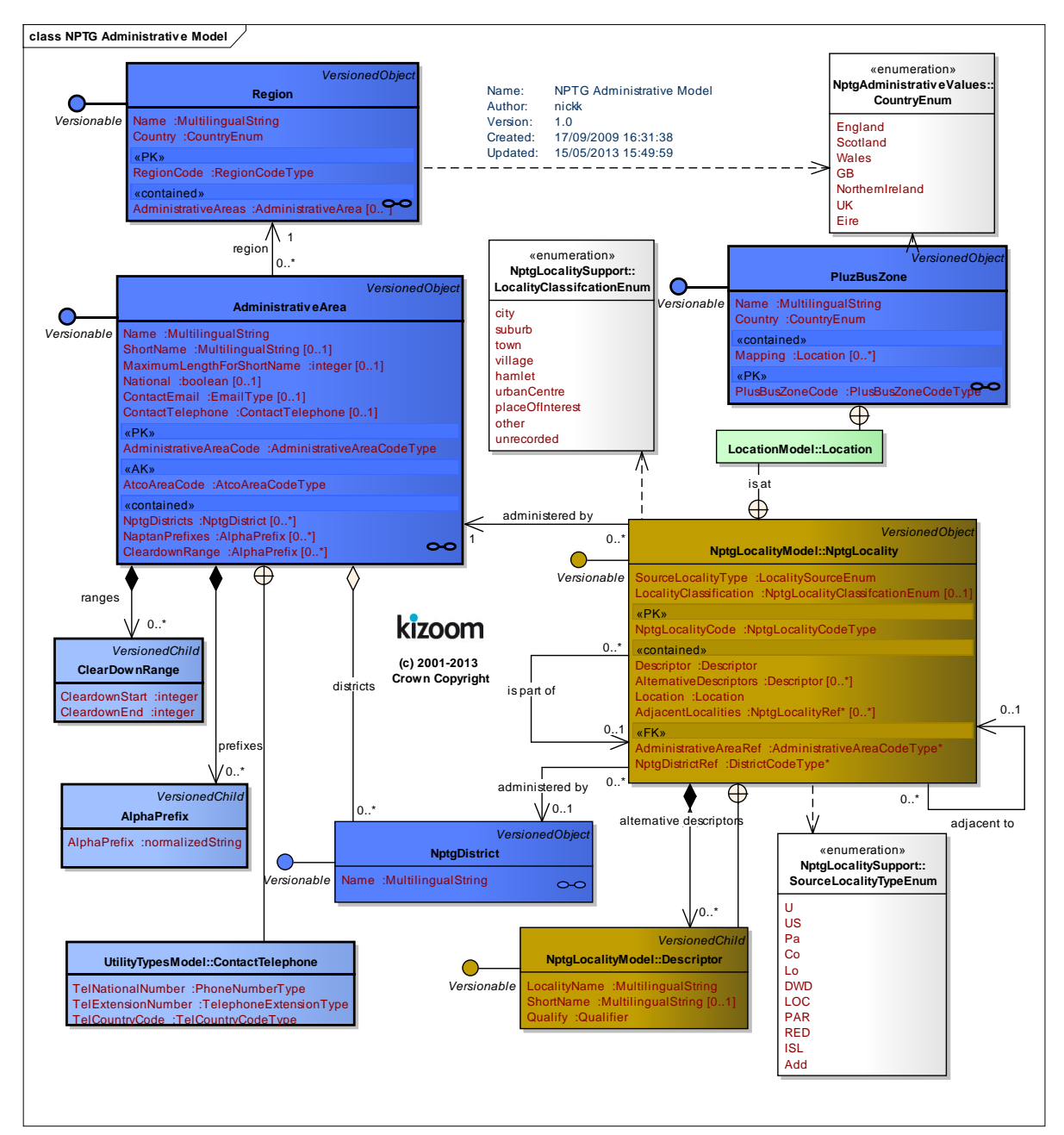

<span id="page-35-0"></span>**Figure 3-5 – UML Diagram of Main NPTG Model: Detail**
NaPTAN Schema User Guide

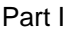

#### Part I **Introduction and Overview**

### 3.1.3 NPTG Element Hierarchies

### 3.1.3.1NPTG Locality Element Hierarchy

[Figure 3-6](#page-36-0) shows the Class Hierarchy for the NPTG Locality Elements. *NptgLocality* is a versioned element. *NptgLocalityRef* & *Descriptor* are child elements.

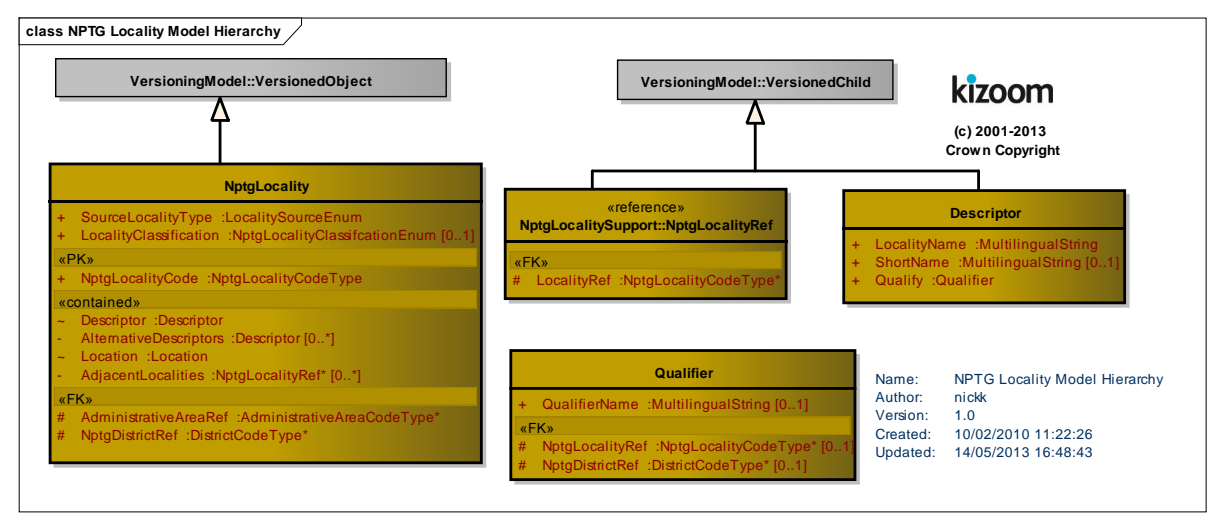

**Figure 3-6 – UML Diagram of NPTG Locality Element Hierarchy**

# <span id="page-36-0"></span>3.1.3.2NPTG Administrative Element Hierarchy

[Figure 3-7](#page-36-1) shows the Class Hierarchy for the NPTG Administrative Elements. *Region, AdministrativeArea, NptgDistrict* and *PlusBusZone* are versioned elements. *CleardownRange* & *AlphaPrefix* are child elements.

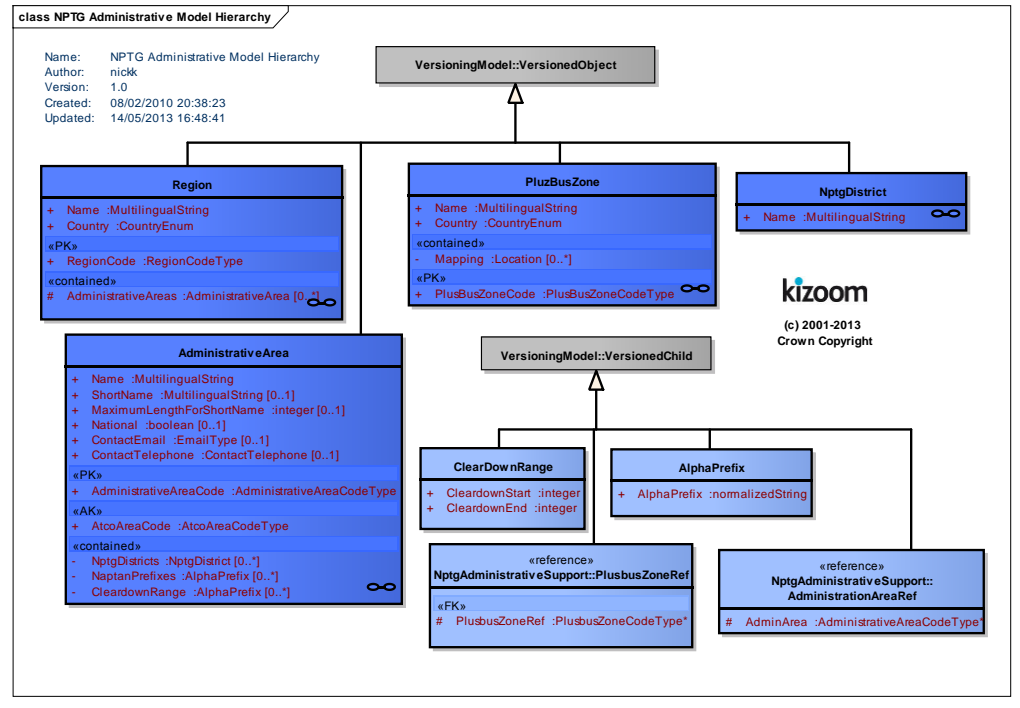

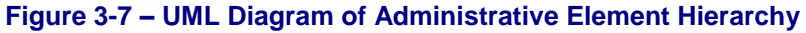

<span id="page-36-1"></span>NaPTANSchemaGuide-2.5-v0.67.doc **Page 37 of 237**

transport direct.info

Part I and Overview **Part I** Introduction and Overview

# 3.1.3.3NPTG Locality Data Types

*[Figure 3-8](#page-37-0)* shows the data types used in the locality elements in *[Figure 3-2](#page-32-0)* and elsewhere.

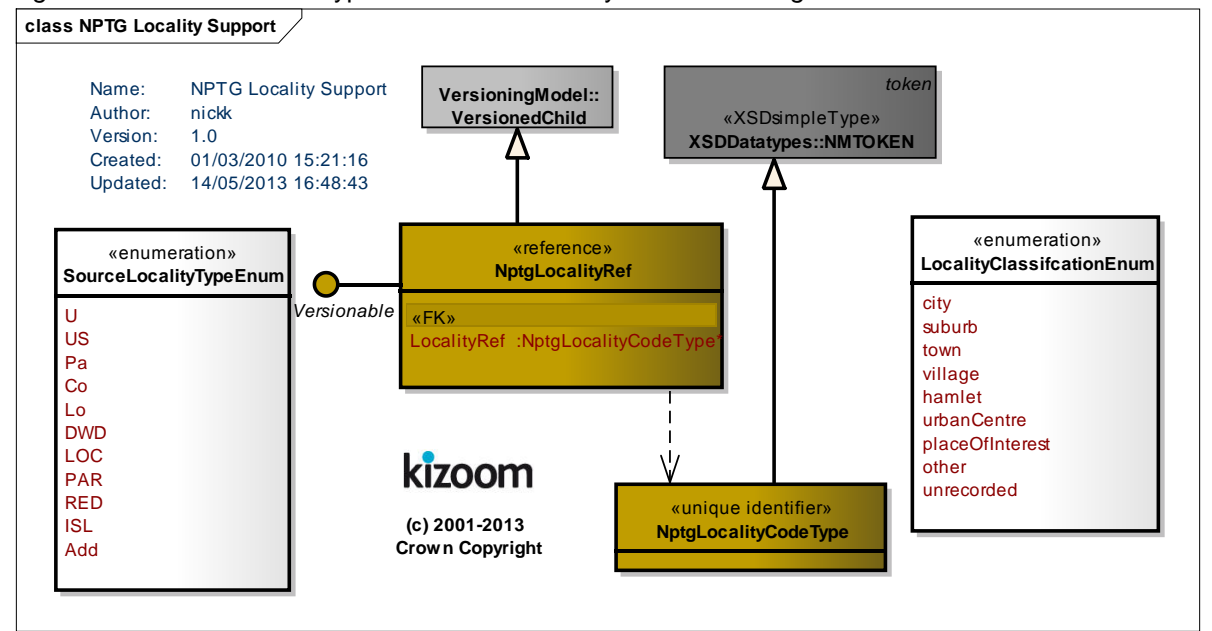

**Figure 3-8 – UML Diagram of Locality Data types**

<span id="page-37-0"></span>3.1.3.4NPTG Administrative Data Types

[Figure 3-9](#page-38-0) shows the data types used in the administrative elements in [Figure 3-5](#page-35-0) and elsewhere*.*

NaPTAN Schema User Guide

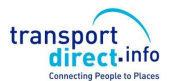

Part I and Overview **Part I** Introduction and Overview

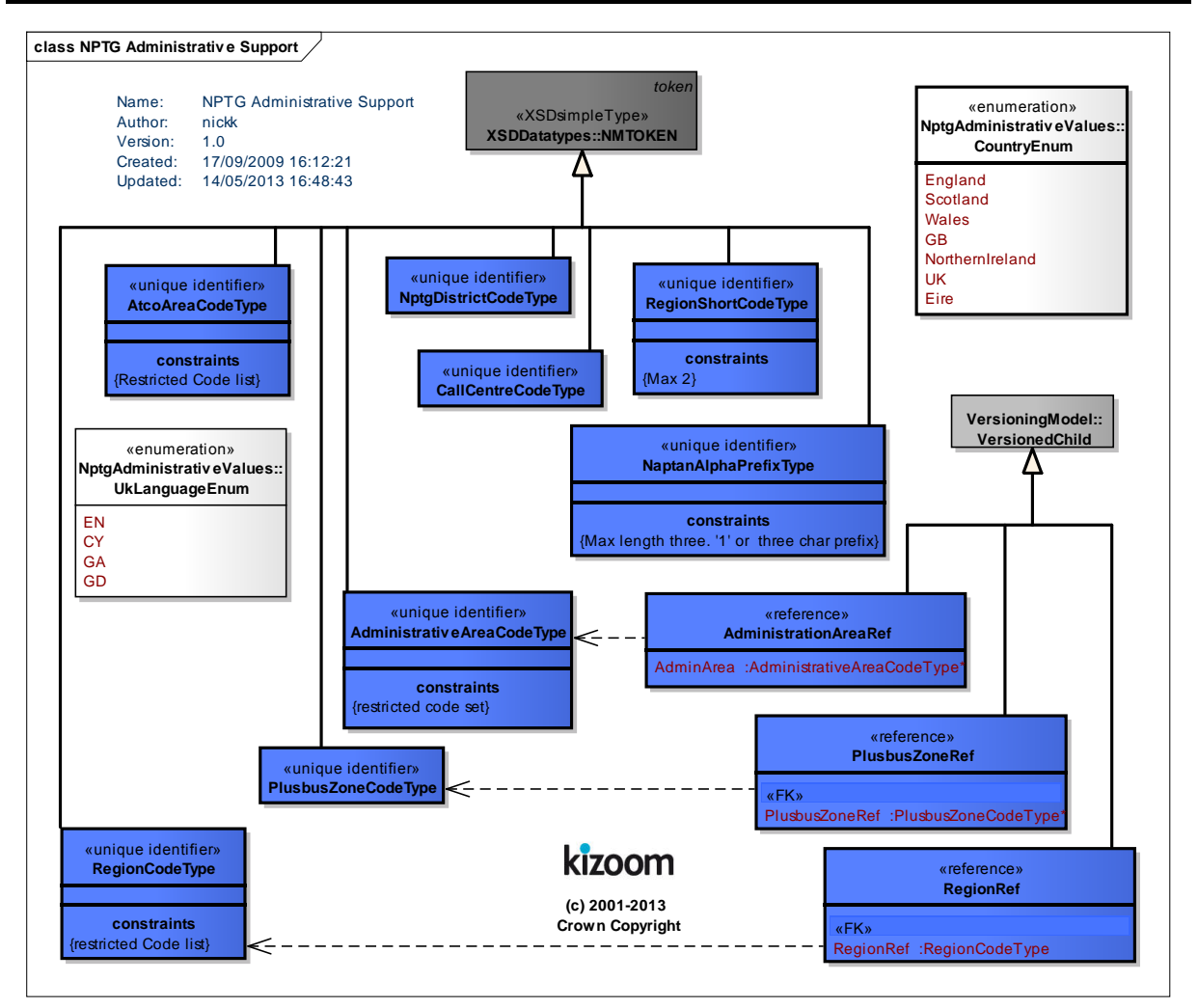

**Figure 3-9 – UML Diagram of Administrative Data types**

<span id="page-38-0"></span>3.1.3.5NaPT Location Data Types

*[Figure 3-10](#page-39-0)* shows the reusable *Location* data types used for a geospatial point in *[Figure 3-5](#page-35-0)* and elsewhere*.*

NaPTAN Schema User Guide

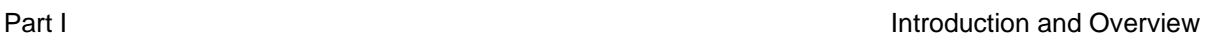

transport direct.info

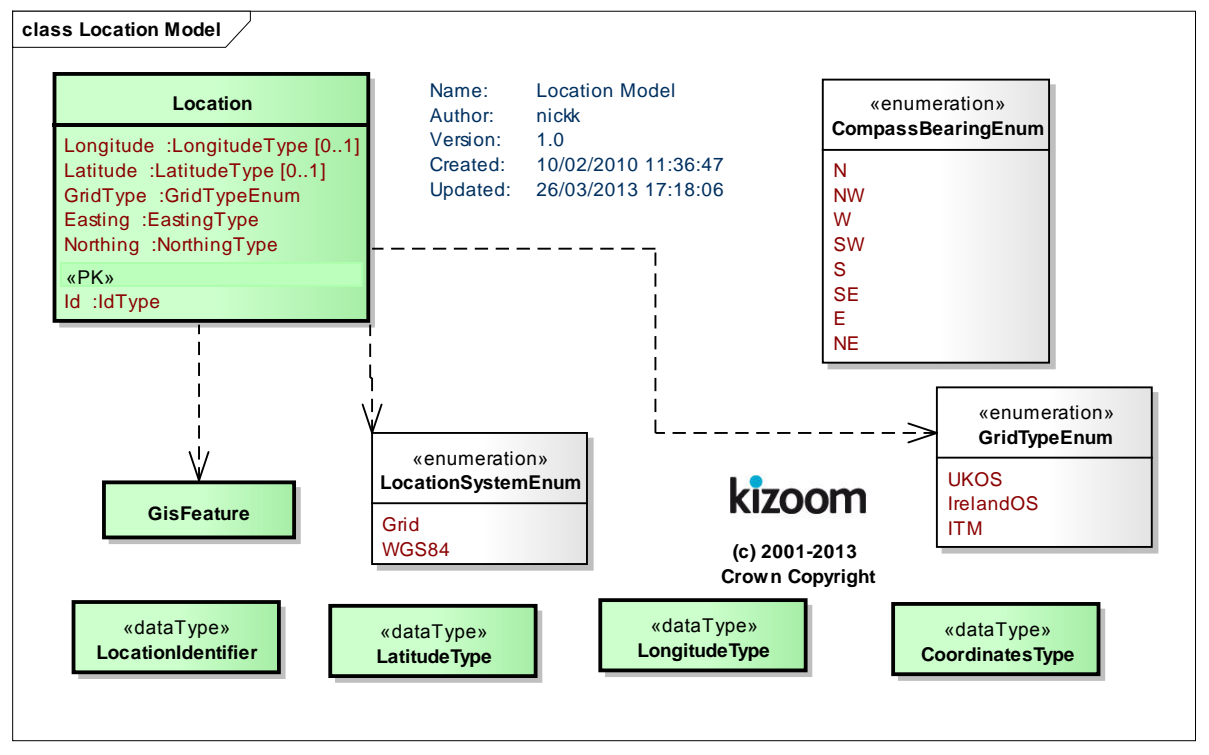

# **Figure 3-10 – UML Diagram of Location Data Types**

# <span id="page-39-0"></span>3.1.3.6Utility Data Types

[Figure 3-12](#page-40-0) shows the reusable Address data types used in *[Figure 3-5](#page-35-0)* and elsewhere*.*

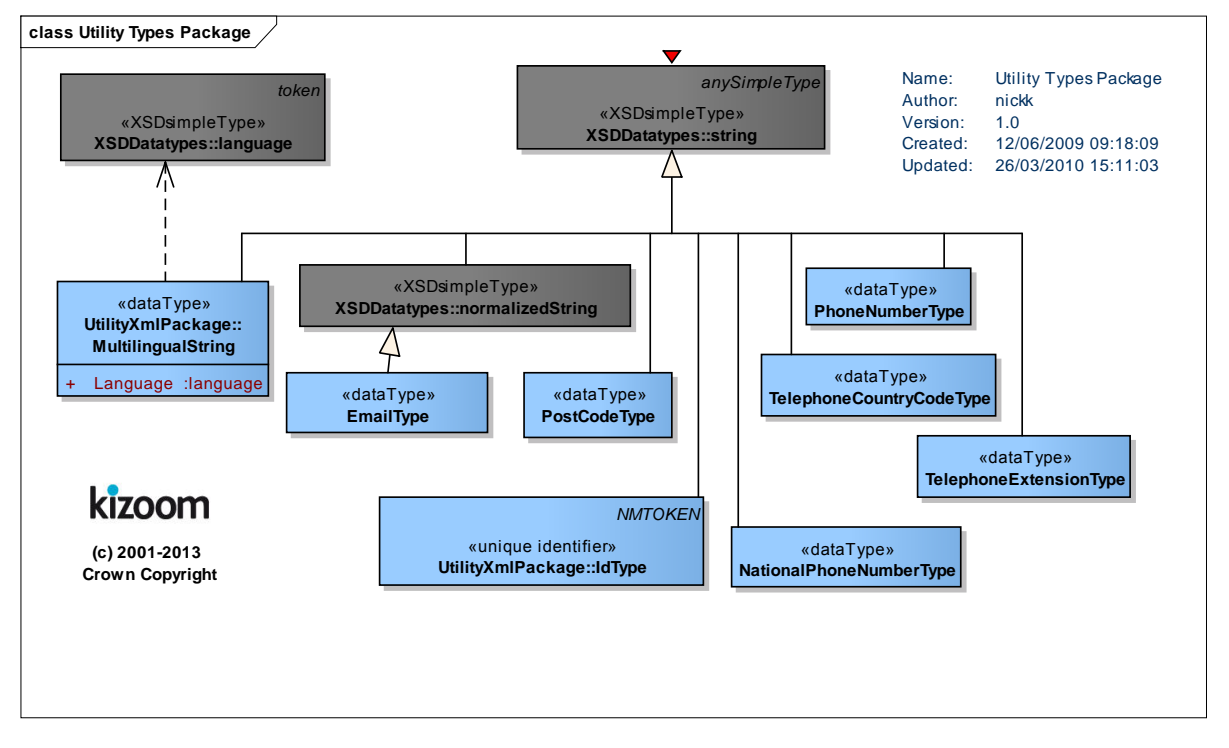

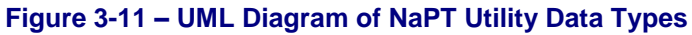

NaPTANSchemaGuide-2.5-v0.67.doc **Page 40 of 237**

NaPTAN Schema User Guide

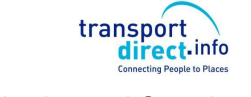

Part I and Overview **Part I** Introduction and Overview

# 3.1.3.7APD Data Types

3.1.3.8Address Data Types

[Figure 3-12](#page-40-0) shows the reusable *Address* data types used in *[Figure 3-5](#page-35-0)* and elsewhere*.*

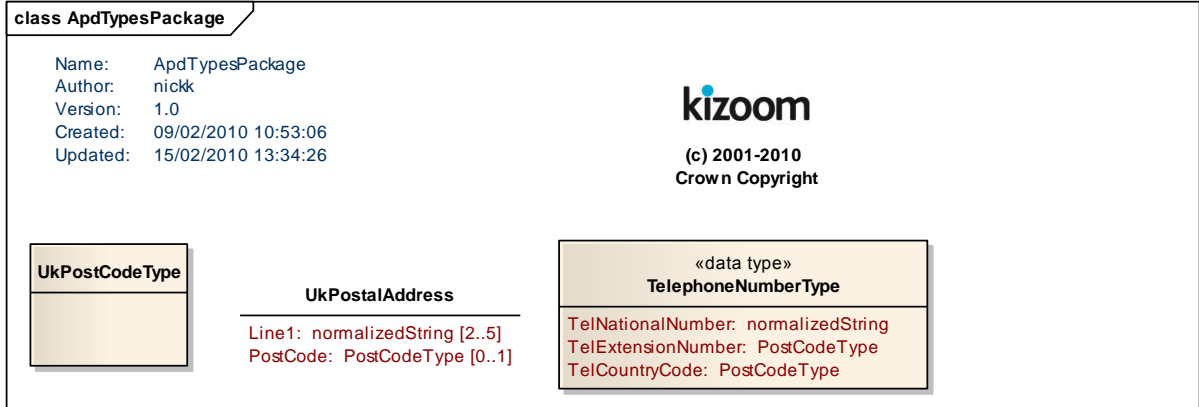

<span id="page-40-0"></span>**Figure 3-12 – UML Diagram of APD Address Data Types**

NaPTANSchemaGuide-2.5-v0.67.doc **Page 41 of 237**

NaPTAN Schema User Guide

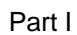

# **3.2 Populating the National Gazetteer**

The *NPTG* provides a structured model for describing the topography of the UK in a format that is useful for computer systems. When entering data into the *NPTG* model, care needs to be taken in choosing, naming and grouping localities so as populate the model in a way that accurately reflects the way real-world places are named and perceived by humans, and also so that the relationships between them are useful for the intended computational purposes.

# 3.2.1 Choosing Administrative Areas

There should be an *NPTG* administrative area for every English, Scottish and Welsh County, including metropolitan counties such as Greater London and Greater Manchester, and every Shire Unitary authority. These are the country's local transport authorities.

There are currently 146 administrative areas.

 There are also two special administrative areas for National Rail and National Coach Data. Names of Administrative Areas should be unique within the *NPTG* database. A short name can be associated with each area, to use when distinguishing localities from different areas that have the same name.

An ampersand symbol ('&') should be used in the naming of administrative areas in preference to the word "and", so that the word "and" can be used in downstream systems to logically connect two or more such administrative areas without ambiguity (for example. *'Bath & North East Somerset' and 'North Somerset'*).

# 3.2.2 Choosing NPTG Districts

There should be an *NPTG* District for the following:

- Every Metropolitan District Council.
- Every Shire District Council.

The name should be the same as the local authority name, without the descriptive suffix (i.e. 'Council', 'District Council', 'Borough Council', 'City Council', 'London Borough of' etc). For example, '*Eden'* for 'Ede*n District Council'*, '*Haringey'* for *'London Borough of Haringey*', '*Manchester'* for '*Manchester City Council'.*

Those Administrative Areas which are shire unitary authorities do not have a district. There are currently 274 *NPTG* Districts. Names of Districts should be unique within the UK.

## 3.2.3 Choosing & Grouping NPTG Localities

## 3.2.3.1 Localities

A locality represents a topographic area, that is, a named settlement. There should be a locality for:

- Every City.
- Every Town.
- Every Suburb or District.
- Every Village.
- Every Hamlet.

## 3.2.3.2 Town and City Centre Localities

You may choose also to add localities to represent specifically the centre or other important area of a town or city: in this case the city name should be the qualifier. For example, 'Southampton *City Centre)*' and *'Shirley Town Centre'* in the example in *[Figure 3-13](#page-42-0)*. '*Town Centre'* or '*City Centre'* is preferred as a naming phrase rather than simply '*Centre'* so as to distinguish the locality from those Sports and Leisure Centres and other Points of Interest that have Centre in their name (e.g. '*The Sobell Centre'*). Creation of a settlement centre area is recommended for settlements that themselves have child localities within them.

NaPTANSchemaGuide-2.5-v0.67.doc **Page 42 of 237**

3.2.3.3 Places of Interest versus Localities

Localities should not normally be created for places that are simply points of interest, for example '*Wembley Stadium';* data for such places will be covered by a Point of Interest from a point of interest database such as *PointX*. However, it may occasionally be appropriate to add a locality for a point of interest that is also in effect a destination locality (i.e. with potentially many otherwise unrelated access points), not covered by other locality definitions, in particular if no part of the name overlaps with the locality. Thus, for example, one might include '*Blenheim Palace*' which is in *Woodstock*, but exclude '*Harlech Castle',* because '*Harlech*" will already exist as a locality, and will appear in search results.

#### 3.2.3.4 Locality Hierarchies

Lower level localities should have their parent locality specified. Typically three levels of hierarchy should suffice for most localities. For example, *[Figure 3-13](#page-42-0)* shows a hierarchy for part of the *Southampton* area.

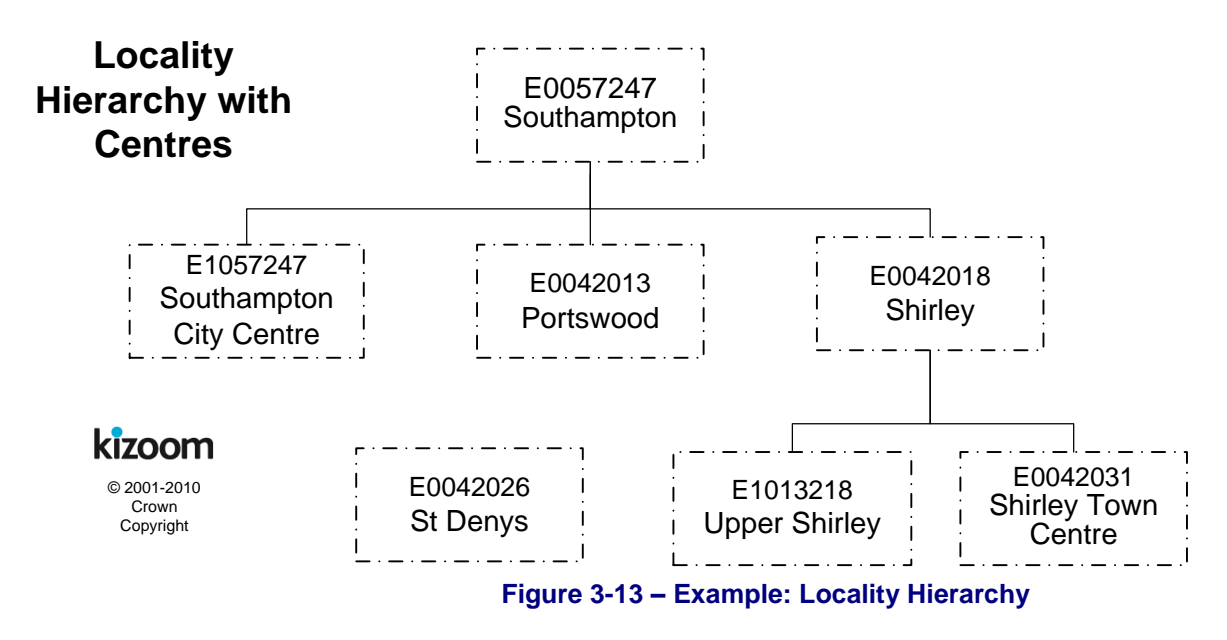

<span id="page-42-0"></span>3.2.4 Naming NPTG Localities

Where there are two places with the same name within the UK, you should set the *'Qualifier'* property of the *NPTG* locality, so that the fully qualified name of each locality is unique within the UK. For example, *'Gillingham (Kent)*' and '*Gillingham (Dorset)*' are both named '*Gillingham'*, but have different qualifiers – '*Kent'* and '*Dorset'* respectively. When appropriate, journey planners and other applications will append the qualifier to the locality name so as to distinguish the two instances.

For example *[Table 3-1](#page-42-1)* shows how names might be derived for two different *'Gillingham'* instances.

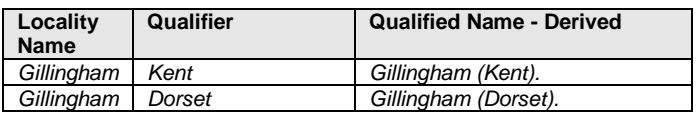

**Table 3-1 – Example of Qualified Locality Names**

<span id="page-42-1"></span>3.2.4.1 General Rules for the Names of NPTG Localities

The following general rules should be applied to naming *NPTG* localities:

NaPTANSchemaGuide-2.5-v0.67.doc **Page 43 of 237**

NaPTAN Schema User Guide

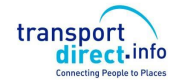

- **Capitalization**: The preferred style of locality names, in *NPTG* is 'title case', that is, lower case with the first letter of each significant word in upper case, for example, '*Milton Keynes', 'Up-Mudford'.* Prepositions and articles within a name should be in lower case; *'Cley-nextthe-Sea',* **not** *'Cley Next The Sea'.* Similarly; *'Isle of Man', 'Slyne-with-Hest', 'Kirkby-in-Furness'.* Prepositions and articles derived from Latin or other languages should not be capitalised either; '*St George's-super-Ely', Poulton-le-Fylde.* Additional considerations apply to the capitalisation of Welsh names to follow preferred Welsh usage.
- **Character Set**: Only uppercase and lower case letters should be used in locality names. Accented characters are permitted. Hyphens may be used within names, for example '*Hutton-le-Hole',* as may apostrophes, for example *'St Margarets'* and ampersands, for example *'Bat & Ball'*.
	- o Specifically the use of digits, non-alphabetic characters, and any punctuation characters other than apostrophes and hyphens should be avoided in common names and locality names. Numbers should be spelt out e.g. *'Seven Sisters'*, *not '7 Sisters'.* Certain characters are forbidden in names by the *NaPTAN* schema; in particular commas and the other characters in *[Table 3-2](#page-43-0)* should *not* be used as their use in a *NaPTAN* document will render it invalid.

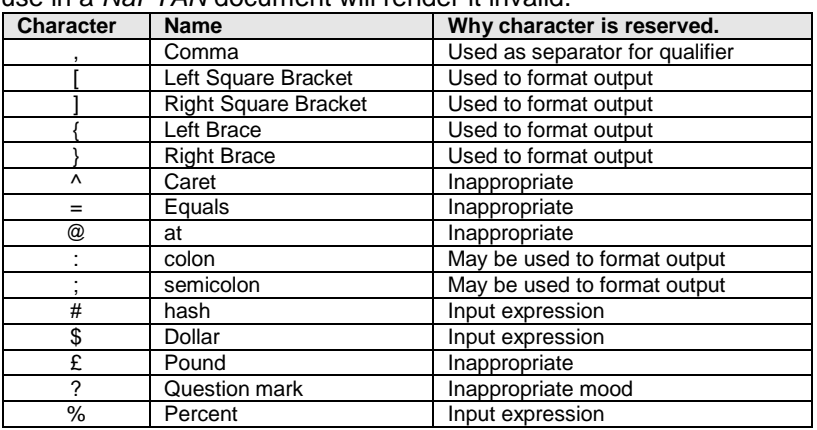

### **Table 3-2 – Characters that are invalid in NPTG & NaPTAN Place and Common Names**

<span id="page-43-0"></span> $\circ$  The use of certain other non-alphabetic characters is also strongly discouraged. . Further automatic validation to prevent the use of other inappropriate characters (see *[Table 3-3](#page-43-1)*) may be added to the schema in future.

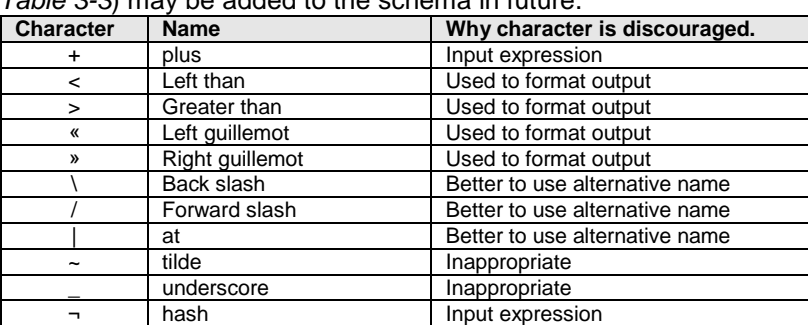

### **Table 3-3 – Characters Not To Be Used in NPTG & NaPTAN Place and Common Names**

- <span id="page-43-1"></span> **Use of Brackets:** In *NaPTAN* 1.x round brackets were used to wrap a qualifier within a name, for example *'The Knap (Vale of Glamorgan)*'; in *NPTG* 2.x the qualifier should *not* be included in the locality name as it should be held separately in the *Qualifier* element. If it is needed in the presentation of a name it can be appended automatically and the brackets supplied by the formatter.
- **Use of Numbers:** Numbers should be written out as words, for example '*Seven Oaks'*, not '7 *Oaks'*.

NaPTANSchemaGuide-2.5-v0.67.doc **Page 44 of 237**

NaPTAN Schema User Guide

Part I **Introduction and Overview Part I** Introduction and Overview

### **Hyphenation:** Names should be hyphenated according to the preferred form of native usage. In British place names, hyphenation occurs in two circumstances:

o Proper nouns, for example, *'Dudington-Fineshade',* '*Lawton-Gate'.* Hyphenation of two proper nouns is common in Welsh names, but rare in English place names – for a full list of the latter see *[Table 3-4.](#page-44-0)*

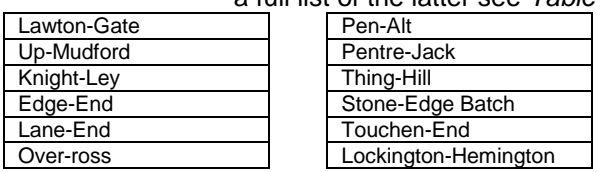

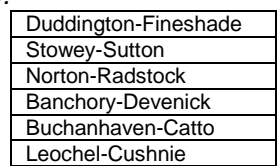

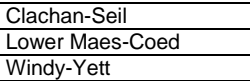

# <span id="page-44-0"></span>**Table 3-4 – English Locality Names without any Preposition that are Hyphenated**

 Some British place names contain hyphenated prepositions and/or articles, for example ' *'Lilford-cum-Wigestead', 'Hinton-in-the-Hedges, 'Laughton-en-le-Morthen', 'Rhyd-y-Pandy', 'Ty'n-twr', 'Praze-an-Beeble'.* Where there is a choice of usage, the hyphenated form is preferred, according to the style of the Times Gazetteer. See *[Table 3-5](#page-44-1)*.

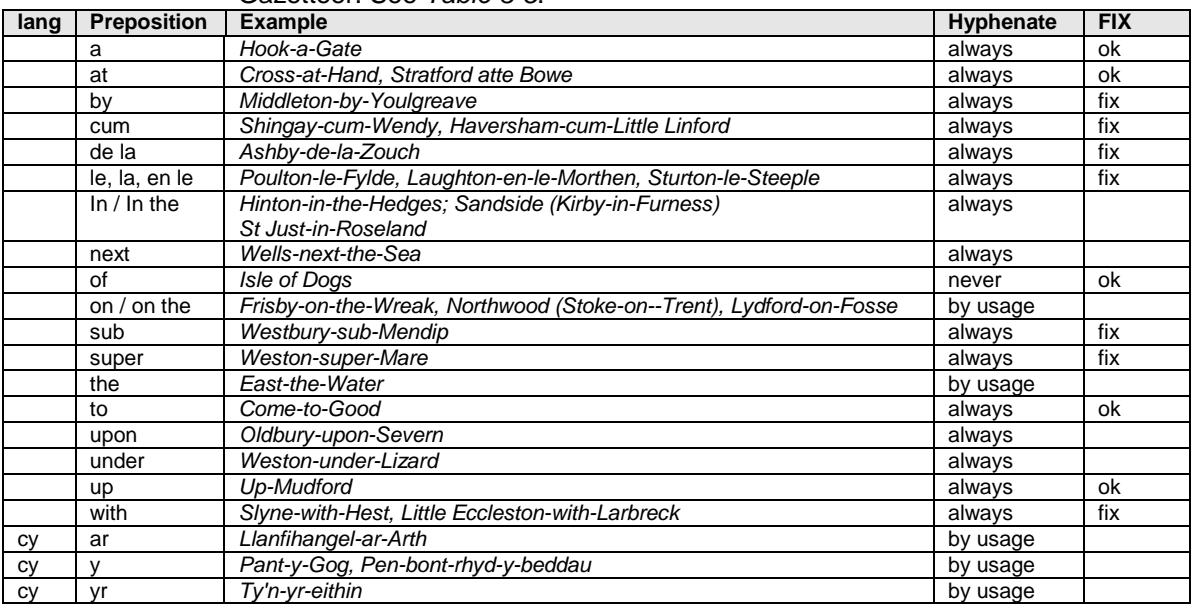

## **Table 3-5 – Hyphenation of Prepositions & Articles in NPTG Locality Names**

- <span id="page-44-1"></span> **Use of Periods:** Full stops must not be used within names, for example use just '*St'* rather than '*St.'*; do not put a final period on names.
- **Use of Commas:** Commas must not be used within names, as commas are conventionally used by presentation programs to indicate the concatenation of discrete elements when formatting names.
- **Use of Hyphens:** Hyphens should be used around prepositions for example '*Kirkby-in-Furness'*, **not** '*Kirkby in Furness'*. See section [3.5.11.1](#page-73-0) below.
- **Use of Apostrophes:** Apostrophes should be used in line with the preferred local practice. For example, "*Robinson's End*", "*Cross o' th' Hands", "Tolleshunt D'Arcy", "Blo'norton", "Ty'ny-groes".*
- **Use of Articles:** For those English place names that include the English definite article (*'The') before the name*, the article should be included in the locality name, before the proper noun, for example '*The Maltings'*, **not** '*Maltings, The'*. An alternative name without the article may also be included; for example '*The Chuckery'*, + '*Chuckery'*; '*The Dunks'*, + '*Dunks'*, however most search engines will allow for the article.
- **Use of Ampersand:** '&' is preferred to 'and' for a conjunction, for example, '*Bat & Ball* rather than '*Bat and Ball'.* However use of a conjunction in a locality name is usually an indication of a missing locality. A locality is an singular concept and any locality name that joins two or more separate designations should be broken down into the two or more component

NaPTAN Schema User Guide

localities which contain an Ampersand ('&') or the word "and" should be reviewed and revised to remove the use of the conjunction.

- **Use of Abbreviations:** Abbreviations should be avoided in locality names, for example '*Great Missenden*' and *not* '*Gt Missenden'* unless length limitations require their use (Location names in the *NPTG* database can be up to 48 characters long. Standard abbreviations are given in [15.4.](#page-206-0) Two exceptions to this are (i) the abbreviation for '*Saint'*, where '*St'* should always be used, for example '*St Quivox',* or *'Ilketshall St John'*. (ii) the abbreviation 'nr' should be used rather than 'near', for instance '*Frogmore (near King's Walden)'*.
- **Use of Acronyms:** Acronyms should not be separated by a period, for example. *'RAF', 'HQ',* **not** *'R.A.F.', 'H.Q'.'*
- **Spacing**: Words should be single spaced, without leading or trailing blanks.
- **Use of Forward Slash** The uses of slash in locality names to denote alternatives is not acceptable – if there is an alternative then a separate record should be created to specify the alternative descriptor.

## 3.2.5 Geocoding NPTG Localities - Locations

Every *NPTG* locality has a set of spatial coordinates at 1m precision, specified by a *Location* element. The point should be in a public area at the 'business' centre of the locality on a road open to all traffic, and might correspond to the position of a particular centrally located PTAN.

NPTG supports the use of either or both Ordnance Survey grid location coordinates and WGS location coordinates. When submitting NPTG Localities, only OS grid coordinates need be given. The distributed NPTG localities will include both Grid (OS or ITM) and WGS 84 Coordinates.

# **3.3 The NaPTAN Model**

### 3.3.1 Overview of NaPTAN Model

The *NaPTAN* schema builds on the *NPTG* schema, to define Public Transport Access nodes (i.e. stops) for all modes of transport.

[Figure 3-14](#page-46-0) shows, in UML class diagram notation, the main elements of the *NaPTAN* schema. The two fundamental entities of the *NaPTAN* schema are *StopPoint* and *StopArea*. These can both be associated with an AdministrativeArea. A *StopPoint* is associated with an *NptgLocality* which indicates the topographic place (village, town n city etc) where it is located.

A *StopPoint* may also be assigned to a TariffZone to indicate the fare zones to which it belongs A set of *TarifZones* is grouped as a *Network, i.e. "fare scheme"*. For example, Zones 1 -9 in the TfL London metro system. NaPTAN can also be used to identify significant points of interest as a *PointOfInterest*. Both StopPoint and PointOfInterest are types of *Site*.

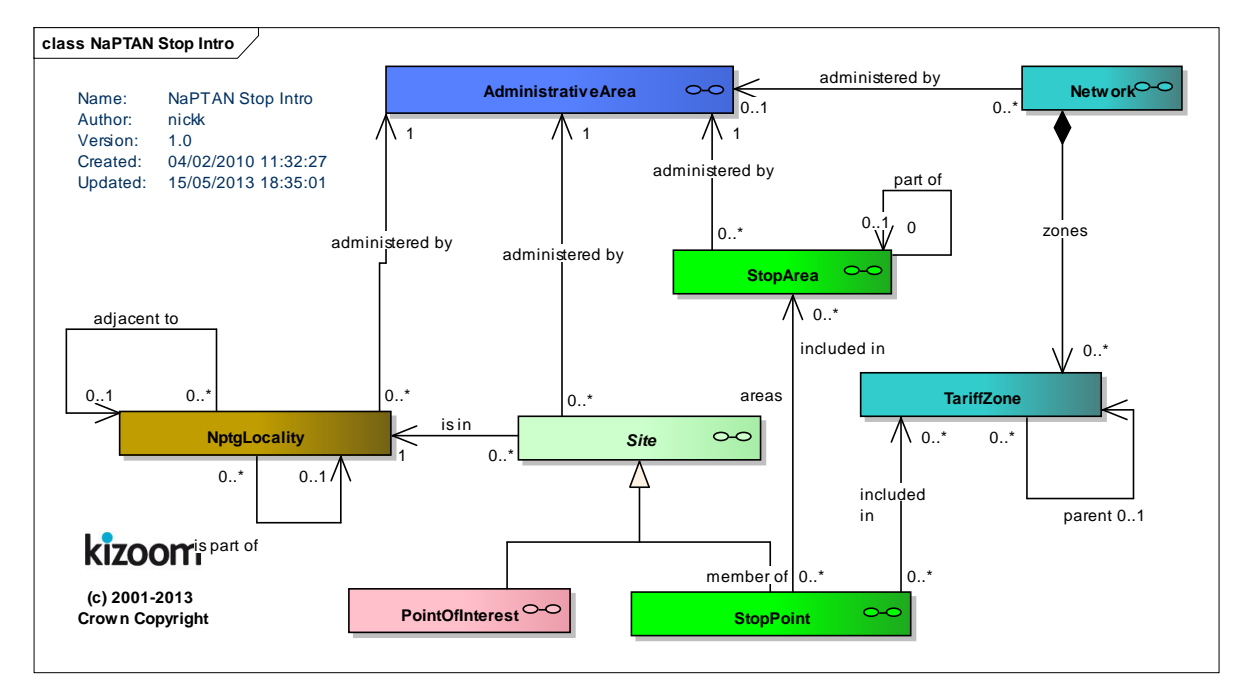

**Figure 3-14 – UML Diagram of primary NaPTAN elements**

<span id="page-46-0"></span>*[Figure 3-15](#page-48-0)* elaborates, in UML class diagram notation, the main elements of the *NaPTAN* schema. A *StopPoint* represents a point of access to public transport, for any mode of travel – bus, rail, air, taxi, etc – including bus stops, stations, and ferry ports.

- The type of PTAN is described by a *StopClassification* this is described further in the next section.
- The *StopPoint* is a specialisation of a *Site.*
- A *Site* is a general purpose description of a named location that has certain specific properties including a *Descriptor* element, which groups the textual elements used to describe and name the *Site* systematically. A *Site* may also have multiple *AlternativeDescriptor* instances by which it is known; alternate descriptors may also be used to provide bilingual names.
- Every *Site* has a *Place* element, which describes its *Location* (geocode) and other information about the locality in which it is situated.
	- o Every *Site* is assigned to a primary *NptgLocality* element, which describes the settlement within which it is sited. The primary locality should always be the most specific available: for example in the hierarchy in [Figure 3-13,](#page-42-0) a stop in '*Upper*

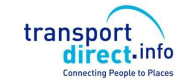

*Shirley'* should use the more specific '*Upper Shirley*' rather than its parent '*Shirley',* or grandparent; '*Southampton'*.

- o A *Site* may optionally also be assigned to additional adjacent *NptgLocality* instances which are nearby. For flexible zones and for hail-and-ride sections which have an extended footprint (i.e. are not just single points), the stop should be assigned to a primary locality, but may also be associated with additional localities in which it lies, or which it serves by proximity.
- o Those few *StopPoint* which represent the main points of access to public transport for a locality (a bus station, railway station, or port) may be assigned as a *Main Access point* for a locality in a separate association with the *NptgLocality* element to that of the primary locality. See separate concept of a *TrunkLocality* in Section *[7.6.](#page-135-0)*
- The accessibility of a stop may be described using a *StopAccessibility* element.
	- o The accessibility may be conditioned on a *DayType,* for example *Mondays to Friday 08am to 6pm.*
- o The accessibility may involve designated *AccessVehicleEquipment.* See below. A *PointOfInterest* is another specialisation of *Site* and represents a place of interest that people

might want to travel to other than a stop point, for example a museum, park, or sports stadium.

 The type of POI is described by a *VenueClassification* – this is described further in the next section.

A *StopArea* represents a grouping of related stop points. Stop areas may themselves be grouped hierarchically into larger stop areas using an 'is part of' relationship.

- A *StopArea* has a *Location* (geocode) and other descriptive elements.
- Every *StopPoint* and *StopArea* must belong to an NPTG *AdministrativeArea*, which is responsible for managing it and its data. A *StopArea* may belong to a different *AdministrativeArea* from that of some of the stop points it contains.
- The *StopArea* is considered to be associated with all the NPTG localities (and alternative localities) of its member stops. Different stops in a given stop area may belong to different *NptgLocality* instances. Normally the stops of a stop area will belong to the same *NptgLocality*, but it is possible that the stops may be in different NPTG localities that are either adjacent to each other, or contained within one or the other (that is, hierarchically, related through an 'is part of' association, either directly or indirectly).

NaPTAN Schema User Guide

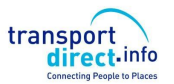

Part I and Overview **Part I** Introduction and Overview

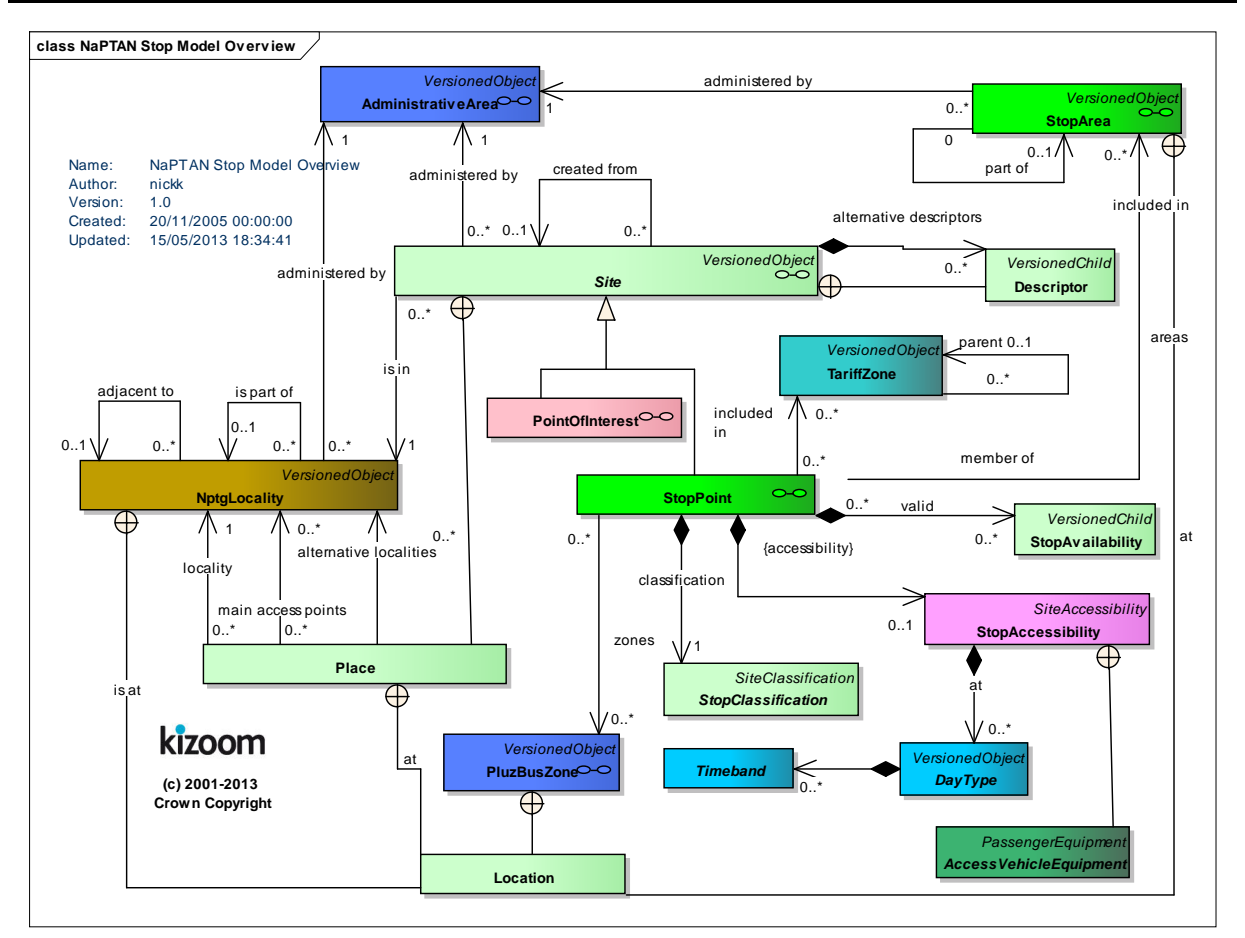

**Figure 3-15 – UML Diagram of NaPTAN Model: Overview**

<span id="page-48-0"></span>*[Figure 3-16](#page-49-0)* shows the same elements as in *[Figure 3-15,](#page-48-0)* with further detail as to the organisational elements of the schema, and the properties of individual entities. .

NaPTAN Schema User Guide

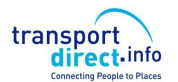

Part I **Introduction and Overview Part I** Introduction and Overview

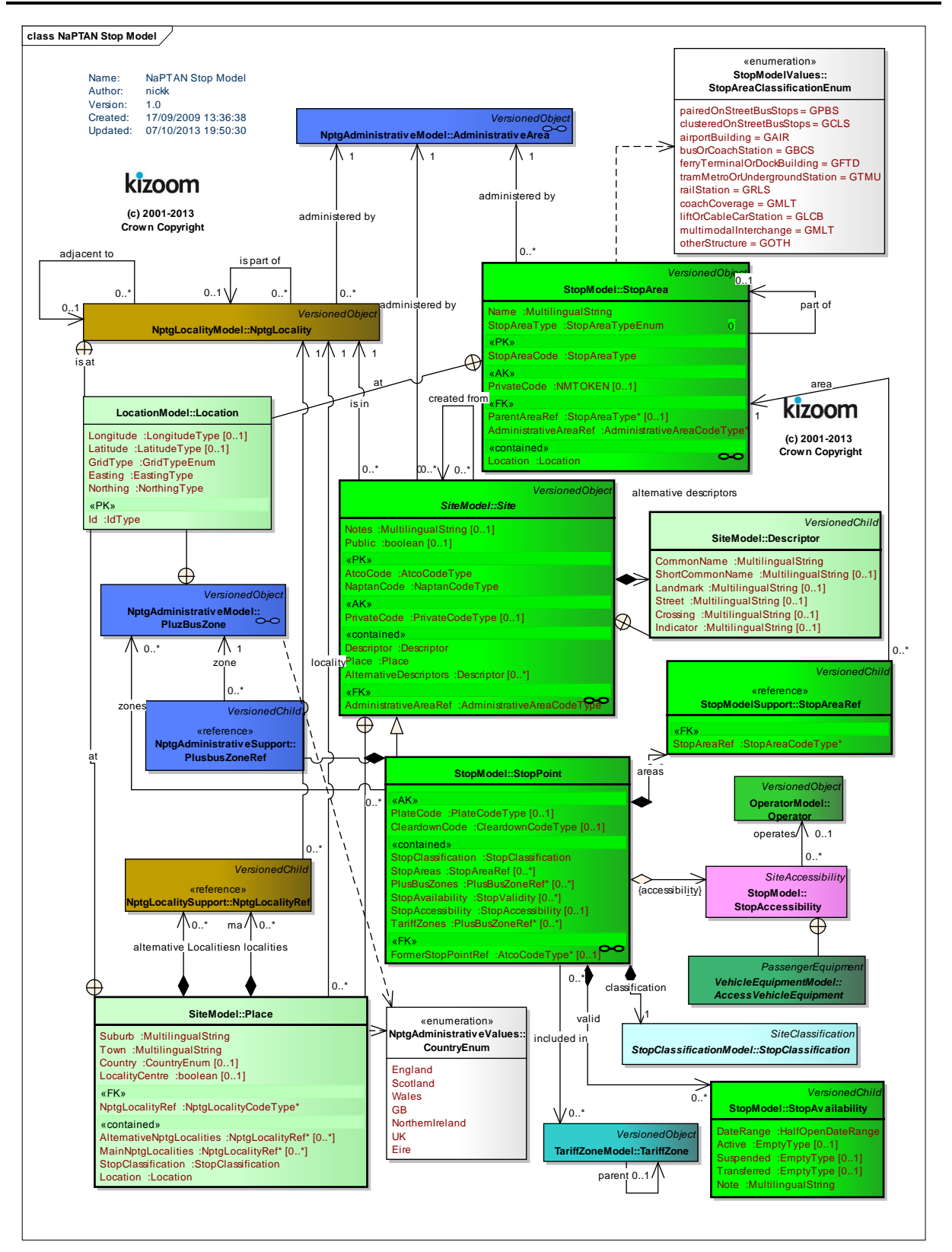

**Figure 3-16 – UML Diagram of NaPTAN Model: Detail**

<span id="page-49-0"></span>NaPTANSchemaGuide-2.5-v0.67.doc **Page 50 of 237**

NaPTAN Schema User Guide

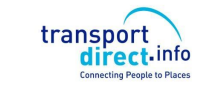

3.3.2 NaPTAN Stop Point & Stop Area Types

### 3.3.2.1 Stop Point Types

There are a number of different types of *StopPoint* in the *NaPTAN* schema, some of which, for example bus stops, require additional details to be specified. *[Figure 3-18](#page-53-0)* and *[Figure 3-19](#page-54-0)* show, in UML class diagram notation, the *NaPTAN* stop type hierarchy, organised under the *StopClassification* element. Stops are organised into *OnStreet* and *OffStreet* types:

- *OffStreet* types represent stations and airports and other interchange facilities. For each mode of transport (*Air, Bus, Ferry, Metro and Rail*), an off-street stop point type may be either: Tram stops are also treated as stations.
	- o An *Entrance* representing a physical point of access to the facility (the nature of this will depend on mode).
	- o An *AccessArea*, that is the general air-side, dockside or platform interchange area. Note that a more detailed model of interchange structure is planned for the future that will refine this area.
	- o A *Bay*, Gate or *Platform* element, used to represent the physical access point within the Interchange Building.
	- o For bus and coach stations, a *VariableBay* can be used to indicate a stop point that is allocated to different bays at different times.

### Additionally, optional *AnnotatedAirRef*, *AnnotatedCoachRef*, *AnnotatedRailRef*, *AnnotatedFerryRef* and *AnnotatedMetroRef* elements can be used to hold mode-specific codes to associate *NaPTAN* data with other reference systems.

- *OnStreet* types represent points on streets, grouped by transport mode (*Bus* and *Taxi)*.
	- o For *OnStreet* / *Bus* stop points (also covering coach), additional subelements may be required depending on type, for example *FlexibleZone* and *HailAndRideSection* instances describe details about flexible zone and hail and ride stops respectively.

*StopPoint* also has a single valued element, the *StopType*, which contains a three character code classifying the stop.

[Figure 3-17](#page-51-0) shows a summary of NaPTAN stop types.

NaPTAN Schema User Guide

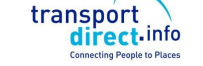

Part I **Introduction and Overview** 

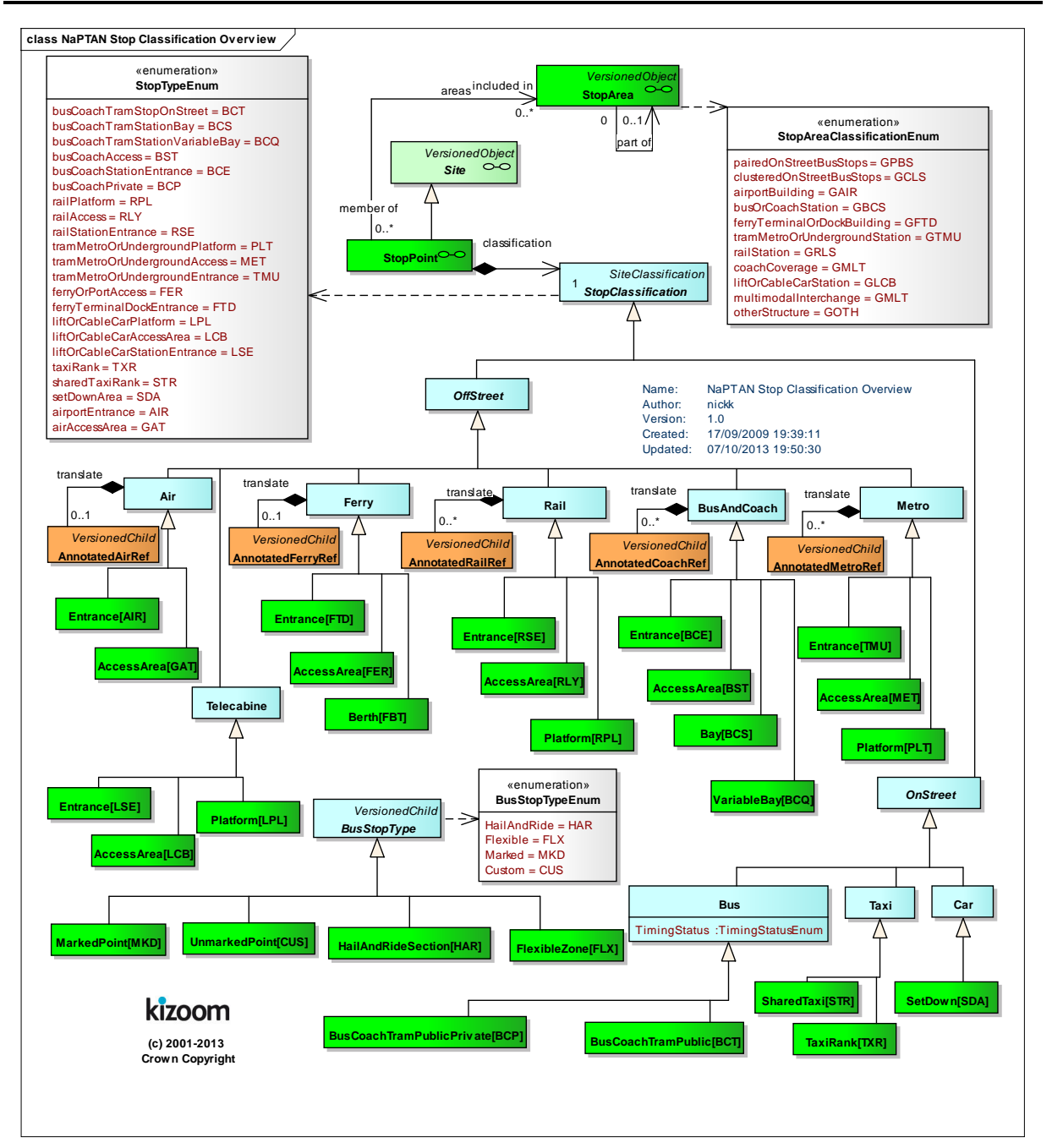

<span id="page-51-0"></span>**Figure 3-17 – UML Diagram of NaPTAN Stop Types**

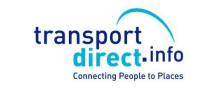

# *3.3.2.2 Stop Area Types*

**StopArea** instances are also classified by transport mode – including some multimodal stop area types to combine stops of different modes.

 Each *StopArea* has a four character *StopAreaType* code, classifying the area type; stop points of a particular type may be associated with stop areas of particular types. *[Table 3-6](#page-52-0)* shows the relationship between *StopPoint* classification elements (and *StopType* codes*)* and stop area classifications.

| <b>Stop Point Type</b> |                        |                                              |                 |                          |            |                    | <b>Stop Area</b>    |
|------------------------|------------------------|----------------------------------------------|-----------------|--------------------------|------------|--------------------|---------------------|
| Group                  | Mode                   | <b>Description</b>                           | <b>Entrance</b> | <b>Access</b><br>Area    | Bay / Pole | Sub<br><b>Type</b> | <b>Primary Area</b> |
| Off<br><b>Street</b>   | Air                    | Airport                                      | AIR             | <b>GAT</b>               |            | --                 | GAIR                |
|                        | Ferry                  | Ferry / Port                                 | <b>FTD</b>      | FER                      | <b>FBT</b> | --                 | <b>GFTD</b>         |
|                        | Rail                   | <b>Rail Station</b>                          | <b>RSE</b>      | <b>RLY</b>               | <b>RPL</b> | --                 | GRLS                |
|                        | Metro &<br><b>Tram</b> | <b>Metro Station</b>                         | TMU             | <b>MET</b>               | <b>PLT</b> | $\qquad \qquad -$  | <b>GTMU</b>         |
|                        | <b>Bus &amp;</b>       | Bus or Coach                                 | <b>BCE</b>      | <b>BST</b>               | <b>BCQ</b> | MKD                | <b>GBCS</b>         |
|                        | Coach                  | Station                                      |                 |                          | <b>BCS</b> | MKD                |                     |
|                        | Tele-<br>cabine        | Lift or Cable<br>Car station<br>(+NaPT v2.4) | <b>LSE</b>      | <b>LCB</b>               | <b>LPL</b> |                    | <b>GLCB</b>         |
| On<br><b>Street</b>    | <b>Bus</b>             | Bus Coach on<br>Street                       |                 |                          | <b>BCT</b> | <b>MKD</b>         | GBPS, GCLS, GCCH    |
|                        |                        |                                              |                 |                          | <b>BCT</b> | <b>CUS</b>         |                     |
|                        |                        |                                              |                 |                          | <b>BCT</b> | <b>HAR</b>         |                     |
|                        |                        |                                              |                 |                          | BCT        | <b>FLX</b>         |                     |
|                        | Taxi                   | Taxi Rank                                    | <b>TXR</b>      | $\overline{\phantom{m}}$ |            | --                 |                     |
|                        | Car                    | Pick up and<br>set down area                 | <b>SDA</b>      |                          |            | --                 |                     |

**Table 3-6 – Combining Stop Point & Stop Area Classifications**

<span id="page-52-0"></span>[Figure 3-18](#page-53-0) shows further details for NaPTAN off-street stop types.

NaPTANSchemaGuide-2.5-v0.67.doc **Page 53 of 237**

NaPTAN Schema User Guide

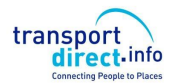

Part I and Discussed Part I and Discussed Part I and Discussed Part I and Discussed Part I and Discussed Part I

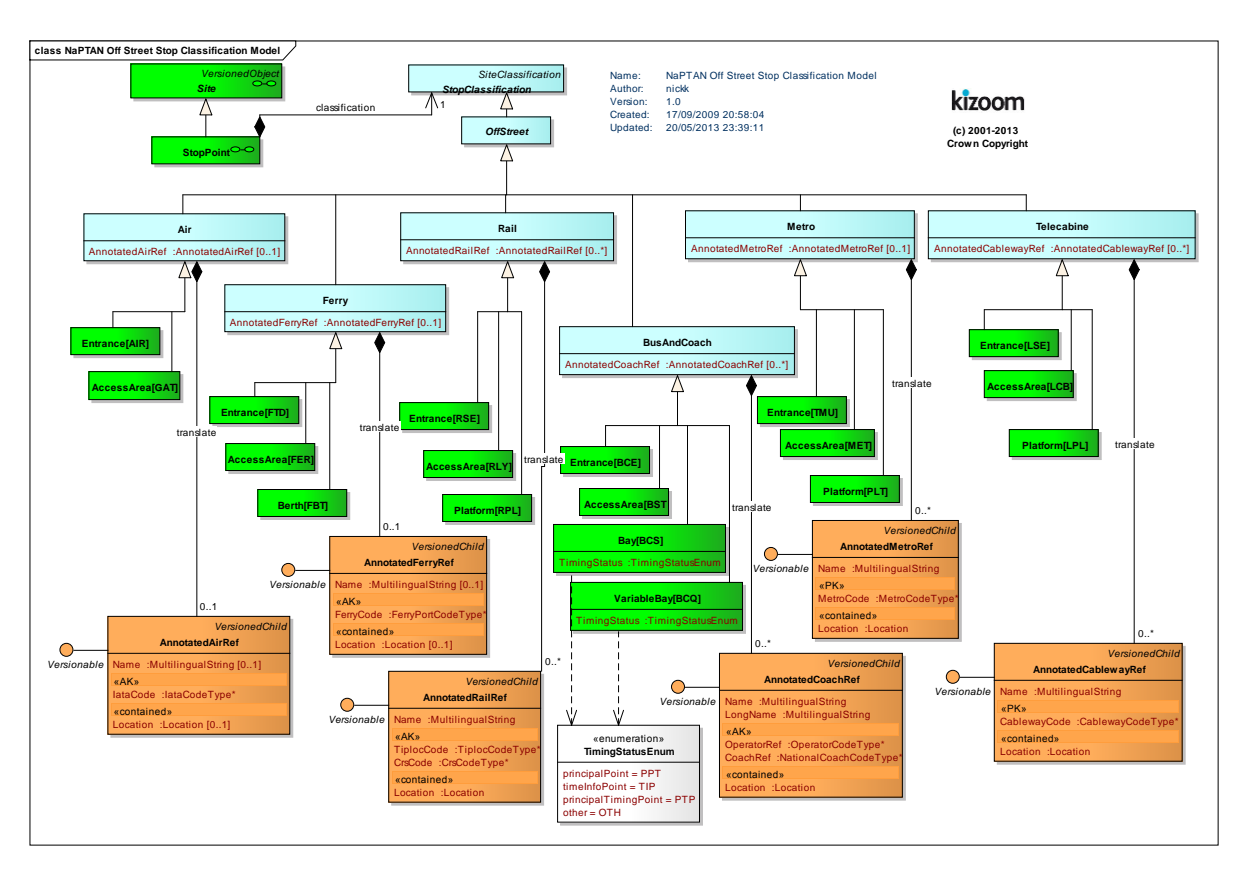

<span id="page-53-0"></span>**Figure 3-18 – UML Diagram of NaPTAN Off-Street Stop Point Types**

NaPTANSchemaGuide-2.5-v0.67.doc **Page 54 of 237**

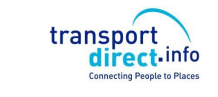

Part I and Overview **Part I** Introduction and Overview

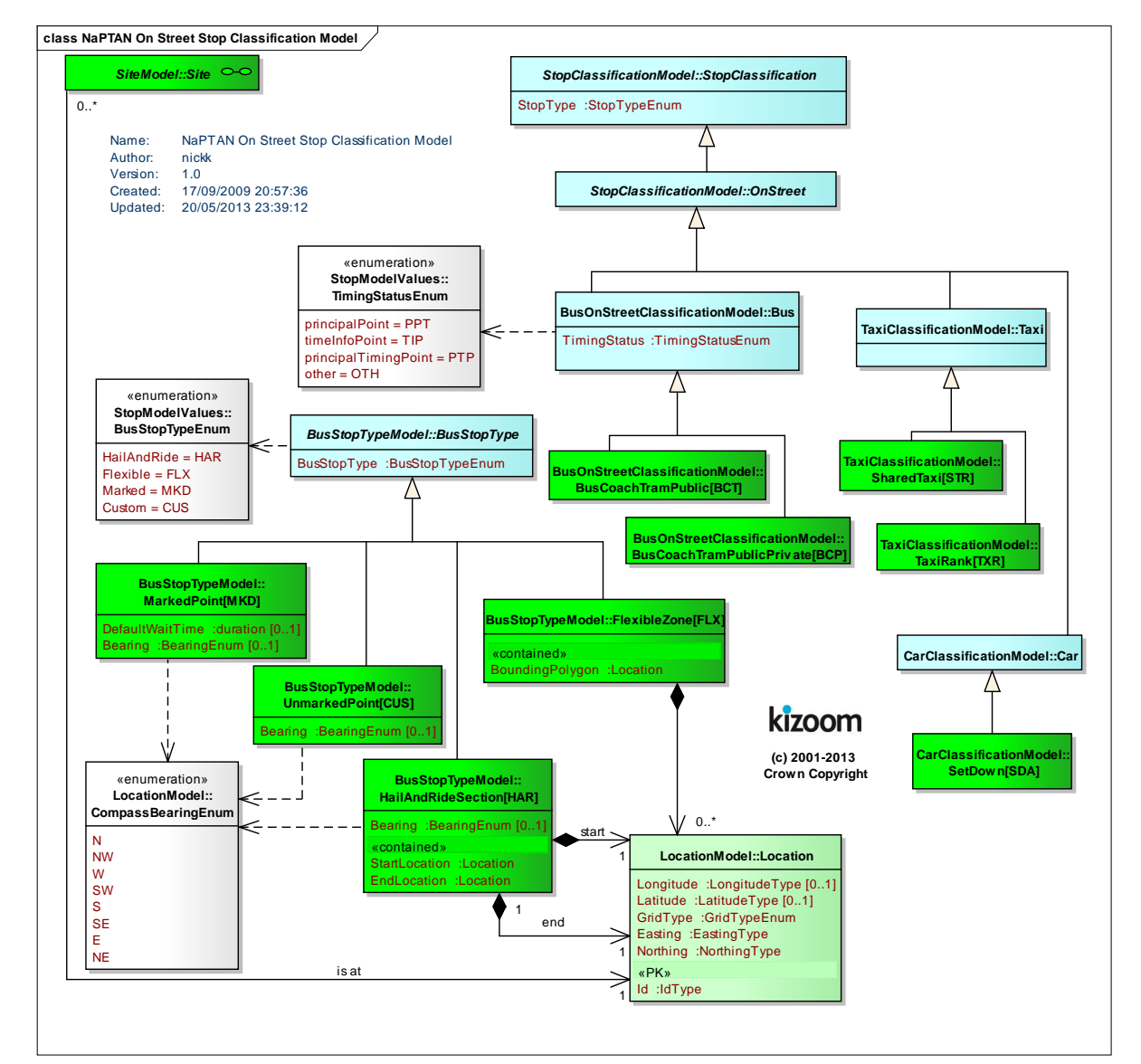

**[Figure 3-19](#page-54-0)** shows further details for NaPTAN on-street stop types.

<span id="page-54-0"></span>**Figure 3-19 – UML Diagram of NaPTAN On-Street Stop Point Types**

NaPTAN Schema User Guide

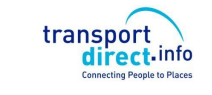

### 3.3.3 NaPTAN Stop Accessibility

The *StopAccessibility* element describes the accessibility properties for a stop [\(Figure 3-20\)](#page-55-0). These may include

- Classification of the stop with an overall assessment for accessibility and a basic classification of its accessibility for wheel chairs, step free use, lift free use, escalator free use.
- The type of assistance needed to use the stop and the *DayTypes* and *Timebands* when it is available. Note that accessibility depends on the type of vehicle as well as the stop. For rail services this will typically be a fixed property of the stop. For bus services it may vary according to the vehicle type. A default indication can be given as to whether most services at the stop are accessible or not.
- Information about the *Operator* through which booking is done. . Accessibility booking details for an operator can be exchanged through the *TransXChange* schema.
- Information about access to vehicles or trains at the stop, for example the type of wheelchair allowed (pushed, motorized, mobility scooter etc). In addition some quantitative values on accessibility, such as gap to platform, number of steps, may also be captured.

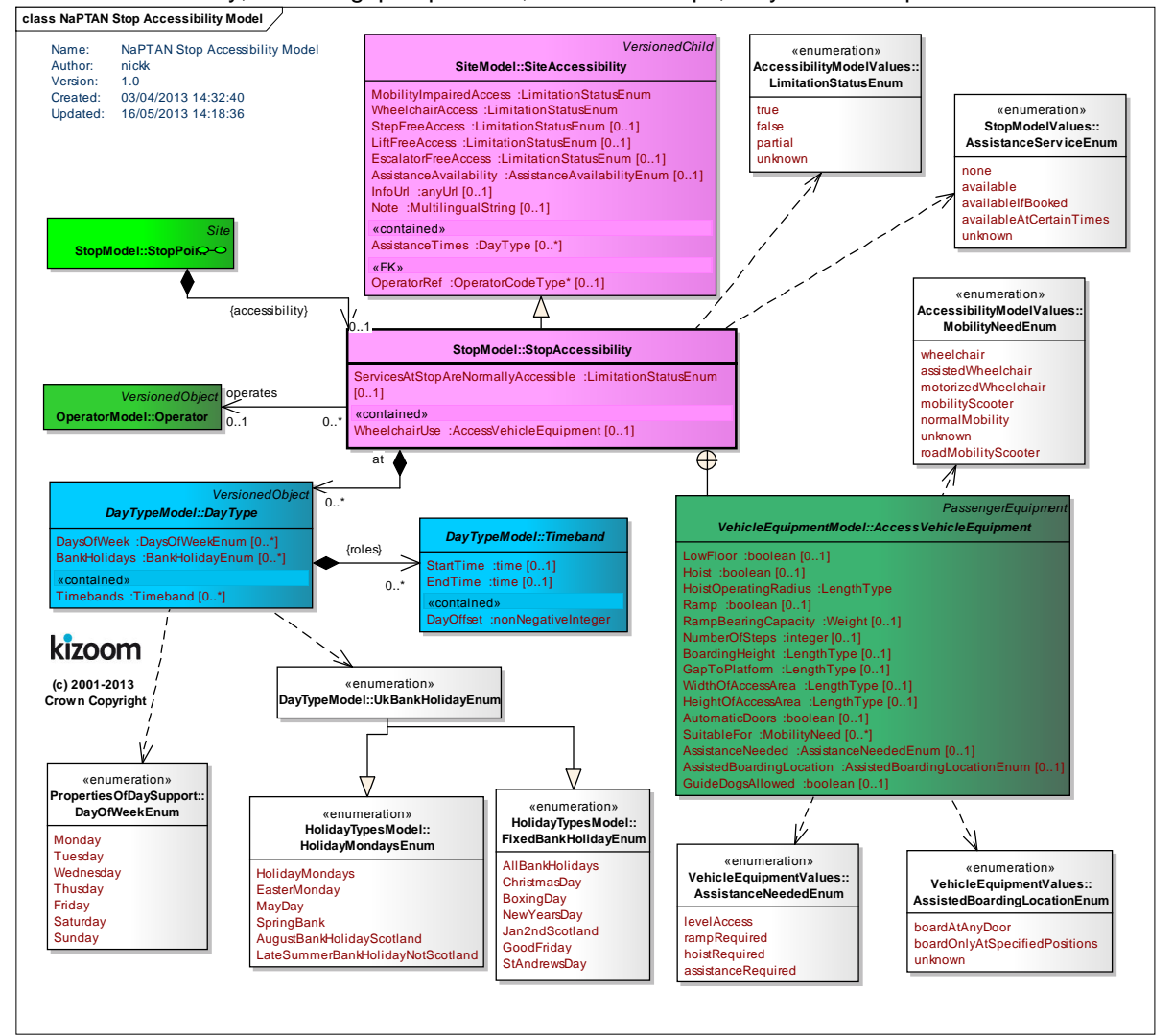

**Figure 3-20 – UML Diagram of NaPTAN StopAccessibility**

<span id="page-55-0"></span>NaPTANSchemaGuide-2.5-v0.67.doc **Page 56 of 237**

NaPTAN Schema User Guide

transport direct.info

### 3.3.4 NaPTAN Networks and Tariff Zones

A *Network* defines a named Transport system for which *TariffZones* can be defined [\(Figure 3-21\)](#page-56-0). *StopPoint* instances may be associated with one or more of these zones. Each *Network* is associated with an *Administration Area*. The area code '*970'* is reserved for centrally defined **Networks** 

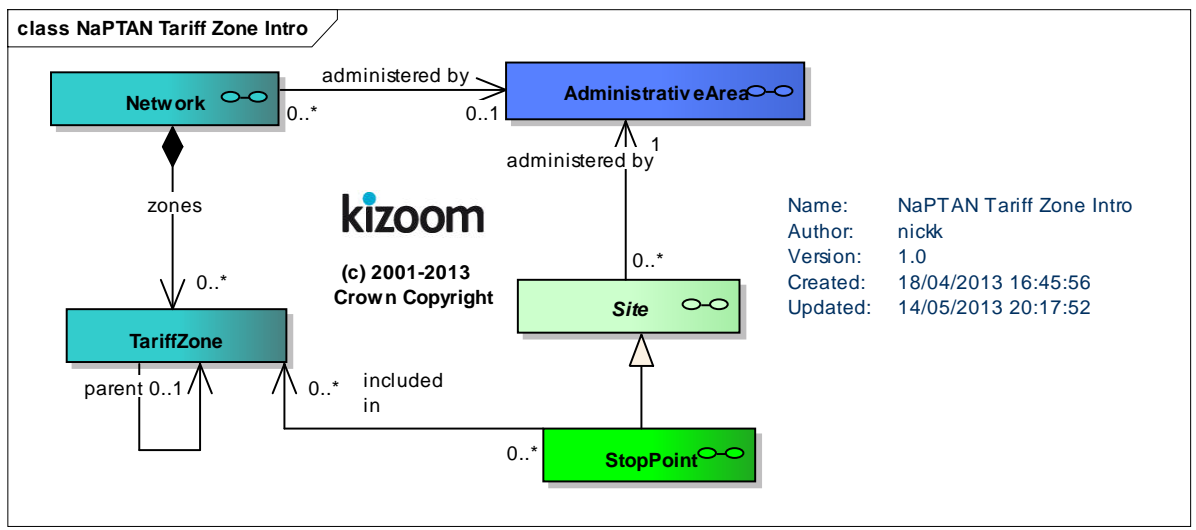

# **Figure 3-21 – UML Diagram of NaPTAN TariffZones - Overview**

# <span id="page-56-0"></span>3.3.4.1NaPTAN Tariff Zone details

[Figure 3-22](#page-56-1) shows the properties of the *Network* and *TariffZone* elements*.*

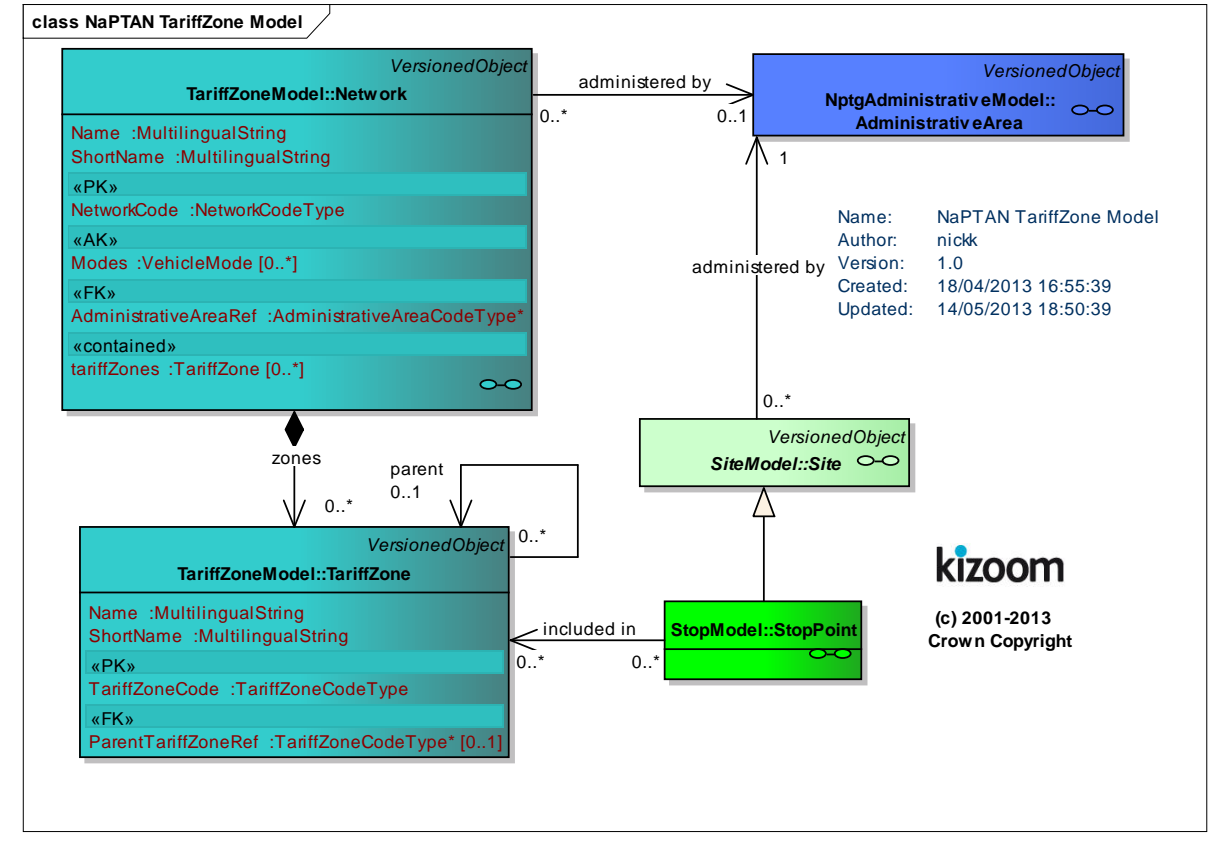

## **Figure 3-22 – UML Diagram of NaPTAN TariffZones – Details**

<span id="page-56-1"></span>NaPTANSchemaGuide-2.5-v0.67.doc **Page 57 of 237**

NaPTAN Schema User Guide

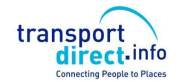

### 3.3.1 NaPTAN Points Of Interest

A *Point of Interest* defines a named place to which people may wish to travel. It may have designated *Entrances* and destination points (*EndArea*) within it. It may also have *SiteAccessibility* properties.

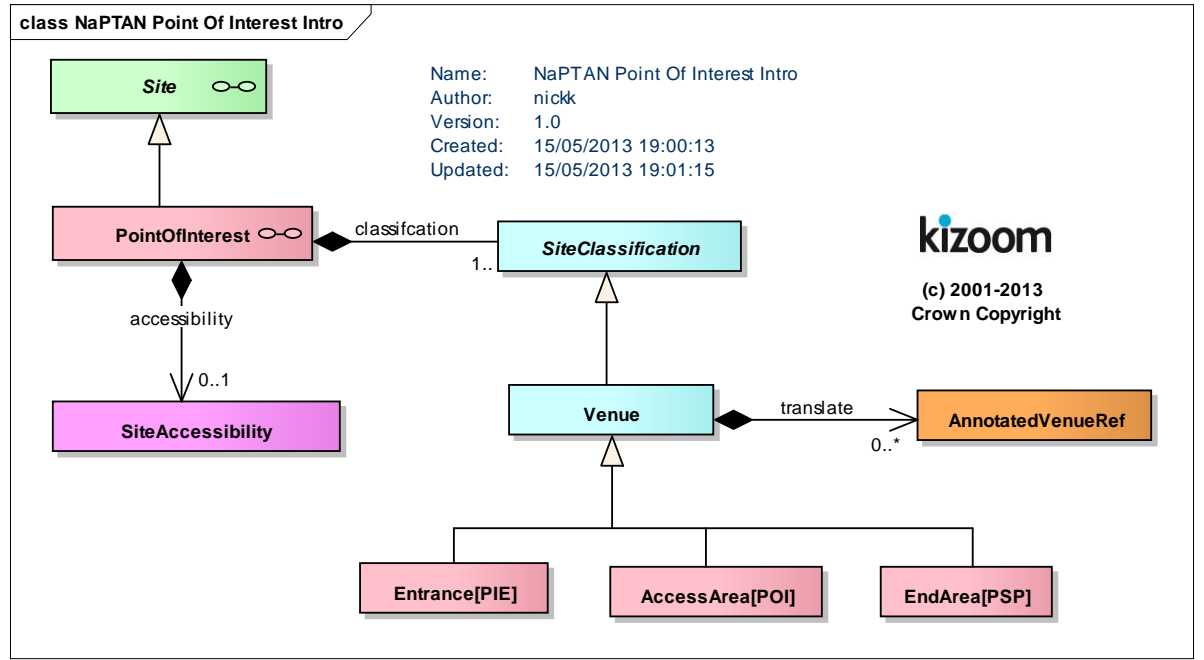

**Figure 3-23 – UML Diagram of NaPTAN PointOfInterest - Overview**

3.3.2 NaPTAN Point Of Interest details

[Figure 3-22](#page-56-1) shows the properties of the *PointOfInterest* elements*.*

NaPTAN Schema User Guide

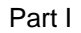

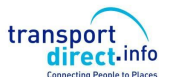

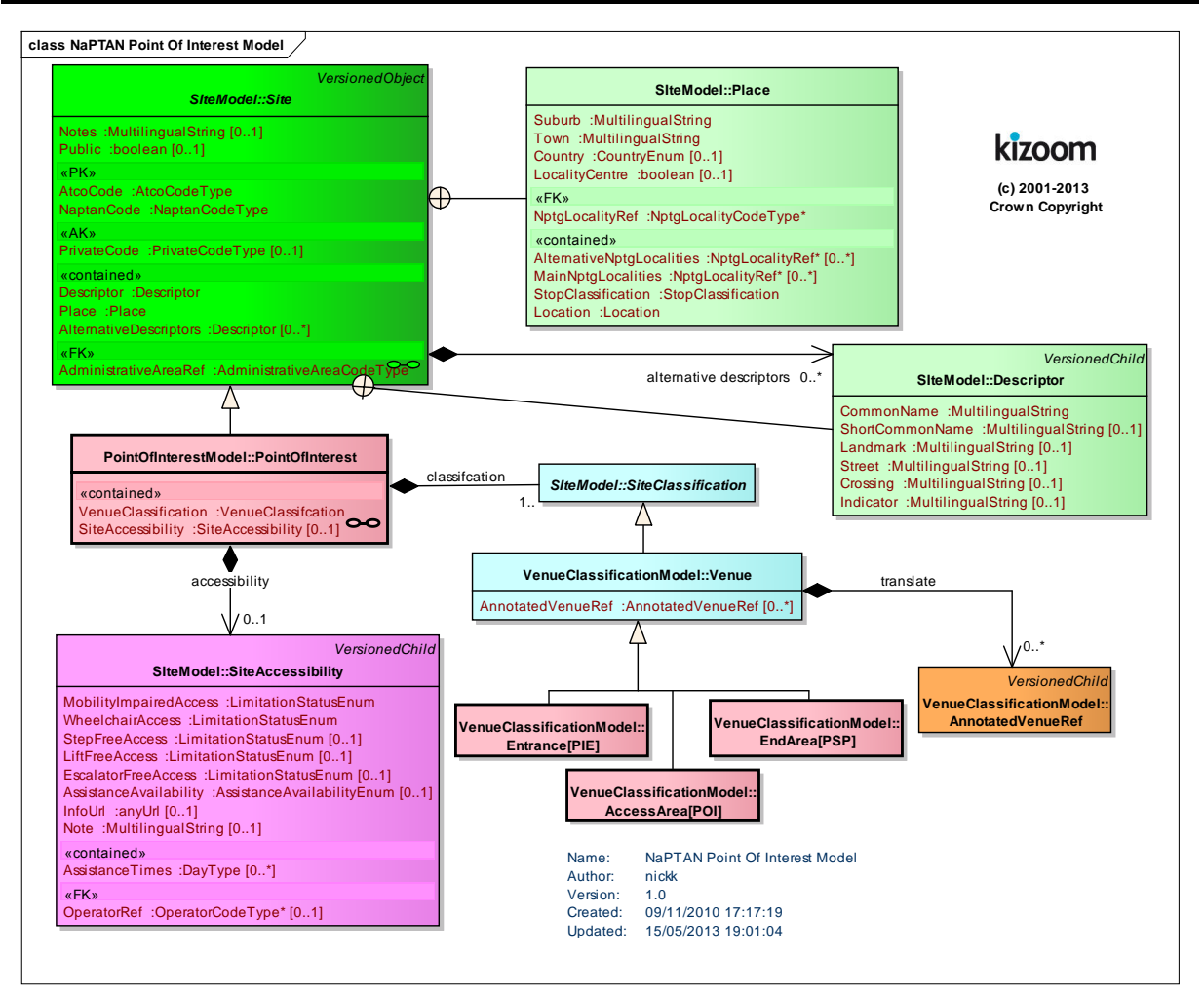

**Figure 3-24 – UML Diagram of NaPTAN PointOfInterest - Details**

# *3.3.2.1PointOfInterest Types*

*PointOfInterest* instances are classified by as either entrances (PIE) , Areas (POI) or end points (PSP).

# **3.4 NaPTAN Element Hierarchies**

3.4.1.1NaPTAN Stop Element Hierarchy

*[Figure 3-25](#page-59-0)* shows the Class hierarchy for the *NaPTAN* stop elements. *StopPoint & Stop Area* are versioned elements. *StopAvailability, StopAreaRef* & *Descriptor* are child elements.

NaPTANSchemaGuide-2.5-v0.67.doc **Page 59 of 237**

NaPTAN Schema User Guide

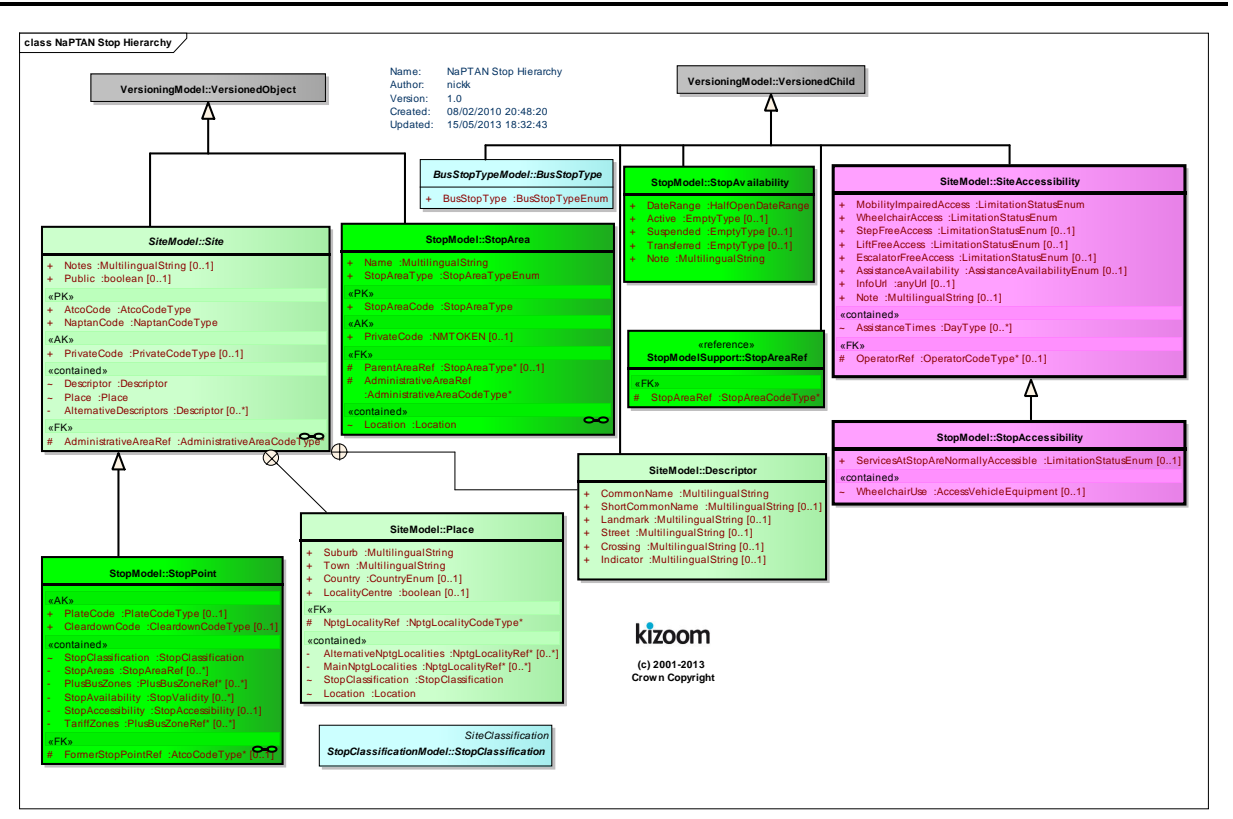

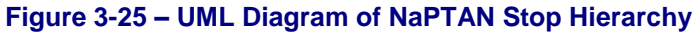

## <span id="page-59-0"></span>3.4.1.2NaPTAN TariffZone Hierarchy

*[Figure 3-25](#page-59-0)* shows the Class hierarchy for the *NaPTAN* elements. *Network* & *TariffZone*.

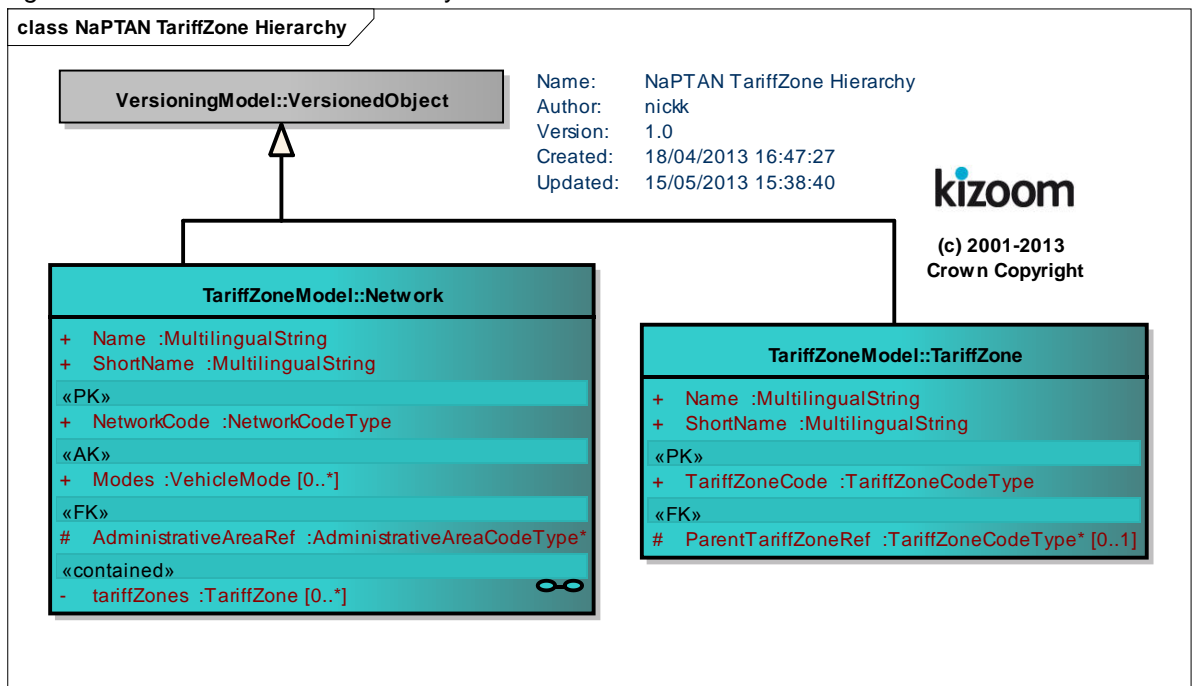

**Figure 3-26 – UML Diagram of NaPTAN TariffZone Hierarchy**

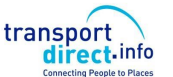

Part I and Overview **Part I** Introduction and Overview

NaPTANSchemaGuide-2.5-v0.67.doc **Page 60 of 237**

NaPTAN Schema User Guide

Part I and Overview **Part I** Introduction and Overview

### 3.4.1.3NaPTAN PointOfInterest Hierarchy

*[Figure 3-25](#page-59-0)* shows the Class hierarchy for the *NaPTAN PointOfInterest* elements.

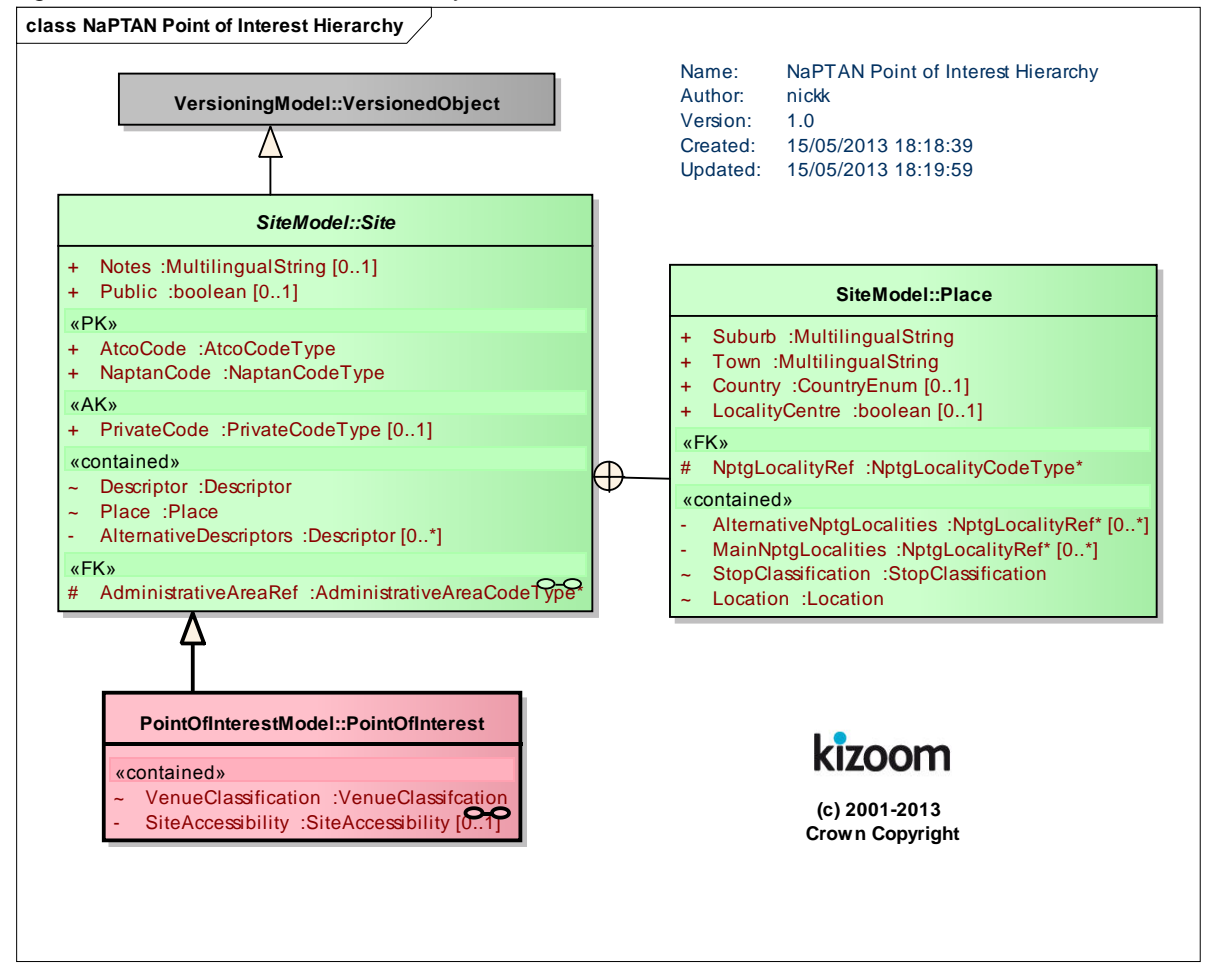

**Figure 3-27 – UML Diagram of NaPTAN PointOfInterest Hierarchy**

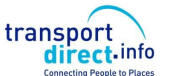

NaPTAN Schema User Guide

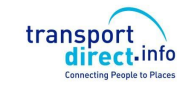

Part I **Introduction and Overview** 

### 3.4.1.4NaPTAN Data Types

[Figure 3-28](#page-61-0) shows the data types used in the *NaPTAN* elements that are additional to those of *NPTG*.

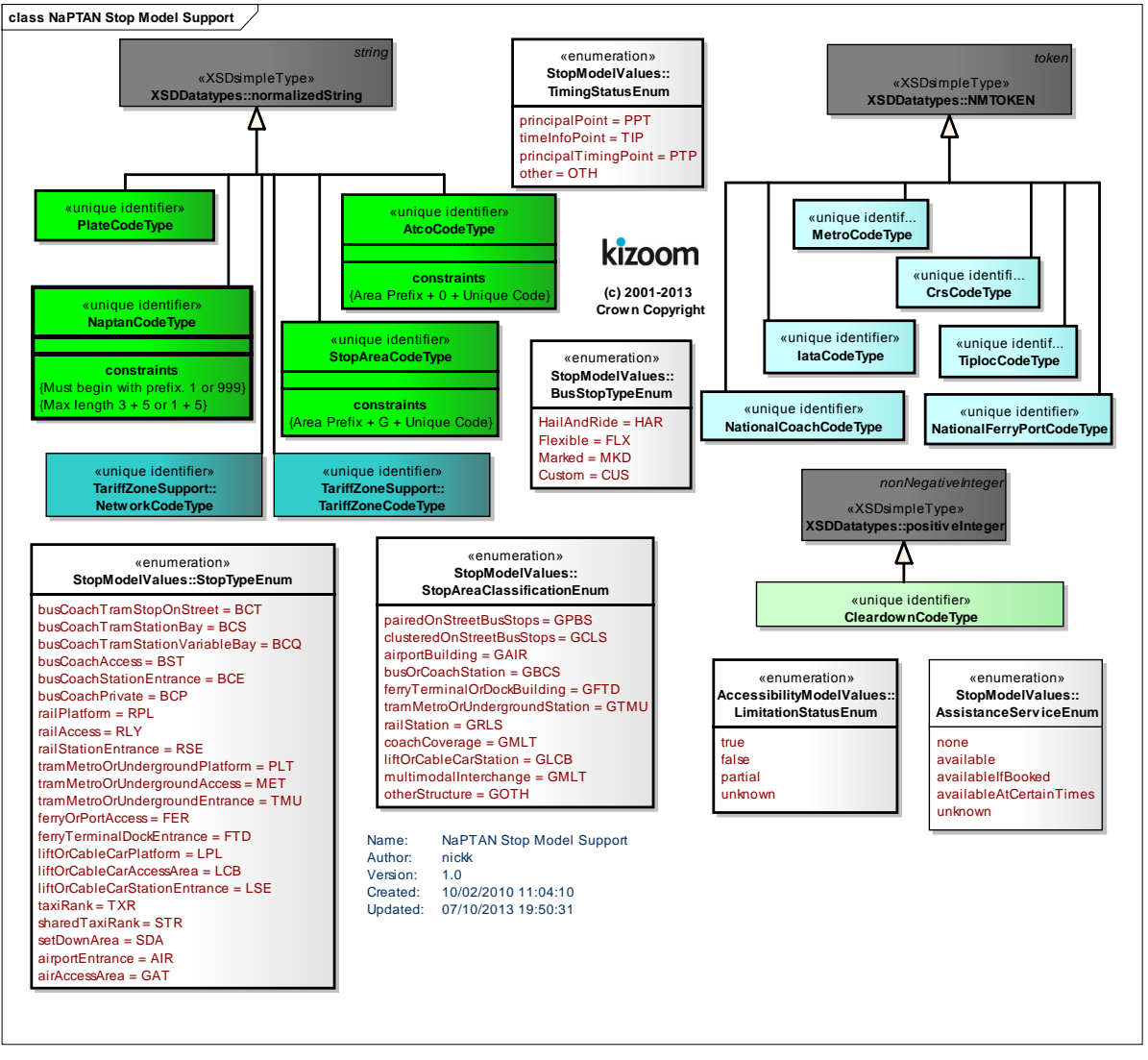

<span id="page-61-0"></span>**Figure 3-28 – UML Diagram of NaPTAN Data types**

NaPTANSchemaGuide-2.5-v0.67.doc **Page 62 of 237**

NaPTAN Schema User Guide

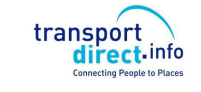

## **3.5 Populating the NaPTAN Database**

When entering data into the *NaPTAN* model, as for the National Gazetteer, care needs to be taken in choosing, naming and grouping stops and stop areas so as to populate the model in a way that accurately reflects the way real-world places are perceived by users, and so that the relationships described between them are useful for the intended computational purposes. Consideration should be given to how locality name and stop name complement each other, as they may often be used in combination. For example, when applications such as journey planners present lists of stop names for users to choose from, the locality name may be combined with the stop name to give an appropriate context within which to recognise the stop, e.g. to distinguish '*Cosham, High Street'* from '*Farnham, High Street'*. Furthermore, in order to simply the choosing of destinations for users, for some applications' engines may aggregate a number of separate but physically related stops into a single 'place', using stop name, location and semantic information from the underlying *NaPTAN* data to derive the appropriate associations. See the examples in Chapter [8.3](#page-138-0) for some illustrations.

Another consideration is who is responsible for allocating different types of stops. Most stops are allocated and managed strictly by the administrative area of the topographical region within which they lie.

- Certain types of stops, notably rail, metro, ferry and air access areas, are issued centrally by special administrative areas with a national scope, such as for National Rail and National Metro, as indicated by a *National* subelement on the Administrative Area - such areas also have AtcoCode values beginning with '9nn').
- Where the boundary goes down the middle of the road, an agreement may be made between neighbouring authorities that stops on both sides of the road will be controlled by a single authority, just as highway maintenance on that road is done normally by one of the two relevant authorities, by agreement.

# 3.5.1 Choosing NaPTAN Points

*[Table 3-6](#page-52-0)* above shows the various *NaPTAN* stop types.

On-Street PTANS are represented as points:

- For individual on-street **Bus Stops (**also **Coach Stops),** there should be a *NaPTAN Bus* stop point *for every physical stop;* even if a stop is the unmarked pair to another stop, it should always have its own separate *NaPTAN* identifier and definition (of type '*BCT'* located at its physical position.
	- o *StopArea* elements are used to group individual poles into larger groupings such as pairings (of type '*GBPS')* and on-street clusters (of type '*GCLS'*) (see below).
- For **Coach Stops***,* a *StopArea* of type '*GCCH'* can be used to associate the stop with Coach Service coverage. '*GCCH'* stop areas have a stop area code (*900G*) and are allocated centrally. .
- For **Taxi Ranks**, there should be a NaPTAN stop point for the head of the taxi rank, of type *Taxi* ('*TXR')*, or *SharedTaxi* ('*STR')* if an official taxi sharing scheme operates from the rank.

For stations, termini and other interchange facilities, there should be an individual *NaPTAN* stop point for each "entrance" from the public thoroughfare to the facility, and another *AccessArea* stop point instance for the "access side": All stops should have the same *CommonName*, with a different *Indicator* value to distinguish them if necessary.

- For **Airports**: For each terminal, there should be a *NaPTAN Entrance* point for each main area of check-in desks (of type '*AIR'*), and another single *AccessArea* point to represent the "air-side" (of type '*GAT'*). Entrance records are provided by the relevant Local Administrative Area.
	- o A *StopArea* element (of type '*GAIR'*) should be used to group the air entrances, access area, and any other connecting stop points such as taxi ranks and individual bus stops around the terminal.
	- o The Access Area ('*GAT*) points will be provided centrally (they will have identifiers beginning with *920*) and do not need to be provided by other administrative areas.

NaPTAN Schema User Guide

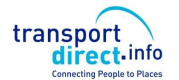

- For **Ferry Terminals and Ports:** There should be a *NaPTAN Entrance* point for the main entrance gate to the docks or ferry terminal (all of type '*FTD'*), and each secondary entrance (also of type '*FTD'*), and another single *AccessArea* (of type '*FER*') point to represent the general area berths from which the ferries depart. Entrance records are provided by the relevant Local Administrative Area.
	- o A *StopArea* element (of type '*GFTD*) should be used to group the ferry entrances, access area, and also any other connecting stop points such as taxi ranks and individual bus stops.
- For **Rail Stations**: There should be a *NaPTAN Entrance* stop point for the main entrance to the station (of type '*RSE'*), an additional stop point for each secondary entrance (also of type '*RSE'*), and another to represent the "track side", that is the main area of public access to the platforms (of type '*RLY'*). Entrance records are provided by the Local Administrative Area.
	- The main entrance should be the primary *NaPTAN* stop point, i.e. be encoded with a 0 as the last digit (Secondary entrances have non-zero digits). All entrances should indicate their nature in the indicator text e.g. 'main entrance', 'side entrance'.
	- o The *AccessArea* ('*RLY'*) and *RailPlatform* ('*RPL'*) points will be provided centrally (they will have identifiers beginning with '*910'*) and do not need to be provided by other administrative areas.
	- o A *StopArea* element (of type '*GRLS'*), provided centrally, should be used to group the rail entrances, access area, and any other connecting stop points such as taxi ranks and individual bus stops.
- For **Bus and Coach Stations**: There should be a *NaPTAN Entrance* point for the main entrance (of type '*BCE'*), and each secondary entrance gate (also of type '*BCE'*). There may be a single *AccessArea* point (of type '*BCQ'*) to represent the general bays from which the buses depart. There may additionally or instead also be one or more specific *Bay stop* points of (of type BCS) if individual poles are identified. All records for Bus and Coach Stations are provided by the Local Administrative Area.
	- o A *StopArea* element (of type '*GBCS'*) should be used to group the station entrances, access area and any other connecting stop points such as taxi ranks and individual bus stops.
- For **Metro & Underground Stations**: There should be a *NaPTAN Entrance* point for the main entrance to the station (of type '*TMU'*), and each secondary entrance (also of type '*TMU'*), and another single *AccessArea* point to represent the "rail side", that is the main area of public access to the platforms (of type '*MET'*). Entrance records are provided by the Local Administrative Area.
	- o A *StopArea* element (of type '*GTMU'*) should be used to group the station entrances, access area, and any other connecting stop points such as taxi ranks and individual bus stops.
	- o The *AccessArea* ('*MET'*) and Metro *Platform* ('*PLT'*) points will be gathered locally, but compiled and entered centrally.
- For **Tram Stops** Tram stops are treated as stations. There should be a *NaPTAN PLT* stop point *for every physical platform,* located at its physical position. And a *PLT* stop to represent the pair.
- For *Telecabine* (Lift & Cable Car Stations**)**: (+NaPT v2.4)There should be a *NaPTAN Entrance* point for the main entrance to the station (of type 'LCE*'*), and each secondary entrance (also of type '*LCE'*), and another single *AccessArea* point to represent the "lift side", that is the main area of public access to the platforms (of type '*LCB'*). Entrance records are provided by the Local Administrative Area.
	- o A *StopArea* element (of type '*GLCB'*) should be used to group the lift station entrances, access area, and any other connecting stop points such as taxi ranks and individual bus stops.
	- o The *AccessArea* ('*LCB'*) and Metro *Platform* ('*LPL'*) points will be gathered locally, but compiled and entered centrally.

The NaPTAN 'Transport side' stops ('*GAT', 'FER', 'RLY'*, '*MET', 'LCB'* areas*,* and *'FBT', 'RPL'* and *'PLT', 'LPL'* access points) represent the boarding points to transport vehicles within the station or

NaPTANSchemaGuide-2.5-v0.67.doc **Page 64 of 237**

NaPTAN Schema User Guide

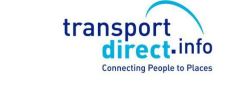

interchange building. At present FTD can also be used in the absence of FBT elements at Ferry Terminals.

# 3.5.2 Allocating an AtcoCode for a NaPTAN Stop Point

The *AtcoCode* is intended to be unique for a given stop point within the UK. The number can be regarded as an arbitrary Universal Identifier, though in practice the prefix part is reserved to specific ranges so as to manage the distributed concurrent allocation of unique codes by different stakeholders. The *AtcoCode* has a general form of: *Database prefix* [3] + *Flag* [1] + *Local reference* [up to 8 alphameric characters], where:

- 1. The *Database prefix* is the *AtcoAreaCode* of the *AdministrativeArea* responsible for managing the stop (which includes special values for rail stations, coach locations, ferry ports and airports).
- 2. The *Flag* normally has a value of '0'. Historically '1' was used to encode stops belonging to another administrative area – this is not now needed so its use within NaPTAN 2 constitutes an error.
- 3. *Local reference* is an identifier of the stop, unique within the scope of the *AtcoAreaCode.*
	- o **Rail Station Entrances.** The designated form is 'AAA*0XXXXXXXn'* where AAA comprises the *AtcoAreaCode*, '0' is a fixed flag, *XXXXXXX* is the Network Rail TIPLOC code (generally alphabetic, capitalised, up to seven characters) for the station, and *n* is a zero character for the main entrance, and a sequence number for the other entrances. For example, *'4000FARNHAM0', '4000FARNHAM1''.*
	- o **Coach Station Entrances.** The preferred form of number for Coach station entrances is *AAA0YYYYYn* where is the *AtcoAreaCode* of the *AdministrativeArea* responsible for managing the stop, '0' is a fixed flag, *YYYYY* is the National Coach code (5 digit numeric) for the coach station, and *n* is a zero character for the main entrance and a sequence number for the other entrances.
	- o **Transport side Access Areas.** The stop point codes of the 'Transport side' stops (GAT, FER, MET, RLY, and FBT, RPL, PLT) are assigned centrally from special national prefixes ranges beginning with '9'. The numbers of all other points begin with a local area prefix. For example, '*4000FARNHAM0'.*
	- o **OnStreet Stops.** The preferred form of numbers for on-street stops is *AAA0YYYYYYYY* where AAA is the *AtcoAreaCode* of the *AdministrativeArea* responsible for managing the stop.'0' is a fixed flag. YYYYYYYY is a unique locallyallocated code of up to 8 alpha-numeric characters

## 3.5.3 Allocating NaPTAN (SMS) Codes for NaPTAN Stop Points

*NaPTAN* allows a short code to be specified for each stop, the *NaptanCode*. This is intended as a unique reference for use in public facing systems such as SMS and web query apps. The *NaPTAN* short code is distinct from the ATCO code (the latter is in effect a system identifier). A NaptanCode can only be used once and cannot be reused.

## 3.5.3.1Mandatory NaPTAN Code features

In order to achieve nationwide uniqueness, a *NaptanCode* has a systematic structure.

- Codes are made up of an area prefix and a suffix, ensuring they are unique at a national level.
- Each Prefix is unique within the UK and assigned to a specific area.
- The prefixes are normally three characters (See table at end) but London is treated as a special case and uses a single digit - '1'.

Codes should be displayed with their prefixes so that they can be disambiguated on a national level.

NaPTAN Schema User Guide

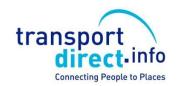

Part I **Introduction and Overview Part I** Introduction and Overview

### 3.5.3.2Optional NaptanCode features

For usability on the keypad of a Mobile device, a number of additional constraints are recommended and Codes issued for most areas of the country follow these rules. However these are optional:

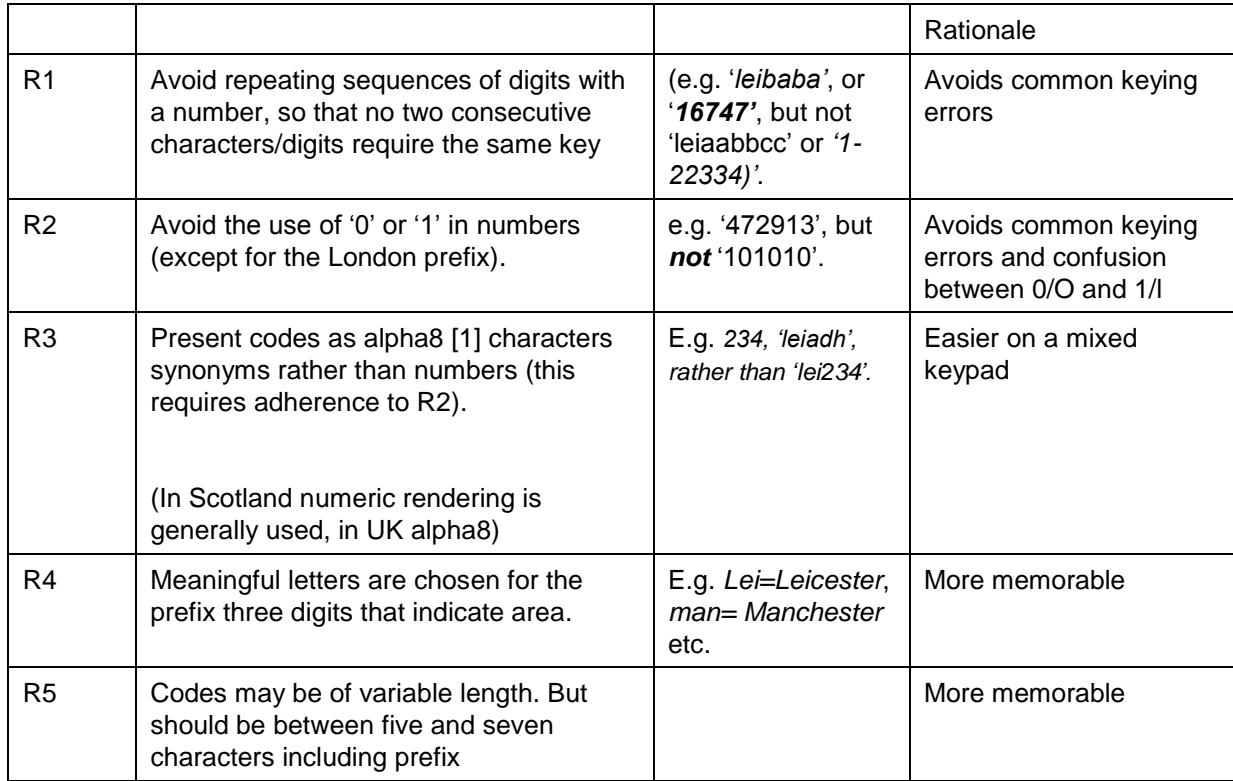

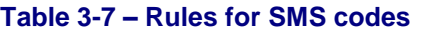

1. The Alpha8 characters are the eight letters shown first on a mobile keypad (adgjmptw). Thus for example '234, 'adh', 'bfi' and 'ceg' (and any other permutation of abc + def + ghi) all encode the same number. The use of zero is avoided.

## 3.5.4 Choosing NaPTAN Stop Areas

The choice and naming of *NaPTAN* stop areas is closely related to the choice of stop points, and the names of related *NaPTAN* stop points and stop areas generally should be the same.

*StopArea* instances *should only be used to group stops that constitute a localised interchange in easy walking distance*, such as a bus bay, or a pair of opposite bus stops, or the various access points around a rail station. Stop areas must **not** be used to group stops in a wide area arbitrarily. For example, a stop area must **not** be used to create a general stop grouping for all the stops of a town centre; instead a *NPTG* locality for the town centre should be used, and one or more of the stop groups and or stop points be associated with the *NPTG* locality.

As a general rule, a *StopArea* should not group stop points that are more than 250m apart.

Stop areas may be nested in hierarchies to build up a simple interchange description. Stop area names should correspond to the main stop points. For example, the '*Farnham Rail Station'* stop area might include subsidiary bus and stop areas, each containing various stop pairs near the station.

NaPTANSchemaGuide-2.5-v0.67.doc **Page 66 of 237**

NaPTAN Schema User Guide

transport direct.info

In principle there should be a stop area:

- For every pair of on-street bus poles (*GPBS*).
- For every cluster of on-street bus poles (*GCLS*).
- For every airport (*GAIR*).
- For every ferry terminal or port (GFTD).
- For every rail station (*GRLS*).
- For every bus or coach station (*GBCS*).
- For every metro station (*GTMU*).
- For every coach service association (*GCCH*).
- For every lift or cable car station service (*GLCB*).

The *StopArea* for the main travel mode can be used as a parent for the stop areas of subsidiary modes, for example the airport mode can contain a stop area for a rail station that serves the airport.

For a complex interchange, stop areas should be organised into a hierarchy. For example, an Airport might contain child stop areas for its Rail and Metro stations, and several for its bus stops. When assembling *StopArea* instances into a hierarchy, the parent area should be chosen using the relative rankings shown in *Table 3-8*.

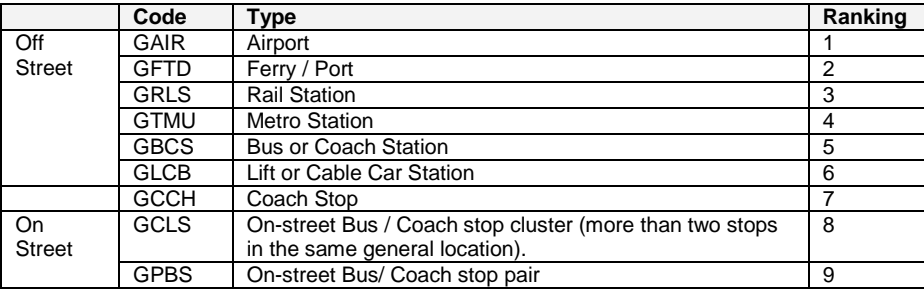

#### **Table 3-8 – Precedence of StopArea Types**

**→ Note that in many cases, additional** *StopArea* **instances may be inferred by automated processes** that augment the manually created *NaPTAN* stop data, for example grouping stop points by (i) by spatial proximity of location, and/or or (ii) semantic similarity of stop point, street name or other descriptor, together with (iii) transport mode. In practice these derived groupings may either be instantiated as actual *StopArea* instances in a database used by the journey planner, or be dynamically recomputed every time a search is made.

For some interchanges, notably rail stations, there may be multiple stop areas describing different parts of the same station (or two different encodings of the same station for historic reasons). If this is the case they should be organised hierarchically with one of them chosen as the "main" root station and others as subsidiary (i.e. *not* using circular references with each one being part of the other).

## 3.5.5 The Naming of Stop Points and Stop Areas

The allocation of effective names to public transport access points is an important aspect of *NaPTAN's* purpose.

Whilst rail stations and airports generally have well-known names, some types of PTAN, in particular bus stops, do not always have obvious or intuitive names. The *NaPTAN StopPoint* element provides a number of 'descriptor' subelements for specifying text descriptions of stops, and *NaPTAN* sets guidelines for populating the elements in a consistent way that will result in useful name phrases in applications, i.e. that enable the use of text based searches to find the stop. See also the examples given later in Part III.

**StopPoint** descriptors may include:

 A *CommonName*. The simple name for the stop. 'Simple' means that qualifiers such as the locality or street name should not be included as a *component* part of the *CommonName* - See 'Descriptor Atomicity' below and further comments below. A street name by itself may

NaPTANSchemaGuide-2.5-v0.67.doc **Page 67 of 237**

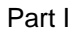

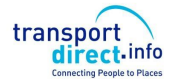

however be used as the complete simple *CommonName* of the stop, if that is the most appropriate concept (see "Street Style" later below). Thus for example, a *CommonName* of "*Opp St Mary's Upper Street Islington*" is non-conformant because it repeats data that is already contained by the other atomic descriptor elements.

- Assuming a *Landmark* style of naming i.e. that "*St Mary's"* is the best simple name by which users can recognise the stop, a more conformant representation would be: *CommonName*: *"St Mary's"; Landmark*: *"St Mary's"; Indicator: "Opp"; Street : "Upper Street"; NptgLocality*: *"Islington"* – which contains all the information necessary to create a label of *"Opp St Mary's, Upper Street, Islington"* if needed, but also allows other presentation forms.
- Assuming a *Street* style of naming i.e. that "'Upper Street" is the best simple name, a more conformant representation would be: *CommonName*: *"Upper Street"; Landmark*: *"St Mary's"; Indicator: "Opp 27"; Street*: *"Upper Street"; NptgLocality*: *"Islington".* The nearest *Landmark* should be shown in the data; for example '*Red Lion Public House'.* The nearest cross-street (*Crossing*) may also be used as the *CommonName*, for example: '*Folly Lane'.*
- An *Indicator* phrase, giving the relationship of the stop to the entity used as the common name, for example 'o/s' i.e. outside, 'behind', etc. The *Landmark*, *Street* or *CommonName* should **not** be repeated in the *Indicator,* as this breaks the principle of descriptor 'atomicity' (see below). Thus, if the *CommonName* is '*Red Lion'*, the *Indicator* should say just ''*o/s'*, and not '*Red Lion (o/s)' or 'o/s 'Red Lion'*. Stop numbers, Bay Numbers, etc are also relevant values for the *Indicator*.
- The name of the *Street* on which the stop point lies. The street should always be specified as it provides an alternative search value for finding the stop, and also can provide additional context with which to recognize the stop in stop finders.
- Where both a Point of Interest *Landmark* and a *Crossing* are useful for identifying the stop, the nearest intersection may be given separately using the *Crossing* element.

Additional elements useful for describing the stop include:

- The compass *Bearing* towards which the vehicle is pointing when proceeding down the street past the stop. For example: 'SW'.
- Other descriptive *Notes* about the stop point. These are not public facing they provide information only to users of the database.

## 3.5.5.1 Stop Name Uniqueness

*NaPTAN StopPoint* name phrases should be unique within their *NptgLocality* (including any parent or grandparent locality); that is the combination of *CommonName* and *Indicator* elements should be unique.

The descriptor elements that make up stop names should be chosen so that when combined as a 'name phrase', they make a meaningful name that uniquely identifies the stop. The following is one possible order of combination:

*<locality> (locality qualifier), <common name> (<indicator>)*

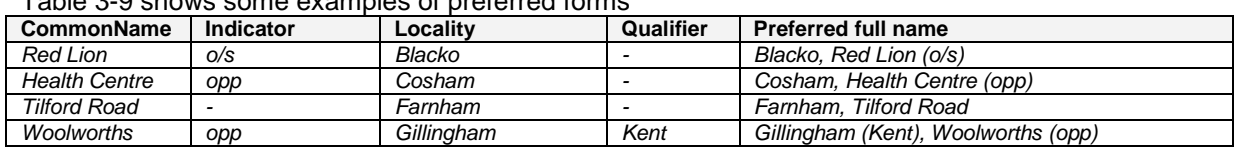

### [Table 3-9](#page-67-0) shows some examples of preferred forms

#### **Table 3-9 – Examples of Preferred Stop Names**

#### <span id="page-67-0"></span>3.5.5.2 Descriptor 'Atomicity'

The different descriptor elements may be combined by applications into name phrases in different ways in different circumstances (see discussion in section [3.5.11.1\)](#page-73-0). Thus the *Landmark*, *Street* and *Indicator* elements should avoid repeating the same proper nouns as content, as this results in verbose and unintelligible compound name phrases: such *as 'o/s Red Lion Red Lion (o/s)'*.

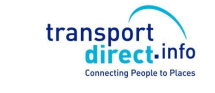

Similarly, common names should not include the *NptgLocality* / *Name* or *NptgLocality* / *Qualifier* name unnecessarily, as again this leads to unhelpful descriptive name phrases when the elements are combined. For example, unnecessary repetition might result in '*Gillingham (Kent), Woolworths Gillingham Kent (opp)*.' In the case of rail stations and other termini, it is often the case that the locality name is included in the formally adopted common name [\(Table 3-10\)](#page-68-0).

<span id="page-68-0"></span>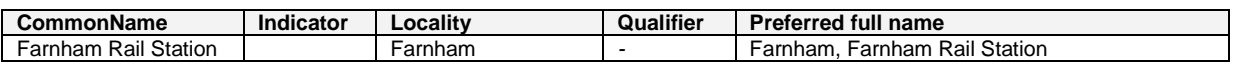

**Table 3-10 – Example Preferred Form for Rail Station Names**

As an illustration, *Table 3-11* shows some example name elements for a stop; *Table 3-12* shows some of the different ways that an application might choose to create name phrases from the elements.

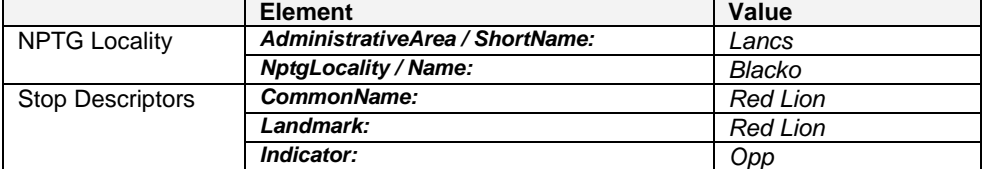

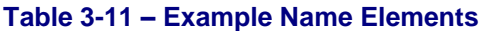

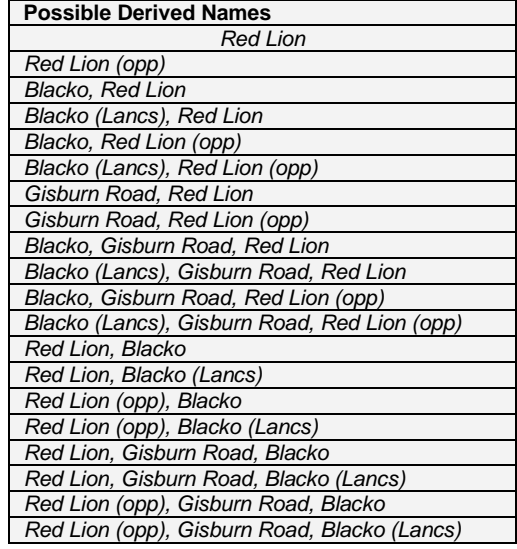

**Table 3-12 – Ways of Deriving Names from Descriptors**

# 3.5.6 Bus Stop Naming Styles

Where there is not an established name for a stop point, a new *CommonName* should be issued. When devising bus stop names, consideration should be given to the finding of the stop by name or partial name in computer-based stop finders; the choice of the best actual common name depends on how the stop name needs to be distinguished from other nearby stops, so that in practice any of the following naming styles may be appropriate:

1 **Locality Style:** Name the stop after the locality it serves, for example '*Little Gidding Centre'.* In some cases the actual stop name will be a generic name like *Town Centre'*. Use of the locality name as a *CommonName* should generally be avoided, as it is not very specific or informative and does not necessarily help users locate the stop with the locality. It is better to use a landmark (e.g. "*The Poets Arms")* or crossing name (e.g. "*High Street")* within the locality. The *NptgLocality* name can,

NaPTANSchemaGuide-2.5-v0.67.doc **Page 69 of 237**

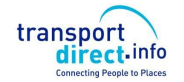

of course, always be associated with the stop and used in names if appropriate to the context (e.g. "*The Poets Arms, Little Gidding*").

- 2 **Landmark Style**: Name the stop after the landmark or point of interest it serves, for example ' '*British Museum',* '*Town Centre', 'St Trinian's School', 'Boots',* if necessary giving the relation to the landmark as the *Indicator*. For example, '*British Museum' + 'O/s'.* The landmark may also be the street or crossing name, but a **Street** must also be given. This is a preferred style as it helps users relate stops to their surroundings.
- 3 If there is no obvious landmark, the name of a road on which the stop lies may be appropriate as long as there is only one set of stops on that road.
- *3.1* **Street Style:** If the road is short, and has only a single stop or pair of stops, in the street then the name of the road the stop is on may be appropriate as a *CommonName* if there is no other obvious style. This should be with an *Indicator* such as a house number, for example 'o*/s 34'.*
- 3.2 **Crossing Style:** For a longer road on which there are two or more pairs or clusters of stops, then common names based on the nearest cross-street or a landmark are to be preferred, without the name of the road on which they are located (as this is available if needed from the *Street*). The *Indicator* should be set to 'nr' or 'adj' for a stop on the same side of the road, 'opp' for a stop on the other side of the road. This is a preferred style as it helps users relate stops to their surroundings. The use of the *Crossing* rather than the *Street* name as the *CommonName* is preferable as it allows the future addition of more stops in the same street without ambiguity.
- 4 **Particular Style:** Give the stop a name that does not follow any of the above styles because of some other local usage: for example: '*Rail Replacement Services'.* This approach should only be used in exceptional circumstances.

3.5.6.1General Rules for the Names of Stop Points

The following general rules should be applied to stop Common Names and other textual stop descriptor elements:

- **Capitalization**: The preferred style of stop names, place names and street names in *NaPTAN* is 'title case', that is lower case with the first letter of each significant word in upper case, for example, '*Milton Keynes'.* Prepositions and articles within a name should be in lower case *'Isle of Man', 'Hole-in-the-Wall Lying-in Hospital'. 'Kirkby-in-Furness High Street', 'Cley-next-the-Sea',* **not** *'Cley Next The Sea'.* Prepositions and articles derived from Latin or other languages should not be capitalised either; '*St George's-super-Ely', 'Poulton-le-Fylde'.*
- **Character Set**: Only uppercase and lower case letters should be used. Specifically the use of digits, non-alphabetic characters, and any punctuation characters other than apostrophes, hyphens and ampersands should be avoided in names. Numbers should be spelt out e.g. *'Seven Sisters'*, *not '7 Sisters'.* The characters in *[Table 3-2](#page-43-0)* must *not* be used as they are disallowed by the schema. The characters in [Table 3-3](#page-43-1) should not be used but are not currently excluded by the schema. Note that non-letter characters such as ampersand ('&'will need to be encoded as XML entities (e.g. &amp:) within XML content.
- **Hyphenation:** Names should be hyphenated according to the preferred form of usage by residents, for example, *'Dudington-Fineshade',* '*Lawton-Gate'.* Prepositions in some British place names are hyphenated, for example. *'Lilford-cum-Wigestead', 'Hinton-In-the-Hedges, 'Laughton-en-le-Morthen', 'Rhyd-y-Pandy', 'Ty'n-twr'.* Where there is a choice of usage the hyphenated form is preferred.
- **Use of Periods:** Full stops must not be used within names. For example, use just '*St'* rather than '*St.'*; do not put a final period on names.
- **Use of Commas:** Commas must not be used within names as they are conventionally used to indicate concatenation of elements when formatting names. See section [3.5.11.1](#page-73-0) below.
- **Apostrophes:** Apostrophes should be used in accordance with the preferred local usage, and be consistent with the locality name. For example, "*Robinson's end",* ""*Cross o' th' Hands***", "***St Mary's", "Top o' th' Knowl High Street".*
- **Indicator phrases:** Standard terms of relation should be used in the content of *Indicator.*  See [Table 3-13](#page-71-0) for details of preferred values *for Indicator.*

NaPTAN Schema User Guide

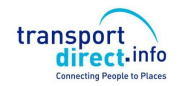

Part I and Discussed Part I and Discussed Part I and Discussed Part I and Discussed Part I and Discussed Part I

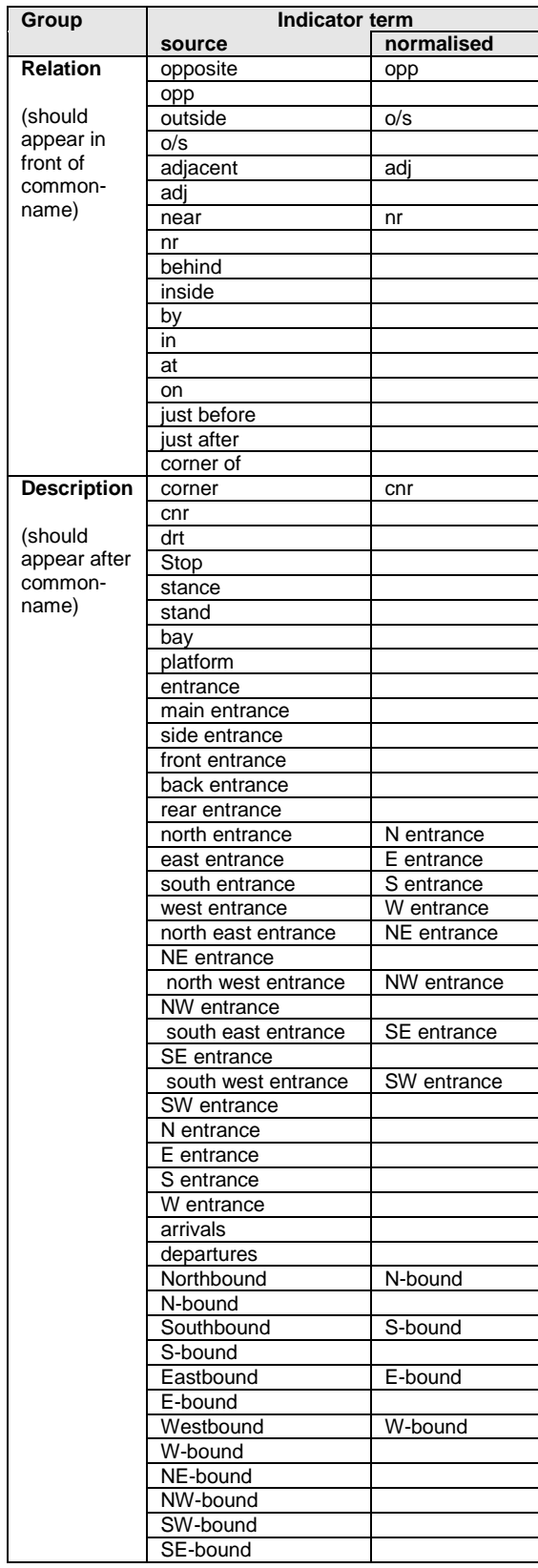

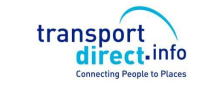

<span id="page-71-0"></span>Part I **Introduction and Overview Part I** Introduction and Overview

### **Table 3-13 – Preferred Phrases to Use in Indicator**

The words "Stop", "stand", "stance", "bay", "platform", "entrance" can be followed by an alphanumeric string to allow for Stop codes e.g. A, 1, A1, 1A, 23, FG, AB27, etc. with the numeric part limited to one or two digits and the alpha part to one or two characters either before or after the numeric – all in an unbroken string (of up to 4 characters).

Words which indicate a relationship (nr, opp, o/s, adj, at etc) can be followed by an alphanumeric string to allow for house numbers (e.g. opp 23, o/s 76a). In this case the numeric component should permit values to 9999, with or without a single following alpha character.

In output systems, stops which have an indicator in NaPTAN which does not match one of the preferred values (including those which do not have an indicator where one is required) should be given a normalised indicator based on the value of the bearing for the Stop – so in this situation a Stop with a bearing of "N" will have a normalised indicator of "N-bound".

- **Use of Ampersand:** The ampersand character '&' is preferred to the word 'and' as a conjunction, for example, '*Bat & Ball'.*
- **Use of Abbreviations:** Abbreviations should be avoided, for example '*Great Missenden*' and **not** '*Gt Missenden', 'North Wootton'* **not** '*N.Wootton'*. The exception to this is the prefix for '*Saint'*, where '*St'* should always be used, without a full stop, for example '*St Ives', 'Ilketshall St John'.* Although names and other text descriptors in the *NaPTAN* database can be up to 48 characters long, it is preferable if they can be kept to less than 24 characters. o Where needed, standardised abbreviations should be used. See Appendix [15.4.](#page-206-0)
	- **Spacing**: Words should be single spaced.
- **Use of forward Slash:** The uses of forward or backwards slashes or vertical bars in stop common names to denote alternatives must be avoided. Alternative names should be specified explicitly as separate descriptor entries.
- **Stop types :** A stop type should not be referred to in either the *CommonName* or the Indicator for a stop. If a stop is a Hail-and-Ride (HAR), an unmarked (CUS) or a flexible zone (FLX) stop type, then this information is available from the stop type field and it is for output systems to interpret this data and to add to its display (Hail-and-Ride), (unmarked) or (Demand Responsive Zone) as relevant or whatever else might be appropriate to the specific output system.

#### 3.5.7 Naming Of Particular Types of Stop

3.5.7.1 Naming of Rail Stations

Rail station names should include the suffix phrase 'Rail Station' in their names, for example, '*Ashwell & Morden Rail Station'*.

Rail station names should use the definitive names used on the National Rail Website [http://www.nationalrail.co.uk/.](http://www.nationalrail.co.uk/)

### 3.5.7.2 Naming of Airports

Airport stops should have the word 'Airport' or 'Terminal' in their name, for example, *'Southampton Airport'; 'Heathrow Terminal 1' + 'London Heathrow Terminal 1'.*

Airport names should be the definitive IATA name. Other names may be specified as alternative names.

3.5.8 Naming of Stop Areas

Stop area names should be the same as the common names of the main stops in the stop area.

NaPTANSchemaGuide-2.5-v0.67.doc **Page 72 of 237**
NaPTAN Schema User Guide

transport direct.info

3.5.9 The Classifying of Bus Stops and Other PTANs

The *NaPTAN* model provides a number of ways of classifying the stop:

- Whether the stop is *active* or *inactive*. See discussion in [11.2.6.](#page-181-0)The modes of transport it supports (bus, rail etc).
	- For bus stop point there are additional attributes:
		- $\circ$  Whether the stop is marked or not (For example many rural bus stops are not).
		- o Whether it is normally a timing point in a schedule.

### 3.5.10 Associating Stop Points and Stop Areas with NPTG Localities

Every *StopPoint* has a primary *NptgLocality* within which it is situated. The *NPTG* locality specified for a stop point or stop area should be the most specific (i.e. the most precise as to area) available. For example, use a suburb of a city in preference to the whole city.

In addition *StopPoint* instances may also be associated with a number of alternative *NptgLocality* instances

Certain major *StopPoint* instances may further be associated with particular *NptgLocality* instances as the main stop points for the locality; for example, the rail stations. Main stop points are normally central, but do not have to be physically contained within the immediate locality – for example the rail station for Norwich is a main stop for the town, but is not located at the centre.

The *Town* and/or *Suburb* on the *Place* element of a *StopPoint* should only be specified if they differ from the names of the *NPTG* locality specified for the *StopPoint*. If they are the same, they will be derived automatically through the reference.

The association of stop areas with an *NptgLocality* is indirect – through the associations of the *StopPoint* instances within the *StopArea*. All stop points in a stop area should be associated with the same primary *NPTG* locality, and also have similar associations as the other stops for any alternative localities.

## 3.5.11 Geocoding of Stop Points - Location

All *NaPTAN StopPoint* instances have a geocode, i.e. a spatial *Location* associated with them that specifies their map coordinates.

- The UK *NaPTAN* database uses OS Grid coordinates and data should be *submitted* geocoded with Grid coordinates. For Eire ITM grid may be used (Irish Transverse Mercator).
- The *NaPTAN* schema supports the exchange of stops with both WGS 84 and grid coordinates, and both are provided in the *distributed* data.

The usage of location depends on the stop point classification (see *[Table 3-14](#page-73-0)*); for on-street points and off-street entrance points, the location should be an exact single point of the doorway or pole. For logical stops representing a zone or access area, the location should be a central point chosen to give a sensible visualisation of the area on a map; and depending on type, may also be accompanied by a more detailed description of the coordinates, as for example for a hail and ride section.

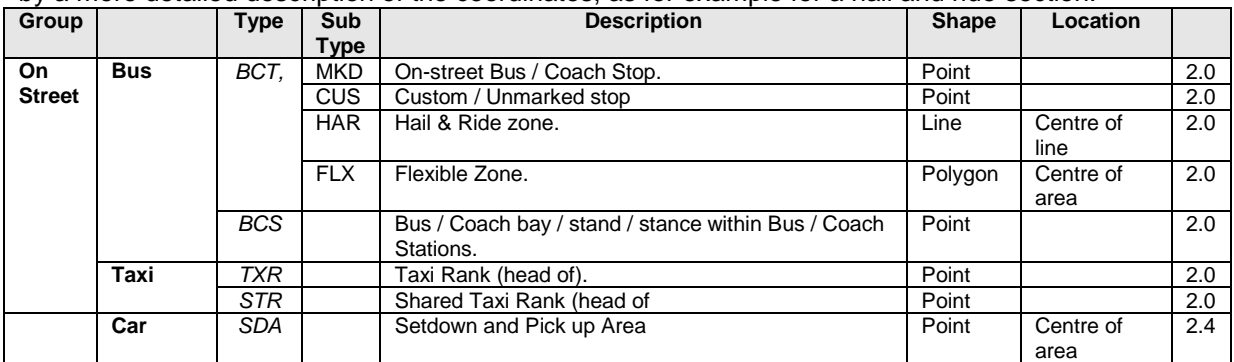

NaPTAN Schema User Guide

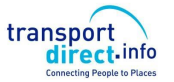

Part I **Introduction and Overview Part I** Introduction and Overview

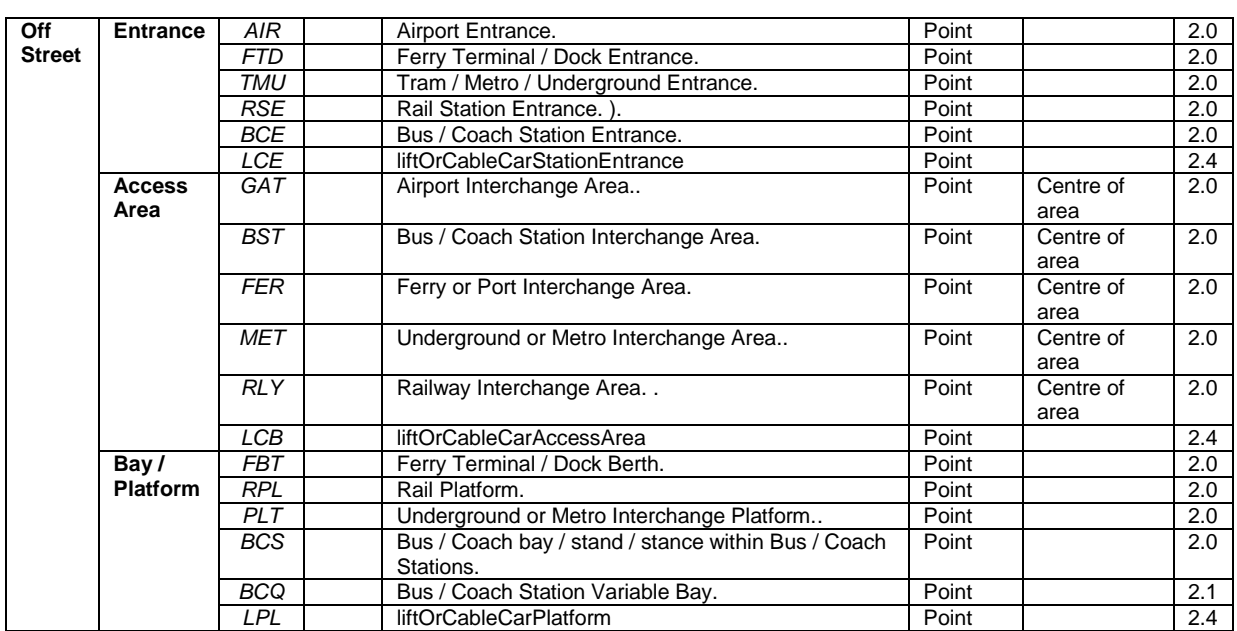

**Table 3-14 – Stop Point Location Types**

<span id="page-73-0"></span>3.5.11.1Considerations for Effective Naming of Stops in Journey Planners:

Some useful insight into the effective naming of stops can be obtained by considering how stop names are used in the software interfaces that interact with end users, as for example in a journey planner stop or place finder.

#### 3.5.11.2 Presentation of Stop Names in Disambiguation Lists

When displayed in lists in place finders, stop names will typically be prefixed by a locality name in order to provide users a context within which to recognise the common name, and to distinguish the stop name from other similar names. For example, if you enter '*High Street'* without a town name, there might be many possible candidates, so the locality may be added as a prefix, *'Oxford, High Street'.*

When displayed in a list in a user interface, disambiguated names will normally have a general format that is made up of several elements:

#### *{NPTG Locality Name (+Optional Locality Qualifier)}+ {Stop Common Name} {Stop Indicator}*

Note however, that different application user interfaces may vary the order in which they use to combine the elements into a 'name phrase' for presentation; for example the order 'Stop Name + Locality Name + Stop type' may also be used, or in other circumstance the locality name and/or qualifier may be omitted; for example on a map, where the context is already given.

*[Figure 3-29](#page-74-0)* shows an example from the South East region journey planner using Locality Name + Stop Name for bus stop points (with 'stop' appended on the end. Thus for instance, the '*Packhorse' StopPoint* in the *NptgLocality* '*Gerrards Cross'* would appear as: '*Gerrards Cross, Packhorse (stop)'.*

Note the example demonstrates the use of fuzzy phonetic matching to tolerate common types of spelling errors in the enquiry input ('*gerrods cross'*).

NaPTANSchemaGuide-2.5-v0.67.doc **Page 74 of 237**

NaPTAN Schema User Guide

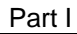

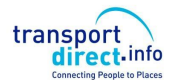

Part I **Introduction and Overview Part I** Introduction and Overview

| <b>From</b>                                         |  |
|-----------------------------------------------------|--|
| ⊙ Any ○ Stop ○ Address ○ POI ○ PostCode Map         |  |
| gerrods cross,                                      |  |
| Gerrards Cross, French Horn PH (stop)               |  |
| Gerrards Cross, Fulmer Drive (stop)                 |  |
| Gerrards Cross, Gaviots Close Fulmer Road (stop)    |  |
| Gerrards Cross, Gaviots Close Rear of Gaviots Close |  |
| Gerrards Cross, Gerrards Cross Rail Station (stop)  |  |
| Gerrards Cross, Hedgerley Lane (stop)               |  |
| Gerrards Cross, Manor Lane (stop)                   |  |
| Gerrards Cross, Old House Farm (stop)               |  |
| Gerrards Cross, Orchehill Ave (stop)                |  |
| Gerrards Cross, Packhorse (stop)                    |  |
| Gerrards Cross, Saint Huberts Lane (stop)           |  |
| Gerrards Cross, Saint Mary's School (stop)          |  |

**From the SELTA region journey planner stop finder, Courtesy MDV**

**Figure 3-29 – Example of Stop Names in a List**

<span id="page-74-0"></span>The locality qualifier can be used in applications if the locality needs to be distinguished from other similarly named localities. For example, the '*Packhorse' StopPoint* in the *NptgLocality* '*Ashford* would appear as: '*Ashford (Kent), Packhorse (stop)''.*

The use of hyphens can facilitate the intelligibility of names, for example '*Sutton-on-the-Forest, Huby'* is slightly easier to read and recognise than *'Sutton on the Forest, Huby'*.

The avoidance of embedded commas in names is especially important; '*On the Forest, Sutton, Huby' is* considerably harder to interpret. Similarly trailing articles as in *'Dunks, The, High Street, The'* give rise to difficulties.

As a further *example*, *[Figure 3-30](#page-74-1)* shows the results of using a place name of '*Church End'* in the Transport Direct Portal Journey planner – the various instances are distinguished by both a qualifier and an administrative area.

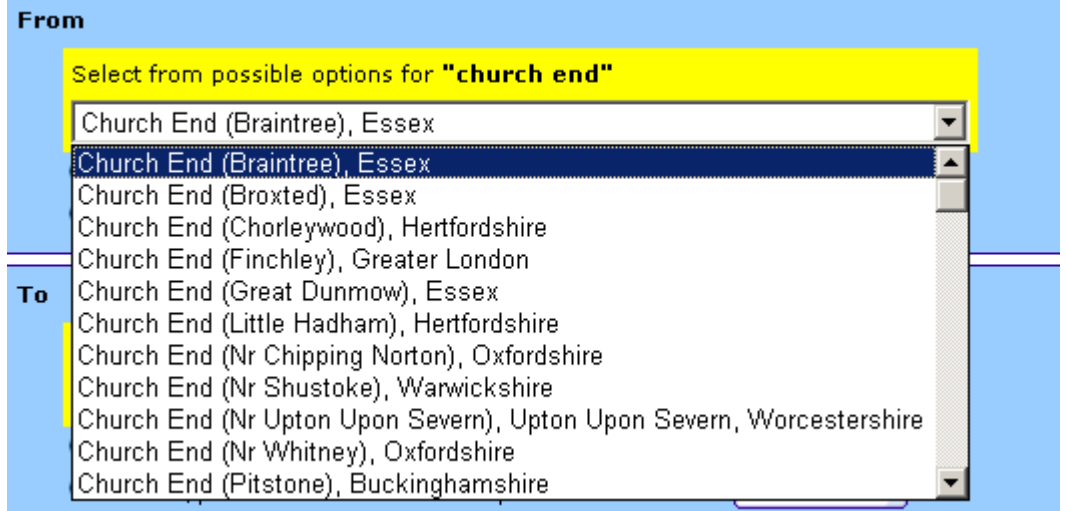

#### **From the Transport Direct Portal Journey Planner – Atos Origin.**

#### **Figure 3-30 – Example of Ambiguous Place Names**

<span id="page-74-1"></span>3.5.11.3 Matching of Stop Names by Stop & Location Finders

When processing input search strings, stop finders will generally:

NaPTANSchemaGuide-2.5-v0.67.doc **Page 75 of 237**

NaPTAN Schema User Guide

- Use specific special characters as delimiters (for example comma to mark the end of a locality), or commands (for example '\*' for wildcard).
- Ignore extra spaces in names.
- Ignore hyphens and apostrophes.
- Ignore the difference between upper and lower case.
- Understand some common abbreviations.
- Supp*o*rt fuzzy and partial searches, and tolerate some common types of typing and spelling errors.

## 3.5.11.4 Implications for Stop Naming

We note some particular implications of the use of stop names in software user interfaces for the naming of stops:

- It is preferable if the stop common name does not repeat the locality name unnecessarily -so as to avoid for example the informationally redundant '*Gerrards Cross, Gerrards Cross Packhorse'.* Applications may always themselves add in the locality if appropriate*.* However, where the locality name is an integral part of the name, for example *'Tonbridge School',* or *'Farnham Rail Station',* it should be used, even though this might result in some repetition (e.g. *Tonbridge, Tonbridge School* or *'Farnham, Farnham Rail Station').*
- The inclusion of separators such as commas in stop names generally makes them harder to interpret in lists.
- Lists may include stops of different types, so including a type phrase ('Rail Station', 'Airport', 'Coach Station') for stop type other than bus stops helps users.
- Simple names ('*Boots', 'St Mary's Church', 'Hospital', 'High Street'*), are preferred to composite names ('*Boots High Street'*, '*St Mary's Church Fenham Green'* '*Hospital -Furlong Road*'', *'High Street Bus Station'*). Again applications may always themselves add in the locality or other context if appropriate. Where there are two or more stops on the same road, then common names based on the nearest cross-street or a landmark are to be preferred, without the name of the road on which they are located - since this can be obtained from the *Street* element of the database.
- As an exception to this rule it is however useful to include the town name in the names of Rail stations.
- The assigning of correct NPTG localities is very important.
- The consistent use of capitalisation and hyphenation improves intelligibility. Names held in the NPTG database should be in a definitive form and consistent style.
- The preferred way of populating NaPTAN name elements is so as to lead to easily recognizable names when the descriptor elements are combined by applications into a name phrase in a particular order. The preferred order is *'NptgLocality (Qualifier), Common Name (Indicator)*'. In choosing names it is helpful (i) to test them by concatenating the elements in the suggested order and considering the resulting name phrase for sense, and (ii) to compare the name phrase to those of adjacent stops to see if they are helpful in distinguishing the stop from the others.

## 3.5.11.5Implications for NPTG Locality Naming

Similarly considerations apply to the naming of NPTG Localities:

- Names should generally be the simple name of the locality.
- It is useful to create distinct elements to represent the central areas of towns and cities. For the names of Town and City Centres, it is useful to include the Town name as part of the name, e.g. *'Shirley Town Centre', 'Winchester City Centre'.*
- Consideration should be given as to whether a Locality name is unique within the UK, and if it is not, a qualifier should be added.

## 3.5.12 Populating Accessibility data

NaPTAN model is intended to allow an incremental approach to capturing accessibility data, that is, data may captured to different degrees of detail according to the available resources. An overall assessment should always be provided, with further detail as available.

NaPTANSchemaGuide-2.5-v0.67.doc **Page 76 of 237**

NaPTAN Schema User Guide

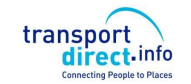

It should be noted that accessibility depends not just on the stop, but also on the capabilities of the vehicles (e.g. low floor, wheel chair spaces etc.) and services (e.g. assistance) that visit the stop. NaPTAN provides a means of specifying stop related data and also of indicating whether service at the stop is generally accessible or not. However to provide completely accurate information additional data is needed from other sources such as TransXChange 2.5.

## 3.5.12.1On Street Stops

Typically the capture of top accessibility data for on-street stops such as bus coach and tram stops is more straightforward than for complex off street sites such as stations and airports, since the stop itself is directly accessible [Table 3-15](#page-76-0) indicates the relative priority of different elements.

On street stops are normally accessible directly at street level one and may simply be tagged as accessible or not. If all the services that visit the stop are accessible it is useful to tag the stop further, for example with low floor/hoist, wheelchair/mobility scooter.

be available at all times.<br>**Element** Attribute **Example 1 Note**<br> **Example 1 To be specified** *Stop-Accessibility* **MobilityImpairedAcess** true 1<br> **WheelchairAccess** true 1 **WheelchairAccess** true 1 **To be specified**<br> **StepFreeAccess** (true) 2 Usually true **StepFreeAccess LiftFreeAccess** (true) 4 Not usually relevant **EscalatorFreeAccess** (true) 4 Not usually relevant<br> **AssistanceService** (unknown) 2 Useful **AssistanceService** (unknown) 2 *InfoUrl* 3 Useful *ServicesAtStop-UsuallyAccessible* (unknown) **2 Useful Note** 3 **DayType DaysOfWeek 1 DaysOfWeek 1** 1 1 1 Not usually relevant *Timeband* 4 Not usually relevant **PublicHolidays All 2 PublicHolidays All 2 All 2** Not usually relevant *Access-Vehicle-Equipment* **LowFloor true 2** Useful **HighFloor a** true 2 Useful **Hoist Hoist Hoist Hoist Hoist Hoist Hoist Hoist Hoist Hoist Hoist Hoist Hoist Hoist Hoist Hoist Hoist Hoist Hoist Hoist Hoist Hoist Hoist Hoist Hoist Hoist Hoist Hoist HoistOperatingRadius** 2 Useful **Ramp Ramp false** 2 Useful **Boarding Height All Constanting Height All Constanting Height All Constanting Properties Gap to Platform Figure 1 Cap is a Cap to Platform Figure 1 S** Not usually relevant **Width of Access area**  $\begin{array}{|c|c|c|c|c|}\n\hline\n\text{4} & \text{Not usually relevant} \\
\hline\n\end{array}$ **Height of Access area**  $\begin{array}{|c|c|c|c|c|} \hline \end{array}$  4 Not usually relevant **AutomaticDoors** 3 Usually true *SuitableFor* (unknown) 2 **Useful to further characterize wheelchair, mobility Scooter, etc.**<br>Not usually relevant **AssistedBoardingLocation** (BoardAtAnyPoint) 5 **GuideDogsAllowed** (true) 3 Usually true

Any boarding assistance service will usually be provided by the driver or conductor so if offered at will

## **Table 3-15 – Populating on-street stops**

#### <span id="page-76-0"></span>3.5.12.2Off street Stops

For off street stops such as stations, access to platforms may involve paths that use steps, lifts or escalators and it is helpful to indicate these. In addition it may be relevant to indicate if the assistance is only available at particular times or needs booking. [Table 3-16](#page-77-0) indicates the relative priority of different elements.

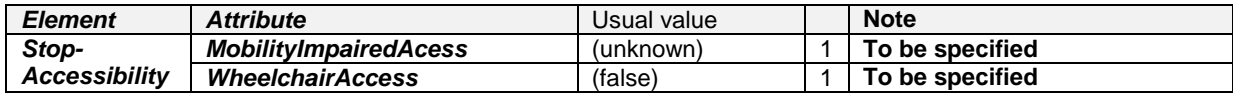

NaPTANSchemaGuide-2.5-v0.67.doc **Page 77 of 237**

NaPTAN Schema User Guide

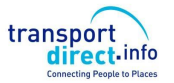

Part I and Discussed Part I and Discussed Part I and Discussed Part I and Discussed Part I and Discussed Part I

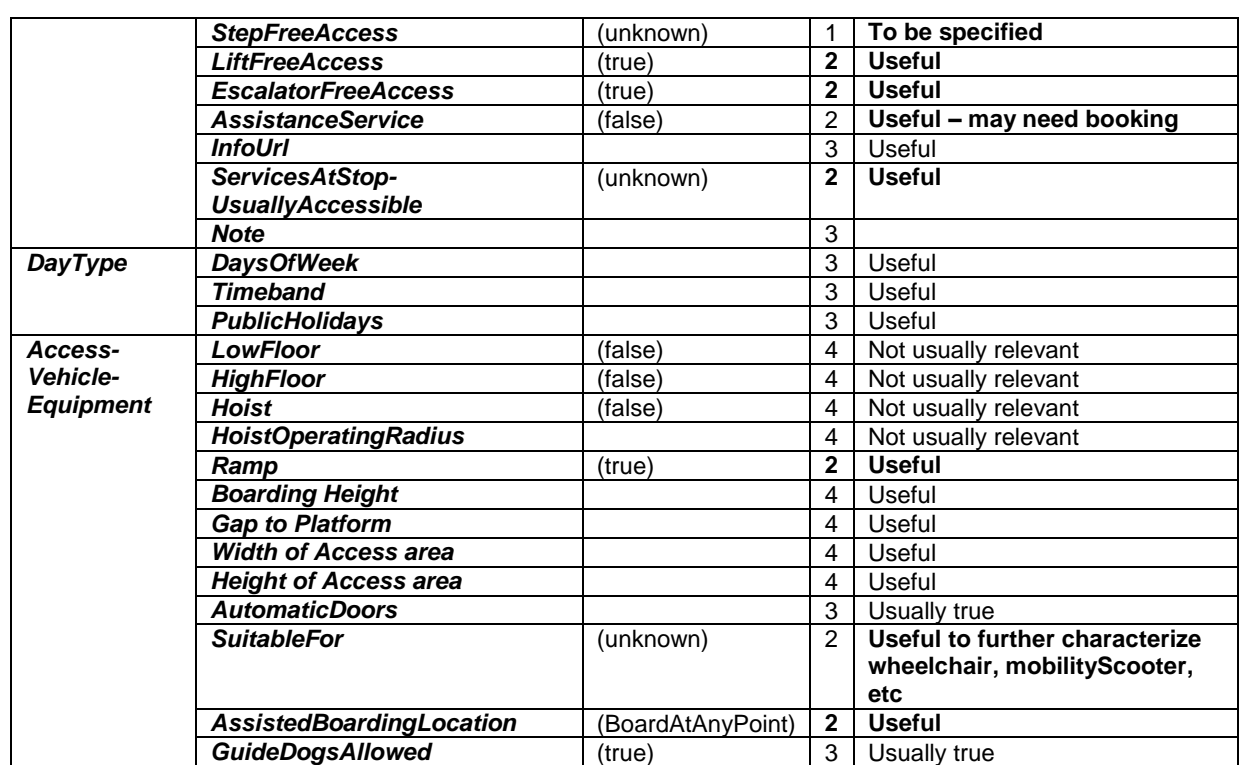

**Table 3-16 – Populating off-street stops**

<span id="page-77-0"></span>If not present the usual value may be inferered according to the mode – see accessibility defaults in [Table 6-5](#page-114-0) later below.

NaPTAN Schema User Guide

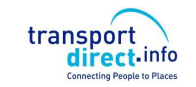

## **3.6 NPTG Discovery Model**

## 3.6.1 Overview of NPTG Discovery Model

The *NPTG Discovery* schema provides information for and about various types of public transport travel information system services and covering NPTG localities.

It uses the *NPTG* topography to provide a coverage model to relate available web services to *NaPTAN* stops. Discovery can work in two directions:

- 1. **Coverage Discovery**: A means of finding out the stops covered by the services available for a give localities or administrative area.
- 2. **Service Discovery:** A means of finding out the services that cover a specific stop, locality, or administrative area.

### 3.6.2 Informational Service Elements

*[Figure 3-31](#page-79-0)* shows, in UML class diagram notation, the main elements of the *NPTG Discovery* schema.

The coverage elements provide a basic directory of public transport information services available to cover localities.

- The *WebApplications* container element holds instances of:
	- **WebApplication,** A specific capability. Web services may be associated with any or all of a specific *Locality*, an *AdministrativeArea* or a whole *Region.* See discussion under coverage later.
- The *TrustedServers* container element holds instances of: o *TrustedServer:* An access point to a web service.
- The *CallCentres* container element holds instances of:
	- o *CallCentre:* A call service providing voice information services for an area.
	- The *TrunkLocalities* container element holds instances of:
		- o *TrunkLocality:* A geographical grouping of stops as relevant for trunk access associated also with an *NptgLocality*.

Distributed Journey Planning information includes

 *AdjacentRegionExchangePoints* are pairings of *NaPTAN* points between regions to guide journey planners that use the *JourneyWeb* protocol. They distinguish the significant points on the boundaries of travel information areas that journey planners using the *JourneyWeb* protocol need to recognise.

NaPTAN Schema User Guide

Part I and Overview **Part I** Introduction and Overview

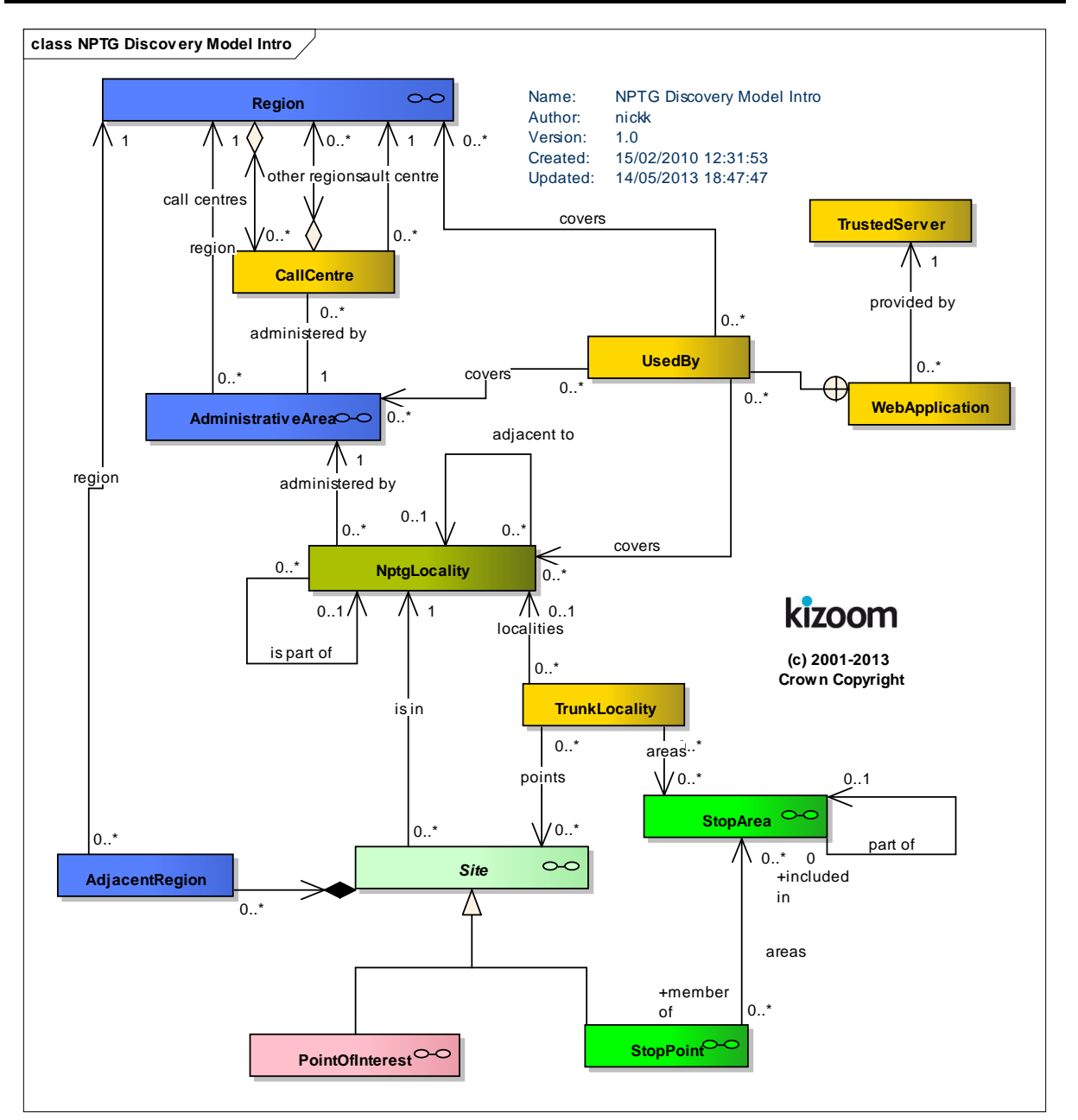

**Figure 3-31 – UML Diagram of Discovery Model: Overview**

<span id="page-79-0"></span>*[Figure 3-32](#page-80-0)* shows the same elements as in *[Figure 3-31,](#page-79-0)* with further detail as to the organisational elements of the schema and the properties of individual entities.

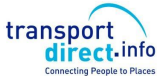

NaPTAN Schema User Guide

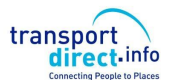

Part I **Introduction and Overview** 

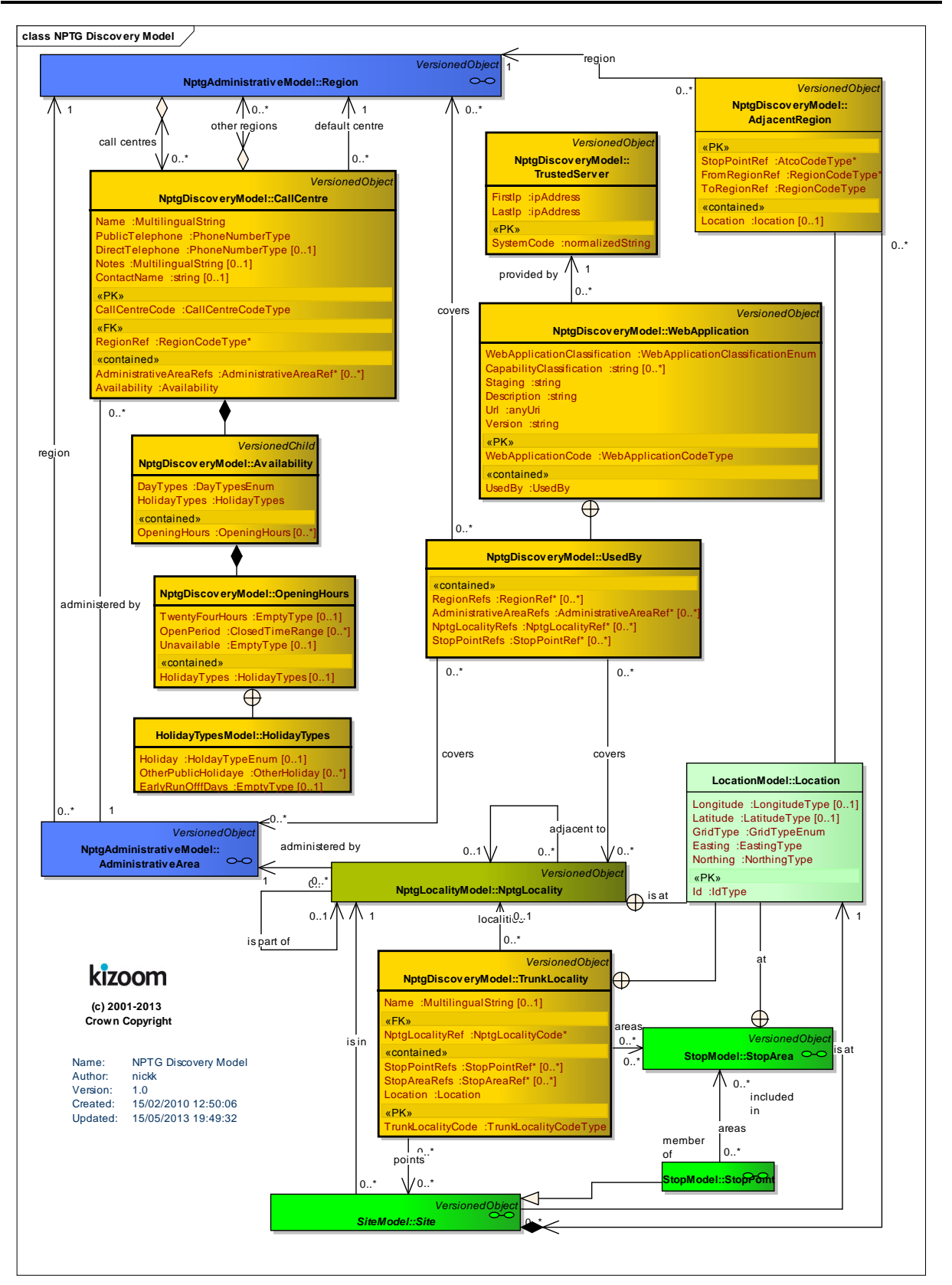

<span id="page-80-0"></span>**Figure 3-32 – UML Diagram of Discovery Model: Detail**

NaPTAN Schema User Guide

## 3.6.3 Service Discovery

The coverage model makes it possible to associate Web Services of a particular type with specific NaPTAN stops. See *[Figure 3-33](#page-81-0)*. The association can be done at different levels, for example:

- Individual Localities.
- Administrative Areas.
- Regions.

Since (i) Every stop point knows its *NPTG* Locality; (ii) Every *NPTG* Locality knows its AdministrativeArea, and; (iii) Every Administrative Area knows its region, it is possible to find the appropriate services that cover a particular stop.

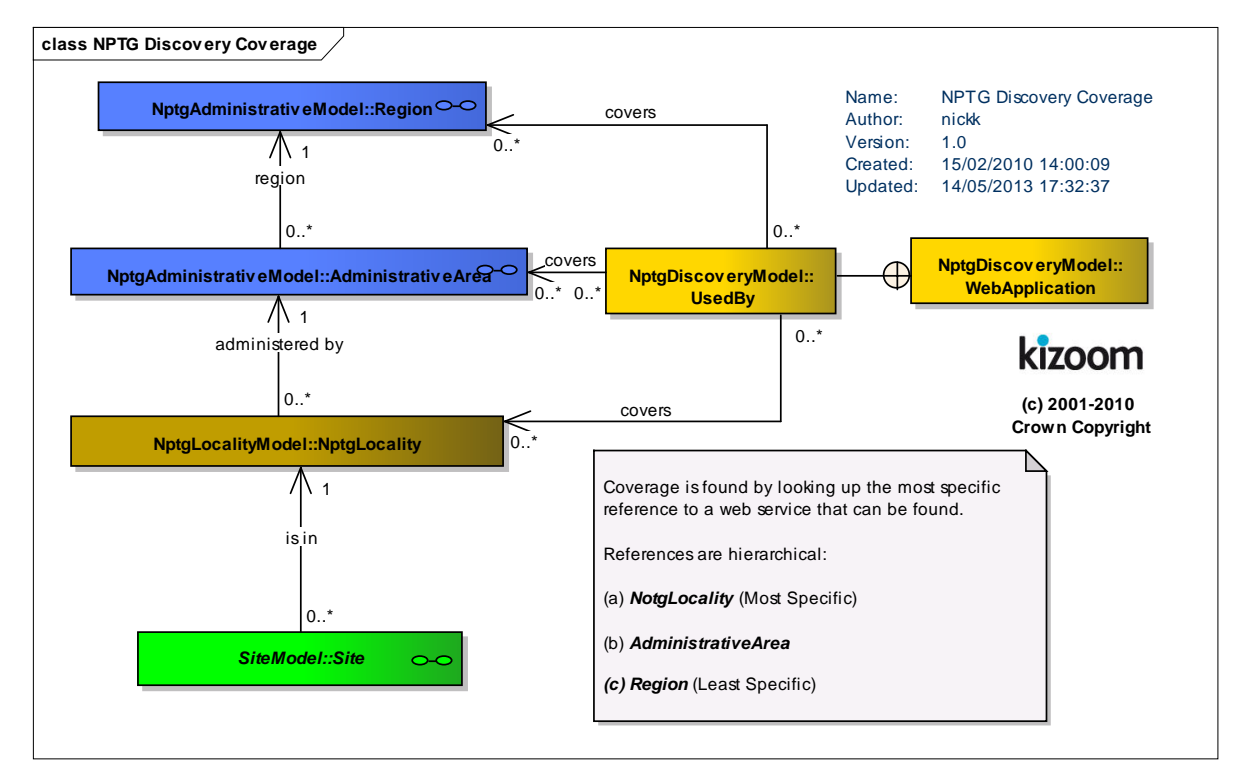

<span id="page-81-0"></span>**Figure 3-33 – UML Diagram of Coverage Model**

NaPTAN Schema User Guide

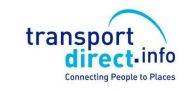

Part I **Introduction and Overview** 

### 3.6.3.1NPTG Discovery Element Hierarchy

*[Figure 3-34](#page-82-0)* shows the Class Hierarchy for the Discovery Element Elements. *StopPoint & Stop Area*

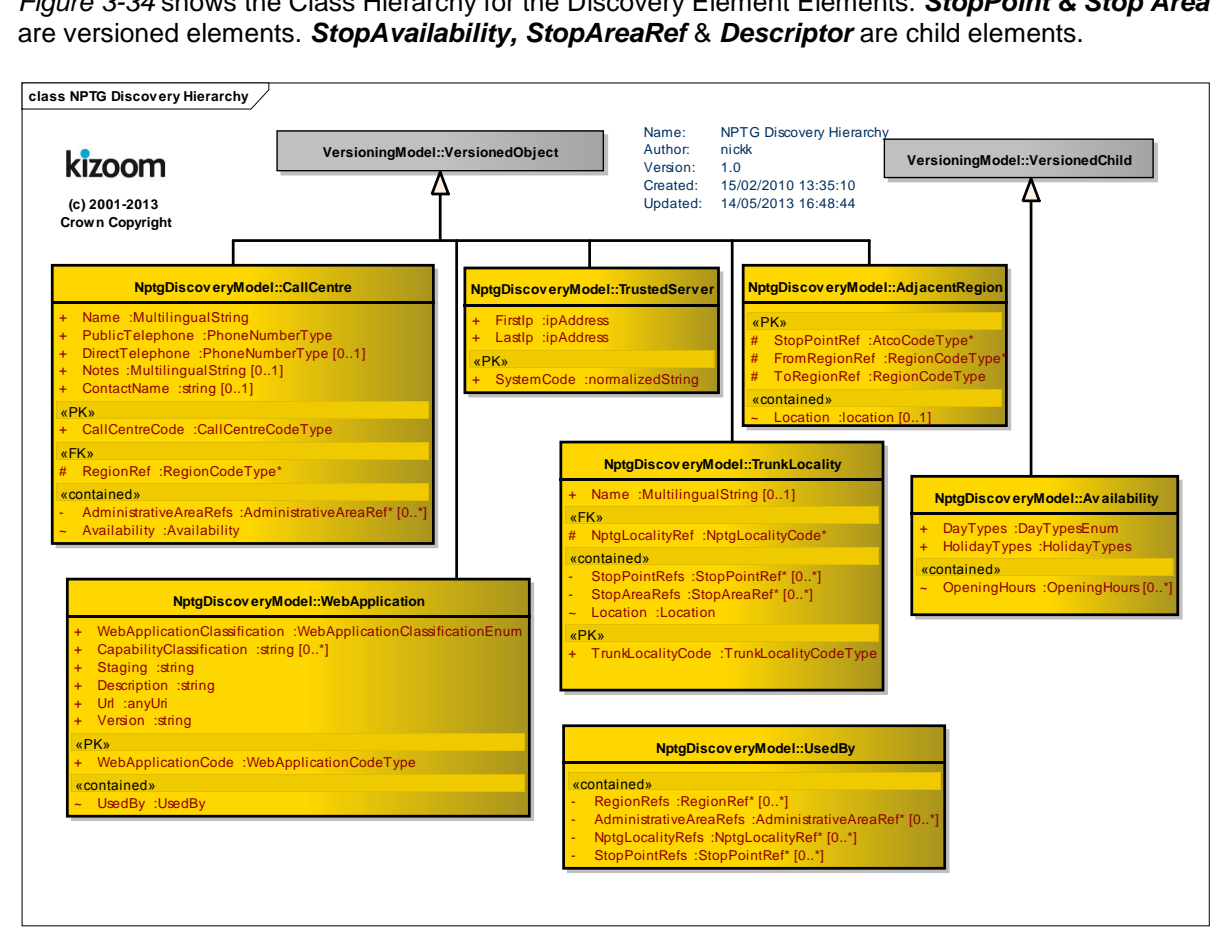

<span id="page-82-0"></span>**Figure 3-34 – UML Diagram of NPTG Discovery Hierarchy**

NaPTANSchemaGuide-2.5-v0.67.doc **Page 83 of 237**

NaPTAN Schema User Guide

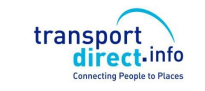

## **3.7 Summary of NPTG and NaPTAN Entities and Identifiers**

*[Table 3-17](#page-83-0)* summarises the main entities of the *NPTG* and *NaPTAN* models. It also shows the identifiers used for each element and their scope (which in all cases must be unique within a document). The elements fall into three scope groups:

- *External Codes* forming part of well-defined national data systems ('A'). For example the *AtcoCode*, as defined in the *NaPTAN* data set. External codes are modelled as elements.
- *External Codes* forming part of arbitrary data systems. ('B'). External codes are modelled as XML elements, and their names generally end in either '*Code'* or '*Number'.*
- *Internal Identifiers* used to identify objects locally within a document ('C'). Internal identifiers are modelled as an *id* attribute on the entity element.

The uniqueness scope of identifiers is formally defined by XML **keyref** constraints. See 'Integrity Rules' in *Section [14.](#page-196-0)*

|               | <b>Entity</b>          | <b>Identifier</b> |       |                          |           |                   |
|---------------|------------------------|-------------------|-------|--------------------------|-----------|-------------------|
|               |                        | <b>Type</b>       | Req-  | Name                     | Has       | Scope             |
|               |                        |                   | uired |                          | Private   |                   |
|               |                        |                   |       |                          | Code      |                   |
| <b>NPTG</b>   | Region                 | Element           | R     | <b>RegionCode</b>        | No        | A-National        |
|               | AdministrativeArea     | Element           | R     | AdministrativeAreaCode   | No        | A-National        |
|               | <b>NptgDistrict</b>    | Element           | R     | <b>NptgDistrictCode</b>  | <b>No</b> | <b>B-National</b> |
|               | NptgLocality           | Element           | R     | <b>NptgLocalityCode</b>  | Yes       | A-National        |
|               | PlusbusZone            | Element           | R     | PlusbusZone Code         | No        | A-National        |
| <b>NPTG</b>   | CallCentre             | Element           | R     | <b>CallCentreCode</b>    | No        | <b>B-National</b> |
| Discovery     | AdjacentRegionPoint    | Attribute         | R     | AtcoCode                 | No        | A-National        |
|               | <b>WebApplication</b>  | Element           | O     | <b>SystemCode</b>        | No        | <b>B-National</b> |
|               | <b>TrustedServer</b>   | Element           | O     | <b>SystemCode</b>        | No        | <b>B-National</b> |
|               | <b>TrunkLocality</b>   | Element           | O     | <b>TrunkLocalityCode</b> | No        | <b>B-National</b> |
| <b>NaPTAN</b> | <b>StopPoint</b>       | Element           | R     | <b>AtcoCode</b>          | Yes       | A-National        |
|               |                        | Element           | O     | NaptanCode               |           | A-National        |
|               |                        | Element           | O     | CleardownCode            |           | A-National        |
|               | <b>StopArea</b>        | Element           | R     | <b>StopAreaCode</b>      | Yes       | A-National        |
|               | Network                | Element           | R     | <b>NetworkCode</b>       | Yes       | <b>B-National</b> |
|               | TariffZone             | Element           | R     | TariffZoneCode           | Yes       | <b>B-National</b> |
|               | <b>PointOfInterest</b> | Element           | R     | PointOfInterestCode      | Yes       | A-National        |
|               | Location               | Attribute         | O     | id                       | No        | C-Document        |

**Table 3-17 – Main Entities of the NPTG & NaPTAN Models**

#### <span id="page-83-0"></span>3.7.1 Private codes

For a few semantically significant elements in NaPTAN, an additional *PrivateCode* element is supported. The *PrivateCode* facilitates the general purpose exchange of data in *NaPTAN* format, as instances can be annotated with the alternative identifier, so as to allow the unambiguous reconciliation of element identity between different computer systems on a round trip exchange. For example localities might be annotated with their OS TOID. *[Table 3-17](#page-83-0)* also indicates the elements that can have a *PrivateCode.*

The *PrivateCode* element is intended for general use of stop definitions for example in *TransXChange* general documents– it is ignored on *NaPTAN* submissions.

NPTG and NaPTAN Schema Guide

Part II Schemas and the Contract of the Contract of the Contract of the Contract of the Contract of the Contract of the Contract of the Contract of the Contract of the Contract of the Contract of the Contract of the Contra

## **4 SCHEMAS**

The following sections present the *NPTG and NaPTAN* schema elements in detail.

- *5. NPTG Schema*
- *6. NaPTAN Schema*
- *7. NPTG Discovery Schema*
- 8. Common Schema Elements & Types

NaPTANSchemaGuide-2.5-v0.67.doc **Page 85 of 237**

NPTG and NaPTAN Schema Guide

Part II Schemas and the Contract of the Contract of the Contract of the Contract of the Contract of the Contract of the Contract of the Contract of the Contract of the Contract of the Contract of the Contract of the Contra

## **5 NPTG SCHEMA, STRUCTURE AND ELEMENTS**

The *NPTG* XML schema [\(Figure 5-1\)](#page-86-0) describes the cities towns and localities of the UK as a model of XML elements, contained within a *NationalPublicTransportGazetteer* root element.

## **5.1 NationalPublicTransportGazetteer Root Element**

### 5.1.1 NationalPublicTransportGazetteer Element Attributes

The *NationalPublicTransportGazetteer* element uses the *NaPT* standard schema attributes for versioning, and also has standard attributes to indicate the default data reference systems used:

- *Versioning*
	- o *CreationDateTime*: Timestamp of document creation date and time.
	- o *ModificationDateTime:* Timestamp of document last modification date and time.
	- o *FileName:* Name of file containing the document. (If the document is renamed after creation this will not change).
	- o *Modification:* Nature of change: *new, revision.* For *NPTG* documents this will always be *'revision'.* Individual elements within the document may be *'new'*.
	- o *RevisionNumber:* Optional sequence number for versioning overall document content. Each subsequent issue of the *NPTG* data should have a higher number than the previous one.
	- o *SchemaVersion: S*chema version identifier used for the document content model.
- *Data Reference*
	- o *xml:lang:* Default language of document. ISO language identifier. Default is English (en). Other significant value is (*cy* Welsh)
	- o *LocationSystem:* Data system to use for location coordinate references within the document: *WGS84* or *Grid*. *Grid* is used for collecting the *NPTG* and *NaPTAN*  datasets.
	- o *GridType:* Default grid system to assume for grid coordinate references within the document if not specified explicitly: *UKOS, IrishOs, ITM* . Default is UKOS. (+NaPT v2.5)

#### 5.1.2 NationalPublicTransportGazetteer Child Elements

The *NationalPublicTransportGazetteer* element (*[Figure 5-2](#page-86-1)*) contains the following child elements, each of which is described in more detail later in this document:

- *Regions:* A collection of *Region* elements. The *Region* is used to organise other *AdministrativeArea* and *District* elements.
- *NptgLocalities:* A collection of *NptgLocality* elements used to model UK settlements.
- *PlusbusZones:* A collection of *PlusbusZone* elements used to model UK Plusbus fare zones.

NPTG and NaPTAN Schema Guide

Part II Schemas and the Contract of the Contract of the Contract of the Contract of the Contract of the Contract of the Contract of the Contract of the Contract of the Contract of the Contract of the Contract of the Contra

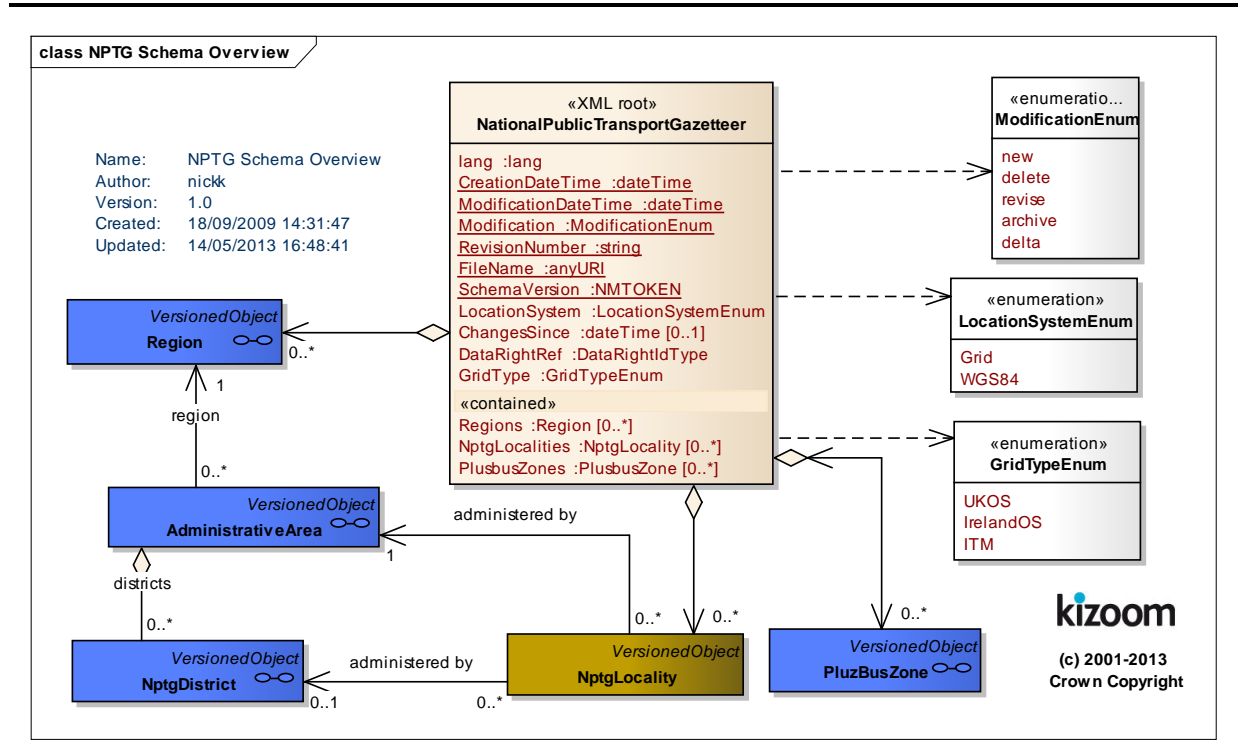

**Figure 5-1 – NTPG Schema Overview**

<span id="page-86-0"></span>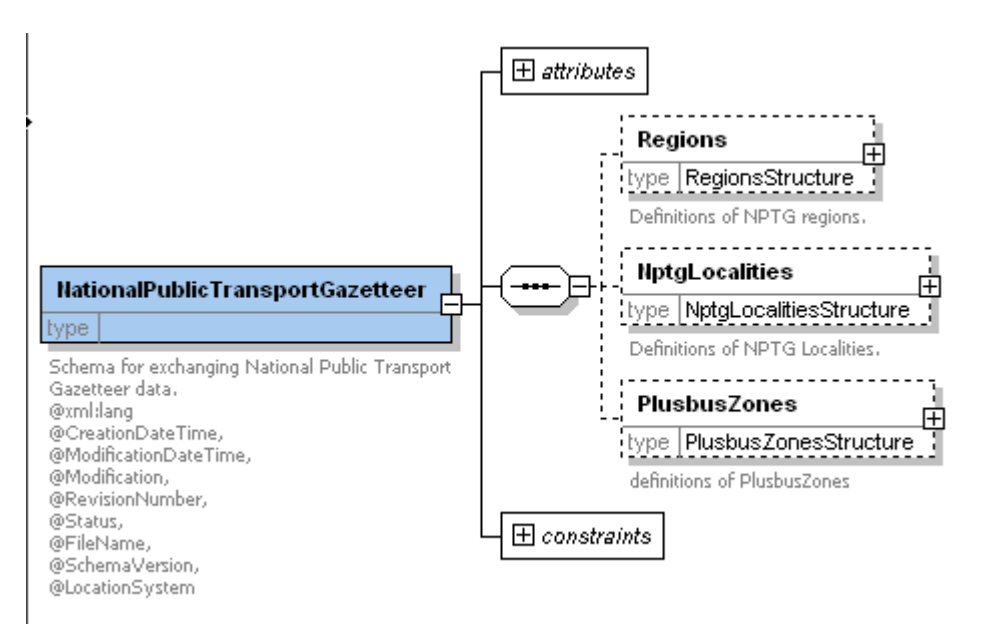

**Figure 5-2 – NationalPublicTransportGazetteer Root Element**

<span id="page-86-1"></span>NaPTANSchemaGuide-2.5-v0.67.doc **Page 87 of 237**

NPTG and NaPTAN Schema Guide

Part II Schemas and the Contract of the Contract of the Contract of the Contract of the Contract of the Contract of the Contract of the Contract of the Contract of the Contract of the Contract of the Contract of the Contra

## **5.2 Region Element**

A *Region* represents an area of the country covered by a single Traveline region. Regions break the UK down into non-overlapping zones, and are themselves broken down into administrative areas. The *Region* element (*[Figure 5-3](#page-87-0)*) comprises:

- *RegionCode*: Unique *NPTG* code for *Region.*
- *Name:* Name of *Region.*
- *Country:* Country within which the *Region* lies. See *[Table 5-1](#page-87-1)*.

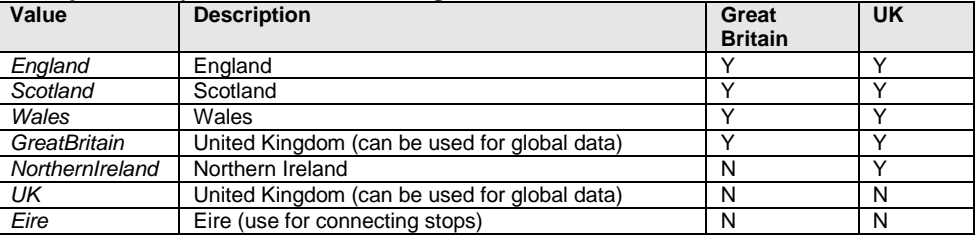

#### **Table 5-1 – Allowed Values for Country**

<span id="page-87-1"></span> *AdministrativeAreas:* Administrative Areas making up the region*. See AdministrativeArea* below*.*

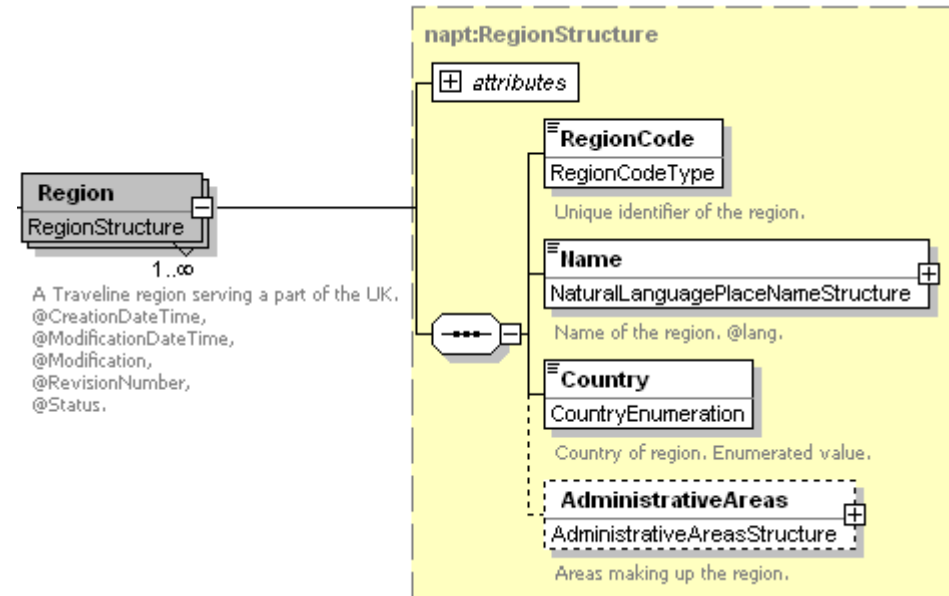

**Figure 5-3 – Region Element**

## <span id="page-87-0"></span>**5.3 AdministrativeArea Element**

An *AdministrativeArea* (*[Figure 5-4](#page-89-0)*) is an area of the country within a Traveline region that manages the *NPTG* localities and *NaPTAN* stops for that area.

- *AdministrativeAreaCode:* Unique *NPTG* identifier for *AdministrativeArea.* Note this is distinct from the *AtcoAreaCode.*
- *AtcoAreaCode*: Prefix to use on all stops points and stop areas for *AdministrativeArea.*
- *Name*: Text *Name* in a specified language, indicated by an xml:lang attribute. Names are restricted to the NaPTAN naming character set.
- *ShortName*: Concise text name to use when the *AdministrativeArea* name is used as a qualifier. For example '*E Yorks* might be the short name for *'East Riding of Yorkshire'.*
- *NptgDistricts:* A collection of *NptgDistrict* elements used to model UK organisational districts.

NPTG and NaPTAN Schema Guide

- *MaximumLengthForShortNames:* Some areas have a processing restriction on the name of stops for use in various systems. This value sets the limit for the area (Zero means same length as *CommonName). StopPoint/Descriptor / ShortCommonName* instance values must not exceed this length*.*
- *National:* Whether *AdministrativeArea* administers stops nationally, or only for its own geographical area (the default). For areas that issue stop types nationally (the '9nn' admin areas) this should be set to true.
- *NaptanPrefixes:* Collection of zero, one or several *AlphaPrefix* elements describing the 'SMS' stop prefixes reserved for the area for use in *NaptanCode* instances. Typically these are chosen to have a mnemonic relationship to the area name. For example, *'sur' ='Surrey', 'lei'='Leicester'.*
	- $\div$  Either three characters of the form 'a-z' or three digits (not beginning with 0 or 1)
	- or '1' : London
- *CleardownRange:* Inclusive range of Cleardown numbers reserved for the area for use in *StopCleardownCode* instances.
	- **❖ CleardownStart:** Start number of Range.<br>❖ CleardownEnd: End number of range
	- *CleardownEnd:* End number of range.
- *ContactEmail:* Administrative contact email for data queries. Should be a general address rather than an individual.
- *ContactTelephone:* Administrative contact telephone for data queries.

NPTG and NaPTAN Schema Guide

Part II Schemas and the Contract of the Contract of the Contract of the Contract of the Contract of the Contract of the Contract of the Contract of the Contract of the Contract of the Contract of the Contract of the Contra

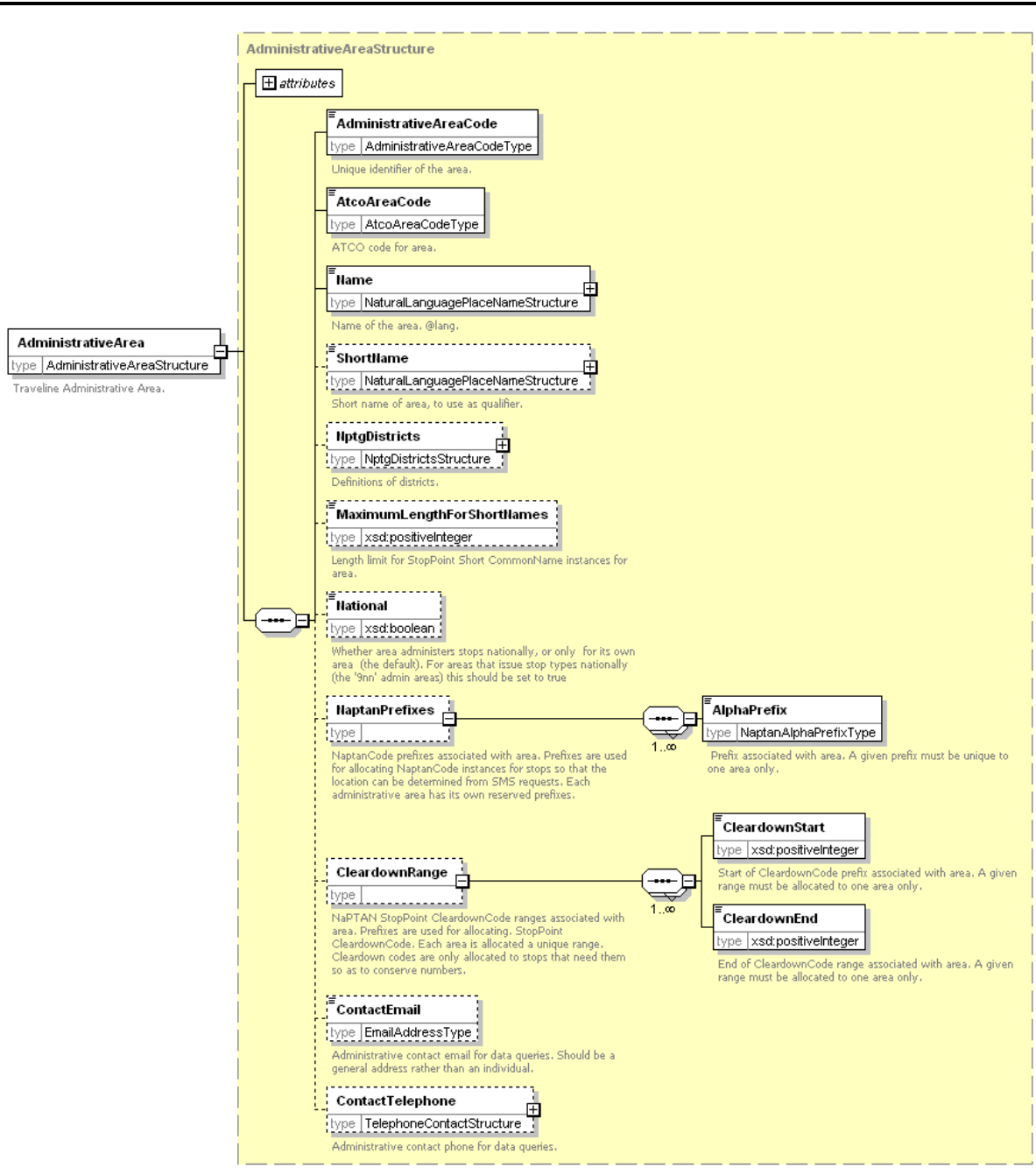

<span id="page-89-0"></span>**Figure 5-4 – AdministrativeArea Element**

NPTG and NaPTAN Schema Guide

### **5.4 NPTG Locality Element**

An *NptgLocality* (*[Figure 5-5](#page-91-0)*) represents a named UK settlement, that is, a village, town or city. Each locality has both an identifier and a definitive name that is unique and unambiguous.

#### 5.4.1 Identification

- *NptgLocalityCode:* Unique identifier of the *NptgLocality*.
- *Descriptor:* Text description in a specified language, indicated by an *xml:lang* attribute.
- *AlternativeDescriptors:* One or more alternative *Descriptor* elements may be specified. The name may either be an alias, for example, '*Newcastle*' for '*Newcastle-on-Tyne'*, or a translation in a specified language. For example, lang=en, name='*Carnarvon',* as an alternative name for the common name of lang=cy, name=' '*Caernarfon'*.

### 5.4.2 Associations

- *ParentNptgLocalityRef:* An *NptgLocality* may reference one other *NptgLocality* as its parent. It may itself be referenced by several children. Cyclic dependencies are not allowed, that is a locality must not be its own ancestor, either direct or indirect.
- **AdministrativeAreaRef**: *NPTG AdministrativeArea* responsible for managing stop.
- *NptgDistrictRef:* An *NptgDistrictRef* with which the locality is associated.

#### 5.4.3 Other classifications

**SourceLocalityType:** The type of locality in the original source material used to compile the *NPTG*. The classification is an annotation that indicates the origin of the locality data; see *[Table](#page-90-0)* 5-2. The source material for *NPTG* was taken originally from the *Index of Place Names* compiled by ONS (and its Scottish equivalent).

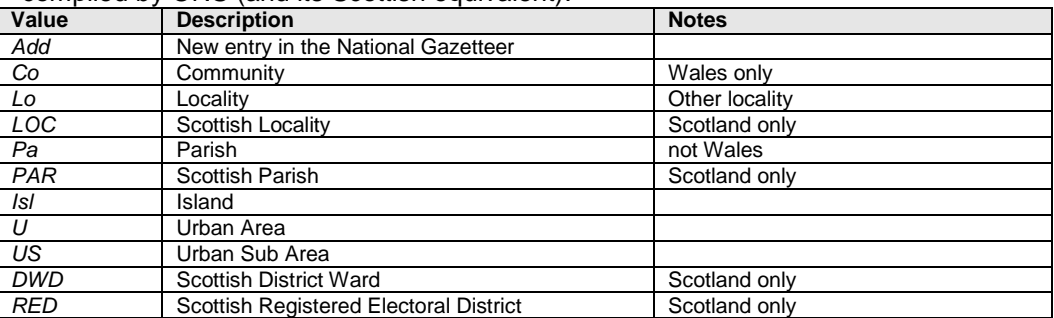

#### **Table 5-2 – Allowed Values for** *SourceLocalityType*

<span id="page-90-0"></span> *LocalityClassification: NPTG* classification of locality as a type of settlement. See *[Table](#page-90-1)  [5-3.](#page-90-1)* Classification implies a hierarchy of containment: each classification type has a ranking associated with it. Lower level elements may specify same or higher level elements as their parents on a *ParentNptgLocalityRef*, but not vice versa. Thus a city may contain a suburb, but a suburb may not contain a city.

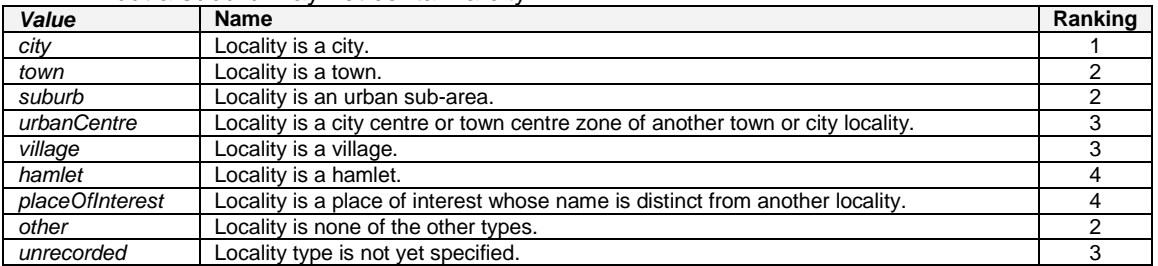

## **Table 5-3 – Allowed Values for LocalityClassification**

<span id="page-90-1"></span>NaPTANSchemaGuide-2.5-v0.67.doc **Page 91 of 237**

NPTG and NaPTAN Schema Guide

- *Location:* Specifies a spatial point corresponding to the centre of the locality. See *Location* element above.
- *Extensions.* Placeholder to allow user defined extensions*.*

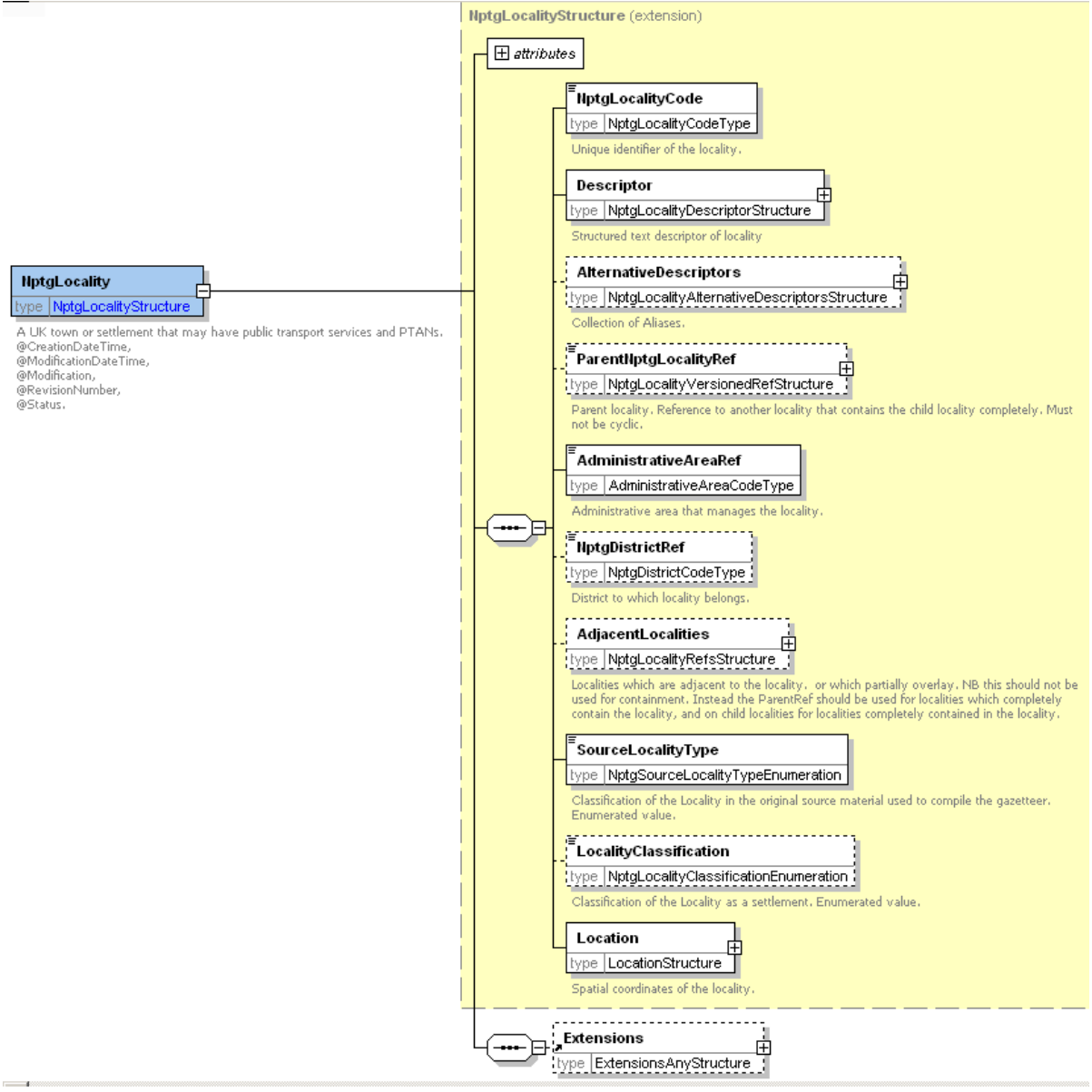

**Figure 5-5 – NptgLocality Element**

## <span id="page-91-0"></span>**5.5 NPTG Locality / Descriptor Element**

A Locality Descriptor (*Figure 5-6*) provides a textual description of a locality.

- *LocalityName:* Unique NPTG name of the locality. Should be a valid place name subject to the same restrictions on characters as a NaPTAN *CommonName*.
- *ShortName:* Short name for the locality.
- *Qualify:* Whether the name is qualified, and if so by what other
	- o *QualifierName:* Whether the name is qualified, and if so by what other name. For example, *LocalityName 'Church End'* + *QualifierName Flummox* would result in *Church End (Flummox)*

NaPTANSchemaGuide-2.5-v0.67.doc **Page 92 of 237**

NPTG and NaPTAN Schema Guide

In addition, you may give information about the qualifying scope: this should be the most specific context within which the name should be distinguished.

- o *NptgLocalityRef:* A locality nominated as the source of the *QualifierName*.
- o *NptgDistrictRef:* A district nominated as the source of the *QualifierName*.

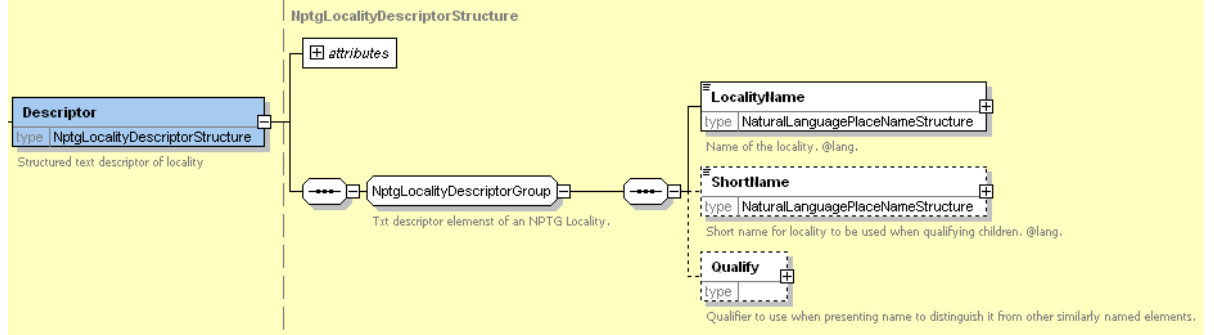

**Figure 5-6 – Locality / Descriptor Element**

## **5.6 NPTG District Element**

An *NptgDistrict* (*[Figure 5-7](#page-92-0)*) represents a Metropolitan or Shire District authority, that is, a city, borough or district council.

- *NptgDistrictCode:* Unique *NPTG* identifier of the district.
- *Name:* Text description in a specified language, indicated by a lang attribute.

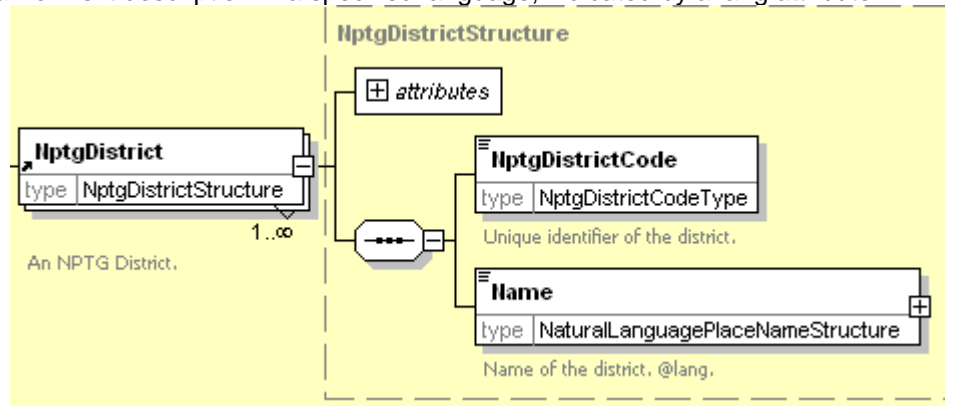

**Figure 5-7 – NptgDistrict Element**

## <span id="page-92-0"></span>**5.7 PlusbusZone Element**

A *PlusbusZone* (*[Figure 5-8](#page-93-0)*) represents a Plusbus fare zone. Plusbus Zone information will normally be added centrally and redistributed.

- *PlusbusZoneCode:* Unique identifier of the zone (usually the TIPLOC of the principle station in the zone).
- *Name:* Text description in a specified language, indicated by a lang attribute.
- *Country:* The country of the *PlusbusZone.* See *Table 5-4.*

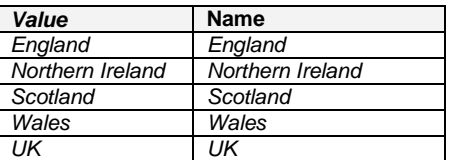

#### **Table 5-4 – Allowed Values for Plusbus zones**

 *Mapping:* A sequential collection of *Location* points describing the bounding polygon, in which the last point links to the first point to complete the polygon.

NPTG and NaPTAN Schema Guide

Part II Schemas and the Contract of the Contract of the Contract of the Contract of the Contract of the Contract of the Contract of the Contract of the Contract of the Contract of the Contract of the Contract of the Contra

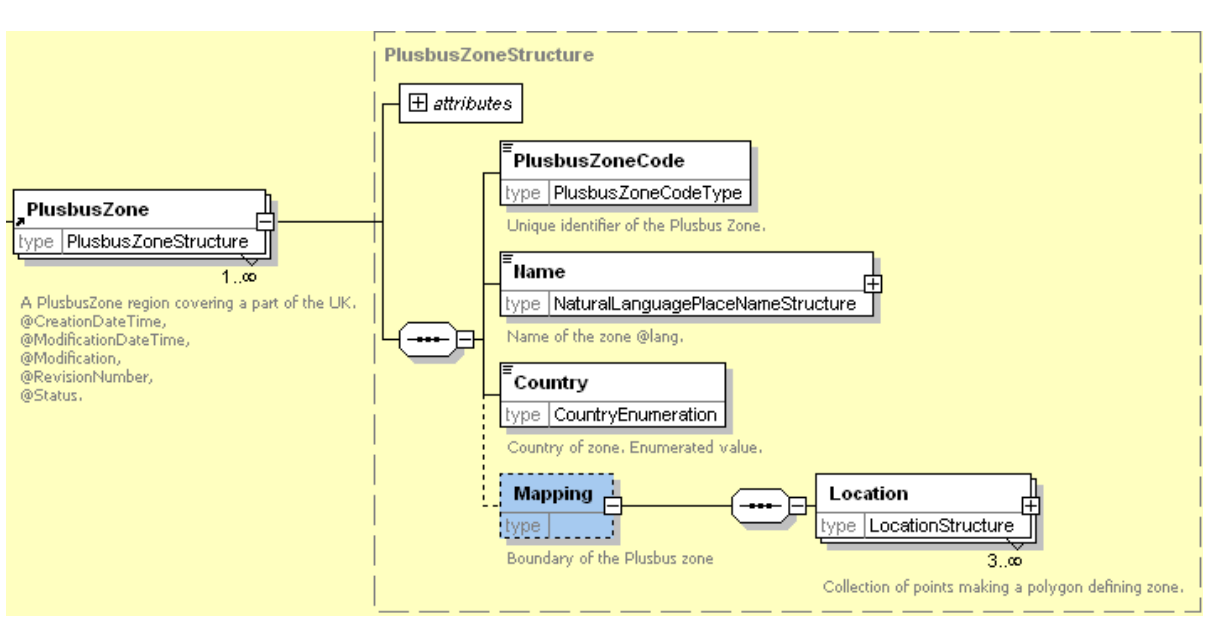

<span id="page-93-0"></span>**Figure 5-8 – PlusbusZone Element**

NaPTANSchemaGuide-2.5-v0.67.doc **Page 94 of 237**

NPTG and NaPTAN Schema Guide

# **6 NAPTAN SCHEMA, STRUCTURE AND ELEMENTS**

*NaPTAN* XML schema (*[Figure 6-1](#page-94-0)*) describes bus stops and other public stop points as a model of XML elements, contained within a *NaPTAN* root element. It references entities defined in the *NPTG* schema.

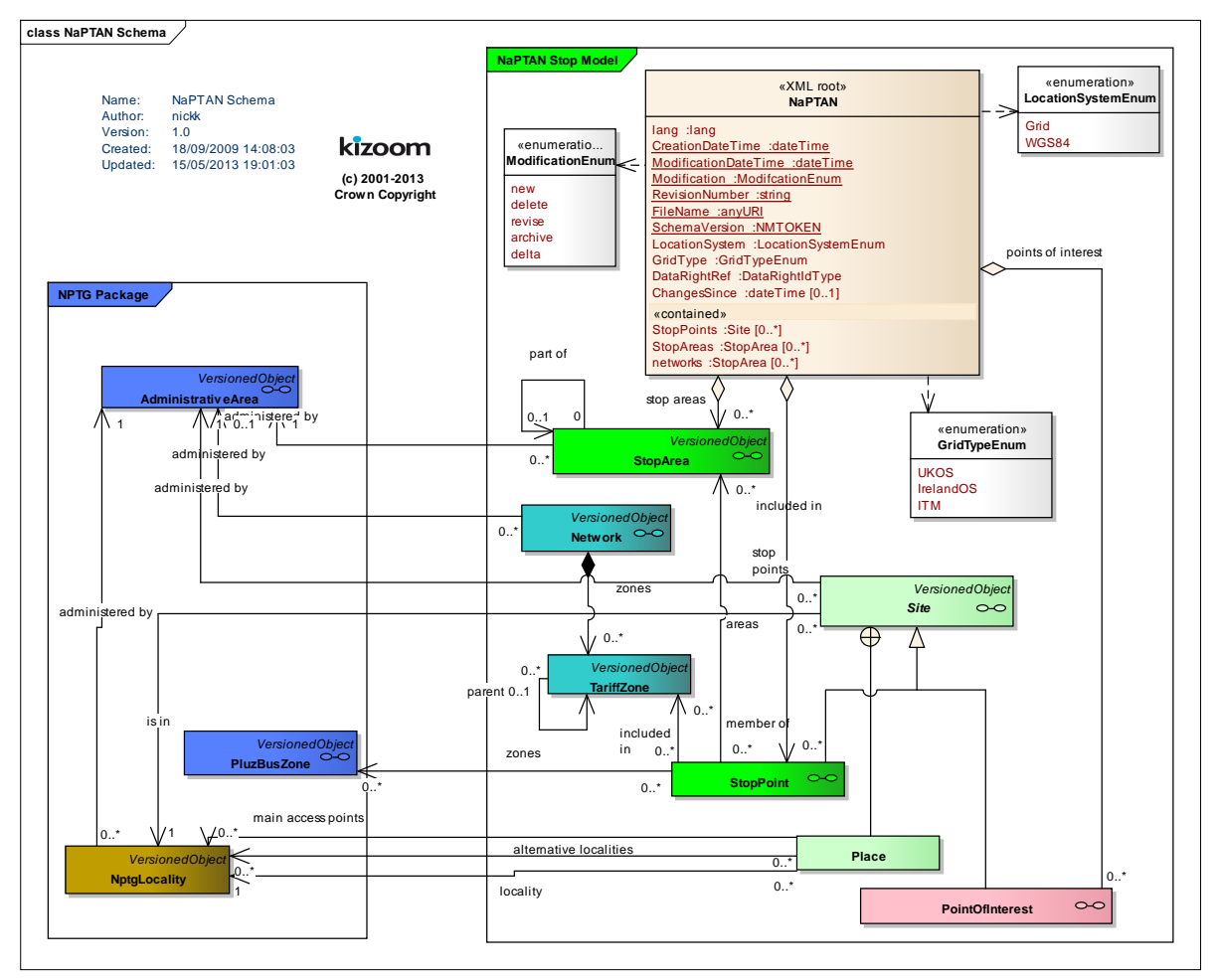

**Figure 6-1 – UML Diagram of NaPTAN Schema**

## <span id="page-94-0"></span>**6.1 NaPTAN Root Element**

## 6.1.1 NaPTAN Element Attributes

The *NaPTAN* root element uses the *NaPT* standard schema attributes for versioning, and also has standard attributes to indicate the default data reference systems used (Since these are attributes they are not shown in the Diagram): See discussion of versioning later on in sectio[n 11.2.](#page-178-0)

- *Versioning*
	- o *CreationDateTime*: Timestamp of document creation date and time.
	- o *ModificationDateTime:* Timestamp of document last modification date, and time.
	- o *FileName:* Name of file containing the document as created. (If the document is renamed this will not change).
	- o *Modification:* Nature of change: *new, revision.* Normally *'revision'.* Other possible values are *delete* or *archive.*

NaPTANSchemaGuide-2.5-v0.67.doc **Page 95 of 237**

NPTG and NaPTAN Schema Guide

- o *RevisionNumber:* Optional sequence number for versioning overall document content.
- o *SchemaVersion: S*chema version identifier used for the document content model.
- o *ChangesSince:* Only present when a delta of modifications being exchanged . Date after which changes are included. (+NaPT v2.4).*DataSource:* Indication of source of data. (+NaPT v2.4).
- *Data Reference*
	- o *lang:* Default language of document. ISO language identifier. Default is English.
	- o *LocationSystem:* Data system to use for location coordinate references within the document: *WGS84* or *Grid*. Normally *Grid* is used.
	- o *GridType:* Default grid system to assume for grid coordinate references within the document if not specified explicitly: *UKOS, IrishOs, ITM* . Default is UKOS. (+NaPT v2.5)

## 6.1.2 NaPTAN Child Elements

The *NaPTAN* root element (*[Figure 6-2](#page-95-0)*) comprises the following child elements:

- *StopPoints*: A collection of *StopPoint* elements defining individual PTANS. See below.
- *StopAreas*: A collection of *StopArea* elements to group stop points. See later.
- *Networks*: A collection of *Network* elements to group TariffZones (+NaPT v2.5). See later below.
- *PointsOfInterest*: A collection of *PointsOfInterest* (+NaPT v2.5). See later below.

<span id="page-95-0"></span>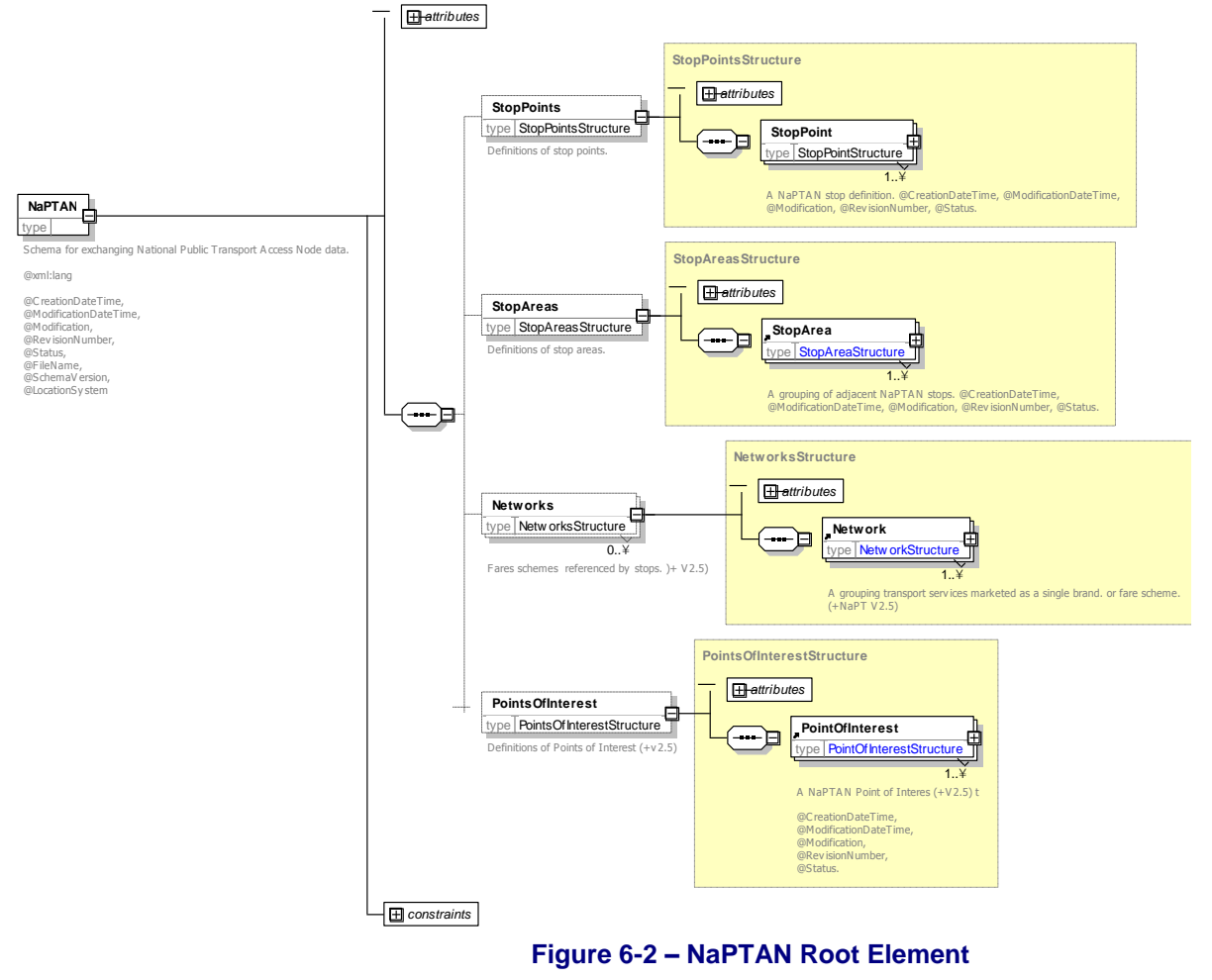

NPTG and NaPTAN Schema Guide

## **6.2 StopPoint Element**

A *NaPTAN StopPoint* (*Error! Reference source not found.*) describes an access point to public transport and comprises the following elements.

The identifiers of a *StopPoint* provide a number of alternative ways of uniquely identifying the stop in different contexts. The *AtcoCode* is the primary key: other identifiers are optional aliases. The other fundamental *StopPoint* subelements are the *Descriptor*, *Place* and *StopClassification.*

- *AtcoCode:* Unique *NaPTAN* system identifier of *StopPoint*. Codes are unique within the *NaPTAN* database for Great Britain. *AtcoCode* instances normally have the form *a0b*, where '*a'* is the three digit *AtcoAreaCode* (Note that some additional values are used, for example '*910 Network Rail')*, *0* is fixed, and *b* is an arbitrary unique alphanumeric code of up to eight characters.
- *StopIdentifierGroup:* Groups together alternative unique identifiers of a *StopPoint*. See below.
- *SiteDescriptionGroup:* Groups together elements describing the name and whereabouts of a *StopPoint*. See below.
- *StopClassification:* categorizes the *StopPoint*. This is described separately later below.
- *StopReferencesGroup:* Groups together associations of the *StopPoint* With other entities. See below.
- *StopFurtherDetailsGroup:* Groups together further properties of a *StopPoint*. See below.

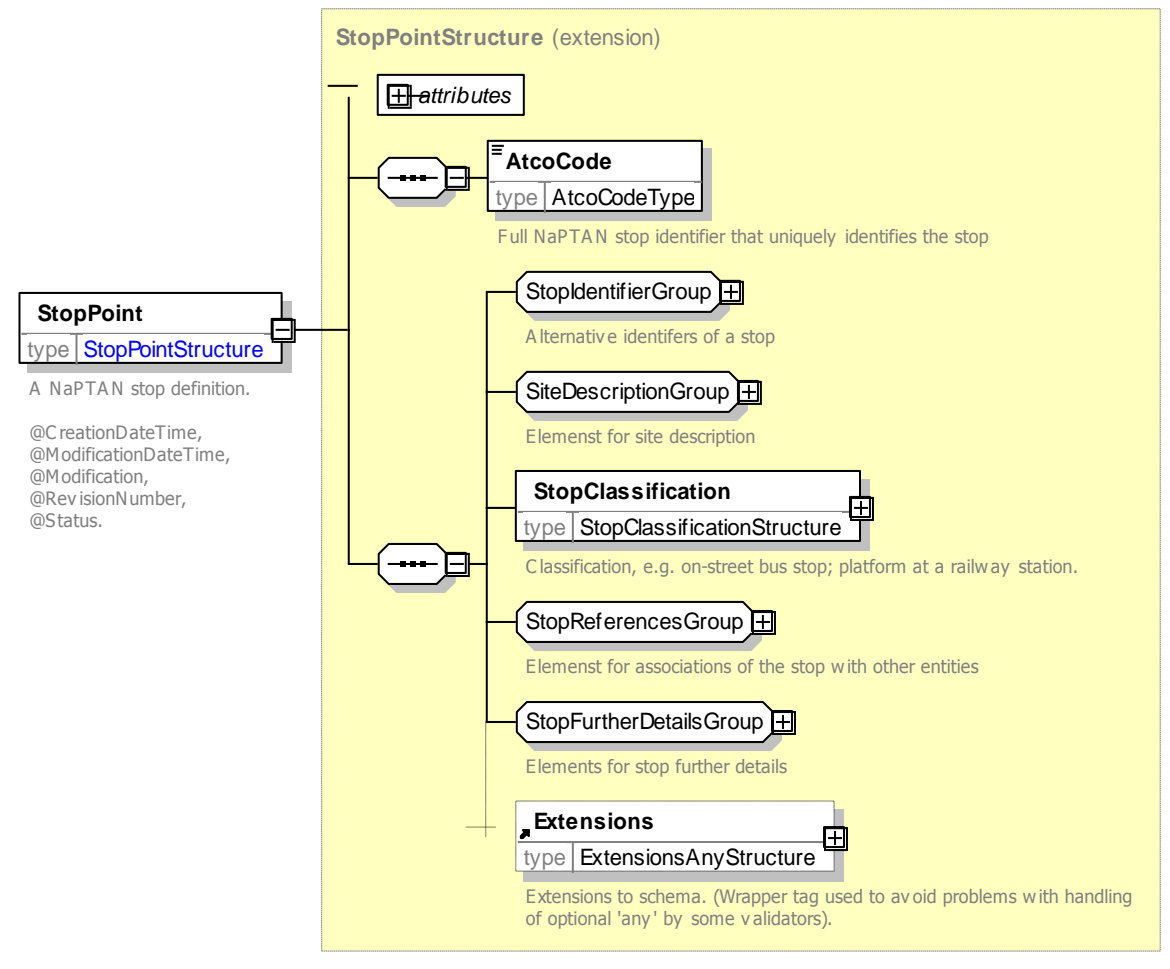

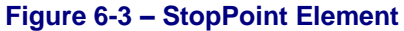

NPTG and NaPTAN Schema Guide

## <span id="page-97-0"></span>**6.3 Identifying the Stop – StopIdentifierGroup**

The *StopIdentifierGroup* group (*[Identifying the](#page-97-0)* Stop*)* organises the alternative identifier elements that are also allowed for a *StopPoint* in addition to the *AtcoCode*.

 *NaptanCode:* Unique *NaPTAN* public identifier of *StopPoint*, i.e. SMS number. *NaptanCode* instances are unique within the *NaPTAN* database for the UK. Prefixes of the *NaptanCode* correspond to UK administrative areas. The *NaptanCode* is constrained to certain values so as to make it easy to enter on a mobile keypad. See Populating NaPTAN codes for SMS earlier.

The *NaptanCode* is composed of two parts:

- o A one or three character area *AlphaPrefix* prefix, chosen ideally to have mnemonic relevance to the administrative area name of the locality, and using any of the letters (or numbers) mapped to a given key. For example, **sur** for Surrey. London is treated as a special case and has a one character prefix of '1'. All other areas use a three character all alpha or all numeric code which cannot begin with 0 or 1.
- $\circ$  Three to five character (letters or numbers) stop reference unique within the area grouping, for example *dagm*, '7456'. The choice of letters or numbers is made by each administrative area – the prefix and suffix elements should be either wholly alpha or wholly numeric.
- *PlateCode:* Unique asset code identifier of stop point. This element is to support the general exchange of stop data, and is not currently part of the *NaPTAN* 1.1 database.
- *CleardownCode:* Unique cleardown identifier of stop point. A number between 1 1048575 that AVL systems may use to reference the stop for direct wireless cleardown of stop based arrival and departure displays. Designed to be short. i.e. 20 bit to suit wireless restrictions. Numbers are allocated by administrative area. Numbers should only be allocated if needed (so as to conserve available numbers). This element is for use support the general exchange of stop data, and is not currently part of the *NaPTAN* 1.1 database.
- *PrivateCode:* Unique identifier for associating stop with other identifiers used by other systems. This element is to support the general exchange of stop data and is not part of the *NaPTAN* database. For example when stop definitions are exchanged in *TransXChange* between AVL systems, it may be useful to annotate them with private identifiers in order for the stops to be related to legacy systems.

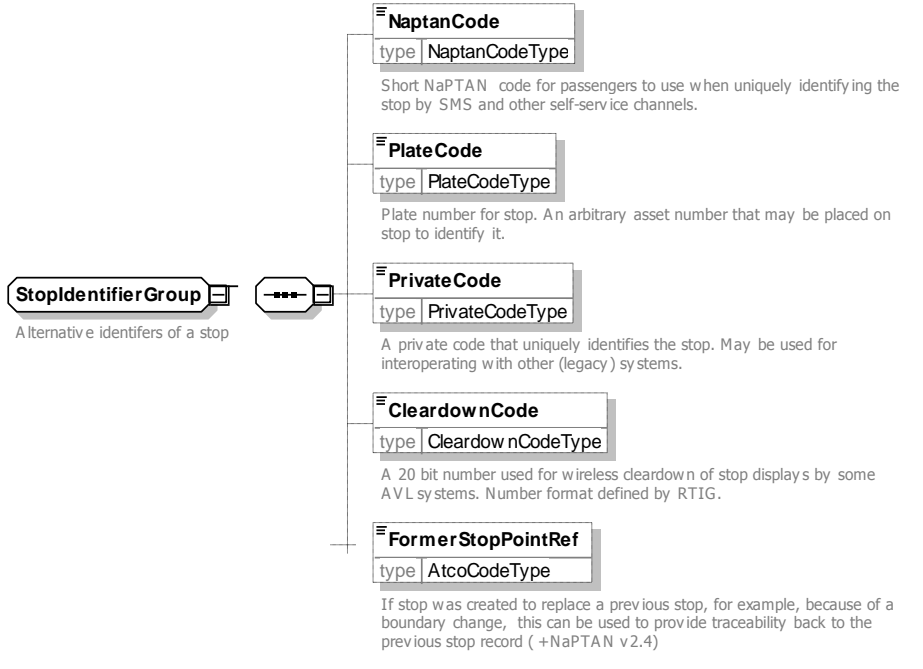

**Figure 6-4 – StopIdentifierGroup Group**

NPTG and NaPTAN Schema Guide

Part II Schemas and the Contract of the Contract of the Contract of the Contract of the Contract of the Contract of the Contract of the Contract of the Contract of the Contract of the Contract of the Contract of the Contra

## **6.4 Descriptors of a Stop – SiteDescriptionGroup**

The descriptors of a *StopPoint* provide structured elements for describing the name of a stop and its location (See [Figure 6-5\)](#page-98-0).

- *Descriptor:* Elements concerned with the naming of the stop point. See Below
- *AlternativeDescriptor:* Elements concerned with the alternative naming of the stop point. See Below
- *Place:* Description of location and *NPTG* locality of stop point. See below.

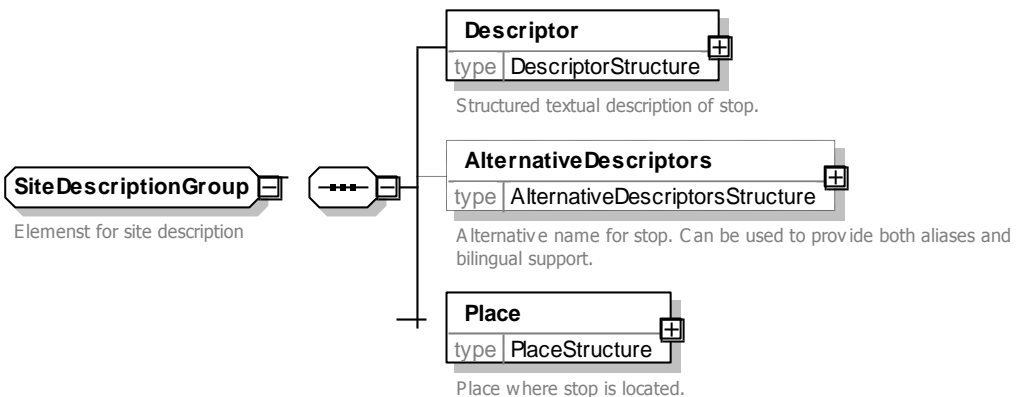

## **Figure 6-5 – SiteDescriptionGroup Group**

## <span id="page-98-0"></span>6.4.1 Descriptor Element

### 6.4.1.1 Base Descriptors

The *Descriptor* element (*[Figure 6-6](#page-99-0)*) groups elements concerned with naming the stop point. See also discussion under *Naming Stops* earlier in this guide.

- *CommonName:* Name of the stop area, with *xml:lang* attribute*.*
- *ShortCommonName:* A short version of the common name, compacted to fit within the specified length limit for the stop's administrative area, as specified by the *AdministrativeArea / MaximumLengthForShortNames*. A *ShortCommonName* only needs to be specified if it is different from the *CommonName*.
- *Landmark:* Text describing any adjacent landmark that can be used to distinguish stop. The landmark may be a building or destination, or a crossing name or street name (in which case it should also be specified under *Street*, or may be specified under *Crossing*).
- *Street*: Name of street where the stop point of *Place* is. This must still be given even if the stop is named after the street.
- *Crossing*: The nearest street crossing to the stop. Desirable to give if known. If the crossing is also the landmark, or may be omitted
- *Indicator*: Indicative description of the relative position of the stop, See examples for guidance on choice of descriptive phrases for indicator and landmark.

NPTG and NaPTAN Schema Guide

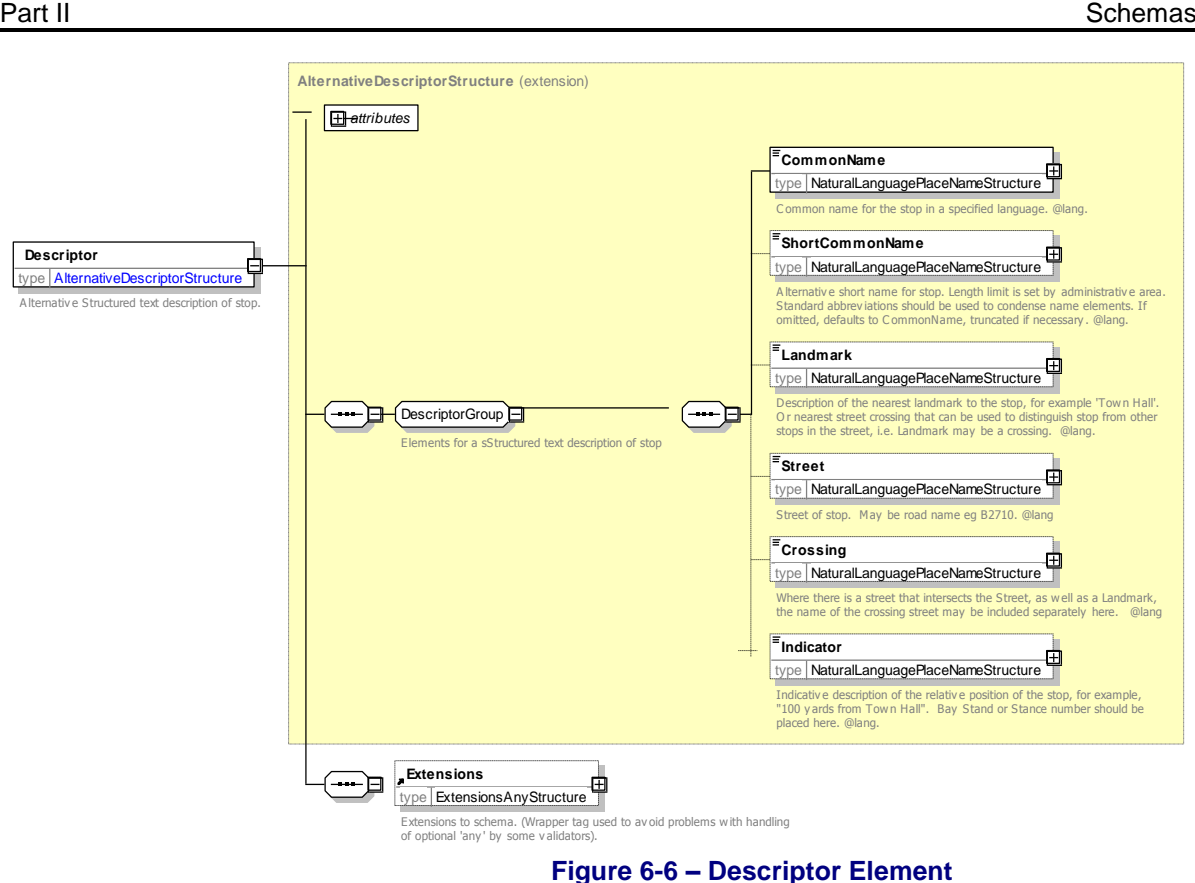

#### <span id="page-99-0"></span>6.4.2 Additional Descriptors

 *AlternativeDescriptors:* One or more alternative names can be specified for the stop; each as a subsidiary *Descriptor* element with modification attributes, and a set of base descriptor contents.

## 6.4.3 Place Element

A *Place* element (*[Figure 6-7\)](#page-100-0)* describes where a *StopPoint* is, and also associates it with an *NptgLocality*.

- *NptgLocality:* Each *Place* must specify the primary *NPTG* locality that the stop point is sited within, using an *NptgLocalityRef (*i.e. the *NptgLocalityCode*). The locality should be the most specific available, for example, use the suburb rather than the city.
- *AlternativeNptgLocalities:* In addition, other localities may be associated with the *Place* as a collection of *NptgLocalityRef* instances. The *StopArea* is considered to be associated with all the NPTG localities (and alternative localities) of its member stops.
- *MainNptgLocalities:* In addition, the stop may be designated as a main stop for one or more localities.
- *Suburb*: Name of suburb where the *Place* is.
- *Town:* Name of town where stop point is.
- **Country:** Name of country where stop point is. (+NaPT v2.5). See [Table 5-1](#page-87-1) for allowed values.
- *LocalityCentre*: Whether the stop point of the *Place* is at the centre of a town or not. A value of 'true' indicates that the stop is one of the central stops in the *NptgLocality*, and that a journey enquiry to the locality could sensibly start or end at this stop. More than one stop point can be designated as a locality centre for a given *NptgLocality.*
- *Location*: Spatial coordinates of the *Place*.

NPTG and NaPTAN Schema Guide

Note that for Hail & Ride stops, the location will be the OS Grid Easting and Northing of the central anchor point of a Hail-and-Ride section.

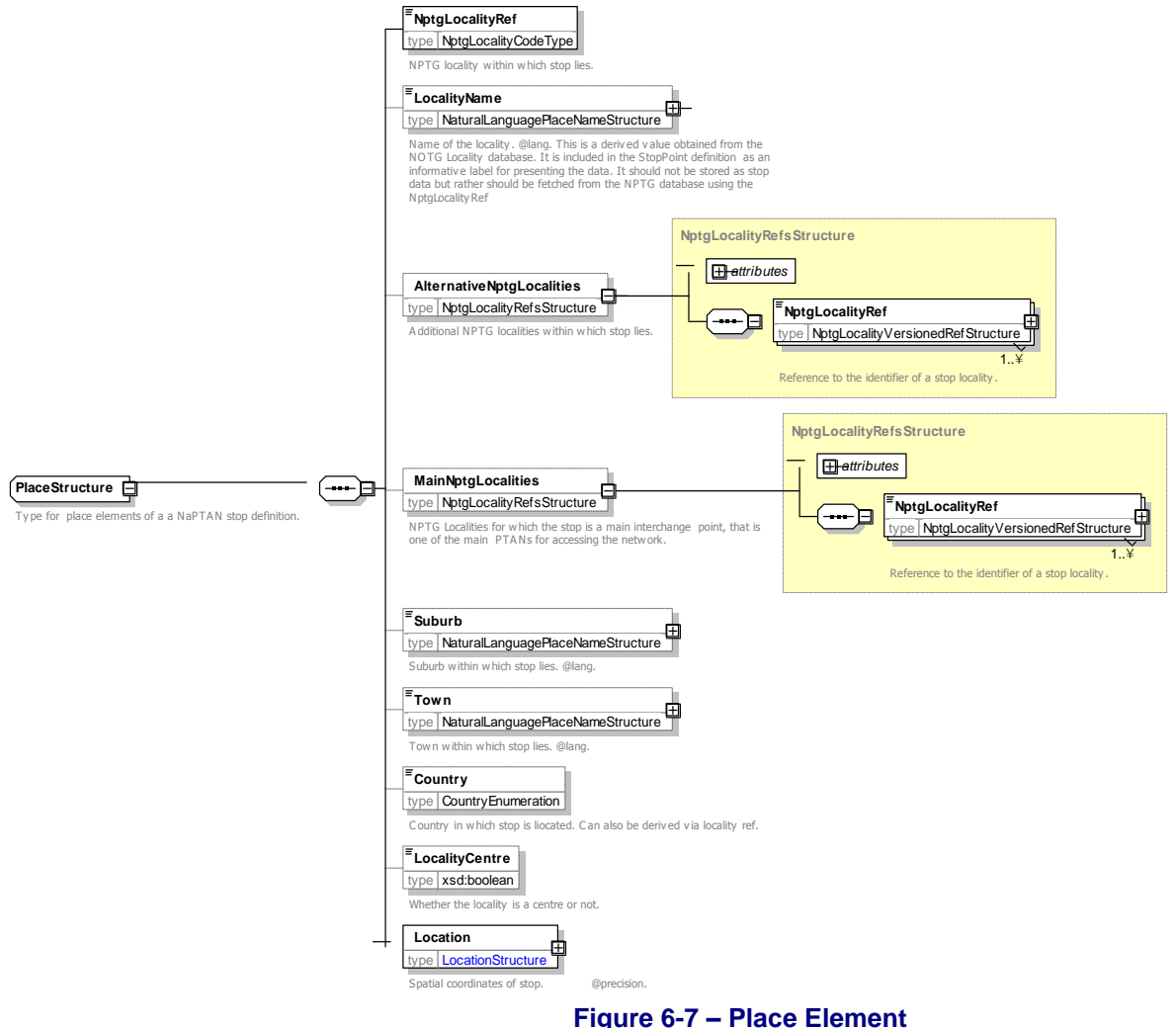

## <span id="page-100-0"></span>**6.5 Associations of a Stop – StopReferencesGroup**

The associations of a *StopPoint* allow it to be linked to other types of NPTG and NaPTAN entities (See [Figure 6-8\)](#page-101-0). The associated entity (e.g. *StopArea, AdministrativeArea, PlusbusZone,*  **TariffZone)** should be active and valid at the time the association is created. If the associated entity is subsequently made inactive, the association (if not explicitly removed as well) is also considered to be inactive and may be ignored.

- *StopAreas:* A collection of *StopAreaRef* instances identifying any *StopArea* elements with which the *StopPoint* is associated. The *StopArea* may be in a different administrative area to that of the *StopPoint* itself.
	- o Note that this association can also be used to derive the locality of the *StopArea*. The *StopArea* is considered to be associated with all the NPTG localities (and alternative localities) of its member *StopPoint instances*. Different stop points in a given stop area may belong to different NPTG localities. Normally the stop points of a *StopArea* will belong to the same or descendent NPTG localities, but it is possible that the stops may be in different NPTG localities that are either adjacent or descendent to each other.

NaPTANSchemaGuide-2.5-v0.67.doc **Page 101 of 237**

NPTG and NaPTAN Schema Guide

- *AdministrativeAreaRef*: *NPTG AdministrativeArea* responsible for managing data about the stop.
- *PlusbusZones:* A collection of *PlusbusZoneRef* instances identifying any *PlusbusZone* elements with which the *StopPoint* is associated.
- *TariffZones:* A collection of *TariffZoneRef* instances identifying any *TariffZone* elements with which the **StopPoint** is associated., i.e. fare zones to which it belongs (+NaPT v2.5).

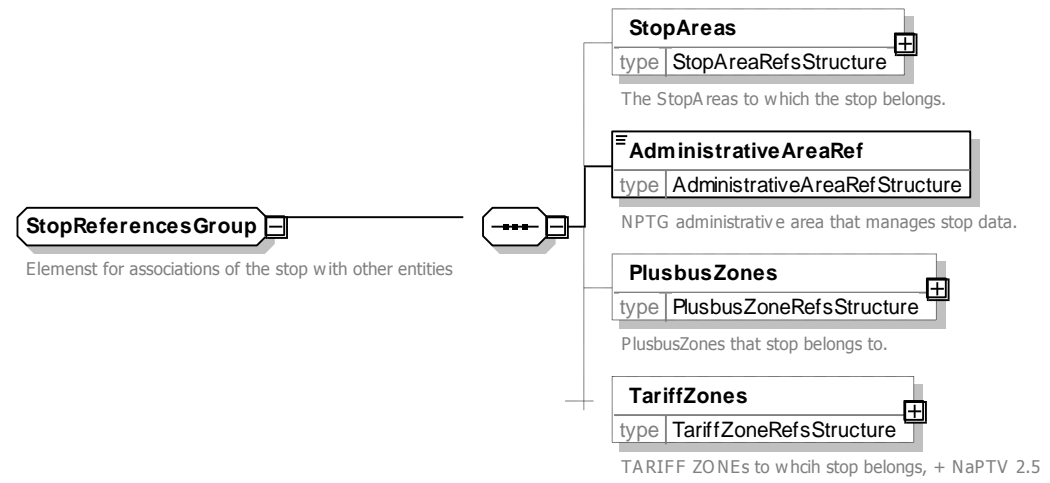

**Figure 6-8 – StopReferencesGroup Group**

## <span id="page-101-0"></span>**6.6 Other Information – StopFurtherDetailsGroup**

Other properties of a *StopPoint* describe it further (See [Figure 6-9\)](#page-101-1).

- **Notes:** Any notes about the PTAN. Notes should be used in particular to describe why a stop has been designated as deleted.
- **Public:** Whether stop is for use by general public. Default is true (+NaPT v2.4).
- The *StopAvailability* element defines when the stop is available for use. See below.
- The *StopAccessibility* element specifies the accessibility assessment of the stop i for use. In journey planners. See below.

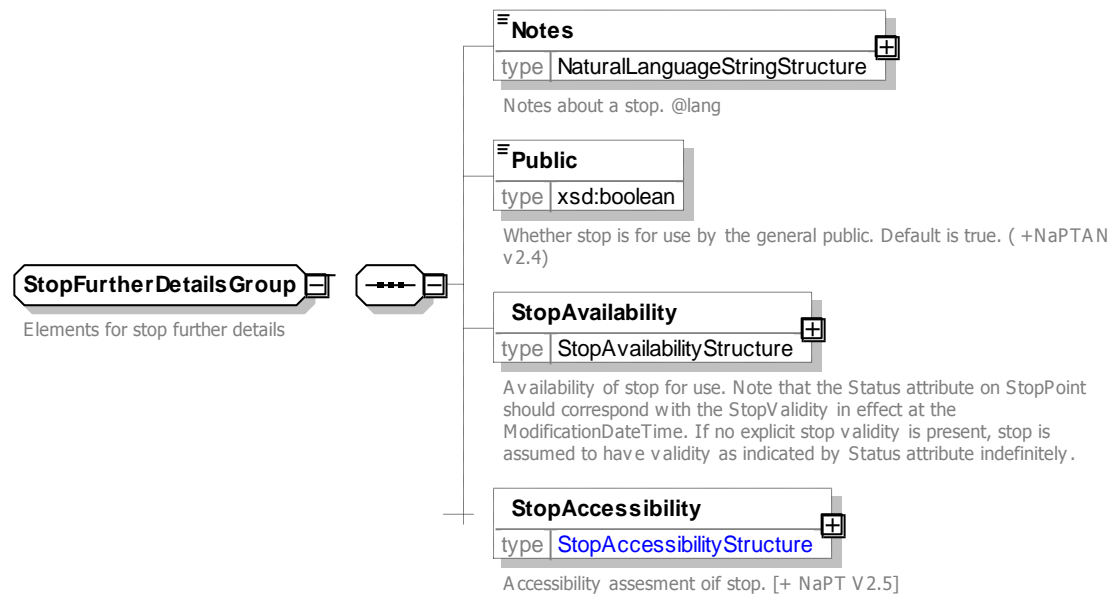

## <span id="page-101-1"></span>**Figure 6-9 – StopFurtherDetailsGroup Group**

NPTG and NaPTAN Schema Guide

## **6.7 StopClassification Element**

A *StopClassification* element (*[Figure 6-10\)](#page-103-0)* describes the type of stop point, and any additional details associated with the specific stop type

 *StopType*: Type of stop: one of a limited number of values that summarises the stop type. See *Table [6-1](#page-102-0)*. Each *StopType* corresponds to a particular combination of **StopClassification** subelements (and as such is informationally redundant, but is retained for compatibility with *NaPTAN* 1.1). For example, *BCT* is the same as *OnStreet / Bus* stop classification. Most stop types are issued by individual Administrative areas. Some types, shown with the relevant numeric prefix of the National Area in the Nat column, are issued centrally by administrative areas that have a *National* scope.

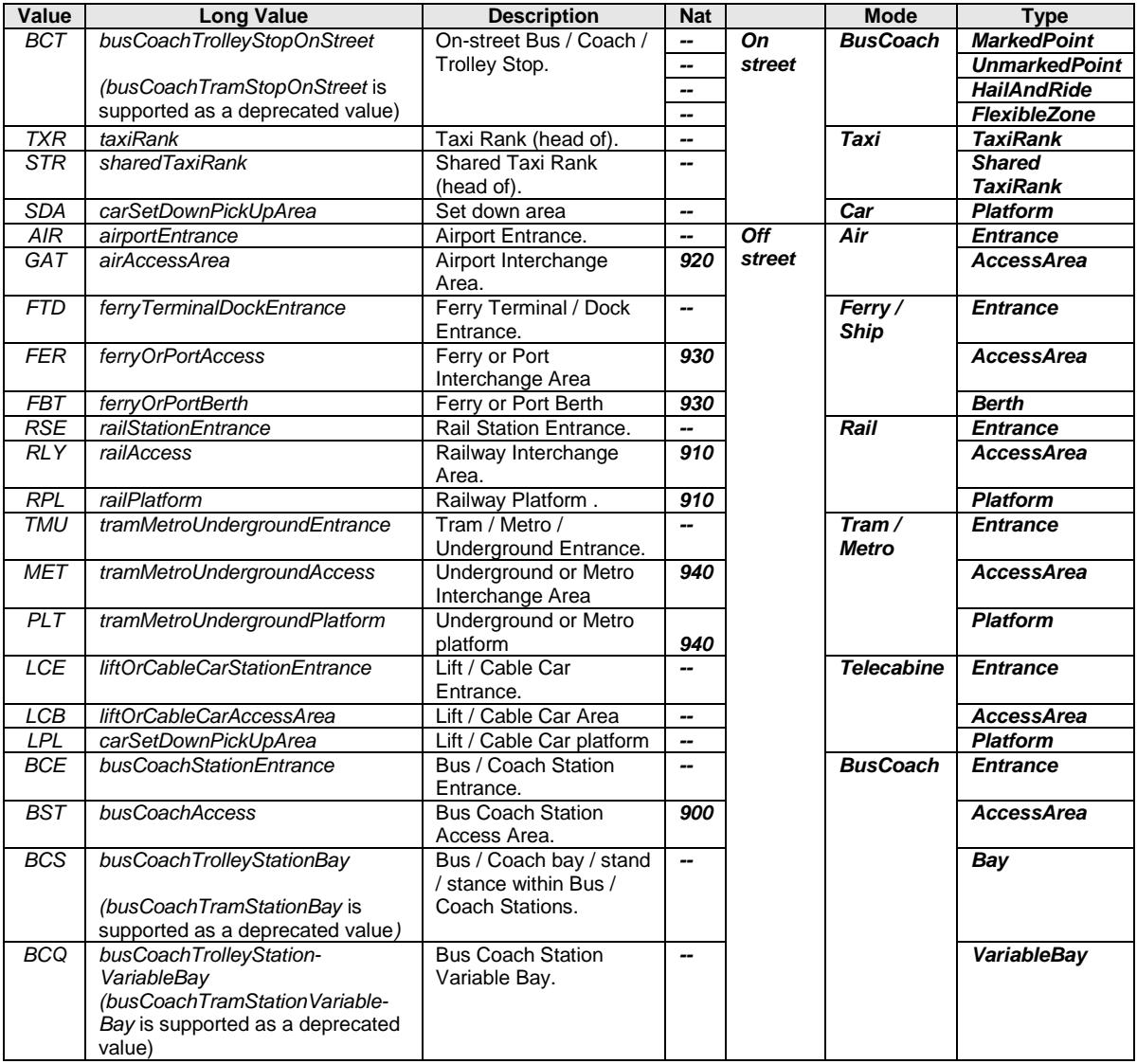

## <span id="page-102-0"></span>**Table 6-1 – Allowed Values for StopType**

- *OnStreet:* Grouping of on-street stop types. Divided into two groups. See below.
	- o *Bus*: On-street bus & coach and trolley stops.
	- o *Taxi*: Taxi ranks.
	- o *Car*: Set Down and Pick up point (+NaPT v2.4)
- **OffStreet:** Grouping of off-street stop types.
	- o *Air:* Airport terminal PTANs.

NPTG and NaPTAN Schema Guide

Part II Schemas and the Contract of the Contract of the Contract of the Contract of the Contract of the Contract of the Contract of the Contract of the Contract of the Contract of the Contract of the Contract of the Contra

- o *BusAndCoach:* Bus & Coach Station PTANs.
- o *Ferry:* Ferry or Dock PTANs.
- o *Metro:* Metro, Underground or Tram Station Stops.
- o *Rail:* Rail Station PTANs.
- o *Telecabine:* Lift and Cable car PTANs (+NaPT v2.4)

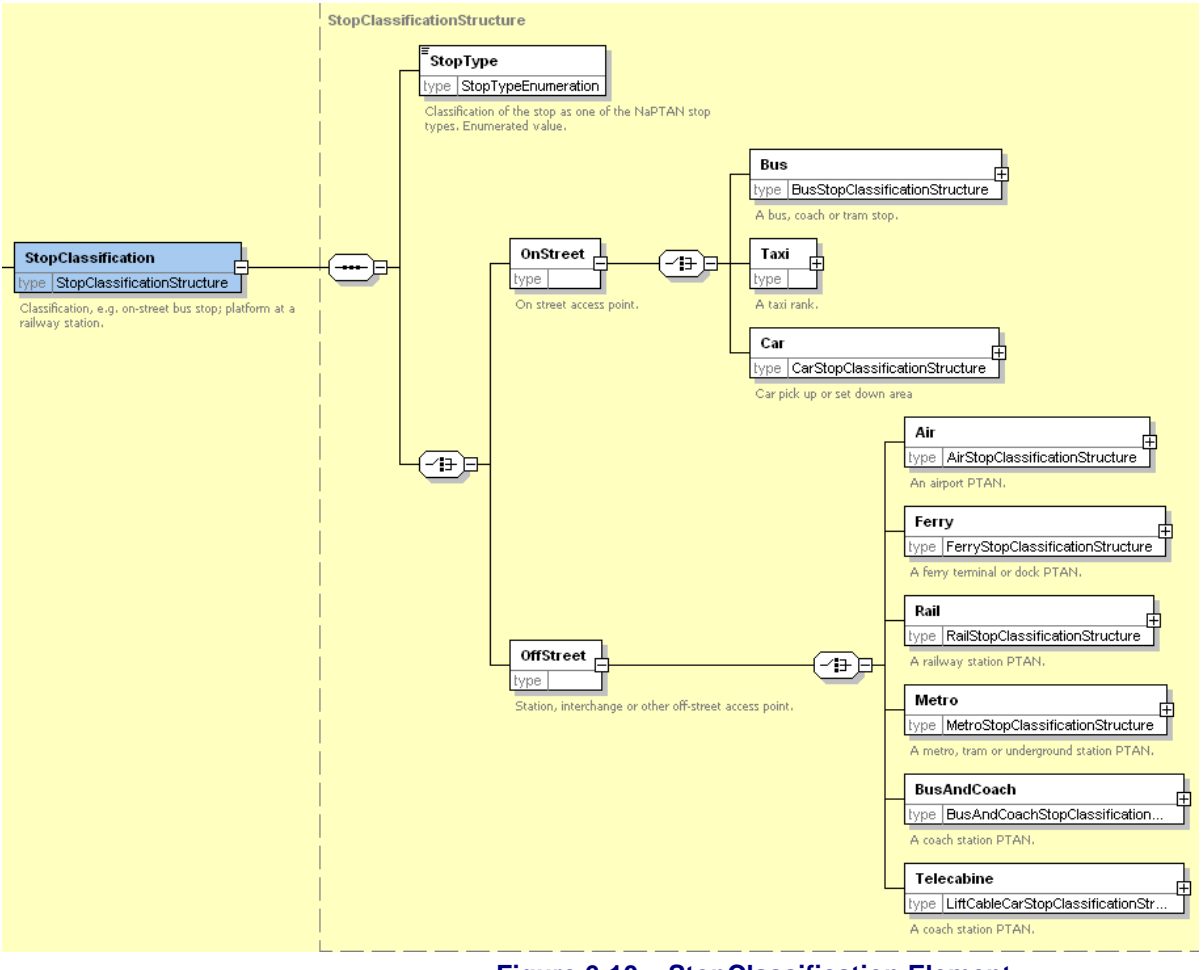

**Figure 6-10 – StopClassification Element**

## <span id="page-103-0"></span>**StopClassification / On-Street Elements**

## 6.7.1 StopPoint / StopClassification / On-Street Bus Element

The *Bus* element (*[Figure 6-11](#page-104-0)*) describes information about a stop point that is specific only to onstreet bus coach or trolley stops (i.e. *'BCT'* stops), and comprises:

- *BusStopType*: Classification of stop. See *[Table 6-2](#page-103-1)*. Values must correspond to the
	- *BusStopClassificationGroup* choice.

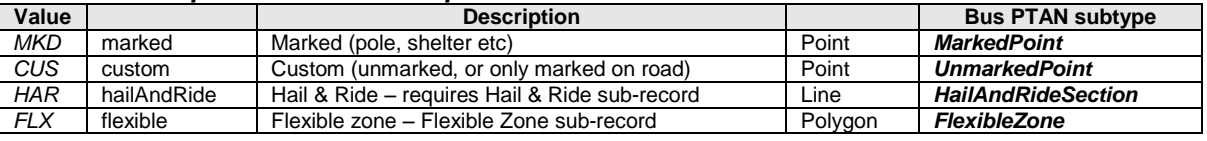

## **Table 6-2 – Allowed Values for BusStopType**

<span id="page-103-1"></span> *TimingStatus*: Expected status of the bus stop in bus service registrations. See *[Table 6-3](#page-104-1)*. Normally each journey pattern or vehicle journey of a *TransXChange* bus schedule will

NPTG and NaPTAN Schema Guide

specify the specific timing status for the stop usage by an actual service that visits the stop. This is a default value that can be used to assist with the population of multiple services.

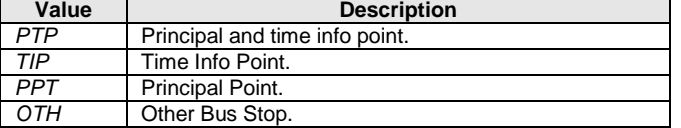

#### **Table 6-3 – Allowed Values for TimingStatus**

- <span id="page-104-1"></span> *BusStopClassificationGroup*: The stop must be one of the following subtypes:
	- o *MarkedPoint:* Stop is a marked point.
	- o *UnmarkedPoint:* Stop is unmarked.
	- o *HailAndRideSection*: Stop is a Hail & Ride stop. See below.
	- o *FlexibleZone*: Stop is a flexible service zone.

*AnnotatedCoachRef:* Associates *NaPTAN* stop point with one or more a coach references. See

#### *[6.8.5:](#page-110-0)*  below

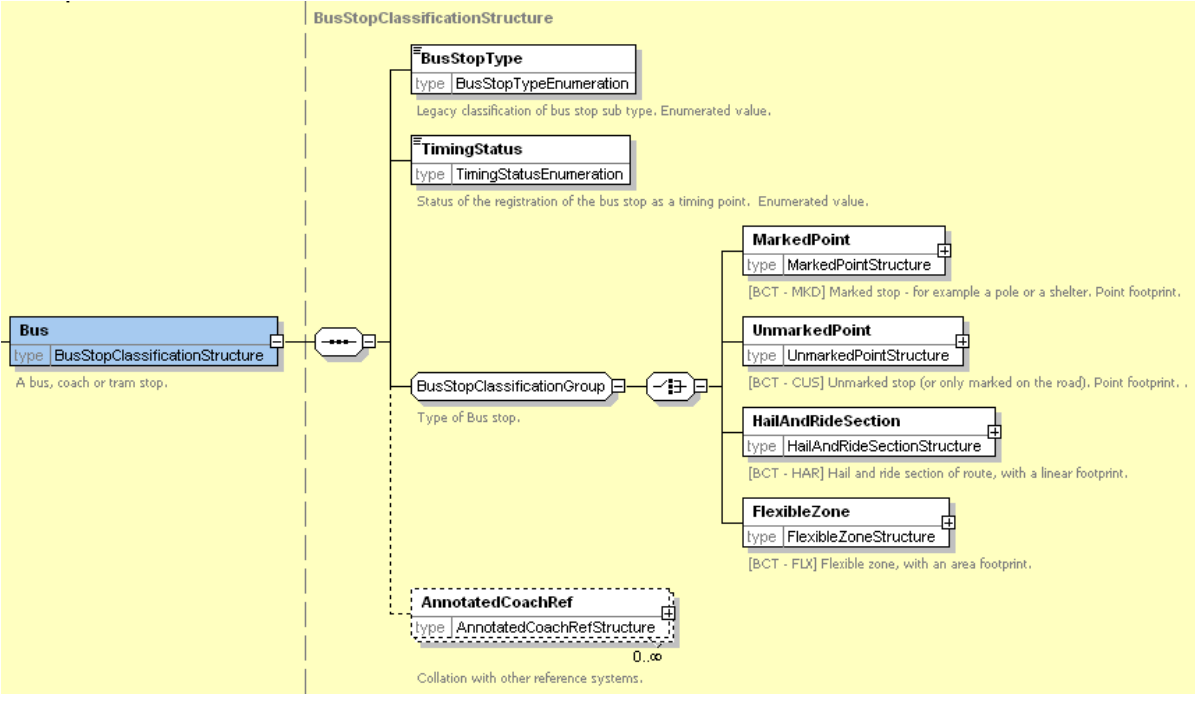

**Figure 6-11 – OnStreet / Bus Element**

#### <span id="page-104-0"></span>6.7.1.1 On-Street Bus MarkedPoint Element

The *MarkedPoint* element (*Figure 6-12*) describes the properties of a marked on-street bus, coach or trolley stop. (Stop type '*BCT-MKD'*)).

- *DefaultWaitTime*: Default time to wait at the bus stop See *Duration* common type. Normally each journey pattern or vehicle journey of a *TransXChange* bus schedule will specify the specific wait time for an actual service that visits the stop. This is a default value that can be used to assist with the population of multiple services.
- **Bearing:** Direction in which a vehicle is pointing when stopped at the stopping point on the road. See *Bearing* element type in *Common Schema Elements.*

NPTG and NaPTAN Schema Guide

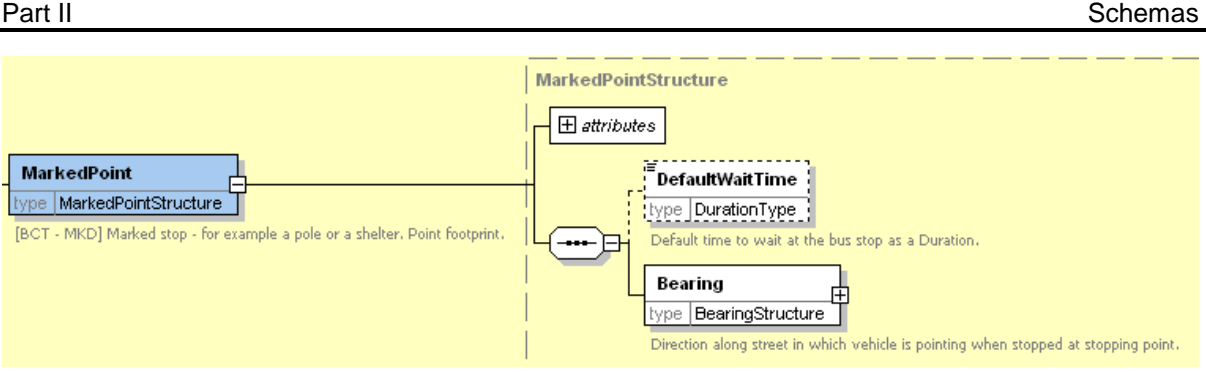

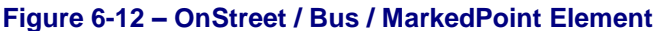

### 6.7.1.2 On-Street Bus MarkedPoint Element

The *UnmarkedPoint* element (*Figure 6-12*) describes the properties of an unmarked on-street bus, coach or trolley stop. (Stop type '*BCT-CUS'*) .

**Bearing:** Direction in which a vehicle is pointing when stopped at the stopping point on the road. See *Bearing* element type in *Common Schema Elements.*

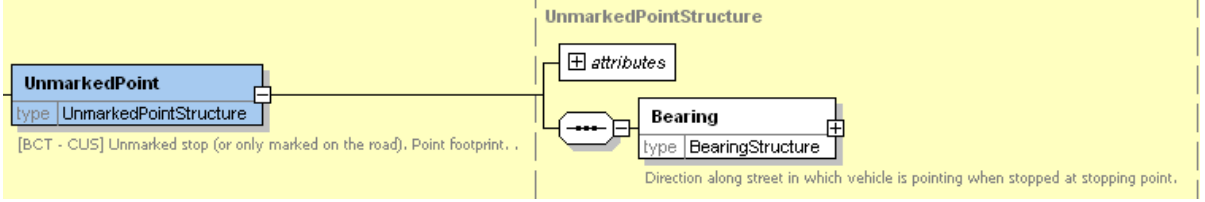

## **Figure 6-13 – OnStreet / Bus / UnmarkedPoint Element**

### 6.7.1.3 On-Street Bus HailAndRideSection Element

The *HailAndRide* element (*[Figure 6-14](#page-105-0)*) describes the properties of a Hail-and-Ride stop section. (Stop type '*BCT-HAR'*).

- *StartPoint*: Location on-street at which section starts.
- *EndPoint*: Location on-street at which section ends.
- *Bearing:* Direction in which a vehicle is pointing when stopped at the anchor point of the section. See *Bearing* element type in Common Schema Elements.

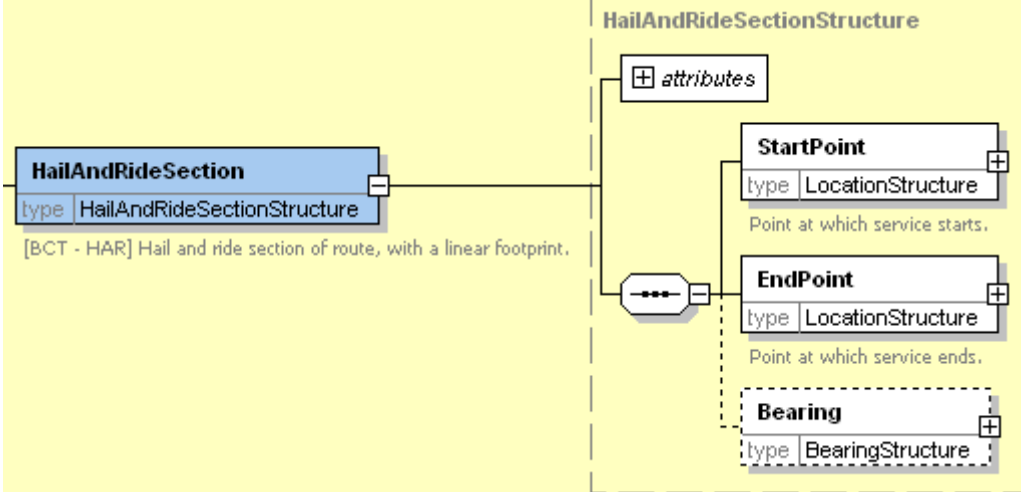

#### **Figure 6-14 – OnStreet / Bus / HailAndRideSection Element**

#### <span id="page-105-0"></span>6.7.1.4 On-Street Bus FlexibleZone Element

The *FlexibleZone* element (*[Figure 6-15](#page-106-0)*) describes the properties of a flexible service stop zone. (Stop type '*BCT-FLX'*)).

NaPTANSchemaGuide-2.5-v0.67.doc **Page 106 of 237**

NPTG and NaPTAN Schema Guide

 *Location*: One or more location elements listed sequentially, describing the polygon bounding the flexible zone.

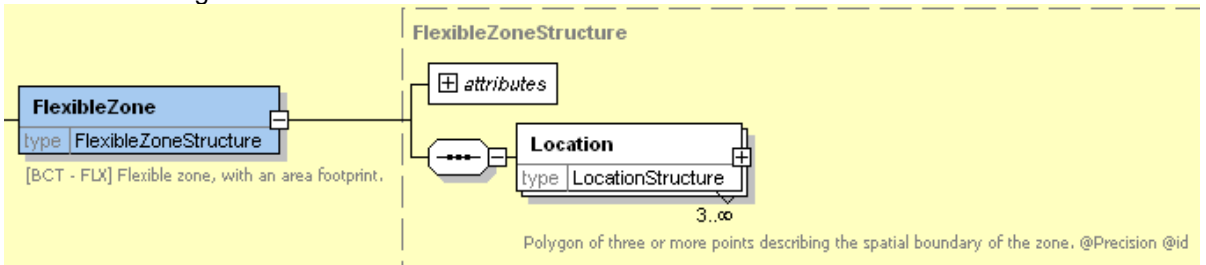

**Figure 6-15 – OnStreet / Bus / FlexibleZone Element**

## <span id="page-106-0"></span>6.7.2 On-Street Taxi Element

The *Taxi* element (*[Figure 6-16](#page-106-1)*) describes the taxi service 'stops', i.e. ranks.

- *TaxiRank*: Stop is the head point of a Taxi Rank for normal taxis. (Stop type '*TXR'*).
- *SharedTaxiRank*: Stop is the head point of a Taxi Rank where shared taxis can be found. (Stop type 'S*TR'*).

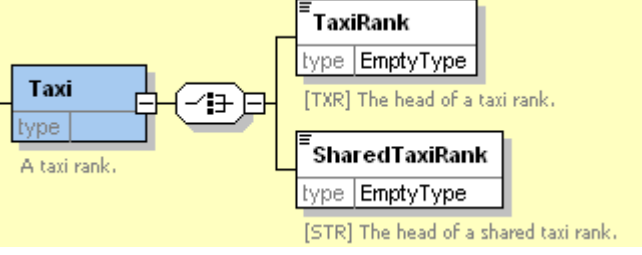

**Figure 6-16 – OnStreet / Taxi Element**

## <span id="page-106-1"></span>6.7.3 On-Street Car Element (+NaPT v2.4

The *Car* element (*[Figure 6-16](#page-106-1)*) describes the designated points for car passengers to access an interchange. (+NaPT v2.4).

*PickUpandSetDownArea*: Stop is the pick-up point for cars (Stop type '*SDA'*).

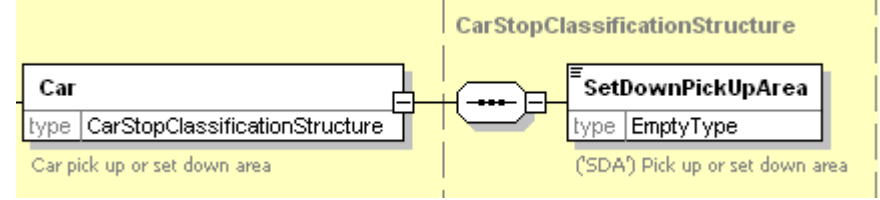

**Figure 6-17 – OnStreet / Taxi Element**

## **6.8 StopClassification / Off-Street Elements**

## 6.8.1 Off-Street Air Element

The *Air* element (*[Figure 6-18](#page-107-0)*) categorises an airport stop . The stop points may be one of two types.

- *Entrance*: PTAN is an entrance typically the check-in or departure area to the terminal. (Stop type '*AIR'*).
- *AccessArea*: PTAN is an airside interchange area. (Stop type '*GAT'*).
- The stop may also be associated with other elements:
	- *AnnotatedAirRef:* Translates *NaPTAN* stop point into an airport reference.
		- o *IataRef:* IATA code for the airport.
		- o *Name:* Short name of the airport location.

NPTG and NaPTAN Schema Guide

Part II Schemas and the Contract of the Contract of the Contract of the Contract of the Contract of the Contract of the Contract of the Contract of the Contract of the Contract of the Contract of the Contract of the Contra

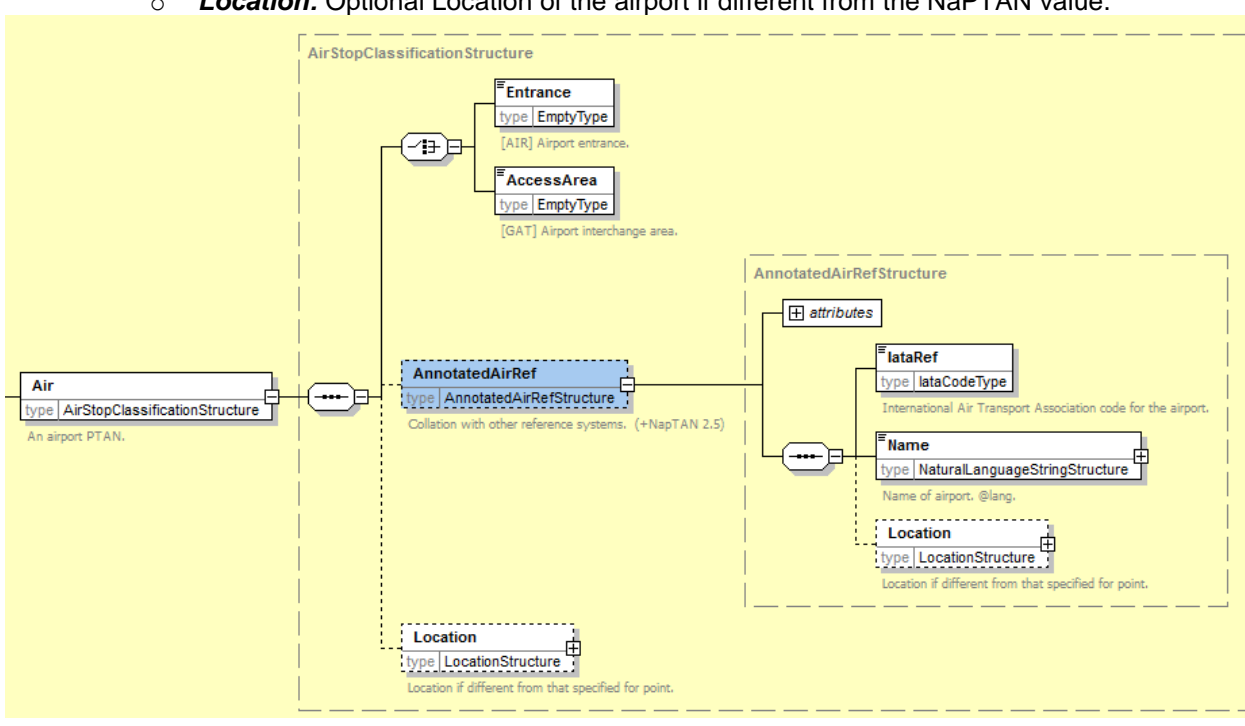

#### o *Location:* Optional Location of the airport if different from the NaPTAN value.

**Figure 6-18 – OffStreet / Air Element**

## <span id="page-107-0"></span>6.8.2 Off-Street Ferry Element

The *Ferry* element (*[Figure 6-19](#page-108-0)*) categorises a ferry port or dock stop point. The stop points may be one of three types.

- *Entrance*: PTAN is an entrance typically the entrance to the harbour area. (Stop type '*FTD'*).
- *AccessArea*: PTAN is an interchange area within the harbour typically the main area of ship berths. (Stop type '*FER'*).

 *Berth*: PTAN is a berth within the harbour from which a boat is boarded. (Stop type '*FBT'*). The stop may also be associated with other elements:

- *AnnotatedFerryRef:* Translates *NaPTAN* stop point into a ferry port reference:
	- o *FerryRef:* Reference to the National Ferry/Port code of the ferry harbour or port.
		- o *Name:* Short name of the ferry harbour or port.
		- o *Location:* Optional Location of the ferry harbour or port.
NPTG and NaPTAN Schema Guide

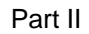

Part II Schemas and the Contract of the Contract of the Contract of the Contract of the Contract of the Contract of the Contract of the Contract of the Contract of the Contract of the Contract of the Contract of the Contra

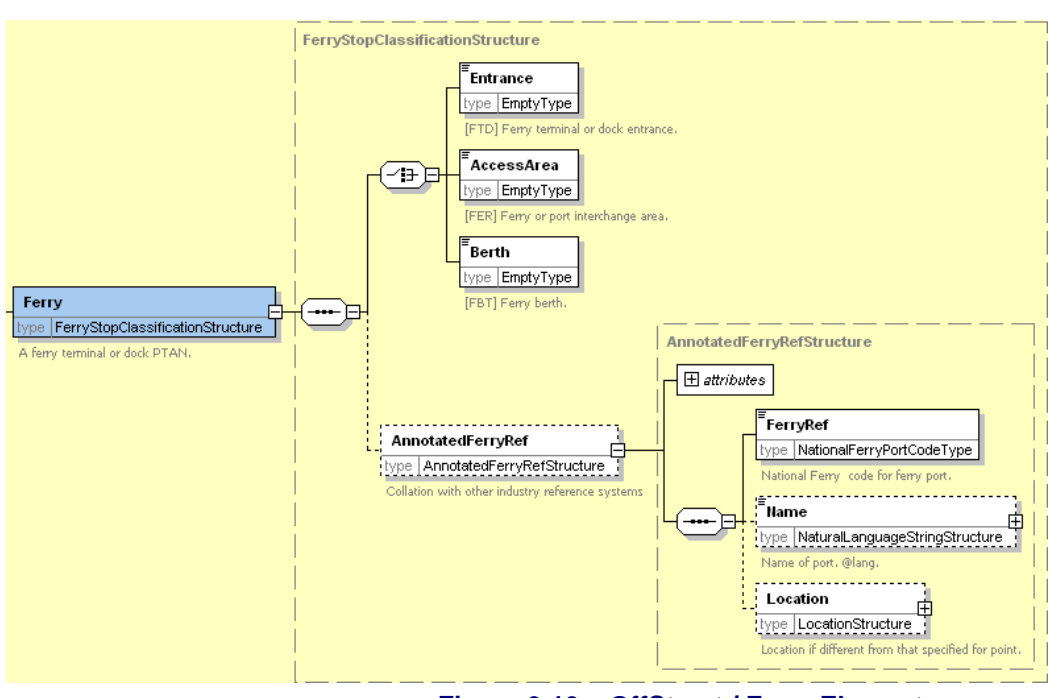

**Figure 6-19 – OffStreet / Ferry Element**

## 6.8.3 Off-Street Rail Element

The *Rail* element (*[Figure 6-20](#page-109-0)*) categorises a railway stop. The stop points may be one of three types.

- *Entrance*: PTAN is an entrance typically the entrance to the station. (Stop type '*RSE*).
- *AccessArea*: PTAN is an interchange area within the station typically the main area of platforms. (Stop type '*RLY'*).
- *Platform*: A specific platform within the station. (Stop type '*RPL'*).

The stop may also be associated with other elements:

- *AnnotatedRailRef:* Translates a *NaPTAN* stop point into the location coding system used by rail systems. May be more than one per *NaPTAN* point.
	- o *TiplocRef:* Reference to the National Timing Point Location (TIPLOC) code of the station or rail-related location (locations other than stations may also have TIPLOCS). Alphanumeric code.
	- o *CrsRef:* Reference to the National Computer Reservation System (CRS) code of the station. CRS codes are short three or four letter mnemonic codes for each station.
	- o *StationName:* Text name of the station.
	- o *Location:* Optional Location of the station.

NPTG and NaPTAN Schema Guide

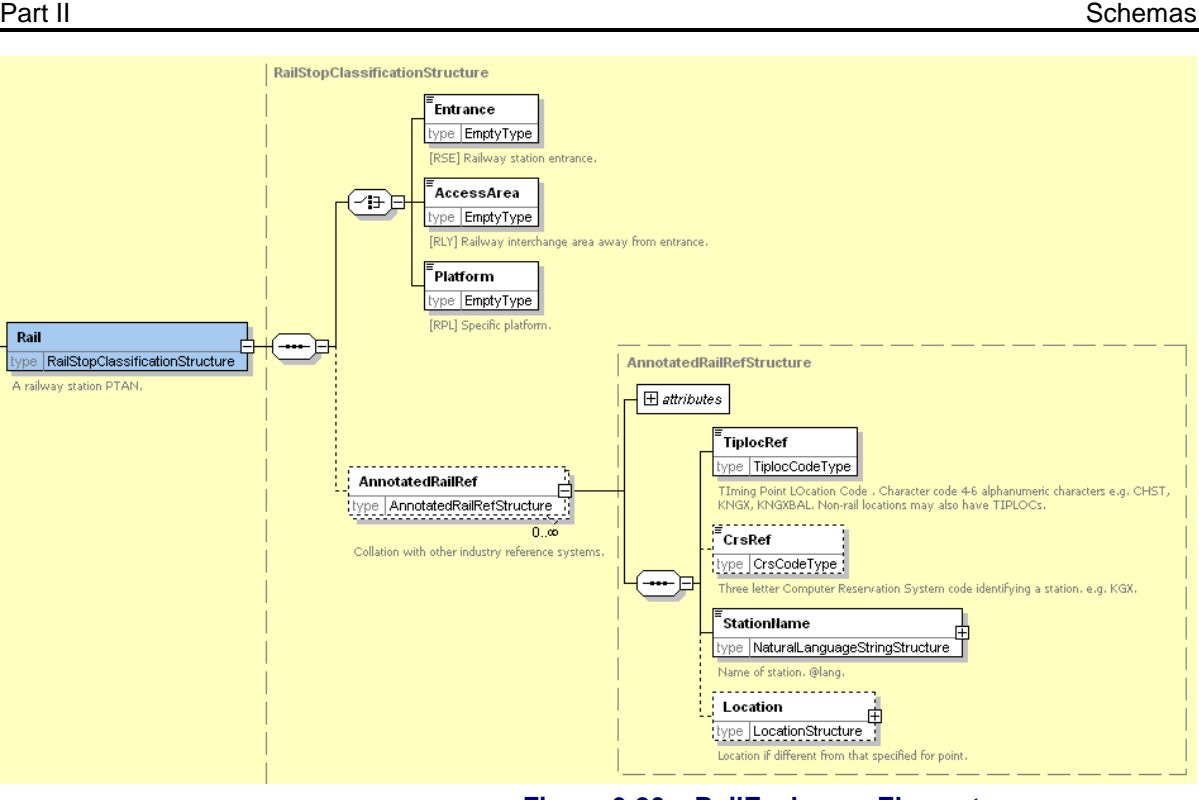

**Figure 6-20 – RailExchange Element**

## <span id="page-109-0"></span>6.8.4 Off-Street Metro Element

The *Metro* element (*[Figure 6-21](#page-110-0)*) categorises a metro, light rail, or underground stop. The stop points may be one of three types.

- *Entrance*: PTAN is an entrance typically the entrance to the station. (Stop type '*TMU'*).
- *AccessArea*: PTAN is an interchange area within the building typically the main area of platforms. (Stop type '*MET'*).
- *Platform*: A specific platform within the station. (Stop type '*PLT'*).
- The stop may also be associated with other elements:
	- *AnnotatedMetroRef:* Translates *NaPTAN* stop point into a metro station reference:
		- o *MetroRef:* Reference to the National Metro/ code of the station location.
			- o *Name:* Short name of the metro station.
			- o *Location:* Optional Location of the metro station.

NPTG and NaPTAN Schema Guide

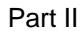

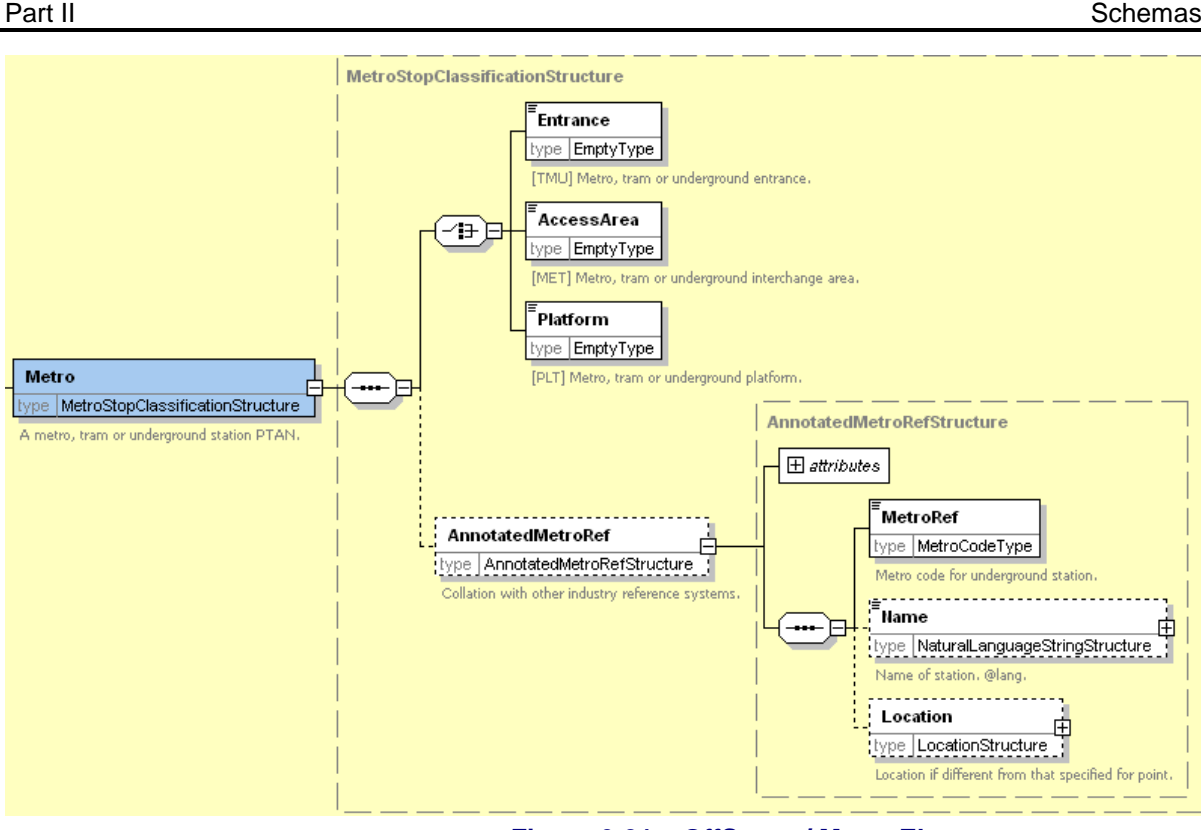

**Figure 6-21 – OffStreet / Metro Element**

## <span id="page-110-0"></span>6.8.5 Off-Street BusAndCoach Element

A *BusAndCoach* element (*[Figure 6-22\)](#page-111-0)* categorises a bus or coach stop. The stop points may be one of four types.

- *Entrance*: PTAN is an entrance typically the entrance to the station. (Stop type '*BCE'*).
- *AccessArea*: PTAN is an unspecified bay in the general interchange area. The default *TimingStatus* of the stop may be specified. See *[Table 6-3](#page-104-0)*. Services may use variable stop allocations to allocate. (Stop type '*BST'*).
- *Bay*: PTAN is a specific bay (Stop type '*BCS'*). o The default *TimingStatus* of the stop may be specified. See *[Table 6-3](#page-104-0)*.
- *VariableBay*: PTAN is a variable bay. (Stop type '*BCQ'*). A variable bay indicates that the bus may be assigned to a different bay at run time.
- o The default *TimingStatus* of the stop may be specified. See *[Table 6-3](#page-104-0)*.

The stop may also be associated with other elements:

- *AnnotatedCoachRef:* Translates *NaPTAN* stop point into a coach station reference:
	- o *OperatorRef:* Reference to the operator code of the coach operator.
	- o *CoachRef:* Unique identifier for the coach Stop Point used by a coach company. (Normally from the Nationally unique range including for example stop codes used by the National Express Group). .
	- o *Name:* Short name of the coach location.
	- o *LongName:* Long name of the coach location.
	- o *Location:* Optional Location of the coach location.

NaPTANSchemaGuide-2.5-v0.67.doc **Page 111 of 237**

NPTG and NaPTAN Schema Guide

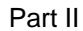

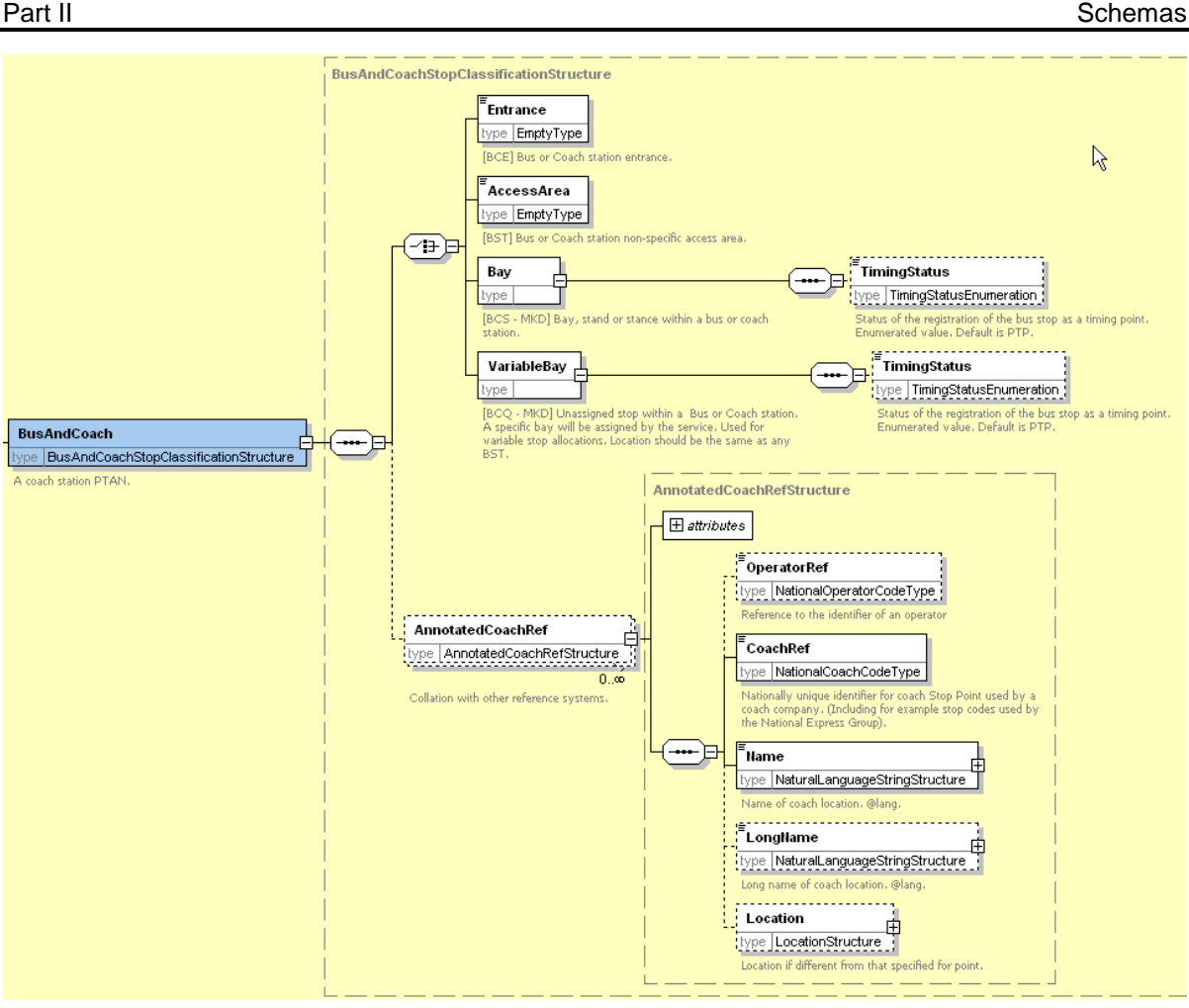

**Figure 6-22 – OffStreet / Coach Element**

<span id="page-111-0"></span>6.8.6 Off-Street Telecabine (Lift & Cable Car) Element (+NaPT v2.4)

The *Telecabine* element (*[Figure 6-21](#page-110-0)*) categorises a lift or cable car stop. The stop points may be one of three types. (+NaPT v2.4).

- *Entrance*: PTAN is an entrance typically the entrance to the lift station. (Stop type '*LCE'*).
- *AccessArea*: PTAN is an interchange area within the lift station typically the main area of platforms. (Stop type '*LCB'*).
- *Platform*: A specific platform within the lift station. (Stop type '*LPL'*).

The stop may also be associated with other elements:

- *AnnotatedCablewayRef:* Translates *NaPTAN* stop point into a lift station reference: (+NaPT v2.5).
	- o *CablewayRef :* Unique identifier for the lift Stop Point used by a cableway operator. o *Name* Short name of the lift station location.
- *Location: Optional Location of the lift station location*

NPTG and NaPTAN Schema Guide

Part II Schemas and the Contract of the Contract of the Contract of the Contract of the Contract of the Contract of the Contract of the Contract of the Contract of the Contract of the Contract of the Contract of the Contra

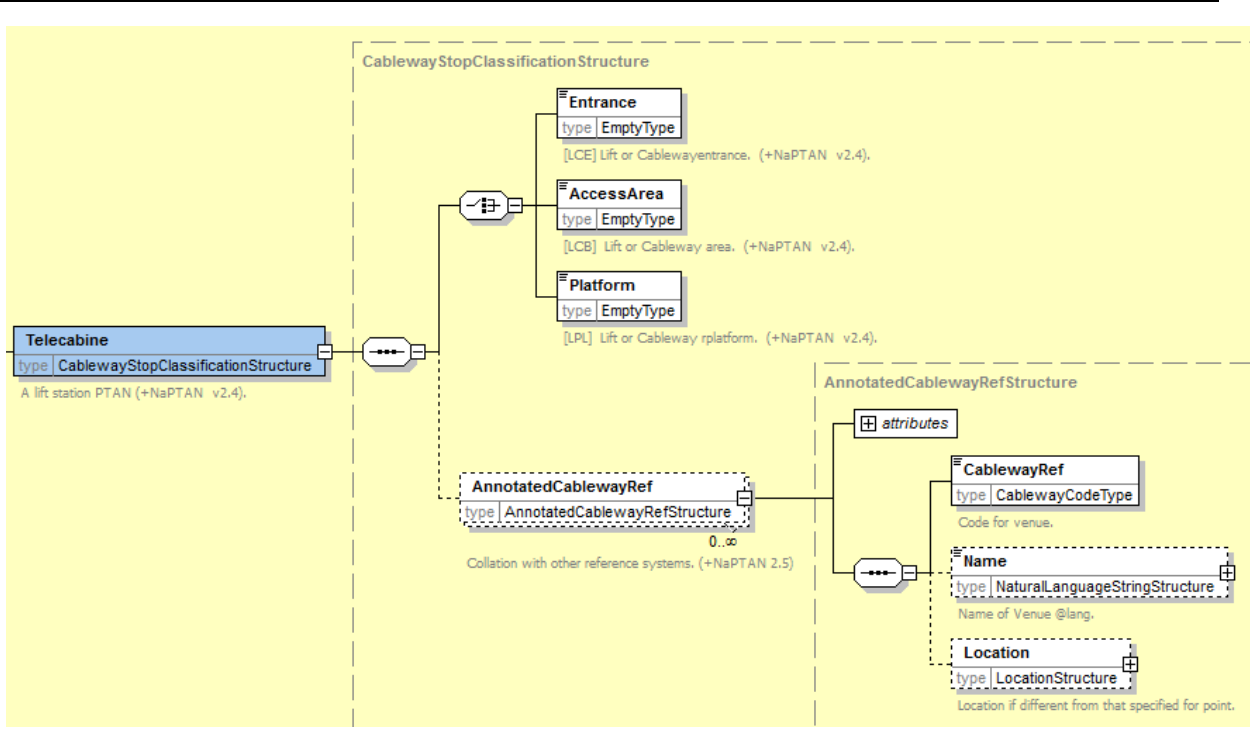

**Figure 6-23 – OffStreet / Telecabine Element**

## **6.9 StopAvailability Element**

The *StopAvailability* element ( *[Figure 6-24](#page-113-0)*) specifies when the stop is available for use. It comprises one or more *StopValidity* instances, ordered in order of their start dates.

Each *StopValidity* instance comprises:

- A *DateRange*: Period for which status applies
	- o *StartDate*: Date from which the specified stop validity status applies
	- o *EndDate*: Date at which status ceases to apply. If omitted, state continues indefinitely or until the *StartDate* of the next *Validity*.

A status: one of the following:

- Active: Stop is active at its current location.
- **Suspended:** Stop is suspended from use.
- *Transferred:* Stop is suspended from use and activity transferred to the stop indicated by the *StopPointRef*. The referenced stop should be different to the current stop.
- *Note*: Any explanation accompanying the validity period.

Note that the *Status* attribute on *StopPoint* should correspond with any stop validity in effect at the time of export. If no explicit stop validity is present, the stop is assumed to have an implicit validity in effect indefinitely, as indicated by the stop's *Status* attribute: if the *StopPoint* / *Status* is '*active'*, the validity status will be *Active*, if the *StopPoint* / *Status* is '*Inactive'* it will be *Suspended*.

From v2.4 the interpretation of StopAvailability is revised to ensure that a stop which may be currently suspended or transferred remains available to be used as a substantive stop point in the registration of a bus service. So StopAvailability is now associated with an ACTive stop – and it is an ACTive stop, therefore, that can be suspended or transferred (but remains ACTive in each case). StopAvailability has no effect on a stop which is already marked as DELeted.

NaPTANSchemaGuide-2.5-v0.67.doc **Page 113 of 237**

NPTG and NaPTAN Schema Guide

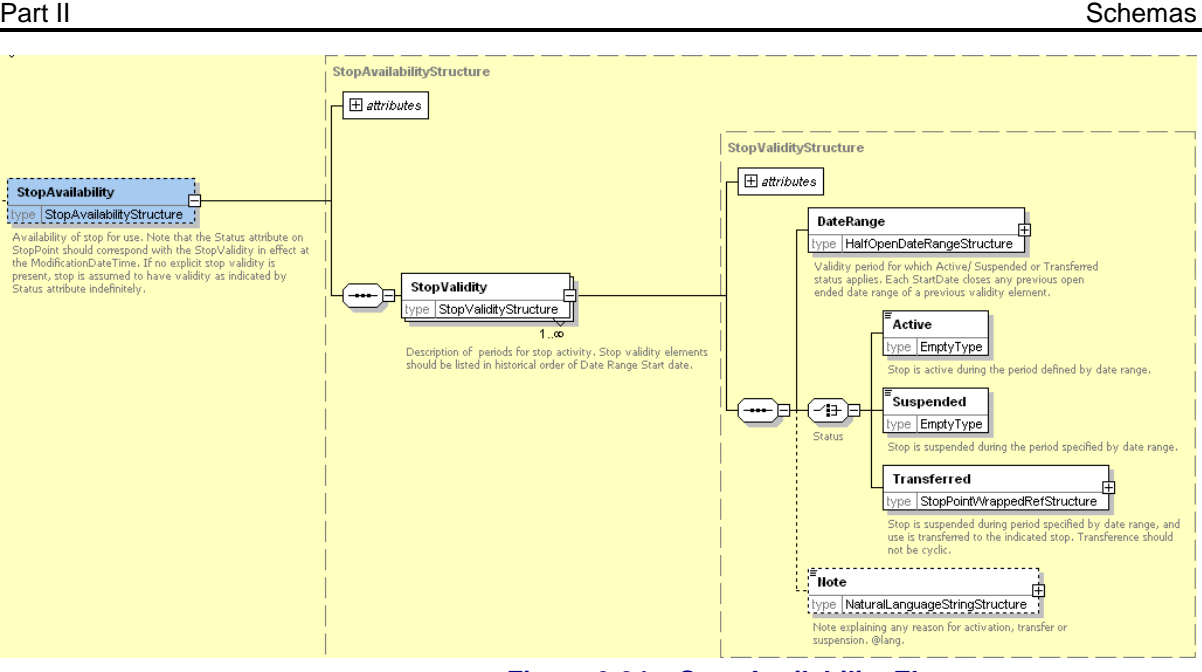

**Figure 6-24 – Stop Availability Element**

## <span id="page-113-0"></span>**6.10 StopAccessibility Element (V2.5)**

The *StopAccessibility* element [\(Figure 6-25\)](#page-113-1) specifies the accessibility of the stop for mobility impaired users. It comprises an overall assessment and a number of criteria.:

- A *MobilityImpairedAccess*: Overall assessment of the stop for accessibility. This can be used for example to indicate accessible and inaccessible stops on maps and in journey planners. See Limitation Status [\(Table 6-4\)](#page-114-0) for allowed values. For a topologically simple stop such as an on-street bus stop, this will typically be the same as the *WheelchairAccess* status. For complex stops such as metro and rail stations it requires an overall judgement based on the accessibility of individual platforms. For example a station which requires the use of a flight of steps to reach the main platform would be considered inaccessible.
- *SiteAccessibilityGroup:* General accessibility properties of a location. See below.
- *StopAccessibilityGroup:* Specific accessibility properties of a stop. See below.

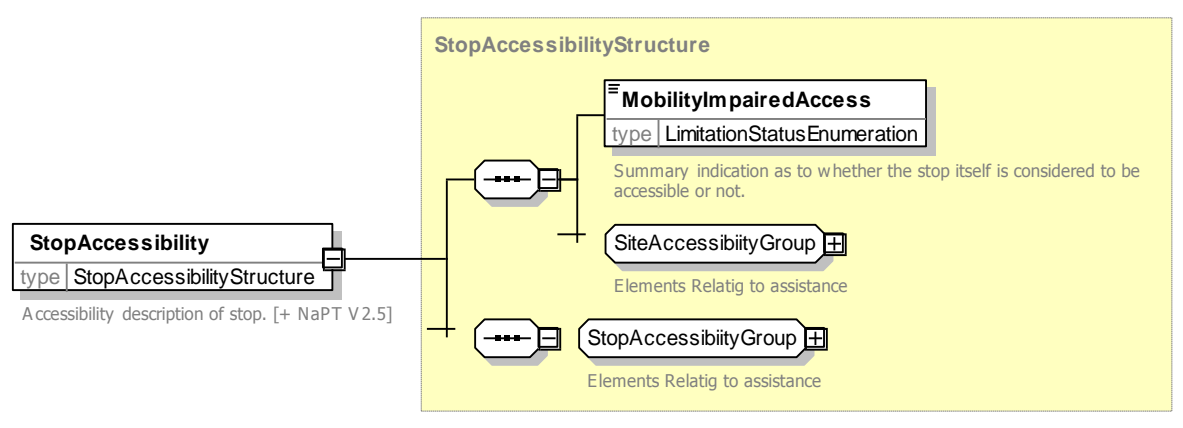

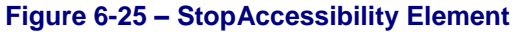

<span id="page-113-1"></span>NaPTANSchemaGuide-2.5-v0.67.doc **Page 114 of 237**

NPTG and NaPTAN Schema Guide

### 6.10.1 SiteAccessibility Group (V2.5)

The *SiteAccessibilityGroup* element [\(Figure 6-26\)](#page-115-0) groups elements specifying the general accessibility of the site for mobility impaired users. It comprises:

Specific assessments:

- *WheelchairAccess:* Whether stop is accessible to wheelchair users. See Limitation Status [\(Table 6-4\)](#page-114-0) for allowed values. Normally if there is Step free access there will be wheelchair access. However wheelchair access may additional require assistance, use of a boarding ramp etc.
- *StepFreeAccess:* Whether stop is accessible without the use of steps. See Limitation Status [\(Table 6-4\)](#page-114-0) for allowed values.
- *EscalatorFreeAccess:* Whether stop is accessible without the use of escalator. See Limitation Status [\(Table 6-4\)](#page-114-0) for allowed values.
- *LiftFreeAccess:* Whether stop is accessible without the use of lifts. See Limitation Status [\(Table 6-4\)](#page-114-0) for allowed values. Lift free access may be of concern to sufferers from claustrophobia, autism and other conditions.

Limitation Status [\(Table 6-4\)](#page-114-0).shows the allowed values for accessibility assessments. Note that a value of unknown should be used if the accessibility is not known.

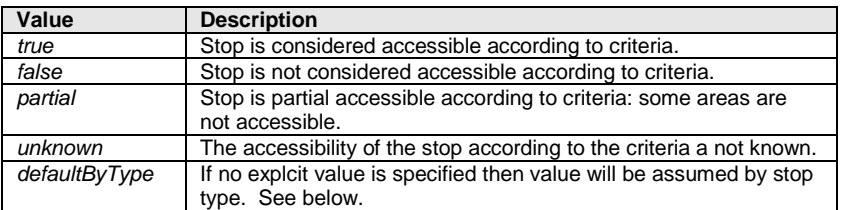

## **Table 6-4 – Allowed Values for LimitationStatus**

<span id="page-114-0"></span> The Limitation Status includes an "unknown" value which can be used when the accessibility status is not known. It is reasonable to assume that Air, Bus and Coach Stops will usually be accessible even if a value is not specified. See [Table 6-5.](#page-114-1)

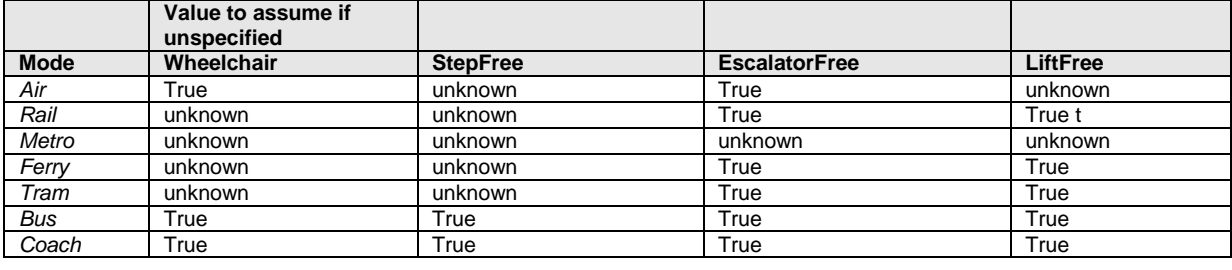

## **Table 6-5 – Accessibility defaults by mode**

<span id="page-114-1"></span>Assistance values:

- *AccessVehicle:* Details on accessibility for wheelchair users. See below
- *AssistanceServiceAvailability:* Availability of an assistance service available for disabled users. See Assistance ServiceAvailability [\(Table 6-6](#page-114-2) for allowed values.

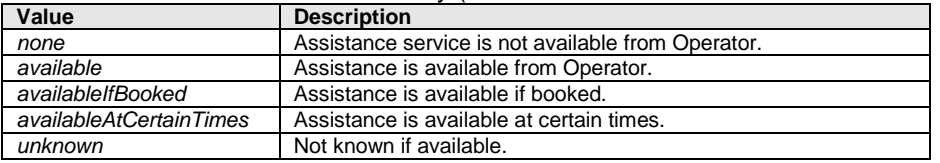

### **Table 6-6 – Allowed Values for AssistanceServiceAvailability**

- <span id="page-114-2"></span> *AssistanceTimes:* Times when assistance is available.
	- o *DayType: Type for day and Timeband. See below.*

NPTG and NaPTAN Schema Guide

- *OperatorRef:* Identifier of operator who provides service. This can be used to integrate booking details and other information.
- *AssistanceBookingPhoneNumber*: Phone number to book assistance at the stop.
- **InfoUrl:** Public URL with information about accessibility at the stop.

Further details

*Note*: Any comment accompanying the accessibility.

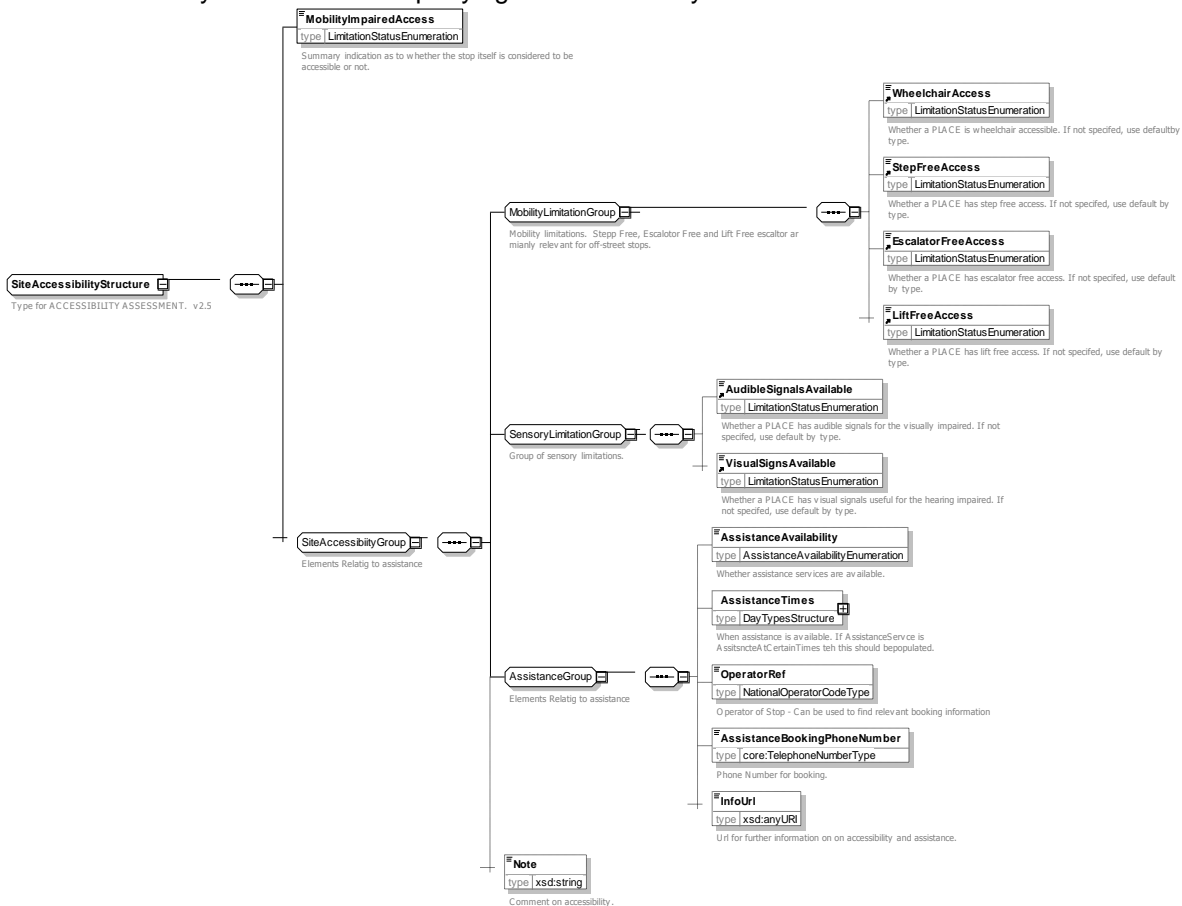

**Figure 6-26 – SiteAccessibilityGroup Group**

6.10.1 StopAccessibility Group (V2.5)

<span id="page-115-0"></span>The *StopAccessibility* element [\(Figure 6-27\)](#page-116-0) groups elements specifying the general accessibility of the site for mobility impaired users. It comprises:

- The *AccessVehicle* element describes some properties relevant for wheelchair access to vehicles at the stop. See below
- *ServicesAtStopAreNormallyAccessible:* Whether services at the stop are normally accessible, for example the vehicle type has low floor, a wheelchair hoist, etc. This is a default value for indicative guidance only. It may be that specific services are not accessible. See Limitation Status [\(Table 6-4\)](#page-114-0) for allowed values.

NaPTANSchemaGuide-2.5-v0.67.doc **Page 116 of 237**

NPTG and NaPTAN Schema Guide

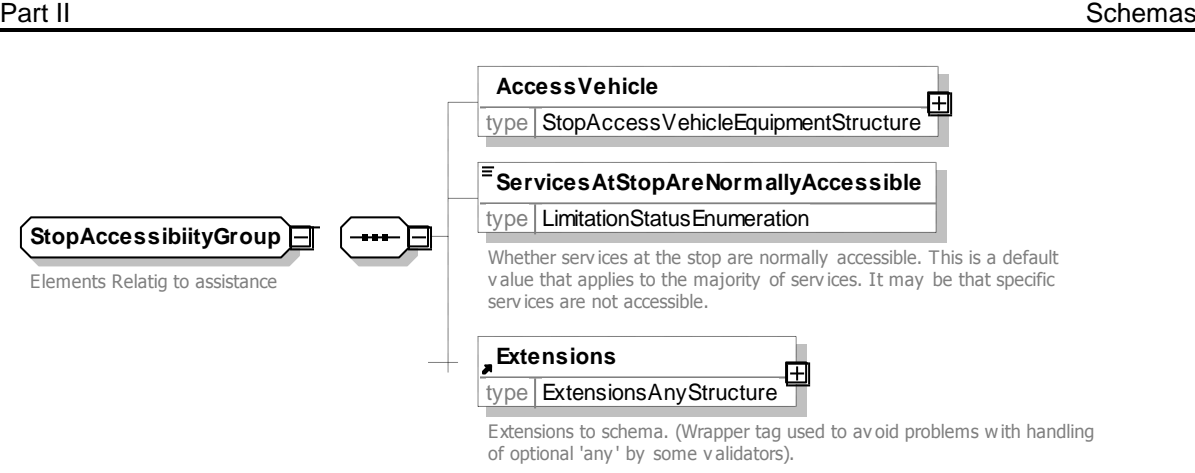

**Figure 6-27 – StopAccessibilityGroup Group**

### <span id="page-116-0"></span>6.10.2 AccessVehicle Element

The *AccessVehicle* element [\(Figure 6-28\)](#page-117-0) describes some properties relevant for wheelchair access at the stop.

- *LowFloor*: Normal access at stop is with a low floor vehicle.
- *Hoist*: Normal access to vehicle at stop is with a hoist.
- *HoistOperatingRadius* : Distance from vehicle needed to operate hoist.
- *Ramp*: Normal access to vehicle at stop is with a ramp.
- *RampBearingCapacity :* Maximum weight allowed on ramp or Hoist.
- *NumberOfSteps :* Number of steps to board.
- *BoardingHeight :* Height of vehicle to board above platform
- *GapToPlatform :* Gap between carriage and platform. Where this varies this should be for the best boarding position.
- *WidthOfAccessArea :* Width of access area e.g. train door.
- *HeightOfAccessArea :* Height of access area e.g. train door.
- *AutomaticDoors :* Whether vehicle or carriage has automatic doors
- **SuitableFor**: Mobility need for which access is suitable. See [Table 6-7](#page-116-1) below.

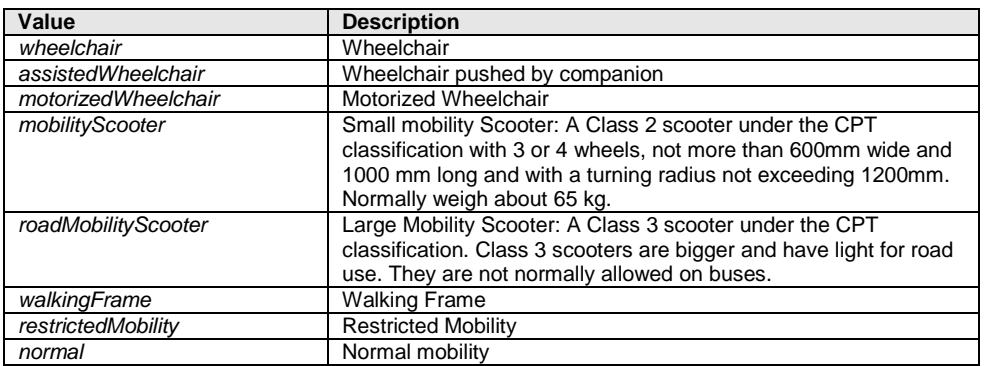

### **Table 6-7 – Allowed Values for** *MobilityNeed*

<span id="page-116-2"></span><span id="page-116-1"></span>*AssistanceNeeded :* Nature of assistance needed to board See [\(Table 6-8\)](#page-116-2).

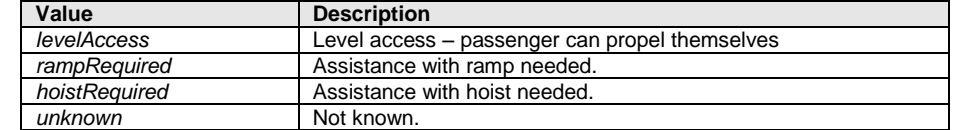

### **Table 6-8 – Allowed Values for** *AssistanceNeeded*

NPTG and NaPTAN Schema Guide

 *AssistedBoardingLocation :* Whether boarding has to be done at a specific position on the platform. See [Table 6-9\)](#page-117-1).

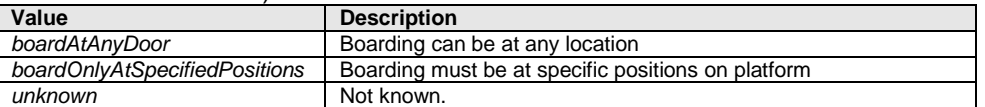

**Table 6-9 – Allowed Values for** *AssistedBoardingLocation*

<span id="page-117-1"></span>*GuideDogsAllowed :* Whether guide dogs are allowed.

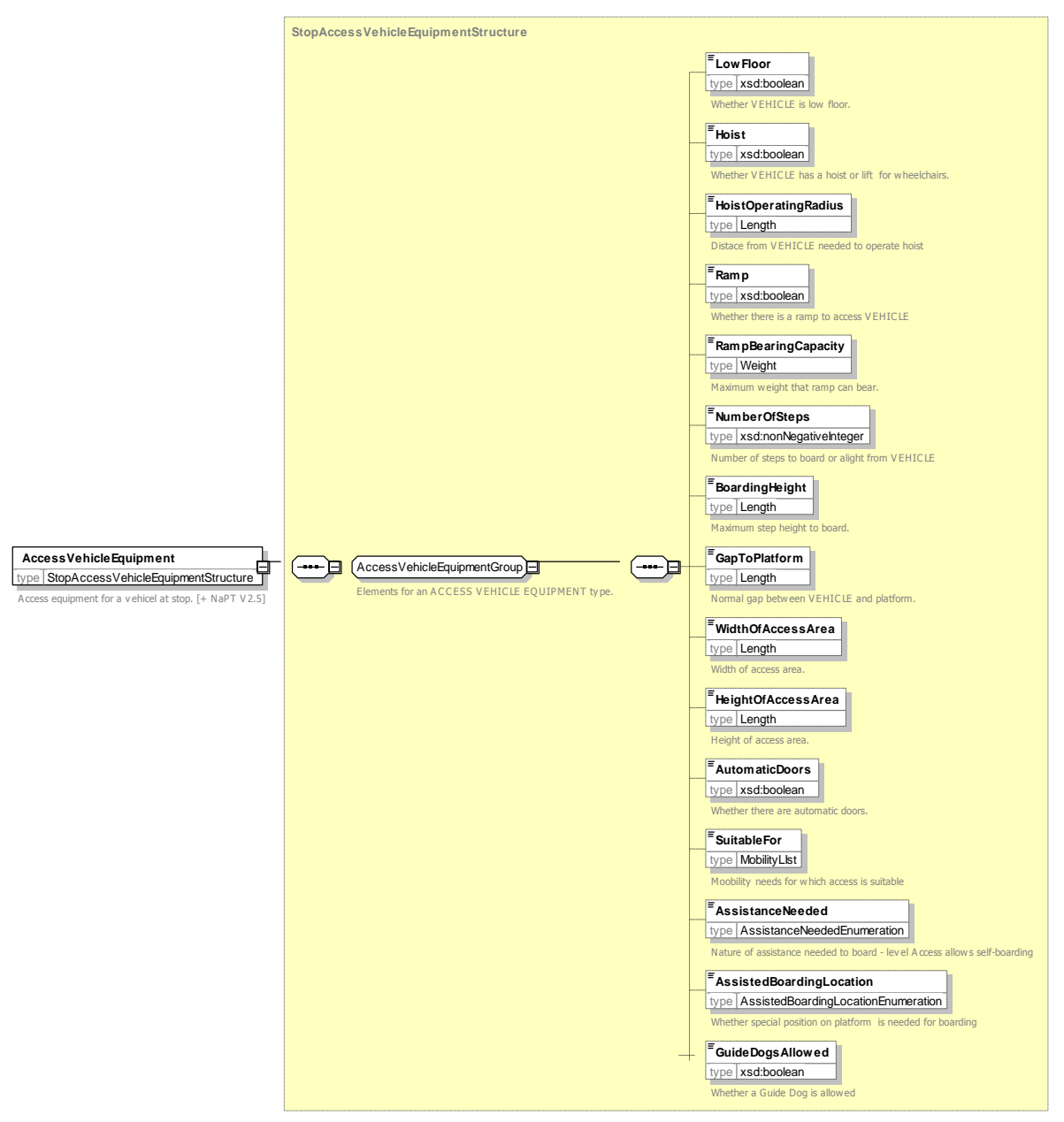

**Figure 6-28 – AccessVehicle Element**

## <span id="page-117-0"></span>6.10.3 DayType Element

The *DayType* element [\(Figure 6-29\)](#page-118-0) describes a day type including Timeband.

NaPTANSchemaGuide-2.5-v0.67.doc **Page 118 of 237**

NPTG and NaPTAN Schema Guide

Part II Schemas and the Contract of the Contract of the Contract of the Contract of the Contract of the Contract of the Contract of the Contract of the Contract of the Contract of the Contract of the Contract of the Contra

- *DaysOfWeek*: The days of week can be specified *Monday Tuesday, Wednesday, Thursday, Friday, Saturday, Sunday MondayToFriday*
- *PublicHolidays*: The bank holidays to which the day type applies.
- *Timeband:* Timeband within day.
	- o *StartTime:* Time that band starts.
	- o *EndTime :* Time that band ends.
	- o *DayOffset:* Day of set if *EndTime* is in the next day. 0-same day.

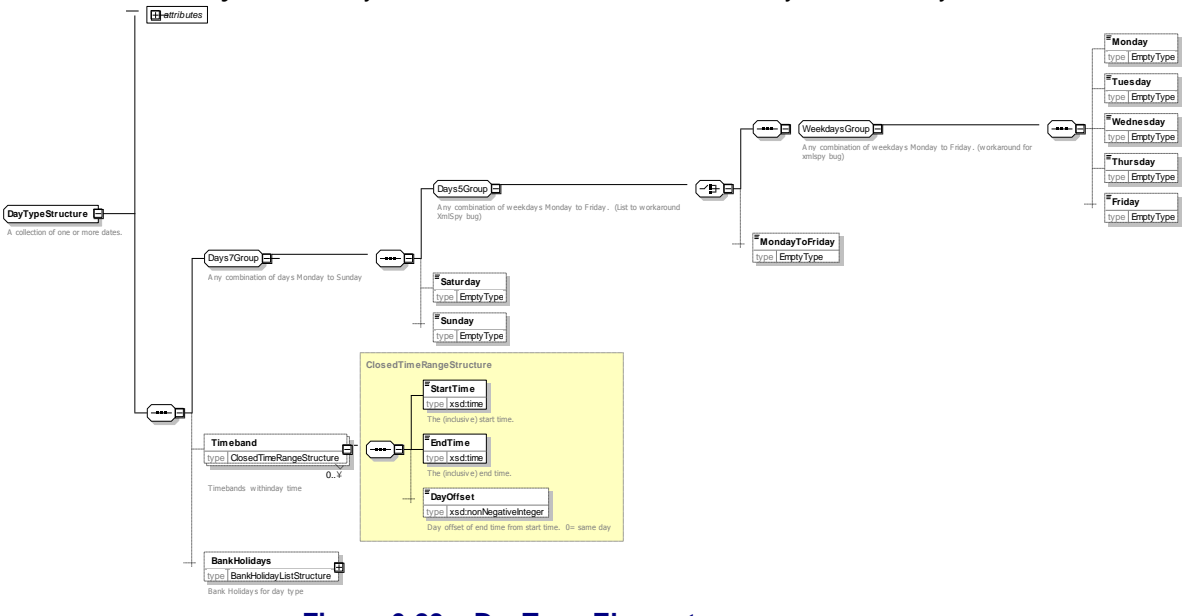

**Figure 6-29 – DayType Element**

<span id="page-118-0"></span>6.10.4 BankHolidays Element

The *BankHolidays* element [\(Figure 6-30\)](#page-119-0) specifies the bank holdiays that apply to a *DayType*.

- *AllBankHolidays*: Other elements are all assumed.
- Specifc holidays *ChristmasDay, BoxkingDay, GoodFriday,* etc.

NPTG and NaPTAN Schema Guide

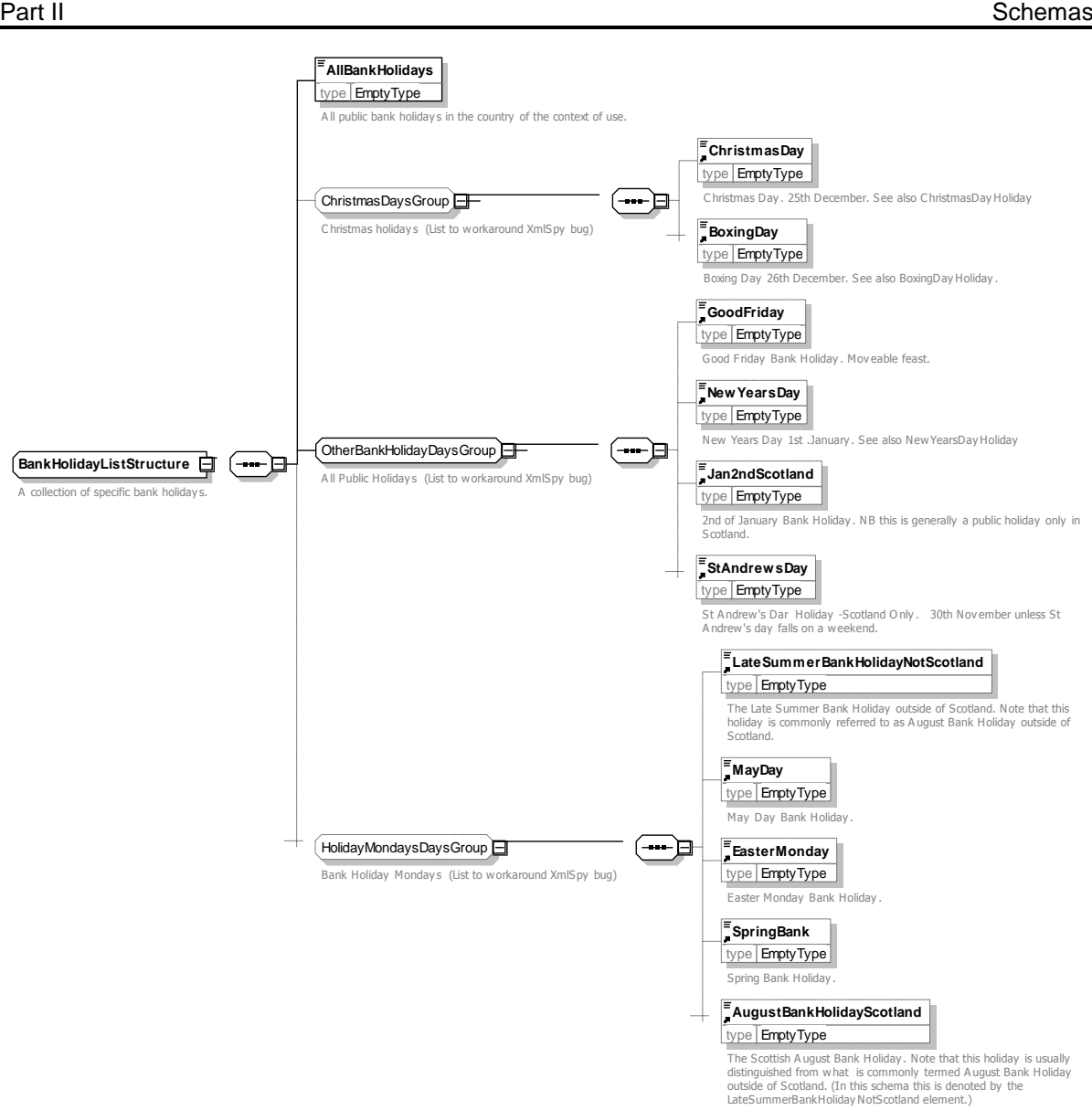

**Figure 6-30 – BankHolidays Element**

## <span id="page-119-0"></span>**6.11 StopArea Element**

A *StopArea* (*[Figure 6-31](#page-121-0)*) groups stops. A *StopArea* comprises the following elements:

- *StopAreaCode:* Unique *NaPTAN* system identifier of stop area.
- *PrivateCode:* Unique identifier with which to associate a *NaPTAN StopArea* with other identifiers used by other systems. This element is to support the general exchange of stop data, and is not part of the *NaPTAN* database. For example when *StopArea* definitions are exchanged in *TransXChange* or for AVL systems, it may be useful to annotate them with private identifiers.
- *ParentAreaRef*: Code of parent *StopArea*. Stop areas may be organised into a hierarchy (see earlier discussion of the NaPTAN model). Each *StopArea* can have a single parent, which may in turn have a parent and further ancestors. Each *StopArea* can be referenced as a parent by many other stop areas, i.e. have many children, each of which may have further descendants. References must not be cyclic, i.e. a *StopArea* cannot be its own ancestor or descendant.

NaPTANSchemaGuide-2.5-v0.67.doc **Page 120 of 237**

NPTG and NaPTAN Schema Guide

- *Name:* Name of the *StopArea.*
- *AdministrativeAreaRef*: *NPTG AdministrativeArea* responsible for managing stop area.
- *StopAreaType*: Type of *StopArea*. See *Table 6-10*.

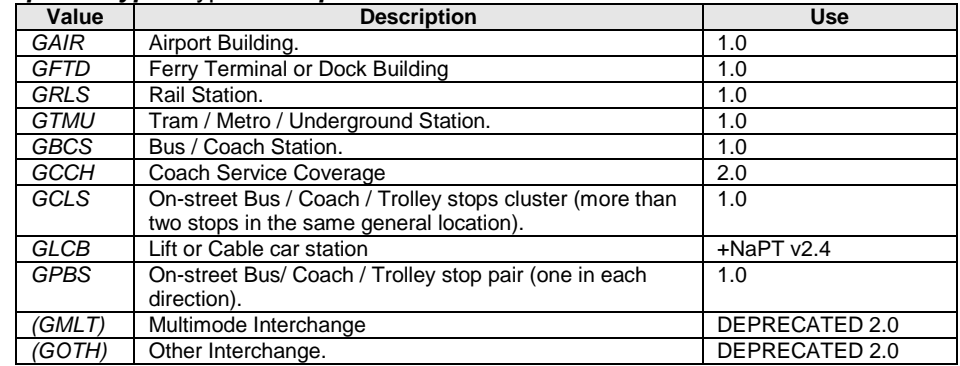

### **Table 6-10 – Allowed Values for StopArea Classification**

- *Location*: Spatial location of the centre of the area.
	- o *Location* is given as point with an optional approximate precision to indicate the *StopArea* size. An exact polygon of the *Stop Are*a's boundaries is not provided. The *StopArea* can be considered to include at least the area defined by the *Place / Location* points all of its own immediate *StopPoint* member instances.
	- o In addition to this *Location*, the *StopArea* is considered to be associated with all the NPTG localities (and alternative localities) of its member stops. This is a derived relationship. Different stops in a given stop area may belong to different *NptgLocality* instances, although it is best to avoid this if possible..

NaPTANSchemaGuide-2.5-v0.67.doc **Page 121 of 237**

NPTG and NaPTAN Schema Guide

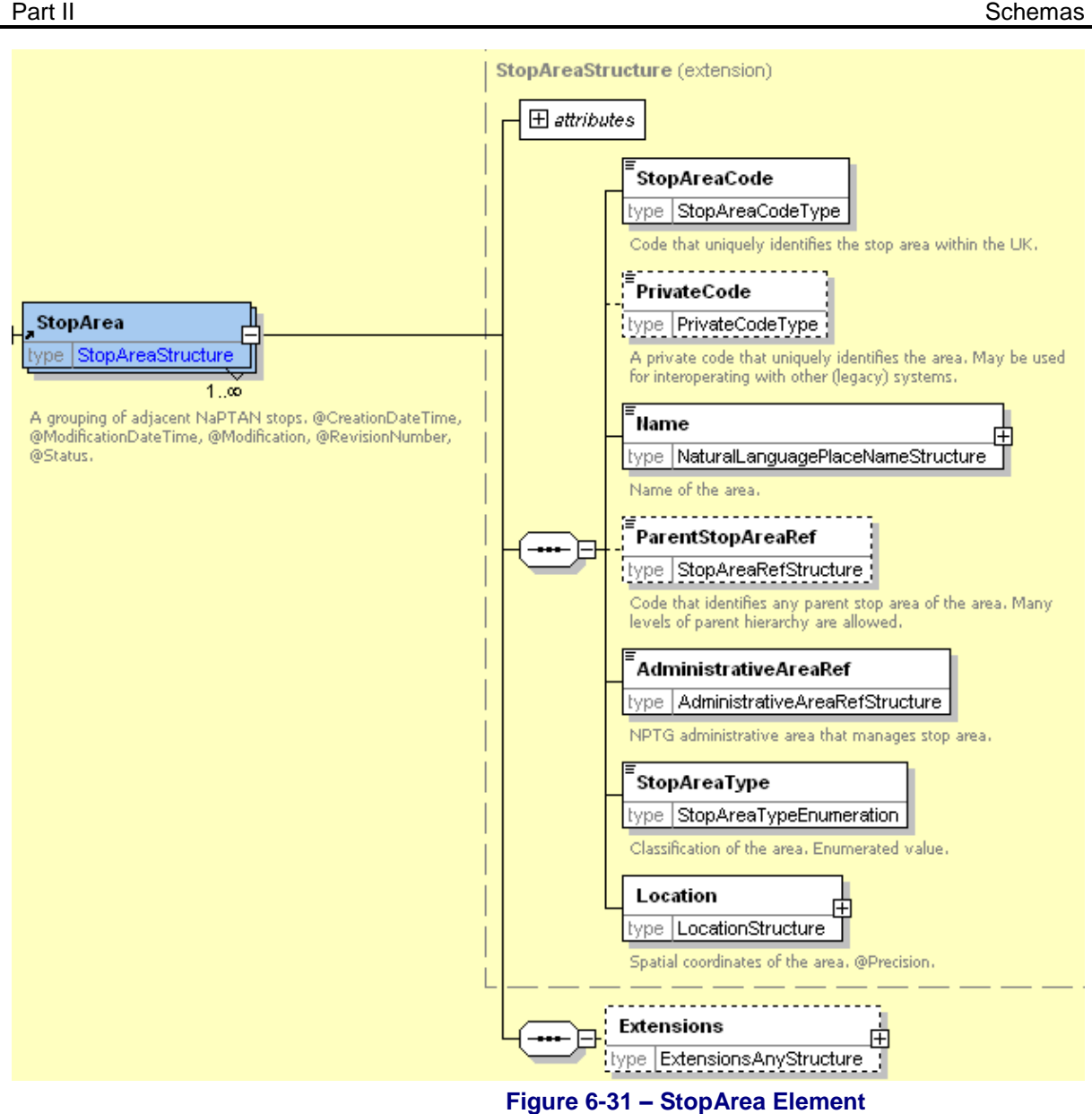

## <span id="page-121-0"></span>**6.12 Network Element (+NaPT v2.5)**

A *Network* [\(Figure 6-32\)](#page-122-0) groups the *TariffZones* of a fare scheme. A *Network* comprises the following elements:

- *NetworkCode:* Unique *NaPTAN* identifier of *Network*.
- *Name:* Name of the *Network.*
- *ShortName:* Name of the *Network.*
- *Modes:* Transport Modes of the *Network.*
- *AdministrativeAreaRef*: *NPTG AdministrativeArea* responsible for managing Network.
- *TariffZones*: A list of TariffZone elements that belong to the Network's Fare scheme.

NPTG and NaPTAN Schema Guide

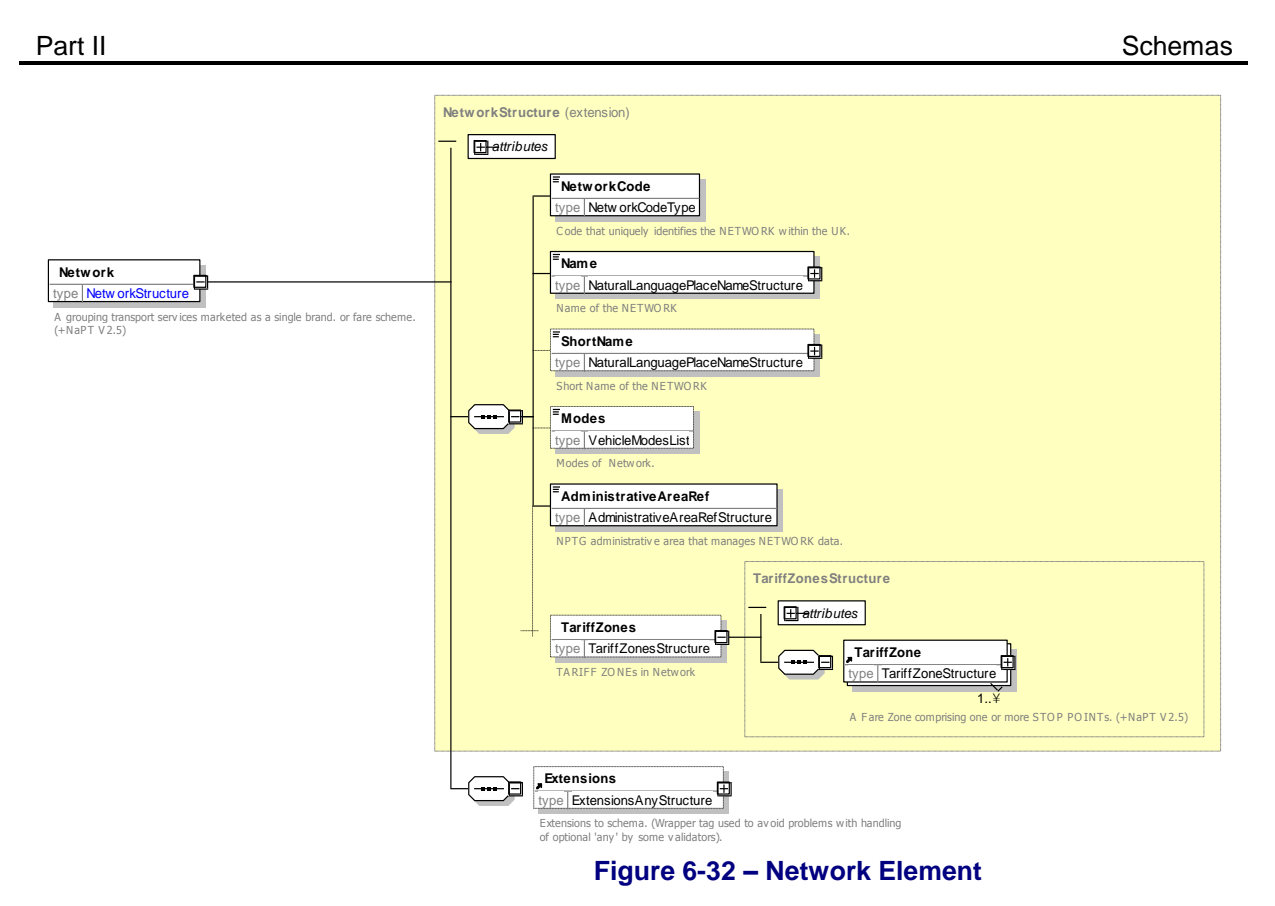

## <span id="page-122-0"></span>**6.13 TariffZone Element (+NaPT v2.5)**

A *TariffZone* [\(Figure 6-32\)](#page-122-0) identifies an individual *TariffZone*. A *TariffZone* comprises the following elements:

- *TariffZone Code:* Unique *NaPTAN* identifier of *Network*., for example "TfL:ZONE1"
- *Name:* Name of the *TariffZone.*
- *ShortName:* Name of the *TariffZone.*

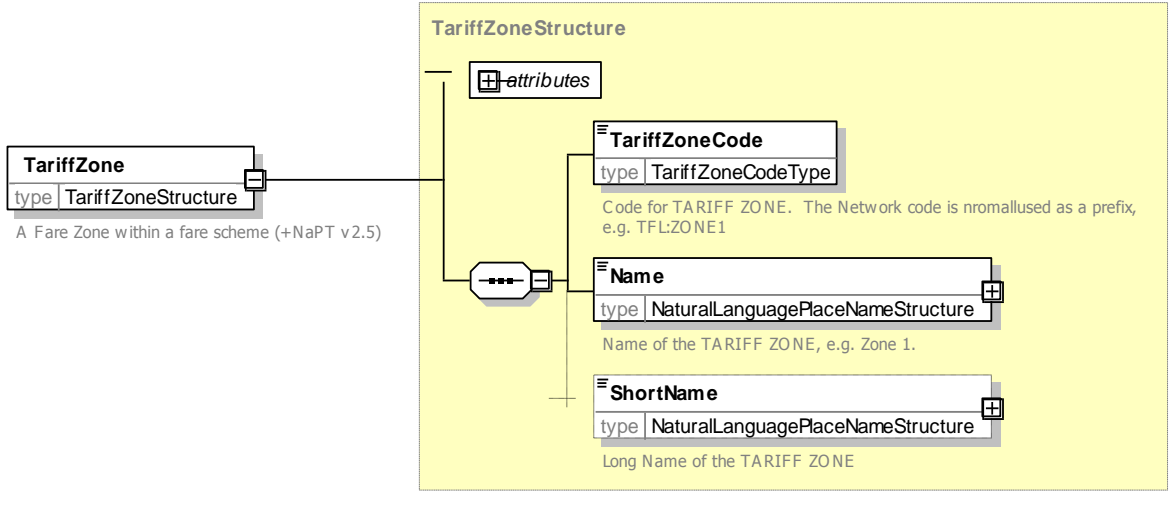

**Figure 6-33 – TariffZone Element**

NPTG and NaPTAN Schema Guide

Part II Schemas and the Contract of the Contract of the Contract of the Contract of the Contract of the Contract of the Contract of the Contract of the Contract of the Contract of the Contract of the Contract of the Contra

## **6.14 PointOfInterest Element (+NaPT v2.5)**

A *PointOfInterest* [\(Figure 6-32\)](#page-122-0) identifies an individual *PointOfInterest*. A *PointOfInterest* comprises the following elements:

- *AtcoCode:* Unique *NaPTAN* system identifier of *PointOfInterest*. Codes are unique within the *NaPTAN* database for Great Britain. *PointOfInterest* codes begin with "8".
- *NaptanCode:* Unique *NaPTAN* public identifier of *PointOfInterest*.
- **PrivateCode:** Unique identifier for associating stop with other identifiers used by other systems.
- *SiteDescriptionGroup:* Groups together elements describing the name and whereabouts of a *PointOfInterest* . See earlier.
- *PointOfInterestClassification:* categorizes the *PointOfInterest*. See below.
- *AdministrativeAreaRef*: *NPTG AdministrativeArea* responsible for managing data about the point of interest.
- *Notes:* Any notes about the Point of Interest.
- **Public:** Whether Point of Interest is for use by general public. Default is true.
- The *SiteAccessibility* element specifies the accessibility assessment of the point of interest for use. In journey planners. See earlier.

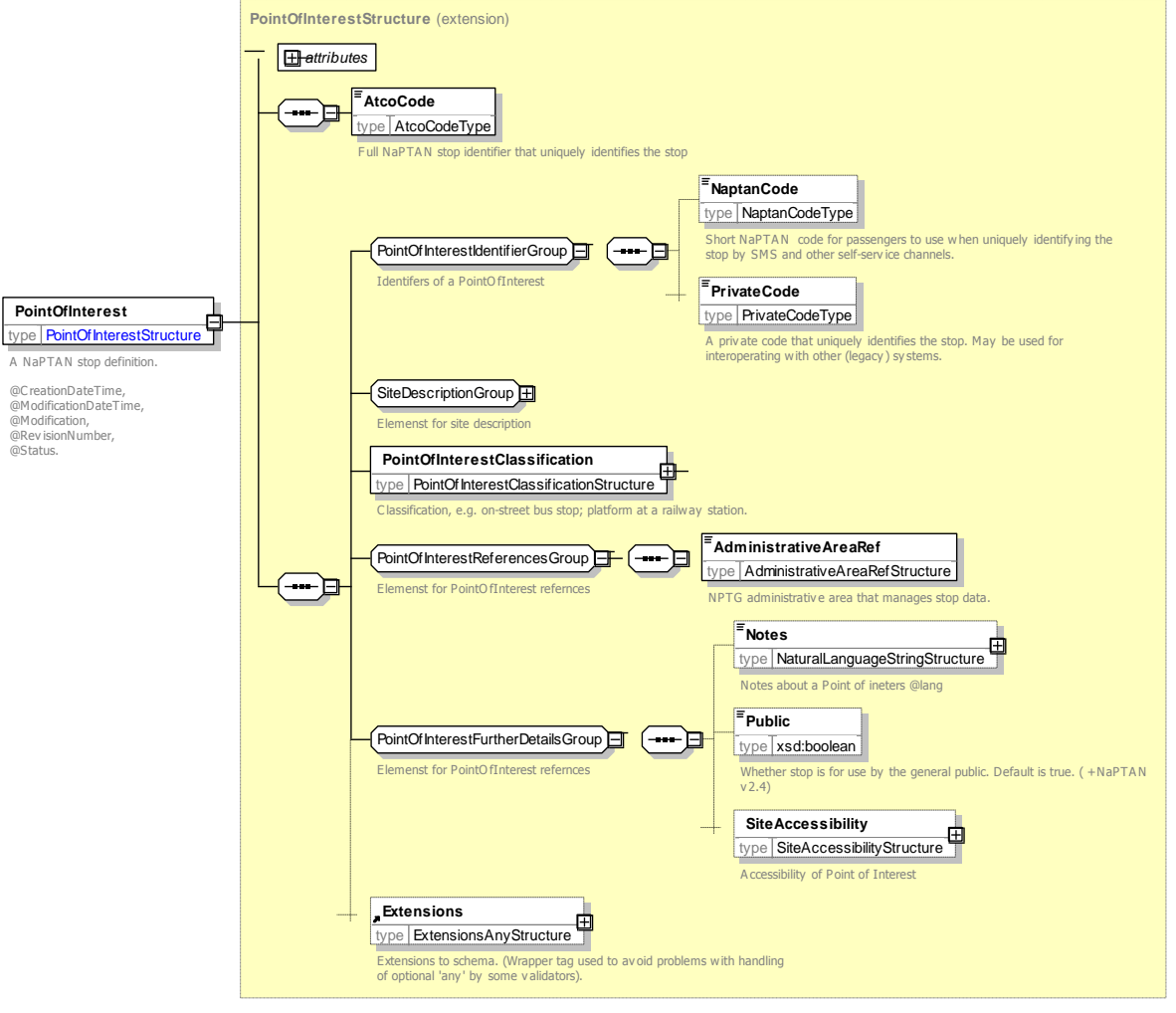

**Figure 6-34 – PointOfInterest Element**

NPTG and NaPTAN Schema Guide

Part II Schemas and the Contract of the Contract of the Contract of the Contract of the Contract of the Contract of the Contract of the Contract of the Contract of the Contract of the Contract of the Contract of the Contra

## **6.15 PointOfInterestClassification / Off-Street Elements**

6.15.1 PointOfInterestClassification Element (+NaPT V2.5)

The *PointOfInterestClassification* element [\(Figure 6-35\)](#page-124-0) categorises a point of interest.

- *Venue Type*: Point is an entrance. (Type '*PIE*).
- *Entrance*: Point is an entrance. (Type '*PIE*).
- *AccessArea*: Point is an access area. (Stop type '*POI*).
- *EndArea*: Point is destination area within the point of interest, such as a particular grandstand. (Venue Type '*PSP*).

The point may also be associated with other elements:

- *AnnotatedVenueRef:* Translates *NaPTAN* stop point into an external reference.
	- o *VenueRef:* External code for the venue.
	- o *Name:* Short name of the venue location.
	- o *Location:* Optional Location of the venue if different from the NaPTAN value.
	- o *Category:* Arbitrary categorisation of the element.

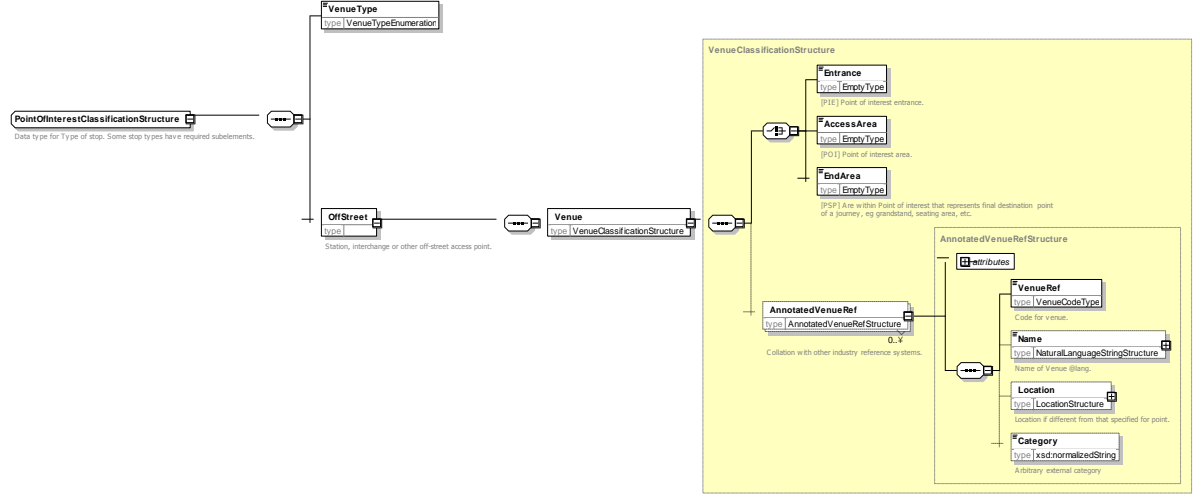

<span id="page-124-0"></span>**Figure 6-35 – PointOfInterestClassification Element**

NaPTANSchemaGuide-2.5-v0.67.doc **Page 125 of 237**

NPTG and NaPTAN Schema Guide

## **7 NPTG DISCOVERY SCHEMA, STRUCTURE AND ELEMENTS**

*NPTG Discovery* XML schema (*[Figure 7-1](#page-126-0)*) describes web services associated with NPTG entities as a model of XML elements, contained within an *NptgDiscovery* root element. It references entities defined in the *NPTG* schema.

## **7.1 NptgDiscovery Root Element**

## 7.1.1 NptgDiscovery Element Attributes

The *NptgDiscovery* root element uses the NaPT standard schema attributes for versioning, and also has standard attributes to indicate the default data reference systems used: See discussion of versioning later on.

- *Versioning*
	- o *CreationDateTime*: Timestamp of document creation date and time.
	- o *ModificationDateTime:* Timestamp of document last modification date, and time.
	- o *FileName:* Name of file containing the document as created. (If the document is renamed this will not change).
	- o *Modification:* Nature of change: *new, revision.* Normally 'revision'. Other possible values are *delete* or *archive.*
	- o *RevisionNumber:* Optional sequence number for versioning overall document content.
	- o *SchemaVersion: S*chema version identifier used for the document content model.
- *Data Reference*
	- o *Xml:lang:* Default language of document. ISO language identifier. Default is English.<br>○ **LocationSystem:** Data system to use for location coordinate references within the
	- **LocationSystem:** Data system to use for location coordinate references within the document: *WGS84* or *Grid*. Normally *Grid* is used.

NPTG and NaPTAN Schema Guide

Part II Schemas and the Contract of the Contract of the Contract of the Contract of the Contract of the Contract of the Contract of the Contract of the Contract of the Contract of the Contract of the Contract of the Contra

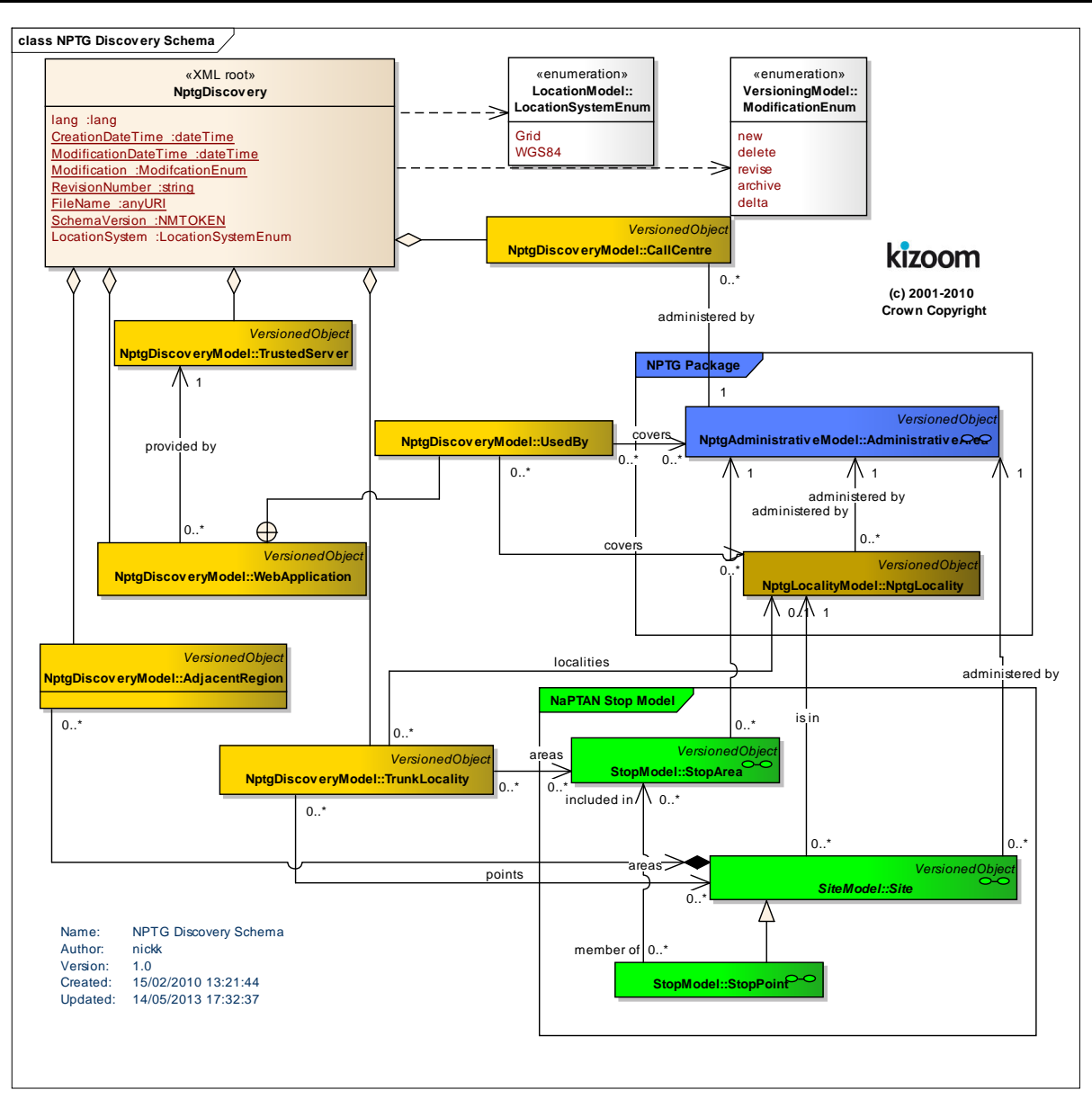

**Figure 7-1 – UML Diagram of the NPTG Discovery Schema**

## <span id="page-126-0"></span>7.1.2 NptgDiscovery Child Elements

The *NptgDiscovery* element (*[Figure 7-2](#page-127-0)*) contains the following child elements, each of which is described in more detail later in this document:

- *CallCentres:* A collection of *CallCentre* elements, used to represent available voice information services.
- *WebApplications:* A collection of *WebApplication* elements, used to represent available on-line information services.
- *TrustedServers:* A collection of *TrustedServer* elements, used to represent available access points to information services.
- *AdjacentRegionPoints:* A collection of *AdjacentRegionPoints* used to define shared boundary points between regions for journey planning purposes.
- *TrunkLocalities:* A collection of *TrunkLocality* elements used to define access points to the Trunk network for journey planning purposes.

NPTG and NaPTAN Schema Guide

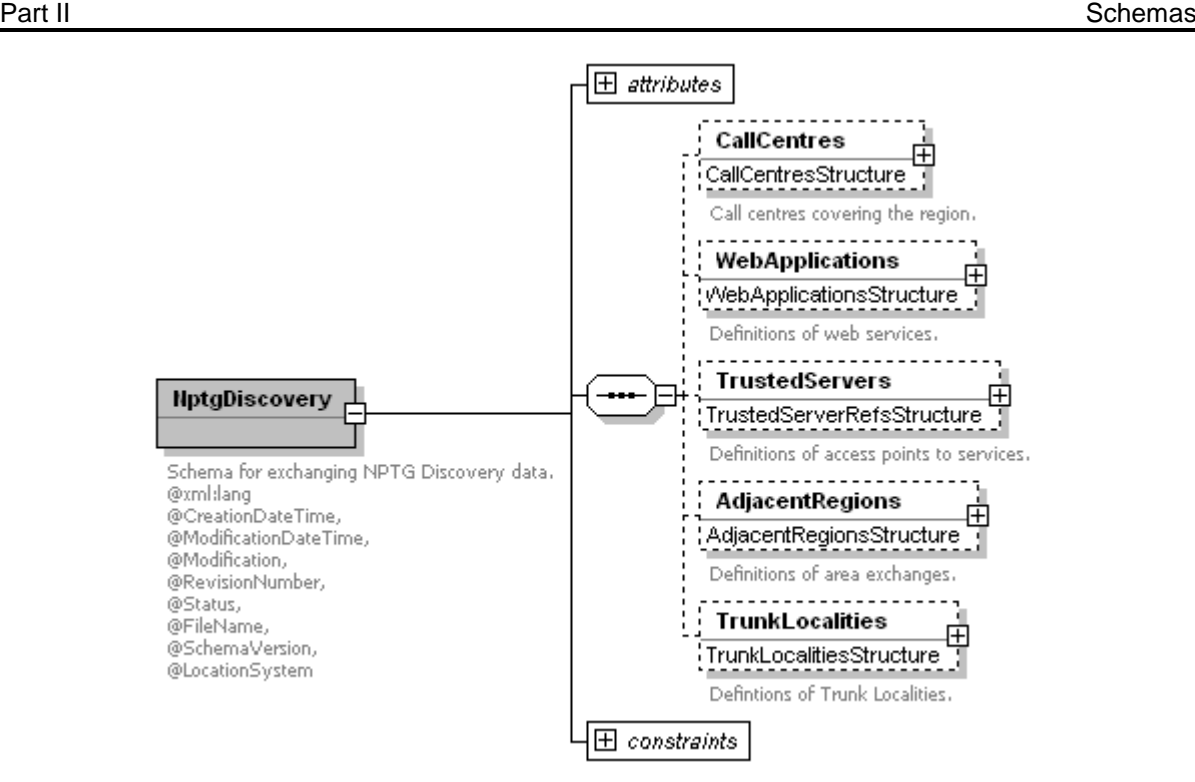

## **Figure 7-2 – NptgDiscovery Root Element**

## <span id="page-127-0"></span>**7.2 WebApplication Element**

A *WebApplication* (*[Figure 5-7](#page-92-0)*) represents an available system resource.

- *WebApplicationCode:* Unique identifier of the service.
- *WebApplicationClassification:* Classifier of the service. See *[Table 7-1](#page-127-1)*.

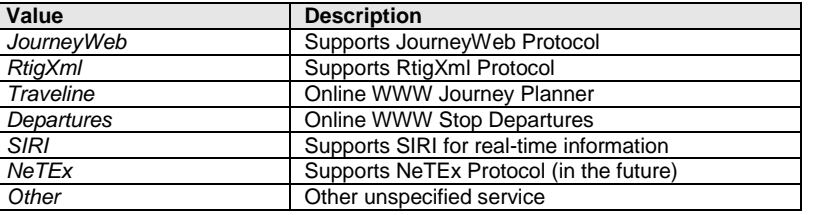

### **Table 7-1 – Allowed Values for WebApplicationClassification**

- <span id="page-127-1"></span>*CapabilityClassification:* Capability string.
- *Description:* Description of application.
- **Staging:** Whether service is for demo, test, or production.
- *Version:* Version number of service.
- **URL:** URL with which to access the service.

NPTG and NaPTAN Schema Guide

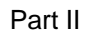

Part II Schemas and the Contract of the Contract of the Contract of the Contract of the Contract of the Contract of the Contract of the Contract of the Contract of the Contract of the Contract of the Contract of the Contra

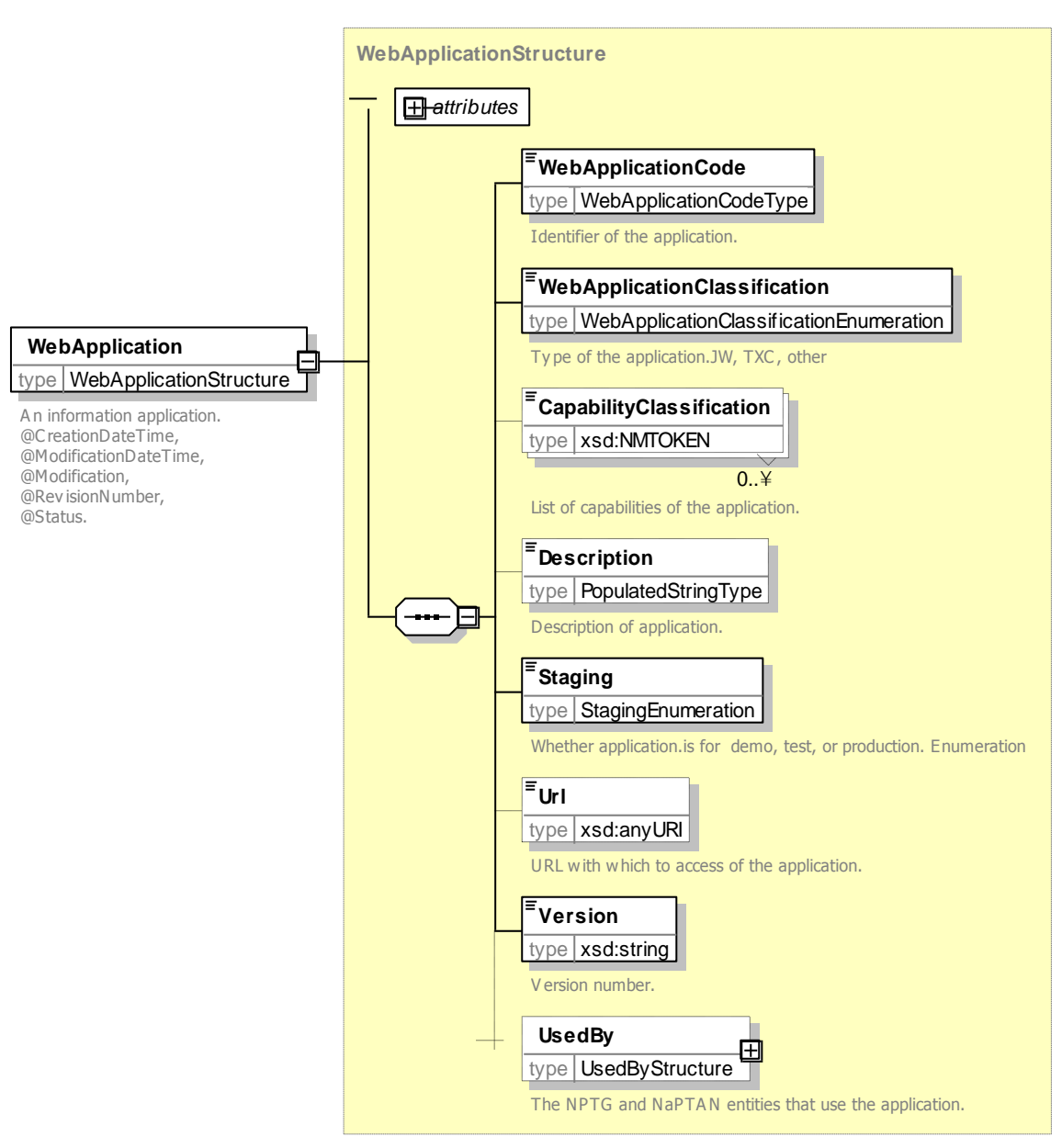

**Figure 7-3 – WebApplication Element**

## 7.2.1 UsedBy Element

A *UsedBy* (*[Figure 5-7](#page-92-0)*) associates an available system resource with an *NPTG* or *NaPTAN* entity.

- *RegionRefs:* Regions associated with service. Collection of *RegionRef* instances*.*
- *AdministrativeAreaRefs:* Administrative Areas associated with service, if different from Region. Collection of *AdministrativeAreaRef* instances*.*
- *NptgLocalityRefs: NPTG* Localities associated with service, if different from Administrative Area. Collection of *NptgLocalityRef* instances*.*
- *StopPointRefs:* Stops associated with service, if different from *NPTG* Locality. Collection of *StopPointRef* instances*.*

NaPTANSchemaGuide-2.5-v0.67.doc **Page 129 of 237**

NPTG and NaPTAN Schema Guide

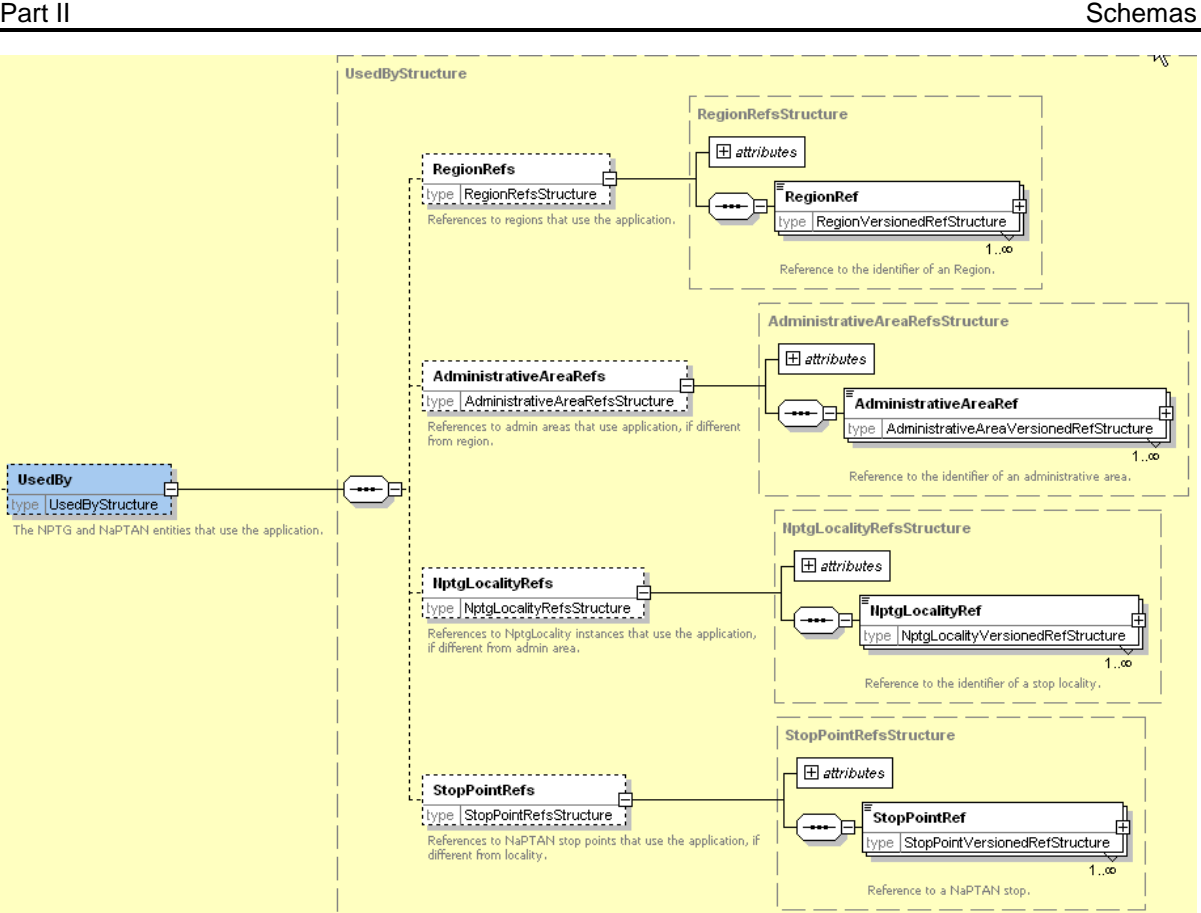

**Figure 7-4 – UsedBy Element**

## **7.3 TrustedServer Element**

A *TrustedServer* (*[Figure 7-5](#page-129-0)*) represents a point of access to the web services described by *WebApplication* instances.

- *ServerCode:* Unique identifier of the district.
	- *IpAddressRange:* Range of IP addresses of access point.
		- o *FirstIp:* First IP number in range. Standard internet address got example, *212.04.123.17.*
			- o *LastIp:* Last IP number in range.

<span id="page-129-0"></span>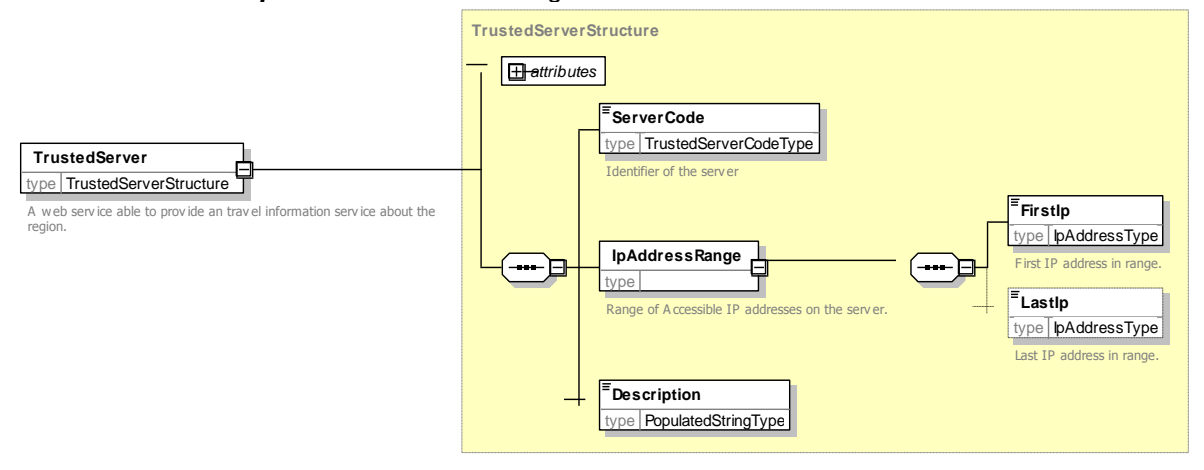

**Figure 7-5 – TrustedServer Element**

NPTG and NaPTAN Schema Guide

## **7.4 AdjacentRegionPoint Element**

An *AdjacentRegionPoint* (*[Figure 7-6](#page-130-0)*) is a different type of exchange point, and are used to establish shared boundary points for journey planning purposes. *AdjacentRegionPoint* instances are grouped within an *AdjacentRegionPoints* container. Each point comprises:

- *StopPointRef: NaPTAN* system identifier, i.e. *AtcoCode* of exchange point.
- *FromRegionRef*: Identifier of *Region* that shares point with *Region* identified by *ToRegionRef*.
- *ToRegionRef*: Identifier of *Region* that shares point with *Region* identified by *FromRegionRef*:
- *Location*: Spatial coordinates of point.

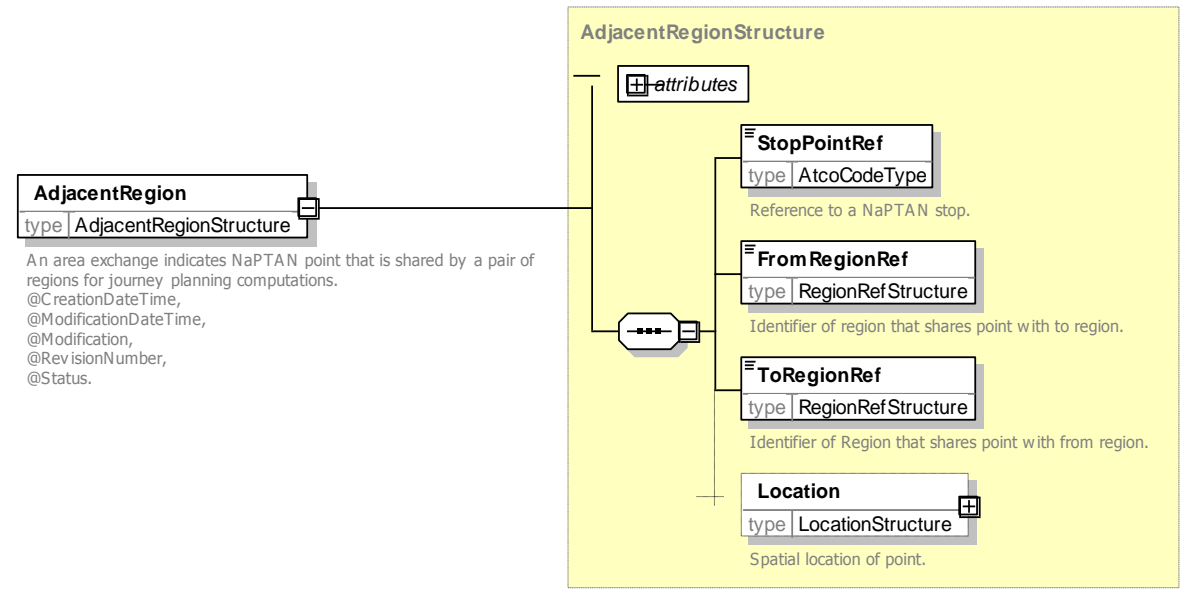

Figure 7-6 – AdjacentRegionPoint Element

## <span id="page-130-0"></span>**7.5 CallCentre Element**

A *CallCentre* element *[\(Figure 7-7](#page-131-0)*) represents a call centre providing travel information about a *Region* or *Regions*

- *CallCentreCode:* Unique *NPTG* code for *CallCentre.*
- *Name*: Name of call centre.
- *RegionRef:* Identifier of region of *CallCentre.*
- *AdditionalRegions:* Additional regions that the CallCentre*.* .
- *AdministrativeArea:* References to One or more *AdministrativeArea* covered by call centre*.*
- *Availability:* Opening hours for call centre. See *Availability* Below
- *PublicTelephone:* Public telephone contact number for call centre. See *TelephoneContactStructure* below.
- *DirectTelephone:* Ex-directory telephone contact number for call centre. See *TelephoneContactStructure* below.
- *ContactEmail:* Email contact address for call centre.
- *Notes:* Notes attached to call centre.

NaPTANSchemaGuide-2.5-v0.67.doc **Page 131 of 237**

NPTG and NaPTAN Schema Guide

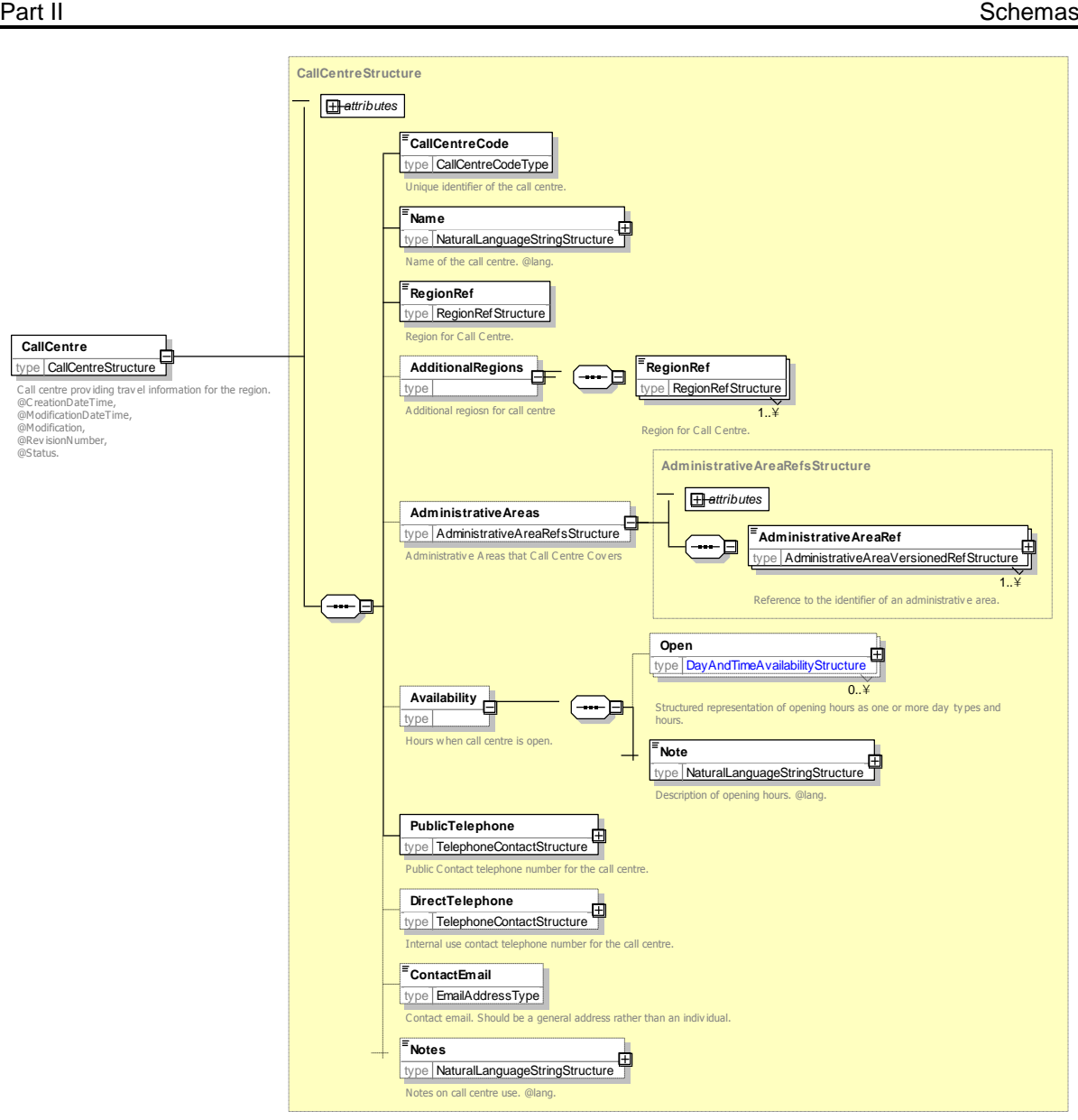

**Figure 7-7 – CallCentre Element**

## <span id="page-131-0"></span>7.5.1 Availability Element

The *Availability* element (*[Figure 7-8\)](#page-132-0)* specifies when the call centre is open. It comprises:

- **Open:** One or more opening times for the call centre. Each time consist of a day type and an *OpeningHours*.
	- *DayTypes* the days when the call centre is open. See *DayTypes*.
	- *Season:* Any seasons for which specified opening hours apply if none, all seasons. One or more of *Spring, Summer, Autumn, Winter.*
	- *HolidayTypes* the holiday days when the call centre is open. See *HolidayTypes*.
- *Note:* Text description of availability.

NaPTANSchemaGuide-2.5-v0.67.doc **Page 132 of 237**

NPTG and NaPTAN Schema Guide

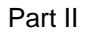

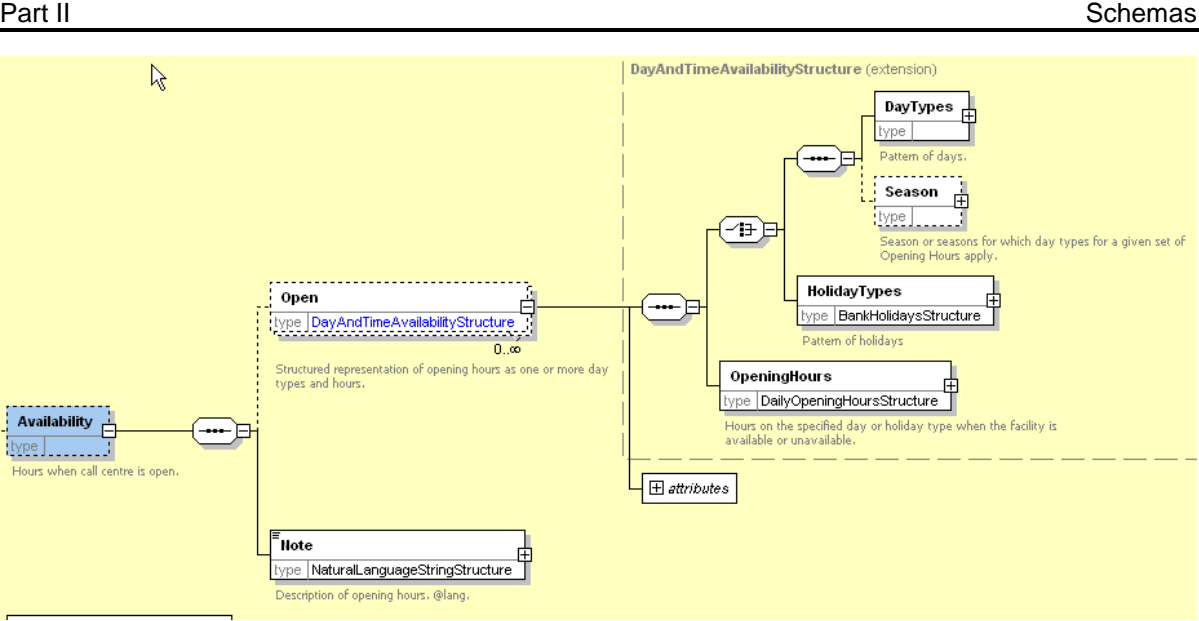

**Figure 7-8 – CallCentre / Availability Element**

## <span id="page-132-0"></span>7.5.2 Day Types Element

The *DayTypes* element (*[Figure 7-9\)](#page-132-1)* specifies the days when a service is available or not available (e.g. when a call centre is open). It comprises named day types and day type combinations.

- *Monday, Tuesday, Wednesday, Thursday, Friday, Saturday, Sunday.*
- *NotMonday, NotTuesday, NotWednesday, NotThursday, NotFriday, NotSaturday, Sunday.*
- *MondayToFriday, MondayToSaturday, MondayToSunday, Weekend.*

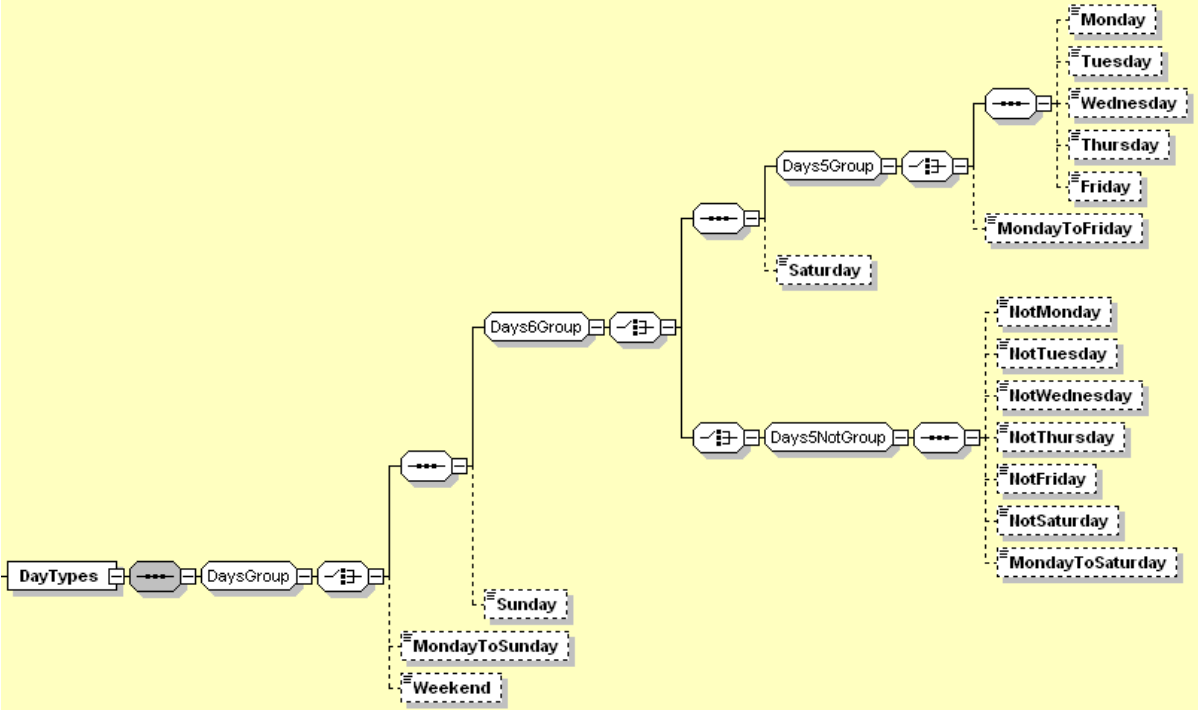

**Figure 7-9 – DayTypes Element**

<span id="page-132-1"></span>NaPTANSchemaGuide-2.5-v0.67.doc **Page 133 of 237**

NPTG and NaPTAN Schema Guide

Part II Schemas and the Contract of the Contract of the Contract of the Contract of the Contract of the Contract of the Contract of the Contract of the Contract of the Contract of the Contract of the Contract of the Contra

## 7.5.3 Holiday Types Element

The *HolidayTypes* element (*[Figure 7-10\)](#page-134-0)* specifies the holiday days when a service is available or not available (e.g. when a call centre is open). It comprises named day and day combinations:

- *Christmas, BoxingDay, NewYearsDay, Jan2ndScotland, StAndrewsDay*
- *ChristmasEve, NewYearsEve,*
- *DisplacementHolidays*
- *ChristmasDayHoliday, BoxingDayHoliday, NewYearsDayHoliday, Jan2ndScotlandDayHoliday, StAndrewsDayHoliday,*
- *GoodFriday, EasterMonday, MayDay, AugustBankHoliday, Spring Bank, AugustBankHolidayNotScotland.*
- *AllBankHolidays, AllBankHolidaysExceptChristmas, HolidayMondays*
- *Other PublicHoliday:*
	- *Description:* Description of holiday.
		- *Date:* Date of other holiday.

NaPTANSchemaGuide-2.5-v0.67.doc **Page 134 of 237**

NPTG and NaPTAN Schema Guide

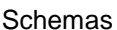

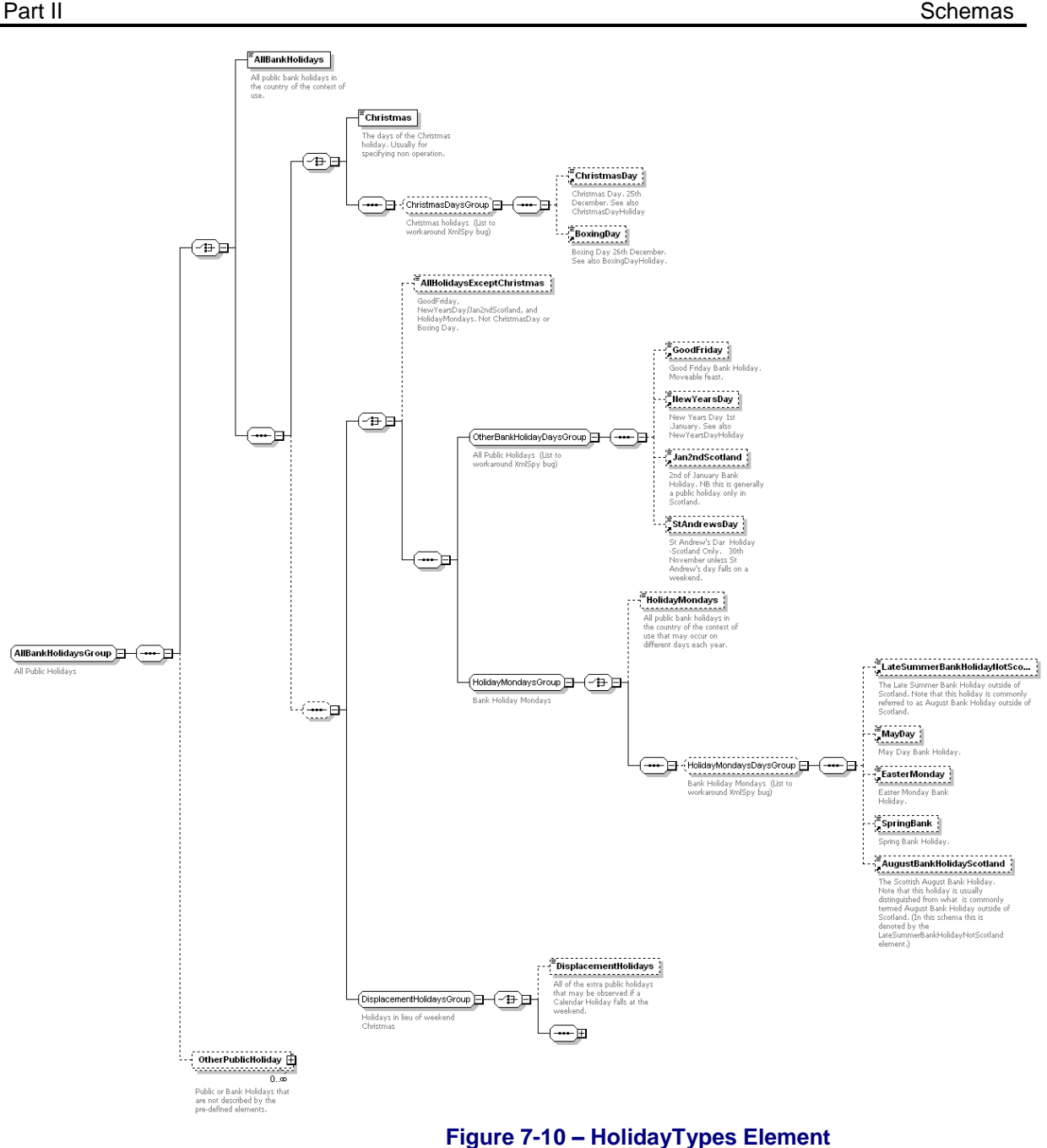

## <span id="page-134-0"></span>7.5.4 OpeningHours Element

The *OpeningHours* element *[\(Figure 7-11\)](#page-135-0)* specifies the times of day when a service is available or not available (e.g. when a call centre is open). It comprises:

- *TwentyFourHours:* Call centre is open all the time on the specified day.
- *OpenPeriod:* Period of opening the specified day; *StartTime* to *EndTime.*
- *Unavailable:* Call centre is not open at all on the specified day.

NaPTANSchemaGuide-2.5-v0.67.doc **Page 135 of 237**

NPTG and NaPTAN Schema Guide

Part II Schemas and the Contract of the Contract of the Contract of the Contract of the Contract of the Contract of the Contract of the Contract of the Contract of the Contract of the Contract of the Contract of the Contra

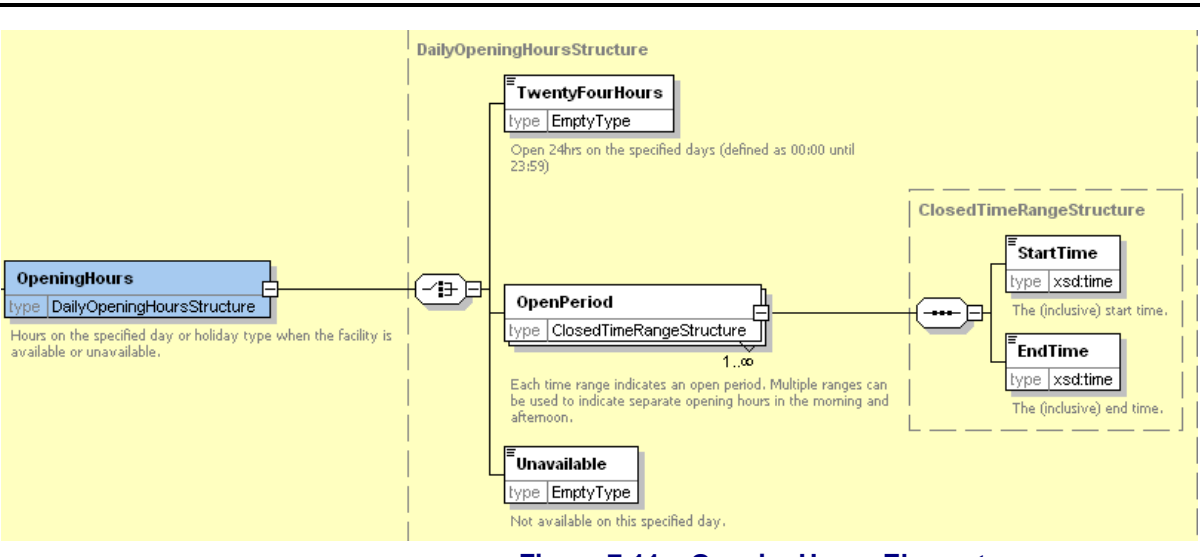

### **Figure 7-11 – OpeningHours Element**

## <span id="page-135-0"></span>7.5.5 TelephoneContactStructure Element

The *TelephoneContactStructure* element (*[Figure 7-12](#page-135-1)*) specifies telephone number details. It comprises:

- *TelNationalNumber*: Full telephone number.
- *TelExtensionNumber:* Extension suffix.
- *TelCountryCode:* Two character country prefix.

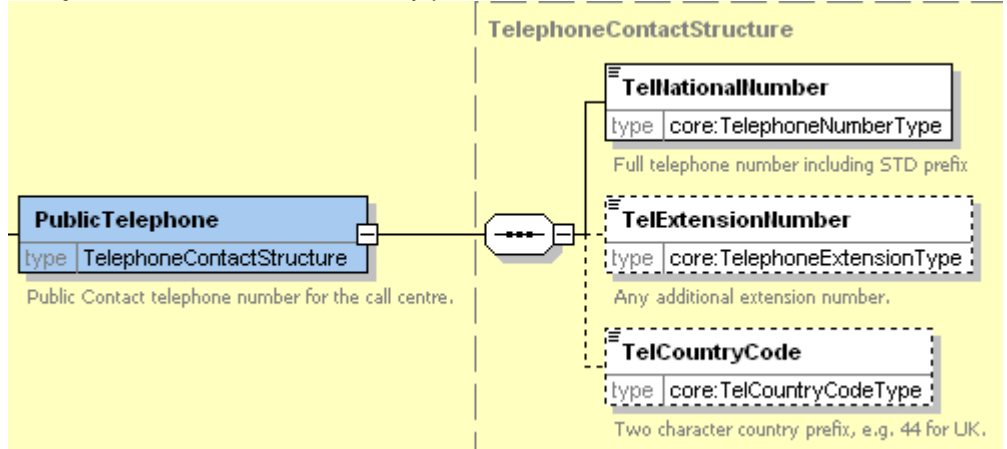

**Figure 7-12 – PrimaryTelephoneNumber Element**

## <span id="page-135-1"></span>**7.6 TrunkLocality Element**

A *TrunkLocality* element *[\(Figure 7-7](#page-131-0)*) represents a geographical grouping of stops relevant for making trunk journeys. It can be used by Journey Planners to find the trunk access points for a place.

- *TrunkLocality Code:* Unique *NPTG* code for *TrunkLocality.*
- *Name*: Optional name of *TrunkLocality* if different from that of the associated *NptgLocality.*
- *Location:* Location of *TrunkLocality.* Optional geospatial Location of *TrunkLocality* if different from that of the associated *NptgLocality.*
- *NptgLocalityRef:* Reference to an *NptgLocality* instance associated with *TrunkLocality.*
- *NptgStopPointRefs:* References to one or more *StopPoint* instances grouped by the *TrunkLocality.*
	- *StopPointRef:* Identifier of a *StopPoint* grouped by the *TrunkLocality.*

NPTG and NaPTAN Schema Guide

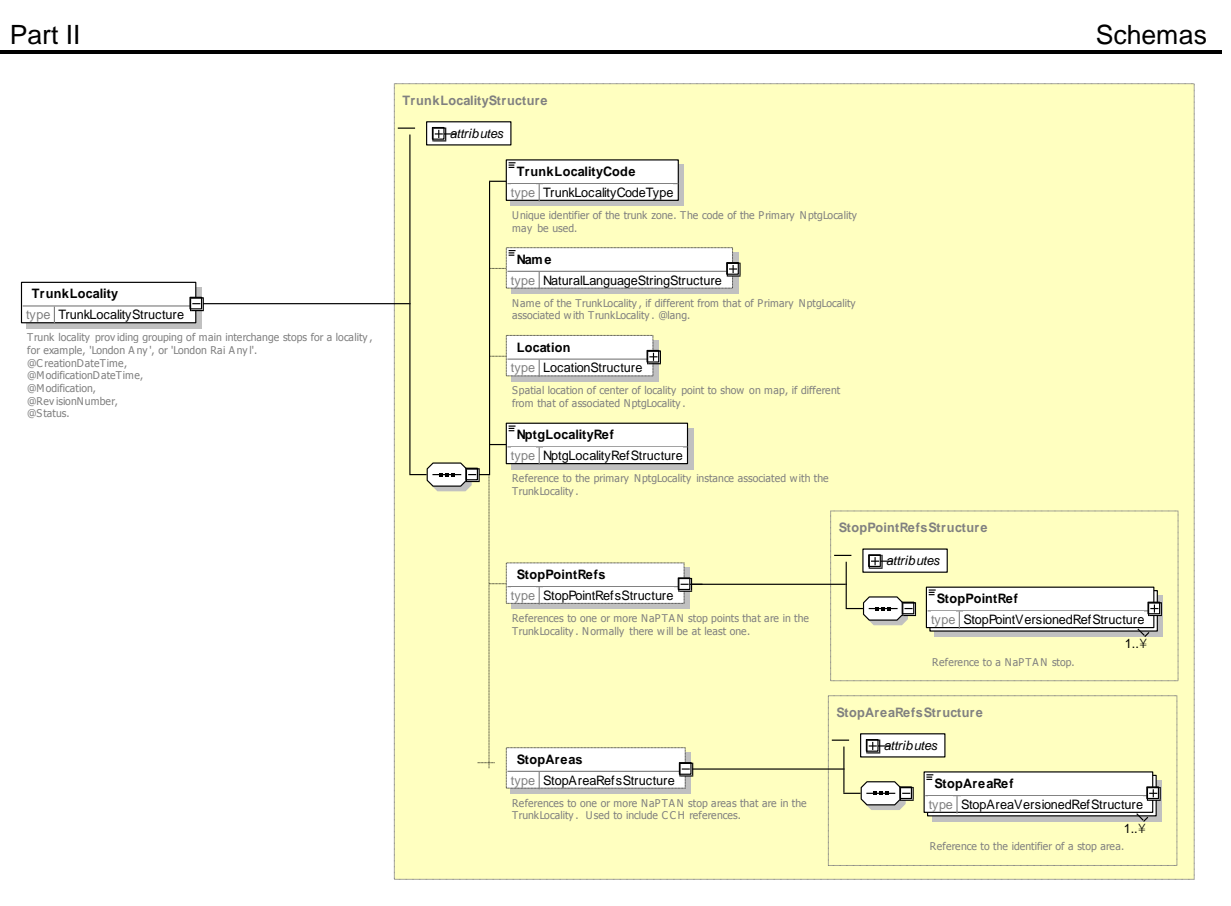

**Figure 7-13 – TrunkLocality Element**

## **8 COMMON SCHEMA ELEMENTS**

Some elements and types are common to a number of different elements in the *NPTG and NaPTAN* schemas. These are described here.

## **8.1 Duration Simple Type**

The *Duration* simple type is used to specify a relative time in minutes and seconds. It uses a standard W3C type. Times are encodes in the form *PT999M99S*, for example, '*PT12M22S'* to denote twelve minutes and twelve seconds. The seconds may be omitted, thus *PT99M*, for example, or *PT5M or PT3H12M*.

## **8.2 Location Element**

The *Location* element (*[Figure 8-1](#page-137-0)*) describes the spatial position of a stop. Coordinates may be specified in Grid or WGS84 formats, or both. The primary coordinates used can be indicated by the *LocationSystem* value (*Grid* or *WGS84*) specified on the *NaPTAN* & *NationalPublicTransportGazetteer* document root elements.

Location coordinates must be supplied for all elements in the specified primary coordinates and may optionally be provided in the other system as well. *NaPTAN* data should be submitted in *Grid* format. *NaPTAN* data will normally be distributed in both formats.

If *Grid* coordinates are provided:

NaPTANSchemaGuide-2.5-v0.67.doc **Page 137 of 237**

NPTG and NaPTAN Schema Guide

Part II Schemas and the Contract of the Contract of the Contract of the Contract of the Contract of the Contract of the Contract of the Contract of the Contract of the Contract of the Contract of the Contract of the Contra

- *GridType:* Nominated grid system e.g. UKOS, IrishOS or ITM (Irish Transverse Mercator); UKOS is assumed by default.
- *Easting*: Easting grid coordinates of stop.
- *Northing*: Northing grid coordinates of stop.

If *WGS84* coordinates are provided:

- *Latitude*: Latitude of stop in *WGS84* coordinates.
- *Longitude*: Longitude of stop in *WGS84* coordinates.]

If both Grid and WGS84 coordinates are specified, then an additional *Translation* tag must be specified around both coordinate groups. This is needed to avoid undecidable condition in some strict **XML** parsers.

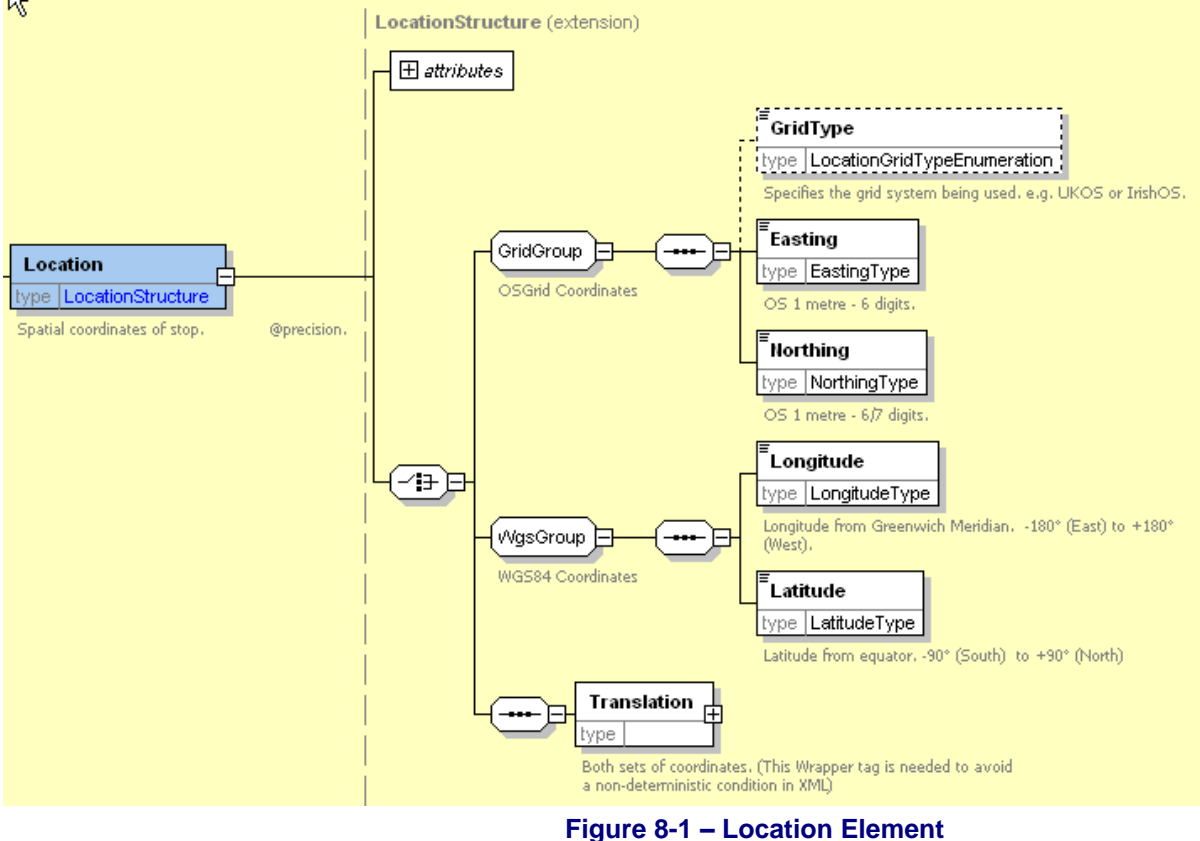

### <span id="page-137-0"></span>8.2.1 Translation Element

The *Translation* element (*[Figure 8-1](#page-137-0)*) describes the spatial position of a stop in multiple coordinate systems. At least one grid system and one set of WGS84 coordinates must be used.

Coordinates are as described above. More than one set of Grid Coordinates (e.g. IrishOs and ITM) may be provided at the same time (+NaPT v2.5)

NaPTANSchemaGuide-2.5-v0.67.doc **Page 138 of 237**

NPTG and NaPTAN Schema Guide

Part II Schemas and the Contract of the Contract of the Contract of the Contract of the Contract of the Contract of the Contract of the Contract of the Contract of the Contract of the Contract of the Contract of the Contra **Translation Structure Expression** type | LocationGridTypeEnumeration \_\_\_\_\_\_\_\_ ed, e.a. UKOS GridGroup .<br>Easting type EastingType OS 1 metre - 6 digits OSGrid Coordinate, 2.5 Muktink instacnes alloweds Northing Translation type NorthingType ᠼ ype TranslationStructure OS 1 metro - 6/7 dinit Both sets of coordinates. (This Wrapper tag is needed to<br>avoid a non-deterministic condition in XML) <sup>1</sup> onaitude type LongitudeType -180° (West) to ongitude from<br>·180° (East). WgsGroup **UGSRA** C Latitude ype LatitudeType

**Figure 8-2 – Translation Element**

## **8.3 Bearing Element**

The *Bearing* element (*[Figure 8-3](#page-138-0)*) describes a relative direction.

- *CompassPoint:* Compass direction. See *[Table 8-1](#page-138-1)*. Eight point compass bearing (N, S, E, W etc). Suitable for creating a simple text description to passengers.
- *Degrees*: Direction in degrees 0-360. 0 is North. This allows a precise additional bearing to be given for use in some applications. If present, should be consistent with the CompassPoint enumeration which will be an approximation of the exact bearing ). Note however that this correspondence is not validated or enforced by the Landmark import processes). Bearing only needs to be populated if the degree values are different from the cardinal point values (i.e. if it is other than 0, 45, 90, 135, 180, 225, 270, 315 degrees),

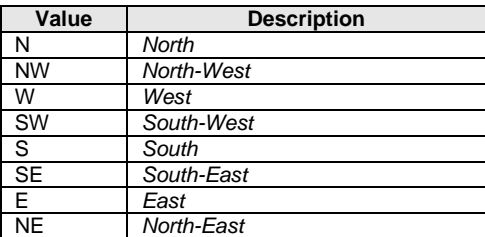

## **Table 8-1 – Allowed Values for StopPoint / Descriptor /Bearing**

<span id="page-138-1"></span><span id="page-138-0"></span>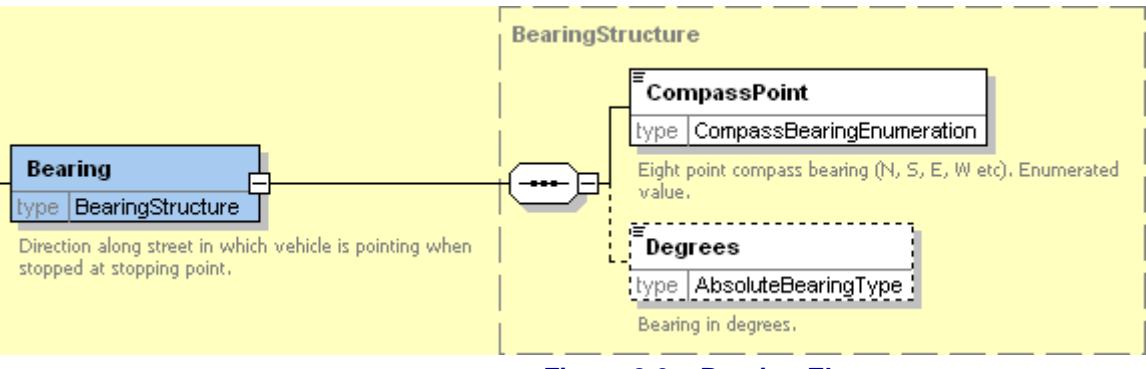

**Figure 8-3 – Bearing Element**

NPTG and NaPTAN Schema Guide

## **9 NAPTAN EXAMPLES**

The following examples are intended to illustrate the naming and grouping of stops. Examples 1-6 were taken originally from the *NaPTAN* Specification v1.0 but have been updated.

The examples used have been chosen to reflect the common occurrences and naming 'styles' of PTANs:

- 1. A bus stop on each side of a road, with only one landmark.
- 2. A bus stop on each side of a road, each with a different landmark.
- 3. A bus stop on one side of the road, with a recognisable landmark.
- 4. A bus stop one side of a road, with no landmark.
- 5. A bus 'Interchange' or on-street group of bus stops.
- 6. A bus 'Hail & Ride' section or route.
- 7. A bus 'Flexible' stop zone.
- 8. A metro station and light rail interchange.
- 9. A railway station with surrounding stops.
- 10. A major airport with rail, coach, metro, taxi and bus interchanges.

Each example includes a detailed map and a location map, from which one can judge how important the area served is, and how one has to describe each stop.

Most of the examples include stop areas to group stop points as an interchange comprising several stop points.

Although correct in their application of *NaPTAN* principles, these examples are for illustrative purposes only and not be regarded as the definitive *NaPTAN* stop details for the stops shown.

Note that AtcoCode and the NPTG code for an AdministrativeArea are different. In the examples generally both are shown together with the text name of the area in the form *AtcoCode (NptgAdminAreaCode) Name*, for example *'199 (44)Portsmouth'*.

NPTG and NaPTAN Schema Guide

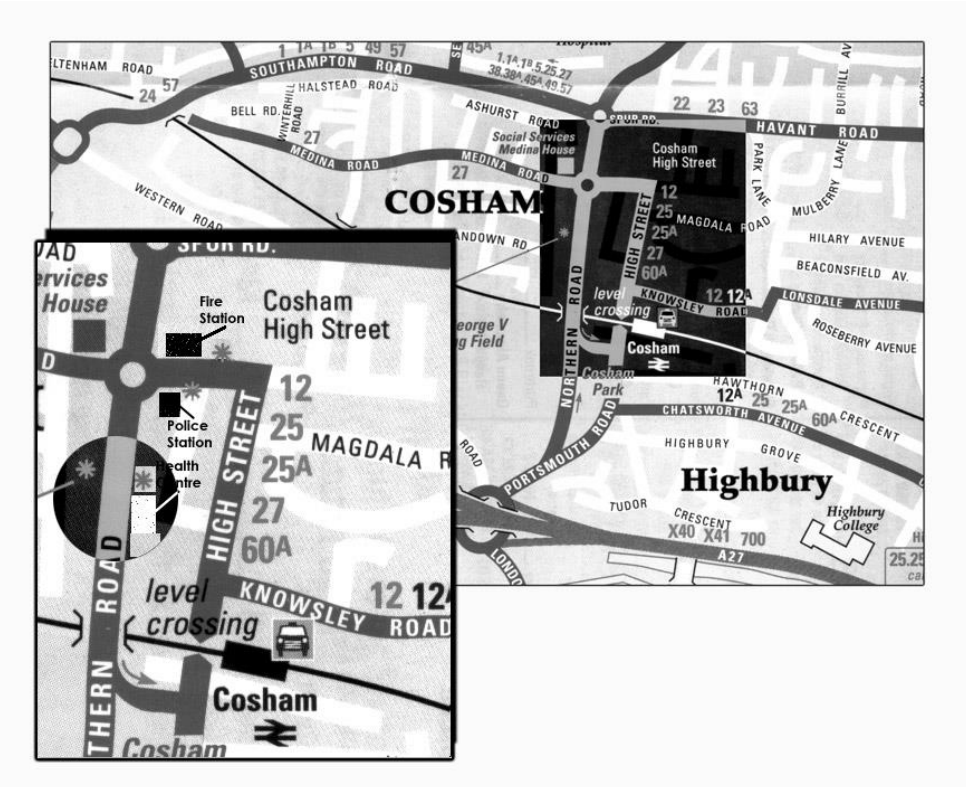

## **9.1 Example 1: Poles Both Sides of the Road with One Landmark**

<span id="page-140-0"></span>**Map taken from City of Portsmouth publication Public Transport Maps**

## **Figure 9-1 – Example 1: Poles Both Sides of the Road with One Landmark**

In *[Figure 9-1](#page-140-0)*, there are two stops, on either side of the road in a small town, '*Cosham'*, with the '*Health Centre'* as the nearest landmark.

- Both stops are named after the Landmark, with different indicators.
- The two stops are linked as a pair with a stop area called *Health Centre*' of type '*GBPS'* (Paired On-Street Bus).
- Neither stop is considered to be at the centre of the locality.
- The two stops have been agreed as Principal Timing Points between the local authority and the bus operators.

[Figure 9-2](#page-140-1) shows the stop hierarchy – with the single stop area and the pair of stops.

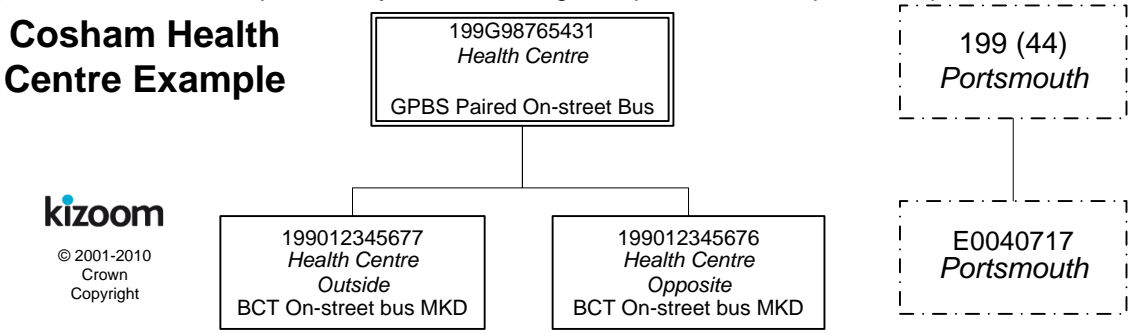

**Figure 9-2 – Example 1: Stop Hierarchy for Cosham Health Centre**

<span id="page-140-1"></span>NaPTANSchemaGuide-2.5-v0.67.doc **Page 141 of 237**

NPTG and NaPTAN Schema Guide

## **9.1.1 NaPTAN StopArea Definition: Example 1**

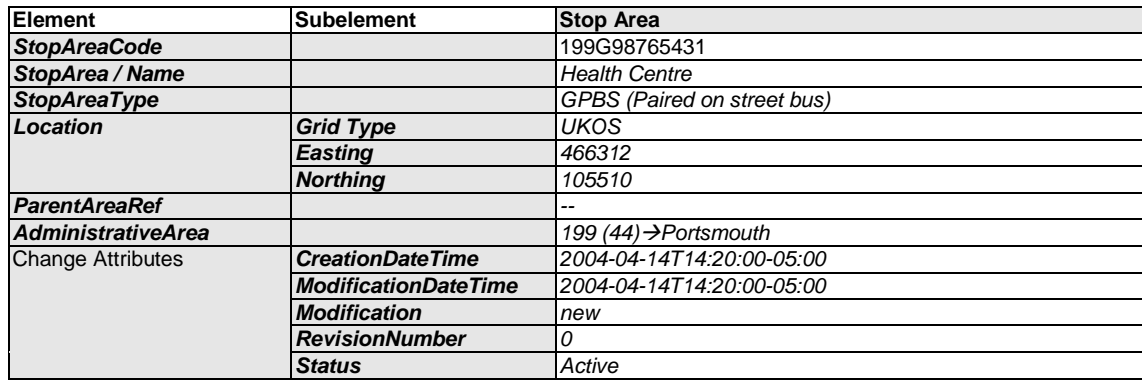

## **9.1.2 NaPTAN StopPoint Definitions: Example 1**

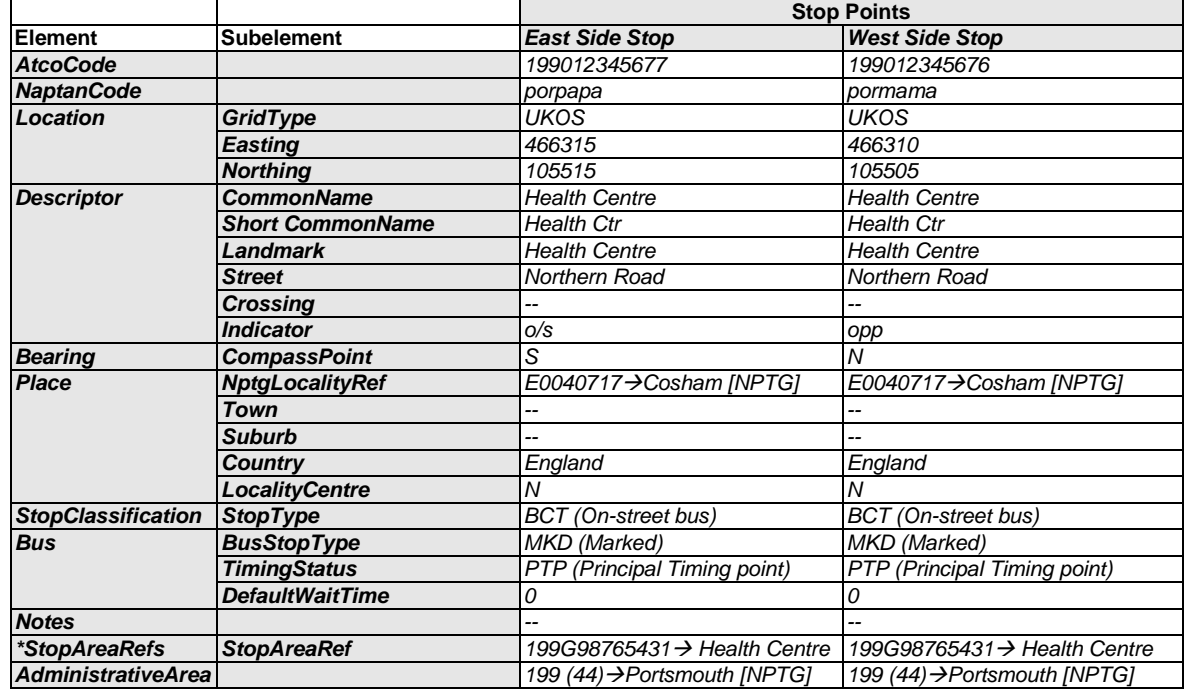

## 9.1.3 Names in Context

Depending on application and the other data present, the stop names might appear variously in context in a finder as follows:

- *Cosham, Health Centre*
- *Cosham, Health Centre (o/s)*
- *Cosham, Health Centre (opp)*
- *Cosham, Northern Road - Health Centre*
- *Cosham, Northern Road - Health Centre (o/s)*
- *Cosham, Northern Road - Health Centre (opp)*
- → Cosham,, o/s Health Centre, on Northern Road
- $\rightarrow$  Cosham,, opp Health Centre (on Northern Road)

NPTG and NaPTAN Schema Guide

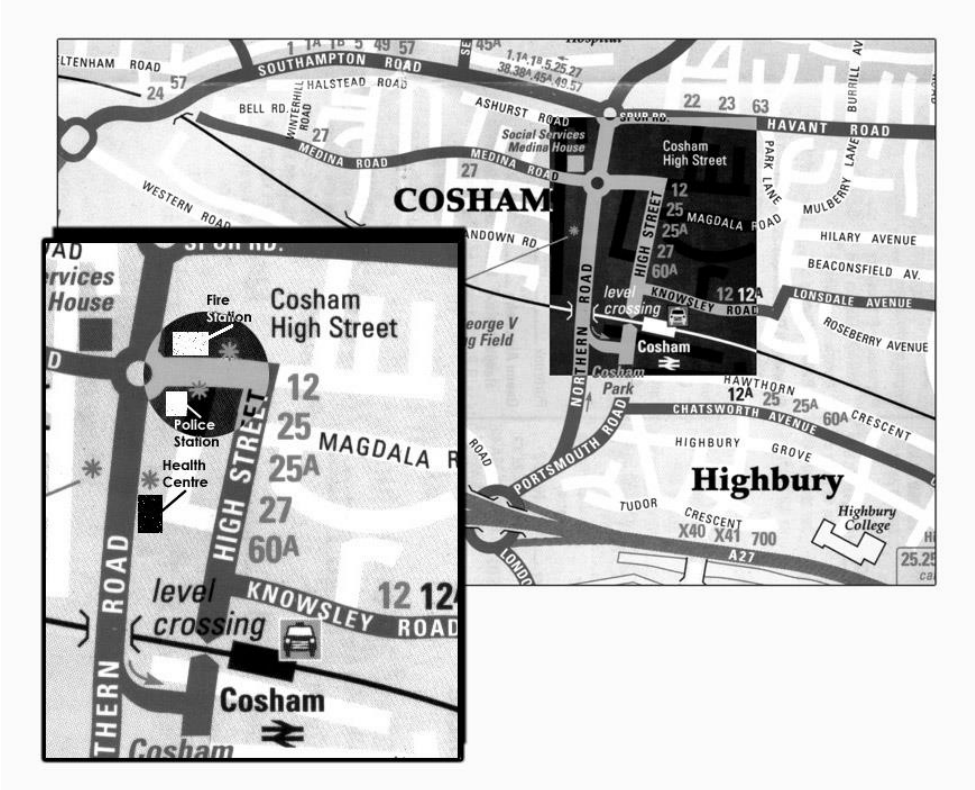

## **9.2 Example 2: Poles Both Sides with Different Common Names and Landmarks**

<span id="page-142-0"></span>**Map taken from City of Portsmouth publication Public Transport Maps Figure 9-3 – Example 2: Poles Both Sides with Different Common Names**

In *[Figure 9-3](#page-142-0)* there are two stops on either side of the road in *'Cosham'*; one outside the police station and the other outside the fire station. The names *Police Station* and *Fire Station* are used interchangeably by the public for the location.

- Each stop could be named after the landmark on its respective side of the road, with alternative common names to relate the stop to the other landmark. However, the preferred option is that one of the names is applied to the *StopArea* and as the *CommonName* for both of the stops – and the other of the names is used as an alternative name for all of the records.
- The two stops are grouped as a pair using a stop area of type '*GBPS'* (Paired On-Street Bus). One of the Landmarks - '*Fire Station*' – is used as the stop area name.
- The stops are considered to serve the centre of the locality, '*Cosham'*.
- The nearest cross-street is Wootton Street.
- The two stops have been agreed as a Time Info Point between the local authority and the bus operators.

NPTG and NaPTAN Schema Guide

Part III Examples and the control of the control of the control of the control of the control of the control of

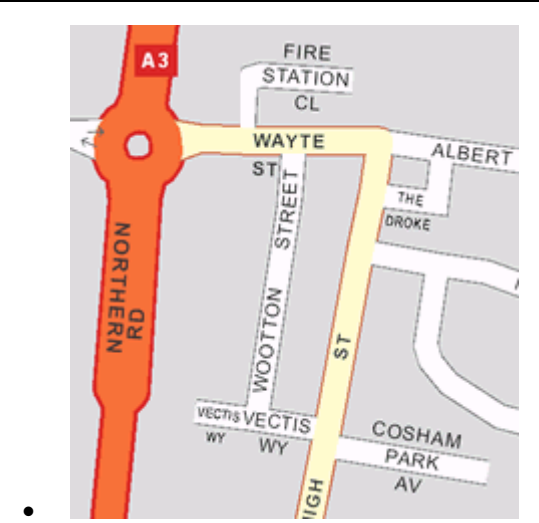

**Figure 9-4 – Example 2: Street Names in Central Cosham**

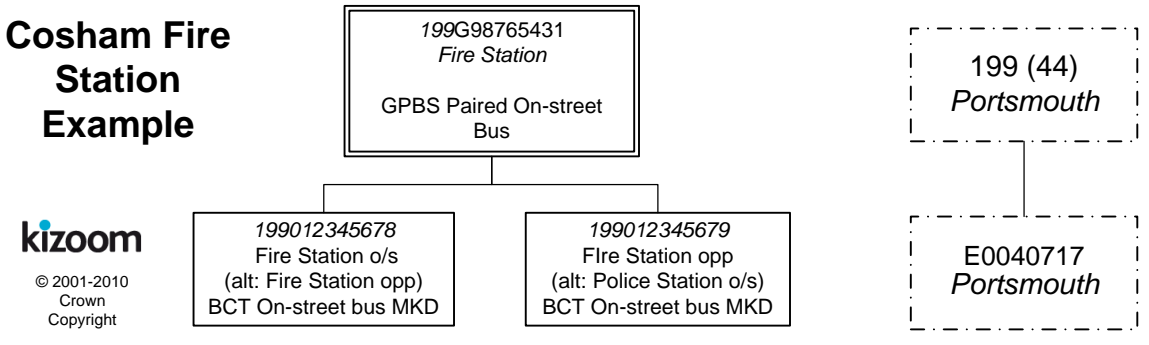

**Figure 9-5 – Example 2: Stop Hierarchy for Cosham Fire & Police Stations**

## **9.2.1 NaPTAN StopArea Definitions: Example 2**

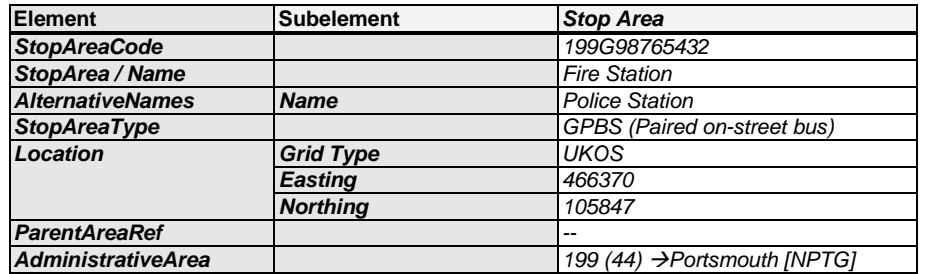

## **9.2.2 NaPTAN StopPoint Definitions: Example 2**

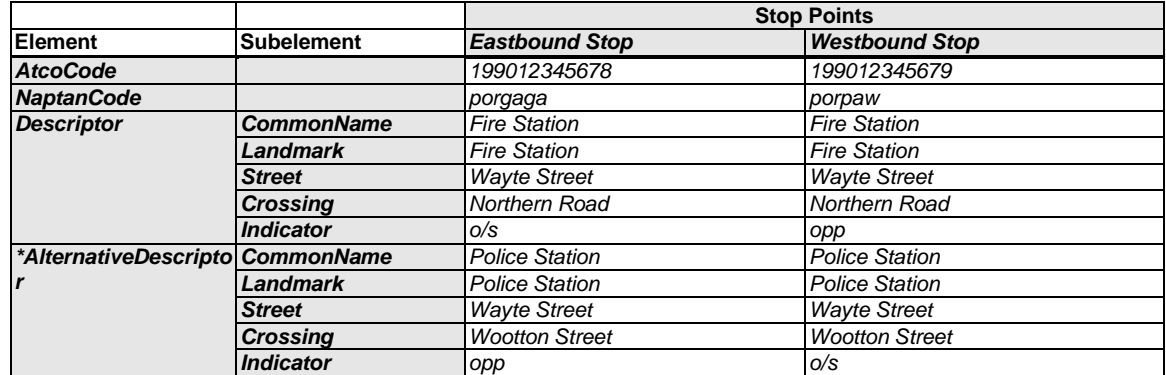
NPTG and NaPTAN Schema Guide

Part III Examples and the control of the control of the control of the control of the control of the control of

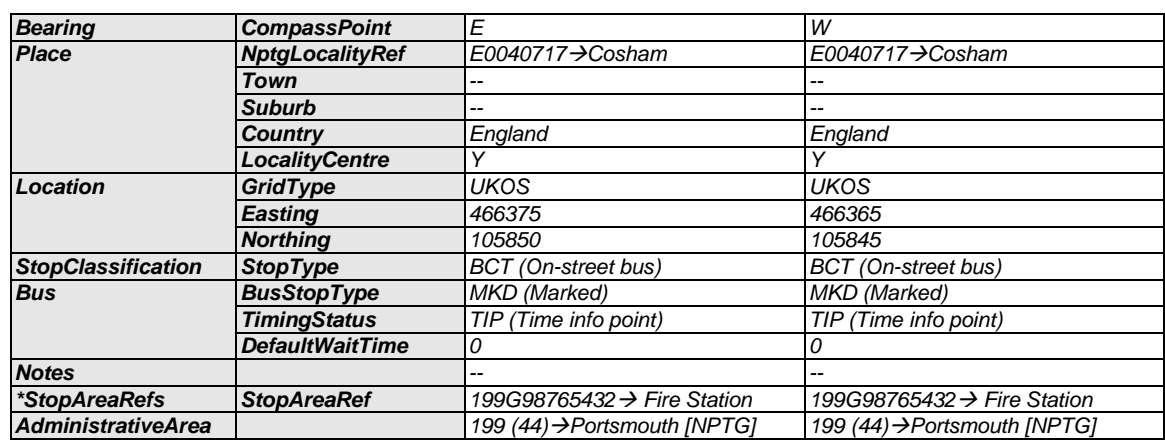

### 9.2.3 Names in Context

Depending on the application and the other stops data present, the stop names might appear variously in context in a finder as follows:

- *Cosham, Fire Station (pair)*
- *Cosham, Fire Station (o/s)*
- *Cosham, Fire Station (opp)*
- *Cosham, Police Station (pair)*
- *Cosham, Police Station (opp)*
- *Cosham, Police Station (o/s)*
- *Cosham, WayteStreet - Police Station (opp)*
- *Cosham, O/s WayteStreet - Police Station (opp)*
- *Cosham, o/s Fire Station (on Wayte Street) {SMS: porgaga]*

NaPTANSchemaGuide-2.5-v0.67.doc **Page 145 of 237**

NPTG and NaPTAN Schema Guide

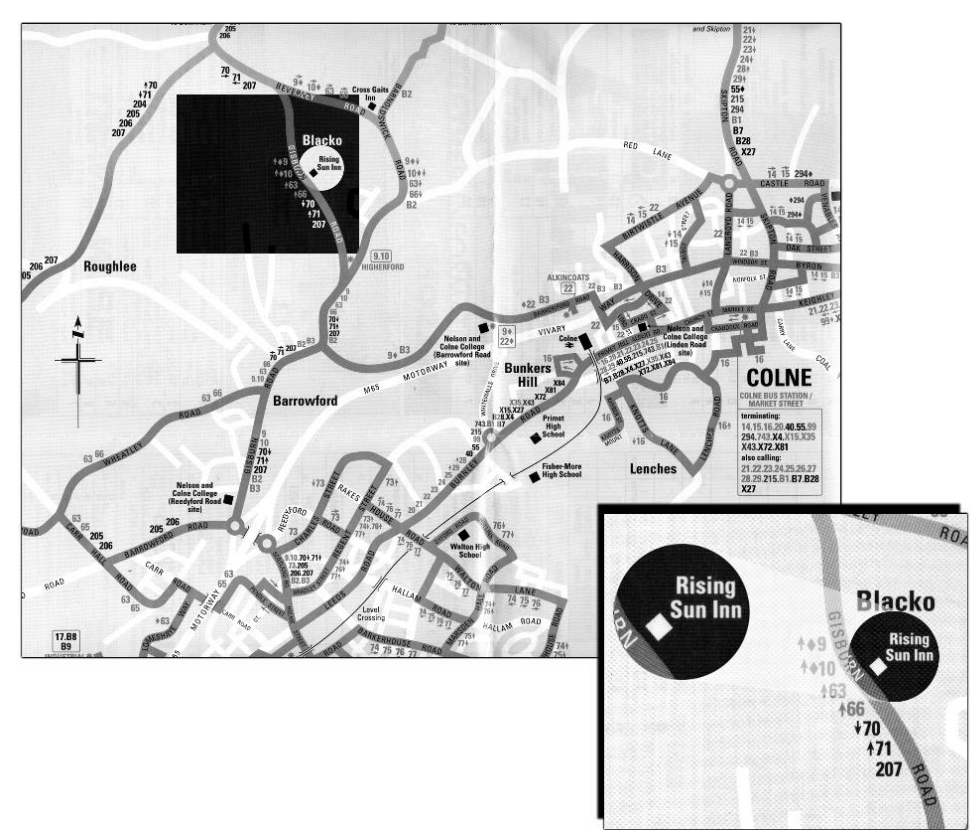

# **9.3 Example 3: Pole One Side Only with Landmark**

<span id="page-145-0"></span>**Map taken from Lancashire publication Burnley Bus Map & Guide Figure 9-6 – Example 3: Pole, One Side Only with Landmark**

In *[Figure 9-6](#page-145-0)*, the stop is a single pole on one side of the road, outside '*The Rising Sun'* public house in the village of '*Blacko'*, which serves for both directions. As can be seen in *[Figure 9-7,](#page-146-0)*there are no nearby cross streets, so the location can best be described by the pub as a landmark:

- Two stops are defined, even though there is physically only one pole. One is of type BCT-MKD, the other of type BCT-CUS.
- The two stops are linked as a pair by a '*GPBS'* stop area.
- The stops are neither principal timing points, nor time info points.

NPTG and NaPTAN Schema Guide

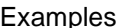

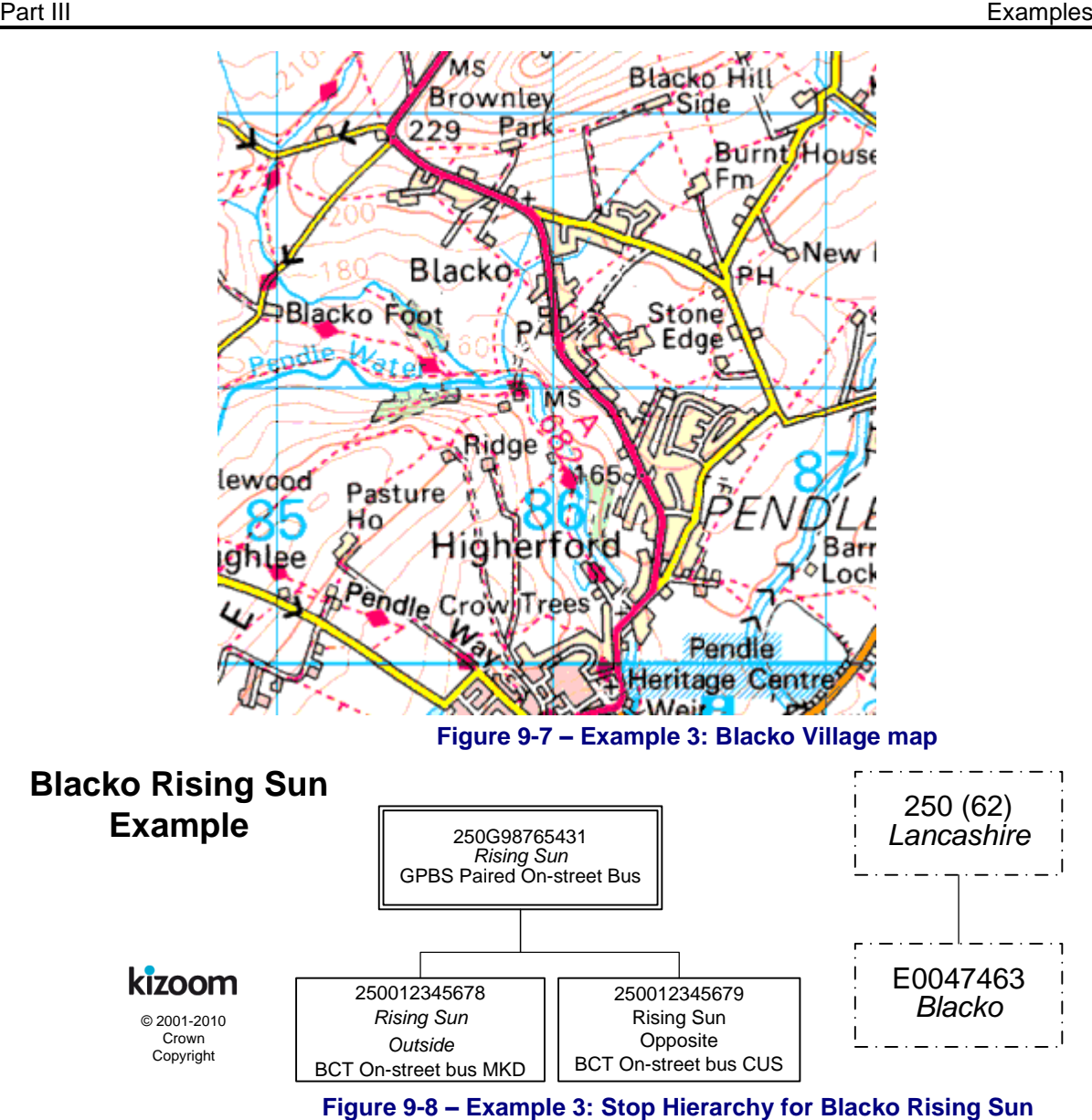

### <span id="page-146-0"></span>**9.3.1 NaPTAN StopArea Definitions: Example 3**

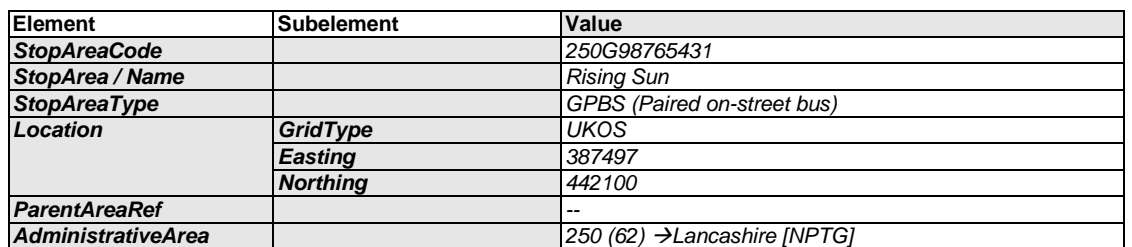

# **9.3.2 NaPTAN StopPoint Definitions: Example 3**

|                   |                   | <b>Stop Points</b>    |                       |
|-------------------|-------------------|-----------------------|-----------------------|
| <b>Element</b>    | <b>Subelement</b> | <b>Marked Side</b>    | Unmarked Side         |
| <b>AtcoCode</b>   |                   | 250012345678          | 250012345679          |
| <b>NaptanCode</b> |                   | landaga               | lanamam               |
| <b>Descriptor</b> | <b>CommonName</b> | <b>Rising Sun</b>     | <b>Rising Sun</b>     |
|                   | Landmark          | <b>Rising Sun Inn</b> | <b>Rising Sun Inn</b> |

NaPTANSchemaGuide-2.5-v0.67.doc **Page 147 of 237**

NPTG and NaPTAN Schema Guide

Part III Examples

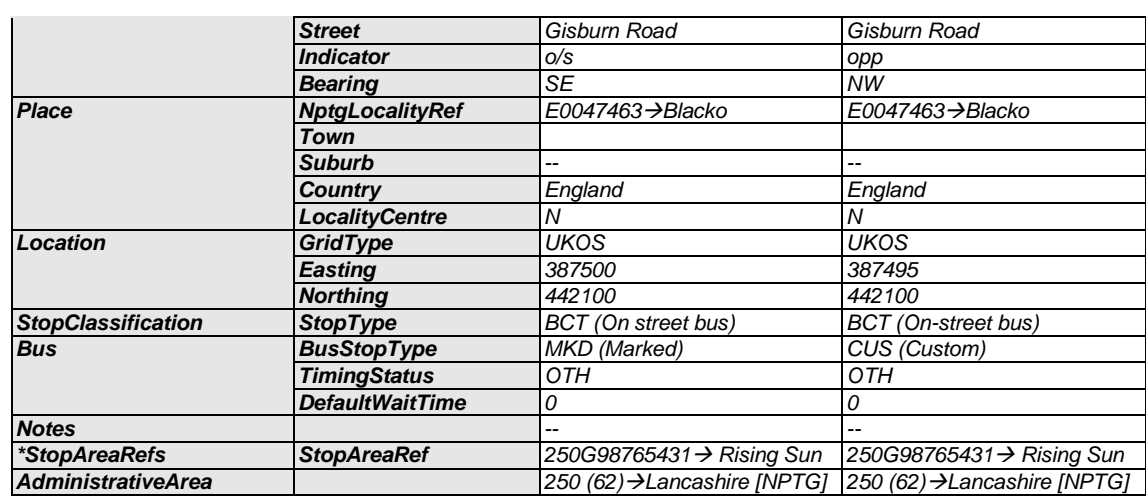

### 9.3.3 Names in Context

Depending on the application and the other stops data present, the stop names might appear variously in context stop finders as follows:

- o Blacko, *Rising Sun (pair).*
	- o Blacko*, Rising Sun (o/s).*
	- o Blacko*, Rising Sun (opp).*
	- o Blacko*, Gisburn Road - Rising Sun (o/s).*
	- o Blacko*, Gisburn Road - Rising Sun (opp).*
	- o → Blacko, o/s Rising Sun (on Gisburn Road)

NPTG and NaPTAN Schema Guide

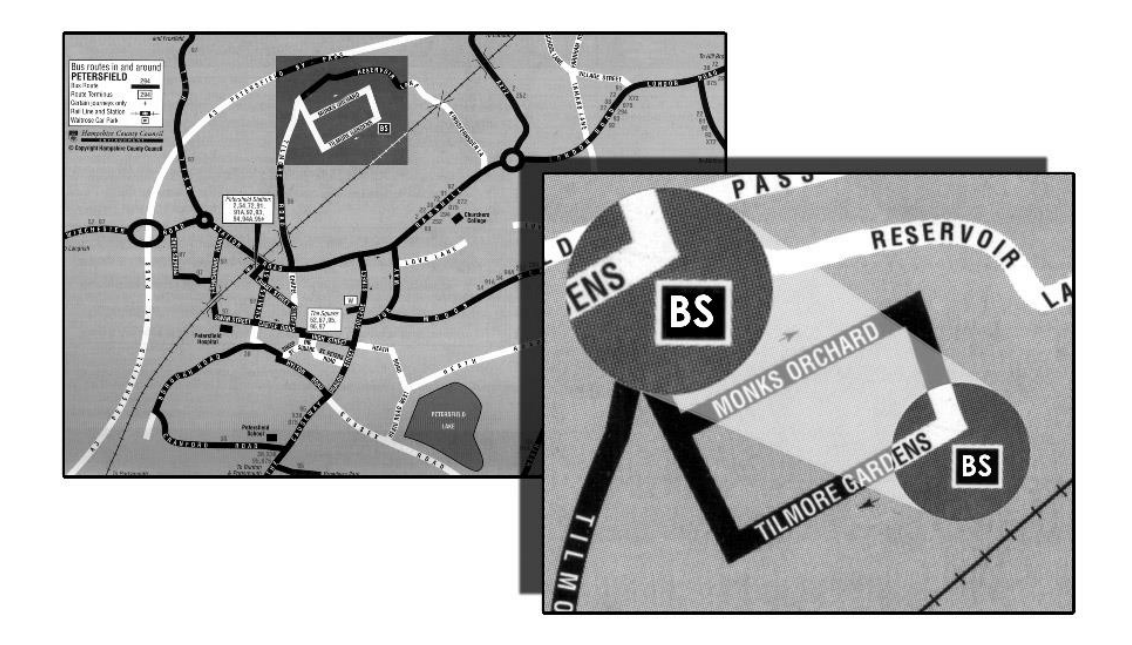

# **9.4 Example 4: Unmarked Bus Stop on One Side of a Road with No Landmark**

<span id="page-148-0"></span>**Map taken from Hampshire CC publication Connections – Petersfield**

### **Figure 9-9 – Example 4: Bus Stop on One Side of a Road with No Landmark**

In *[Figure 9-9,](#page-148-0)* '*Tilmore Gardens'* is a low frequency stop in a quiet housing estate, with no other stops nearby.

- The stop is named after the street, and is an unmarked stop.
- There are no nearby road junctions or distinguishing landmarks, so the *Landmark* element is left blank.
- 'o*/s 57'* is used as an **Indicator** value to show where in the street the stop is found.
- This stop does not form part of any stop area.
- The stop is not a principal timing point nor a time info point.
- Between 10/07/2005 and 08/08/2005 the stop will be moved temporarily to another stop in the adjacent *Monks Orchard* street*. 'Tilmore Garden'* has a *StopAvailability* of *suspended* during this period*; both 'Tilmore Gardens' and 'Monks Orchard'* have an *active* status.

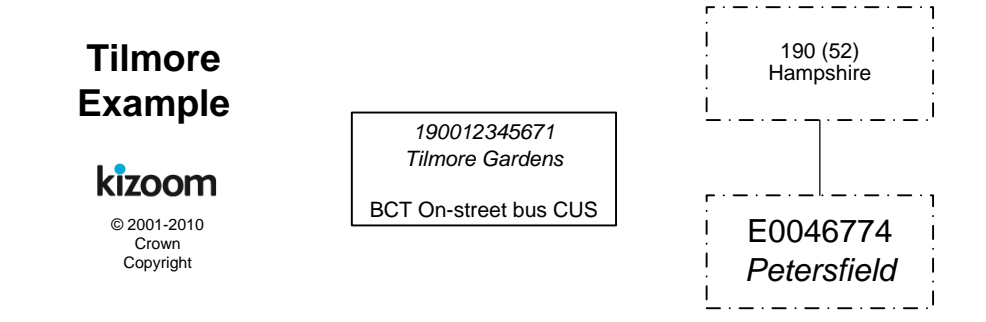

**Figure 9-10 – Example 4: Stop Hierarchy for Tilmore Gardens**

NPTG and NaPTAN Schema Guide

Part III Examples

# **9.4.1 NaPTAN StopPoint Definition: Example 4**

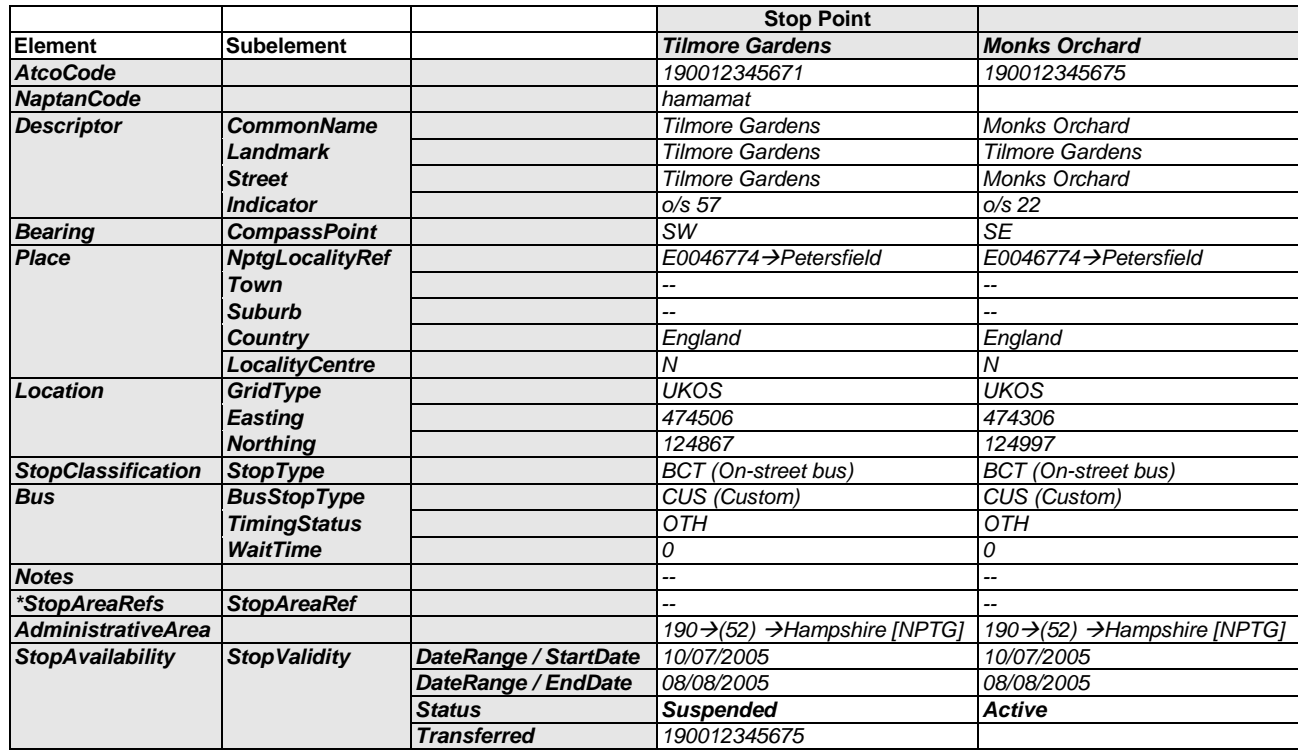

### 9.4.2 Names in Context

Depending on the application and the other stops data present, the stop name might appear variously in context in a finder as follows:

- o *Petersfield, Tilmore Gardens (o/s 57)*
- o → Petersfield. o/s 57 Tilmore Gardens (on Tilmore Gardens)

NaPTANSchemaGuide-2.5-v0.67.doc **Page 150 of 237**

NPTG and NaPTAN Schema Guide

# **9.5 Example 5: Bus Interchange**

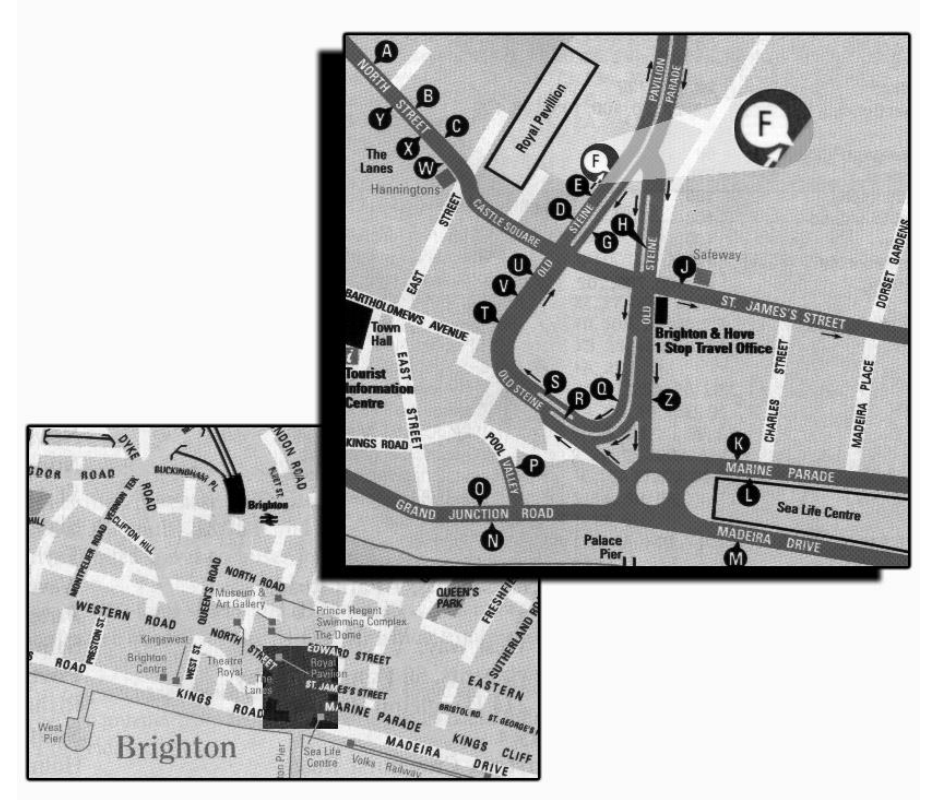

<span id="page-150-0"></span>**Map taken from Brighton & Hove Bus Company publication Bus Times Figure 9-11 – Example 5: Bus Interchange**

In *[Figure 9-11](#page-150-0)*, based on the *Royal Pavilion* area of *Brighton Town Centre*, stops '*D', 'E'* and '*F*' comprise an on-street clustered '*GCLS'* stop area with individually identified poles. Depending on the pattern of bus turning movements at the junction of '*Old Steine'* and *'Castle Square',* stops '*T', 'U'* and *'*V*'* and even *'G', 'H', & 'J'* could also be included in the stop area. Similarly, other stop areas could be used to group other stop clusters such as *'A', 'B', 'C'*, '*Y', 'X', 'W'.* A single stop area probably should not be used, as the stops at the extremities (e.g. A and M) are more than 250m apart, and do not constitute an obvious interchange: the general association of all the stops with a common *NPTG* locality of *Brighton Town Centre* may suffice to indicate a degree of relatedness. Alternatively a further stop area containing this and other adjacent stop areas may be required.

- A stop area is defined for the interchange, and the three stops are assigned to it.
- The stops are all Principal Timing Points.

*[Figure 9-12](#page-151-0)* shows a stop hierarchy – with a stop area and three stops.

NPTG and NaPTAN Schema Guide

Part III Examples and the control of the control of the control of the control of the control of the control of

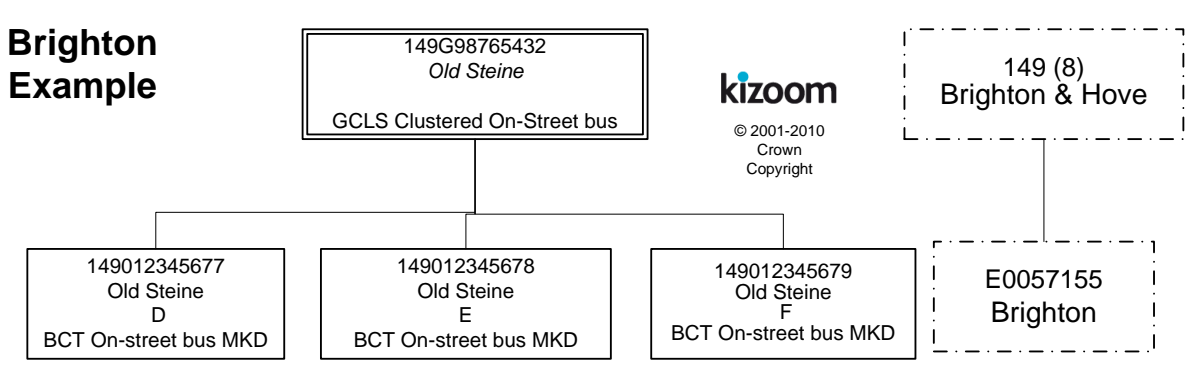

### **Figure 9-12 – Example 5: Stop Hierarchy for Brighton Old Steine**

### <span id="page-151-0"></span>**9.5.1 NaPTAN StopArea Definition: Example 5**

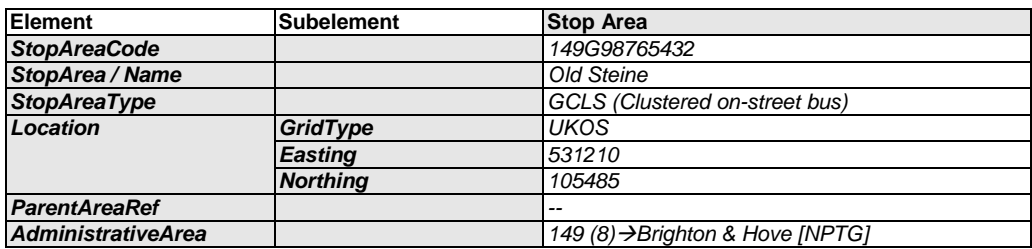

### **9.5.2 NaPTAN StopPoint Definitions: Example 5**

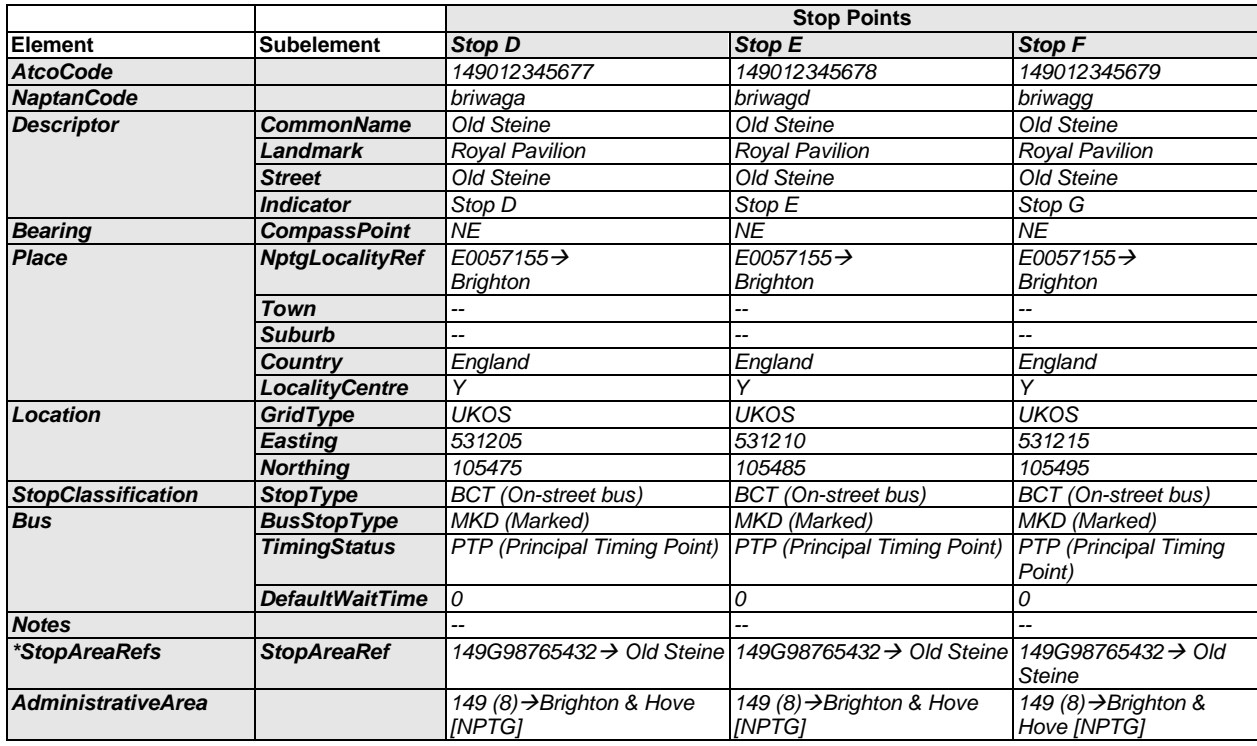

### 9.5.3 Names in Context

Depending on the application and the other stops data present, the stop names might appear variously in context in a finder as follows:

- o *Brighton, Old Steine, Stop D*
- o *Brighton, Old Steine, Stop E*
- o *Brighton, Old Steine, Stop F*

NaPTANSchemaGuide-2.5-v0.67.doc **Page 152 of 237**

NPTG and NaPTAN Schema Guide

Part III Examples and the control of the control of the control of the control of the control of the control of

# ROAD whaven **Vew** 145 Newhaven **Downs Hospital** ORLAND GIBBON ROAD 45 COURT FARM RO

# **9.6 Example 6: Hail & Ride Stop Sections**

<span id="page-152-0"></span>**Map taken from East Sussex publication Bus Timetables**

### **Figure 9-13 – Example 6: Hail & Ride**

To name the zones covered by Hail & Ride services, a *NaPTAN* stop point entry is required for each road on the Hail & Ride section. In the example in *[Figure 9-13](#page-152-0)*, Hail & Ride sections are defined for '*Northdown Road',* and '*Fort Road'*, with a time info point bus stop on *Gibbon Road*.

- Each Hail & Ride entry corresponds to a section of the Hail & Ride route, so there are two Hail & Ride entries with a *StopClassification* of *HailAndRide* (*HAR*).
- Each Hail & Ride stop point has *HailAndRide* / *Start* and *End* elements.
- Hail & Ride and regular bus stop entries can be mixed; there is also one regular bus stop entry.
- *Gibbon Road* is a time info point.

Note that if the '*Gibbon Road'* had been a Hail & Ride road as well, it would be represented by two Hail & Ride sections, one each side of the marked stop in '*Gibbon Road*.'

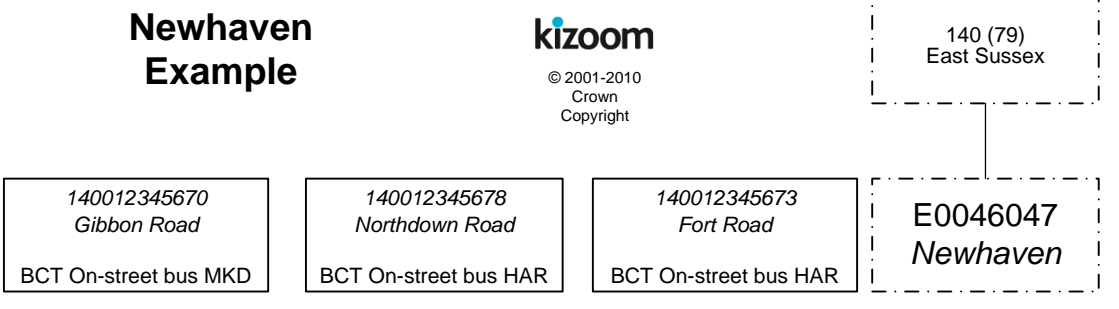

**Figure 9-14 – Example 6: Stop Hierarchy for Newhaven Hail & Ride**

NPTG and NaPTAN Schema Guide

Part III Examples and the control of the control of the control of the control of the control of the control of

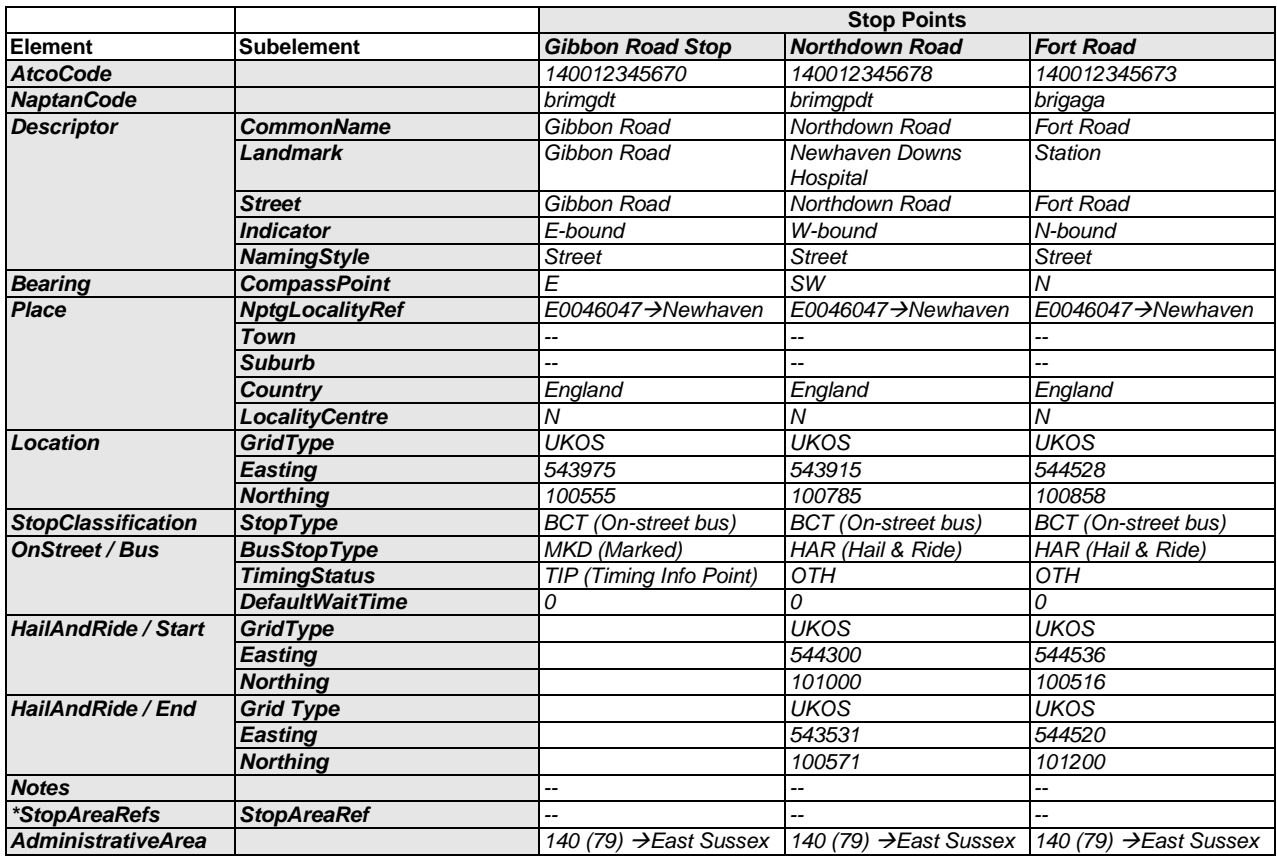

# **9.6.1 NaPTAN StopPoint Definition: Example 6**

### 9.6.2 Names in Context

Depending on the application and the other stops data present, the stop names might appear variously in context in a finder as follows (where Hail-and-Ride is added by the output system because the stop concerned is of stop type HAR):

- o *Newhaven, Gibbon Road, E-bound*
- o *Newhaven, Northdown Road (Hail-and-Ride), W-bound*
- o *Newhaven, Fort Road (Hail-and-Ride), N-bound*

NPTG and NaPTAN Schema Guide

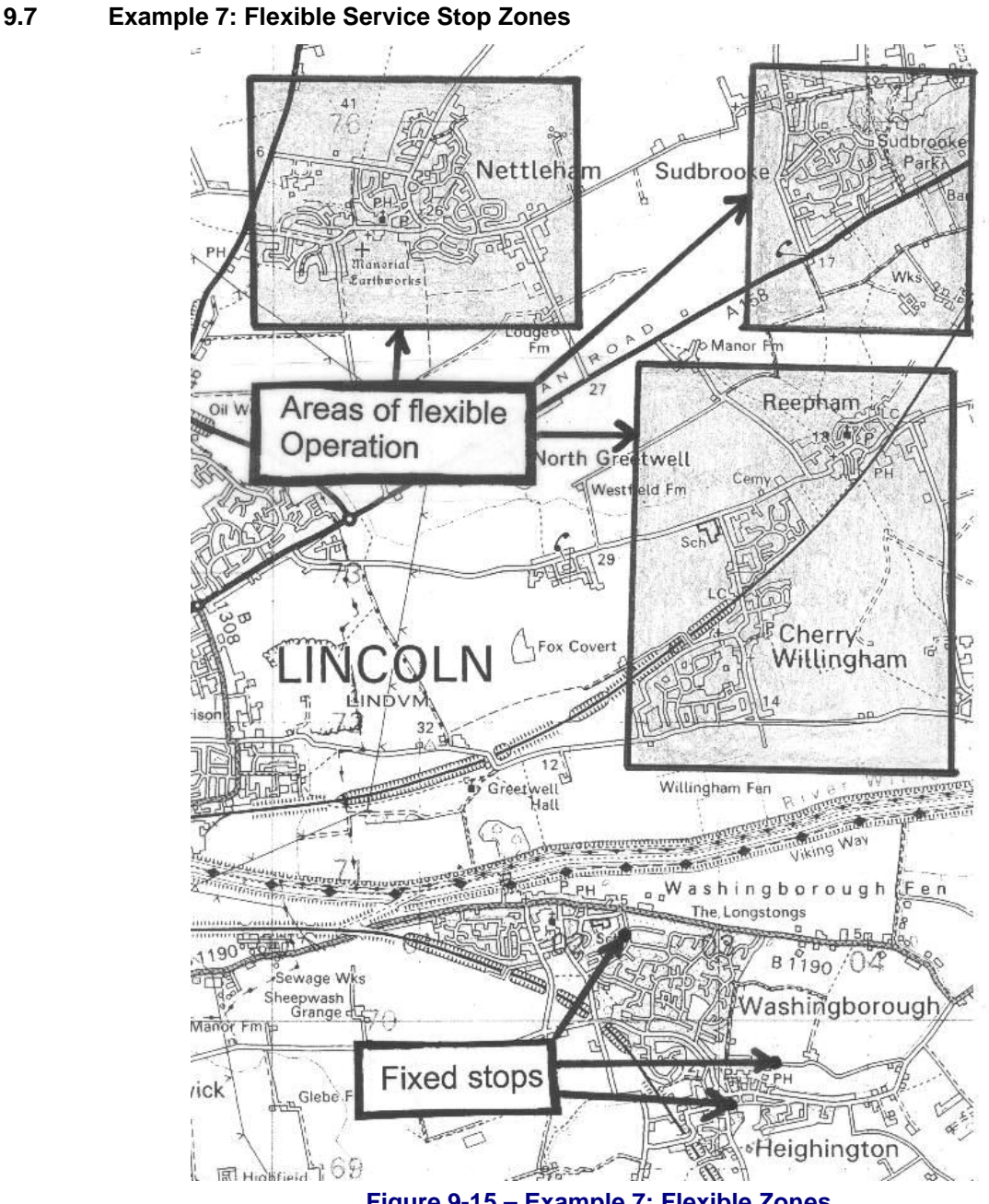

**Figure 9-15 – Example 7: Flexible Zones**

Flexible services may have two types of stops: *flexible zones* and *fixed stops.* To name the zones covered by flexible services, a *NaPTAN* stop point is required for each flexible zone. In the example there are three flexible zones shown. The location attribute corresponds to the centre of the zone:

- Flexible zone stops ('*FLX'*) are defined for '*Nettleham,* '*Sudbrook'* and '*Cherry Willingham'*,
	- o The '*Cherry Willingham'* area falls into two different *NPTG* localities so the stop is assigned to the main zone, *Cherry Willingham',* but has the other zone *'Reepham'* specified as an alternative *NPTG* locality, so that it will also be in the gazetteer as an available transport service for the *Reepham* area.
	- o For each zone, a bounding polygon is defined. This does not necessarily have to be rectangular – normally it will not be!
- In addition, three fixed stops are defined in '*Washingborough*' and '*Heighington*'.

NPTG and NaPTAN Schema Guide

- No stop areas are needed.
- *NaptanCode* instances have not yet been allocated to the zones.

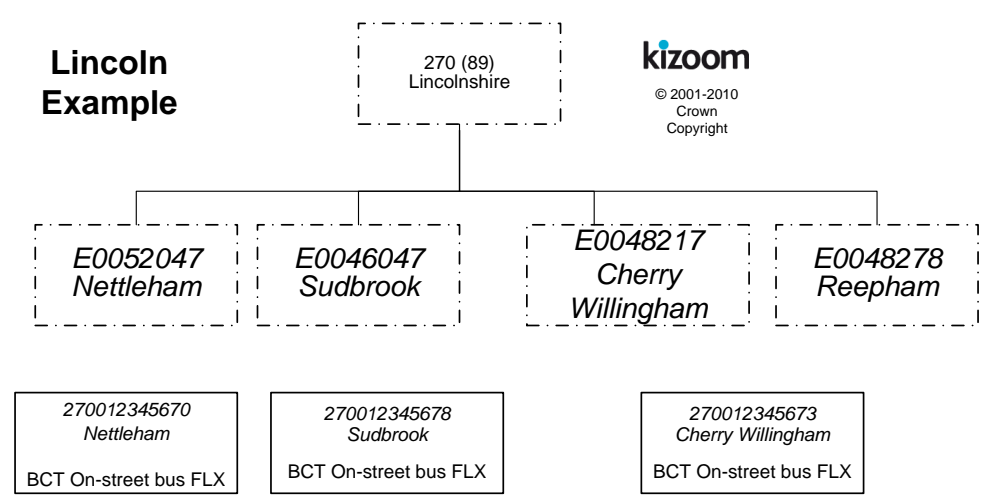

**Figure 9-16 – Example 5: Stop Hierarchy for Lincoln Flexible Service**

### **9.7.1 NaPTAN StopPoint Definitions: Example 7**

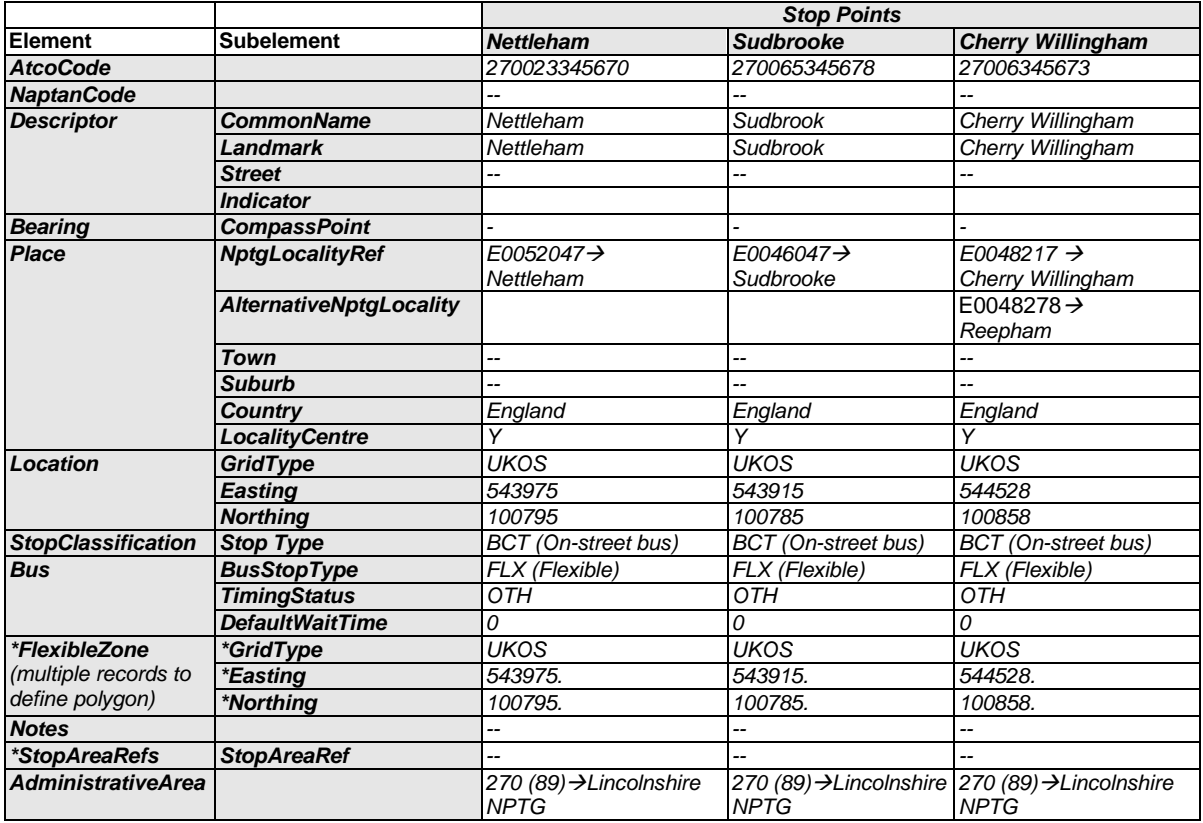

### 9.7.2 Names in Context

Depending on the application and the other stops data present, the stop names might appear variously in context in a finder as follows. The phrase (flexible zone) would be added by an output system based on the fact that the stop type is FLX:

- o *Nettleham, Nettleham (flexible zone)*
- o *Sudbrook, Sudbrook (flexible zone)*.

NaPTANSchemaGuide-2.5-v0.67.doc **Page 156 of 237**

NPTG and NaPTAN Schema Guide

Part III Examples

- o *Cherry Willingham, Cherry Willingham (flexible zone)*
- o *Reepham, Cherry Willingham (flexible zone)*

NaPTANSchemaGuide-2.5-v0.67.doc **Page 157 of 237** 

NPTG and NaPTAN Schema Guide

Part III Examples and the control of the control of the control of the control of the control of the control of

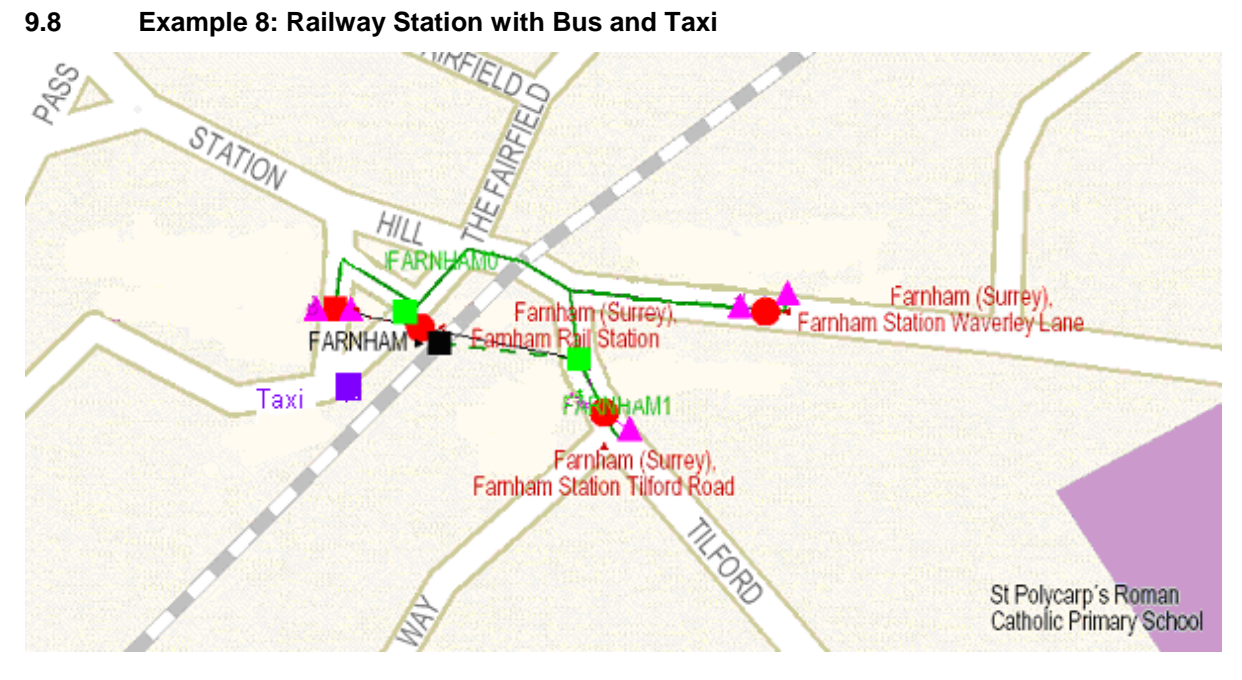

<span id="page-157-0"></span>**Map courtesy of Dr Hans Mentz, MDV from SELTA region data**

### **Figure 9-17 – Example 8: Railway Station Interchange.**

Railway stations are usually not only stop points in their own right, but also important interchange points. In NaPTAN a station always consists of at least of two points; a track area, and a main entrance, and very often includes also one or more adjacent bus stops and a taxi rank. *[Figure 9-17](#page-157-0)* shows an example for '*Farnham Station'*; there are three pairs of bus stops in the vicinity which can usefully be associated with the station. Note that the Stop Area for the station Group is created centrally as part of the 910 data set, and so has a different AtcoAreaCode to the other groups.

- Rail '*GRLS''*
	- *Farnham Rail Station*  Access Area 'RLY'
	- *Farnham Rail Station* Main Entrance on Station Approach 'RSE'.
	- *Farnham Rail Station* Tilford Road Entrance 'RSE'.
- Bus
	- *'Station Approach'* Pair 'GPBS''
		- o *Station Approach East*
		- o *Station Approach West*
	- *'Waverley Lane'* Pair 'GPBS'
		- o *Waverley Lane, E-bound.*
		- o *Waverley Lane,* W-bound
	- *'Tilford Road'* Pair 'GPBS'
		- o *Tilford Road,* S-bound
		- o *Tilford Road,* N-bound
- Taxi
	- o *Farnham Rail Station* Taxi Rank 'TXR'

*[Figure 9-18](#page-158-0)* shows a possible hierarchy - a stop area is used for each group of stops, and a Rail Station stop area (GRLS) clusters the whole ensemble.

NaPTANSchemaGuide-2.5-v0.67.doc **Page 158 of 237**

NPTG and NaPTAN Schema Guide

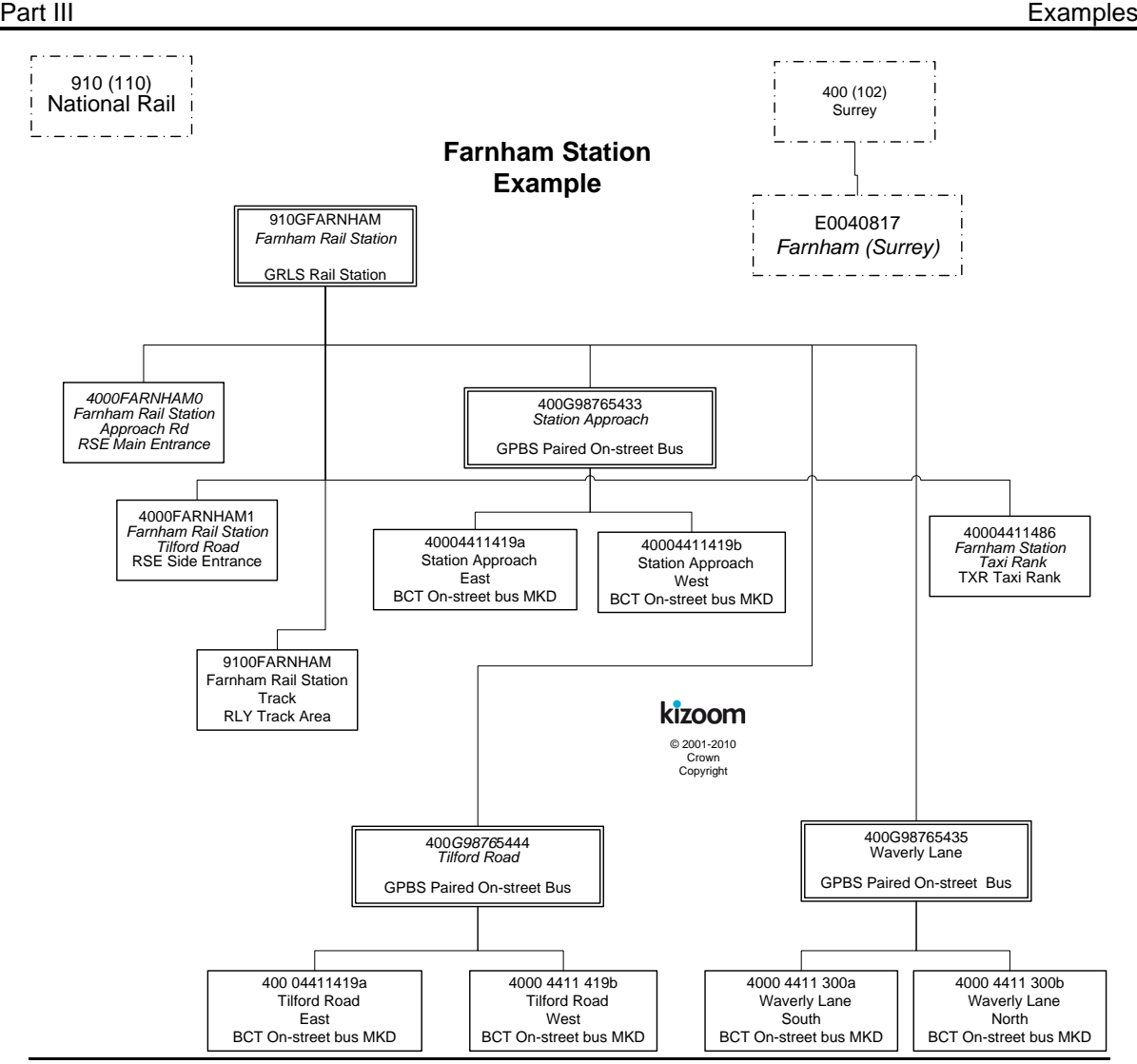

**Figure 9-18 – Example 9: Stop Hierarchy for Farnham Station**

<span id="page-158-0"></span>NOTE: the 9100FARNHAM RLY element is the Access Area – the logical location for a passenger using the station. If the station is a major interchange, this would be where interchange takes place. If the station is mainly used for boarding and alighting, the main booking hall or its equivalent, inside the station entrance, would be appropriate. Note the GRLS and the RLY elements have national prefixes (910) and are managed nationally; all other elements have local prefixes (400 in this case) and are managed locally.

NPTG and NaPTAN Schema Guide

# **9.8.1 NaPTAN StopArea Definitions: Example 8**

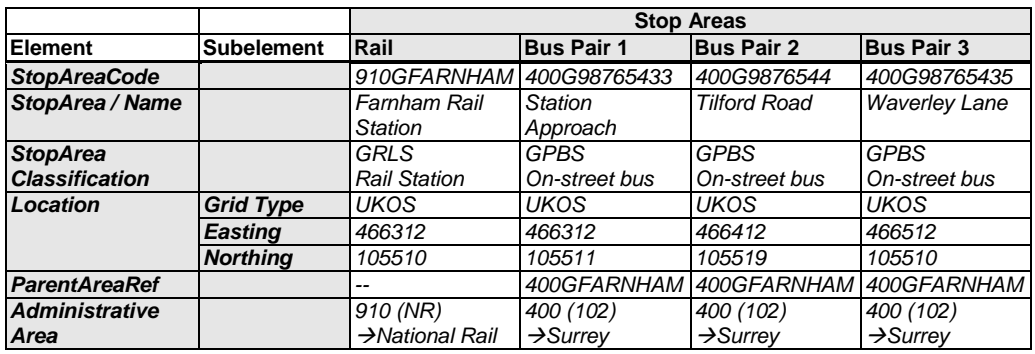

# **9.8.2 NaPTAN StopPoint Definitions: Example 8**

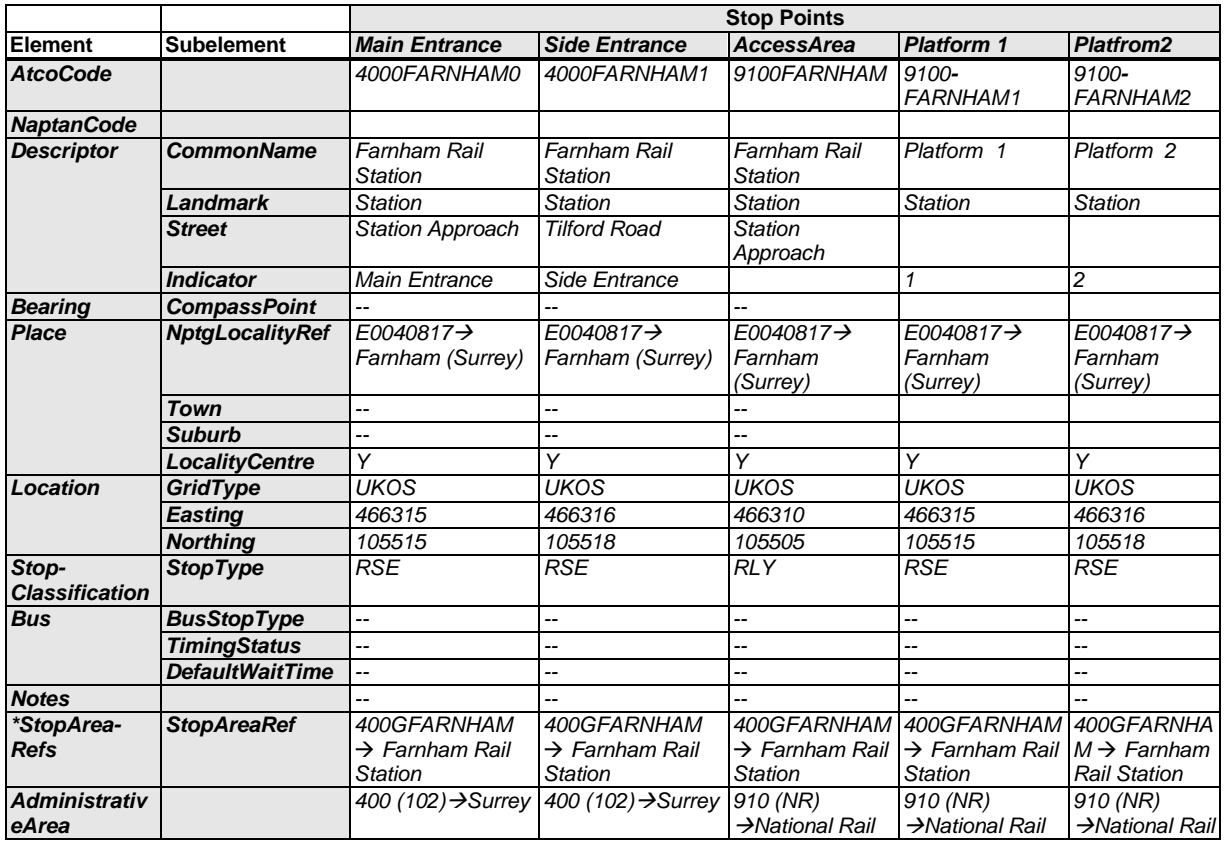

9.8.2.1 Rail Station Stop Points

9.8.2.2 Bus Stop Points- #1

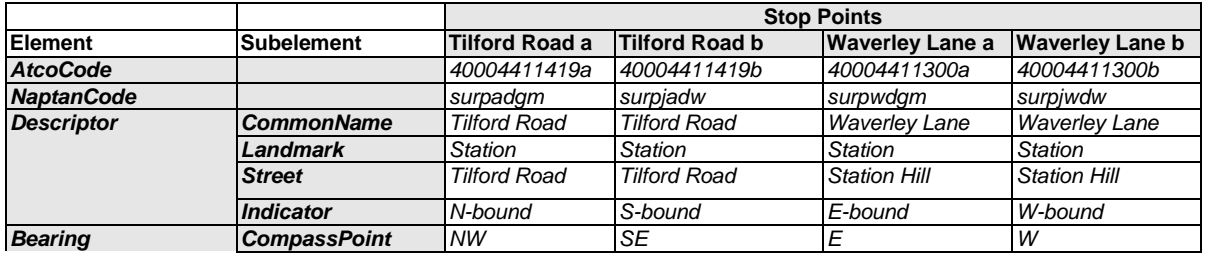

NaPTANSchemaGuide-2.5-v0.67.doc **Page 160 of 237**

NPTG and NaPTAN Schema Guide

Part III Examples and the control of the control of the control of the control of the control of the control of

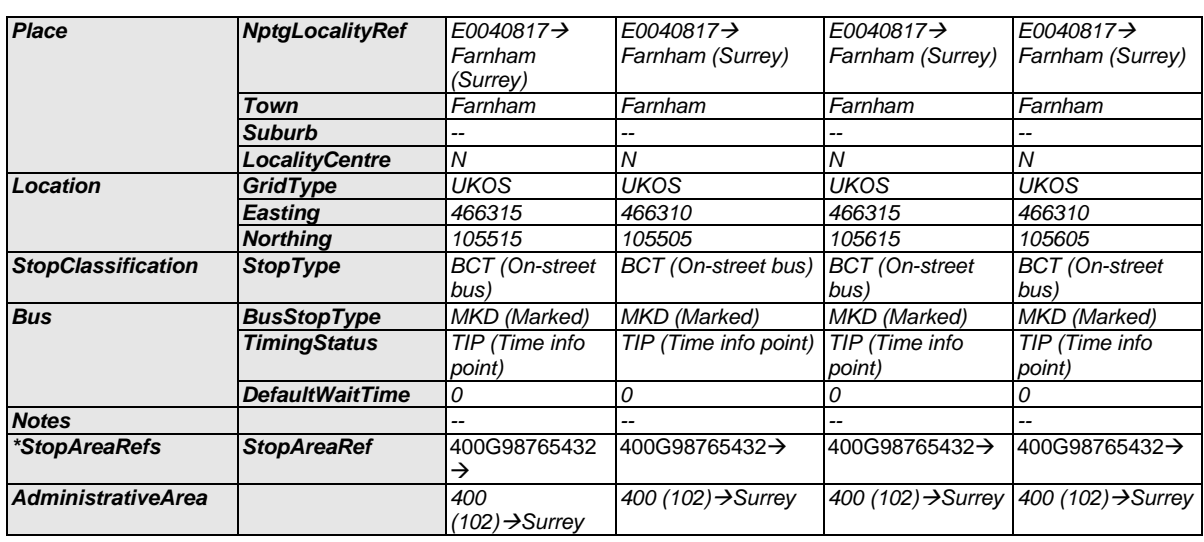

9.8.2.3 Bus Stop Points- #2

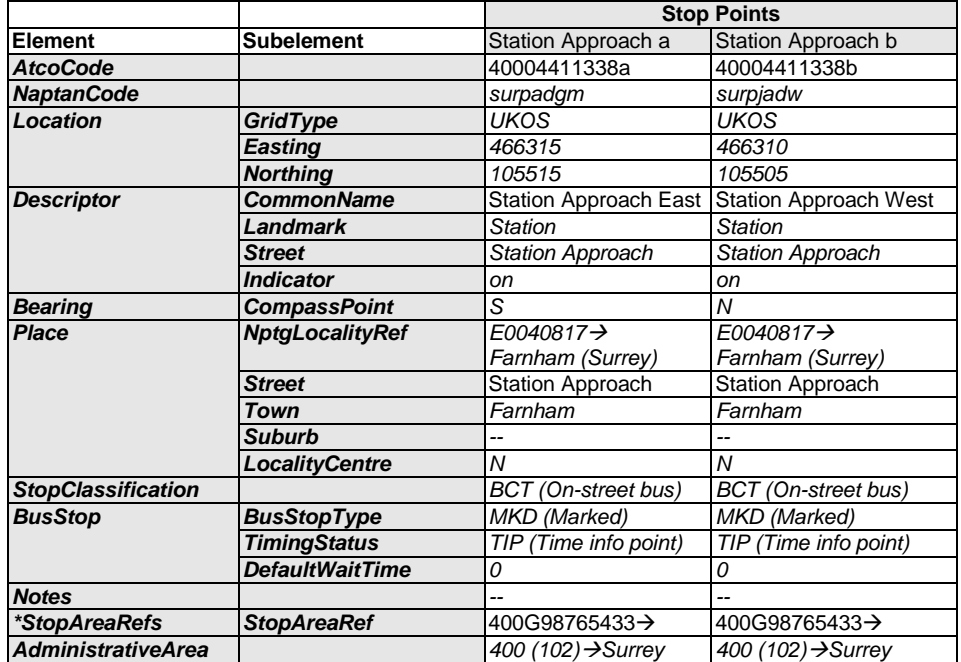

# 9.8.3 Names in Context

Depending on the application and the other stops data present, the stop names might appear variously in context in a finder as follows

- *'Farnham, Farnham Rail Station*
- *'Farnham, Farnham Rail Station, Tilford Road*
- *'Farnham, on Station Approach East*
- *'Farnham,* on *Station Approach West*
- *'Farnham, Waverley Lane, E-bound*
- *'Farnham, Waverley LaneW-bound*
- *'Farnham, Tilford Road*,*S-bound*
- *'Farnham, Tilford Road, N-bound*

# **9.8.4 Simple Accessibility**

NPTG and NaPTAN Schema Guide

9.8.4.1Rail Station Stop Points Accesibility (+Napt V2.5)

Stop data may also include Accessibility data. The following map of Farnham Station (courtesy National Rail Enquries) shows that Farnham Station has two platforms, both of which may be reached by wheelchair and without steps. Hwoever not all aras of the station are accessible.

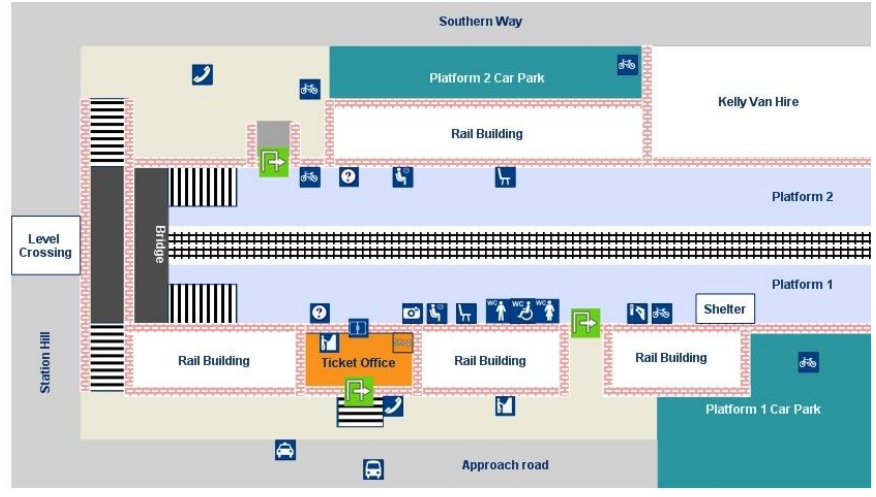

**Figure 19 Farnham Rail Example (Copyright National Rail Enquiries)**

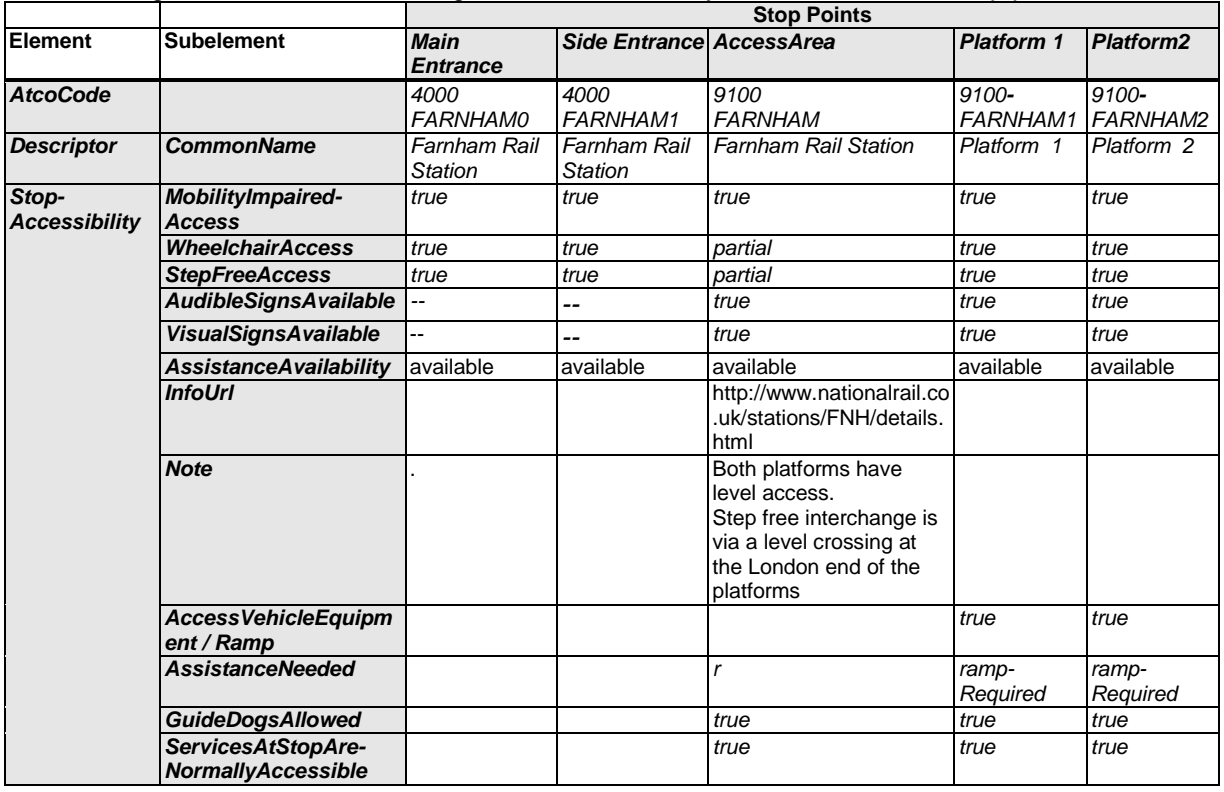

The following table shows an encoding of some accessibility data for the station stop points.

NaPTANSchemaGuide-2.5-v0.67.doc **Page 162 of 237**

NPTG and NaPTAN Schema Guide

# The following table shows an encoding of basic accessibility data for the bus stop points.

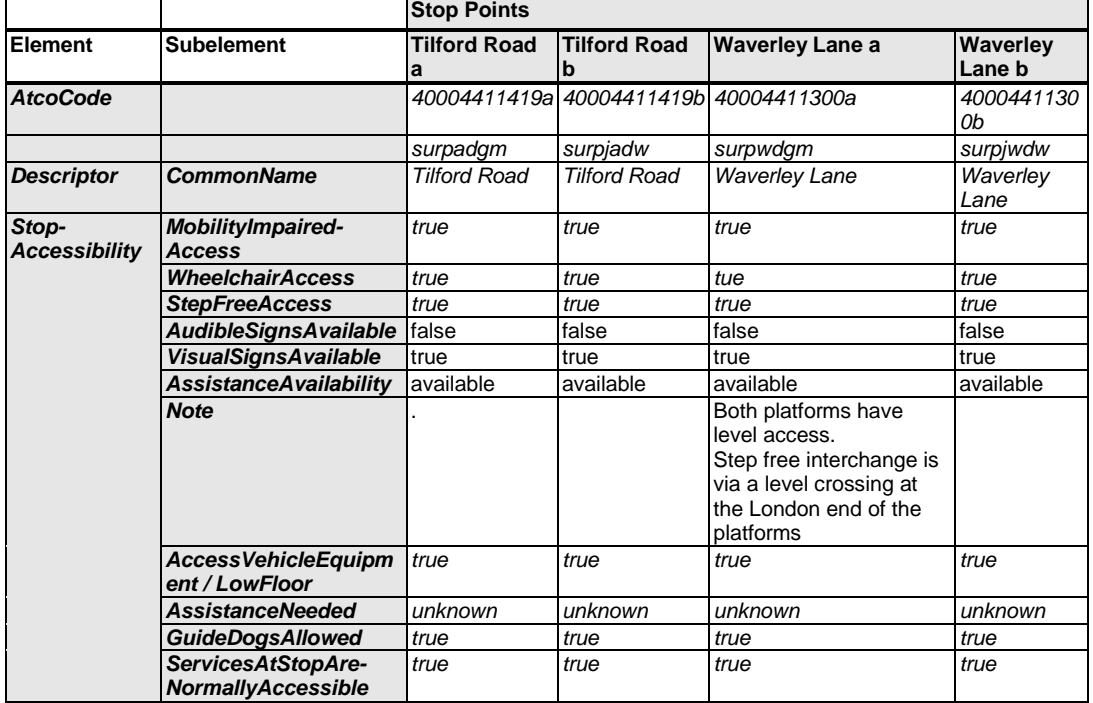

NPTG and NaPTAN Schema Guide

<span id="page-163-0"></span>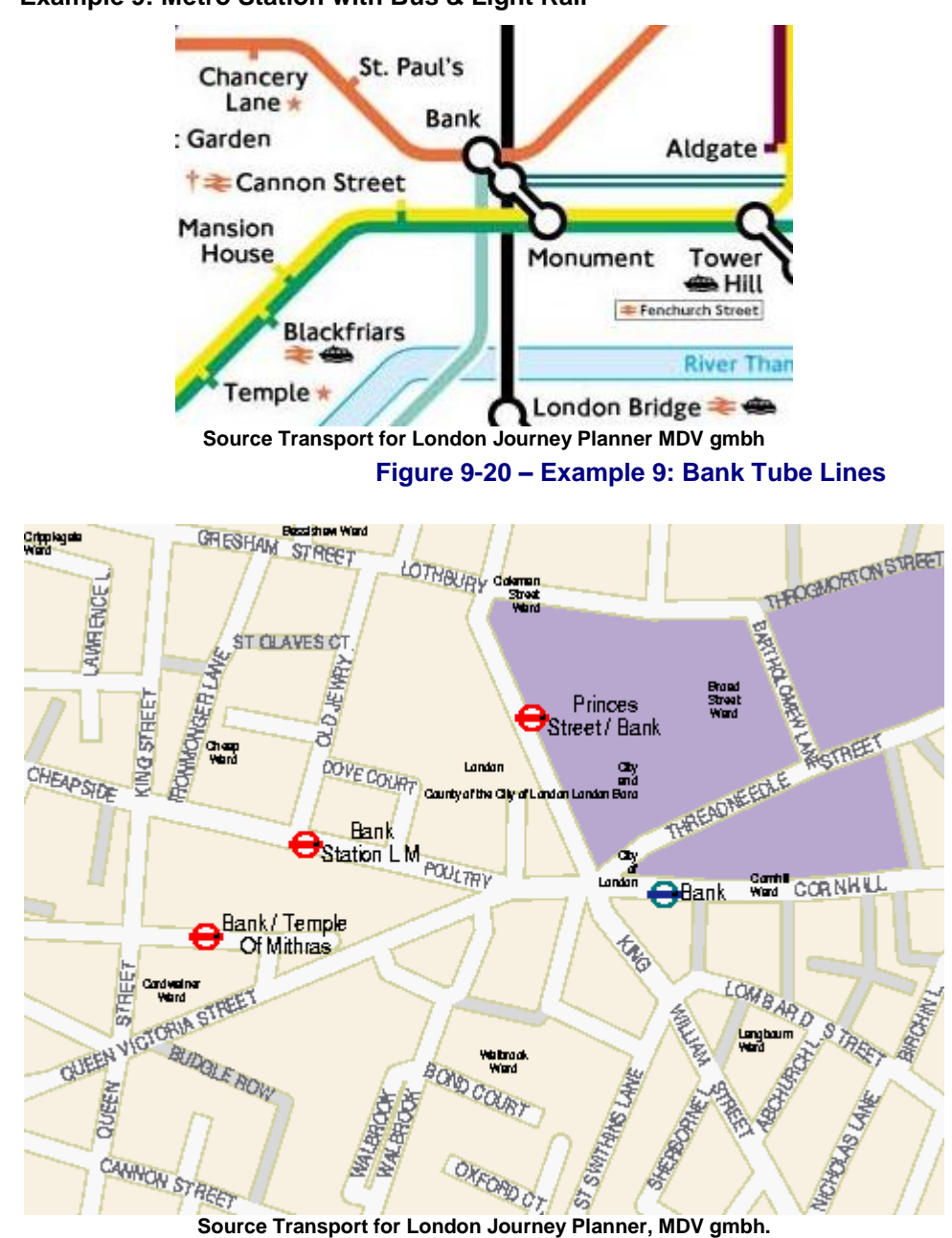

# **9.9 Example 9: Metro Station with Bus & Light Rail**

**Figure 9-21 – Example 9: Bank Station Street Area**

<span id="page-163-1"></span>This example considers '*Bank'* underground station in the '*City of Lo*ndon', which connects two tube lines ('*Northern'* and '*Central'*) the '*Waterloo and City'* (*[Figure 9-20](#page-163-0)*) with the Docklands Light Railway. There are several bus stops in the vicinity *[Figure 9-21](#page-163-1)*. However not all the bus stop areas are considered to be part of an interchange with Bank Station. There is a walkable tunnel connection with '*Monument'* underground station.

- Metro 'GTMU'
	- *Bank*  10 different entrances '*TMU'*.
	- *Bank* four '*PLT'* platform areas
	- *Bank – DLR Access Area. ('MET')*
- Bus

NPTG and NaPTAN Schema Guide

Part III Examples and the control of the control of the control of the control of the control of the control of

- *'Bank'* Cluster '*GCLS''*
	- o *Bank, stop C*
	- o *Bank. stop F*
	- o *Bank, stop R*
	- o *Bank, stop S*
- *'Princes Street'* Pair '*GPBS'*
	- o *'Princes Street* at *Bank, stop A'.*
	- o *'Princes Street* at *Bank, stop B'*.
- *'Bank Station L M'* Pair '*GPBS''*
	- o *'Bank Station L M, stop K'*.
	- o *'Bank Station L M, stop L'*.
- *'Bank Temple of Mithras'* Cluster '*GCLS''*
	- o *'Bank Temple of Mithras, stop H'*.
	- o *'Bank Temple of Mithras, stop J'*.
	- o *'Bank Temple of Mithras, stop JA'*.

*[Figure 9-22](#page-165-0)* and *[Figure 9-23](#page-165-1)* show a possible stop hierarchy - a 'GTMU' stop area is used for the tube station and a 'GBPS' or 'GCLS' stop area for each group of bus stops. The GTMU stop area is used as a parent for the *Bank* GCLS Bus cluster as this is deemed to be close enough to Bank Underground Station to constitute an interchange. This example shows that judgement must be exercised as to which stops constitute a true interchange.

The model in this case has only four PLT elements for the Underground station – each represents a platform used for travel in both directions. This is legacy data – ideally each platform EDGE should now be coded as a separate PLT element so that they can each have the public-facing indicator (Platform 1 or A, etc)

The link to *Monument* creates an entrance to '*Bank'* station, located at the *Monument* (and vice versa). The entrances should be at the same location to create direct connectivity (if supported); otherwise a walk link is needed, which is outside the scope of NaPTAN.

NPTG and NaPTAN Schema Guide

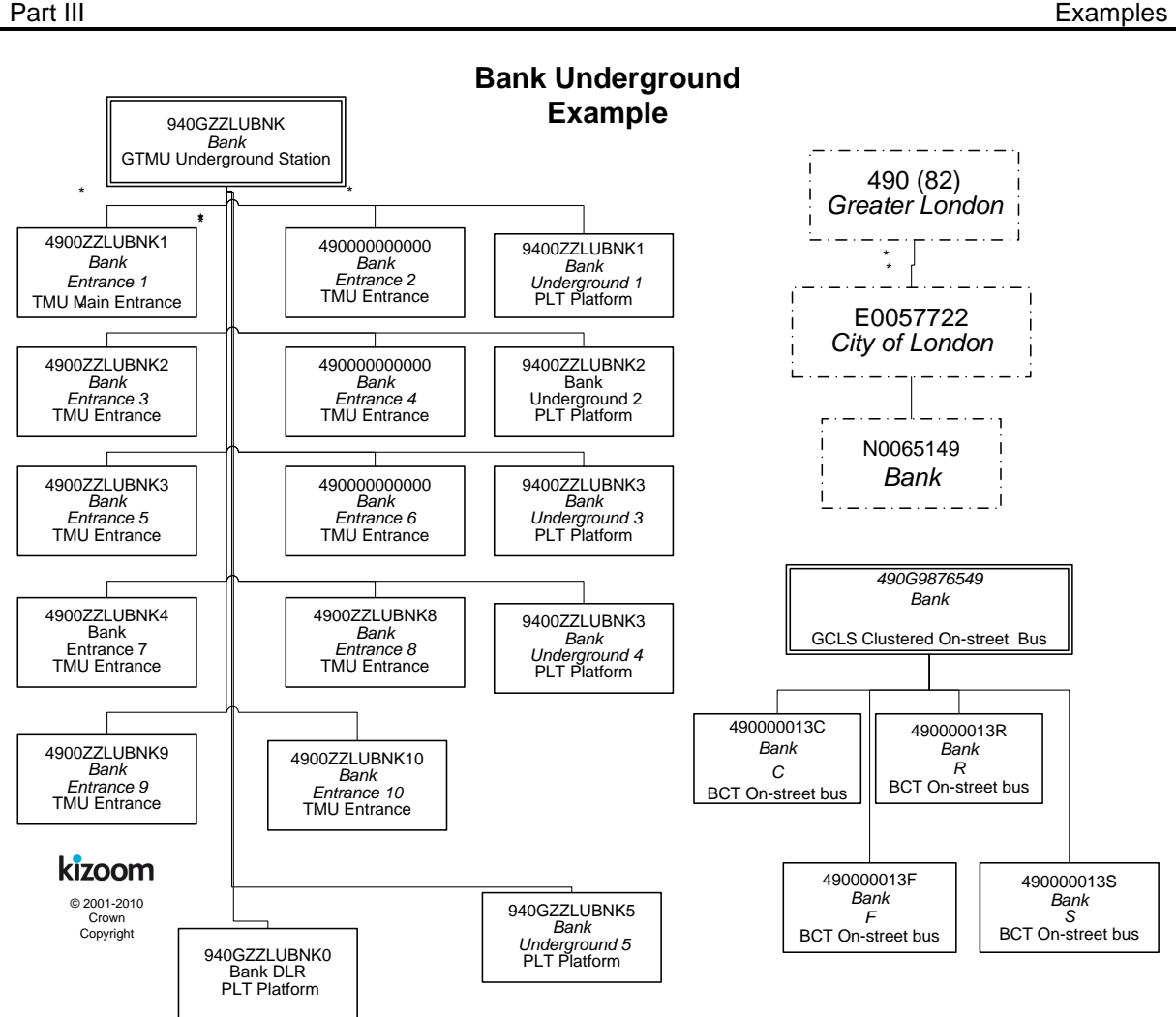

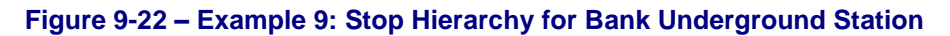

<span id="page-165-0"></span>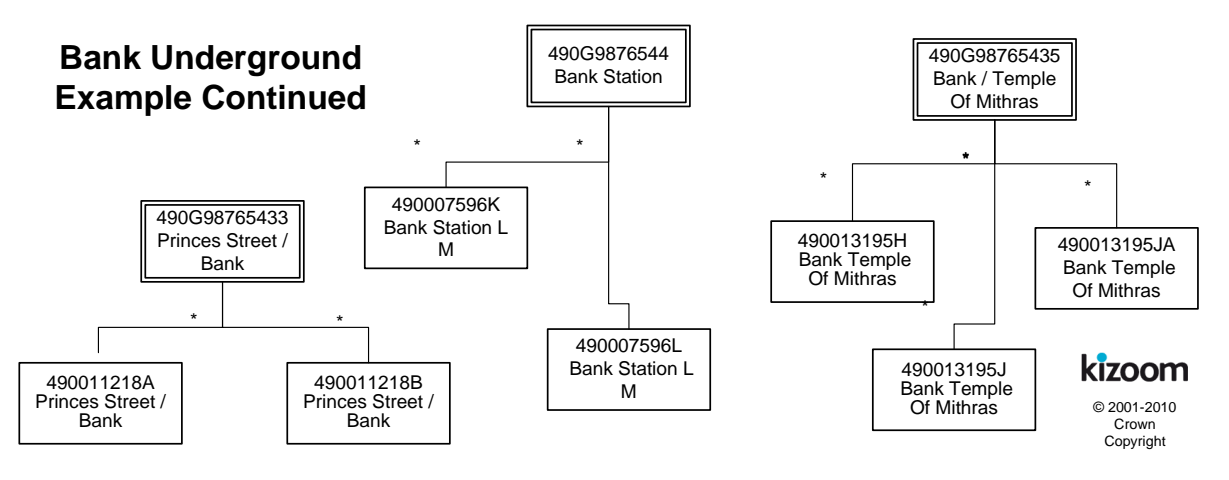

<span id="page-165-1"></span>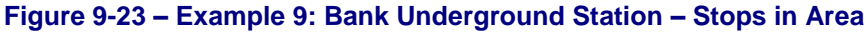

NaPTANSchemaGuide-2.5-v0.67.doc **Page 166 of 237**

NPTG and NaPTAN Schema Guide

Part III Examples

# **9.9.1 NaPTAN StopArea Definitions: Example 9**

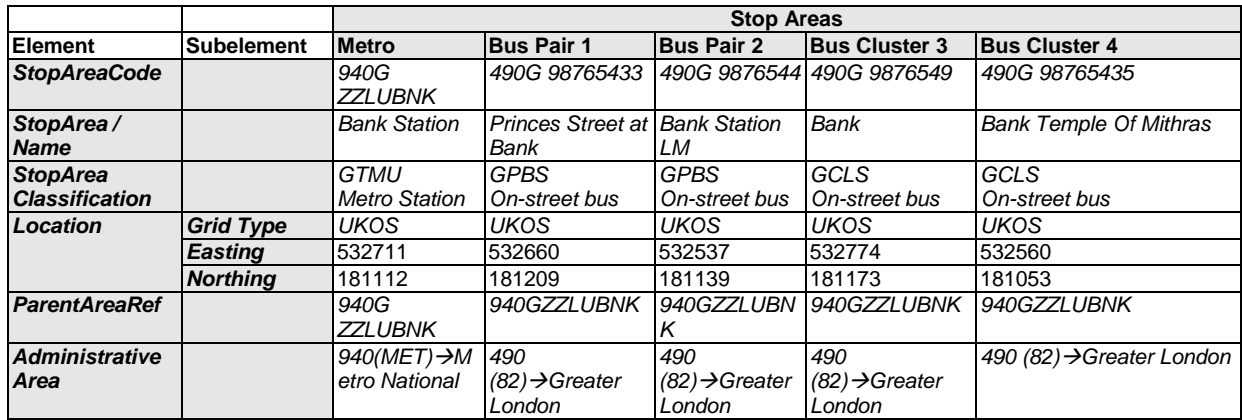

# **9.9.2 NaPTAN StopPoint Definitions: Example 9**

# 9.9.2.1 Metro Stop Points: Common Values

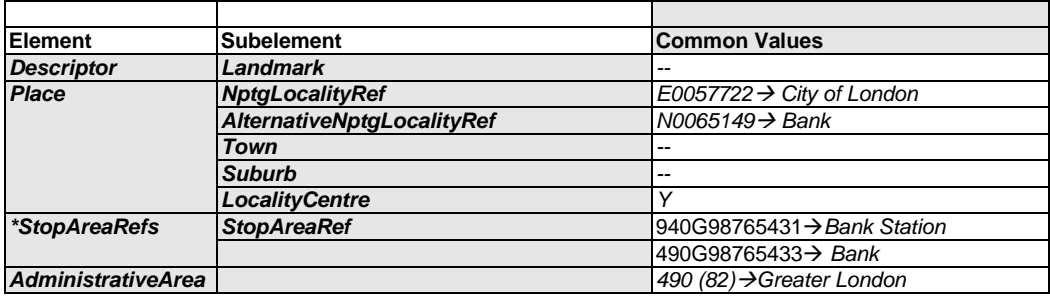

# 9.9.2.2 Metro Stop Points: Stops

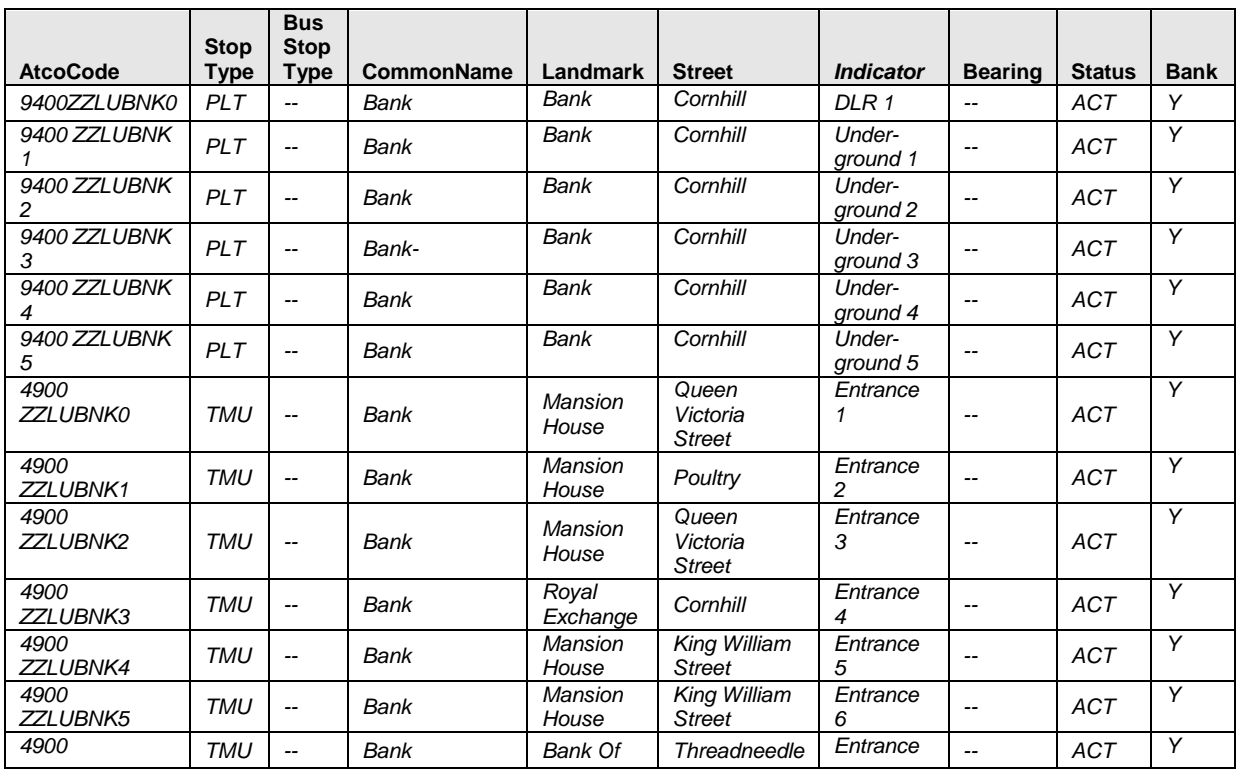

NaPTANSchemaGuide-2.5-v0.67.doc **Page 167 of 237**

NPTG and NaPTAN Schema Guide

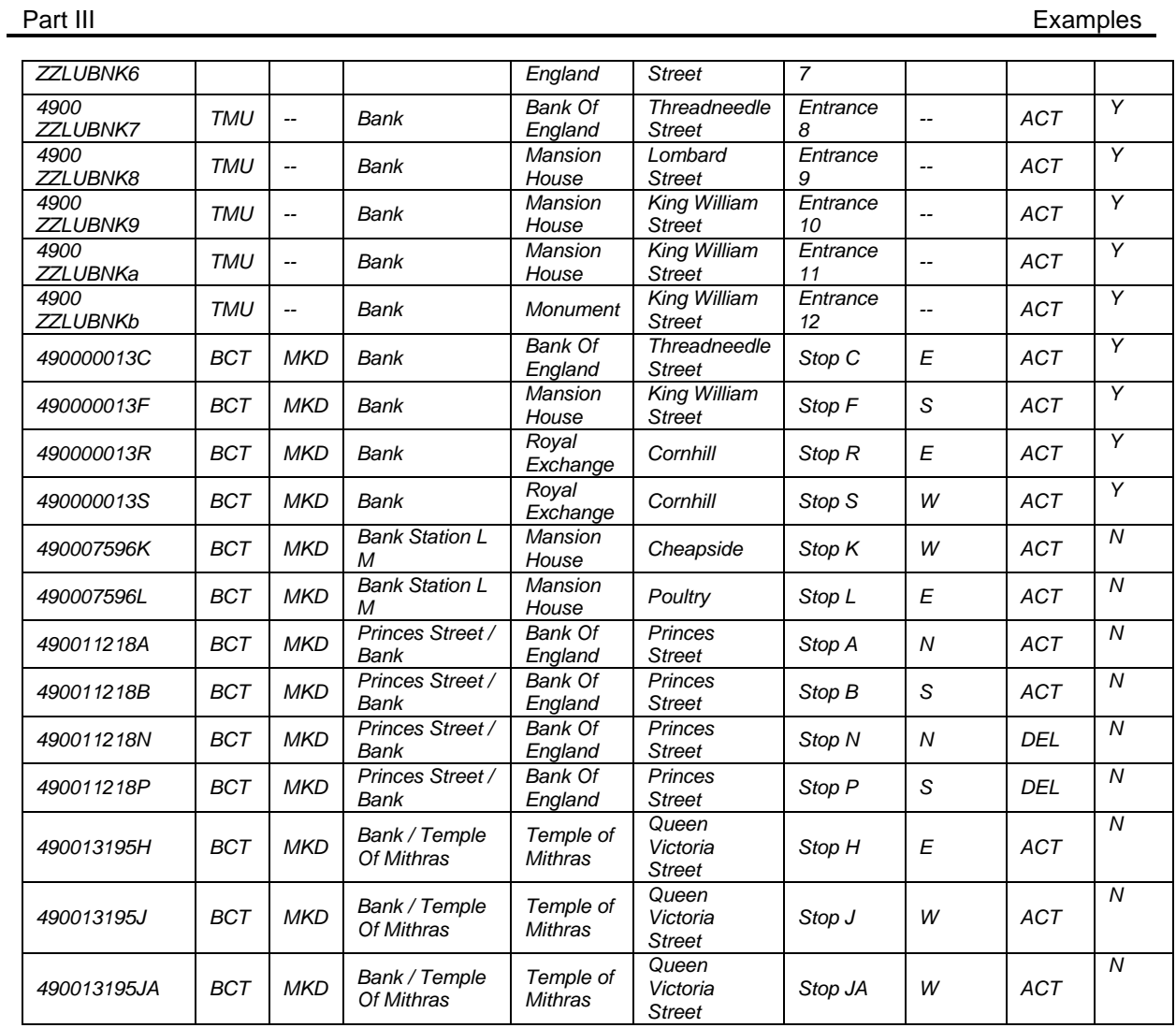

# 9.9.3 Names in Context

Depending on the application and the other stops data present, some of the stop names might appear variously in context in a finder as follows:

- *'City Of London,* Bank Temple Of Mithras'
- *'City Of London,* Princes Street at Bank'  $\ddot{\phantom{0}}$
- 

NPTG and NaPTAN Schema Guide

### **9.10 Example 10: Bus Station with Bays**

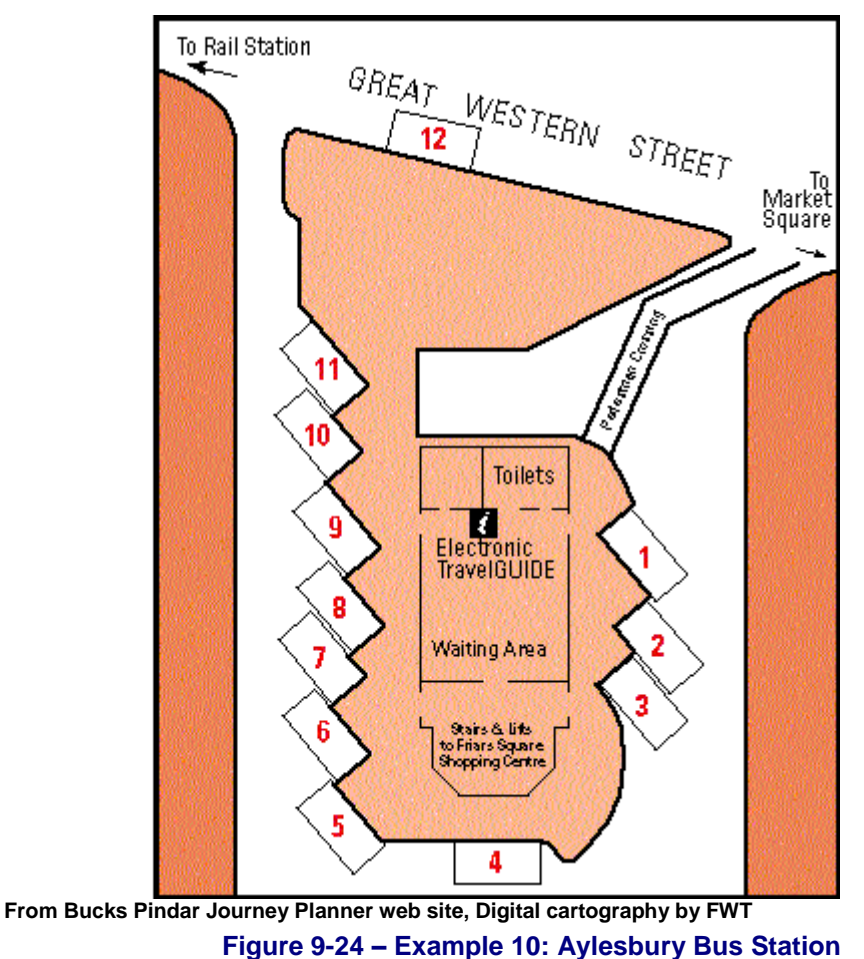

<span id="page-168-0"></span>This example models *Aylesbury Bus Station* which has 12 Bays – see *[Figure 9-24.](#page-168-0)*

- A stop area of type *GBCS* is used to represent the station.
- There is a '*BCE'.* stop for the pedestrian entrance.
- Each bay has its own NaPTAN stop of type '*BCS'*.
- If variable bay allocation is needed, there is a variable bay stop of type BCQ which can be used when no specific bay is assigned in advance.

There are notes attached to each stop.

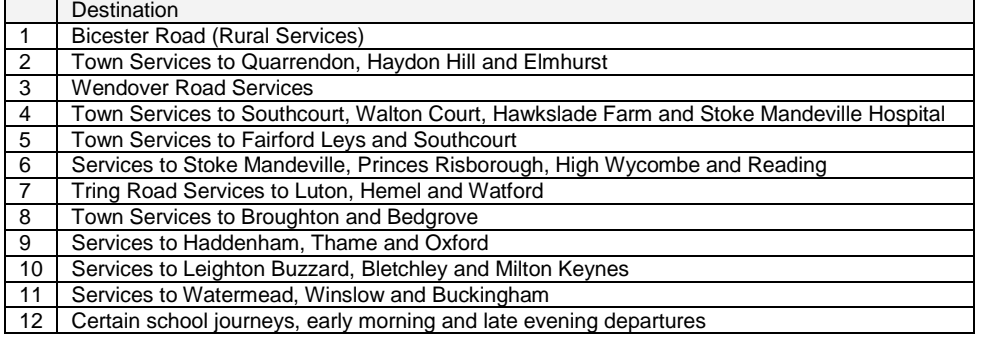

NPTG and NaPTAN Schema Guide

Part III Examples and the control of the control of the control of the control of the control of the control of

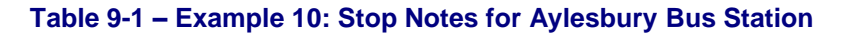

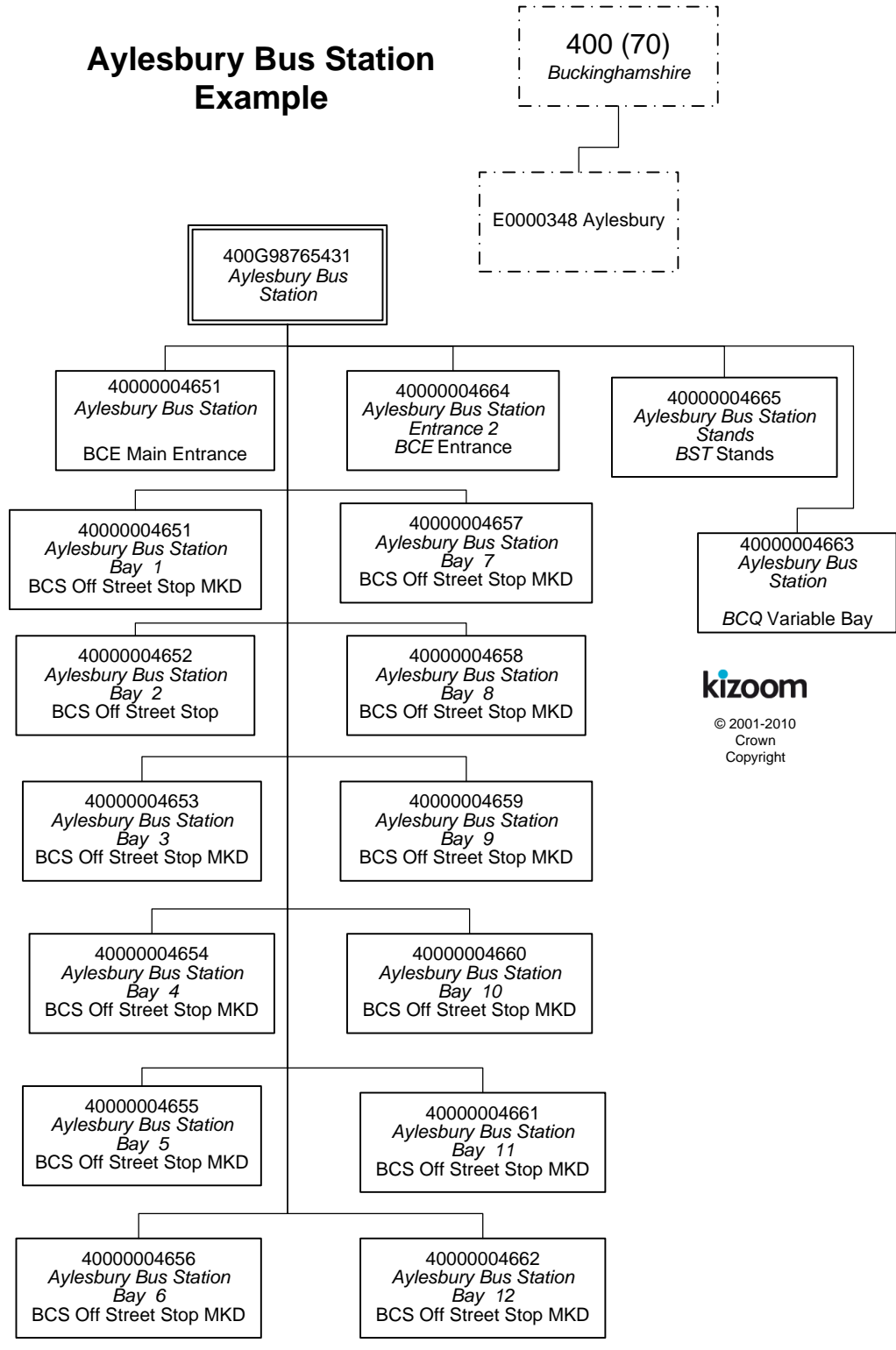

**Figure 9-25 – Example 10: Stop Hierarchy for Aylesbury Bus Station**

NaPTANSchemaGuide-2.5-v0.67.doc **Page 170 of 237**

NPTG and NaPTAN Schema Guide

Part III Examples

# **9.10.1 NaPTAN StopArea Definitions: Example 10**

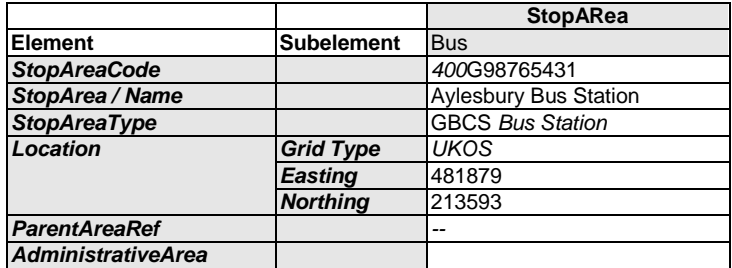

# **9.10.2 NaPTAN StopPoint Definitions: Example 10**

9.10.2.1 Bus Station Stop Points: Common Values Example 10

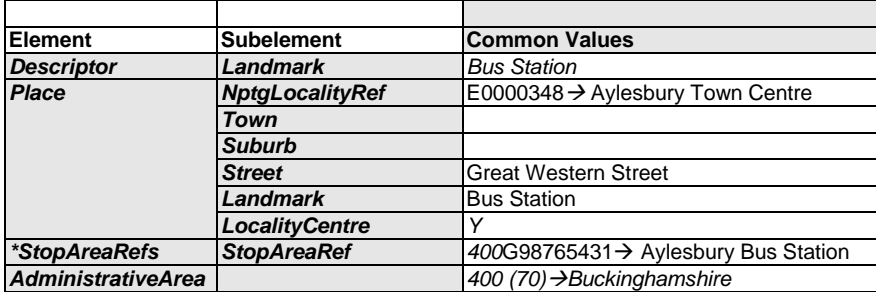

### 9.10.2.2 Bus Station Stop Points: Example 10

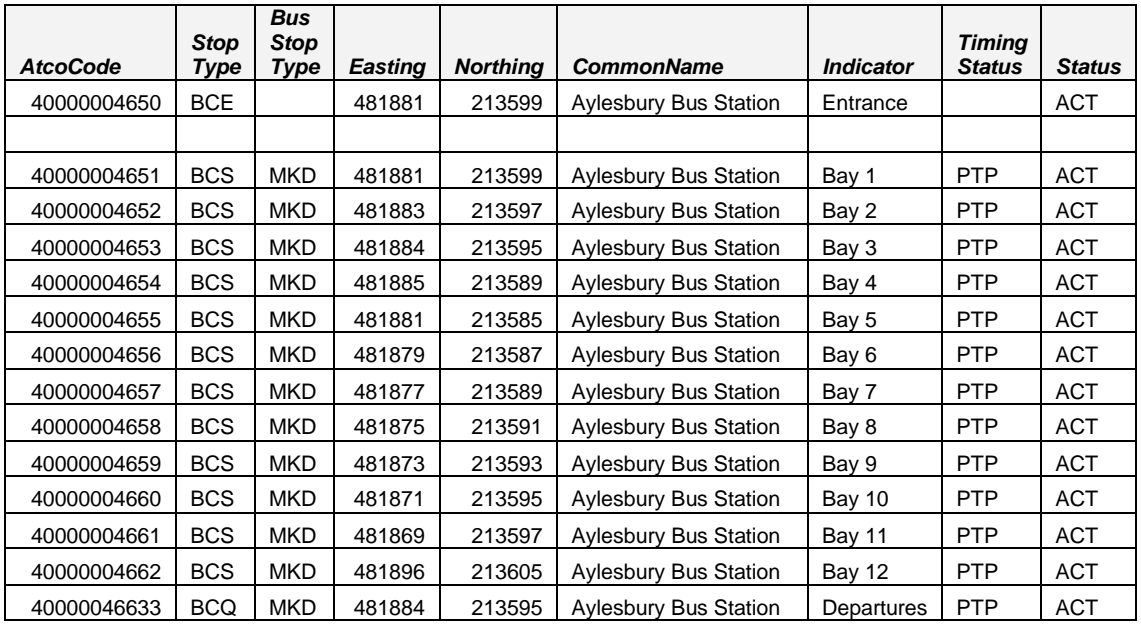

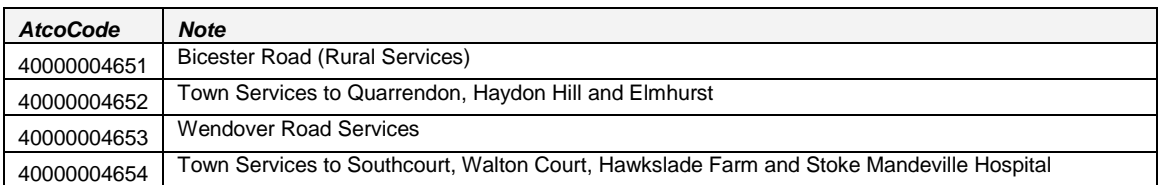

NPTG and NaPTAN Schema Guide

Part III Examples

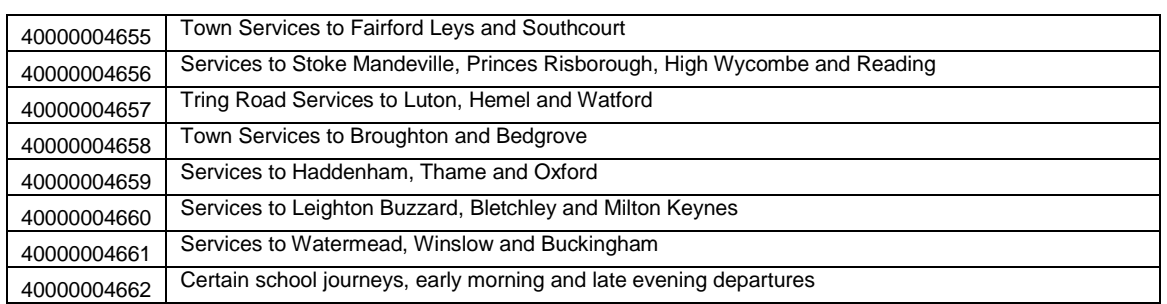

### 9.10.3 Names in Context

Depending on the application and the other stops data present, some of the stop names might appear variously in context in a finder as follows:

- *'Aylesbury, Bus Station, Bay 1*
- *'Aylesbury, Bus Station, Bay 5*
- *'Aylesbury, Bus Station, Bay 8*
- *'Aylesbury, Bus Station, departures {representing the BCQ stop]*

NaPTANSchemaGuide-2.5-v0.67.doc **Page 172 of 237**

NPTG and NaPTAN Schema Guide

### **9.11 Example 11: Major Airport**

NOTE : This example describes Heathrow as it was several years ago (that is, before the addition of Terminal 5 and the closure of Terminal 2). but it still reflects the relevant principles for constructing a large interchange –

Major Airports are typically especially complex interchange points. We consider an example in summary below.

- There are two physically separate termini groups for Heathrow, with separate access by public transport: *'Heathrow Airport' and 'Heathrow Terminal 4'.'*
	- o *'Heathrow Airport'* contains sub areas for *'Terminal 1', 'Terminal 2', 'Terminal 3', ' Terminal 123 Underground Station', 'Terminal 123 Heathrow Express Station', ' Terminal 123 Bus Station', 'Terminal 123 Coach Station',* and a number of bus and coach stops and taxi ranks.
	- o *'Heathrow Terminal 4'* contains sub areas for *'Underground Station', 'Heathrow Express Station'* and a number of bus and coach stops and taxi ranks.

To model this in *NaPTAN* we might use:

- An *NptgLocality 'Heathrow'* to which all of the stops and stop areas can be assigned.
- Each of the four Terminals can be represented in *NaPTAN* by a *StopArea* that groups the various public entrances to each Terminal Building.
	- For *'Heathrow Airport'* a '*GAIR'* group is used to group terminals1, 2 and 3.
		- o The *'Underground Station'* for *'Heathrow Terminal 123'* can be represented by a '*GTMU' StopArea* that groups the sub-surface entrances to the station.
		- o The *'Heathrow Express Station'* for *'Heathrow Terminal 123'* can be represented by a '*GRLS' StopArea* that groups the sub-surface entrances to the rail station.
		- o The Coach station for *'Heathrow Central'* can be represented by a *GBCS' StopArea* that groups the individual bays in the coach station (adjacent to Terminal 3).
		- o The Bus Station for *'Heathrow Central'* can be represented by a *StopArea* that groups the individual stops/bays in the bus station and the bus station entrances.
		- $\circ$  Outside each terminal there are a number of bus and coach stops used by local and rail-link buses. These are not considered part of the Terminal groupings as they are marked stops on the airport road network.
- For the *'Terminal 4'* area, a similar set of mode stop areas.
	- o The *'Underground Station'* for *'Terminal 4'* can be represented by a *StopArea* that groups the sub-surface entrances to the station.
	- o The *'Heathrow Express Station'* for *'Terminal 4'* can be represented by a *StopArea* that groups the sub-surface entrances to the rail station.

*[Figure 9-26](#page-173-0)* and *[Figure 9-27](#page-174-0)* show a partial stop hierarchy for Heathrow.

NPTG and NaPTAN Schema Guide

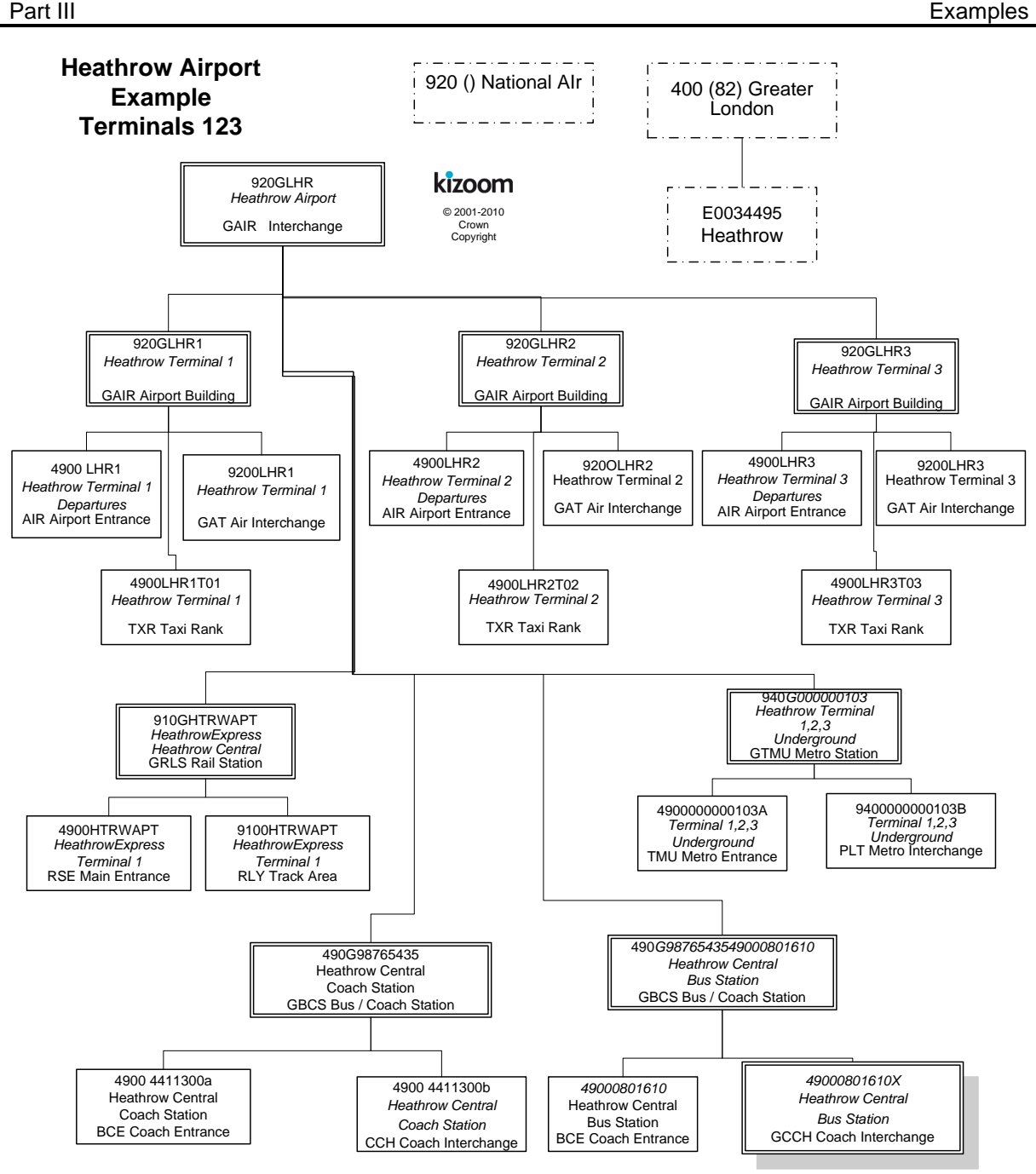

<span id="page-173-0"></span>**Figure 9-26 – Example 11a: Partial Stop Hierarchy for Heathrow Airport Terminals 123**

NPTG and NaPTAN Schema Guide

Part III Examples and the control of the control of the control of the control of the control of the control of

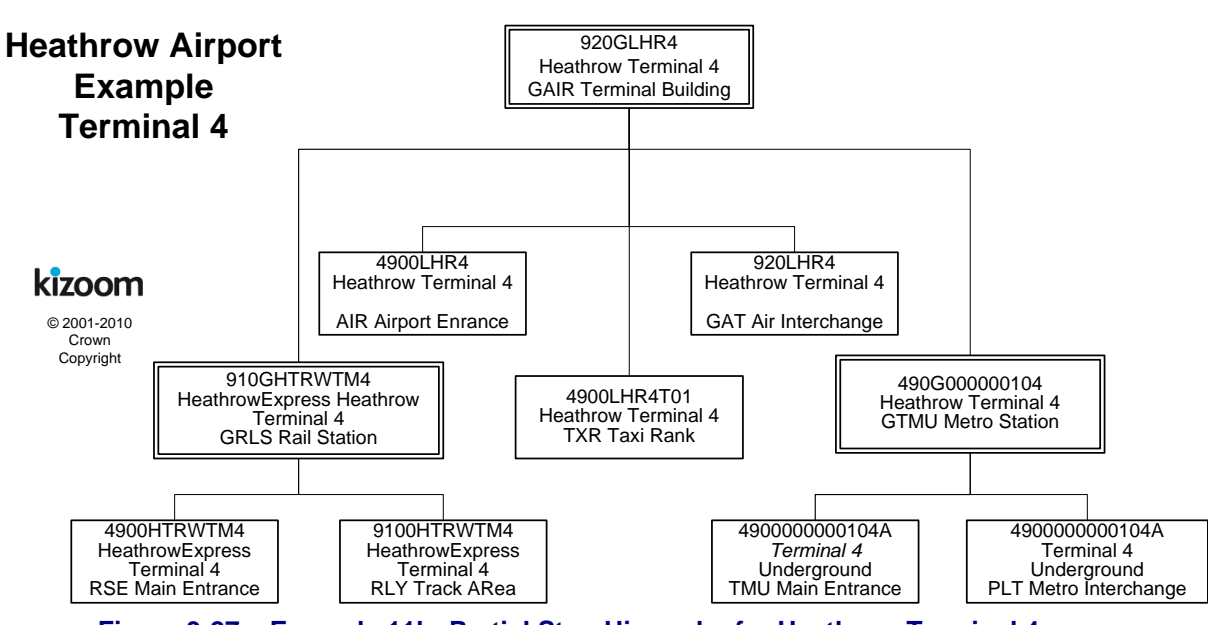

<span id="page-174-0"></span>**Figure 9-27 – Example 11b: Partial Stop Hierarchy for Heathrow Terminal 4**

NaPTANSchemaGuide-2.5-v0.67.doc **Page 175 of 237**

NPTG and NaPTAN Schema Guide

# **10 NAMING & CODING CONVENTIONS**

Systematic naming conventions and a consistent coding style are used in the *NPTG and NaPTAN* 2.x schemas; these conventions are summarised in this section.

### **10.1 Naming of Elements**

*NPTG and NaPTAN* follow consistent principles for naming schema elements:

### 10.1.1 Use of Camel Case

Camel case is used for all names in the XML schema:

- Upper camel case is used for elements and attributes for example *StopArea*, *HailAndRide*.
- Lower case is however used for two standard attributes: *xml:lang,* and *id*, in line with established W3C usage.
- Lower camel case is used for enumerated text values, for example '*saturdayMorning'*.
- Acronyms are treated as words for capitalisation, thus *TanCode*, not *TANCode*. This is one point where we follow common best practice but diverge from e-gif. Treating acronyms as words allows for a uniform parsing of names to derive their components, and avoids ambiguity on case of contiguous acronyms, for example *TANAPD* vs. *TanApd*, or one letter words contiguous with an acronym, for example *DialATAN* vs. *DialATan.*

### 10.1.2 Use of Standard Name Suffixes

*NaPTAN, NPTG* and *NaPT schema e*lement, type and attribute names have been revised along consistent principles:

- All simple types end with the suffix '*Type'*.
- All complex types end with '*Structure'*.
- All enumerations end with '*Enumeration'*.
- All groups end with '*Group'*.
- Externally referenced identifiers of entities are generally suffixed with '*Code'* (and represented as elements).
- Internally referenced identifiers are generally suffixed with '*id'* (and represented as attributes).
- Elements representing references to other entities are suffixed with '*Ref'*. (These are either *Code* or *id* data types)
- Externally referenced classifiers of entities are generally suffixed with '*Classification'* (rather than say '*Type'*). For example *StopClassification*
- Externally referenced names of entities are generally suffixed with '*Name'*. If the context is readily apparent they may be called just *Name*.
- Natural Language text descriptions of entities are generally termed '*Description'*.

### 10.1.3 Meaningful Names

Several other consistent naming principles are followed:

- Abbreviations are generally avoided for example '*Operation'* is preferred to '*Op'*.
- A container element representing a one-to-many relationship is in the plural; for example, *StopPoints* contains one or more *StopPoint* elements.
- We avoid repeating the name of the parent element as an adjective in individual child elements, except for certain semantically important elements where it is helpful to do so. Thus for example, *Author* contains *Title*, *Position*, *Forename*, *Surname*, not *AuthorTitle*, *AuthorPosition*, *AuthorName*, *AuthorSurname.* An exception to this rule is for *Code* elements, for example *Area / AreaCode* and not *Area / Code.*
- We avoid the use in domain elements names of terms that have strong software connotations:
	- o The suffixes '*Type'* and '*Group'* are avoided in element names except for internal schema elements.

NPTG and NaPTAN Schema Guide

### 10.1.4 Standardised Terminology

An attempt has been made to use the appropriate Transmodel term wherever appropriate. For example *StopPoint* rather than *Stop, StopArea* rather than *StopGroup,*

### 10.1.5 Semantically Significant Order

Several principles are used to order subelements at any given level:

- When declaring elements within a parent, subelements are placed in a consistent general order according to the nature of their role as follows:
	- a. Elements that identify the entity, such as codes or numbers.
	- b. Elements that describe the element in text, such as names or descriptions.
	- c. Principle associations of the entity with other entities.
	- d. Elements that classify the entity.
	- e. Elements describing other properties of the entity.
- Where there is an inherent temporal order, elements are placed in temporal sequence, for example '*StartDate'* before '*EndDate'*.

### **10.2 Typing of Elements**

Some general principles are used for typing values.

- Explicit, specific types are used wherever possible, for example *Duration*:
- Complex types are declared for all significant compound elements.
- Internally referenced identifiers are generally of type NMTOKEN, or an extension.
- Elements whose content is a text string in a national language are of type *NaturalLanguageStringStructure.*

### **10.3 Element Constraints**

Some general principles are used for constraining values.

- *Mandatory Elements are normally populated.* XML constraints are usually specified to ensure mandatory elements are populated, for example strings should contain at least one character.
- *Optional elements not empty:* Where alternative structures are available, the absence of an element is not relied upon to infer meaning. Instead an empty element or attribute value is used to make the condition explicit, or there is a default value defined that can be assumed. This principle has been generally been followed for new and remodelled features.

### **10.4 Use of Attributes**

In *NPTG and NaPTAN,* XML element attributes are generally used only for metadata, that is, data about data, such as data version tracking, to identify the data reference systems used, or to provide internal instance identifiers. *[Table 10-1](#page-177-0)* summarises the attributes used in *NPTG and NaPTAN.*

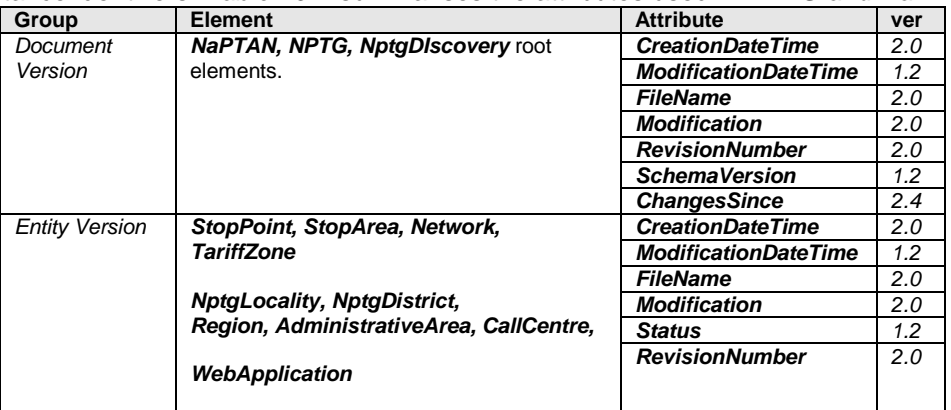

NPTG and NaPTAN Schema Guide

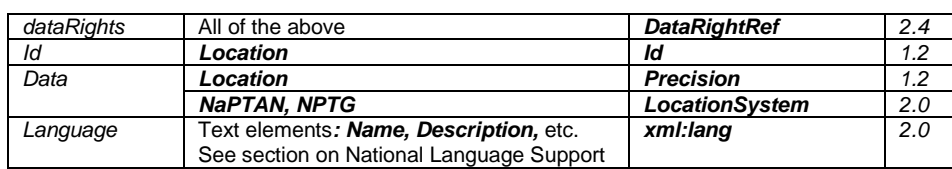

**Table 10-1 – NaPTAN Attributes**

### <span id="page-177-0"></span>**10.5 Implementation of Model Relationships**

In *NPTG and NaPTAN,* some stylistic conventions are used to make clear the mapping of the reference model relationships into the XML schema.

- All significant entities have a uniquely scoped identifier (always an element named *xxxCode* or *xxxNumber*, or an *id* attribute).
- Relationships are implemented by placing a reference to the identifier as a foreign key on the referencing element (shown by the navigability arrow in UML diagrams). The reference has the form *xxxRef*. For example, *StopPoint* is identified by an *AtcoCode,* and is referenced in relationships by a *StopPointRef*.
- Container elements are generally used for significant one-to-many relationships, with a name derived from the plural name of the contained or referenced element, for example:
	- o To implement the aggregation relation of stops within NaPTAN, the *StopPoints* element contains a collection of *StopPoint* instances.
	- o To implement the reference relationship of alternative localities from *StopPoint* to The *StopPoint /AlternativeLocalities* container element contains a collection of *NptgLocalityRef* instances.

### **10.6 Data Rights attribute**

A new attribute *DataRightRef* is added in release 2.4 This allows each entity to be associated with a data right element to specify IPR & conditions of use. This is for use with the TransXChange 2.4 Schema – see the 2.4 Schema guide.

NPTG and NaPTAN Schema Guide

Annex **Appendixes** Annex **Appendixes** Appendixes **Appendixes** Appendixes **Appendixes** 

# **11 VERSIONING**

*NPTG and NaPTAN* schemas and documents are versioned so as to manage change in a distributed computational environment, and in particular to allow inter-operability of concurrent versions at different levels.

# **11.1 Version Numbering Convention**

*NPTG and NaPTAN* schemas follow the e-Gif convention for version numbering.

- *Released* schema Version numbers have the form *n.m*, (e.g. 3.1).
- Drafts have the form *n.mx* (e.g. 3.1a).
- The main version number (*n*) will be incremented when the change from the previous version of the schema will cause existing documents to fail to validate. For example if a new mandatory element is added.
- The minor version number (*m*) will be incremented when the change to the schema will allow existing documents to continue to validate. However some new documents may fail to validate against the old version (for example, if a new optional element is added).
- The draft version number (*x*) indicates that the version is still under discussion and may be subject to further changes. Generally it will be incremented to indicate a material change to a previous release or previous draft. Intermediate drafts will usually be withdrawn once they are superseded.

### **11.2 Resource Versions**

11.2.1 Schema URI version

In line with W3C practice, a separate directory and URL will be used for each version of the schema; the schema name will remain the same.

For example:

http://www.naptan.org.uk/schemas/2.1/NaPTAN.xsd http://www.naptan.org.uk/schemas/2.1/NPTG.xsd http://www.naptan.org.uk/schemas/2.1/NPTG\_Discovery.xsd

And:

http://www. naptan.org.uk/schemas/2.4/ NaPTAN.xsd http://www.naptan.org.uk/schemas/2.4/NPTG.xsd http://www.naptan.org.uk/schemas/2.4/NPTG\_Discovery.xsd

Different versions of the *NaPTAN* schema will coexist at the same time. Older versions will be deprecated and then be dropped altogether after a period.

11.2.2 Namespace URI version

The following unversioned URI will be used for the *NPTG and NaPTAN* namespace. This is in line with the e-GIF mandate that namespace URI must not be versioned. http://www. naptan.org.uk/schemas/

11.2.3 Schema Version

NaPTANSchemaGuide-2.5-v0.67.doc **Page 179 of 237**

NPTG and NaPTAN Schema Guide

Annex **Appendixes** Annex **Appendixes** Appendixes **Appendixes** Appendixes **Appendixes** 

In each XML instance document conforming to *NaPTAN* or *NPTG,* the root element (i.e. *NaPTAN* and *NationalPublicTransportGazetteer*) has a *SchemaVersion* attribute that is populated to indicate the schema version, as recommended by e-GIF. This allows any application which processes the document to decide how to handle the document. See *[Table 11-1](#page-179-0)*. A standard set of metadata attributes to track the document is also included:

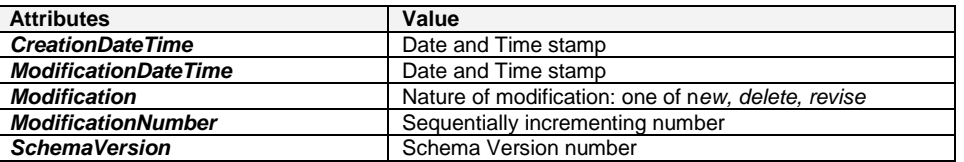

### **Table 11-1 – NPTG and NaPTAN Document Version Attributes**

### <span id="page-179-0"></span>11.2.4 Package Versions

*NPTG and NaPTAN* embed a number of common type definition packages that are shared with other UK standards. For convenience, a separate copy of the common packages is distributed with each standard. The individual package files are given version numbers in line with the e-GIF system in order to ensure the correct version is used. This number is only incremented if the package changes and so may vary from package to package and be different from the overall schema number. For example, for the shared NaPT stop definition types file might be called *NaPT\_stop-v1-0.xsd.* It is distributed in *NaPTAN* 2.1 as:

- http://www.naptan.org.uk/schemas/2.1/napt/NaPT\_stop-v2-0.xsd
- And if updated in *NaPTAN* 2.4 as:
	- http://www.naptan.org.uk/schemas/2.4/napt/NaPT\_stop-v2-1.xsd

### 11.2.5 Data Element Version

Data element versioning indicates the version level of the content of a particular individual item of data. See *[Figure 11-1](#page-180-0)*.
NPTG and NaPTAN Schema Guide

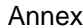

Annex **Appendixes** Appendixes **Appendixes** 

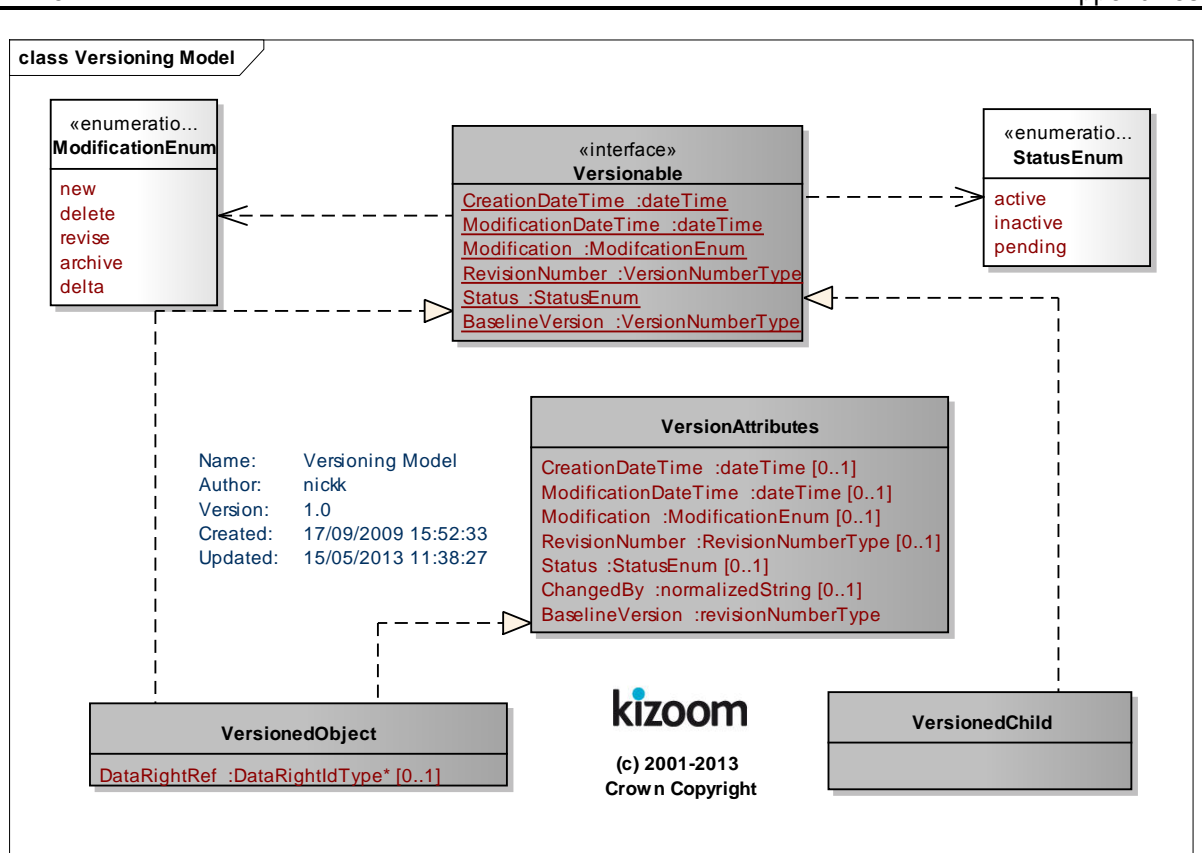

## **Figure 11-1 – UML Model of Element Versions**

Most significant entities in *NPTG and NaPTAN* have optional change attributes on them including a modification date and revision number that can be used to specify their data version level. See *[Table](#page-181-0) [11-2](#page-181-0)*.

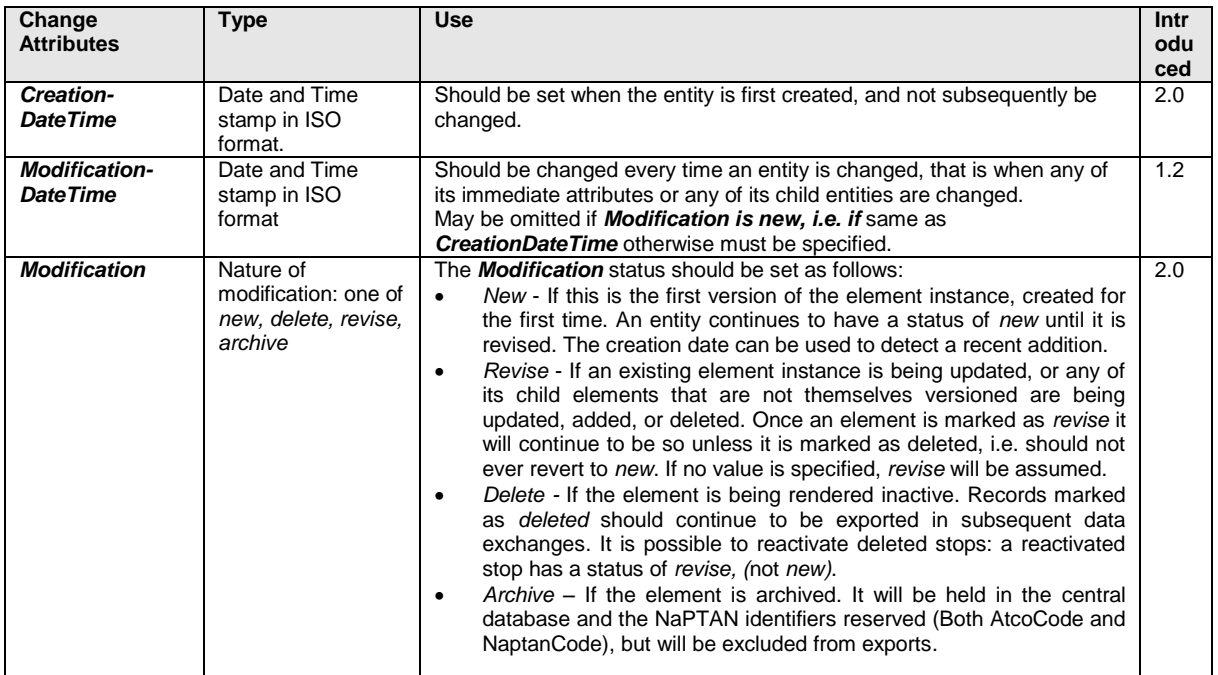

NPTG and NaPTAN Schema Guide

Annex **Appendixes** Annex **Appendixes** Appendixes **Appendixes** Appendixes **Appendixes** 

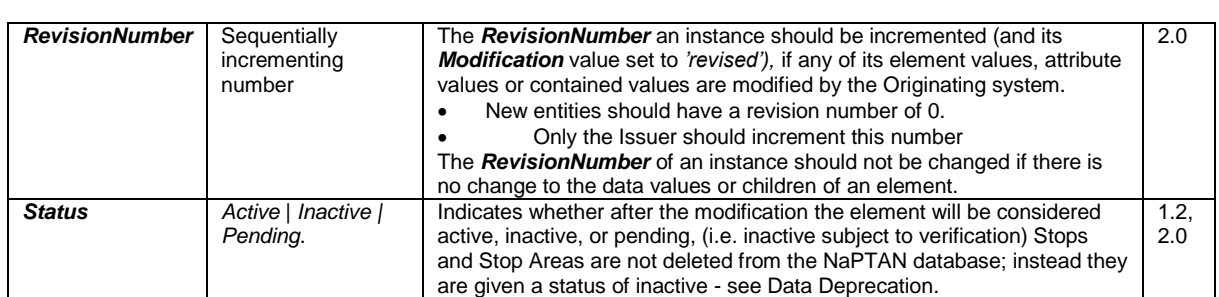

### **Table 11-2 – Entity Change Tracking & Status Attributes**

### <span id="page-181-0"></span>11.2.6 Use of the Status Attribute

### 11.2.6.1Data Deprecation

As a general principle, *referenced entities such as localities*, *stop points and stop areas will not be deleted from the NPTG and NaPTAN databases, merely deprecated*. This will uphold the referential integrity of systems that use the data.

**StopPoint** and **StopArea** instances in the *NaPTAN* database may have one of three states, as indicated by the **Status** attribute:

- *'Active'***:** Stop is either in use or available to be used.
- *'Inactive'***:** Stop is in database but is marked as '*inactive'* and is not currently in use or available for use. If the *StopAvailability* (see [6.9\)](#page-112-0) has been used to transfer or suspend the stop for the period within which the data is published, the status of the stop must be 'active'. This represents a change of interpretation with release 2.4 – and ensures that stops remain available for Bus Service Registration and other purposes whilst it is temporarily suspended or transferred.
- *'Pending'* delete: Stop is missing, or flagged as deleted from the most recent data upload, and may be in process of being made inactive. Will continue to be exported as if '*active'* until status is clarified.

However for practical reasons very old and unused stop data may occasionally be archived once it has been ascertained that it is no longer referenced by any currently active system (there may still be legacy data references).This may happen in particular for example where an entire area is assigned to a different code. See *Modification* element. Archive data will be omitted from the export. Archived stop identifiers will not be recycled.

Figure 11-2 and Figure 11-3 show the processing states for NaPTAN elements. Note that there are cross-constraints between the two states.

- An *active* element may have a *Modification* attribute value only of *new* or *revise*.
- Only an *inactive* element may have a *Modification* attribute value of *delete* or *archive*.

NPTG and NaPTAN Schema Guide

Annex **Annex** Appendixes **Appendixes** Appendixes **Appendixes** 

**stm Version Status States**

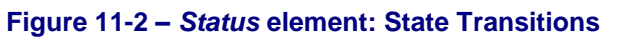

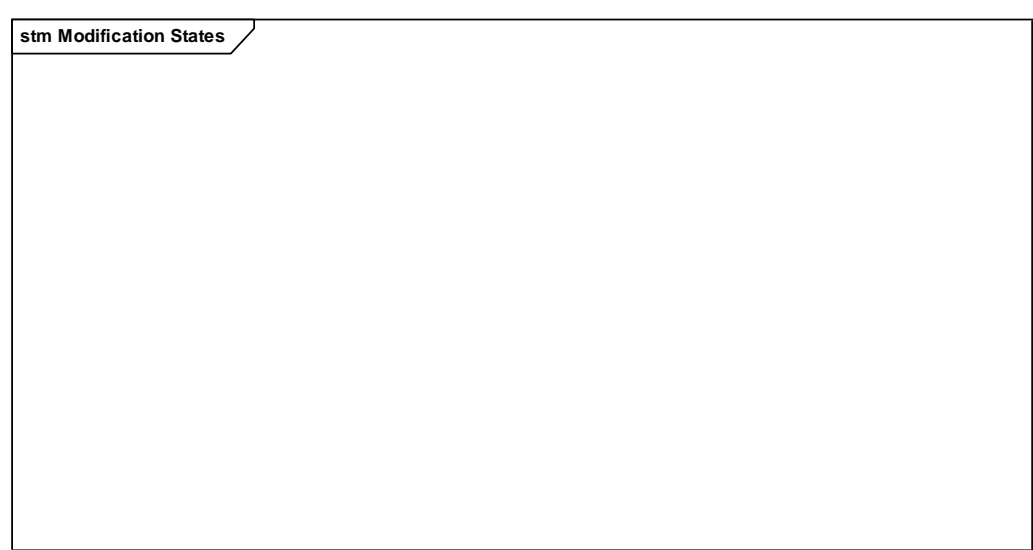

**Figure 11-3 –** *Modification* **element State Transitions**

11.2.6.2Interaction of Status with References to elements

Where an association is used to link two elements (for example for a *StopPoint's StopArea, AdministrativeArea,* or *PlusbusZone)*. the associated entity should be '*active'* at the time the association is created. If the associated entity is subsequently made '*inactive'*, the association (if not explicitly removed as well) is also considered to be '*inactive'* and may be ignored.

## 11.2.6.3Interaction of Status with StopValidity

The *Modification* and *Status* elements are general change management attributes found on all elements. The *StopValidity* element is an additional status element found only on *StopPoint* elements.

NaPTANSchemaGuide-2.5-v0.67.doc **Page 183 of 237**

NPTG and NaPTAN Schema Guide

Annex **Annex** Appendixes **Appendixes** Appendixes **Appendixes** 

A stop may also have a *StopValidity* of *Active*, *Suspended*, or *Transferred* as specified by the StopValidity that applies at the period specified for the individual *StopValidity.* The *StopValidity* states and transitions are shown in [Figure 11-4.](#page-183-0)

The *StopValidity* is independent of the 'Status' attribute - though normally it is only useful to specify a StopValidity for an active stop*.* (Note that TXC v 2.4 revises the interpretation of the interaction with Status – previous to TXC v2.4 the status was required to match the *StopValidity* at the time of export).

**stm Stop Validity States**

#### **Figure 11-4 – StopValidity State Transitions**

<span id="page-183-0"></span>11.2.6.4Elements Which can be change tracked

The *NaPTAN* and *NPTG* entities which can be change tracked are shown in *[Table 11-3](#page-184-0)*. For some of these a creation date must always be given (indicated by an '*R'*); for others, all the modification attributes are optional in the schema.

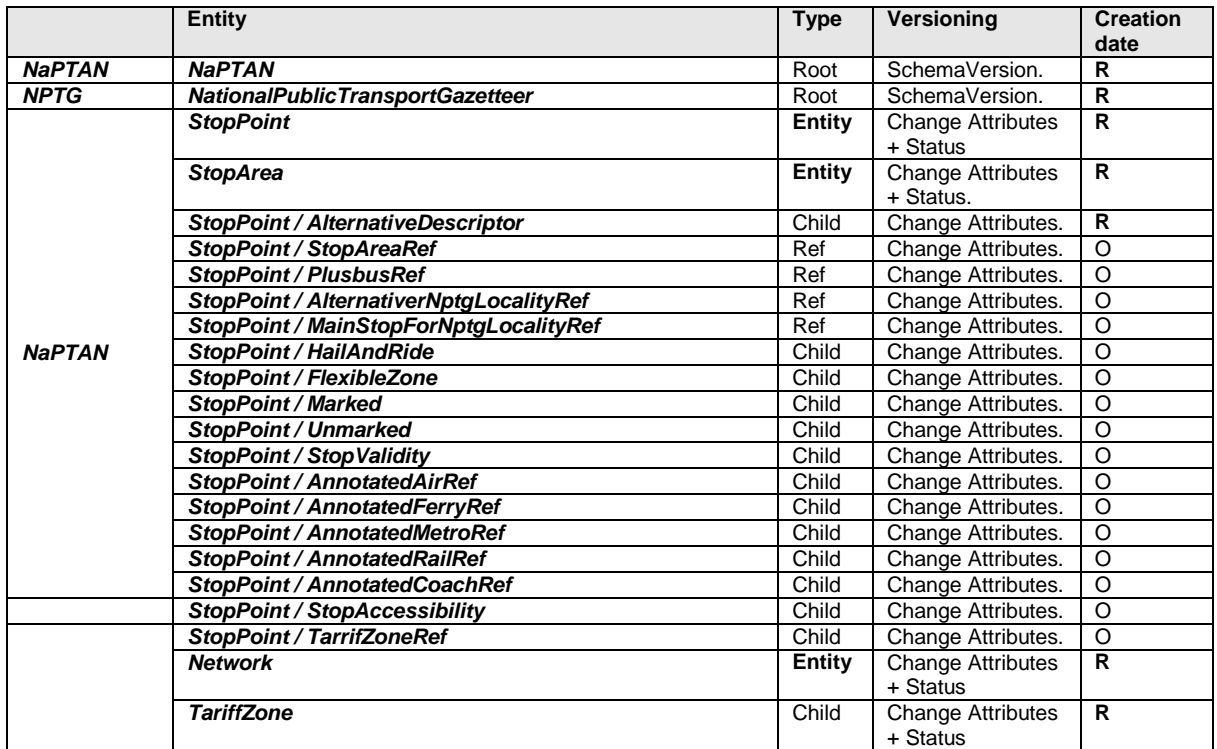

NPTG and NaPTAN Schema Guide

Annex **Appendixes** Annex **Appendixes** 

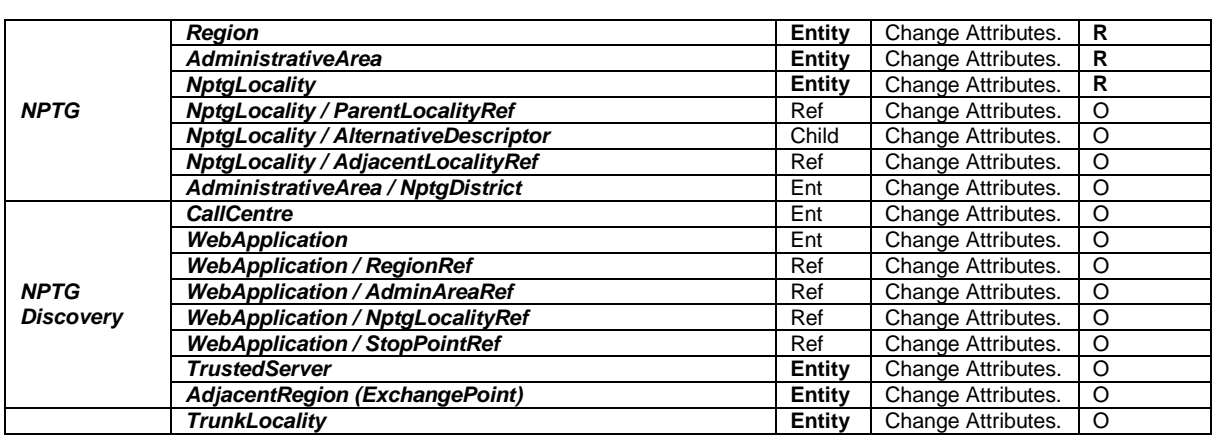

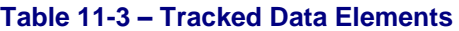

<span id="page-184-0"></span>11.2.6.5Schema Enforcement of Required Change Attributes

In the NaPTAN schema the attributes are defined by two different attribute groups, as shown in *[Table](#page-184-0)  [11-3](#page-184-0)* above. For elements indicated by an '*R'* in *[Table 11-3](#page-184-0)*, a *CreationDateTime* is required, for the other entities a *CreationDateTime* is optional. If a *CreationDateTime* is not present, it is assumed to be the same as for the parent*.* [Table 11-4](#page-184-1) summarises

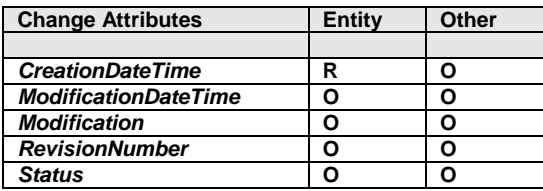

### **Table 11-4 – Change Attribute Groups**

<span id="page-184-1"></span>As a general principle, *referenced entities such as localities*, *stop points and stop areas will not be deleted from the NPTG and NaPTAN databases, merely deprecated*. **StopPoint** and **StopArea**  instances in the *NaPTAN* database may have one of three states, as indicated by the **Status** attribute:

## 11.2.7 Detecting Changes on Different systems - The NaPTAN Distributed Data process

The NaPTAN workflow is a distributed collaborative process: data is originated on different systems then merged and propagated to other systems. As a result different version of data be extant on different systems at the same time. Furthermore in some circumstances changes to the same data may be made in parallel on separate systems which then subsequently need reconciling.

The main NaPTAN data process typically involves three participant roles: (i) **Data Originator** (PTEs. Local Authorities and other organisations acting as Administrative Areas); (ii) **Data Distributor** (Landmark Information Group & NaPTAN Database) and; (iii) **Data Consumer (**Journey Planners and other systems).

- Data Origination is carried out by a large number of stakeholders, who collect and maintain stop data and then publish and submit it to the Distributor.
- Data Distribution is carried out as a central service by Landmark Information Group. The Distributor may augment the data, for example translating coordinates. The distributor republishes the data to send it to consumers.
- Data Consumption involves downloading the data from NaPTAN.

NPTG and NaPTAN Schema Guide

The roles of Originator and Consumer can be combined - thus an organisation may update its own data set with data returned by the distributor. When communicating sets of stop data, it is also possible for the central distribution step to be bypassed – for example an Originator may give a set of stop data directly to a Data Consumer, or a TransXChange Schema containing embedded NaPTAN data.

In the normal processing cycle for NaPTAN data, stop data is gathered and edited on a system of the Originating organisation, then exported to the central database as a NaPTAN document where it is integrated and then redistributed as a new NaPTAN document, both to the Originator and to other organisations. The submitting system (or indeed any other consumer of NaPTAN data) therefore may wish to have an efficient way of determining whether any of the returning data elements have changed - and so are in need of reconciliation with other changes that have been made locally on it in the meantime since the last export.

The change attributes allow the importing system to determine whether an element has changed without needing to compare the many individual attributes and children of an individual element instance.

The *modificationDateTime,* together with the *revisionNumber* provides an effective indication that a change has occurred.

- Whenever *the Originator* of the data changes a value of an element, it should update the *modificationDateTime* and the *revisionNumber* of that element.
- Whenever a participant *other than the Originator* changes a value of an element, it should update the *modificationDateTime* but *not* the *RevisionNumber* of that element.

## 11.2.7.1Detecting Change when re-importing to an Originating System

An *Originating* system re-importing data may therefore deduce the following:

- If the *revisionNumber* for an element instance is lower, (it should never be higher) than the values in the importing system, the data is an earlier instance and can be ignored.
- If the *revisionNumber* and the *modificationDateTime* for an element instance are *the same* as the values the importing system holds, the content should already be the same and no reconciliation is needed.
- If the *revisionNumber* is the same as the value the importing system holds but the *ModificationDateTime* is different, the data has been augmented or modified by another system: the detailed differences for that element can be examined on a value by value basis and accepted or rejected.

## 11.2.7.2Detecting Change when re-importing to an another System

Any other (i.e. non-originating) Distributor or Consumer system importing data may deduce the following:

- If the *revisionNumber* for an element instance is *lower* than the value in the importing system, the data is an earlier instance and can be ignored.
- If the *revisionNumber* for an element instance is *higher* than the value in the importing system, the data is a later instance and should be used to update the consumer's content. (Note that this policy assumes that any other intervening third party changes should be discarded in favour of the new official version – other more elaborate reconciliation policies could be used if the application wishes).
- If the *revisionNumber* and the *modificationDateTime* for an element instance are *the same* as the values the importing system holds, the system's data is already current and no reconciliation is needed.
- If the *revisionNumber* is *the same* as the value the importing system holds, but the *modificationDateTime* is *different*, the data has been augmented or modified by another system: the differences can be examined on a value by value basis and accepted or rejected.

NPTG and NaPTAN Schema Guide

## 11.2.7.3Edge cases not currently covered

We note that the above scheme should be adequate for current NaPTAN workflow, but it is not completely foolproof: if two intermediate (i.e. non Originating systems) happened to make different changes to the same element instance of a given *revisionNumber* at exactly the same *modificationDateTime*, a consuming system that assumed equivalence between subsequent imports would be in error.

## 11.2.8 Summary of Use of Data Version Attributes

The set of principles to follow in using the change attributes is summarised in [Table 11-5.](#page-186-0)

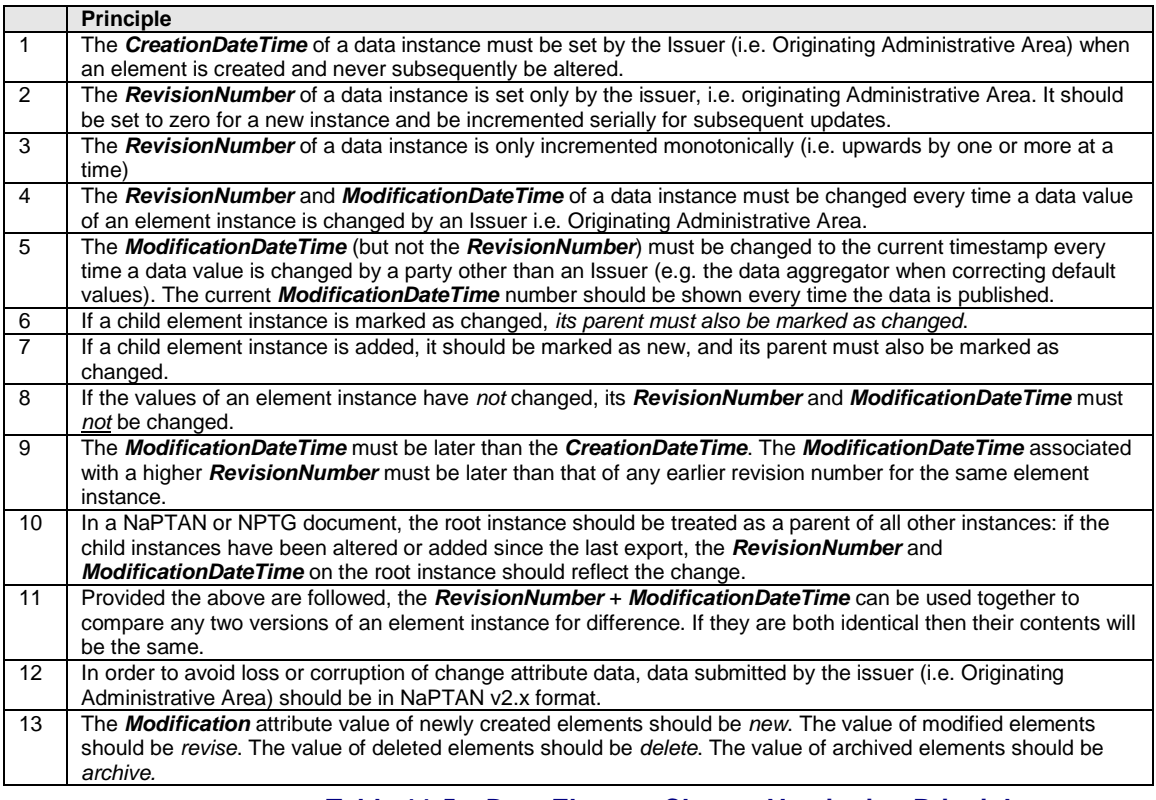

#### **Table 11-5 – Data Element Change Versioning Principles.**

## <span id="page-186-0"></span>11.2.9 Referential Integrity of references

In order to serialise NaPTAN data for exchange in an XML file, associations between different entities are output as references. For example, if a *StopPoint* is in a *StopArea*, it will have a **StopAreaRef** instance referencing the identifier of that *StopArea*. Each reference has individual change attributes. allowing each association instance to be individually change-tracked and/or be marked as inactive. If either the referenced or referencing entity is marked as inactive, then the associations also become inactive:

- 1. If a *parent element containing outward references* is marked as inactive, then its outward references are also considered inactive - and should also be marked as inactive. . For example, if a *StopPoint* is marked as inactive, then all of its child **StopAreaRef** instances should be considered as inactive.
- 2. If the *referenced element* is marked as inactive, then any references to it should also be treated as inactive. For example, if a *StopArea* is marked as inactive, then any

NPTG and NaPTAN Schema Guide

Annex **Appendixes** 

**StopAreaRef** held in another StopPoint should be considered as inactive, even if they have not been explicitly marked as such.

An application that holds a NaPTAN data set in a model may choose either to cascade inactivation changes automatically, or to prevent deletion until they have been done

NaPTANSchemaGuide-2.5-v0.67.doc **Page 188 of 237**

NPTG and NaPTAN Schema Guide

### **11.3 Packages**

The *NPTG and NaPTAN* schemas are modularised into a number of packages, with a strict linear dependency. See *[Figure 11-5](#page-188-0) to [Figure 11-6.](#page-188-1)*

### 11.3.1 NPTG Package & Model Dependencies

<span id="page-188-0"></span>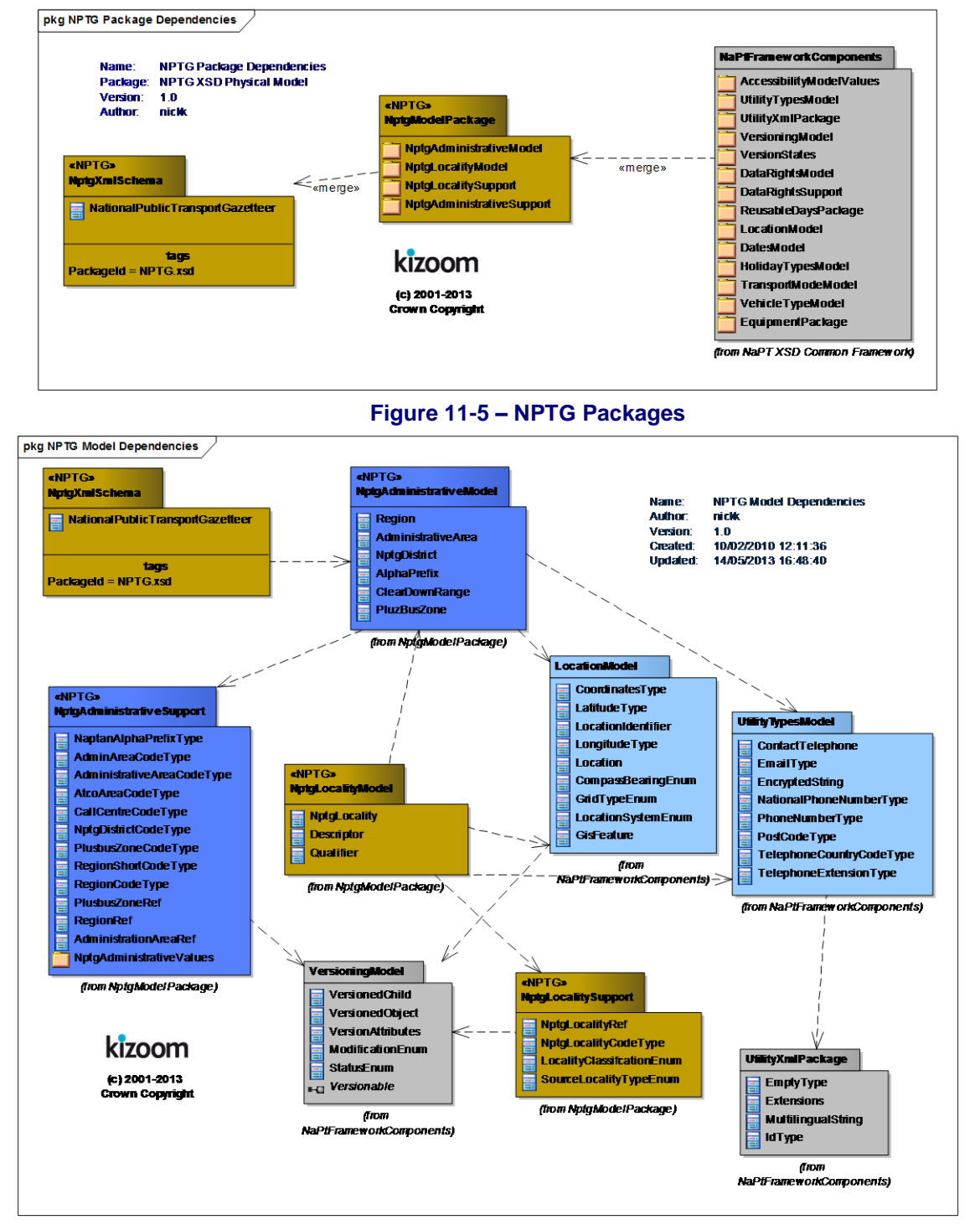

#### **Figure 11-6 – NPTG Models**

<span id="page-188-1"></span>NaPTANSchemaGuide-2.5-v0.67.doc **Page 189 of 237**

NPTG and NaPTAN Schema Guide

## 11.3.2 NPTG Discovery Package & Model Dependencies

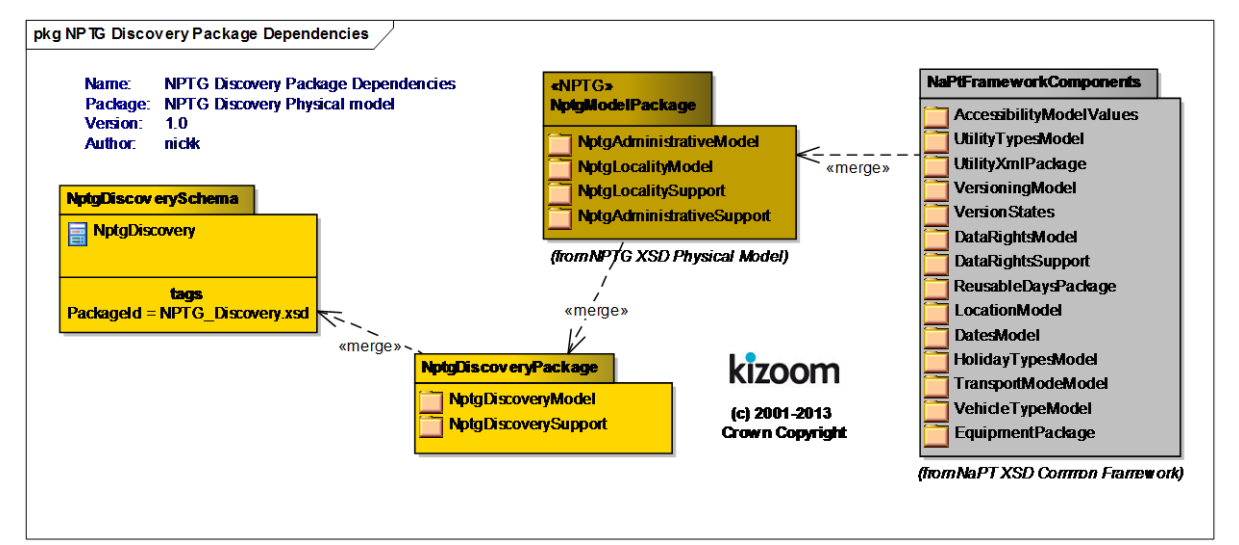

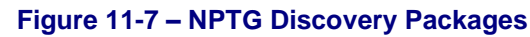

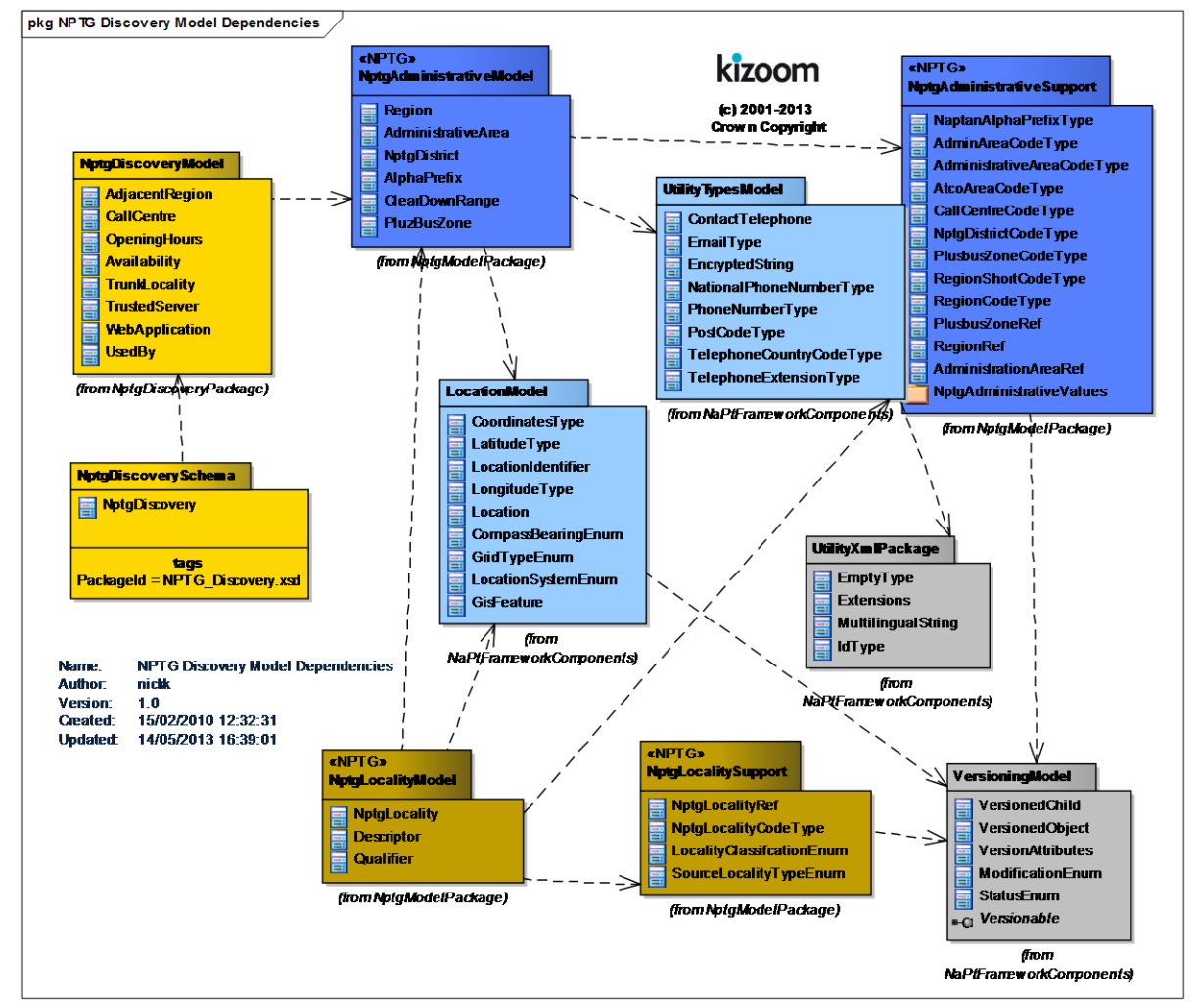

NPTG and NaPTAN Schema Guide

## **Figure 11-8 – NPTG Discovery Models**

## 11.3.3 NaPTAN Package & Model Dependencies

The *NaPTAN* schema is modularised into a number of packages, with a strict linear dependency. See *[Figure 11-9](#page-190-0)* & *[Figure 11-10.](#page-191-0)*

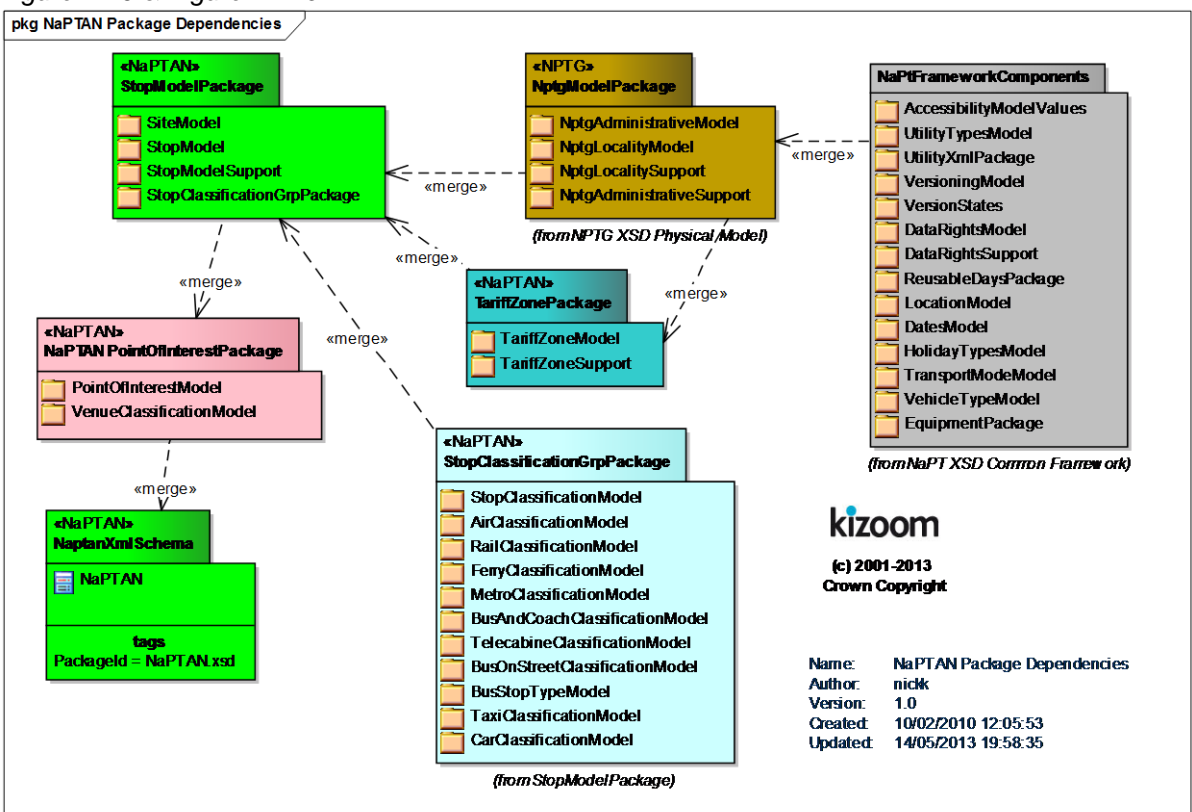

<span id="page-190-0"></span>**Figure 11-9 – NaPTAN Packages**

NPTG and NaPTAN Schema Guide

Annex **Appendixes** Appendixes **Appendixes** 

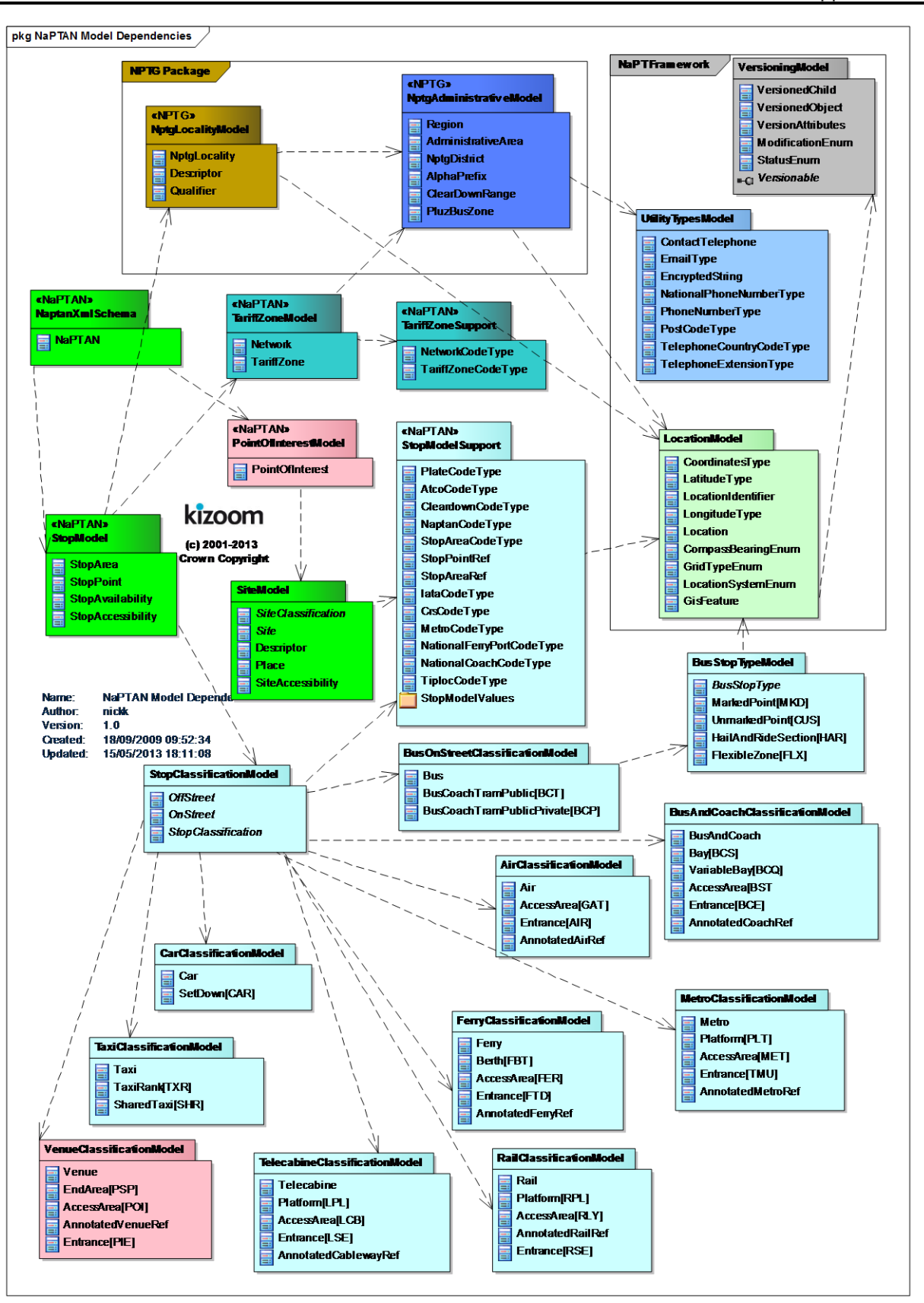

<span id="page-191-0"></span>**Figure 11-10 – NaPTAN Model Dependencies**

NPTG and NaPTAN Schema Guide

Annex **Appendixes** 

The schemas are organised according to package group (*see [Table 11-6](#page-192-0)*). *NPTG and NaPTAN* schemas are placed in the root folder; prerequisite shared schemas are placed in subfolders (\apd and \napt).

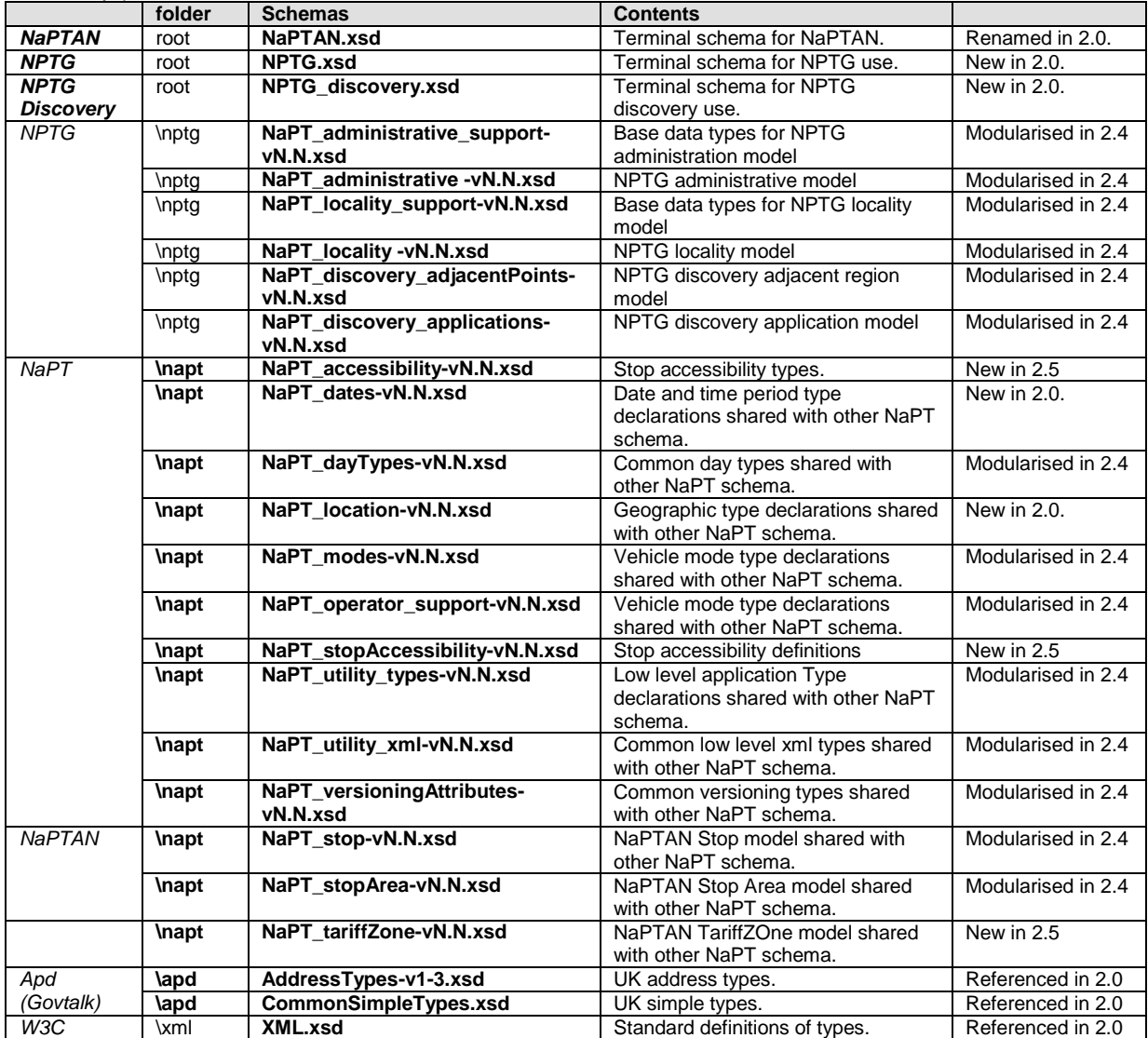

<span id="page-192-0"></span>**Table 11-6 – NaPTAN 2.0 Module Names**

NPTG and NaPTAN Schema Guide

## **12 RELATION TO OTHER STANDARDS**

### **12.1 Transmodel Compliance**

### 12.1.1 Transmodel Terminology

*NaPTAN* is based on *Transmodel*, a general abstract model for describing public transport information systems and uses *Transmodel* terminology where possible. NaPTAN's model of interchange points precedes work to extend Transmodel to describe physical interchanges – IFOPT (Identification of Fixed Objects in Public Transport). A straightforward conceptual equivalence between NaPTAN and the IFOPT model can be established.

In Transmodel, a SCHEDULED STOP POINT is a point of access to transport identified in a timetable. IFOPT refines Transmodel 5.1 to add a physical model that describes a distinct model of the interchange (note, however, that although the physical interchange is in reality a different concept, in practice often it will have the same identifier as the SCHEDULED STOP POINT). The IFOPT model comprises a STOP PLACE and its physical components: a QUAY (any point of access to transport such as a platform), an ACCESS SPACE (an area within an interchange other than a QUAY, similar to a NaPTAN AccessArea) and an ENTRANCE (similar to a NaPTAN entrance)

The equivalences between some key *NaPTAN* elements and their corresponding Transmodel concepts are shown in *[Table 12-1](#page-193-0)*.

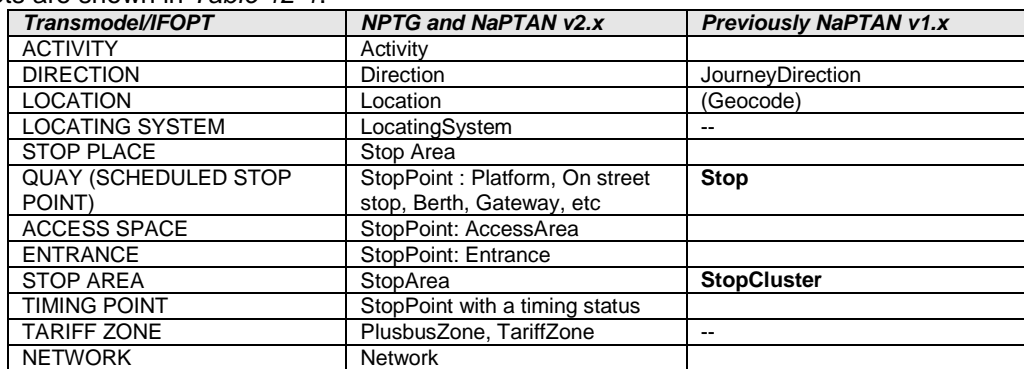

**Table 12-1 – Comparison of Key Transmodel Terms**

<span id="page-193-0"></span>Most NaPTAN stop types (on-street bus and trolley stops, off-street platforms, berths, airport gates, taxi ranks, etc) are QUAYs. Note however that NaPTAN also includes station Entrances and AccessArea nodes of an interchange as stop points – In IFOPT these are distinguished as separate object types (but they are all Stop Place Components).

## **12.2 ITSO Interoperability**

NaPTAN identifiers may be used as stop identifiers in ITSO conformant cards in either of two formats:

- the 12 byte *AtcoCode*
- the 8 character *NaptanCode*: this will be stored in 4 bytes using the numeric form for each character,

NPTG and NaPTAN Schema Guide

## **13 NATIONAL LANGUAGE SUPPORT**

*NaPTAN* is enabled to allow the coding of schemas in different National Languages, such as Welsh.

## **13.1 Text Content Types**

The textual data of a *NaPTAN* document falls into three different categories:

- **Structured Text**: National Language translations of fixed encoded *NaPTAN* values, and terminology, for example 'Stop', 'Locality', 'Principal timing point'.
- **Free Text:** The contents of data elements that can be specified as text, for example area names, locality names and stop notes.
- **Aliased Free Text:** For certain entities, the use of alternate names is explicitly modelled in the schema. For example, a stop point can have a common name and several alternative names, allowing for bilingualism.

#### 13.1.1 Use of Structured Text

An overall **xml:lang** attribute is specified at the schema level. This specifies the default language for the data, i.e. the default implied language that is to be used to publish the data. It defaults to English (en). Welsh is indicated by (cy)

Translations are established for the different fixed elements.

## 13.1.2 Use of Free Text

Elements which may contain free text in a natural language (*[Table 13-1](#page-195-0)*), such as Welsh or English, are typed *NaturalLanguageString* and have an **xml:lang** language attribute to indicate the language of the text.

- English is assumed if no attribute is specified.
- The provision of alternative names for a stop in different languages is covered by *NaPTAN*, which allows for multiple alternative names.
- Note that although the schema imposes no limit on the length of names, the *NaPTAN* database currently restricts names to a maximum of 48 characters.

#### 13.1.3 Use of Aliased Free Text

Entities which are *aliased* may in effect have names in a number of different languages, as they allow multiple instances of a name subelement, each having an **xml:lang** language attribute to indicate the language in which it is expressed. Thus for example a stop might have its default name in Welsh, with an alternative in English.

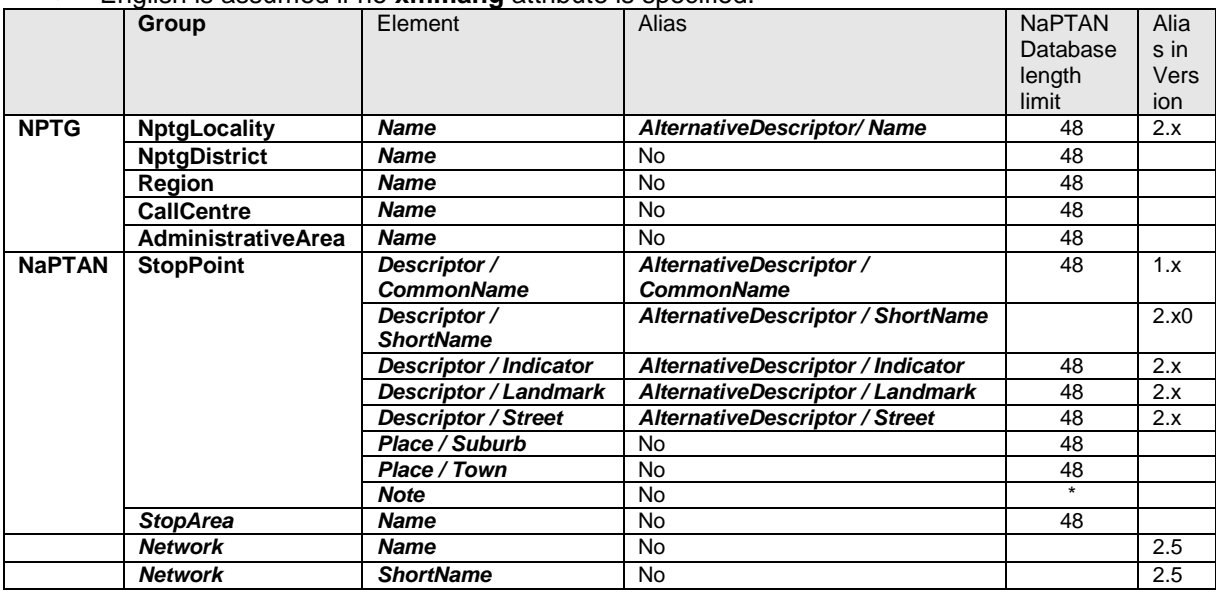

English is assumed if no **xml:lang** attribute is specified.

NPTG and NaPTAN Schema Guide

Annex **Appendixes** 

<span id="page-195-0"></span>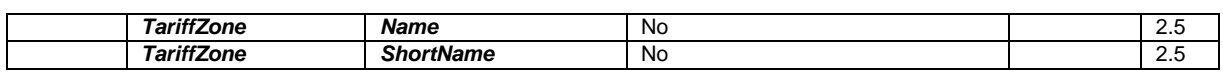

**Table 13-1 – Elements That May Contain Natural Language Free Text**

NaPTANSchemaGuide-2.5-v0.67.doc **Page 196 of 237**

NPTG and NaPTAN Schema Guide

Annex **Appendixes** Annex **Appendixes** Appendixes **Appendixes** Appendixes **Appendixes** 

## **14 INTEGRITY RULES**

This section describes the integrity checks that should be applied to *NPTG* and *NaPTAN* data. For each schema these are divided in Syntactic and Semantic rules.

- **Syntactic Rules**: XML's inbuilt mechanisms, including *Keyrefs,* are used in the *NPTG* and *NaPTAN* schemas to enforce a number of basic integrity checks of data within *NPTG* and *NaPTAN* documents, including enforcing uniqueness. A document must satisfy these constraints, or it is not well formed and will not be processed further by applications.
	- Data types are specified for dates, times, durations and other common data types.
	- Restricted values are enforced by enumerations see individual tables of allowed values under the schema guide entry for constrained elements.
	- Some additional rules for encoding formatted elements are enforced by regular expressions.
- **Semantic Rules**: Additional integrity rules that apply to interpreting *NPTG* & NPTG XML documents. These rules need to be applied by applications parsing a *NPTG* document. These are subdivided into two categories:
	- *Intrinsic Constraints (Int)*  Consistency checks that can be applied without reference to external data. For many of these, a sensible recovery action can be taken.
	- *Extrinsic Constraints (Ext) –* Checks of data values that require reference to an external source*.* Whether these need to be applied depends on the availability of the relevant data sets, and the purpose of the application

Semantic rules are assigned a severity (see *Table 14-1*) that indicates the likely action that an application (such as the *TransXChange Publisher)* will take if the rule is not satisfied.

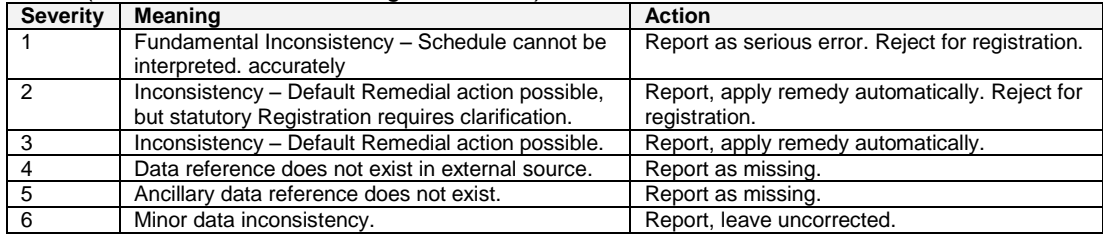

**Table 14-1 – Severity Codes for Semantic Integrity Rules**

## **14.1 NPTG Integrity Rules**

#### 14.1.1 Syntactic Integrity Rules

*Table 14-2* shows XML enforced integrity checks of data within a *NPTG* document, including uniqueness.

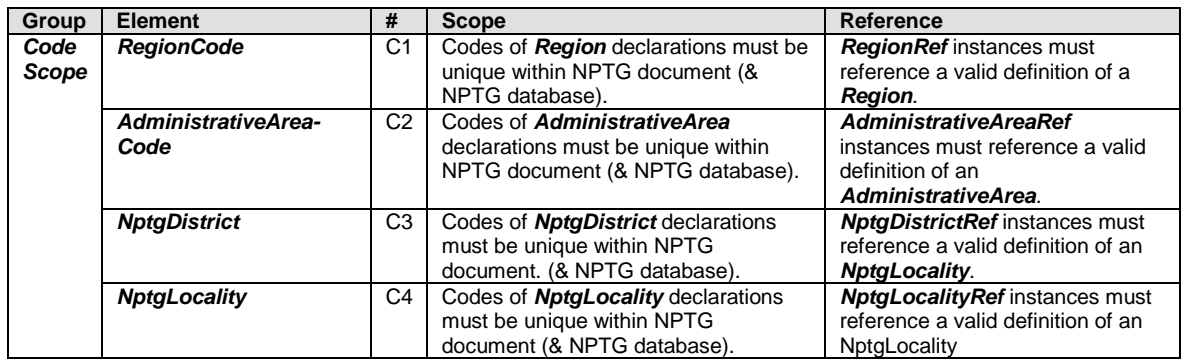

NaPTANSchemaGuide-2.5-v0.67.doc **Page 197 of 237**

NPTG and NaPTAN Schema Guide

Annex **Appendixes** Annex **Appendixes** Appendixes **Appendixes** Appendixes **Appendixes** 

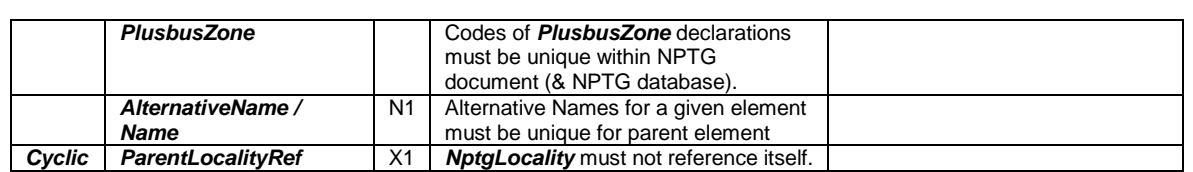

**Table 14-2 – NPTG Syntactic Integrity Rules**

#### 14.1.2 Semantic Integrity Rules

*Table 14-5* shows additional integrity rules that apply to interpreting *NPTG* XML documents. These rules need to be applied by applications parsing a *NPTG* document.

| <b>Group</b>                       | #              | <b>Rule Name</b>                                       | <b>Description</b>                                                                    |     |                | Recommended<br><b>Error Handling</b> |
|------------------------------------|----------------|--------------------------------------------------------|---------------------------------------------------------------------------------------|-----|----------------|--------------------------------------|
| <b>Transitive</b><br>relationships | X <sub>2</sub> | <b>ParentLocalityRef</b>                               | <b>NptgLocality 'ls part of'</b><br>relationship should not be<br>cyclic.             | Ext | 2              | Ignore                               |
| <b>Name</b><br>uniqueness          | M1             | <b>Region</b> name<br>uniqueness                       | <b>Region</b> names should be<br>unique within NPTG.                                  | Ext | $\overline{2}$ |                                      |
|                                    | M <sub>2</sub> | <b>AdministrativeArea</b><br>name uniqueness           | <b>AdministrativeArea</b><br>names should be unique<br>within NPTG.                   | Ext | 2              |                                      |
|                                    | MЗ             | AdministrativeArea /<br><b>ShortName</b><br>uniqueness | Full qualified<br>Administrative Area short<br>names should be unique<br>within NPTG. | Ext | 2              |                                      |
|                                    | M4             | <b>NptgDistrict name</b><br>uniqueness                 | <b>NptgDistrict names</b><br>should be unique within<br>NPTG.                         | Ext | $\overline{2}$ |                                      |
|                                    | M <sub>5</sub> | Qualified <b>Locality</b> /<br><b>Name</b> uniqueness  | Full qualified <b>Locality</b><br>names should be unique<br>within NPTG.              | Ext | 2              |                                      |

**Table 14-3 – NPTG Semantic Integrity Rules**

## **14.2 NPTG Discovery Integrity Rules**

## 14.2.1 Syntactic Integrity Rules

*[Table 14-4](#page-197-0)* shows XML enforced integrity checks of data within a *NPTG Discovery* document, including uniqueness.

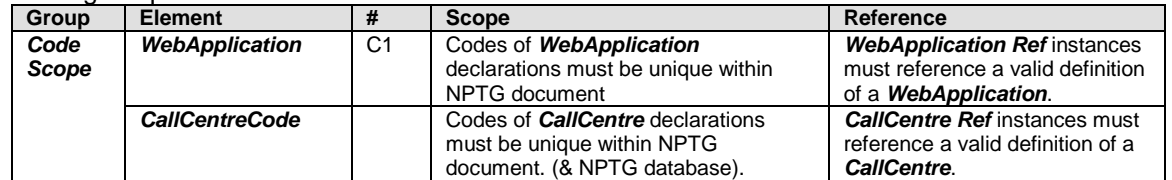

## **Table 14-4 – NPTG Discovery Syntactic Integrity Rules**

### <span id="page-197-0"></span>14.2.2 Semantic Integrity Rules

*[Table 14-5](#page-198-0)* shows additional integrity rules that apply to interpreting *NPTG Discovery* XML documents. These rules need to be applied by applications parsing a *NPTG* document.

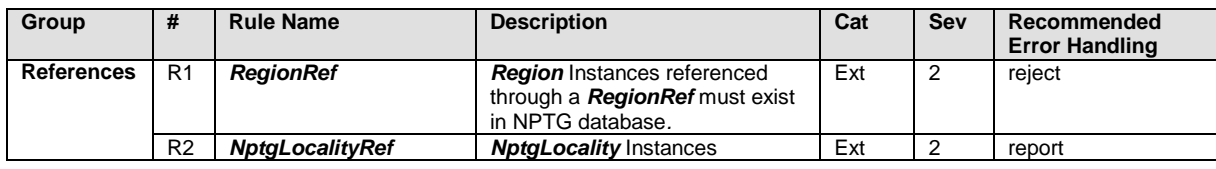

NaPTANSchemaGuide-2.5-v0.67.doc **Page 198 of 237**

NPTG and NaPTAN Schema Guide

Annex **Annex** Appendixes **Appendixes** 

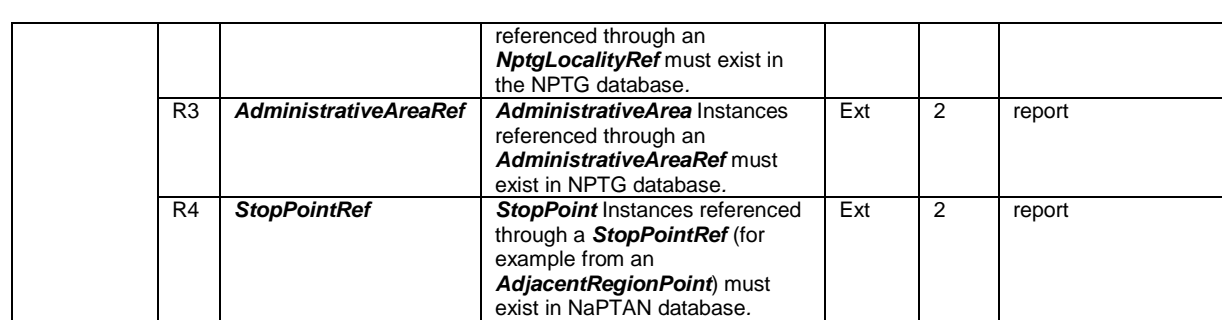

## **Table 14-5 – NPTG Discovery Semantic Integrity Rules**

## <span id="page-198-0"></span>**14.3 NaPTAN Integrity Rules**

## 14.3.1 Syntactic Integrity Rules

*[Table 14-6](#page-199-0)* shows XML enforced integrity checks of data within a *NaPTAN* document, including uniqueness.

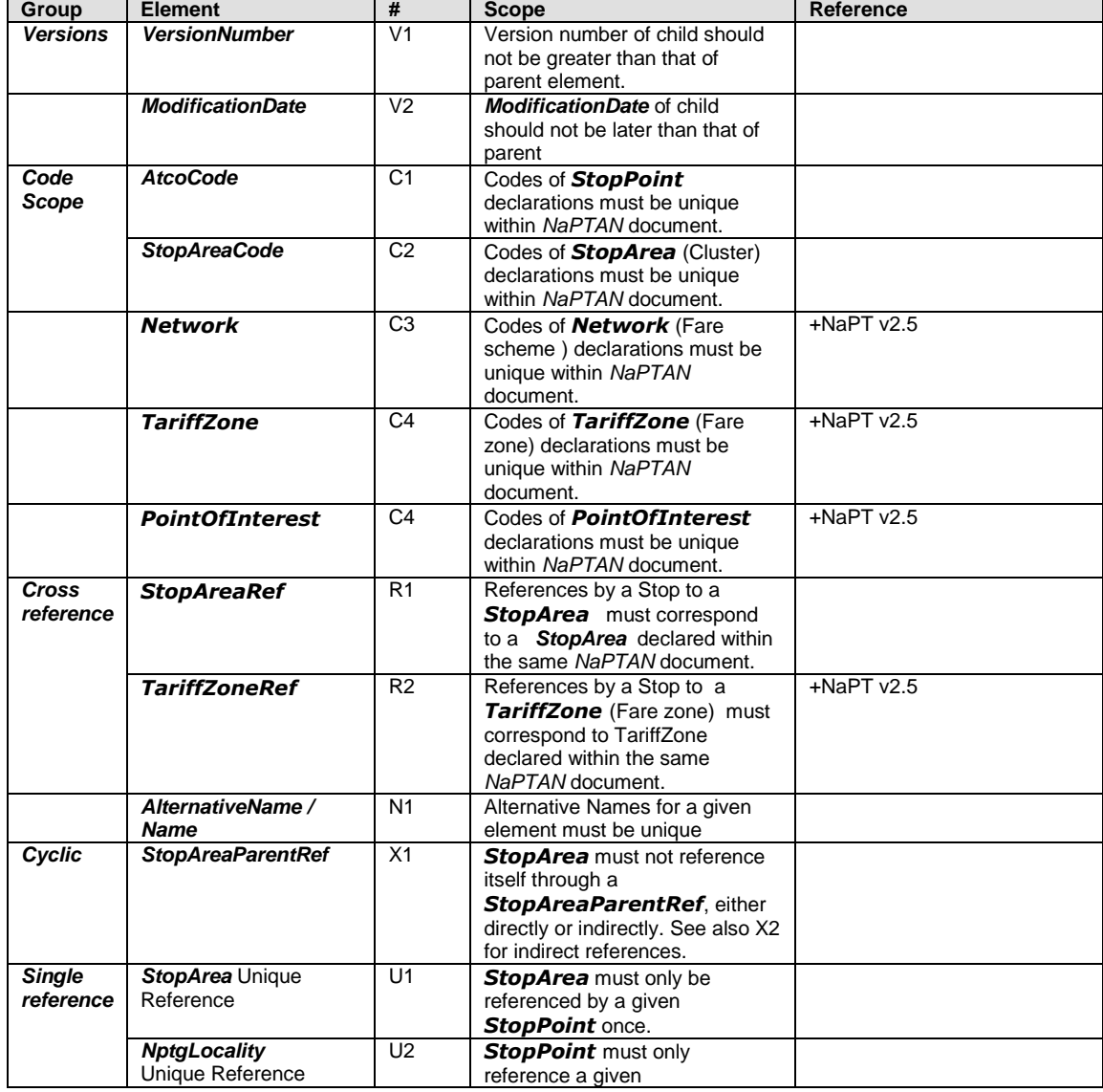

NaPTANSchemaGuide-2.5-v0.67.doc **Page 199 of 237**

NPTG and NaPTAN Schema Guide

Annex **Appendixes** 

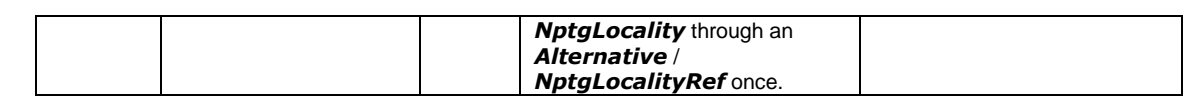

## **Table 14-6 – NaPTAN Syntactic Integrity Rules**

## <span id="page-199-0"></span>14.3.2 Semantic Integrity Rules

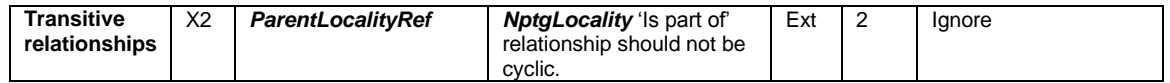

### *[Table 14-7](#page-200-0)* shows additional integrity rules that apply to interpreting *NaPTAN* XML documents. These rules need to be applied by applications parsing *NaPTAN* documents.

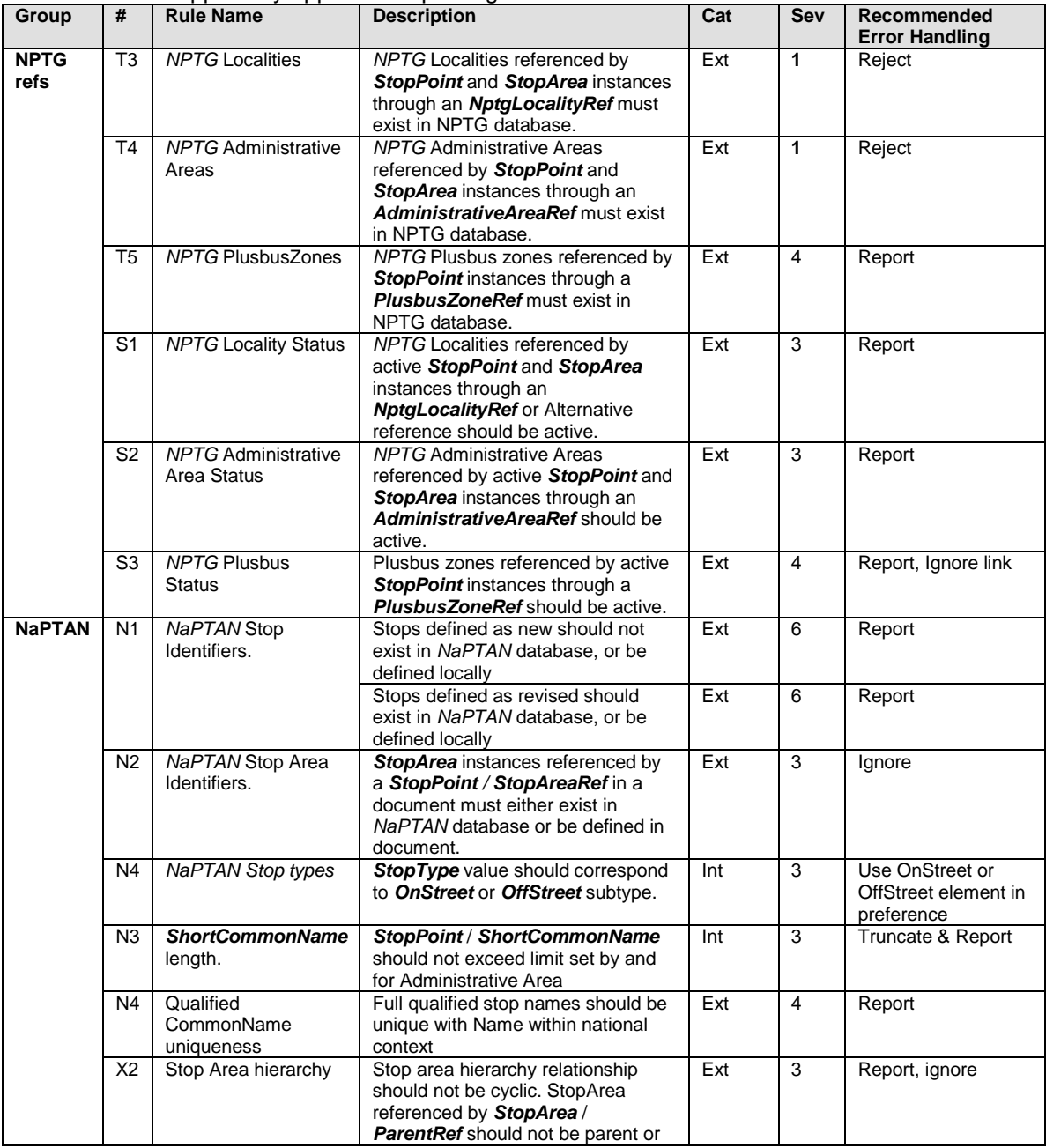

NPTG and NaPTAN Schema Guide

Annex **Annex** Appendixes **Appendixes** 

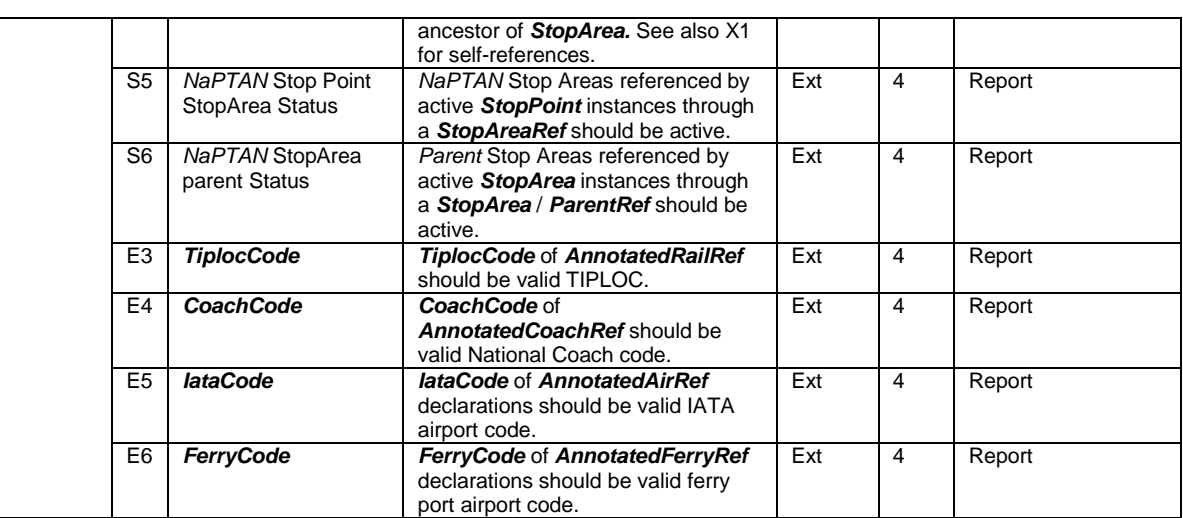

<span id="page-200-0"></span>**Table 14-7 – NaPTAN Semantic Integrity Rules**

NaPTANSchemaGuide-2.5-v0.67.doc **Page 201 of 237**

NPTG and NaPTAN Schema Guide

### **15 APPENDICES**

## **15.1 2.0 Changes Since 1.1**

The following table summarises the changes to *NaPTAN* included in Version 2.0, compared with Version 1.0:

- Addition of *NPTG* elements to a new schema.
- [NaPTAN good practice] Use of *AlternativeName* rather than whole element.
- Renamed *ATCOCodeAtcoCode*,
	- o *Stop StopPoint*,
	- o *StopRefStopPointRef*,
	- o *StopGroup StopArea*.
	- o *SMSNumberNaptanCode*,
	- o *AreaCode StopAreaCode*,
	- o *AreaTypeStopAreaType*,
	- o *BusRegistrationStatusTimingStatus*
- [NaPTAN Transmodel] Renamed Stop*/ Place* / *Direction* to be *Bearing* to avoid confusion with the direction of a vehicle journey.
- [NaPTAN] Renamed *Locality* element to be *Place*, to be *Transmodel* compliant, and to avoid confusion with *NptgLocality*, and *Location*.
- [NPTG modularisation] Moved *StopPoint* and *StopArea* structures to NaPT schema.
- [NAPT harmonisation] *Suburb*, *Town*, *Street* made *Natural Language Types*
- [NPTG harmonisation] Move NPTG *AdministrativeAreaCode* type to individual stop points. Add AdministrativeAreaRef to *StopPoint* and *StopArea*.
- [NaPTAN harmonisation] Added optional *CreationDateTime*, and standardised *ModificationDateTime* to modification details group attributes. Added to additional entities.
- [NAPT geographic] Add WGS geocode support. WGS84 types added to NaPT geographic. Added *LocationSystem* attribute to schema root. Modify *Location* to support both.
- [NPTG modularisation] Moved *Country* from *AdministrativeArea* to *Region*. Note also that each *AdministrativeArea* must belong to a region, so this means a national region will be required to support national *AdministrativeArea*.
- [NPTG modularisation] Add *AdministrativeArea* to *NptgDistrict.*
- [NaPTAN modularisation] Moved *Location* element to be within *Place*.
- [NPTG] Model *WebApplication* as separate element classifications.
- [NPTG] Move *ExchangePoints* to NaPTAN.
- [NPTG Discovery] Move Call centres, Region and AREPS. [NPTG Discovery]
- [NPTG] Add SMS prefixes to *AdministrativeArea.*
- [NPTG] Add *ShortName* to *AdministrativeArea.*
- [NAPTAN] Add FLX *BusStopType*, add CCH *StopType*.
- [NaPTAN] Group *CommonName*, *Street*, *Indicator*, *Landmark* within a *Descriptor* Element.
- [NaPTAN] Rename and extend *StopPoint AlternativeName to be AlternativeDescriptor,* with *CommonName*, *Street*, *Indicator*, *and Landmark*.
- [NaPTAN] Add *ShortCommonName* to *StopPoint* / *Descriptor*. Add *MaximumLengthForShortNames* to *AdministrativeArea*
- [NPTG] Add Plusbus zones*.*
- $\bullet$

CSV Renamed fields to match XML schema element names CSV add fields for additional elements, including lang & mod types CSV Reorganise

#### **15.2 2.1 Changes Since 2.0**

The following table summarises the changes to *NaPTAN* included in Version 2.1, compared with Version 2.0:

- NaPT\_stop *Landmark* and *Street* elements made .optional.
- NaPT\_stop *AnnotatedStopRef* supported on *OnStreet*/*Bus*
- NaPT\_stop *OperatorRef* added to *AnnotatedStopRef.*

NaPTANSchemaGuide-2.5-v0.67.doc **Page 203 of 237**

NPTG and NaPTAN Schema Guide

Annex **Appendixes** Annex **Appendixes** Appendixes **Appendixes** Appendixes **Appendixes** 

## **15.3 References**

15.3.1.1Transport Domain

**TransXChange** 

*TransXChange* is a UK Department for Transport sponsored protocol, which defines a national data standard for the interchange of bus route registration, route and timetable information between operators, the Traffic Area Offices, Local Authorities and Passenger Transport Executives, and Traveline – the National Passenger Transport Information System*.*

## <http://www.transxchange.dft.gov.uk/>

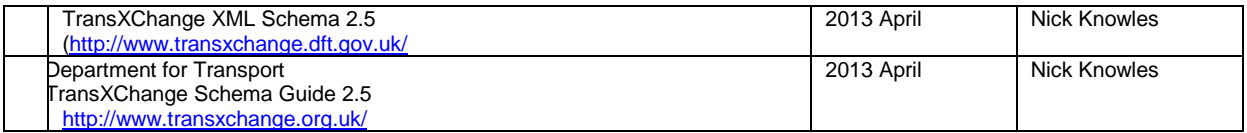

### NaPTAN

National Public Transport Access Nodes (*NaPTAN*) Database. *NaPTAN* seeks to assemble and maintain a single source of information on the location and naming of bus stops and other public transport access nodes in England, Wales and Scotland.<http://www.traveline.org.uk/naptan/>

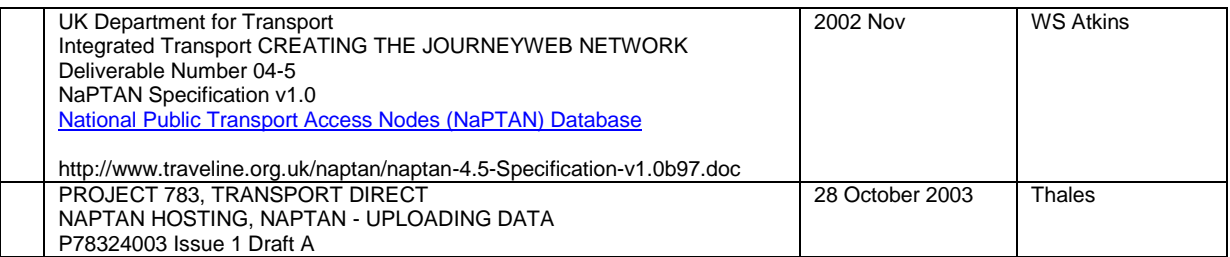

### 15.3.2 JourneyWeb

*JourneyWeb* is a UK Department for Transport sponsored protocol which defines a national data standard for the dynamic interchange of transport information, including journey plans, and timetables. It is used by the Transport Direct Portal project.

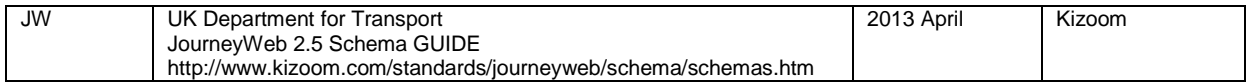

## Transmodel CEN TC 278

*Transmodel* is a European Union sponsored abstract standard for describing Public Transport Information Systems.

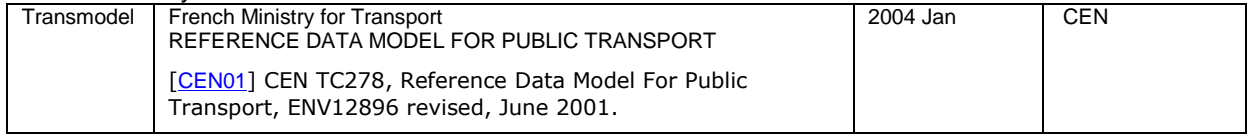

NPTG and NaPTAN Schema Guide

Annex **Annex** Appendixes **Appendixes** 

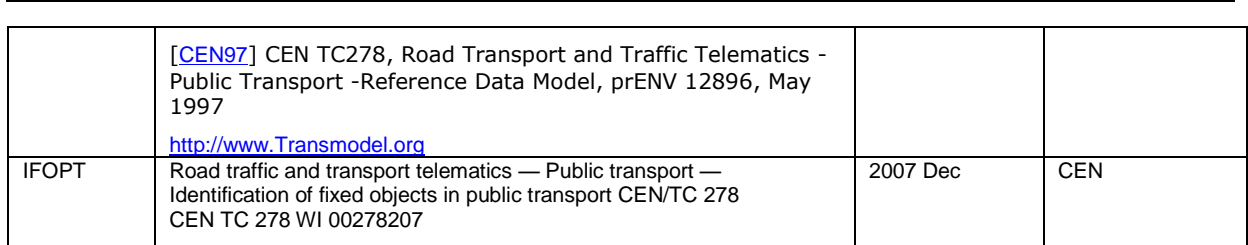

## SIRI CEN TC 278

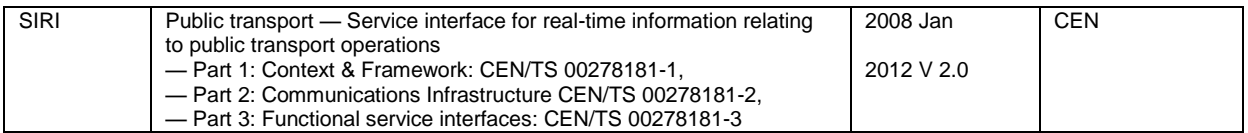

## 15.3.2.2Software & General

## XML Schema

## <http://www.w3.org/XML/Schema>

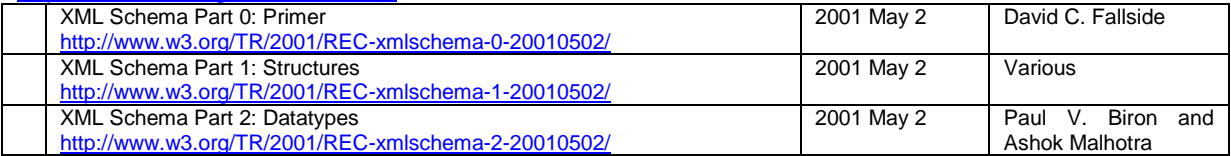

## ISO Time Formats

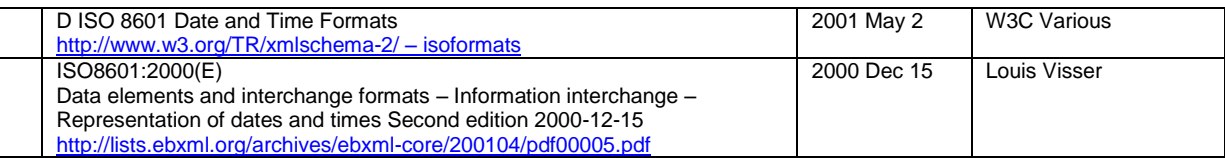

## WGS 1984 Location Referencing

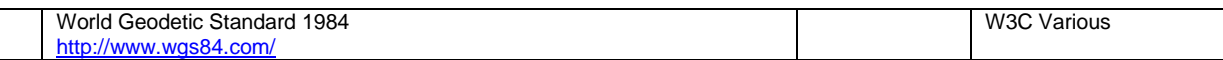

## ISO 639-1 Names of Languages

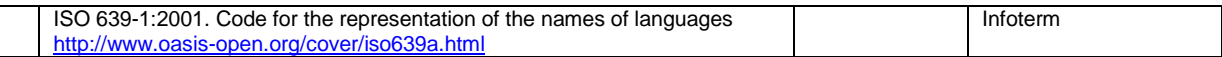

## Rfc 1766 Tags for the Identification of Languages

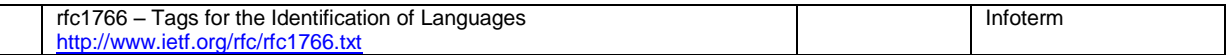

NaPTANSchemaGuide-2.5-v0.67.doc **Page 205 of 237**

NPTG and NaPTAN Schema Guide

Annex **Annex** Appendixes **Appendixes** 

GovTalk XML Coding Standards

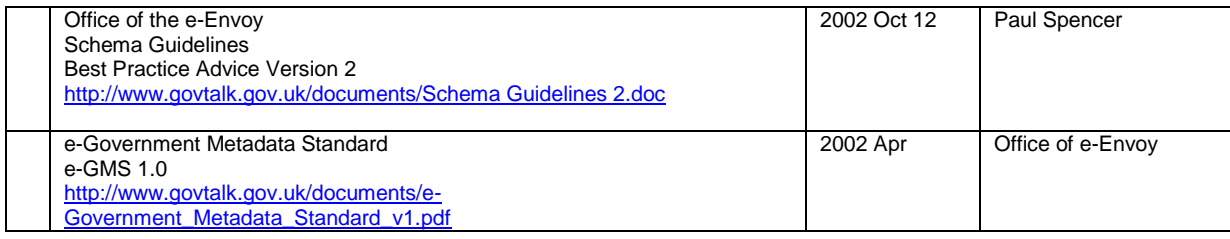

NaPTANSchemaGuide-2.5-v0.67.doc **Page 206 of 237**

NPTG and NaPTAN Schema Guide

## **15.4 Standard Abbreviations for Topographical Features**

The following standard abbreviations for topographical features and other terms are preferred. They should be used only where it is essential that the full name be abbreviated (to meet constraints of field-lengths in a database, for instance).

### 15.4.1 Terms for Relationship

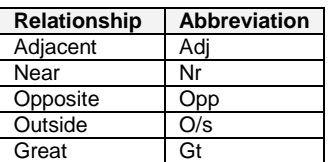

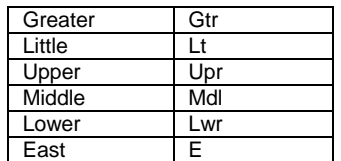

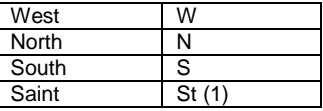

15.4.2 Topographical Features

| Topographical<br>Feature | <b>Abbreviation</b> |
|--------------------------|---------------------|
| Alley                    | AI                  |
| Approach                 | App                 |
| Arcade                   | Arc                 |
| Avenue                   | Ave, Av             |
| <b>Back</b>              | Bk                  |
| Boulevard                | Bvd                 |
| <b>Bridge</b>            | Bri                 |
| <b>Broadway</b>          | Bway                |
| <b>Buildings</b>         | <b>Bldgs</b>        |
| <b>Bungalows</b>         | <b>Bglws</b>        |
| <b>Business</b>          | <b>B</b> sns        |
| Causeway                 | Cswy                |
| Centre                   | Ctr                 |
| Church                   | Chu, Ch             |
| Churchyard               | Chyd                |
| Circle                   | Circ                |
| Circus                   | Ccus                |
| Close                    | Clo, Cl             |
| College                  | Col                 |
| Common                   | Comn                |
| Corner                   | Cnr                 |
| Cottages                 | Cotts               |
| Court                    | Ct                  |
| Courtyard                | Ctyd                |

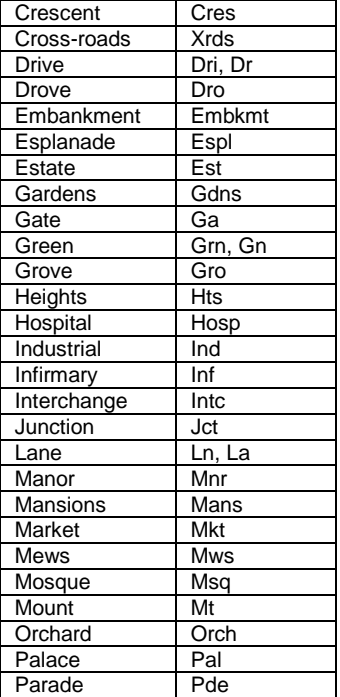

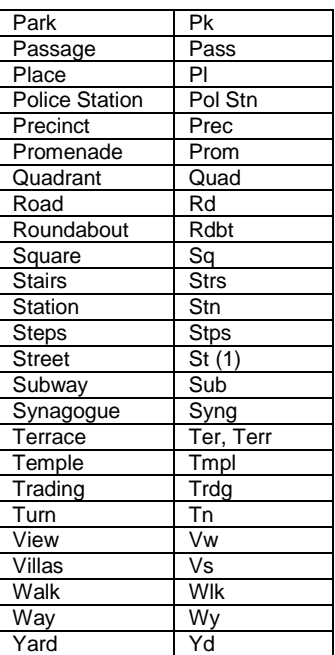

(1) St as prefix means 'Saint'. St as suffix means 'Street'.

#### 15.4.3 Common Acronyms

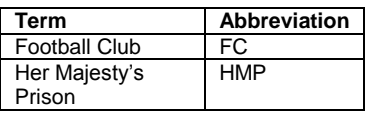

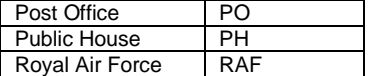

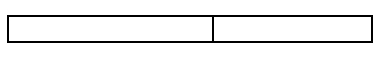

#### 15.4.4 Common Adjectives

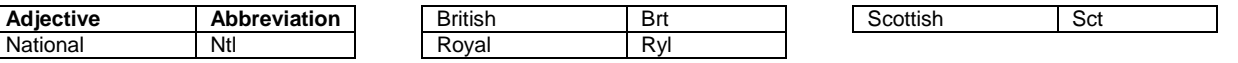

NPTG and NaPTAN Schema Guide

Annex **Appendixes** Annex **Appendixes** Appendixes **Appendixes** Appendixes **Appendixes** 

## **15.5 NPTG CSV Exchange Formats**

This appendix describes the *NPTG* CSV exchange format. It presents:

- A diagram of the *NPTG* 1.2 tables and their interrelationships.
- A diagram of the revised *NPTG* 2.1 tables and their interrelationships.
- A list of the *NPTG* CSV table names.
- Detailed descriptions of the contents of each *NPTG* CSV table.

For comparison purposes, *[Figure 15-1](#page-208-0)* shows the previous data fields and relationships between each of the CSV exchange tables in the *NPTG* for **Version 1.2**.

The following conventions are used:

- *NaPTAN* elements are shown shaded in green. For example, *'NaPTAN Point'.*
- Fields deprecated in 1.1 have a '–'against them. For example '*Exchange Point ID-'.*
- Derived Fields are shown in brackets. For example, *'(Lon)'*
- Required fields are shown in bold.
- Primary keys are indicated by a PK. Foreign keys by a FK.

*[Figure 15-2](#page-209-0)* shows the data fields and relationships between each of the CSV exchange tables in the *NPTG* for **Version 2.1**

*[Figure 15-3](#page-210-0)* shows the data fields and relationships between each of the CSV exchange tables in the *NPTG Discovery* for **Version 2.1**; the tables have been partitioned between the two schemas and some tables have been moved to the *NaPTAN* schema.

The same conventions are used. In addition:

- NPTG 2.x schema element names are used as the field names.
- Fields added in 2.0 have a '+' against them. For example '*LocalityClassification+'.*
- $\bullet$  Fields whose types have been revised have a  $*$  against them  $-$  this is restricted to revising *Date* to be a *DateTime*. Fields whose enums values are not marked*.*

Summary of differences

- RailExchange, CoachExchange, Air Exchange moved to NaPTAN as AnnotatedRailRef.
- CallCentre and Region Traveline URLS AREP moved to NPTG Discovery
- PlusbusZones added.
- Relationship between
- ShortName added,
- Entity modification attributes standardised.
- Language attributes added

NPTG and NaPTAN Schema Guide

Annex **Appendixes** Annex **Appendixes** Appendixes **Appendixes** Appendixes **Appendixes** 

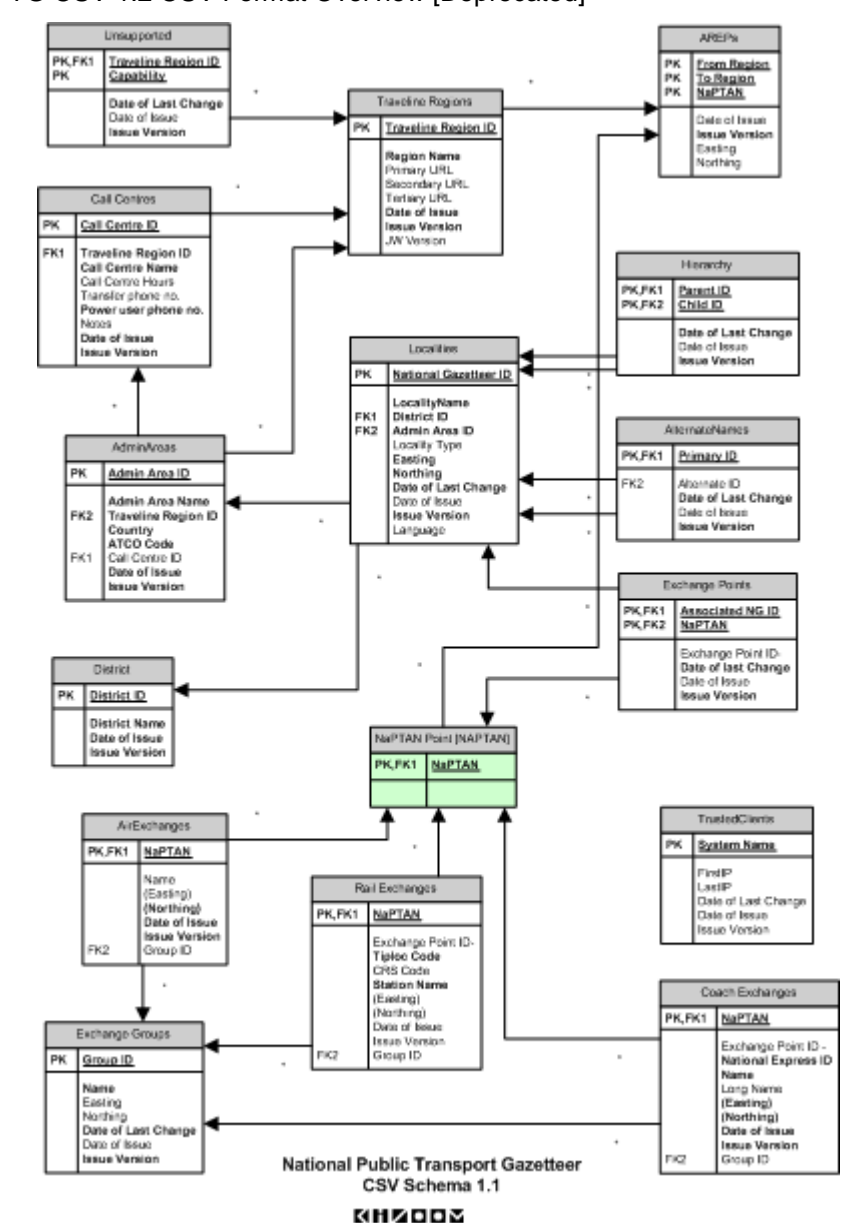

15.5.1 NPTG CSV 1.2 CSV Format Overview [Deprecated]

<span id="page-208-0"></span>**Figure 15-1 – Diagram of National Gazetteer 1.2 CSV Tables**

NPTG and NaPTAN Schema Guide

Annex **Appendixes** Annex **Appendixes** 

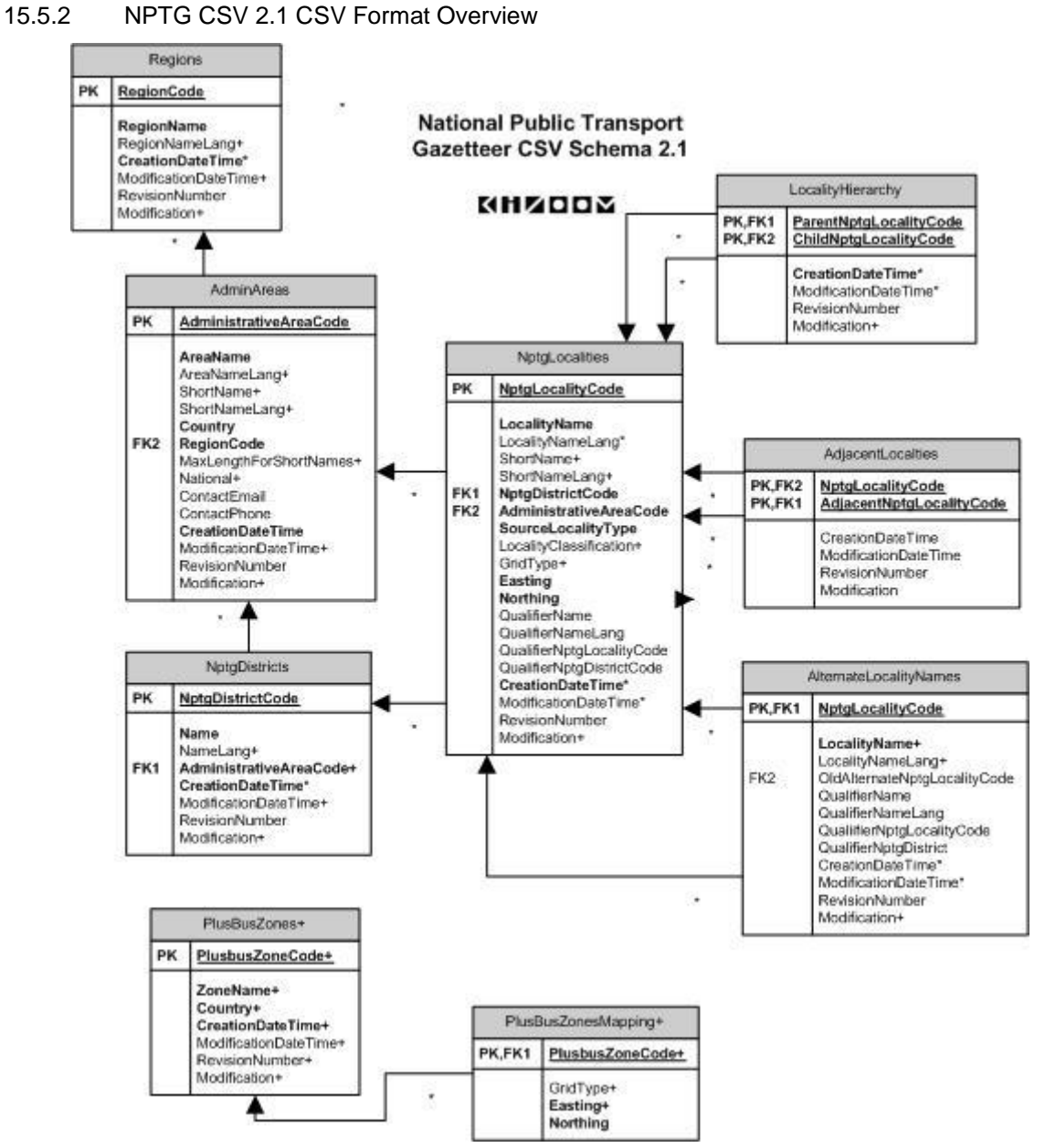

<span id="page-209-0"></span>**Figure 15-2 – Diagram of National Gazetteer 2.1 CSV Tables**

NPTG and NaPTAN Schema Guide

Annex **Appendixes** Annex **Appendixes** 

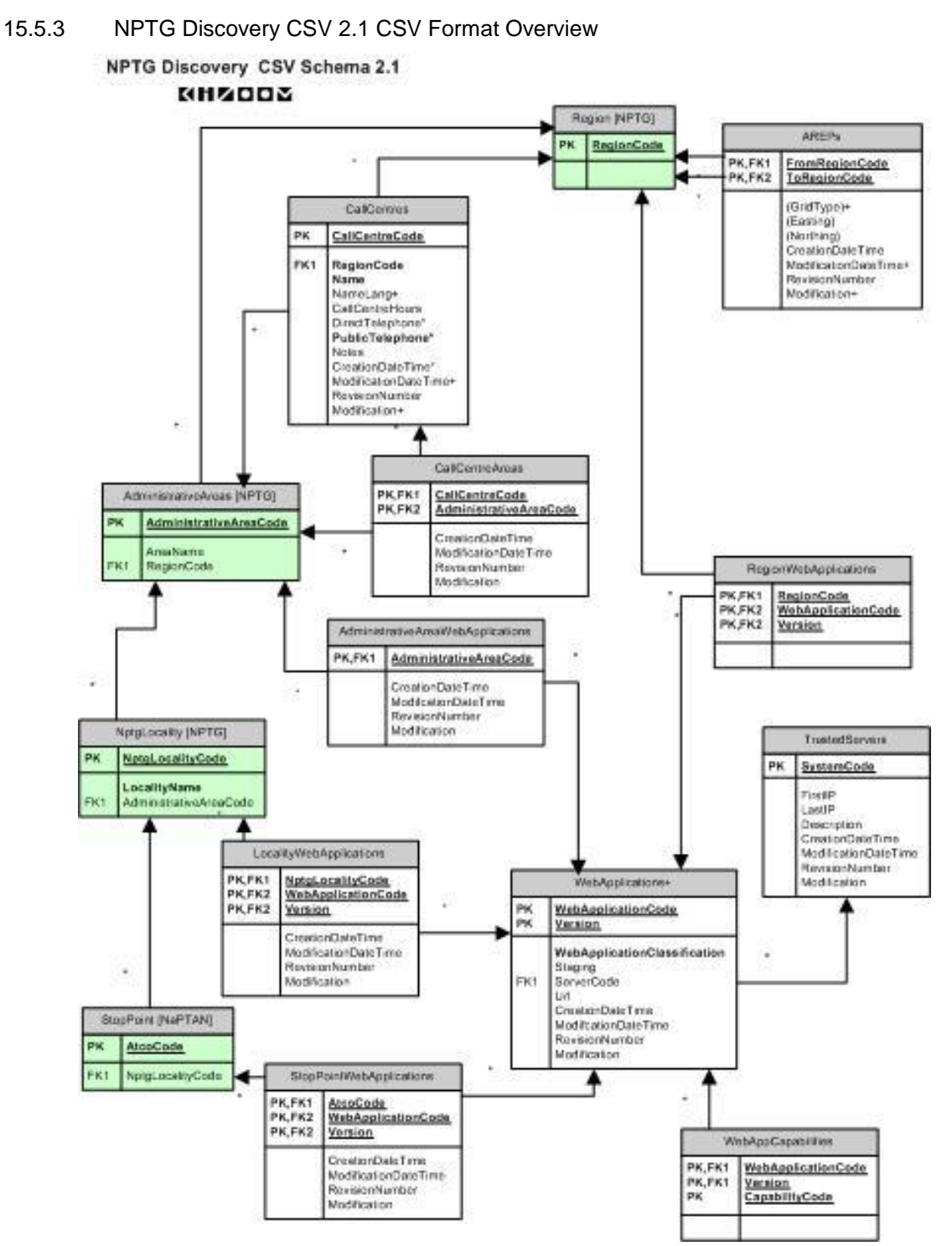

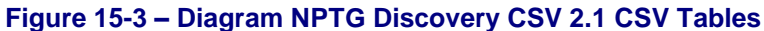

## <span id="page-210-0"></span>**15.6 NPTG: CSV Files**

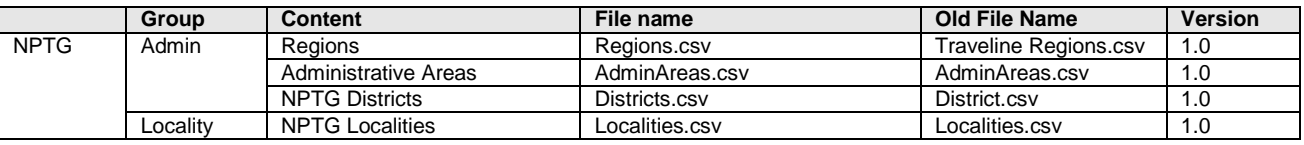

NaPTANSchemaGuide-2.5-v0.67.doc **Page 211 of 237**

NPTG and NaPTAN Schema Guide

Annex **Annex** Appendixes **Appendixes Appendixes** 

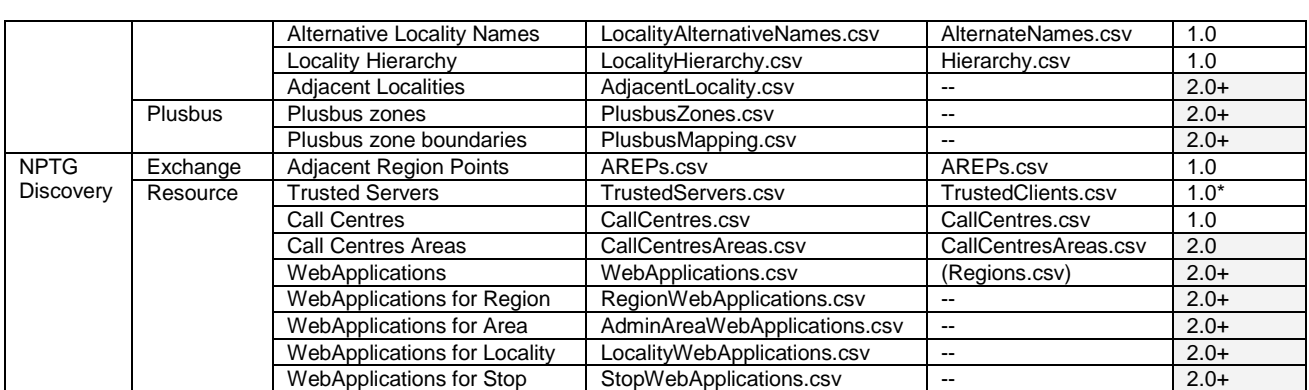

# **Table 15-1 – NPTG CSV files**

Each CSV file must contain a header row containing the corresponding field names for each file. Some derived fields are only present in exports from the NaPTAN database. If these derived fields are included in data intended for import into the database they will simply be ignored.

## 15.6.1 NPTG: Regions CSV table

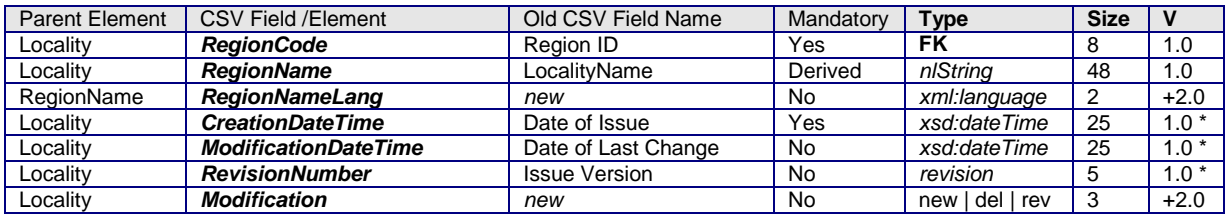

**Table 15-2 – NPTG: Region.csv Content**

## 15.6.2 NPTG: AdminAreas CSV table

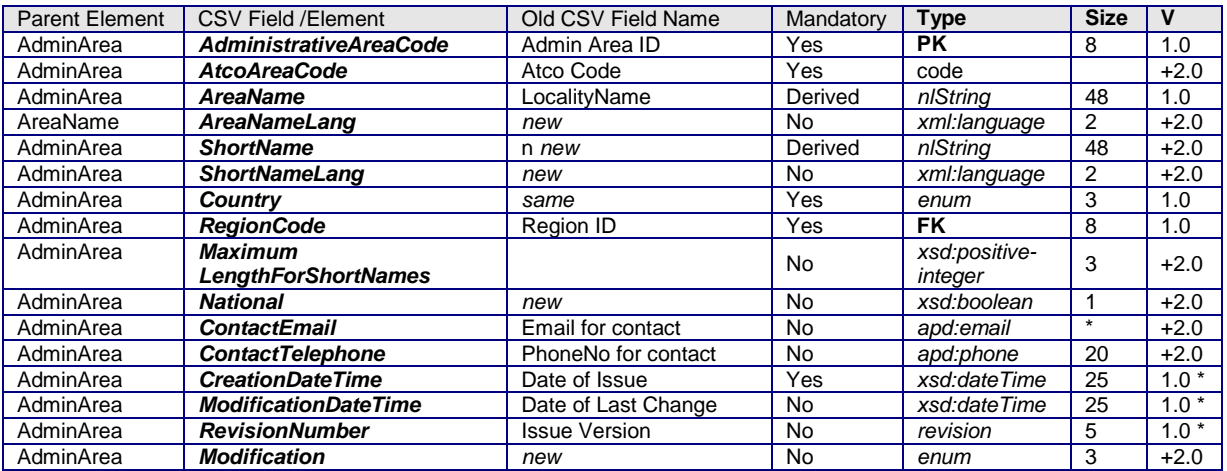

## **Table 15-3 – NPTG: Admin.csv Content**

*Note*: Administrative Area Cleardown Prefixes and NaptanCode prefixes may only be exchanged in XML

## 15.6.3 NPTG: District CSV table

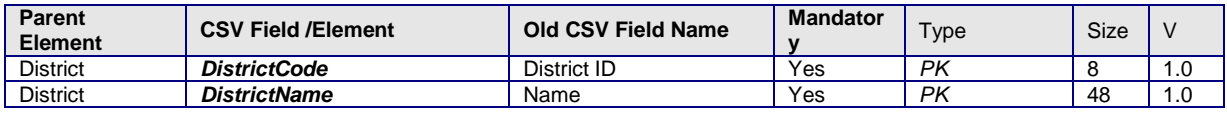

NaPTANSchemaGuide-2.5-v0.67.doc **Page 212 of 237**

NPTG and NaPTAN Schema Guide

Annex Appendixes

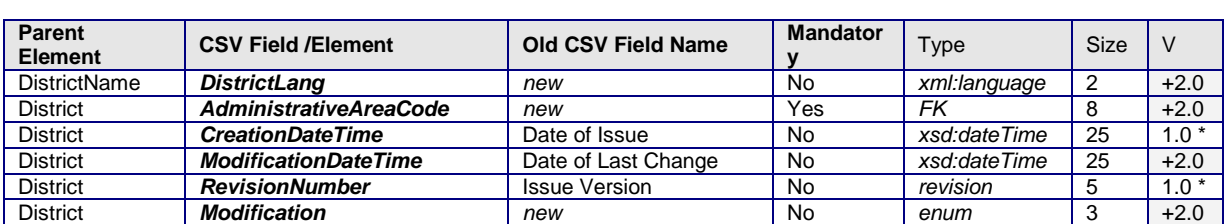

# **Table 15-4 – NPTG: District.csv Content**

## 15.6.4 NPTG: Locality CSV table\*

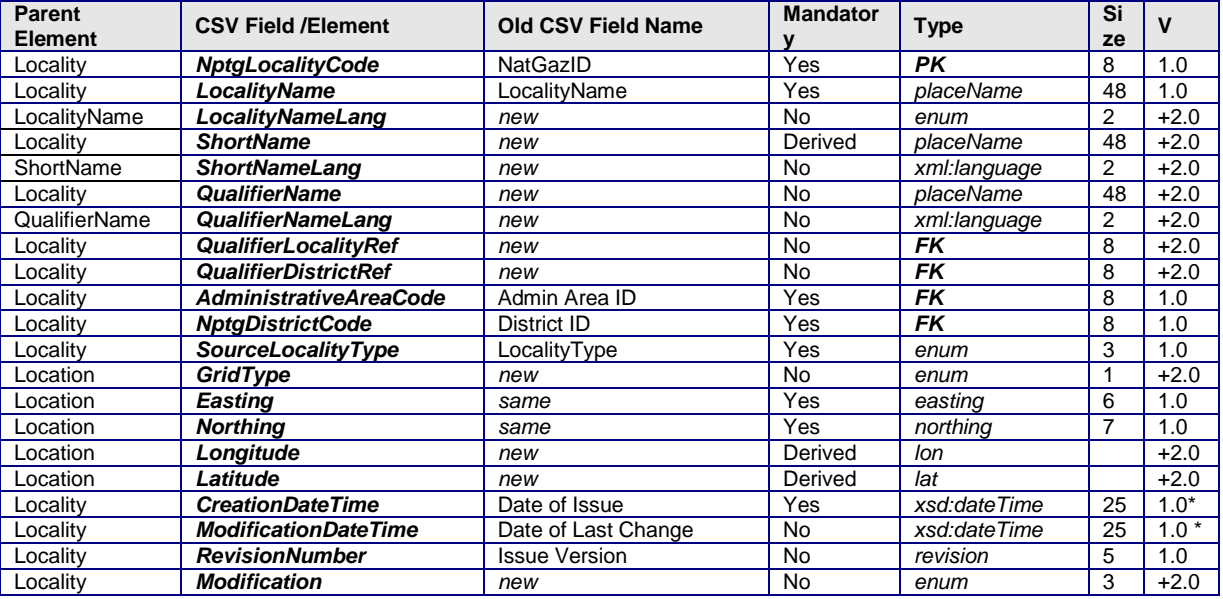

# **Table 15-5 – NPTG: Localities.csv Content**

## 15.6.5 NPTG: LocalityAlternativeNames CSV table\*

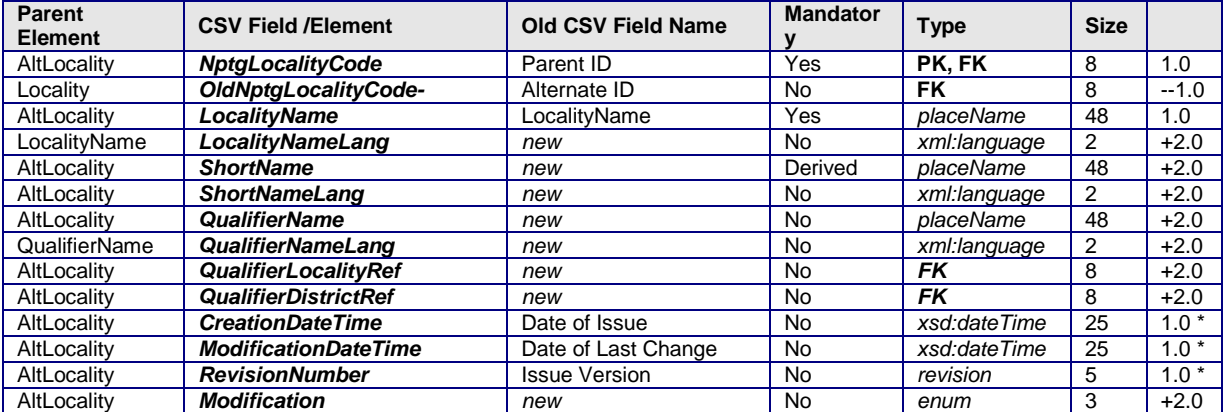

**Table 15-6 – NPTG: LocalityAlternativeNames.csv Content**

NaPTANSchemaGuide-2.5-v0.67.doc **Page 213 of 237**

NPTG and NaPTAN Schema Guide

Annex **Appendixes** 

### 15.6.6 NPTG: LocalityHierarchy CSV table\*

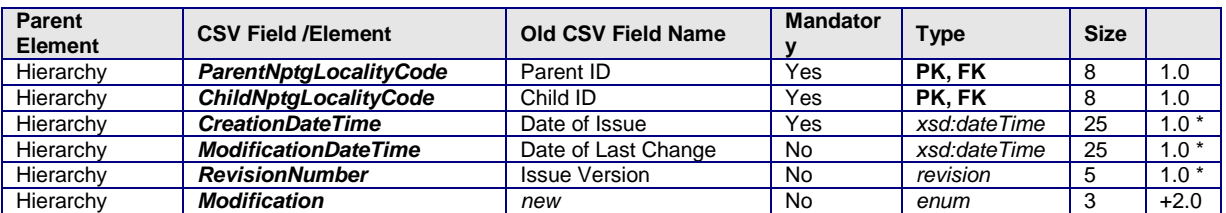

#### **Table 15-7 – NPTG: LocalityHierarchy.csv Content**

## 15.6.7 NPTG: AdjacentLocalities CSV table+

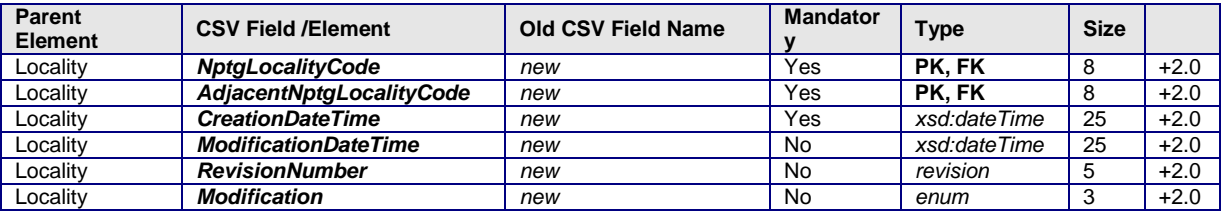

## **Table 15-8 – NPTG: AdjacentLocalities.csv Content**

# 15.6.8 NPTG Plusbuszones CSV table+

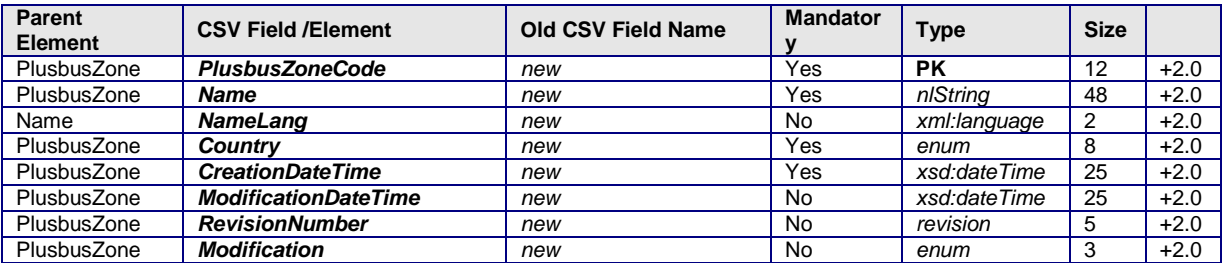

#### **Table 15-9 – NPTG: PlusbusZones.csv Content**

#### 15.6.9 NPTG PlusbuszonesMapping CSV table+

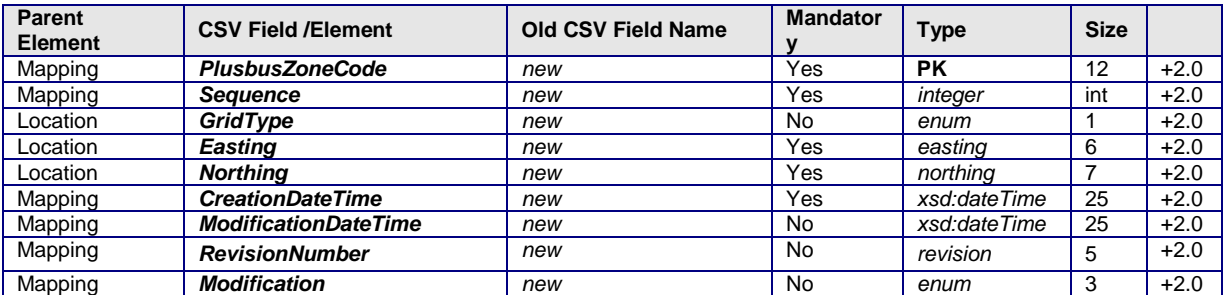

## **Table 15-10 – NPTG: PlusbusMappings.csv Content**

## **15.7 NPTG Discovery: CSV Files**

## 15.7.1 NPTG Discovery: AdjacentRegionPoints CSV table+

| Parent<br>Element | <b>CSV Field /Element</b> | <b>Old CSV Field Name</b> | <b>Mandator</b><br>w | Type      | <b>Size</b> |                         |
|-------------------|---------------------------|---------------------------|----------------------|-----------|-------------|-------------------------|
| Arep              | <b>AtcoCode</b>           | TCOCode                   | Yes                  | <b>PK</b> | $\sim$      | $\sim$<br>$\cdot \cdot$ |

NaPTANSchemaGuide-2.5-v0.67.doc **Page 214 of 237**

NPTG and NaPTAN Schema Guide

Annex **Appendixes** 

| Parent<br><b>Element</b> | <b>CSV Field /Element</b>   | <b>Old CSV Field Name</b> | <b>Mandator</b> | Type         | <b>Size</b> |        |
|--------------------------|-----------------------------|---------------------------|-----------------|--------------|-------------|--------|
| Arep                     | <b>FromRegionCode</b>       |                           | Yes             | PK. FK       | 8           | 1.0    |
| Arep                     | <b>ToRegionCode</b>         |                           | Yes             | PK, FK       | 8           | 1.0    |
| Location                 | (GridType)                  | new                       | <b>No</b>       | enum         |             | $+2.0$ |
| Location                 | (Easting)                   | same                      | Yes             | easting      | 6           | 1.0    |
| Location                 | (Northina)                  | same                      | Yes             | northina     |             | 1.0    |
| Arep                     | <b>CreationDateTime</b>     | Date of Issue             | No              | xsd:dateTime | 25          | 1.0    |
| Arep                     | <b>ModificationDateTime</b> | new                       | No              | xsd:dateTime | 25          | $+2.0$ |
| Arep                     | <b>RevisionNumber</b>       | <b>Issue Version</b>      | <b>No</b>       | revision     | 5           | 1.0    |
| Arep                     | <b>Modification</b>         | new                       | <b>No</b>       | enum         | 3           | $+2.0$ |

## **Table 15-11 – NPTG: AdjacentRegionPoints.csv Content**

## 15.7.2 NPTG Discovery: CallCentres CSV table+

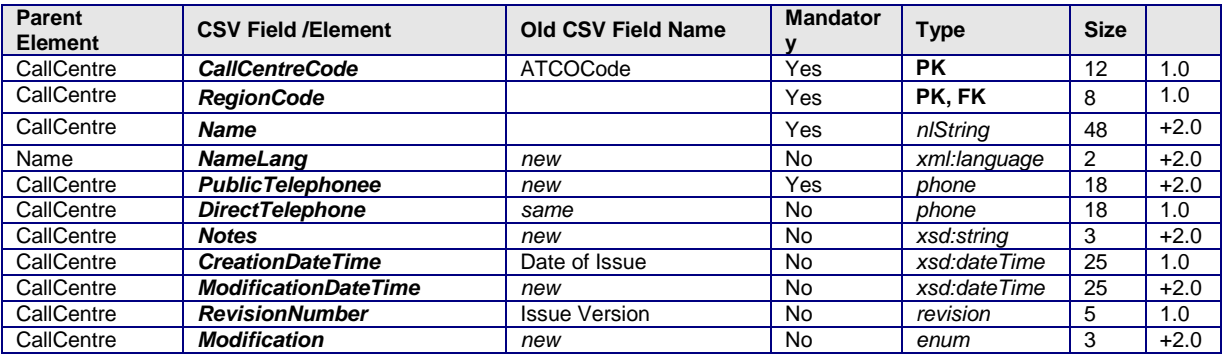

## **Table 15-12 – NPTG: CallCentres.csv Content**

Call centre availability / opening hours can only be exchanged in XML

## 15.7.3 NPTG Discovery: CallCentresAreas CSV table+

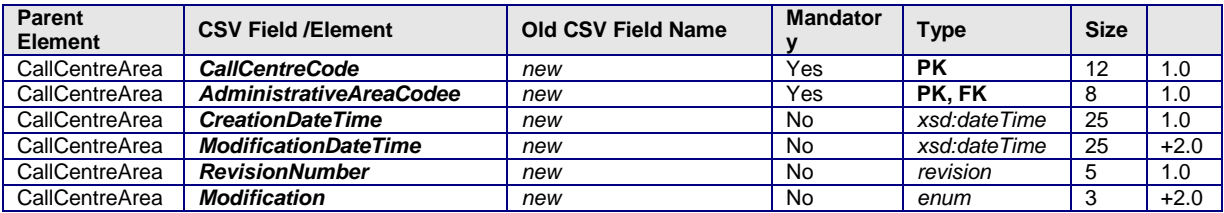

**Table 15-13 – NPTG: CallCentres.csv Content**

## 15.7.4 NPTG Discovery: TrustedServer CSV table +

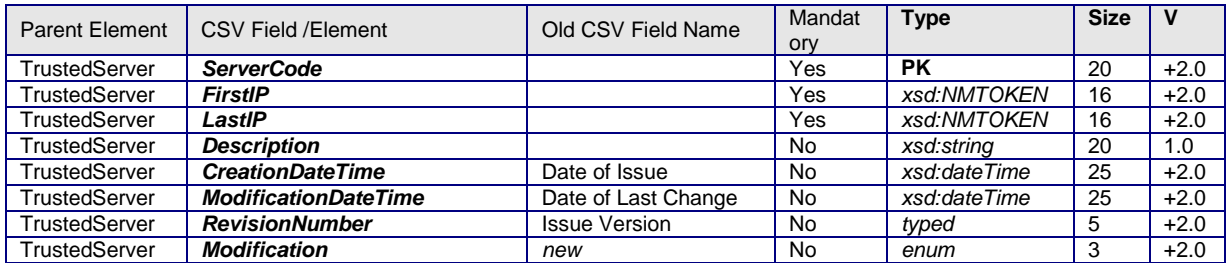

NaPTANSchemaGuide-2.5-v0.67.doc **Page 215 of 237**

NPTG and NaPTAN Schema Guide

Annex **Annex** Annex **Appendixes** Appendixes **Appendixes** Appendixes **Appendixes** 

# **Table 15-14 – NPTG: TrustedServer.csv Content**

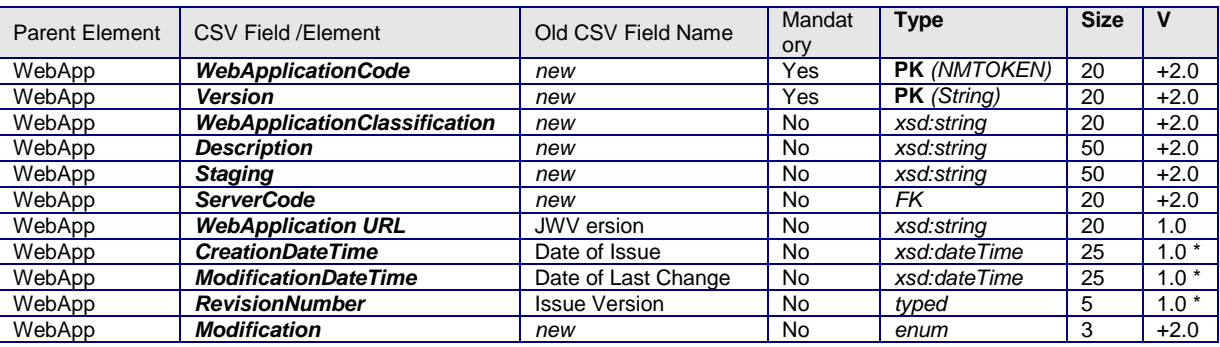

### 15.7.5 NPTG Discovery: WebApplications CSV table +

# **Table 15-15 – NPTG: WebApplications.csv Content**

#### 15.7.6 NPTG Discovery: WebAppCapabilities CSV table +

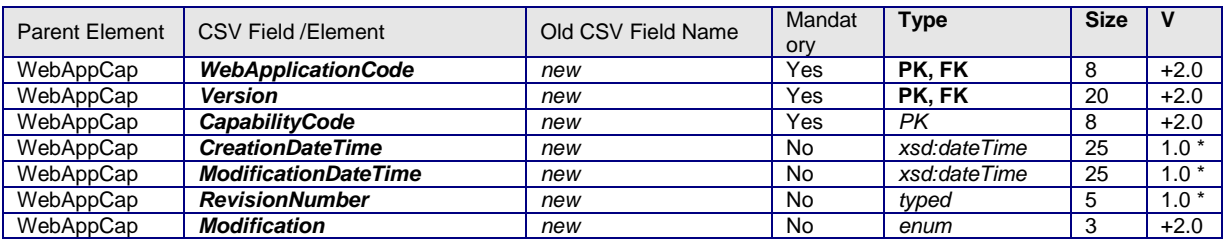

#### **Table 15-16 – NPTG: WebAppCapabilities.csv Content**

## 15.7.7 NPTG Discovery: RegionApplications CSV table +

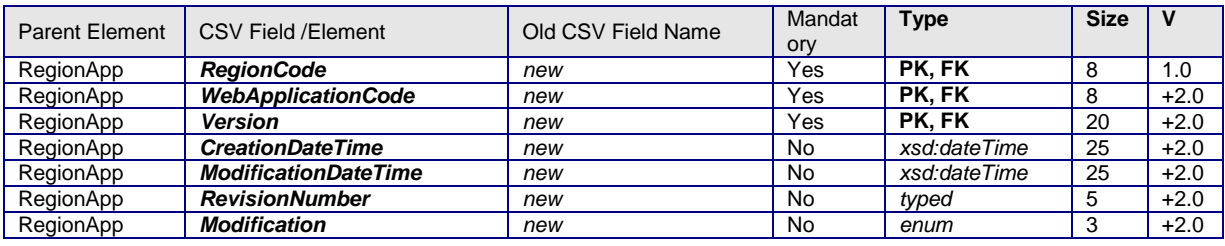

## **Table 15-17 – NPTG: RegionApplications.csv Content**

## 15.7.8 NPTG Discovery: AdminAreaApplications CSV table +

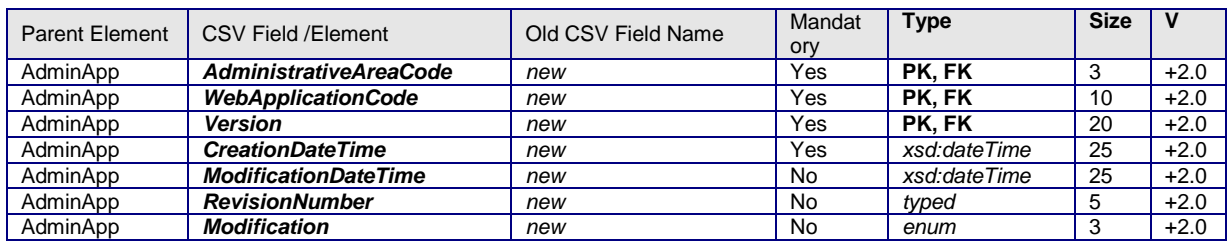

### **Table 15-18 – NPTG: AdminAreaApplications.csv Content**

### 15.7.9 NPTG Discovery: LocalityApplications CSV table +

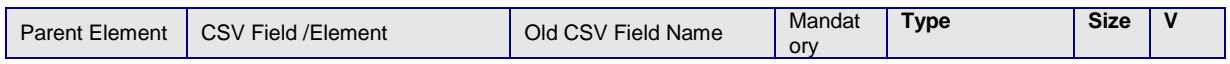

NaPTANSchemaGuide-2.5-v0.67.doc **Page 216 of 237**
NPTG and NaPTAN Schema Guide

Annex **Appendixes** Annex **Appendixes** Appendixes **Appendixes** Appendixes **Appendixes** 

| <b>Parent Element</b> | CSV Field / Element         | Old CSV Field Name | Mandat<br>ory | <b>Type</b>  | <b>Size</b> |        |
|-----------------------|-----------------------------|--------------------|---------------|--------------|-------------|--------|
| LocalityApp           | <b>NptgLocalityCode</b>     | new                | Yes           | PK. FK       | 8           | $+2.0$ |
| LocalityApp           | <b>WebApplicationCode</b>   | new                | Yes           | PK. FK       | 10          | $+2.0$ |
| LocalityApp           | <b>Version</b>              | new                | Yes           | PK. FK       | 20          | $+2.0$ |
| LocalityApp           | <b>CreationDateTime</b>     | new                | No            | xsd:dateTime | 25          | $+2.0$ |
| LocalityApp           | <b>ModificationDateTime</b> | new                | No.           | xsd:dateTime | 25          | $+2.0$ |
| LocalityApp           | <b>RevisionNumber</b>       | new                | No            | typed        | 5           | $+2.0$ |
| LocalityApp           | <b>Modification</b>         | new                | <b>No</b>     | enum         | 3           | $+2.0$ |

#### **Table 15-19 – NPTG: LocalityApplications.csv Content**

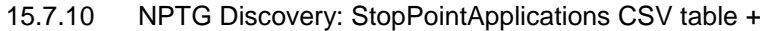

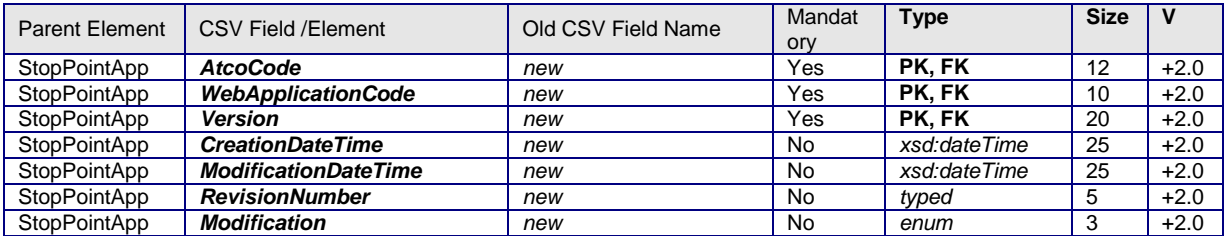

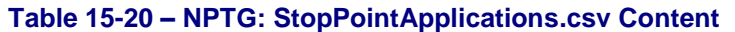

## **15.8 NAPTAN CSV Format**

This appendix describes the *NaPTAN* CSV exchange format. It presents:

- A diagram of the *NaPTAN* 1.2 CSV tables and their interrelationships.
- A diagram of the revised *NaPTAN* 2.1 CSV tables and their interrelationships.
- A list of the *NaPTAN* CSV table names.
- Detailed descriptions of the contents of each *NaPTAN* CSV table.

*[Figure 15-4](#page-217-0)* shows the previous data fields and relationships between each of the csv exchange tables in the *NaPTAN* 1.2 format.

- *NaPTAN* elements are shown shaded in green. For example, *'Nat Gaz'.*
- Fields deprecated in 1.1 have a '-' against them.
- Derived Fields are shown in brackets. For example, *'(Lon)'*
- Required fields are shown in bold.
- Primary keys are indicated by a 'PK'. Foreign keys by an 'FK'.

[Figure 15-5](#page-218-0) shows the data fields and relationships between each of the CSV exchange tables in the *NaPTAN* 2.1 format. The same conventions are used. In addition:

- *NaPTAN* 2.x schema element names are used as the field names.
- Fields added in 2.0 have a '+' against them. For example '*Language+'.*
- $\bullet$  Fields whose types have been revised have a  $*$  against them  $-$  this is restricted to revising *Date* to be a *DateTime*. Fields whose enums values are not marked*.*

NPTG and NaPTAN Schema Guide

# 15.8.1 NaPTAN 1.1 CSV Exchange Format Overview

[Figure 15-4](#page-217-0) shows the previous data fields and relationships between each of the csv exchange tables in the *NaPTAN* for 1.2

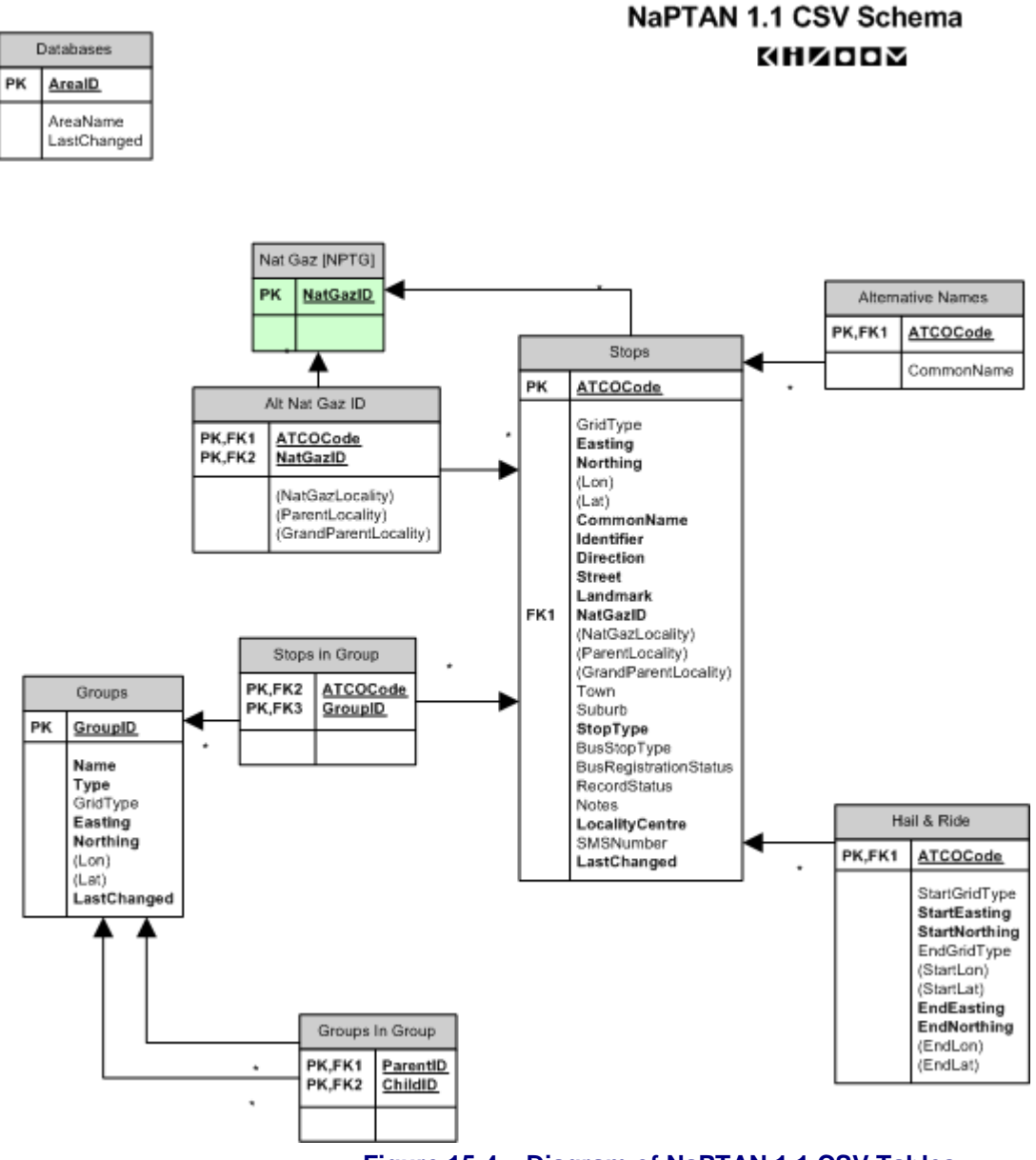

<span id="page-217-0"></span>**Figure 15-4 – Diagram of NaPTAN 1.1 CSV Tables**

NPTG and NaPTAN Schema Guide

Annex **Appendixes** Appendixes **Appendixes** 

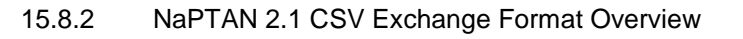

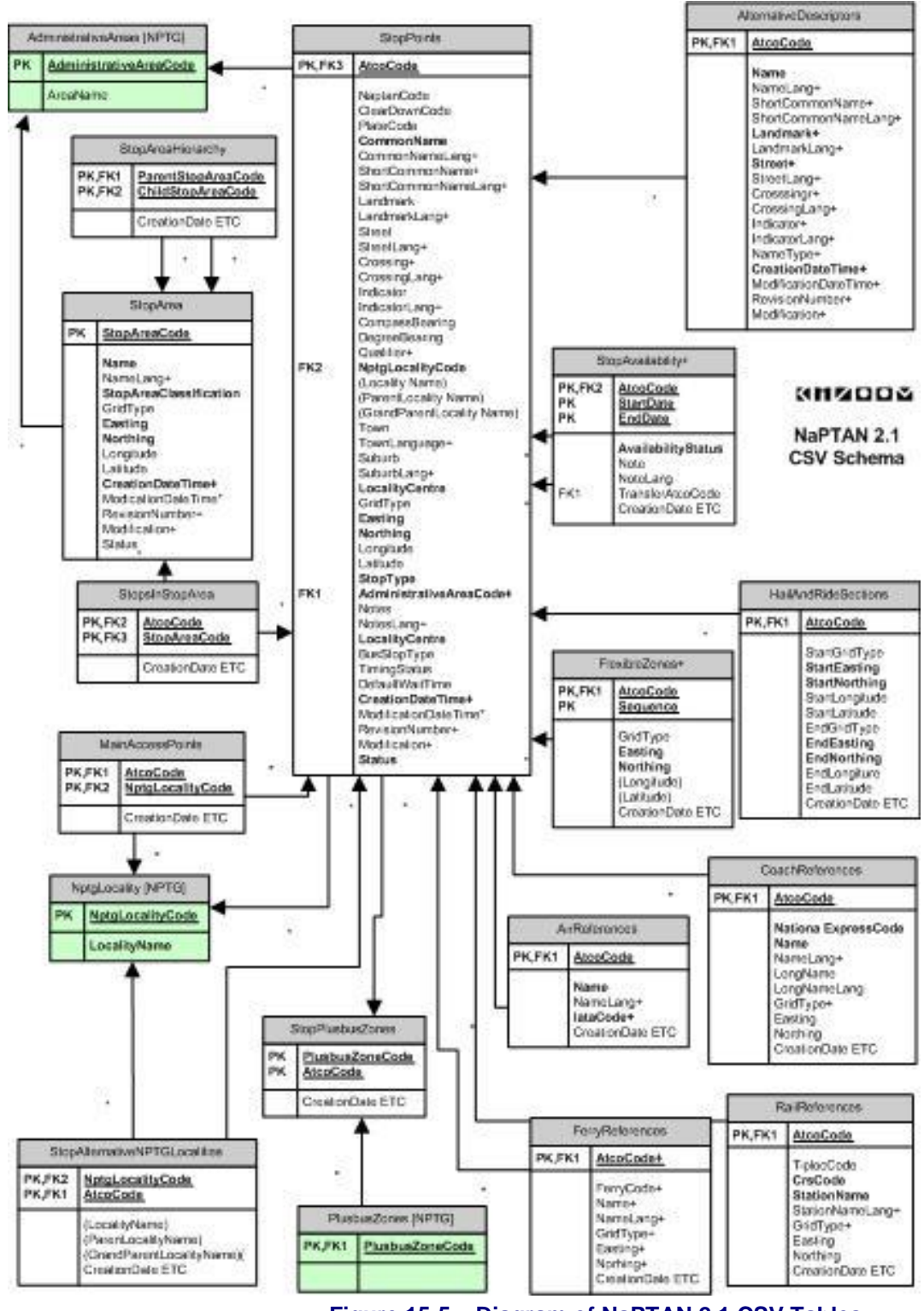

<span id="page-218-0"></span>**Figure 15-5 – Diagram of NaPTAN 2.1 CSV Tables**

NPTG and NaPTAN Schema Guide

Annex **Appendixes** 

### **15.9 NaPTAN: CSV Files**

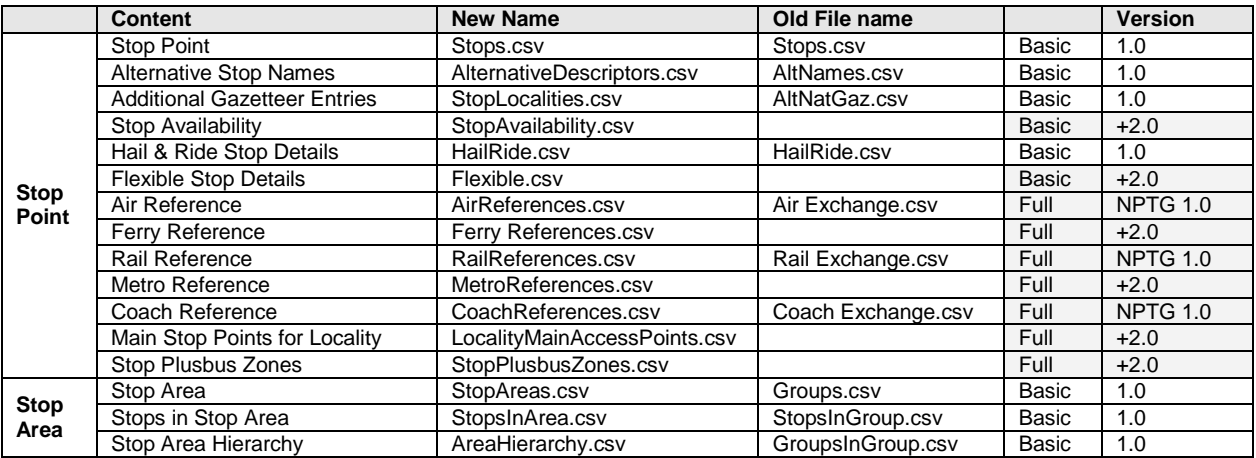

## **Table 15-21 – NaPTAN CSV files**

<span id="page-219-0"></span>[Table 15-21](#page-219-0) Shows the NaPTAN 2.0 CSV files. Each CSV file must contain a header row containing the corresponding field names for each file. Some derived fields are only present in exports from the NaPTAN database. If these derived fields are included in data intended for import into the database they will simply be ignored.

## 15.9.1 NaPTAN: StopPoint CSV table

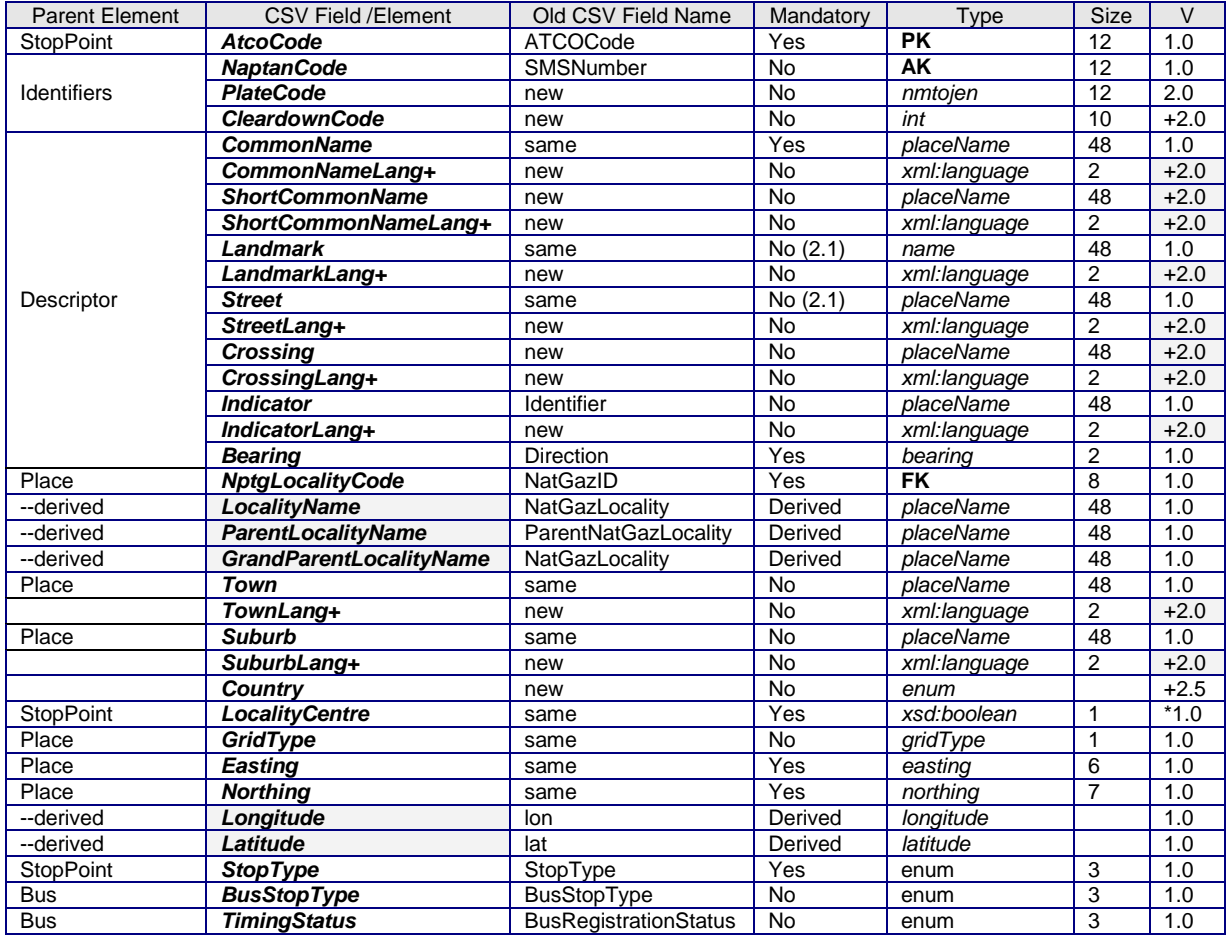

NaPTANSchemaGuide-2.5-v0.67.doc **Page 220 of 237**

NPTG and NaPTAN Schema Guide

Annex Appendixes

| <b>Parent Element</b> | CSV Field / Element                     | Old CSV Field Name     | Mandatory | Type         | Size           | V      |
|-----------------------|-----------------------------------------|------------------------|-----------|--------------|----------------|--------|
| <b>Bus</b>            | <b>DefaultWaitTime</b>                  | <b>DefaultWaitTime</b> | No        | duration     |                |        |
| <b>StopPoint</b>      | <b>Notes</b>                            | same                   | No        | nlStrina     | $\star$        | 1.0    |
| <b>StopPoint</b>      | NotesLang+                              | new                    | No        | xml:language | 2              | $+2.0$ |
| <b>StopPoint</b>      | AdministrativeAreaCode+                 | new                    | Yes       | <b>FK</b>    | 8              | $+2.0$ |
| <b>StopPoint</b>      | <b>MobilityImpairedAccess</b>           | new                    | No        | enum         | 7              | $+2.5$ |
| <b>StopPoint</b>      | <b>WheelchairAccess</b>                 | new                    | No        | enum         | 7              | $+2.5$ |
| <b>StopPoint</b>      | <b>StepFreeAccess</b>                   | new                    | <b>No</b> | enum         | 7              | $+2.5$ |
| <b>StopPoint</b>      | <b>LiftFreeAccess</b>                   | new                    | No        | enum         | 7              | $+2.5$ |
| <b>StopPoint</b>      | <b>EscalatorFreeAccess</b>              | new                    | No        | enum         | 7              | $+2.5$ |
| <b>StopPoint</b>      | <b>AssistenceService</b>                | new                    | <b>No</b> | enum         | $\overline{7}$ | $+2.5$ |
| <b>StopPoint</b>      | ServicesNormally-<br><b>Accessibles</b> | new                    | <b>No</b> | enum         | 22             | $+2.5$ |
| <b>StopPoint</b>      | <b>AccessibilityNote</b>                | new                    | No        | xml:language | $\star$        | $+2.5$ |
| <b>StopPoint</b>      | <b>Infolri</b>                          | new                    | <b>No</b> | Xsd:anyURI   | $\star$        | $+2.5$ |
| <b>StopPoint</b>      | CreationDateTime+                       | new                    | <b>No</b> | xsd:dateTime | 10             | $+2.0$ |
| <b>StopPoint</b>      | <b>ModificationDateTime</b>             | LastChanged            | No        | xsd:dateTime | 10             | $*1.0$ |
| <b>StopPoint</b>      | <b>RevisionNumber+</b>                  | new                    | No        | revision     | 5              | $+2.0$ |
| StopPoint             | <b>Modification</b>                     | <b>RecordStatus</b>    | No        | modification | 3              | 1.0    |
| <b>StopPoint</b>      | <b>Status</b>                           | <b>RecordStatus</b>    | <b>No</b> | enum         | 3              | 1.0    |

# **Table 15-22 – NaPTAN: Stops.csv Content**

- (1) FLX stop type is added to *BusStopType.*
- (2) PEN (Pending) status is added to *Status.*

# 15.9.2 NaPTAN: Hail & Ride CSV Table

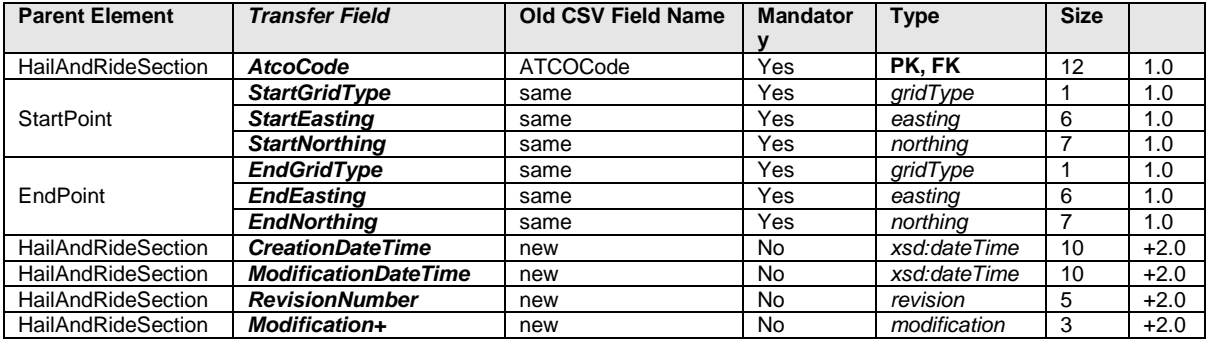

## **Table 15-23 – NaPTAN: HailRide.csv Content**

### 15.9.3 NaPTAN: Flexible CSV Table

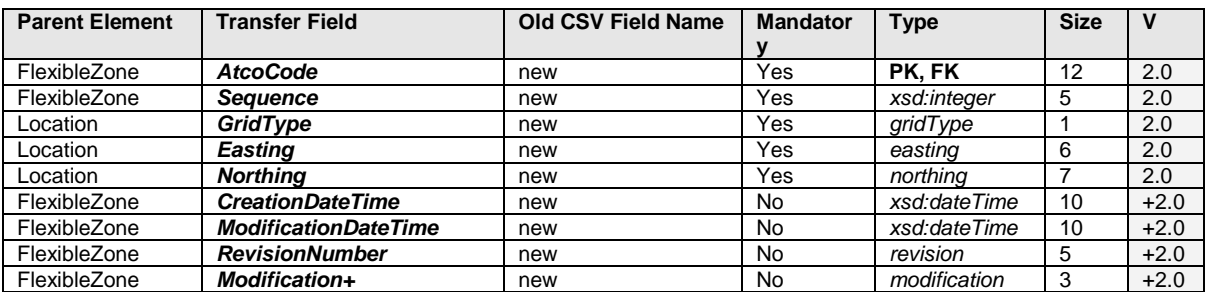

### **Table 15-24 – NaPTAN: Flexible.csv Content**

### 15.9.4 NaPTAN: AlternativeDescriptor Table

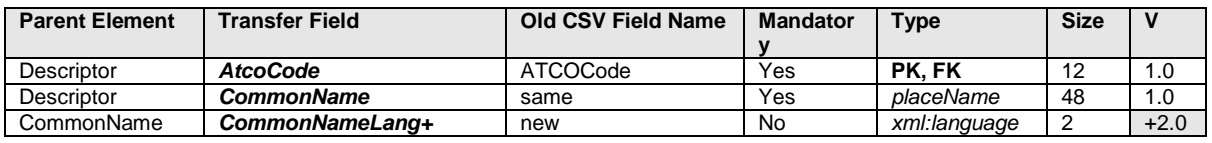

NaPTANSchemaGuide-2.5-v0.67.doc **Page 221 of 237**

NPTG and NaPTAN Schema Guide

Annex **Appendixes** 

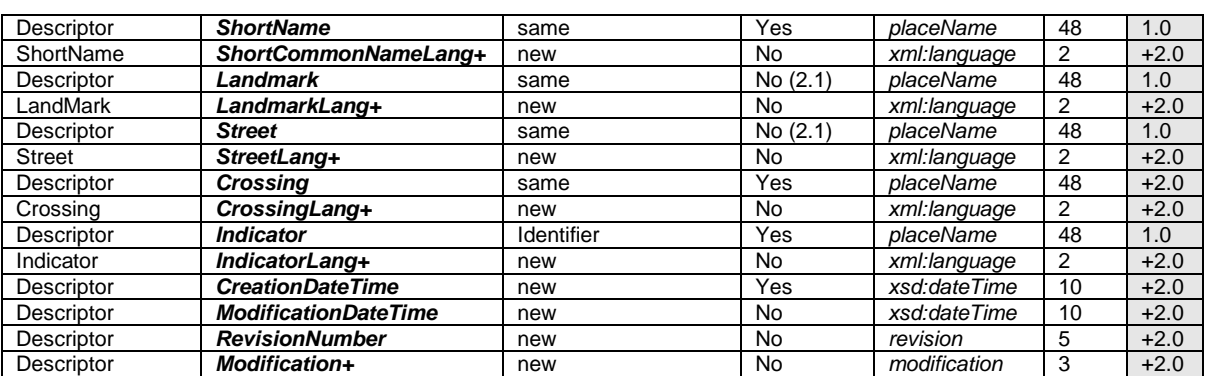

### **Table 15-25 – NaPTAN: AlternativeDescriptor.csv Content**

#### 15.9.5 NaPTAN: StopLocalities Table

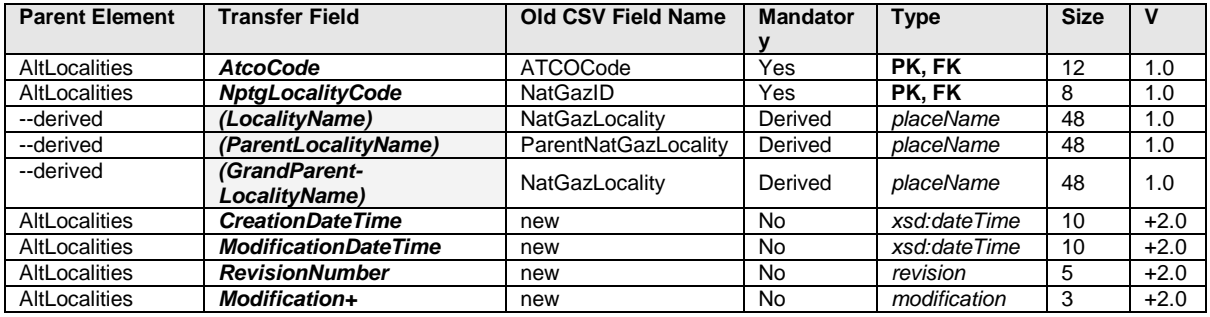

### **Table 15-26 – NaPTAN: StopLocalities.csv Content**

## 15.9.6 NaPTAN: StopAvailabilities Table

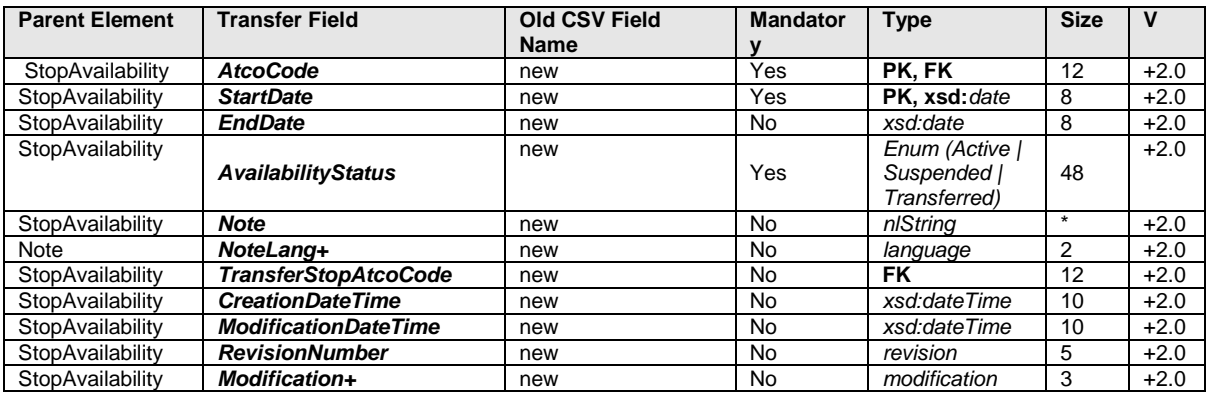

## **Table 15-27 – NaPTAN: StopAvailabilities.csv Content**

#### 15.9.7 NaPTAN: StopsInStopArea Table

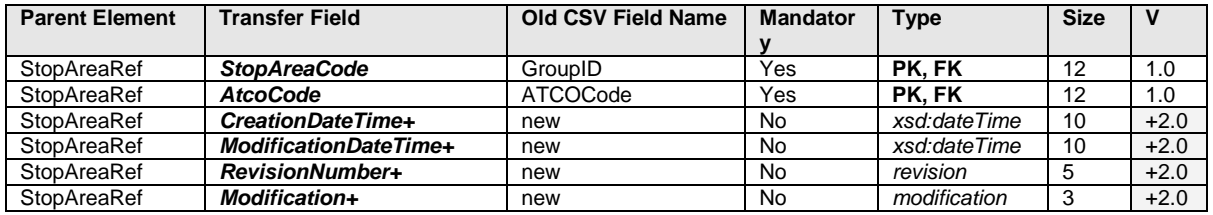

### **Table 15-28 – NaPTAN: StopsInStopArea.csv Content**

NaPTANSchemaGuide-2.5-v0.67.doc **Page 222 of 237**

NPTG and NaPTAN Schema Guide

Annex **Appendixes** 

# 15.9.8 NaPTAN: AirReferences Table

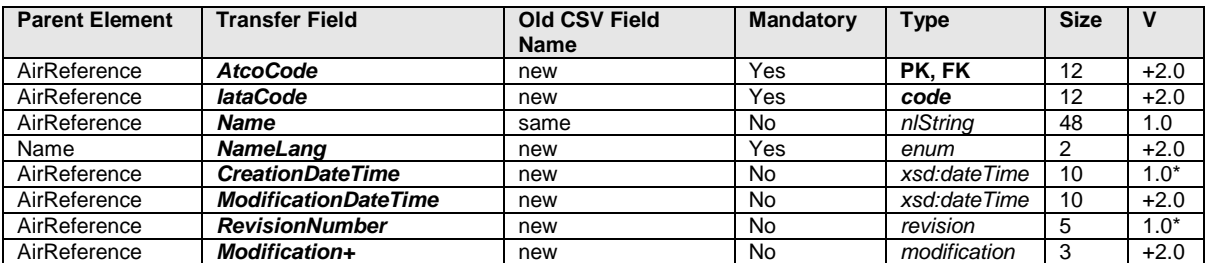

#### **Table 15-29 – NaPTAN: AirReferences.csv Content**

### 15.9.9 NaPTAN: RailReferences Table

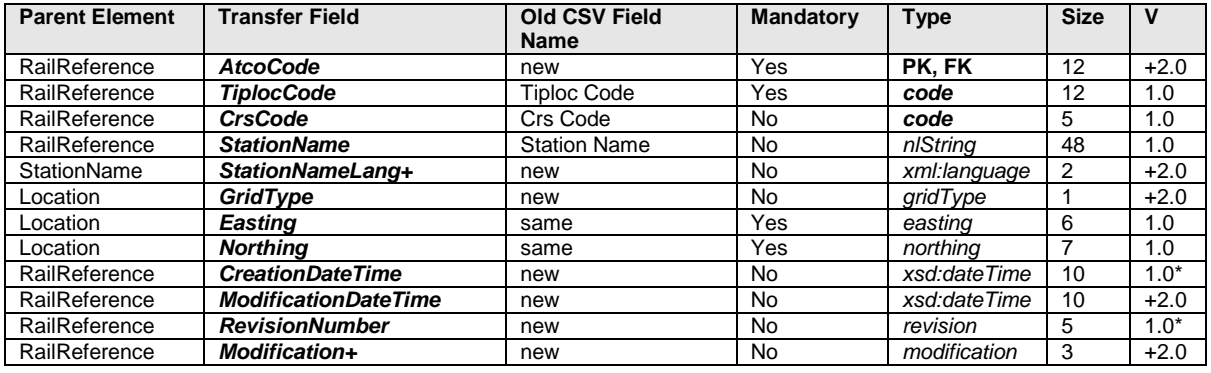

## **Table 15-30 – NaPTAN: RailReferences.csv Content**

### 15.9.10 NaPTAN: FerryReferences Table

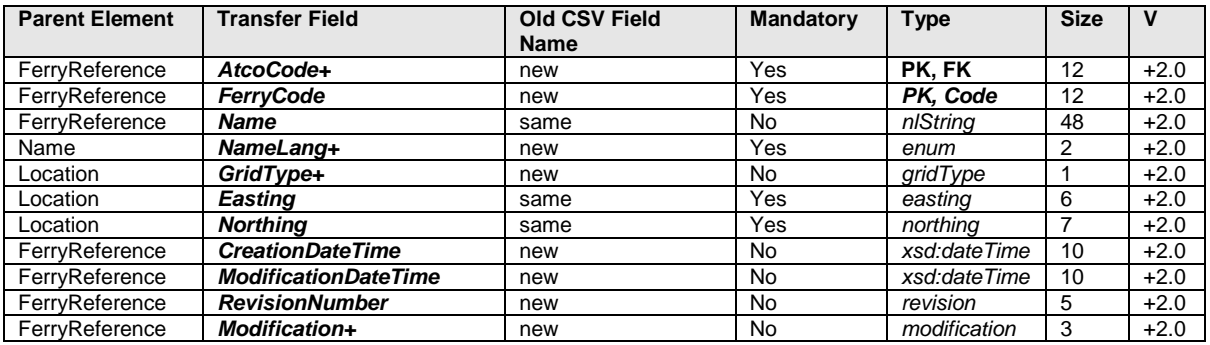

# **Table 15-31 – NaPTAN: FerryReferences.csv Content**

#### 15.9.11 NaPTAN: MetroReferences Table

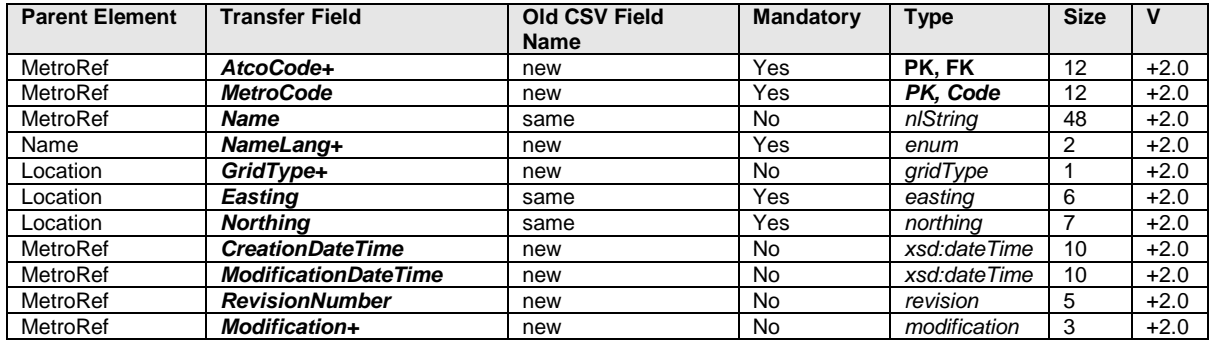

NPTG and NaPTAN Schema Guide

Annex **Appendixes** 

# **Table 15-32 – NaPTAN: MetroReferences.csv Content**

#### 15.9.12 NaPTAN: CoachReferences Table

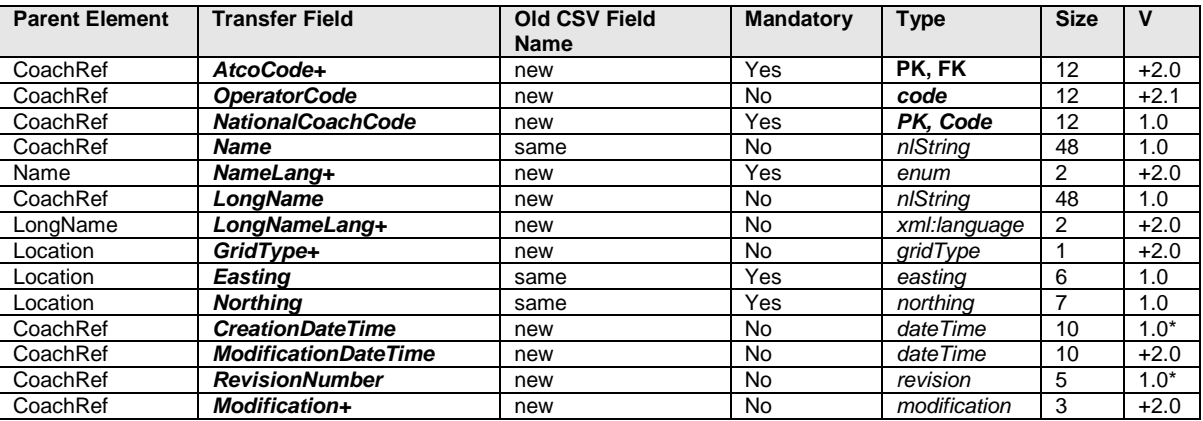

#### **Table 15-33 – NaPTAN: CoachReferences.csv Content**

### 15.9.13 NaPTAN: LocalityMainAccessPoints Table

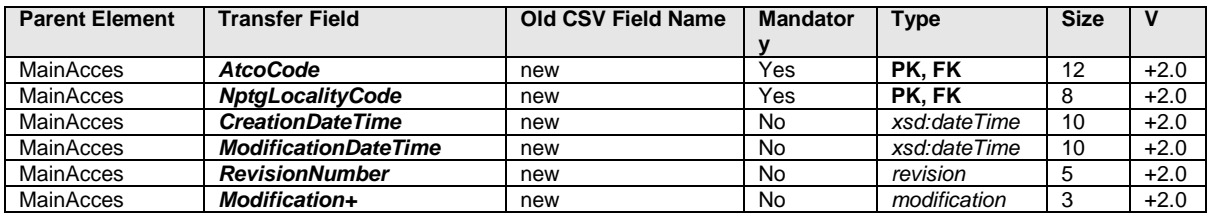

### **Table 15-34 – NaPTAN: LocalityMainAccessPoints.csv Content**

# 15.9.14 NaPTAN: StopPlusBusZones Table

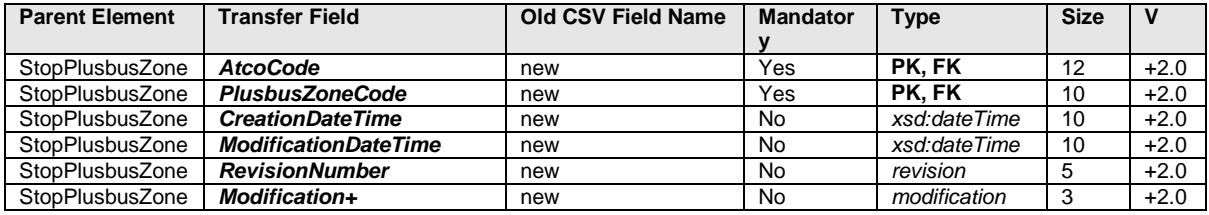

### **Table 15-35 – NaPTAN: StopPlusBusZones.csv Content**

#### 15.9.15 NaPTAN: StopAreas (Groups Table)

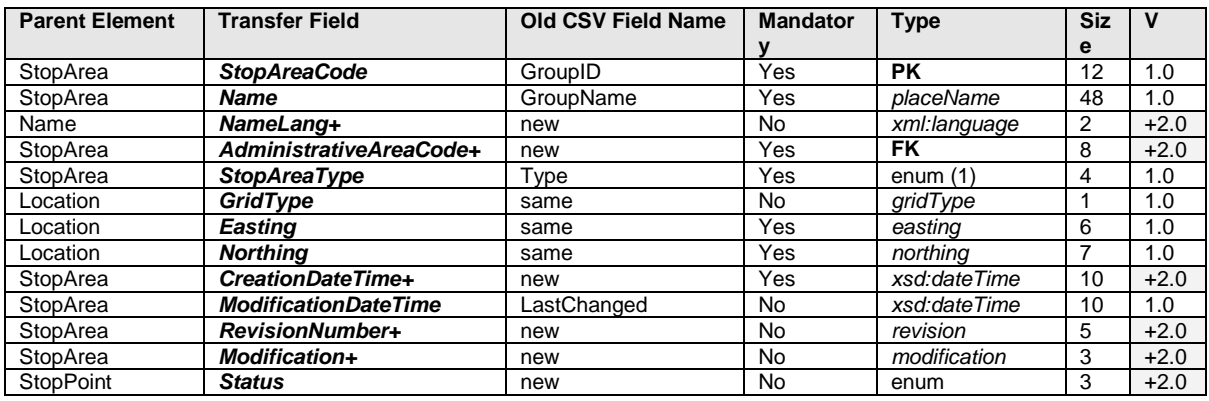

NPTG and NaPTAN Schema Guide

Annex **Appendixes** 

# **Table 15-36 – NaPTAN: StopAreas.csv Content**

- (1) *StopAreaType* values as for XML schema.
- (2) GCCH added to *StopAreaType.*

### 15.9.16 NaPTAN: StopAreaHierarchy Table

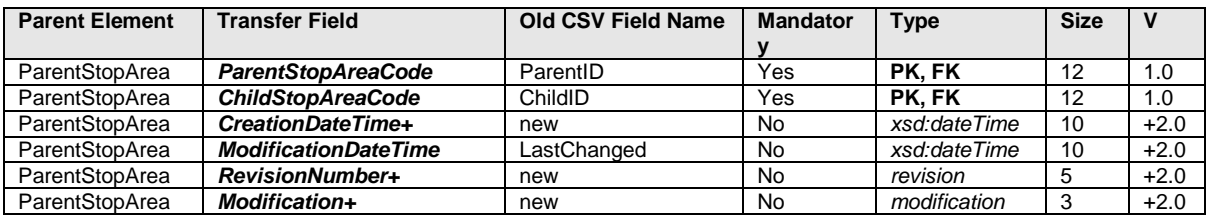

**Table 15-37 – NaPTAN: StopAreaHierarchy.csv Content**

NaPTANSchemaGuide-2.5-v0.67.doc **Page 225 of 237**

NPTG and NaPTAN Schema Guide

### **15.10 Common CSV Types**

The NaPTAN and NPTG CSV schemas use a only a small number of common data types. These are documented in [Table 15-38.](#page-225-0)

Note that csv GridType enumerations are changed in 2.0 to follow the 2.0 XML – Blank or UKOS denotes UK grid (1.1 OSGR), IrishOS denotes Irish Grid (Irish Grid letter)

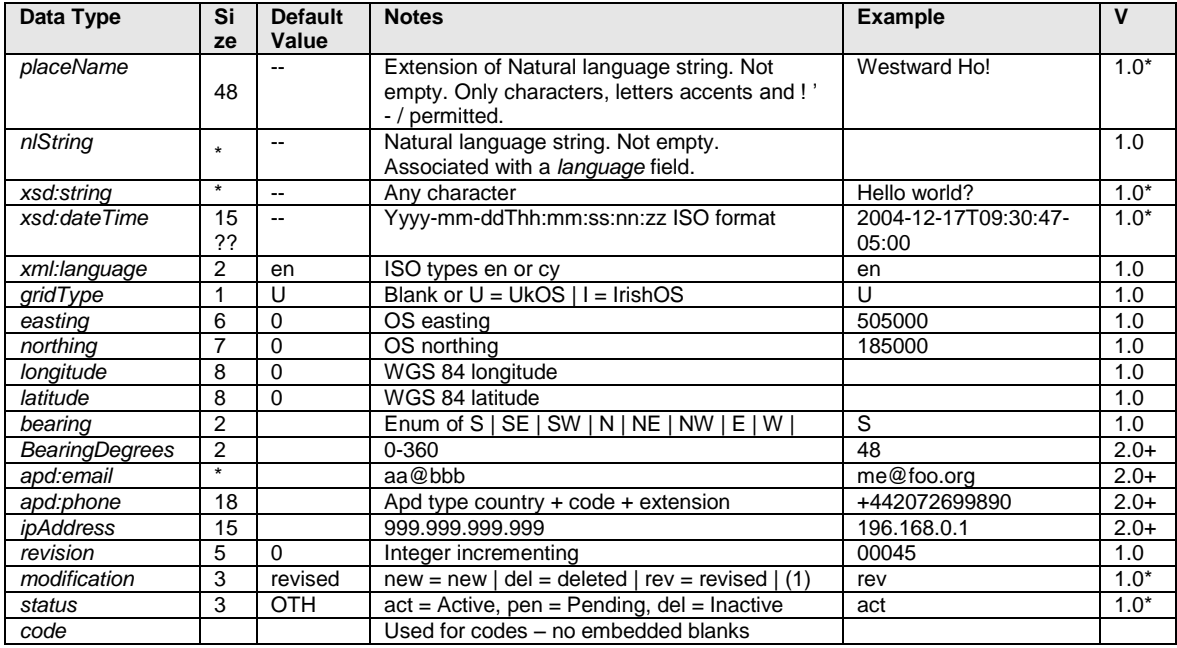

<span id="page-225-0"></span>**Table 15-38 – Common NPTG and NaPTAN CSV Data Types**

NPTG and NaPTAN Schema Guide

Annex **Annex** Appendixes **Appendixes** 

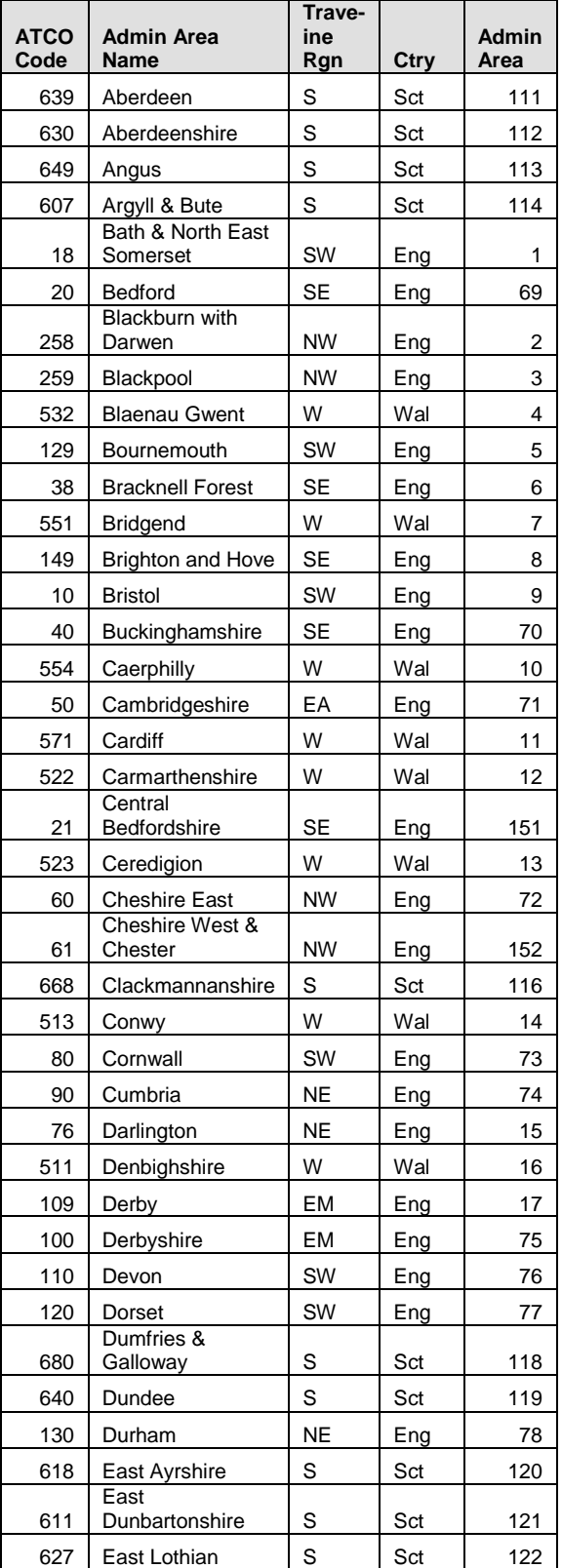

## **15.11 ATCO & AdministrativeArea Codes**

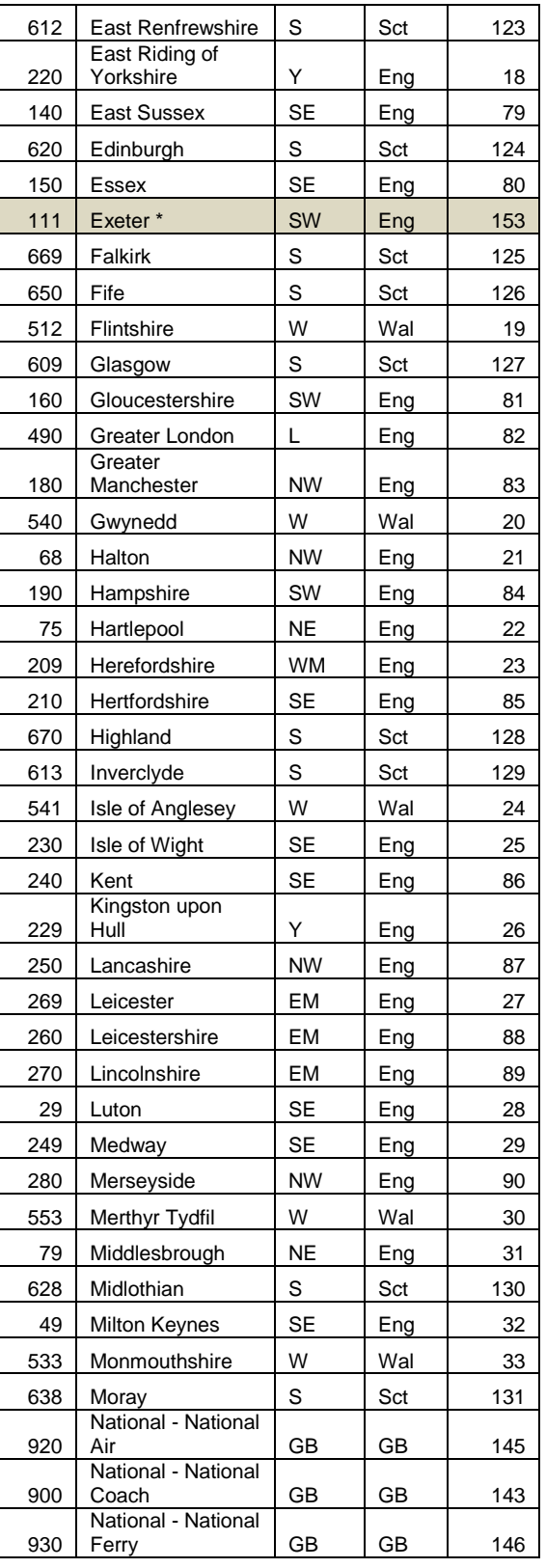

NaPTANSchemaGuide-2.5-v0.67.doc **Page 227 of 237**

NPTG and NaPTAN Schema Guide

Annex **Annex** Appendixes **Appendixes** 

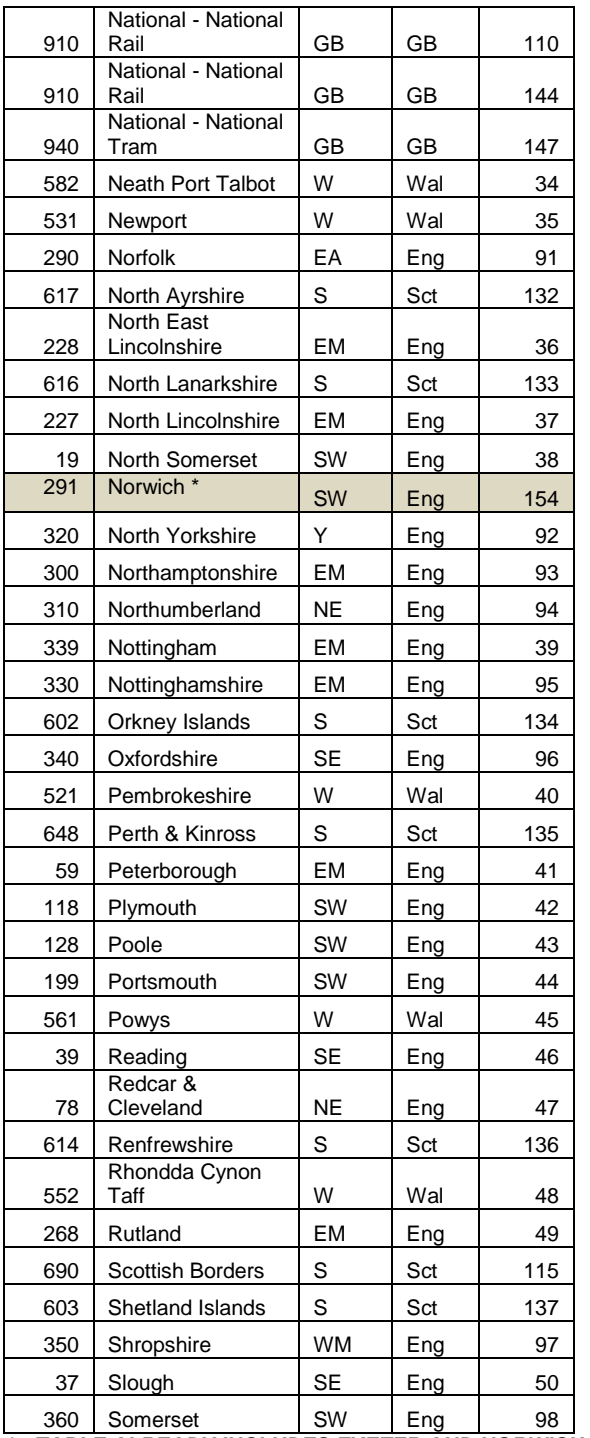

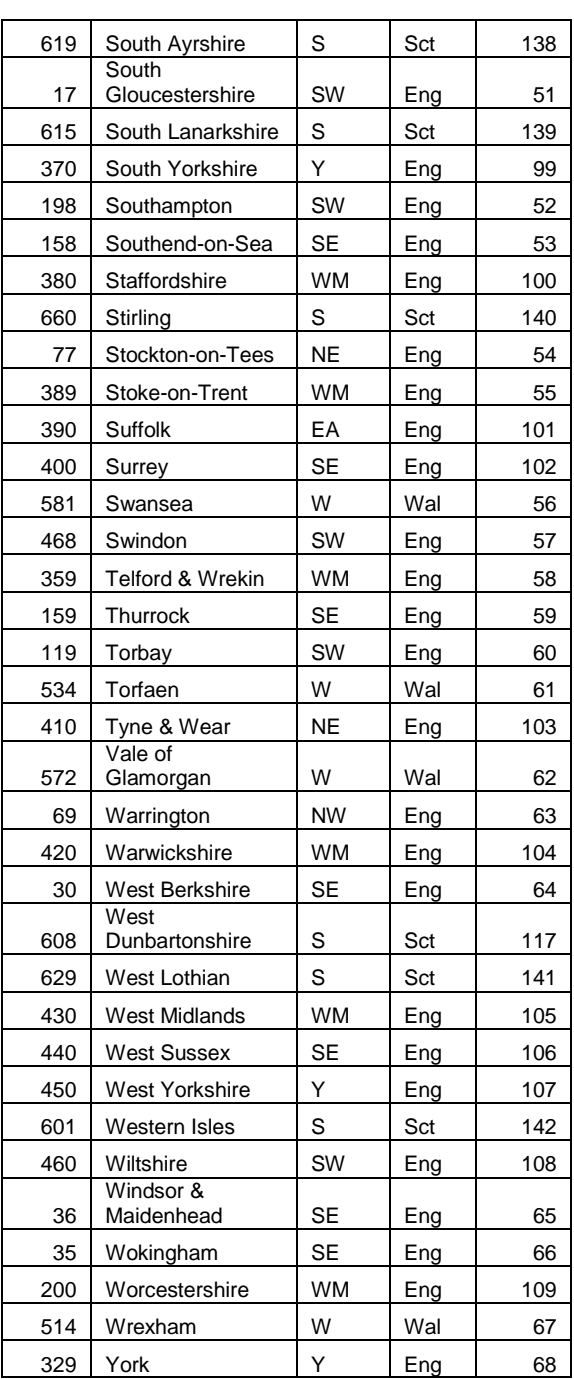

*\* : TABLE ALREADY INCLUDES EXETER AND NORWICH FROM APRIL 2011*

NPTG and NaPTAN Schema Guide

#### Annex **Appendixes** Annex **Appendixes** Appendixes **Appendixes** Appendixes **Appendixes**

#### **15.12 Index**

& In Stop Names, 74 <odes Network, 129 910 National Code, 93, 101 920 National Code, 65 940 Metro prefix, 108 Abbreviations NPTG Locality Names, 47 Standard list, 215 Use in Stop Names, 74 Access Areas Transport, 66 AccessArea Air, 64 Airport, 114 Bus & Coach, 65, 117 Ferry, 65 Ferry Port, 114 Metro, 65, 66, 116, 118 NaPTAN Model, 52 Point of interest, 132 Rail, 65, 115 Accessibility. *See* Stop Accessibility Booking, 57 AccessVehicle Accessibility, 122, 123 Stop Accessibility, 121 Acronyms NPTG Locality Names, 47 Active status, 191 Status, 191 Stop Status, 75 Stop Validity Status, 119 Versioning, 192 AddressTypes-v1-3.xsd Package, 202 Adjacent Localities CSV, 223 Adjacent Region Points CSV, 223 AdjacentLocality.csv Table, 220 AdjacentLocalityRefr Change Attributes, 194 AdjacentRegionExchangePoint Change Attributes, 194 AdjacentRegionExchangePoints Discovery Model, 82 AdjacentRegionPoint NPTG DIscovery Element, 139 AdjacentRegionPoints Element, 135 AdminAreas.csv Table, 219 administrative area, 28 Administrative area Export, 28 Administrative Area ATCO codes, 66 Boundaries, 64 Choosing, 43

Stop Types, 108 AdministrativeArea Change Attributes, 194 Element, 92 NaPTAN Model, 49 NPTG Locality, 95 NPTG Model, 34 NptgLocality Model, 32 *Point* **of** *Interest*, 131 Region Element, 92 Stop points, 107 AdministrativeAreaCode Element, 92 Uniqueness, 206 AdministrativeAreaName Uniqueness, 207 AdministrativeAreaRef NaPTAN element, 107, 131 NaPTAN Integrity, 209 Networks, 129 NPTG Discovery, 208 Stop Areas, 128 WebApplication, 137 AdministrativeAreas CSV, 220 Air Air Entrance Stop Type, 108 NaPTAN Model, 52 Off-Street Stop Classification, 113 *AIR* Airport Entrance Stop Type, 76, 108 Stop Point Type, 54, 64 Airport Example, 181 Airport Names, 75 Stop Area, 69 Stop Areas, 69 Stop Points, 64 Airport Terminal Entrances, 113 Airport Entrance Stop Type, 76 Airport Interchange Stop Type, 76 **AlphaPrefix** Element, 93 NaptanCode, 102 AlternativeDescriptor Change Attributes, 193, 194 CSV, 230 NaPTAN Model, 48 NPTG Locality, 95 NptgLocality, 32 Stop Point, 105 AlternativeName NaPTAN Integrity, 209 AlternativeName / Name Uniqueness, 207 **AlternativeNptgLocalities** Stop Point, 105 AlternativerNptgLocalityRef Change Attributes, 193 Ampersand

Administrative Areas, 43 AnnotatedAirRef Change Attributes, 193 AnnotatedAirRef Element, 114 NaPTAN Model, 52 AnnotatedCablewayRef Element, 118 AnnotatedCoachRef Change Attributes, 194 AnnotatedCoachRef Element, 117 Element, on-street, 111 NaPTAN Model, 52 AnnotatedFerryRef Change Attributes, 194 AnnotatedFerryRef Element, 114 NaPTAN Model, 52 AnnotatedMetroRef Change Attributes, 194 AnnotatedMetroRef Element, 116 NaPTAN Model, 52 AnnotatedRailRef Change Attributes, 194 AnnotatedRailRef Element, 115 NaPTAN Model, 52 Annotated*Venue*Ref Element, 132 Apostrophes In Stop Names, 73 NPTG Locality Names, 47 **Articles** NPTG Locality Names, 47 AssistanceNeeded Element, 124 AssistanceServiceAvailability Stop Accessibility, 121 AssistanceTimes Stop Accessibility, 122 AssistedBoardingLocation Element, 124 Associations Status, 192 AtcoAreaCode Administrative Area element, 92 Stop Point, 101 ATCO-CIF Standards, 22 AtcoCode Allocating, 66 Identifiers, 26 Identifiers, 87 NaPTAN Integrity, 208 NaPTAN Stop Point, 101, 131 Atomicity Principle Stop Names, 71 AutomaticDoors Element, 123 Availability. *See* Stop Availability CallCentre, 140, 141 Bay Bus & Coach, 117 NaPTAN Model, 52

NaPTANSchemaGuide-2.5-v0.67.doc **Page 229 of 237**

NPTG and NaPTAN Schema Guide

*BCE* Bus & Coach Station Entrance Stop Type, 76 Example, 177 Stop Point Type, 54, 65 *BCQ* Stop Point Type, 54, 65 Variable Bus Stop Type, 108 Variable Stop Type, 77 *BCS* Bus & Coach Station Stop Type, 76, 108 Bus and Coach Station Bus Stop Type, 76 Example, 177 Stop Point Type, 54 *BCT* Bus Coach Stop Type, 108 Stop Point Type, 54 Bearing Bus Stop Points, 111 Element, 147 Hail & Ride Section, 112 Stop Naming, 70 Berth Ferry Port, 114 BoardingHeight Element, 123 Borough NptgLocality, 32 **Brackets** NPTG Locality Names, 46 *BST* Bus & Coach Access Stop Type, 108 Stop Point Type, 54 Bus NaPTAN Model, 52 On-Street, 52 Stop Type, 76, 108 Bus & Coach Station Stop type, 76 Bus and Coach Station Stop Points, 65 Bus Entrance Stop Type, 76 Bus Interchange Example, 159 Bus or Coach Station Stop Area, 69 Bus Station Example, 177 Bus Stop Example both sides, different names, 149, 151 Example one side only, 157 Example one side only, landmark, 154 Bus Stop Names, 71 Bus Stop Hail & Ride, 161 Bus Stop Flexible Zones, 163 **BusAndCoach** Off-Street Stop Classification, 117 BusCoach Bus & Coach Stop Classification, 108

BusStopClassificationGroup Group, 111 CablewayRef Element, 118 Call Centre AreasCSV, 224 CSV, 224 **CallCentre** Change Attributes, 194 Element, 135 NPTG Discovery Element, 139 CallCentreCode Identifiers, 87 Uniqueness, 208 CallCentreRef CallCentre, 140 **CallCentres** Discovery Model, 82 *Camel Case* Conventions, 184 CapabilityClassification NPTG Discovery Element, 136 Capitalization NPTG Locality, 45 Stop Names, 72 Carl Bro NaPTAN Development, 15 **Category** Point of Interest, 133 Change Attributes NPTG Schema, 90 Changes Release 2.1, 19 Release 2.2, 19 Release 2.3, 19 Release 2.4, 19 Release 2.5, 19 **ChangesSince** NaPTAN Schema, 100 Character Set Allowed values, 45 Forbidden values, 45 Forbidden values, 45 NPTG Locality Name, 97 Stop Names, 72 Choosing Stop Names, 64 City NPTG Settlement, 95 City Centre NPTG Locality, 44 CleardownCode Identifiers, 87 NaPTAN element, 103 CleardownRange Element, 93 Coach National Codes, 66 Stop Area, 69 Stop Points, 64 Stop Type, 76 Coach Reference Stop Point, 111 Coach station Stop Point, 117, 118 Coach Station Entrances, 66 Coach Station Entrance Stop Type, 76 CoachCode NaPTAN Integrity, 210

#### Annex **Appendixes** Annex **Appendixes**

**CoachRef** Element, 117 Comma Separated Variable. *See* **CSV** Commas In Stop Names, 73 *Common Name Presentation*, 77 CommonName Maximum Length, 93 Naming, 70 Stop Point descriptor, 104 CommonSimpleTypes.xsd Package, 202 **CompassPoint** Bearing, 147 ContactEmail Administrative Area, 93 **ContactTelephone** Administrative Area, 93 *Cosham* Example, 149 **Country** NaPTAN place element, 105 Plusbus, 98 Region element, 92 Coverage Discovery Model, 82 CreationDateTime Attribute, 185, 186 Change Attribute, 190, 194 Discovery Schema, 134 NaPTAN Schema, 99 NPTG Schema, 90 Schema attribute, 189 Crossing In Bus Stop Names, 72 NaPTAN descriptor element, 104 Stop Naming, 70 Crown Copyright NaPTAN IPR, 17 CRS See. *See* CrsRef CrsRef Rail Stop Point, 115 **CSV** Exchange format, 216 NaPTAN, 26 NPTG, 25 *CUS* Bus Stop Point Type, 54 Custom Bus Stop Type, 76 Custom Bus Stop *CUS*, 76 Data Export Process, 28 Data Import Process, 28 Data types Common, 206 CSV, 235 principles, 185 **DataSource** NaPTAN Schema, 100 DateRange Stop Validity, 119 **DayOffset** Element, 125 DaysOfWeek

NaPTANSchemaGuide-2.5-v0.67.doc **Page 230 of 237**

NPTG and NaPTAN Schema Guide

Element, 125, 126 DayType Element, 125 DayTypes Call Centres, 141 DefaultWaitTime NaPTAN Element, 111 **Degrees** Bearing, 147 *Delete* Modification, 190 Department for Transport IPR, 17 JourneyWeb, 212 NaPTAN, 14 TransModel, 212 TransXChange, 212 **Descriptor** NaPTAN Model, 48 NaPTAN Stop Point, 103, 104 NPTG Locality, 95 Stop Area, 69 Stop Names, 70 **DirectTelephone** CallCentre, 140 **Disambiguation** Stop Names, 77 Discovery. *See* NPTG Discovery District NPTG, 95 Districts.csv Table, 220 Document File name, 90 Duration Data type, 145 Easting Location, 146 Email Transport of Schemas, 26 EndArea Point of interest, 132 EndPoint Hail & Ride Section, 112 EndTime Element, 125 **Entrance** Air, 64 Airport, 113 Bus, 65 Bus & Coach, 117 Ferry Port, 114 Metro, 65, 66, 116, 118 NaPTAN Model, 52 Point of interest, 132 Rail, 65, 115 Stop Point Type, 65 EscalatorFreeAccess Stop Accessibility, 121 Example Airport, 181 Bus Interchange, 159 Bus Station with Bays, 177 Bus Stop on One Side of a Road with No Landmark, 157 Flexible Zones, 163 Hail & Ride, 161 Metro Station, 172

Pole One Side Only with Landmark, 154 Poles Both Sides of the Road with Different Common Names, 151 Poles Both Sides of the Road with One Landmark, 149 Rail Station, 166 **Examples** Introduction, 148 *FBT* Stop Point Type, 54 *FER* Stop Point Type, 54 Ferry NaPTAN Model, 52 Off-Street Stop Classification, 114 Stop Area, 69 Stop Points, 65 FerryCode NaPTAN Integrity, 210 FerryRef Element, 114 FileName Attribute, 185, 186 Discovery Schema, 134 NaPTAN Schema, 99 NPTG Schema, 90 Flexible Bus Stop Type, 76 Flexible Stop CSV, 230 Flexible Zones Example, 163 FlexibleZone Change Attributes, 193 FlexibleZone Bus Stop Classification, 113 FlexibleZone Bus Stop Type, 108, 110 NaPTAN Model, 52 *FLX* Bus Stop Point Type, 54 Flexible Bus Stop Type, 76 *FLX'* Example, 163 FromRegionRef AdjacentRegionPoints, 139 *FTD* Ferry Entrance Stop Type, 76 Ferry Terminal Coach Stop Type, 108 Stop Point Type, 54, 65 FTP Transport of Schemas, 26 *GAIR* Airport Stop Area, 68 Stop Area Type, 54, 65, 128 GapToPlatform Element, 123 *GAT* Air Access Area Stop Type, 108 Airport Interchange Stop Type, 76 Stop Point Type, 54, 65 *GBCS* Example, 177 Stop Area, 69 Stop Area Type, 54, 65, 128

#### Annex **Appendixes** Annex **Appendixes**

*GBPS* Example, 149, 151 Stop Area Type, 54, 128 *GCCH* Coach Stop Area, 69 Guidance, 64 Stop Area Type, 54, 128 *GCLS* Example, 159 Guidance, 64 Stop Area, 68 Stop Area Type, 54, 128 geocode. *See* Location **Geocoding** NPTG Localities, 47 *GFTD* Ferry Stop Area, 68 Stop Area Type, 54, 65, 128 *GMLT* Deprecated Stop Area Type, 128 *GOTH* Deprecated Stop Area Type, 128 GovTalk IPR, 17 NaPTAN, 16 Reference, 214 *GPBS* Example, 166 On-street Pole Bus Stop Area, 68 Grid Standards, 23 GridType Location, 146 NaPTAN Schema, 90, 100 *GRLS* Example, 166 Rail Station Stop Area, 69 Stop Area Type, 54, 65, 128 *GTMU* Example, 172 Stop Area Type, 54, 65, 66, 128 Tram Metro Underground Stop Area, 69 **Guidance** NaPTAN Stop Names, 64 NPTG Names, 43 GuideDogsAllowed Element, 124 Hail & Ride Example, 161 Hail & Ride Bus Stop, 76 Coordinates, 76 Location, 106 Hail & Ride CSV, 230 **HailAndRide** Change Attributes, 193 **HailAndRide** Bus Stop Classification, 112 Hail & Ride Bus Stop Type, 108, 110 HailAndRideSection NaPTAN Model, 52 Hamlet NPTG Settlement, 95 *HAR*

NaPTANSchemaGuide-2.5-v0.67.doc **Page 231 of 237**

NPTG and NaPTAN Schema Guide

Bus Stop Point Type, 54 Example, 161 Hail & Ride Bus Stop Type, 76, 108, 110 **HeightOfAccessArea** Element, 123 Hierarchy CSV, 220 Locality, 44 Stop Areas, 69 *HoistOperatingRadius* Accessibility, 123 HolidayTypes Call Centres, 141 http Transport of Schemas, 26 Hyphenation Locality Names, 46 Stop Names, 72 **IATA** AIrport Names, 75 **IataCode** NaPTAN Integrity, 210 IataRef Element, 114 *id* attribute, 87 Id Attribute, 186 Identifiers NaPTAN stop point, 102 *Inactive*, 191 Status, 191 Stop Status, 119 Indicator Naming Styles, 72 NaPTAN descriptor element, 104 *Presentation*, 77 Stop Naming, 70 InfoUrl Stop Accessibility, 122 Integrity checks NapTAN, 206 NaPTAN, 208 NPTG, 206 NPTG Discovery, 207 Intellectual Property Rights NaPTAN & NPTG, 17 IpAddressRange TrustedServer, 138 ISO 639-1 reference, 213 ITM Grid coordinates NaPTAN database, 75 Journey Planner Stop Names, 77 Use Case, 28 Journey Planning Suppliers, 15 JourneyWeb Adjacent Regions, 82 NaPTAN, 15 Reference, 212 Standards, 22 Kizoom NaPTAN Development, 15 Landmark NaPTAN descriptor element, 104

Stop naming, 70 Language NPTG Schema, 90 Languages Standards, 214 Latitude Location, 146 LiftFreeAccess Stop Accessibility, 121 Localities.csv Table, 220 Locality Main Point of Access, 49 NPTG, 31 Locality Hierarchy CSV, 223 LocalityAlternativeNames.csv Table, 220 LocalityApplications CSV, 225 **LocalityCentre** Main Point of Access, 105 NaPTAN Place element, 105 LocalityClassification NPTG Element, 95 LocalityHierarchy.csv Table, 220 **LocalityName** NPTG Descriptor, 97 Location AdjacentRegionPoints, 139 Air Port, 114 cableway Station, 118 Coach Station, 117 Coordinates, 75 Data type, 145 Ferry Port, 114 Flexible Zone, 113 Hail & Ride, 112 Identifiers, 87 Metro Station, 116 NaPTAN Model, 48 NaPTAN Place element, 106 NPTG Locality, 96 NptgLocality, 32 Plusbus zones, 98 Point of Interest, 132 Rail Stations, 115 Stop Area, 128 StopPoint, 75 LocationSystem, 145 Attribute, 186 Discovery Schema, 134 NaPTAN Schema, 100 NPTG Schema, 90 Longitude Location, 146 LongName Coach Station, 117 LowFloor Accessibility, 123 lusbusZones.csv Table, 220 Main Point of Access, 49 Main points of access NaPTAN Model, 49 MainStopForNptgLocalityRef Change Attributes, 193 Map Coordinates, 76

#### Annex **Appendixes** Annex **Appendixes**

Map-information NaPTAN, 15 Mapping Plusbus Eelement, 98 Marked Bus Stop, 75 **MarkedPoint** Bus Stop Classification, 111 Marked Point Bus Stop Type, 108, 110 MaximumLengthForShortNames Administrative Area, 93 Stop point names, 104 *MET* Example, 172 Metro Interchange Area Stop Type, 108 Stop Point Type, 54, 65, 66 Metro NaPTAN Model, 52 Off-Street Stop Classification, 116 Metro & Underground Station Stop Points, 65, 66 Metro Entrance Stop Type, 76 Metro Platform Stop Type, 76 Metro Station Example, 172 Metro Station Stop Area, 69 Metropolitan PTE NptgLocality, 32 MetroRef Identifier, 116 *MKD* Bus Stop Type, 54 Marked Bus Stop Type, 76 Mobile device NaptanCode, 26 MobilityImpairedAccess Stop Accessibility, 120 Mode NaPTAN Model, 52 Model NaPTAN, 48 NaPTAN UML, 51 NPTG Discovery, 82 NPTG UML, 31, 32, 34 modes of transport, 75 Modification Attribute, 185, 186 Change Attribute, 190, 194 Discovery Schema, 134 NaPTAN Schema, 100 NPTG Schema, 90 Schema attribute, 189 Versioning, 190 ModificationDateTime Attribute, 185, 186 Change Attribute, 190, 194 Discovery Schema, 134 NaPTAN Schema, 99 NPTG Schema, 90 Schema attribute, 189 Versioning, 195 **ModificationNumber** Schema attribute, 189 Name

NaPTANSchemaGuide-2.5-v0.67.doc **Page 232 of 237**

NPTG and NaPTAN Schema Guide

Administrative Area, 92 Airport, 114 CallCentre, 140 Coach Station, 117 Ferry Port, 114 Metro Station, 116 Network, 129, 130 NPTG District, 97 Plusbus Zone, 98 Stop Area, 128 *TrunkLocality*, 144 Venue, 132 Name Changes Release 2.x, 18 Names Alternative, 105 Of Stops, 69 StopPoint Descriptors, 104 Naming conventions NaPTAN & NPTG, 184 Naming Conventions Identifiers, 87 NaPT\_accessibility.xsd Package, 202 NaPT\_dates.xsd Package, 202 NaPT\_location.xsd Package, 202 NaPT\_modes.xsd Package, 202 NaPT\_operator.xsd Package, 202 NaPT\_stopAccessibility.xsd package, 202 NaPT\_stopAreas.xsd Package, 202 NaPT\_stops.xsd Package, 202 NaPT\_tariffZones.xsd Package, 202 NaPT\_utility.xsd mark, 202 NaPT\_utilityTypes.xsd package, 202 NaPT\_versioingAttributes.xsd mark, 202 NaPTAN CSV, 14 Database, 14 Integrity checks, 208 Process, 14 Schema, 14 NaPTAN Components, 14 Introduction, 14 NaPTAN IPR, 17 NaPTAN Release 2.x changes, 18 NaPTAN Purpose, 25 **NaPTAN** Identifiers, 25 NaPTAN Database, 26 NaPTAN Schema, 26 NaPTAN CSV, 26 NaPTAN

Data exchange, 27 NaPTAN Data Model, 48 NaPTAN Populating Guidance, 64 NaPTAN Stop Areas, 69 **NaPTAN** Stop Names, 69 NaPTAN Schema, 99 NaPTAN Element, 99 NaPTAN 1.1 CSV, 227 NaPTAN 2.1 CSV, 228 *NaPTAN* Database IPR, 17 NaPTAN Prefix Discovery Model, 82 NaPTAN.xsd Package, 202 Schema, 202 **NaptanCode** .<br>Identifiers, 26 NaPTAN element, 102, 131 Prefix range, 93 NaptanCoe Identifiers, 87 National Administrative Areas, 64 Element, 93 Stop Point Area, 108 National Coach Code, 66 National Code, 65 national language ISO639-1, 213 Rfc1766, 214 National Language support NaPTAN, 18 National Languages, 204 National Public Transport Gazetteer. *See* NPTG NationalPublicTransportGazetteer Schema, 90 *NaturalLanguageString* Data Type, 204 NaturalLanguageStringStructure Data type, 185 NeTEx Standards, 22 Network Element, 58 NaPTAN element, 129 NaPTAN Element, 100 NaPTAN Integrity, 208 NetworkCode Network identifier, 129 *New* Modification, 190 Northing Location, 146 Note CallCentre Availabilit, 141 Stop Accessibility, 122 Stop Validity Status, 119 Notes CallCentre, 140

#### Annex **Appendixes** Annex **Appendixes**

NaPTAN element, 107, 131 Stop Naming, 70 NPTG Components, 14 CSV, 25 CSV, 14 CSV 1.2, 216 Database, 25 Database, 14 Database Exchange. *See* Integrity checks, 206 Introduction, 14 Model, 31 Populating Guidance, 43 Purpose, 25 Schema, 25, 90 Schemas, 14, 25 Topographical Model, 31 UML Diagram, 34 NPTG & NaPTAN Packages, 198, 200 *NPTG & NaPTAN* Schema Guide Organisation, 16 *NPTG & NaPTAN XML Schema Guide* Motivation, 15 NPTG CSV 1.2, 217 2.1, 218 Discovery 2.1, 219 *NPTG* Database IPR, 17 NPTG Discovery CSV, 223 Integrity checks, 207 Model, 82 Purpose, 25 Schema, 134 *NPTG* District Choosing, 43 NPTG Locality Choosing, 43 CSV, 221 Geocoding, 47 Hierarchy, 44 Naming, 44 Qualifier, 44 NPTG Locality Name Stop Names, 71, 77 NPTG Locality Names Abbreviations, 47 Acronyms, 47 Apostrophes, 47 Articles, 47 Brackets, 46 Hyphenation, 46 NPTG.xsd Package, 202 Schema, 202 NPTG\_discovery.xsd Package, 202 NPTG\_Discovery.xsd Schema, 202 **NptgDiscovery** element, 135 Element, 134 **NptgDistrict** Administrative Area, 93 Change Attributes, 194 Element, 97

NaPTANSchemaGuide-2.5-v0.67.doc **Page 233 of 237**

NPTG and NaPTAN Schema Guide

NPTG Model, 34 NptgLocality, 32 Uniqueness, 207 NptgDistrictCode Element, 97 NptgDistrictRef Element, 95, 97 **NptgLocality** Change Attributes, 194 Definition, 31 Element, 95 Hierarchy, 31 NaPTAN Integrity, 209 NaPTAN Model, 49 Overview, 90 Primary, 75 Stop Areas, 49, 128 Stop Points, 105 Topographical Model, 31 Uniqueness, 207 NptgLocalityCode *NPTG* Element, 95 **NptgLocalityRef** *TrunkLocality*, 144 NptgLocalityRef Element, 97 Stop Point, 105 WebApplication, 137 NptgLocalityRef NaPTAN Integrity, 209 NptgStopPointRef *TrunkLocality*, 145 NptgStopPointRef WebApplication, 137 NumberOfSteps Element, 123 Off-street Entrance points, 76 **OffStreet** NaPTAN Model, 52 Stop Classification, 108 Stop Point, 109 On-street Stops, 76 **OnStreet** NaPTAN Model, 52 Stop Classification, 108 Stop Point, 109 On-street Bus *MKD*, 76 On-street Cluster Bus Stop Area, 69 On-street Pair Stop Area, 69 OperatorRef Stop Accessibility, 122 OperatorRef Element, 117 *OS Grid* Location, 106, 145 Location Schema, 90 OS Grid coordinates NaPTAN database, 75 OS TOID Annotation, 87 OSGR Standards, 23 Packages BPTG & NaPTAN, 198 Paired On-Street Bus

Example, 149 ParentAreaRef Stop Area, 127 ParentLocalityRef Change Attributes, 194 ParentLocalityRef Cyclic references, 207 ParentNptgLocalityRef Element, 95 **ParentRef** NaPTAN Integrity, 210 Passenger Transport Executives NaPTAN, 15 *Pending*, 191 *Status*, 191 Period In Stop Names, 73 Place NaPTAN element, 103, 105 NaPTAN Model, 48 Place Of Interest NPTG Settlement, 95 Places of Interest NPTG Locality, 44 PlateCode NaPTAN element, 103 Platform Metro, 116, 118 NaPTAN Model, 52 Rail, 115 *PLT* Example, 172 Stop Point Type, 54 Stop Point Type Allocation, 66 Tram Metro Underground Platform Stop Type, 76 Underground or Metro Platform Stop Type, 108 Plusbus zones CSV, 223 PlusbusZone Element, 98 Identifiers, 87 NPTG Model, 34 Overview, 90 Stop points, 107 Uniqueness, 207 PlusbusZoneRef NaPTAN element, 107 NaPTAN Integrity, 209 Point of interest NaPTAN, 15 Point of Interest Element, 59 Point of Interest NPTG Locality, 44 *PointOfInterest* NaPTAN element, 131 NaPTAN Integrity, 208 *PointOfInterest* Element, 59 PointOfInterest Types NaPTAN Model, 60 *PointOfInterest*Classification NaPTAN PointOfInterest, 131 Point of Interest Classification, 132 *PointX* NPTG Locality, 44 Port. *See* Ferry

#### Annex **Appendixes** Annex **Appendixes**

Position WGS 84, 213 Precision Attribute, 186 Principal Point Stop Classification, 111 PrivateCode Identifiers, 87 NaPTAN element, 103, 131 Stop Area, 127 PTAN See Stop point, 64 PTP Principal Timing Point, 110 PublicTelephone CallCentre, 140 **Qualifier** NPTG Locality, 44, 97 Stop Names, 71 QualifierName NPTG Element, 97 Rail Off-Street Stop Classification, 115 Rail, 52 Rail station Stop areas, 69 Rail Station Example, 166 Rail Station Stop Area, 69 Stop Point, 115 Stop Points, 65 Rail Station Entrance Stop Type, 76 Rail Stations Names, 74 Ramp Accessibility, 123 RampBearingCapacity Element, 123 Real Time Information System NaPTAN, 15 Region AdjacentRegionPoints, 139 Change Attributes, 194 Element, 92 NPTG Model, 34 Overview, 90 Uniqueness, 207 RegionApplications CSV, 225 RegionCode Element, 92 Uniqueness, 206 RegionRef NPTG Discovery, 208 WebApplication, 137 Regions CSV, 220 Discovery Model, 85 Regions.csv Table, 219 Relationships Implementation, 186 *Revise* Modification, 190 RevisionNumber Attribute, 186 Change Attribute, 191, 195

NaPTANSchemaGuide-2.5-v0.67.doc **Page 234 of 237**

NPTG and NaPTAN Schema Guide

Discovery Schema, 134 NaPTAN Schema, 100 NPTG Schema, 90 Versioning, 191 Rfc 1766 national language, 214 *RLY* Stop Point Type, 54, 65 *RPL* Rail Platform Stop Type, 76 Stop Point Type, 54, 65 *RSE* Rail Entrance Stop Type, 108 Station Entrance Stop Type, 76 Stop Point Type, 54, 65 Schema Copyright, 17 NaPTAN, 26 NPTG, 25 Versioning, 18 XML, 14, 15 **Schemas** W3C reference, 213 SchemaVersion Attribute, 186 Discovery Schema, 134 NaPTAN Schema, 100 NPTG Schema, 90 Schema attribute, 189 Season Call Centres, 141 **Separators** Stop Names, 79 **ServerCode** TrustedServer, 138 Service Discovery, 82 ServicesAtStopAreNormallyAccess ible Stop Accessibility, 122 **Severity** Errors, 206 Shared Taxi Rank Stop Type, 108 Shared Taxi Stop Type, 76 **SharedTaxiRank** On-Street Stop Classification, 113 Shire NptgLocality, 32 ShortCommonName Maximum length, 93 NaPTAN Integrity, 210 Stop Point Descriptor, 104 **ShortName** Network, 129, 130 **ShortName** Administrative Area, 92 NPTG Locality, 97 **SiteAccessibility** NaPTAN Stop Point, 122 **SIteAccessibility** NaPTAN element, 131 SiteAccessibilityGroup NaPTAN Stop Point, 121 Stop Accessibility, 120 **SiteDescriptionGroup** NaPTAN Stop Point, 101, 131 Slash

In Stop Names, 74 SMS NaPTAN code, 102 NaptanCode, 26 SourceLocalityType Element, 95 South East region Journey Planner, 77 Spatial Location. *See* Location **Staging** NPTG Discovery WebApplication, 136 Stance. *See* BCS **Standards** Govtalk, 214 ISO Time, 213 TransXChange, 212 W3C schema, 213 WGS 84, 213 **StartPoint** Hair & Ride Section, 112 **StartTime** Element, 125 **StationName** Rail Stop Point, 115 Status Attribute, 186 Change Attribute, 191, 195 In Associations, 192 NaPTAN Integrity, 209 Stop Point, 119 **StepFreeAccess** Stop Accessibility, 121 Stop area Choosing names, 68 Stop Area Airport Example, 181 Bus Station Example, 177 Example Rail Station, 166 Naming, 75 Stop Area Types NaPTAN Model, 54 **Stop Classification UML Diagram**, 56 Stop finder Stop names, 77 Stop Name Maximum Length, 93 Stop Names Capitalization, 72 Hyphenation, 72 Permitted Characters, 72 Presentation, 70 Separators, 79 Use of Abbreviations, 74 Use of Ampersand, 74 Use of spaces, 74 Stop Point Accessibility, 120 Discovery, 82 NaPTAN, 64 Types, 108 Validity Periods, 119 Stop Points Naming, 69 **StopAccessibility** Change Attributes, 194 Element, 57 NaPTAN element, 107 **StopAccessibility** 

Annex **Appendixes** Annex **Appendixes** 

NaPTAN Stop Point, 120 StopAccessibilityGroup Stop Accessibility, 120 **StopArea** Air, 65 Change Attributes, 193 Ferry, 65 Hierarchy, 69 Location, 49 NaPTAN element, 127 NaPTAN Element, 100 NaPTAN Integrity, 209 NaPTAN Model, 48 NptgLocality, 49, 128 Rail, 65 Stop points, 106 Types, 54 **StopAreaCode** NaPTAN Integrity, 208 Stop Area identifier, 127 StopAreaParentRef NaPTAN Integrity, 209 StopAreaRef Change Attributes, 193 NaPTAN Integrity, 209, 210 **StopAreaRef** NaPTAN element, 106 StopAreaType NaPTAN Model, 54 Stop Area Classification, 128 **StopAvailabilities** CSV, 231 **StopAvailability** NaPTAN element, 107 NaPTAN Stop Point, 119 Statuses, 191 **StopClassification** NaPTAN Stop Point, 101 **StopClassification** NaPTAN Model, 48, 52 StopClassification NaPTAN element, 108 **StopFurtherDetailsGroup** NaPTAN Stop Point, 102 **StopIdentifierGroup** NaPTAN Stop Point, 101 StopPoint element, 102 **StopPoint** *TrunkLocality*, 145 **StopPoint** Model, 82 NaPTAN element, 100 NaPTAN Model, 48 Types, 52 **StopPoint** Change Attributes, 193 **StopPoint** Change Attributes, 194 **StopPoint** CSV, 229 **StopPointRef** .<br>AdjacentRegionPoints, 139 NaPTAN Integrity, 210 NPTG Discovery, 208 StopReferencesGroup NaPTAN Stop Point, 101 StopType NaPTAN element, 108 NaPTAN Model, 52 Stop Areas, 54

NaPTANSchemaGuide-2.5-v0.67.doc **Page 235 of 237**

NPTG and NaPTAN Schema Guide

**StopValidity** Change Attributes, 193 **StopValidity** NaPTAN Stop Point, 119 Versioning, 192, 193 *STR* Guidance, 64 Shared Taxi Rank Stop Type, 76 Stop Point Type, 54 **Street** NaPTAN descriptor element, 104 Stop Naming, 70 **Suburb** NaPTAN place element, 105 NPTG Settlement, 95 StopPoint, 75 **SuitableFor** Element, 123 Suspended Stop Validity Status, 119 TariffZone Element, 58 NaPTAN element, 130 NaPTAN Integrity, 208 Stop points, 107 TariffZone Network, 129 **TariffZOne** Change Attributes, 194 *TariffZone* Code Network identifier, 130 TariffZoneRef NaPTAN element, 107 NaPTAN Integrity, 209 TarrifZoneRef Change Attributes, 194 Taxi NaPTAN Model, 52 On-Street Stop Classification, 113 Stop Point, 64 Stop Type, 76 TaxiRank Stop Type, 108 TelCountryCode Element, 144 TelephoneContactStructure Structure, 144 **TelExtensionNumber** Element, 144 TelNationalNumber Element, 144 Time Formats ISO 8601, 213 Standards, 213 Time Info Point Stop Classification, 111 Timeband Element, 125 Times CallCentre Availability, 141 Timing point Bus Stop, 75 **TimingStatus** Bus & Coach point, 117 Stop Point, 110 TIPLOC NaPTAN Codes, 66

Rail identifier, 115 **TiplocCode** NaPTAN Integrity, 210 **TiplocRef** Rail Stop Point, 115 *TMU* Example, 172 Stop Point Type, 54, 65, 66 Tram Metro Underground Entrance Stop Type, 76 Tram Metro Underground Stop Type, 108 Topographical Model NPTG, 31 **ToRegionRef** AdjacentRegionPoints, 139 Tourism NaPTAN, 15 Town NaPTAN place element, 105 NPTG Locality, 44 NPTG Settlement, 95 StopPoint, 75 Town Centre Stop Point, 105 Traffic Area Offices NaPTAN, 15 Tram Stop Points, 66 Tram Entrance Stop Type, 76 **Transferred** Stop Validity Status, 119 **Translation** Data type, 146 **Translation** Location, 146 **TransModel** Reference, 212 Standards, 22 Terminology, 203 Transport Direct Portal Journey Planner, 78 NaPTAN, 15 Transport Direct Project IPR, 17 **TransXChange** Default Wait Times, 111 PrivateCode, 103 References, 212 Standards, 22 Stop Areas, 127 Use case, 28 **Traveline** NaPTAN, 15 Regions, 34 **TrunkLocalities** Discovery Model, 82 Element, 136 **TrunkLocality** NPTG Discovery Element, 144 **TrustedServer** Change Attributes, 194 CSV, 224 Element, 135 NPTG Discovery Element, 138 **TrustedServers** Discovery Model, 82 *TXR* Guidance, 64

#### Annex **Appendixes** Annex **Appendixes**

Stop Point Type, 54 Taxi Rank Type, 108 Taxi Stop Type, 76 *UkOS* NaPTAN Root, 90, 100 UML Diagram NaPTAN Model, 49 Notations, 20 NPTG Discovery Model, 82 NPTG Model, 34 **Stop Classification**, 56 Underground. *See* Metro, *See* Metro Off-Street Stop Classification, 116 Underground Entrance Stop Type, 76 Underground Platform Stop Type, 76 Unified Modelling Language (UML). *See* UML Unique name Locality, 97 **Uniqueness** NPTG, 206 Unitary Authority NptgLocality, 32 UnmarkedPoint Bus Stop Classification, 112 Unmarked Point Bus Stop Type, 108, 110 Uppercase NPTG Locality, 45 URL WebApplication Element, 136 Use Cases NaPTAN & NPTG, 27 NaPTAN Compilation and Distribution, 27 NaPTAN Gathering and Distribution, 27 NaPTAN Place Finder, 28 NaPTAN Stop Finder, 29 NaPTAN TransXChange use, 28 UsedBy WebApplication, 137 User interface Stop Names, 77 Validation XML, 29 Variable Bus & Coach Stop Type, 77 VariableBay Bus & Coach, 117 Stop Type, 108 VenueClassification NaPTAN Model, 49 VenueRef Element, 132 Version NaPTAN Schema, 100 Schema, 90 WebApplication Element, 136 Version numbering, 188 Versioning NaPTAN & NPTG, 18 Revision number, 90 Versions Overview, 188 Vertical bar

NaPTANSchemaGuide-2.5-v0.67.doc **Page 236 of 237**

NPTG and NaPTAN Schema Guide

In Stop Names, 74 Village NPTG Settlement, 95 W3C reference, 213 Schemas, 15 Web Services Discovery Model, 82 WebAppCapabilities CSV, 225 WebApplication Change Attributes, 194 Element, 135 NPTG Discovery Element, 136 Uniqueness, 207 WebApplicationAdminAreaRef Change Attributes, 194 WebApplicationClassification NPTG Discovery Element, 136 WebApplicationCode NPTG Discovery Element, 136 WebApplicationLocalityRef

Change Attributes, 194 WebApplicationRegionRef Change Attributes, 194 **WebApplications** Discovery Model, 82 WebApplicationStopPointRef Change Attributes, 194 Welsh<sup>1</sup> NaPTAN, 204 WGS 84 Location, 75, 145 Location System, 90 NaPTAN, 18 NaPTAN Root, 100 NPTG DIscovery Root, 134 reference, 213 Standards, 23 WheelchairAccess Stop Accessibility, 121 WidthOfAccessArea Element, 123

Annex **Appendixes** Appendixes **Appendixes** 

World Geodetic Standard. *See* WGS 84 WSAtkins NaPTAN development, 15 XML Correctness, 29 Naming Conventions, 20 Notations, 21 Validation, 29 Well-formedness, 29 XML.xsd Package, 202 xml:lang Attribute, 186 xml:lang: NaPTAN Schema, 100 NPTG Schema, 90 xsd files, 202 NaPTAN, 15